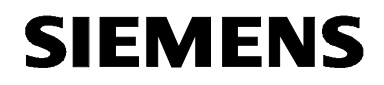

# **MICROMASTER 440**

**Parameter List** Issue 08/02

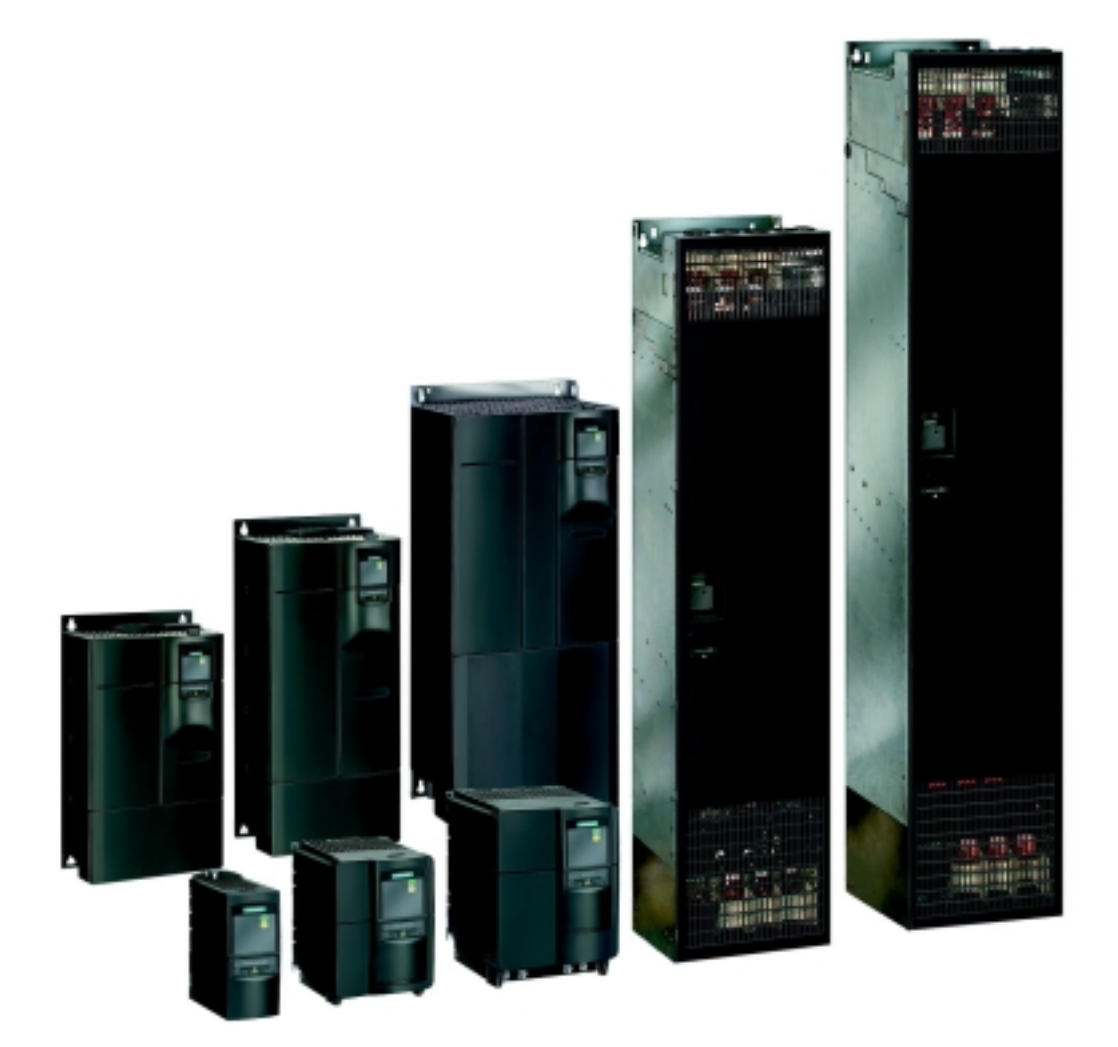

**User Documentation** 6SE6400-5BB00-0BP0

#### **Available Documentation for the MICROMASTER 440**

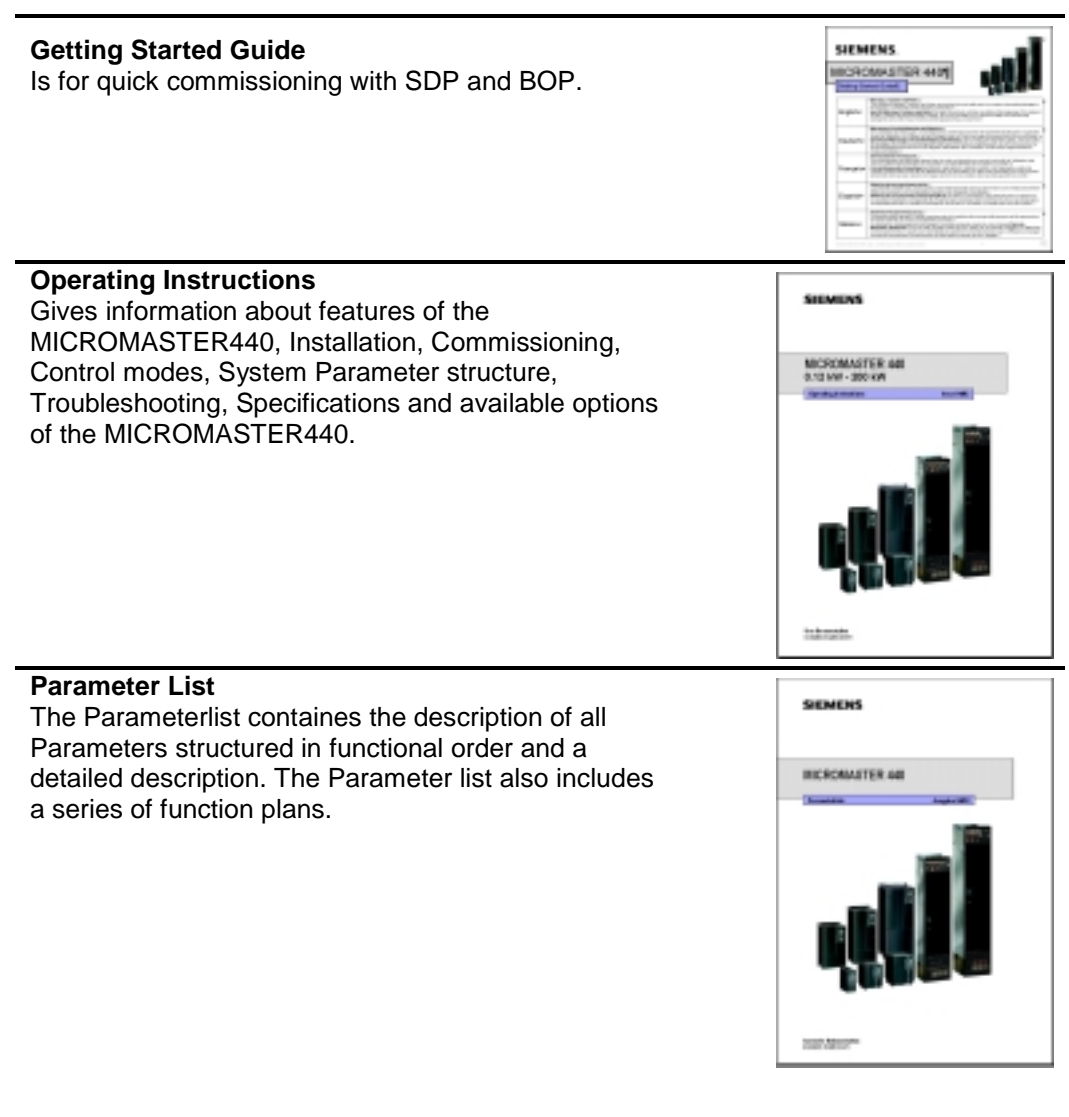

#### **Catalogues**

In the catalogue you will find all needs to select a certain inverter, as well as filters chokes, operator panels or communications options.

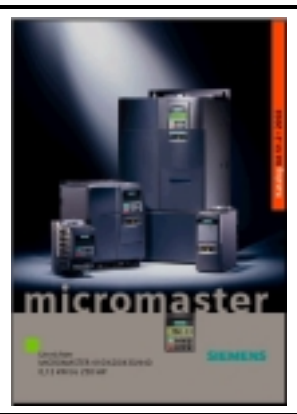

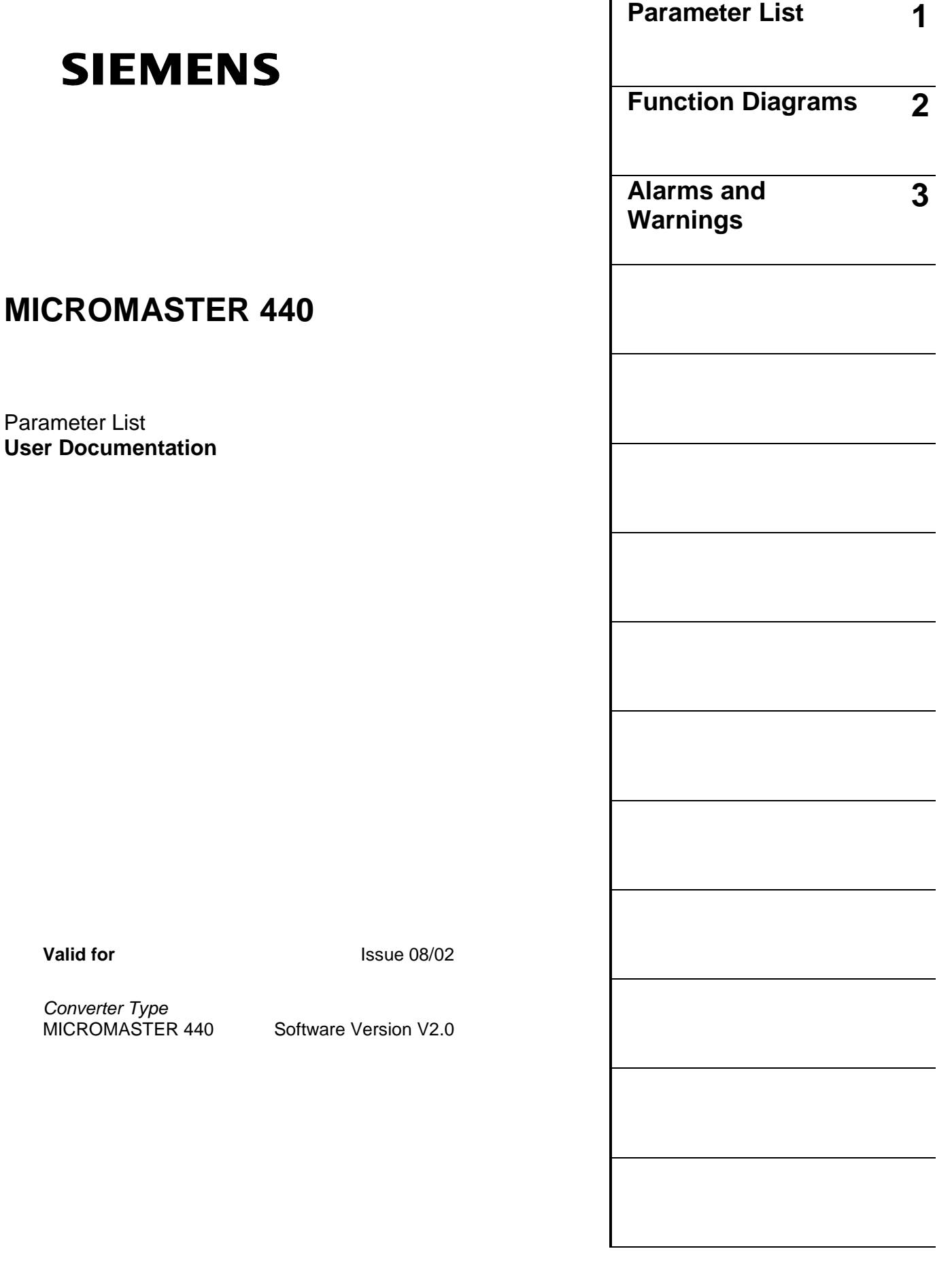

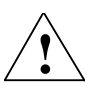

#### **Warning**

Please refer to all Definitiones and Warnings contained in the Operating Instructions. You will find the Operating Instructions on the Docu CD delivered with your inverter. If the CD is lost, it can be ordered via your local Siemens department under the Order No. 6SE6400-5AD00-1AP0.

Further information can be obtained from Internet website: http://www.siemens.de/micromaster

Approved Siemens Quality for Software and Training is to DIN ISO 9001, Reg. No. 2160-01

The reproduction, transmission or use of this document, or its contents is not permitted unless authorized in writing. Offenders will be liable for damages. All rights including rights created by patent grant or registration of a utility model or design are reserved.

© Siemens AG 2001, 2002. All Rights Reserved.

MICROMASTER® is a registered trademark of Siemens

Other functions not described in this document may be available. However, this fact shall not constitute an obligation to supply such functions with a new control, or when servicing.

We have checked that the contents of this document correspond to the hardware and software described. There may be discrepancies nevertheless, and no guarantee can be given that they are completely identical. The information contained in this document is reviewed regularly and any necessary changes will be included in the next edition. We welcome suggestions for improvement.

Siemens handbooks are printed on chlorine-free paper that has been produced from managed sustainable forests. No solvents have been used in the printing or binding process. Document subject to change without prior notice.

Printed in the Federal of Germany Siemens-Aktiengesellschaft.

## **Parameters MICROMASTER 440**

This Parameter List must only be used together with the Operating Instructions or the Reference Manual of the MICROMASTER 440. Please pay special attention to the Warnings, Cautions, Notices and Notes contained in these manuals.

### **Table of Contents**

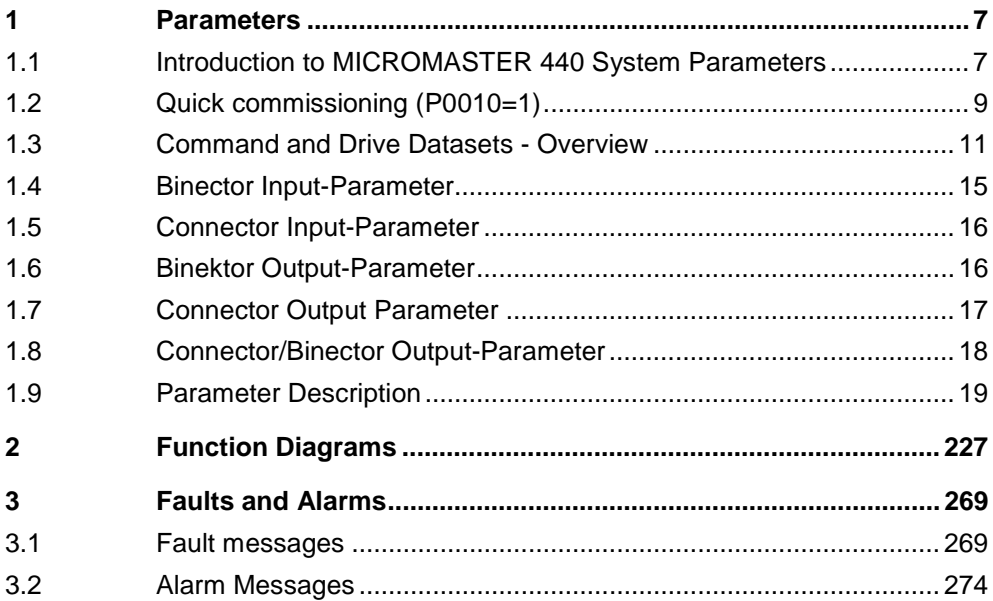

### **1 Parameters**

### **1.1 Introduction to MICROMASTER 440 System Parameters**

The layout of the parameter description is as follows.

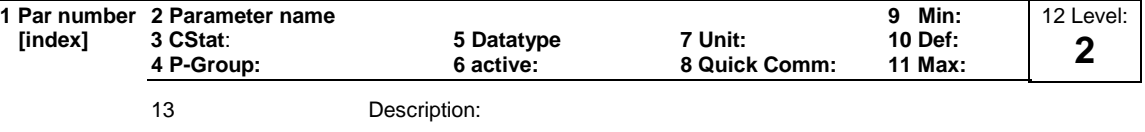

#### 1. **Parameter number**

Indicates the relevant parameter number. The numbers used are 4-digit numbers in the range 0000 to 9999. Numbers prefixed with an "r" indicate that the parameter is a "read-only" parameter, which displays a particular value but cannot be changed directly by specifying a different value via this parameter number (in such cases, dashes "-" are entered at the points "Unit", "Min", "Def" and "Max" in the header of the parameter description.

All other parameters are prefixed with a "P". The values of these parameters can be changed directly in the range indicated by the "Min" and "Max" settings in the header.

**[index]** indicates that the parameter is an indexed parameter and specifies the number of indices available.

#### 2. **Parameter name**

Indicates the name of the relevant parameter. Certain parameter names include the following abbreviated prefixes: BI, BO, CI, and CO followed by a colon. These abbreviations have the following meanings:

- $B1 = F9999999$  Binector input, i.e. parameter selects the source of a binary signal (0) P9999.C
- $BO = 10999$  Binector output, i.e. parameter connects as a binary signal  $=$   $r9999$
- $CI = \boxed{P9999.0}$  Connector input, i.e. parameter selects the source of an analog signal (999:9) P9999.D
- $CO = \sqrt{19999 \cdot 1991}$  Connector output, i.e. parameter connects as an analog signal r9999 [99]

$$
CO/BO = \frac{1}{19999}
$$
   
Connector/Binector output, i.e. parameter connects as an analog signal and/or as a binary signal

To make use of BiCo you will need access to the full parameter list. At this level many new parameter settings are possible, including BiCo functionality. BiCo functionality is a different, more flexible way of setting and combining input and output functions. It can be used in most cases in conjunction with the simple, level 2 settings.

The BiCo system allows complex functions to be programmed. Boolean and mathematical relationships can be set up between inputs (digital, analog, serial etc.) and outputs (inverter current, frequency, analog output, relays, etc.).

#### 3. **CStat**

Commissioning status of the parameter. Three states are possible: Commissioning C

Run U<br>Ready to run T

Ready to run

This indicates when the parameter can be changed. One, two or all three states may be specified. If all three states are specified, this means that it is possible to change this parameter setting in all three inverter states

#### 4. **P-Group**

Indicates the functional group of the particular.

#### **Note**

Parameter P0004 (parameter filter) acts as a filter and focuses access to parameters according to the functional group selected.

#### 5. **Datatype**

The data types available are shown in the table below.

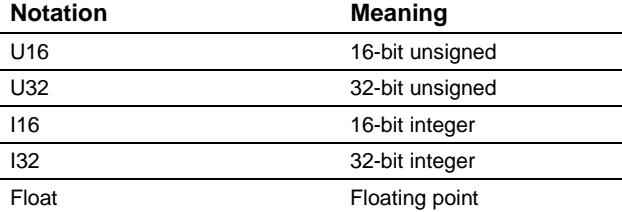

#### 6. **Active**

Indicates whether

- ♦ Immediately changes to the parameter values take effective immediately after they have been entered, or
- ♦ Confirm the "P" button on the operator panel (BOP or AOP) must be pressed before the changes take effect.

#### 7. **Unit**

Indicates the unit of measure applicable to the parameter values

#### 8. **QuickComm**

Indicates whether or not (Yes or No) a parameter can only be changed during quick commissioning, i.e. when P0010 (parameter groups for commissioning) is set to 1 (quick commissioning).

#### 9. **Min**

Indicates the minimum value to which the parameter can be set.

#### 10. **Def**

Indicates the default value, i.e. the value which applies if the user does not specify a particular value for the parameter.

#### 11. **Max**

Indicates the maximum value to which the parameter can be set.

#### 12. **Level**

Indicates the level of user access. There are four access levels: Standard, Extended, Expert and Service. The number of parameters that appear in each functional group depends on the access level set in P0003 (user access level).

#### 13. **Description**

The parameter description consists of the sections and contents listed below. Some of these sections and contents are optional and will be omitted on a caseto-case basis if not applicable.

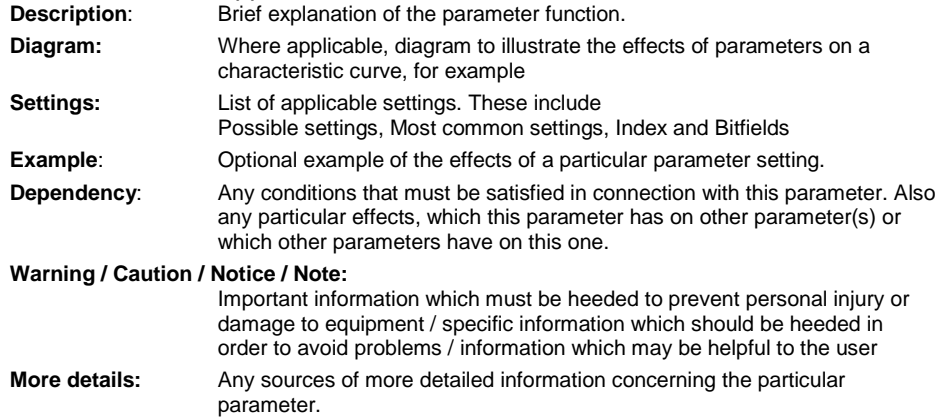

### **1.2 Quick commissioning (P0010=1)**

The following parameters are necesarry for quick commissioning (P0010=1).

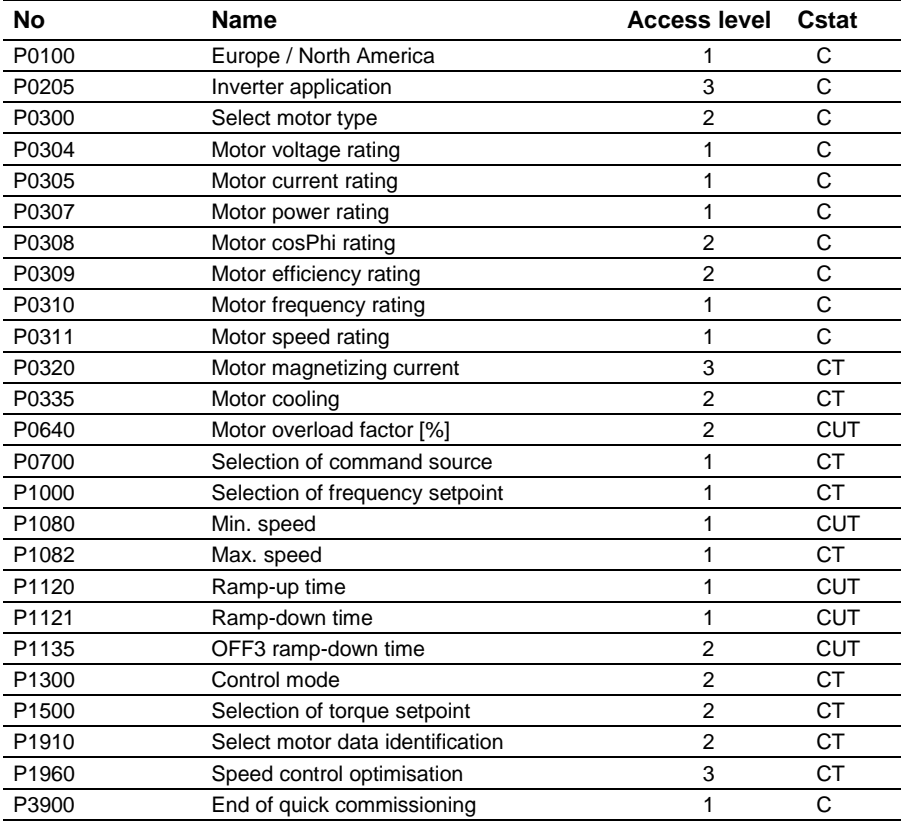

When P0010=1 is chosen, P0003 (user access level) can be used to select the parameters to be accessed. This parameter also allows selection of a user-defined parameter list for quick commissioning.

At the end of the quick commissioning sequence, set P3900 = 1 to carry out the necessary motor calculations and clear all other parameters (not included in P0010=1) to their default settings.

#### **Note**

This applies only in Quick Commissioning mode.

#### **Reset to Factory default**

To reset all parameters to the factory default settings; the following parameters should be set as follows:

Set P0010=30.

Set P0970=1.

#### **Note**

The reset process takes approximately 10 seconds to complete. Reset to Factory default

#### **Seven-segment display**

The seven-segment display is structured as follows:

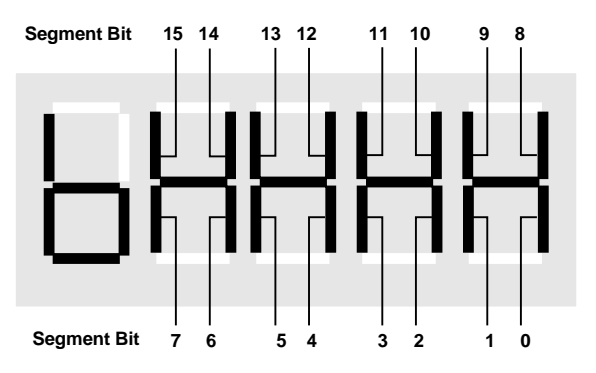

The significance of the relevant bits in the display is described in the status and control word parameters.

### **1.3 Command and Drive Datasets - Overview**

### **Command Datasets (CDS)**

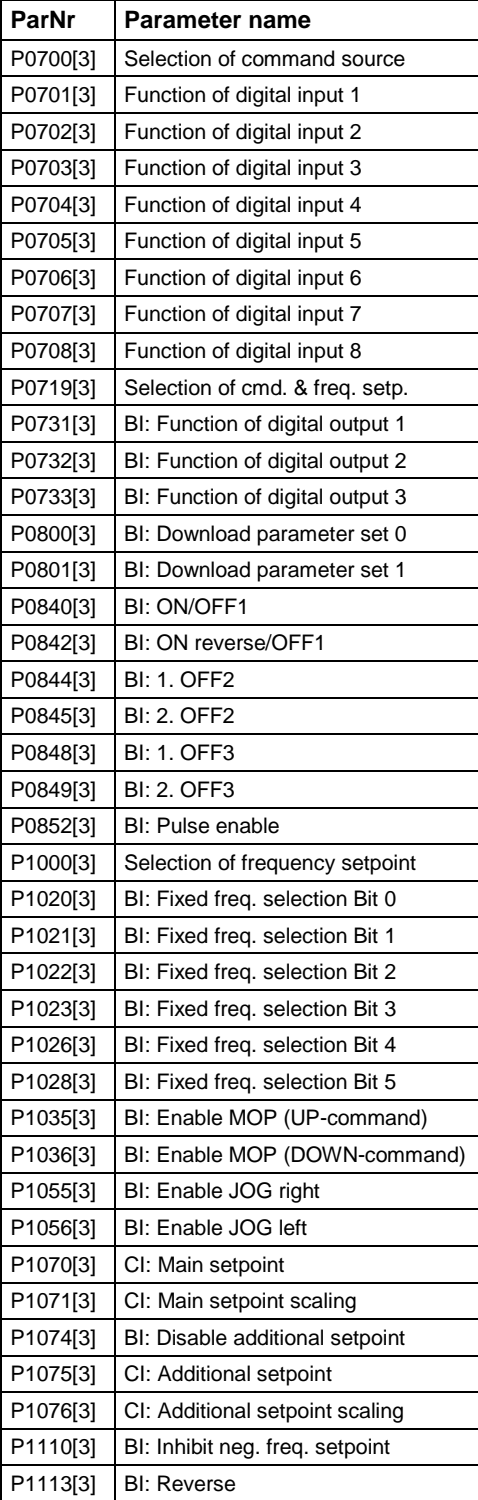

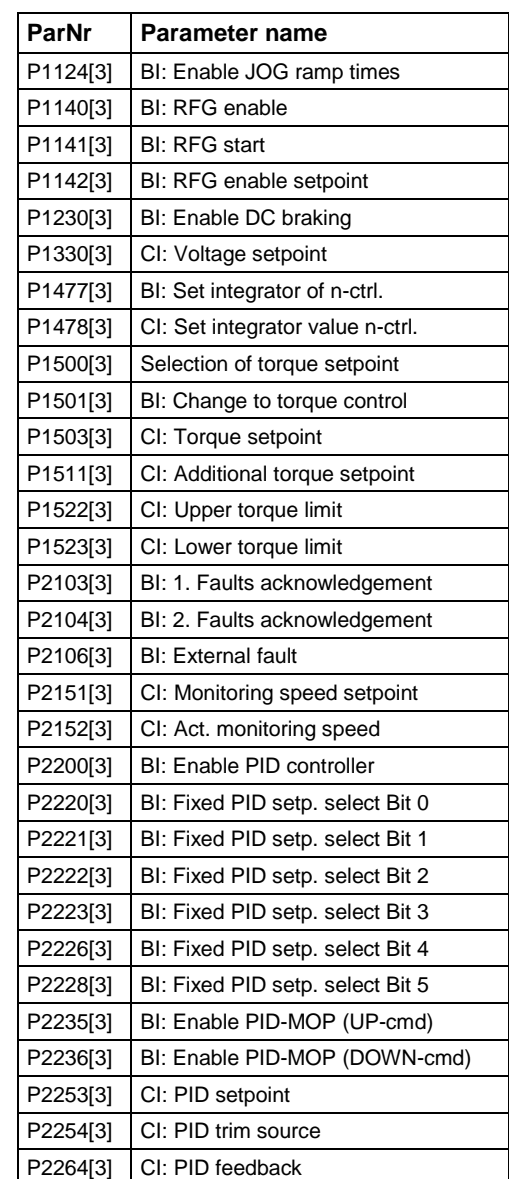

### **Drive Datasets (DDS)**

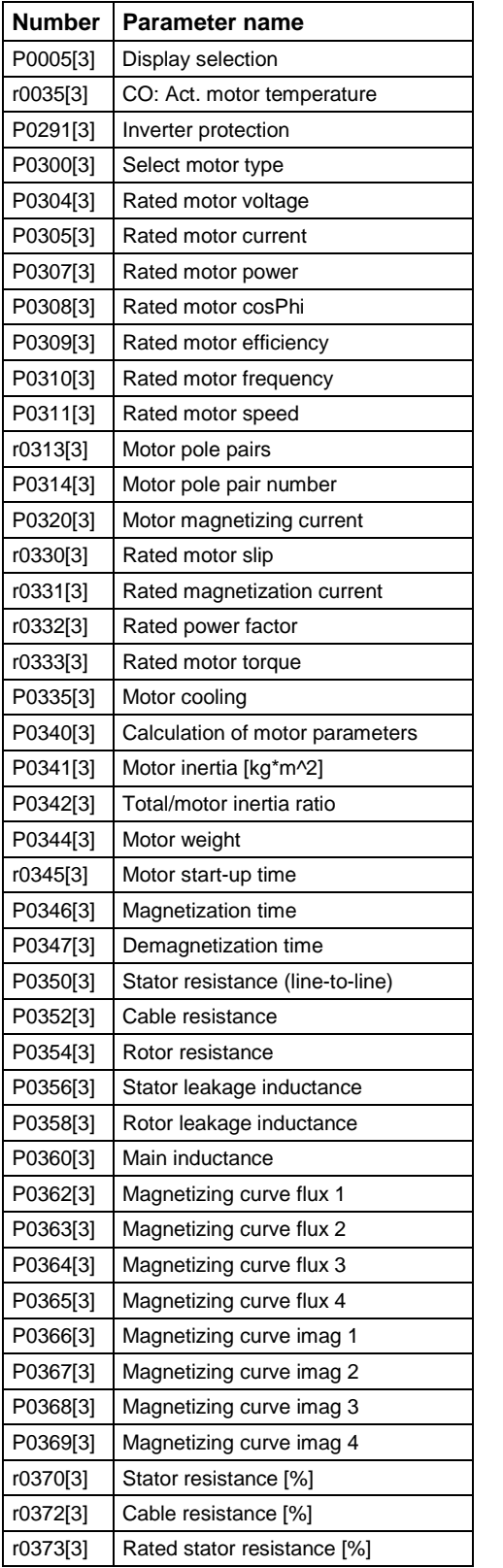

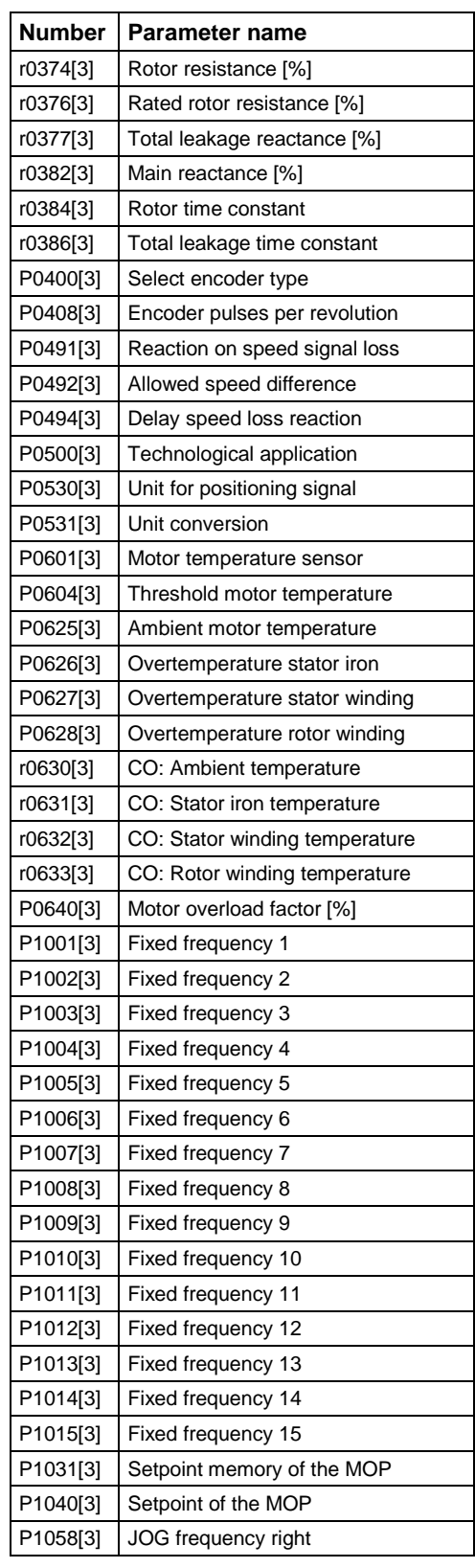

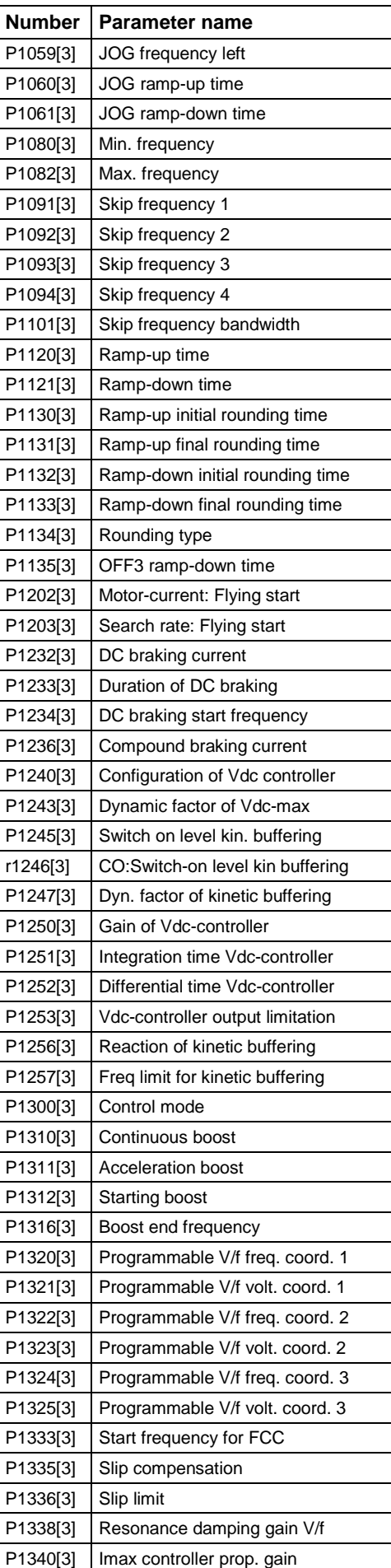

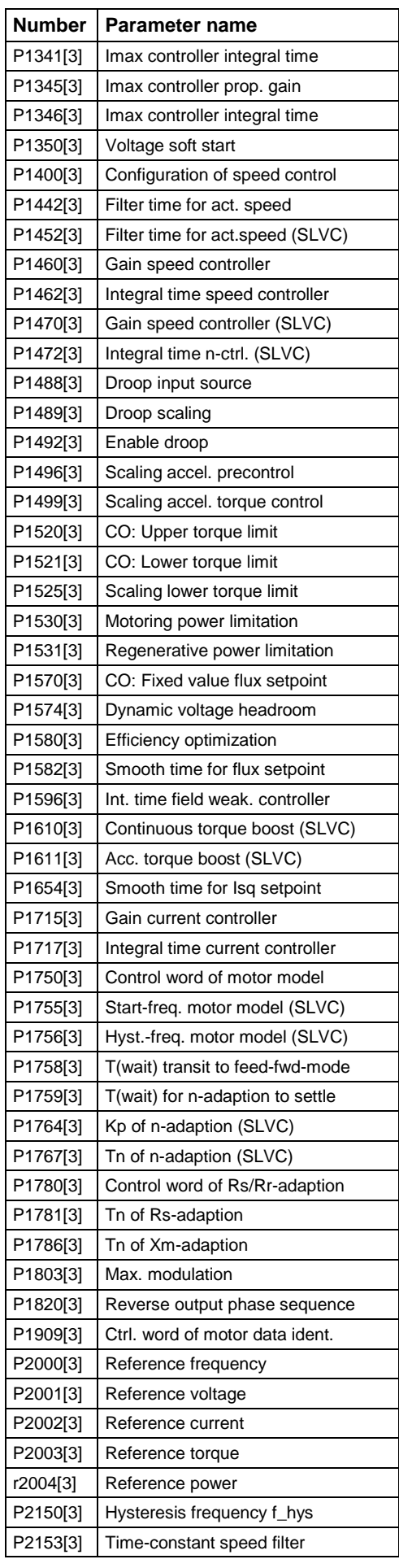

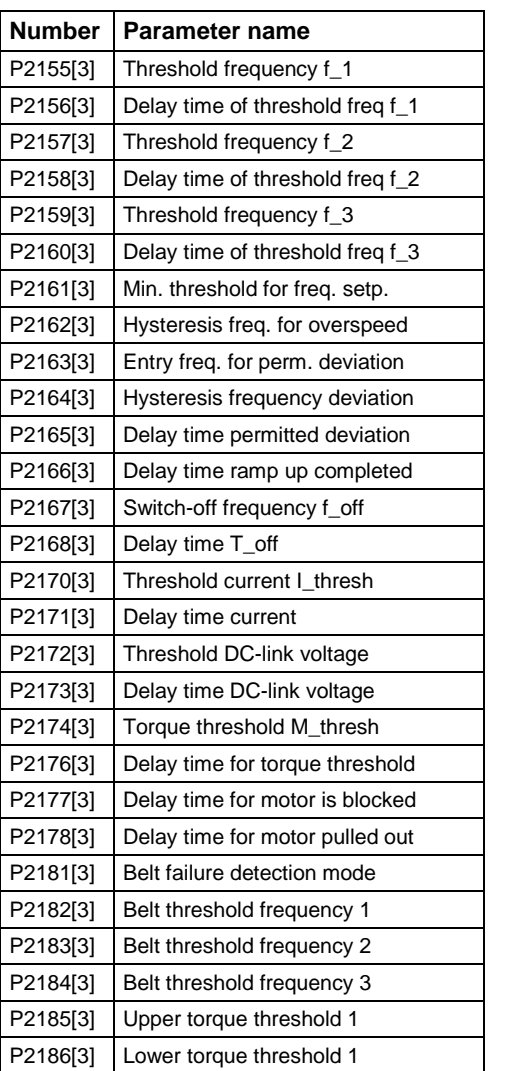

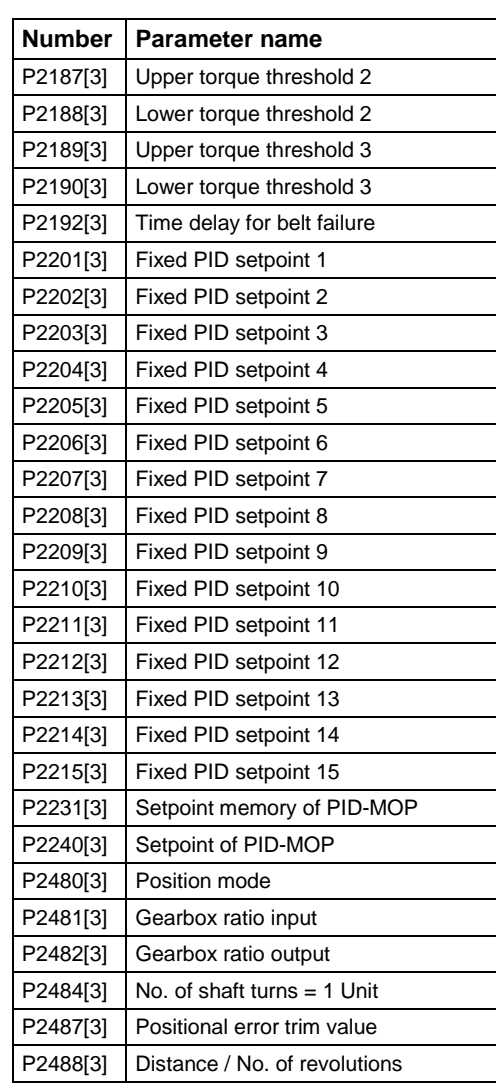

## **1.4 Binector Input-Parameter**

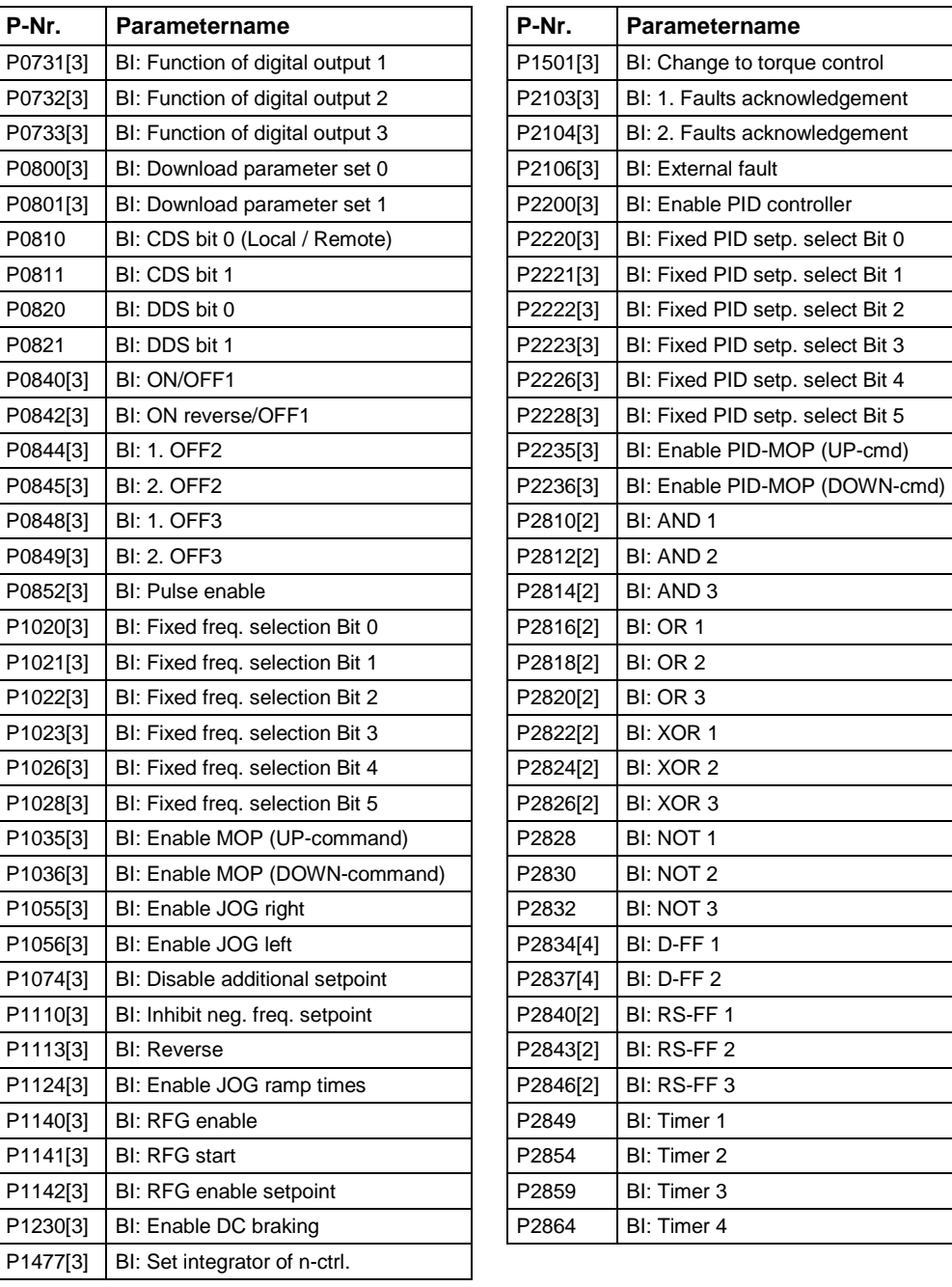

### **1.5 Connector Input-Parameter**

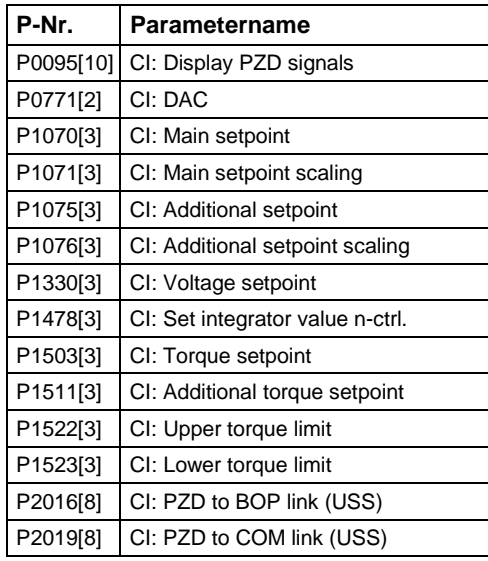

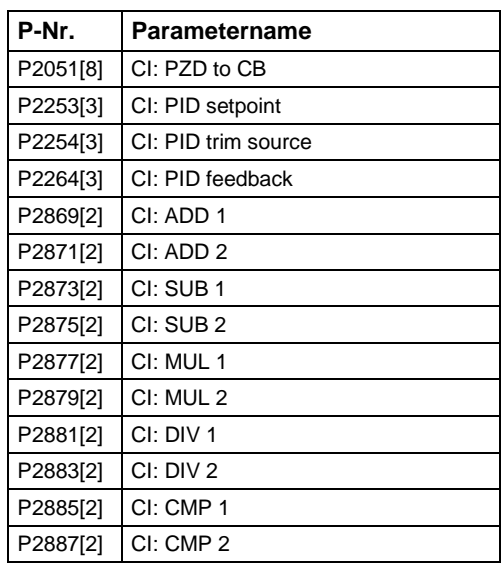

### **1.6 Binektor Output-Parameter**

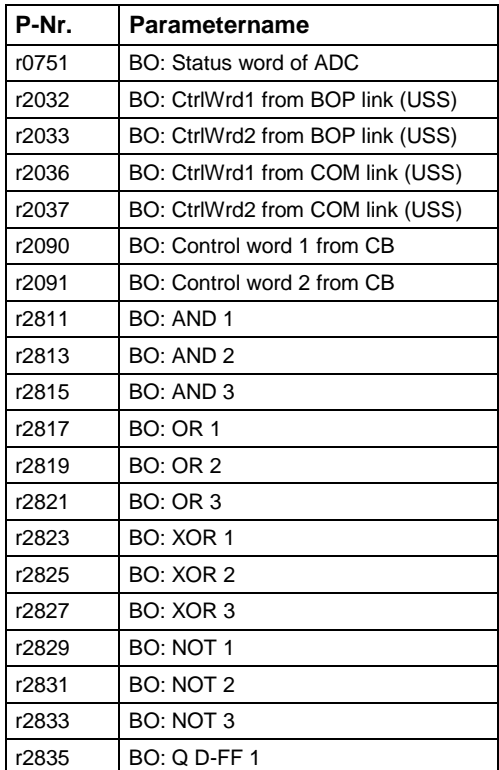

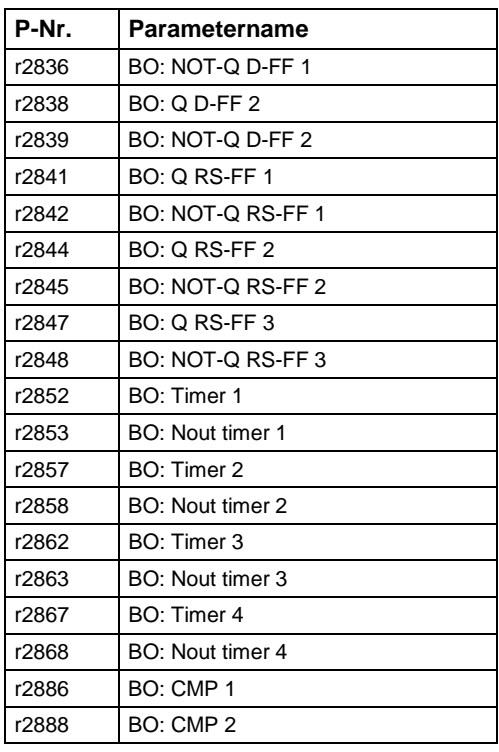

### **1.7 Connector Output Parameter**

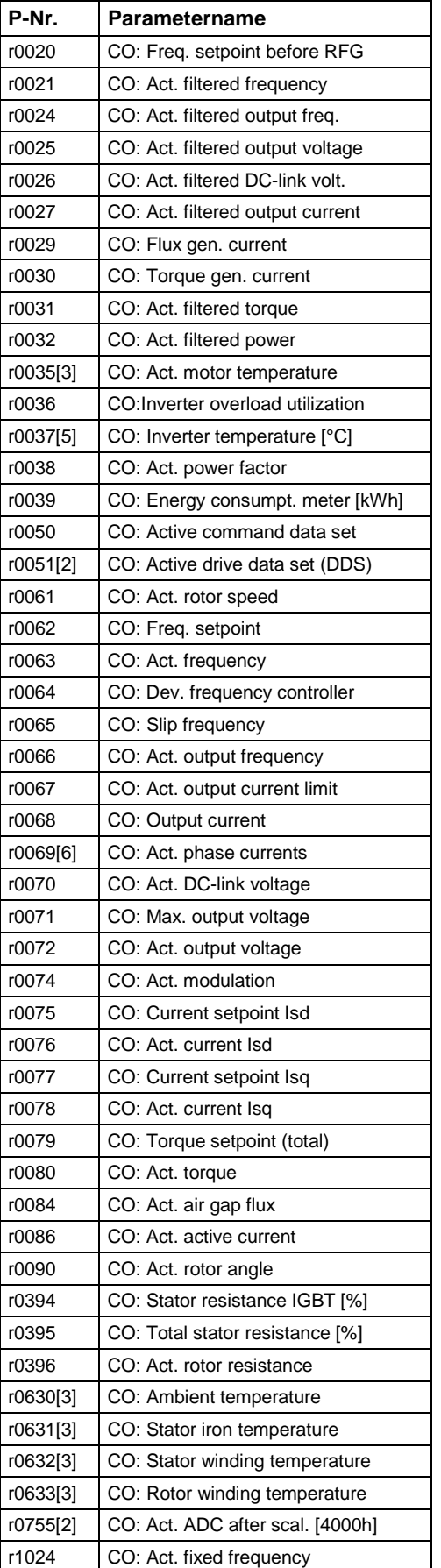

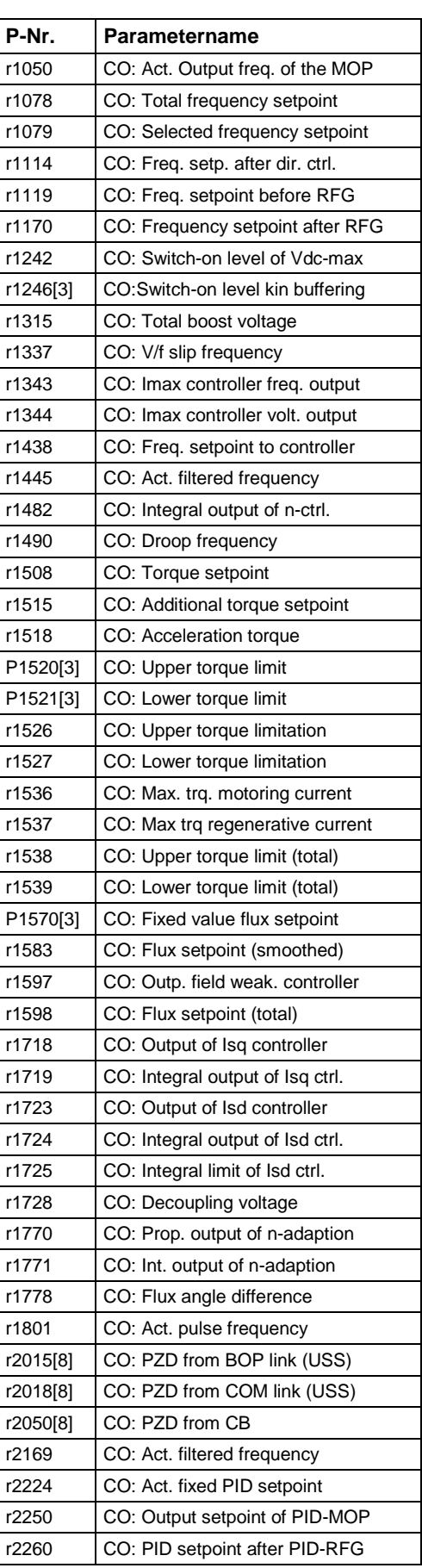

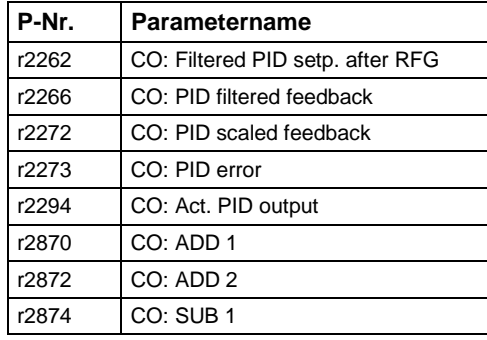

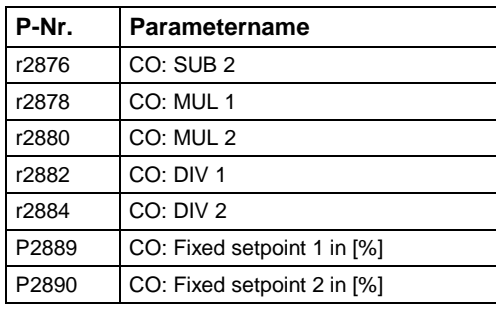

### **1.8 Connector/Binector Output-Parameter**

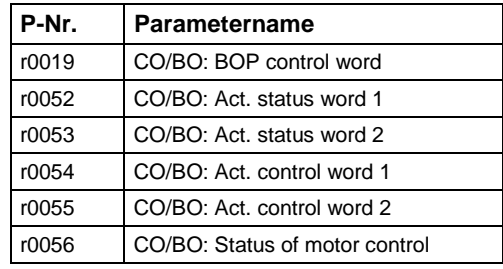

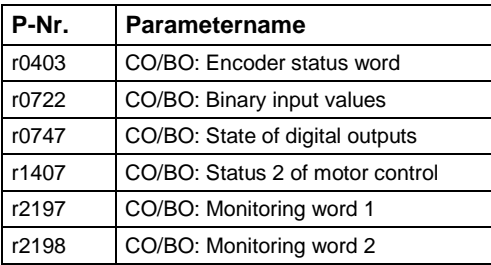

## **1.9 Parameter Description**

#### **Note:**

Level 4 Parameters are not visible with BOP or AOP.

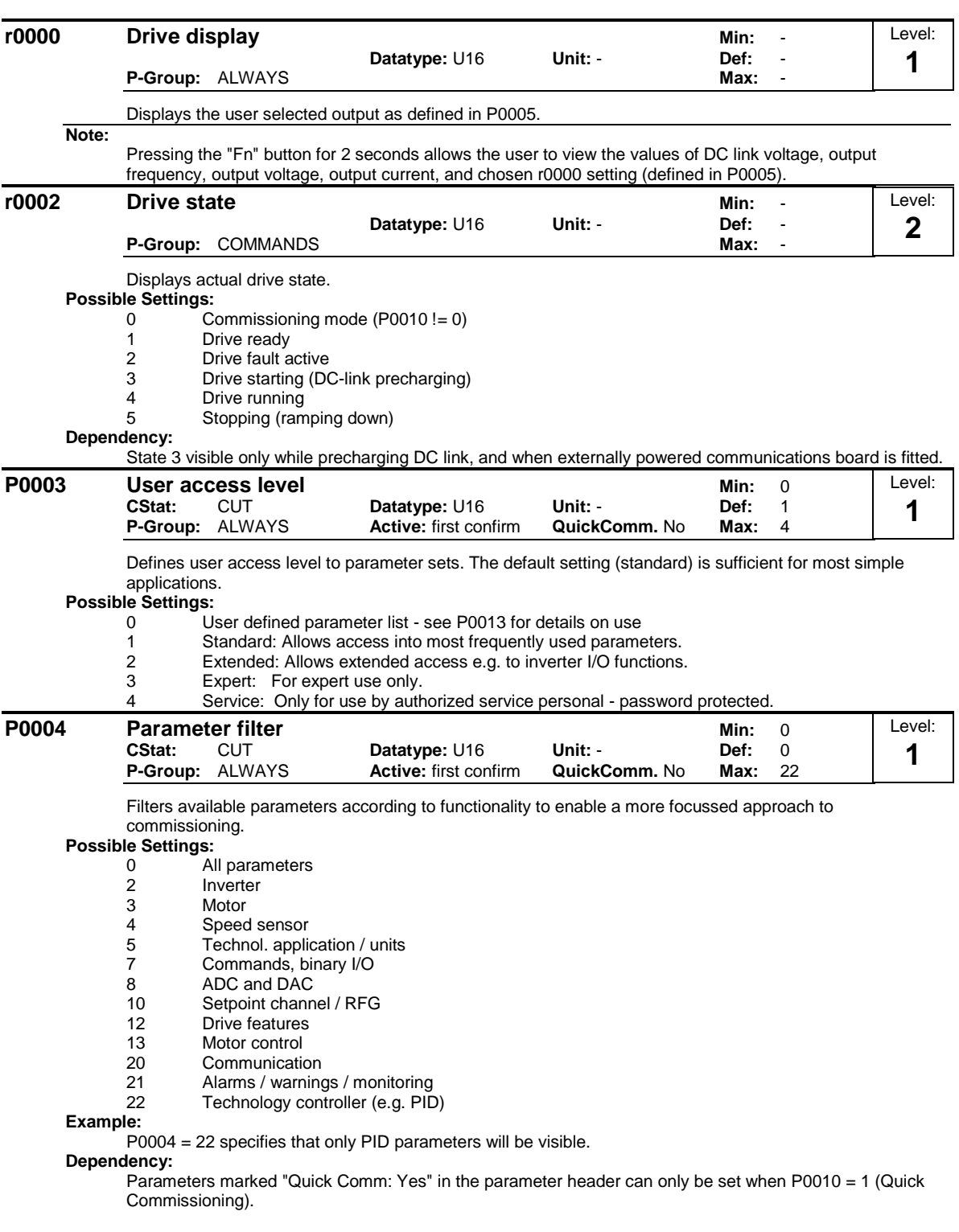

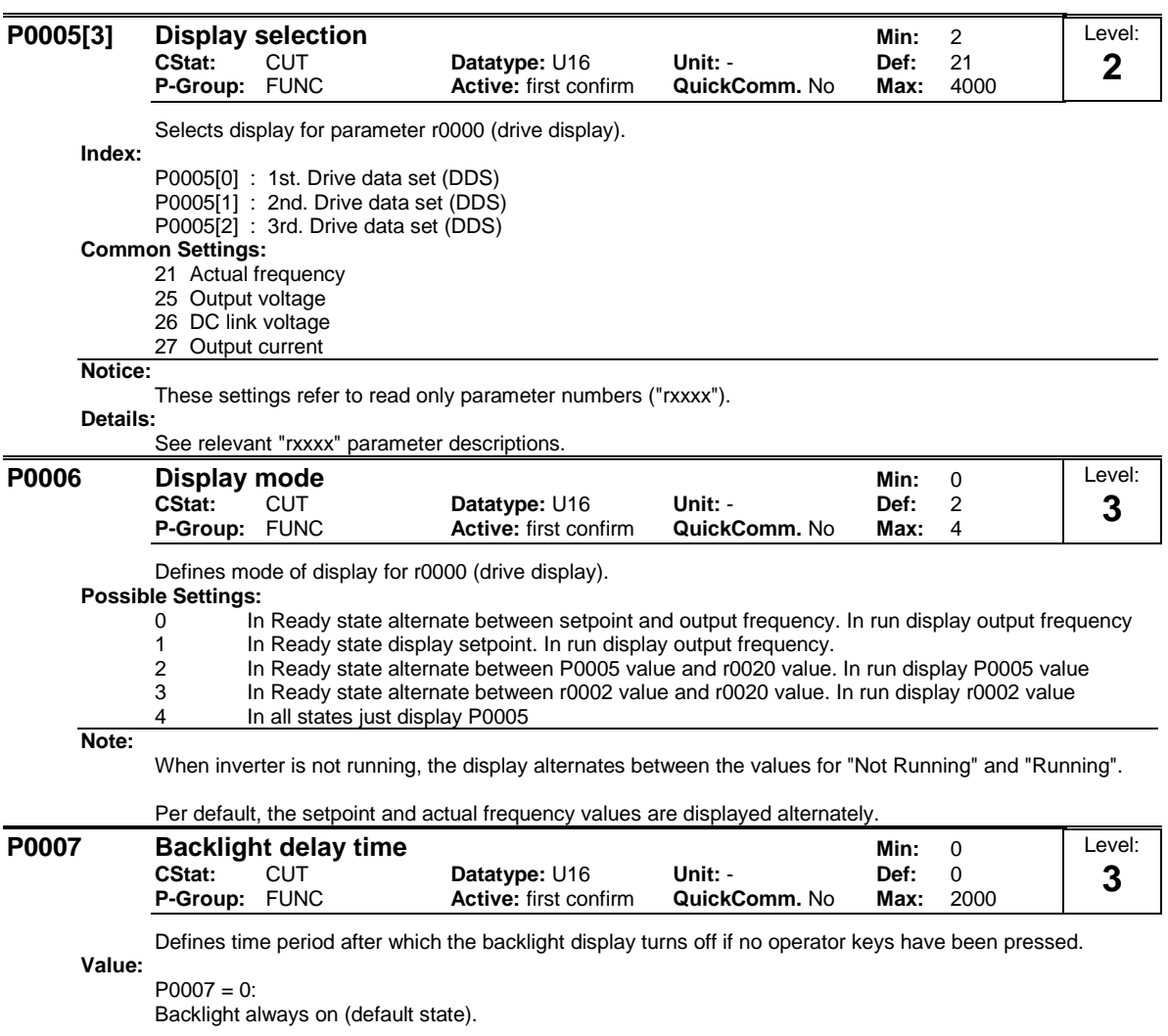

 $P0007 = 1 - 2000$ :

Number of seconds after which the backlight will turn off.

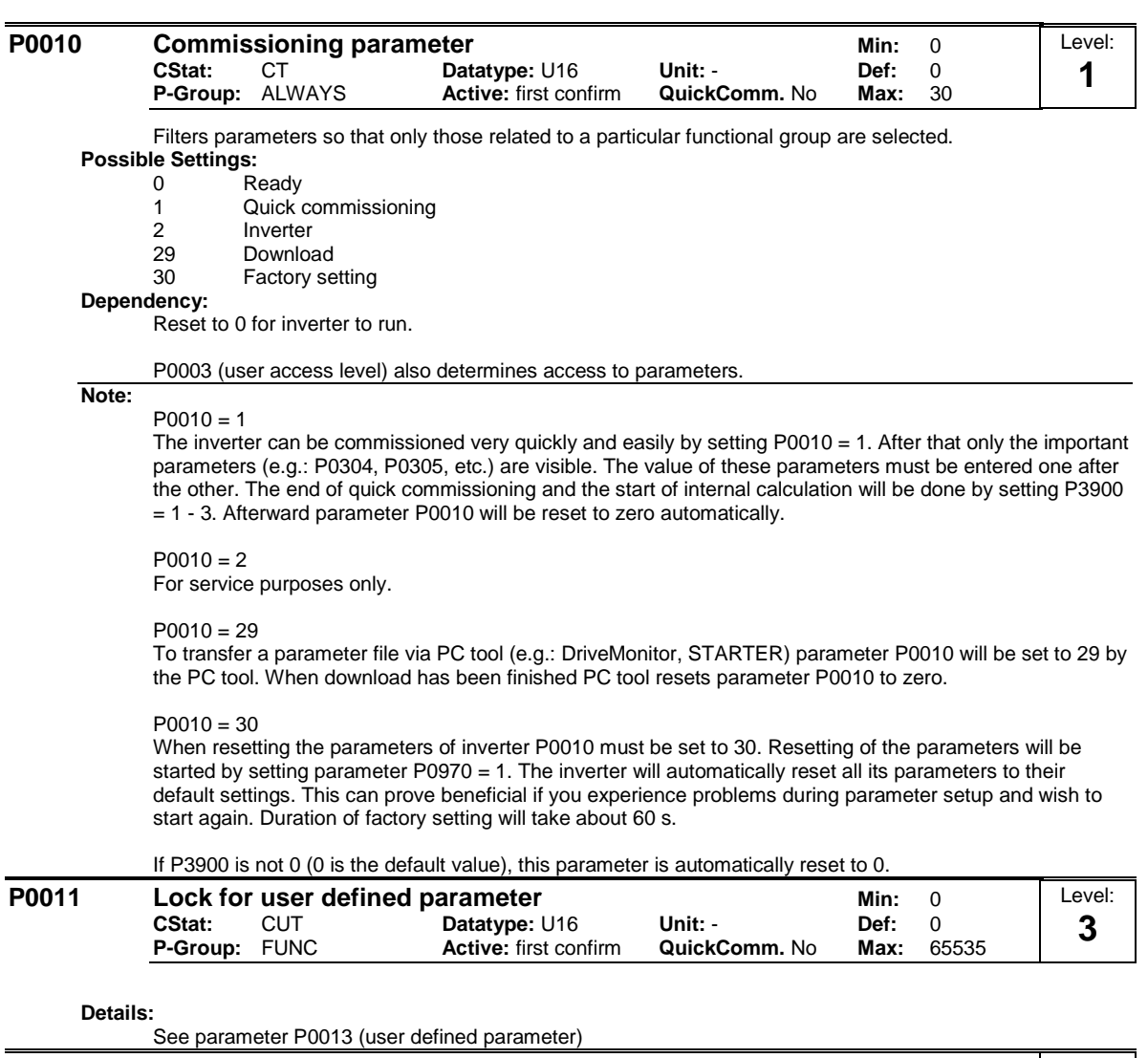

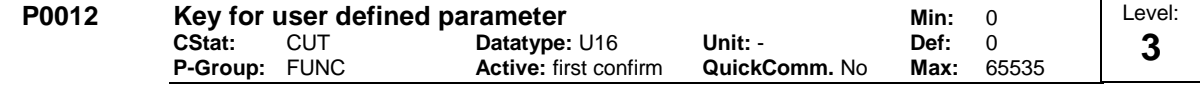

**Details:**

See parameter P0013 (user defined parameter).

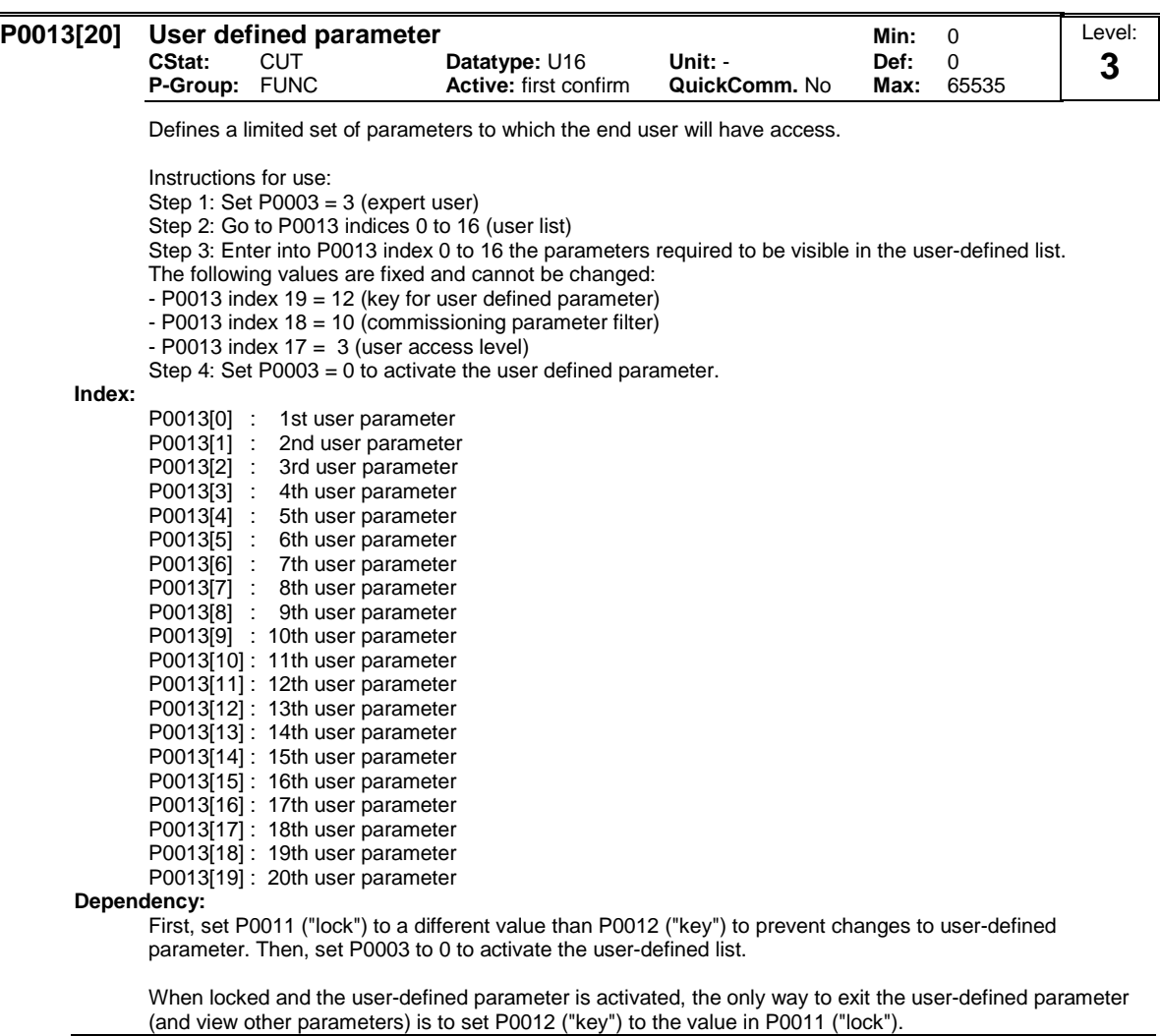

**Note:**

Alternatively, set P0010 = 30 (commissioning parameter filter = factory setting) and P0970 = 1 (factory reset) to perform a complete factory reset.

The default values of P0011 ("lock") and P0012 ("key") are the same.

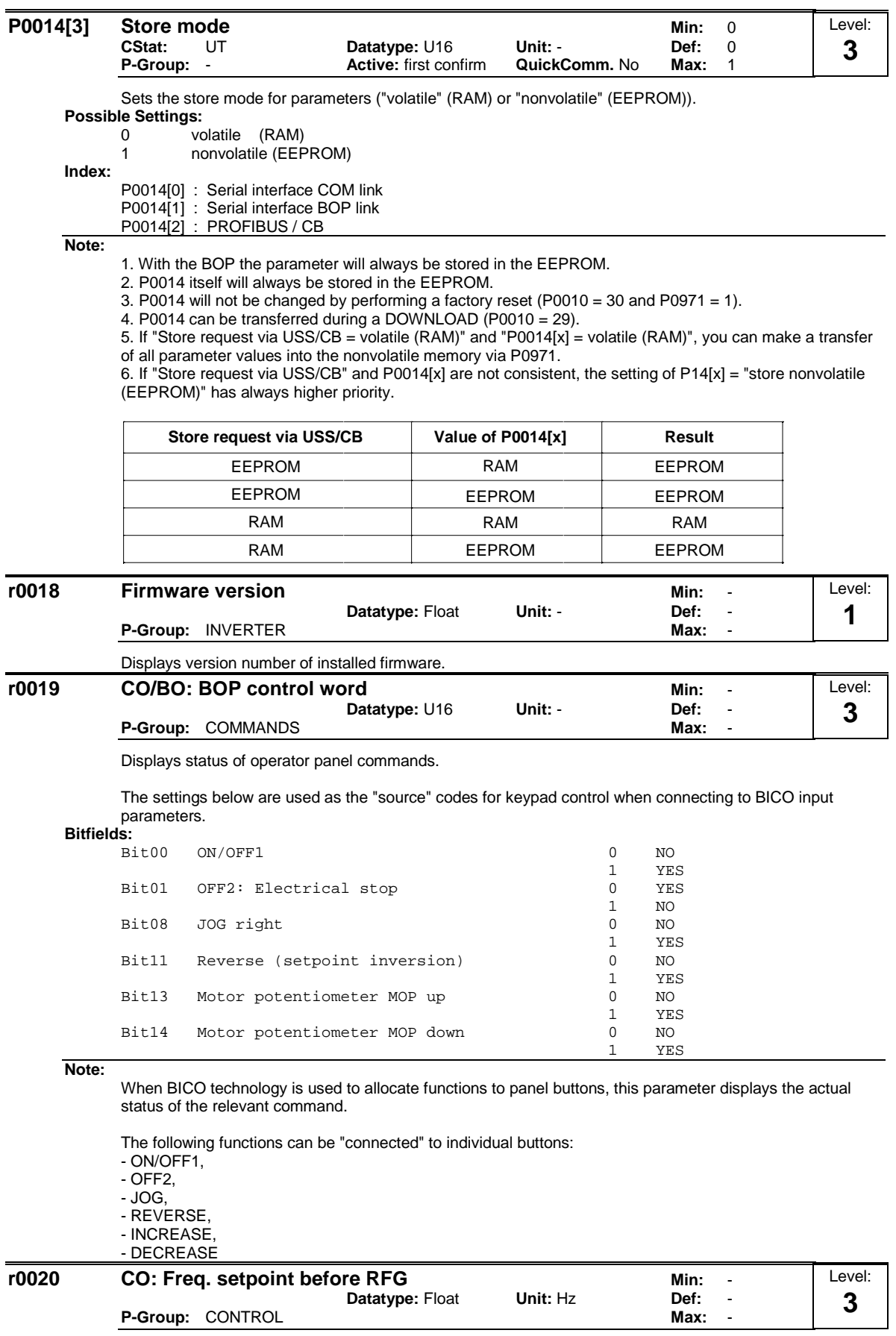

Displays actual frequency setpoint (output from ramp function generator).

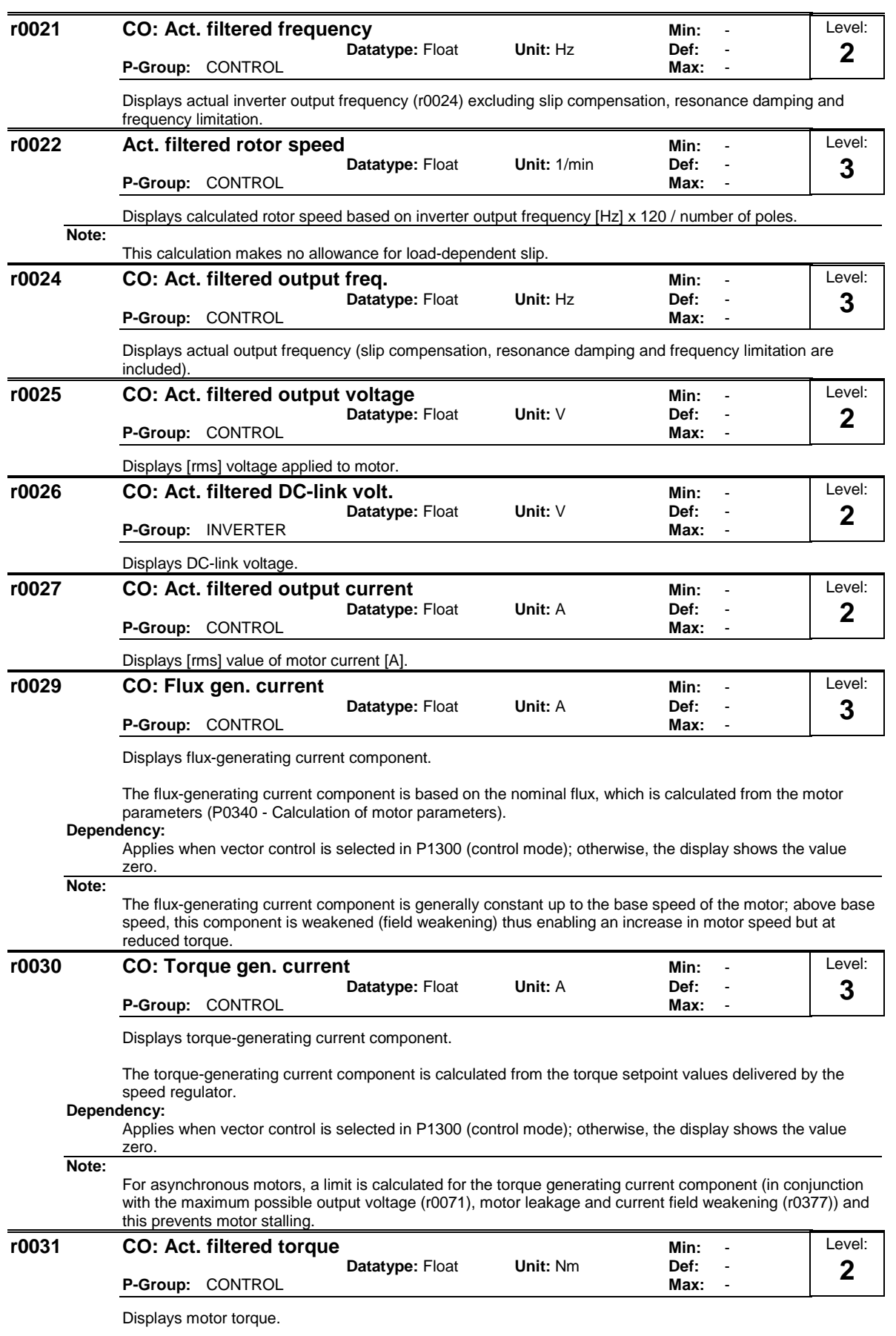

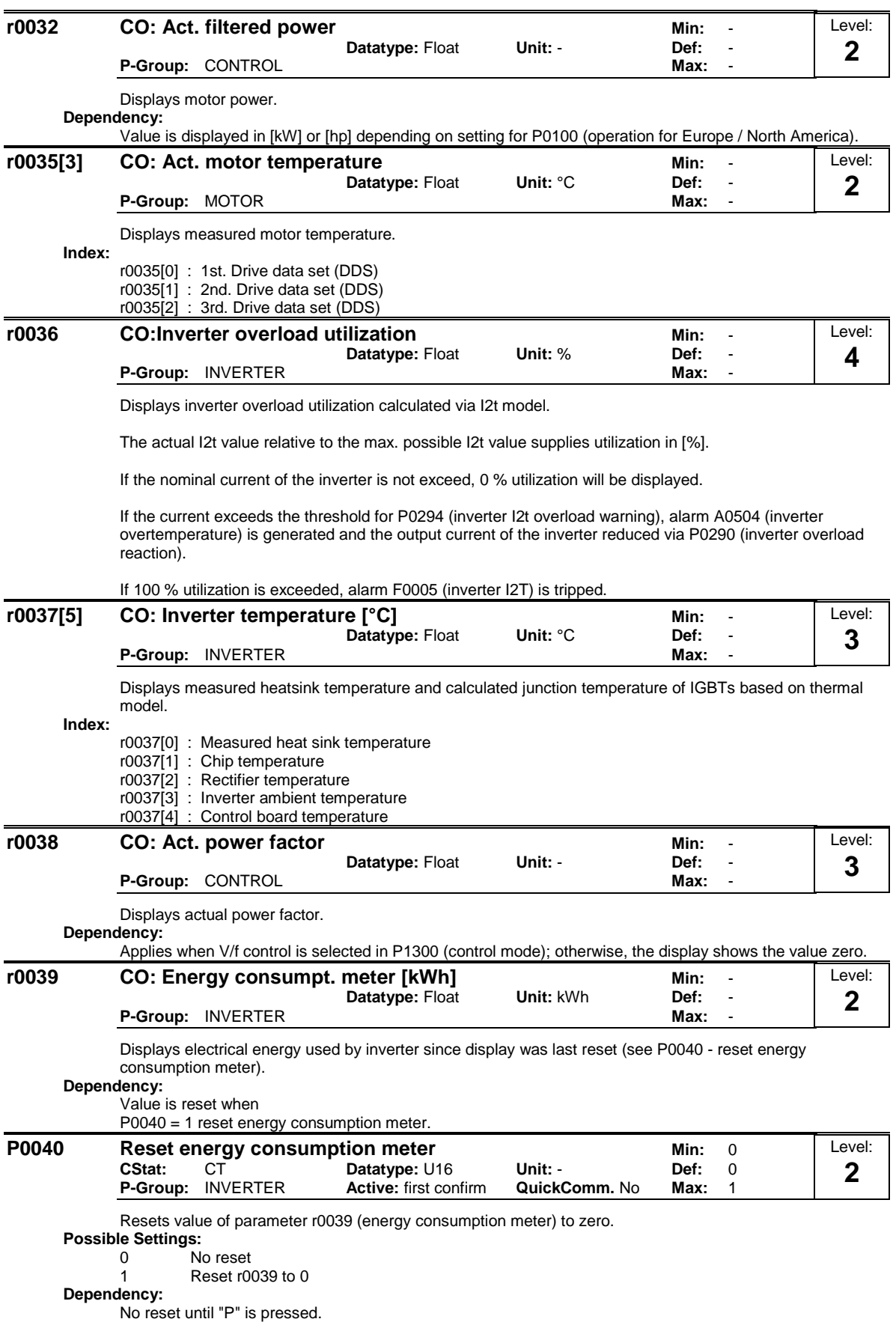

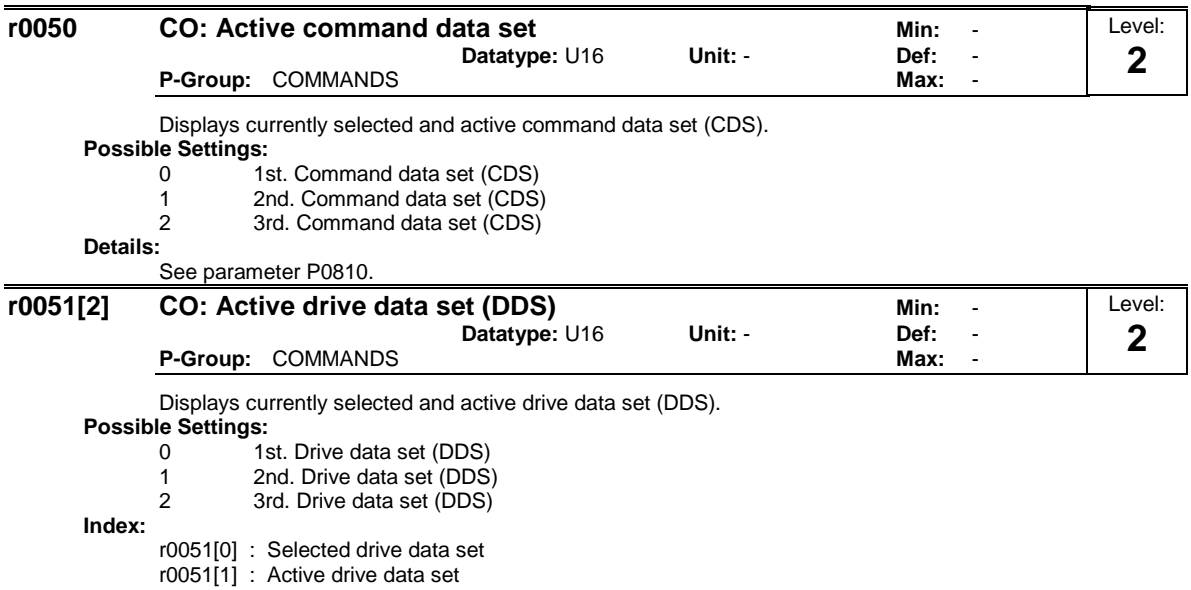

**Details:**

See parameter P0820.

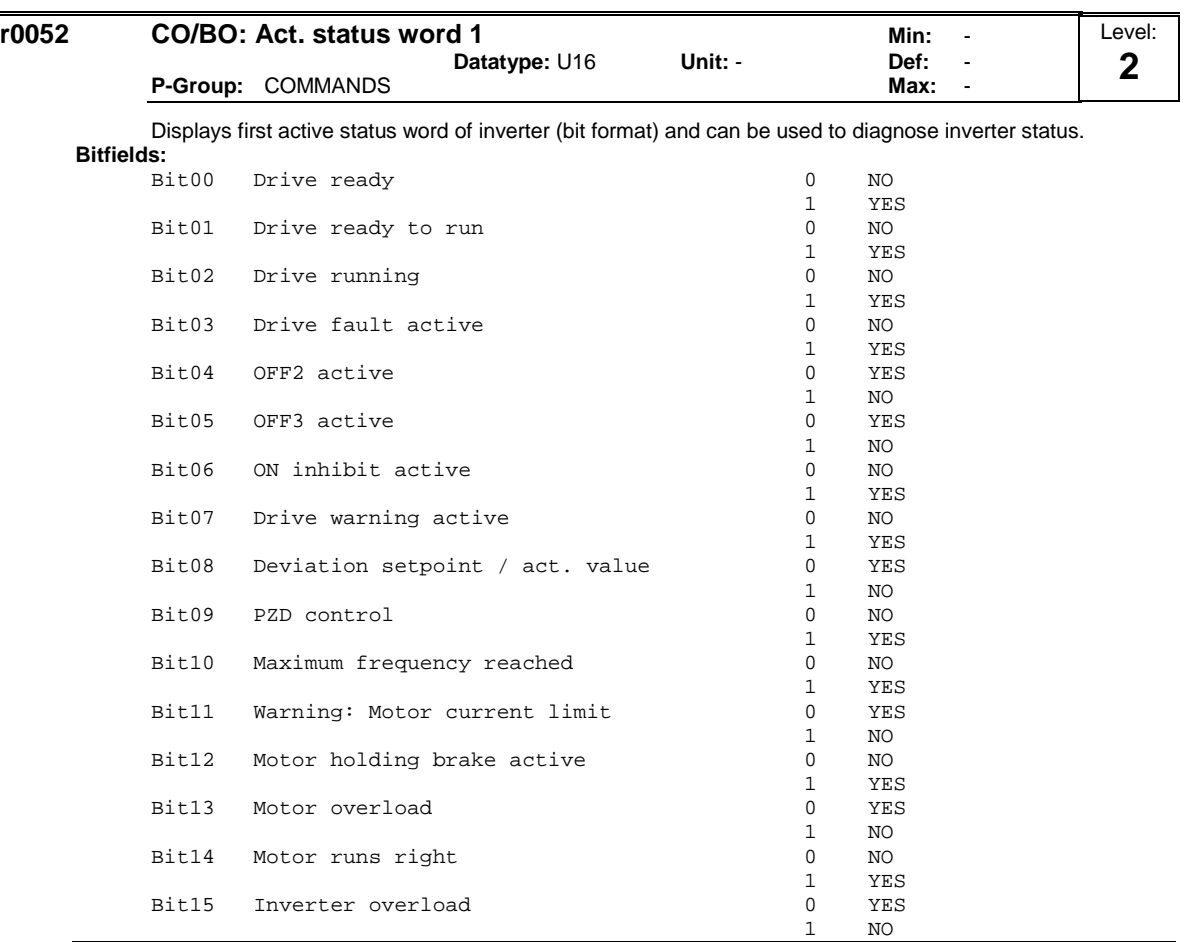

#### **Note:**

r0052 Bit03 "Drive fault active"

Output of Bit3 (Fault) will be inverted on digital output (Low = Fault, High = No Fault).

r0052 Bit14 "Motor runs right"

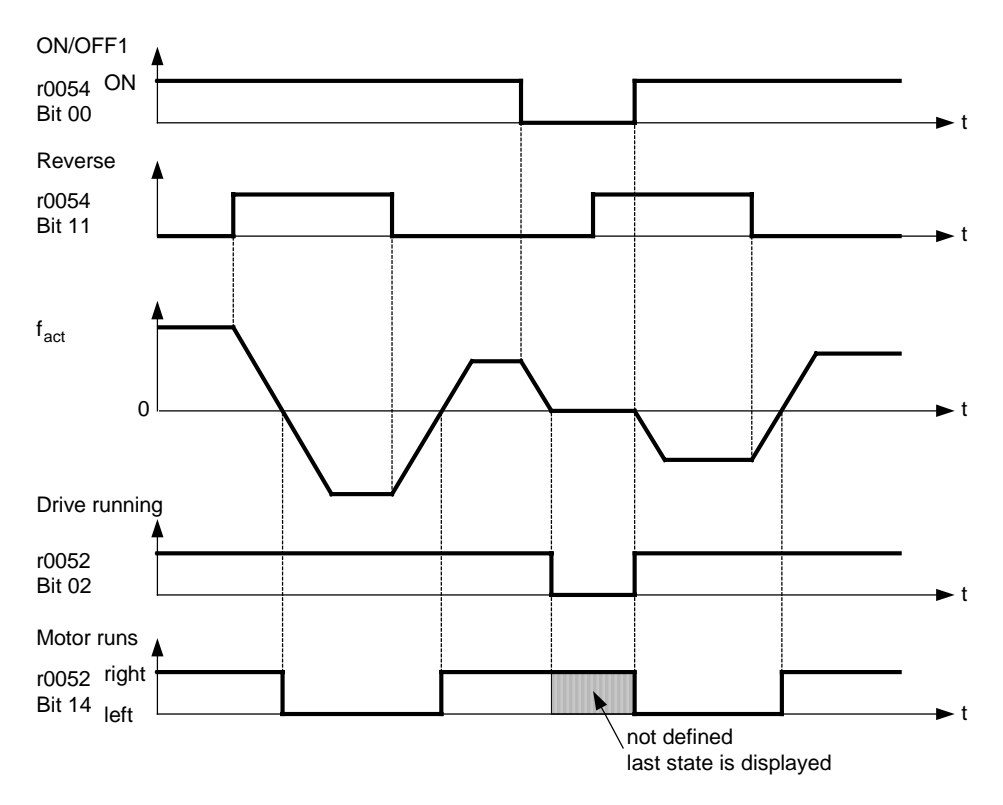

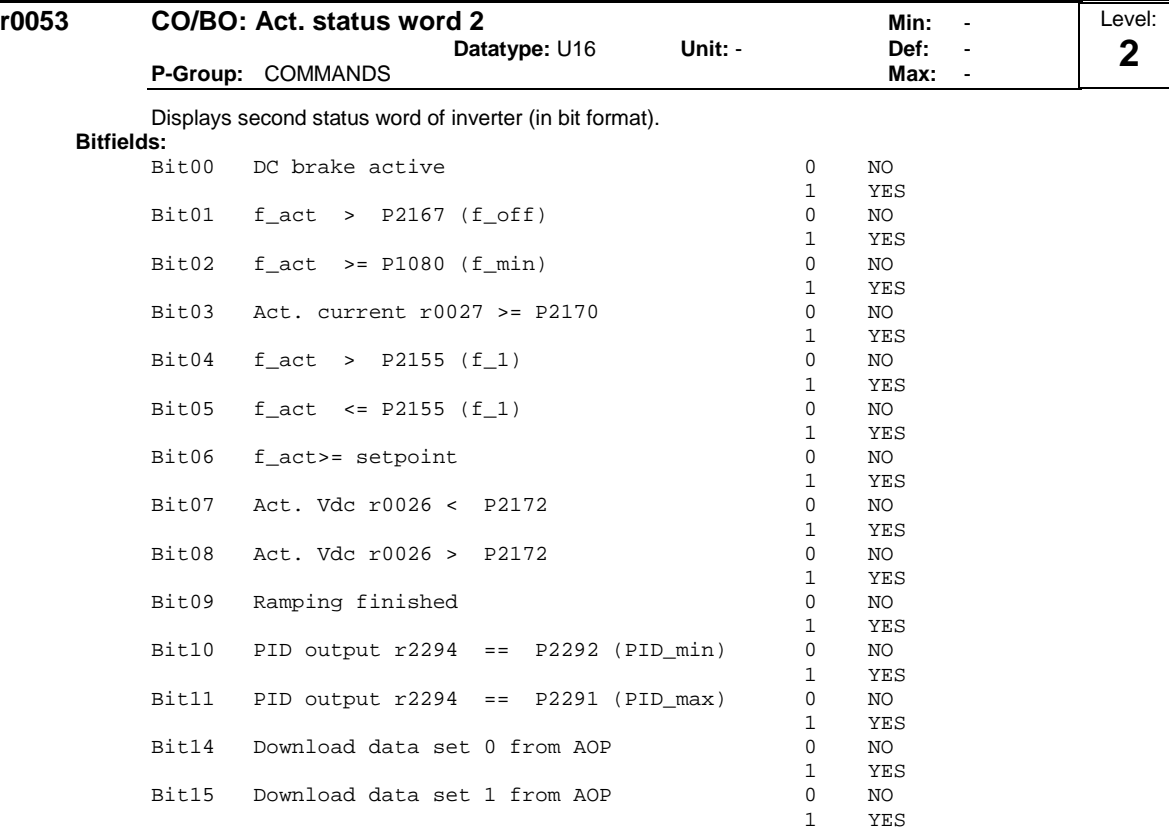

The display segments for the status word are shown in the "Introduction to MICROMASTER System Parameters".

#### **Details:**

See description of seven-segment display given in the "Introduction to MICROMASTER System Parameters" in this manual.

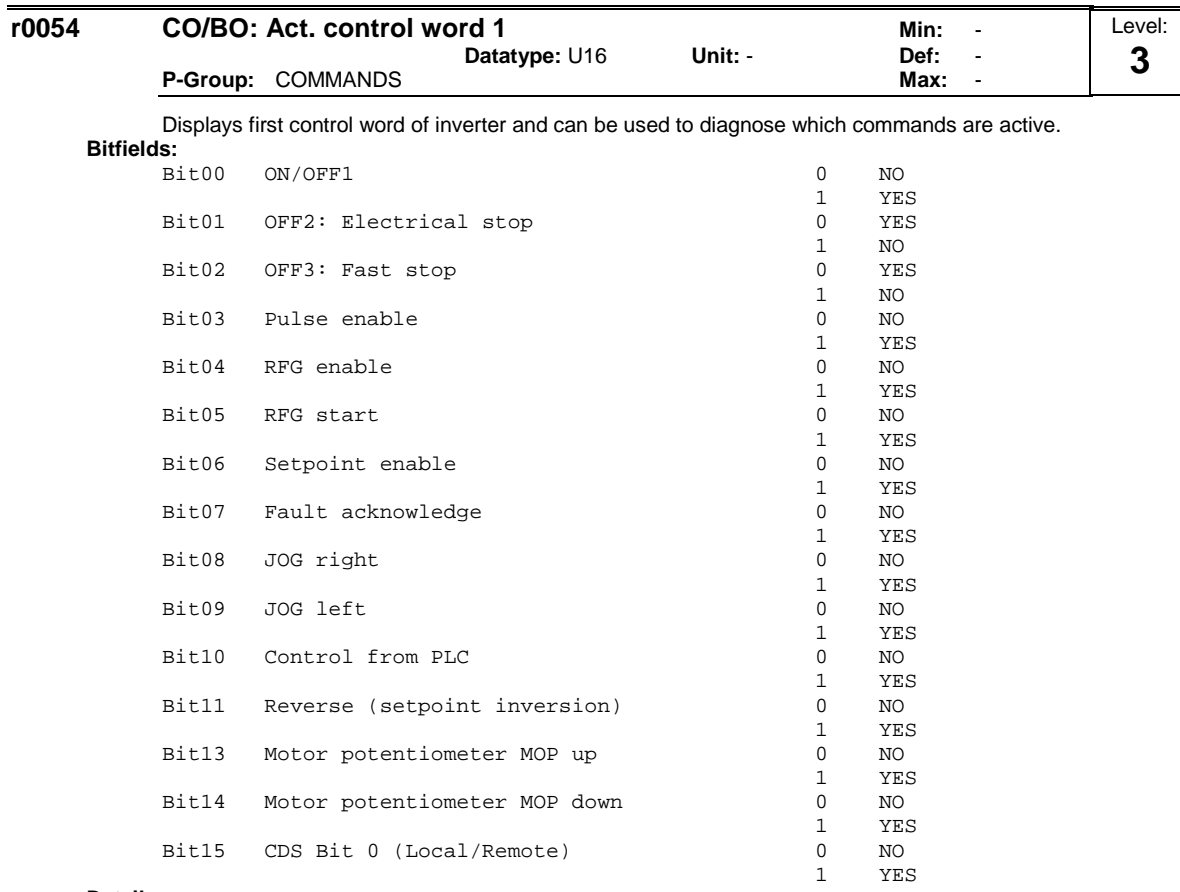

#### **Details:**

See description of seven-segment display given in the "Introduction to MICROMASTER System

Parameters" in this manual.

| r0055 | CO/BO: Act. control word 2 |                          |               |         | Min: | $\blacksquare$           | Level: |
|-------|----------------------------|--------------------------|---------------|---------|------|--------------------------|--------|
|       |                            |                          | Datatype: U16 | Unit: - | Def: | $\overline{\phantom{a}}$ | ◠<br>J |
|       |                            | <b>P-Group: COMMANDS</b> |               |         | Max: | $\overline{\phantom{0}}$ |        |

Displays additional control word of inverter and can be used to diagnose which commands are active.

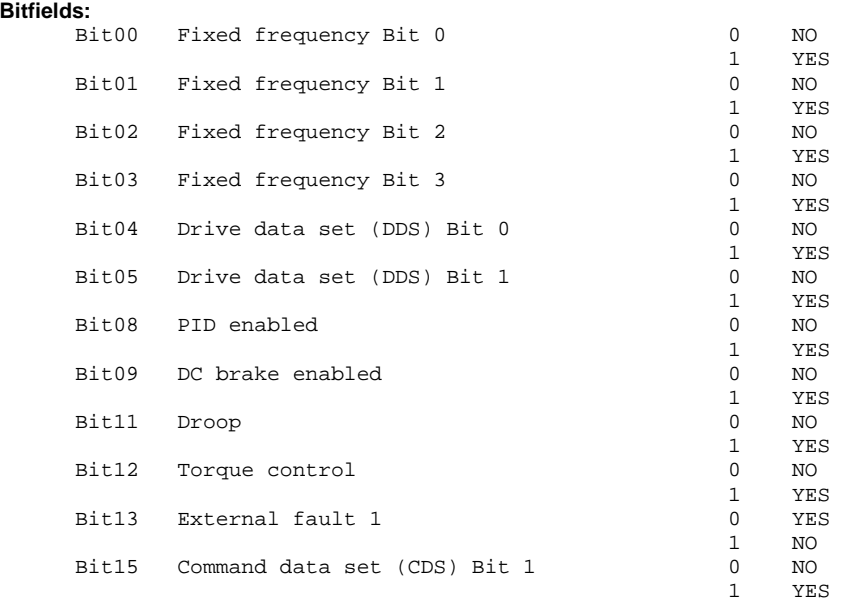

#### **Details:**

See description of seven-segment display given in the "Introduction to MICROMASTER System Parameters" in this handbook.

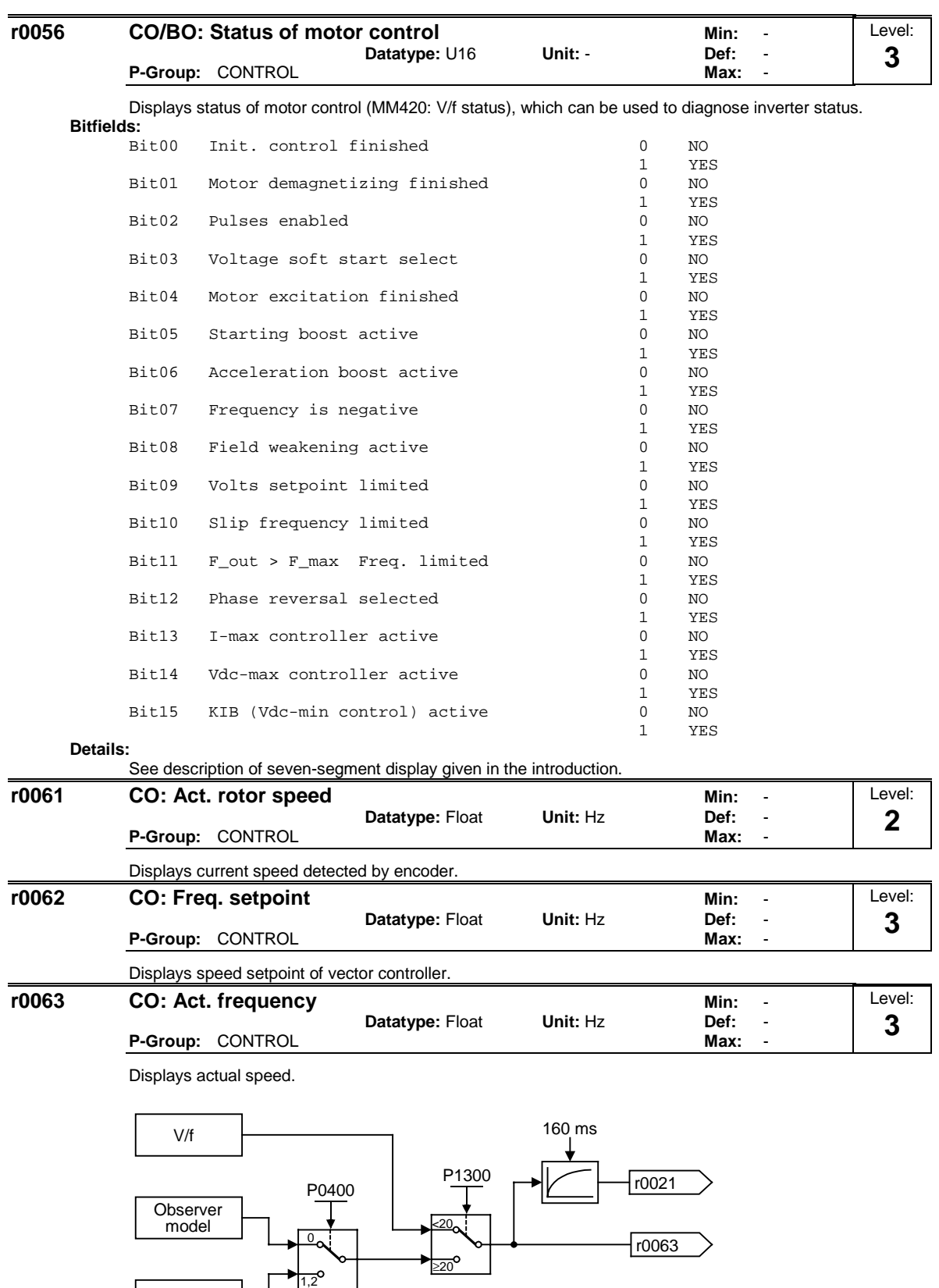

Encoder

r0061

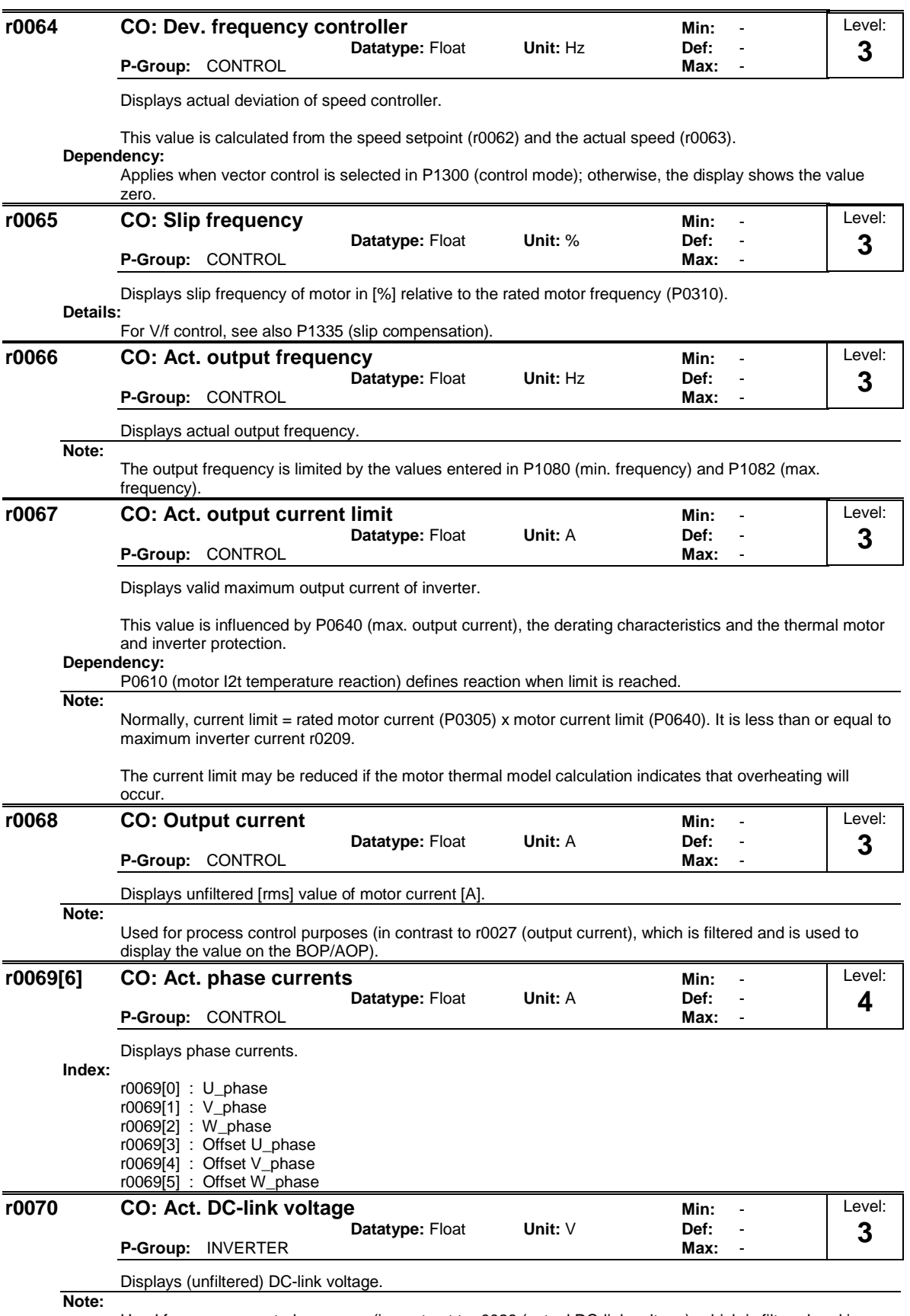

Used for process control purposes (in contrast to r0026 (actual DC-link voltage), which is filtered and is used to display the value on the BOP/AOP).

l,

Level: **3**

Level: **4**

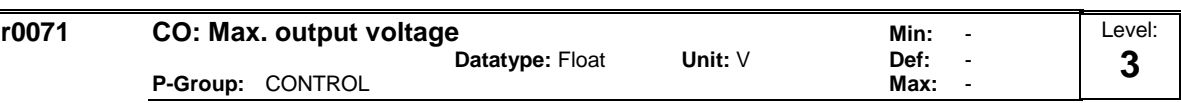

Displays maximum output voltage.

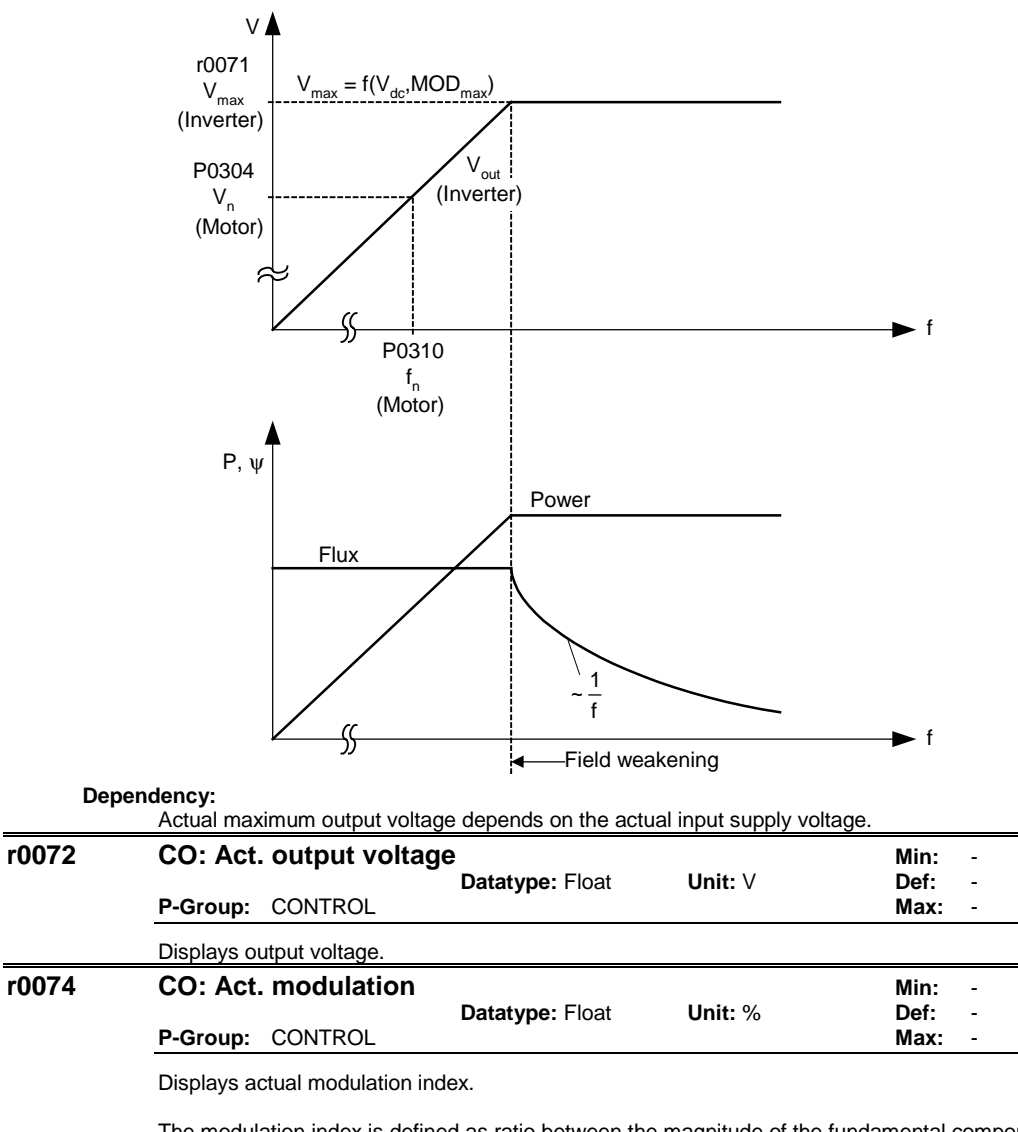

The modulation index is defined as ratio between the magnitude of the fundamental component in the inverter phase output voltage and half of the dc-link voltage.

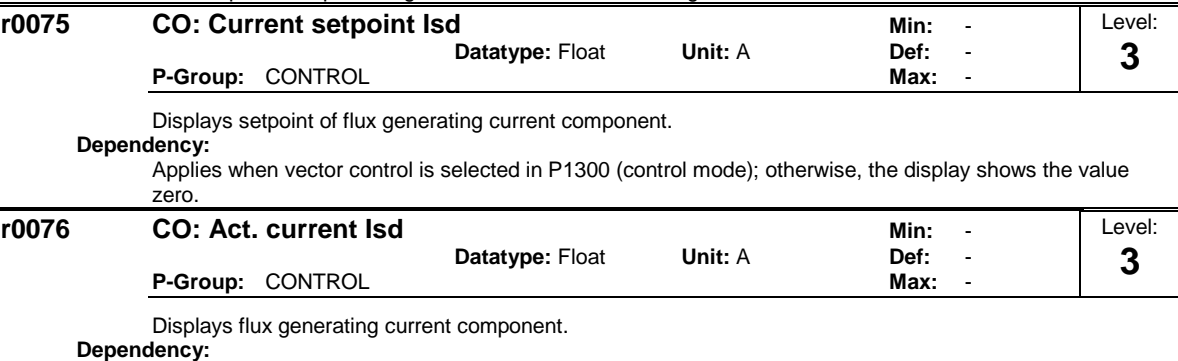

Applies when vector control is selected in P1300 (control mode); otherwise, the display shows the value zero.

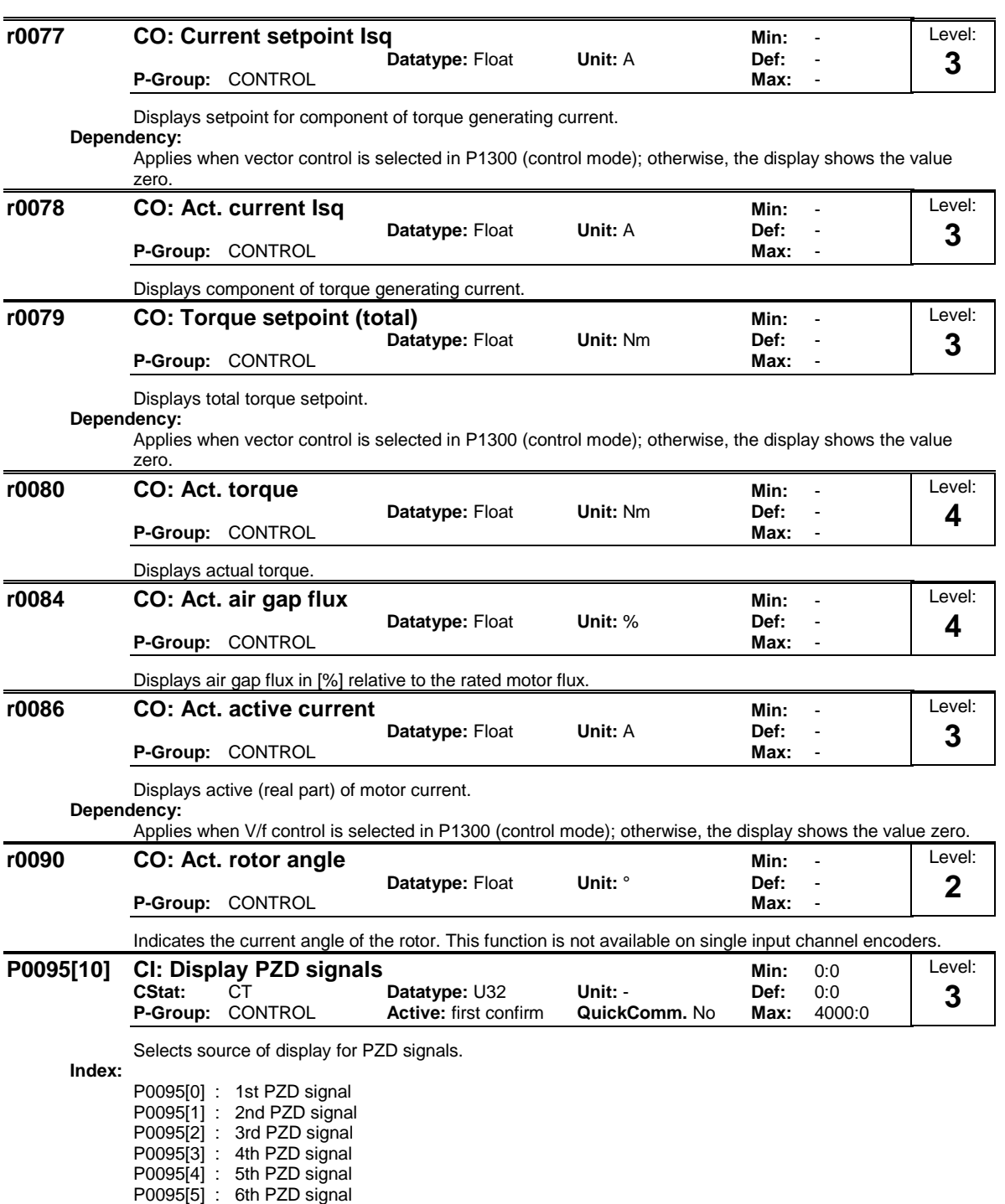

P0095[7] : 8th PZD signal P0095[8] : 9th PZD signal P0095[9] : 10th PZD signal

P0095[6] : 7th PZD signal

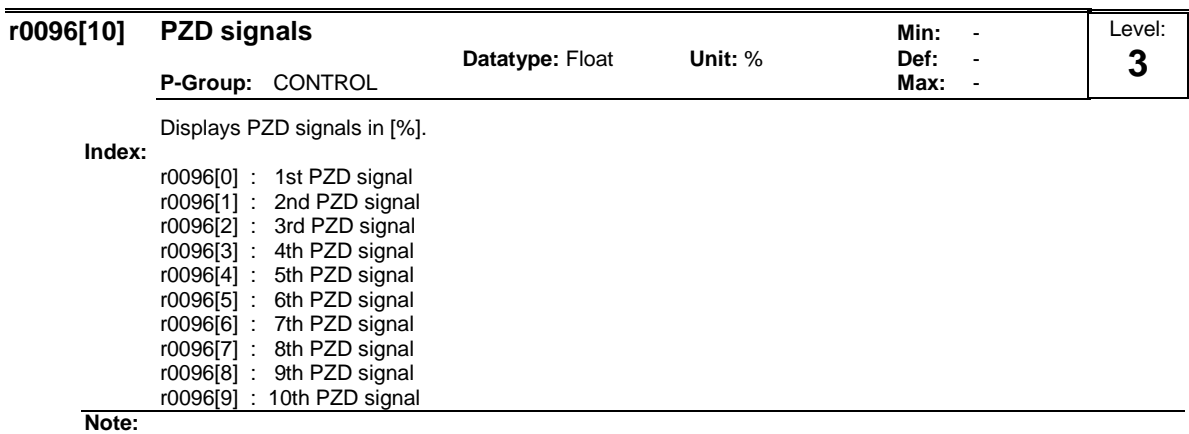

r0096 = 100 % corresponds to 4000 hex.

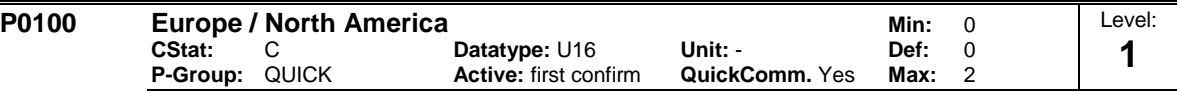

Determines whether power settings (e.g. nominal rating plate power - P0307) are expressed in [kW] or [hp].

The default settings for the nominal rating plate frequency (P0310) and maximum motor frequency (P1082) are also set automatically here, in addition to reference frequency (P2000).

#### **Possible Settings:**

- 0 Europe [kW], frequency default 50 Hz
- 1 North America [hp], frequency default 60 Hz
- 2 North America [kW], frequency default 60 Hz

#### **Dependency:**

The setting of DIP switch 2 under the I/O board determines the validity of settings 0 and 1 for P0100 according to the diagram below:

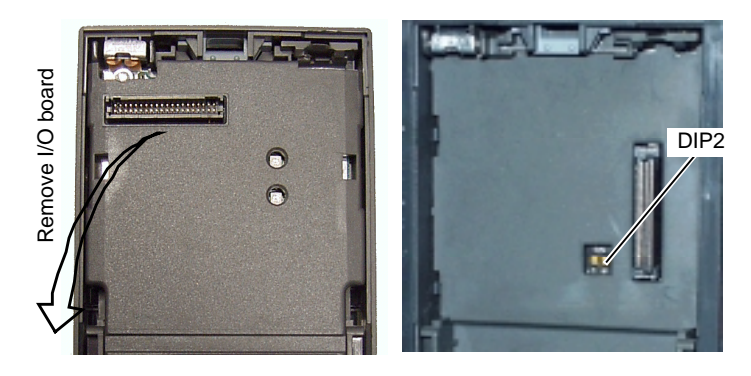

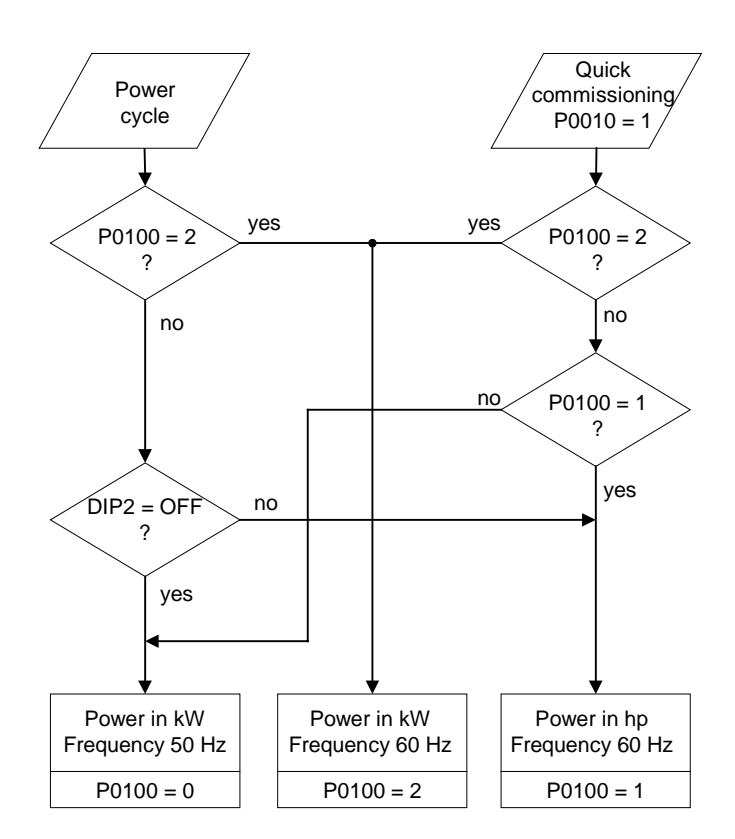

Stop drive first (i.e. disable all pulses) before you change this parameter.

P0010 = 1 (commissioning mode) enables changes to be made.

Changing P0100 resets all rated motor parameters as well as other parameters that depend on the rated motor parameters (see P0340 - calculation of motor parameters).

#### **Notice:**

P0100 setting 2 (==> [kW], frequency default 60 [Hz]) is not overwritten by the setting of DIP switch 2 (see diagram above).

#### **P0199 Equipment system number Min:** 0<br>CStat: UT Datatype: U16 Unit: - Def: 0 **CStat:** UT **Datatype: U16 Unit: - Def:** 0<br> **P-Group:** - **Active:** first confirm **QuickComm.** No Max: 255 **P-Group:** - **Active:** first confirm **QuickComm.** No **Max:** 255 Level: **2**

Equipment system number. This parameter has no operation effect.

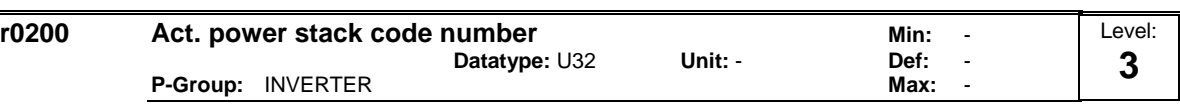

Identifies hardware variant as shown in table below.

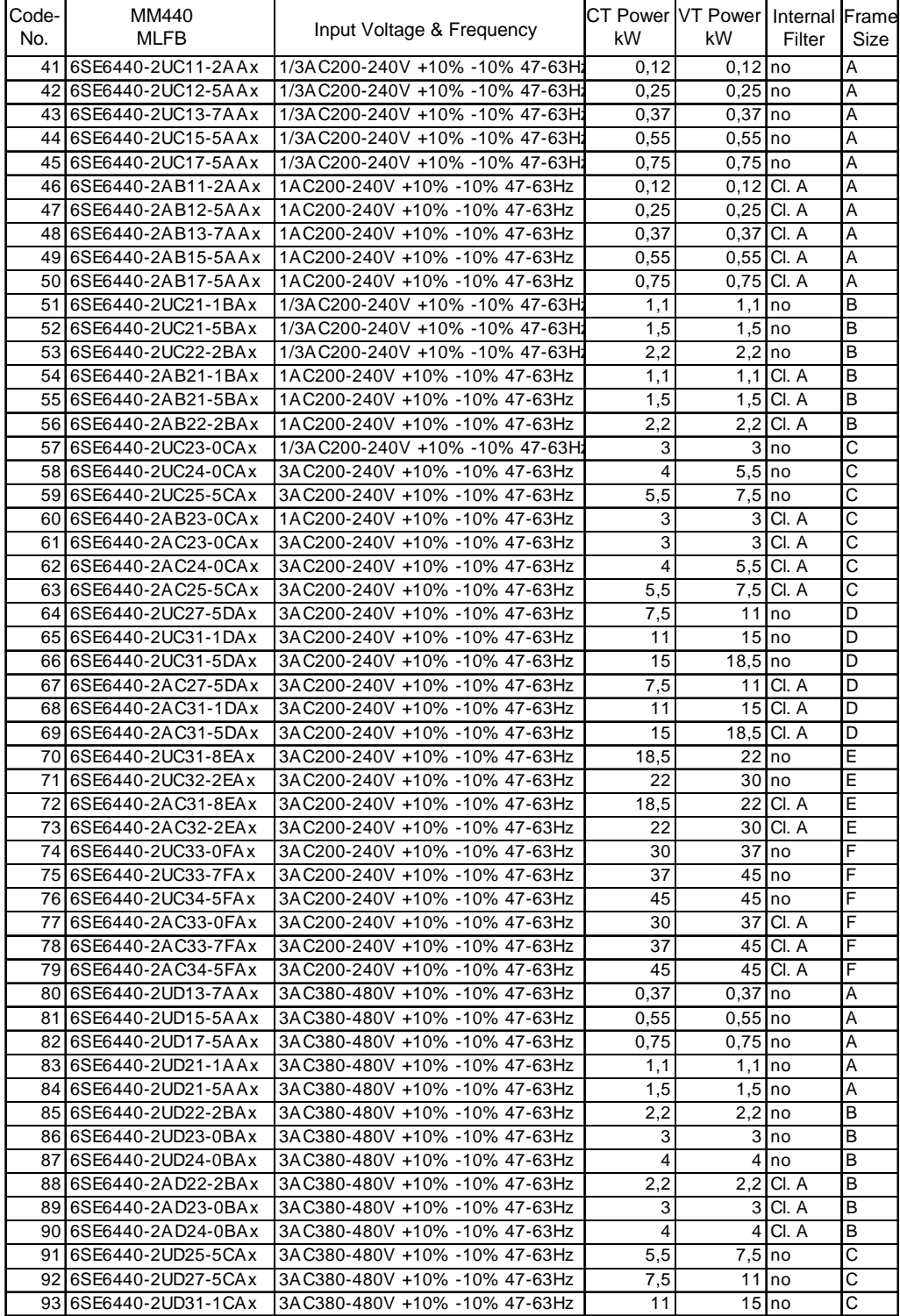
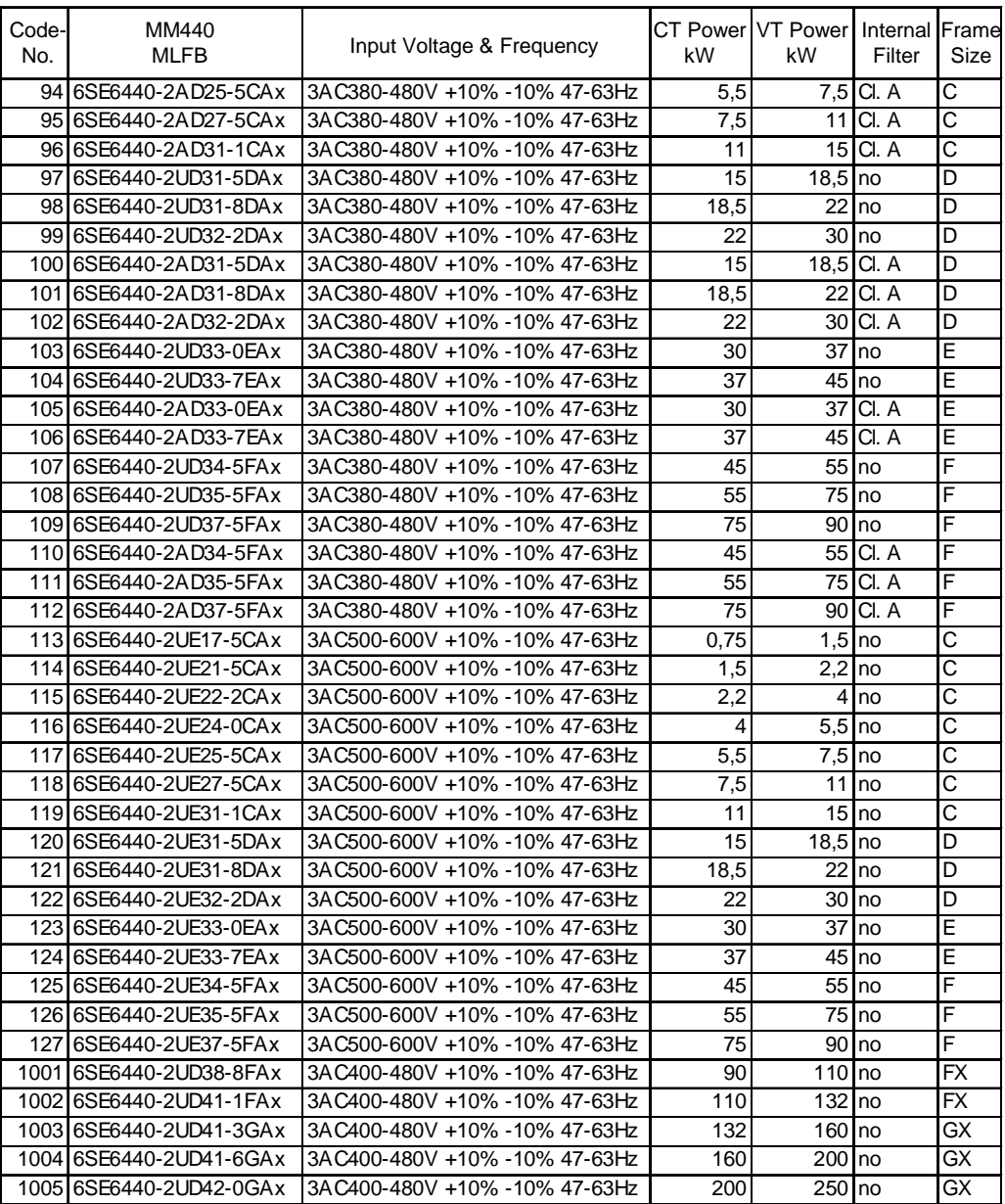

# **Notice:**

Parameter r0200 = 0 indicates that no power stack has been identified.

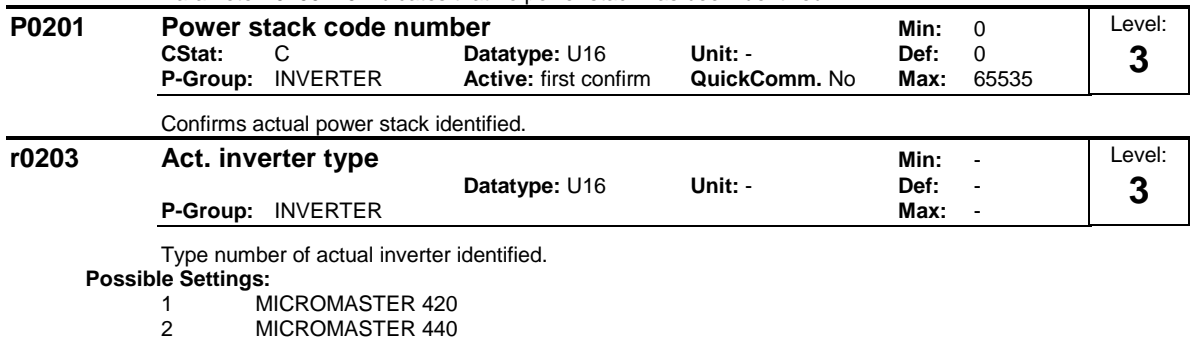

- 3 MICRO- / COMBIMASTER 411
- 4 MICROMASTER 410
- 5 Reserved
- 6 MICROMASTER 440 PX
- 7 MICROMASTER 430

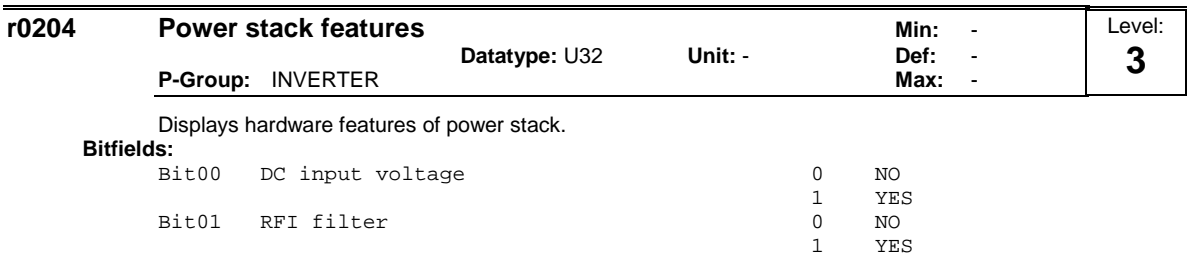

**Note:**

Parameter r0204 = 0 indicates that no power stack has been identified.

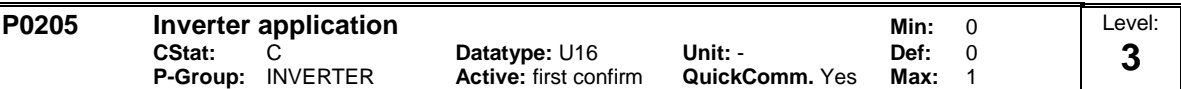

Selects inverter application. The inverter and motor requirements are determined by the speed range and torque requirements of the load. The relationship between speed and torque for different loads (constant torque loads or variable torque loads).

Constant torque (CT):

CT is used if the application needs a constant torque on the whole frequency range. Many loads can be considered to be constant torque loads. Typical constant torque loads are conveyors, compressors and positve displacement pumps (see diagram).

Variable torque (VT):

VT is used if the application has a parabolic frequency-torque characteristic like many fans and pumps. Variable torque allows with the same inverter:

- \* Higher rated inverter current r0207
- \* Higher rated inverter power r0206
- \* Higher threshold for I2t protection

If P0205 is modified in quick commissioning it immediately calculates various motor parameters:

1. P0305 Rated motor current

2. P0307 Rated motor power

3. P0640 Motor overload factor

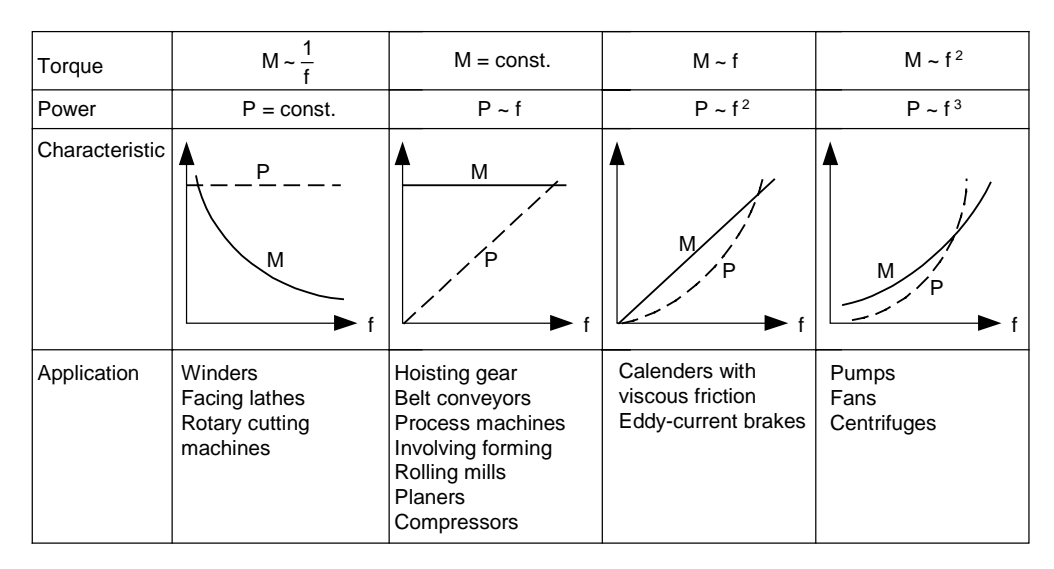

It is recommended to modify P0205 first. Afterwards motor parameter may be adapted. Motor parameter will be overridden by changing this sequence.

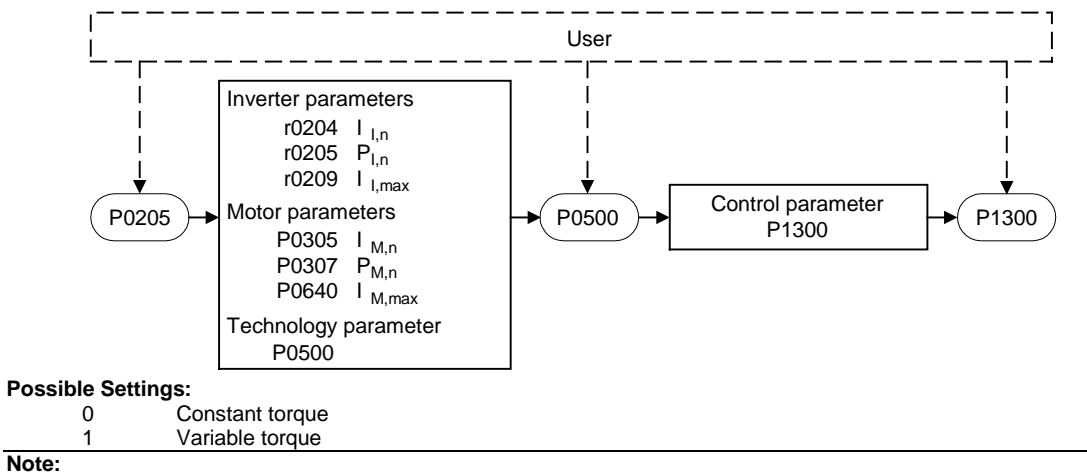

The parameter value is not reset by the factory setting (see P0970).

To set P0205 = 1 (variable torque) is not possible for all inverters.

**Notice:**

Use setting 1 (variable torque) only for variable-torque applications (e.g. pumps and fans). If used for constant-load applications, I2t warning will be produced too late, causing overheating in the motor.

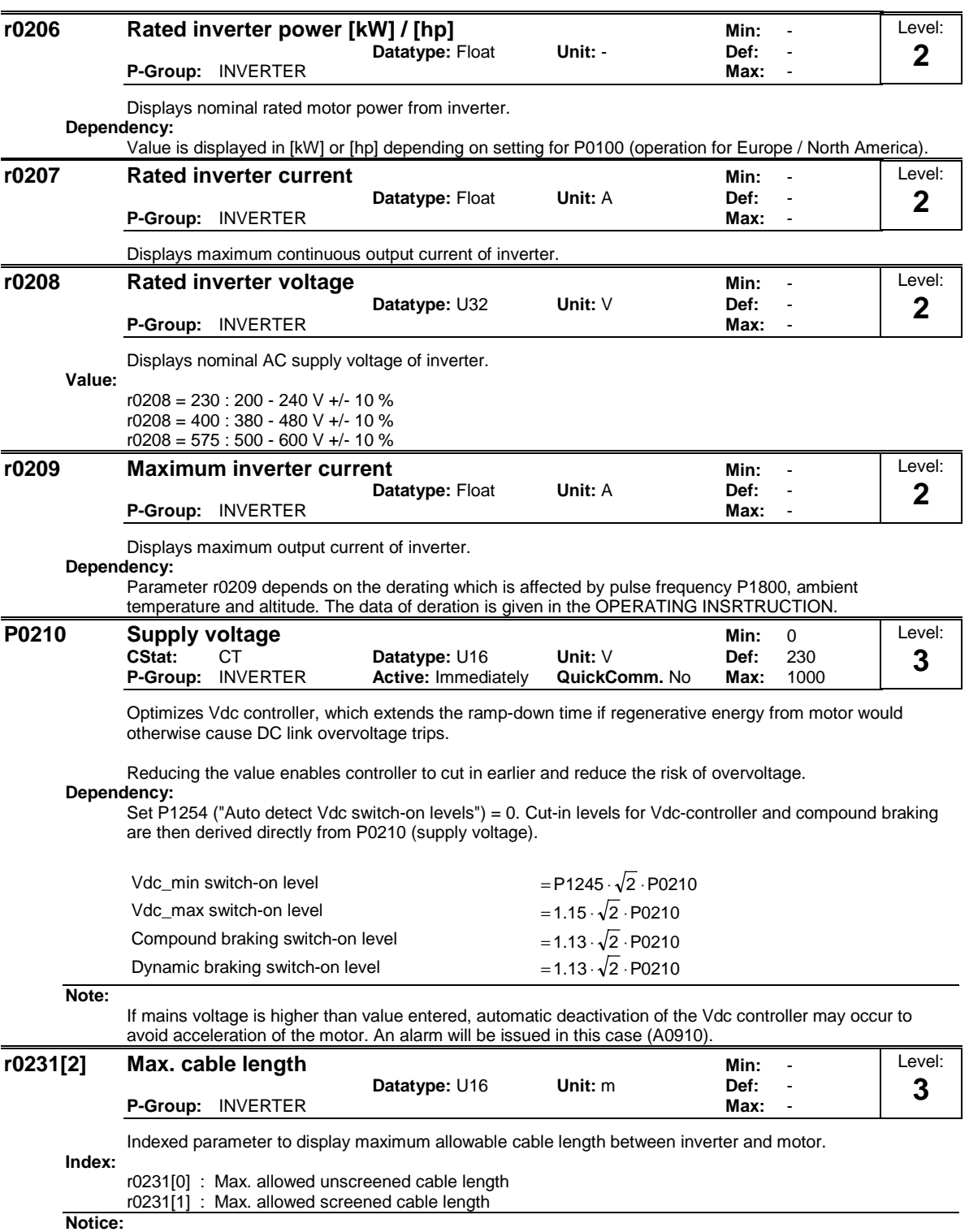

For full EMC compliance, the screened cable must not exceed 25 m in length when an EMC filter is fitted.

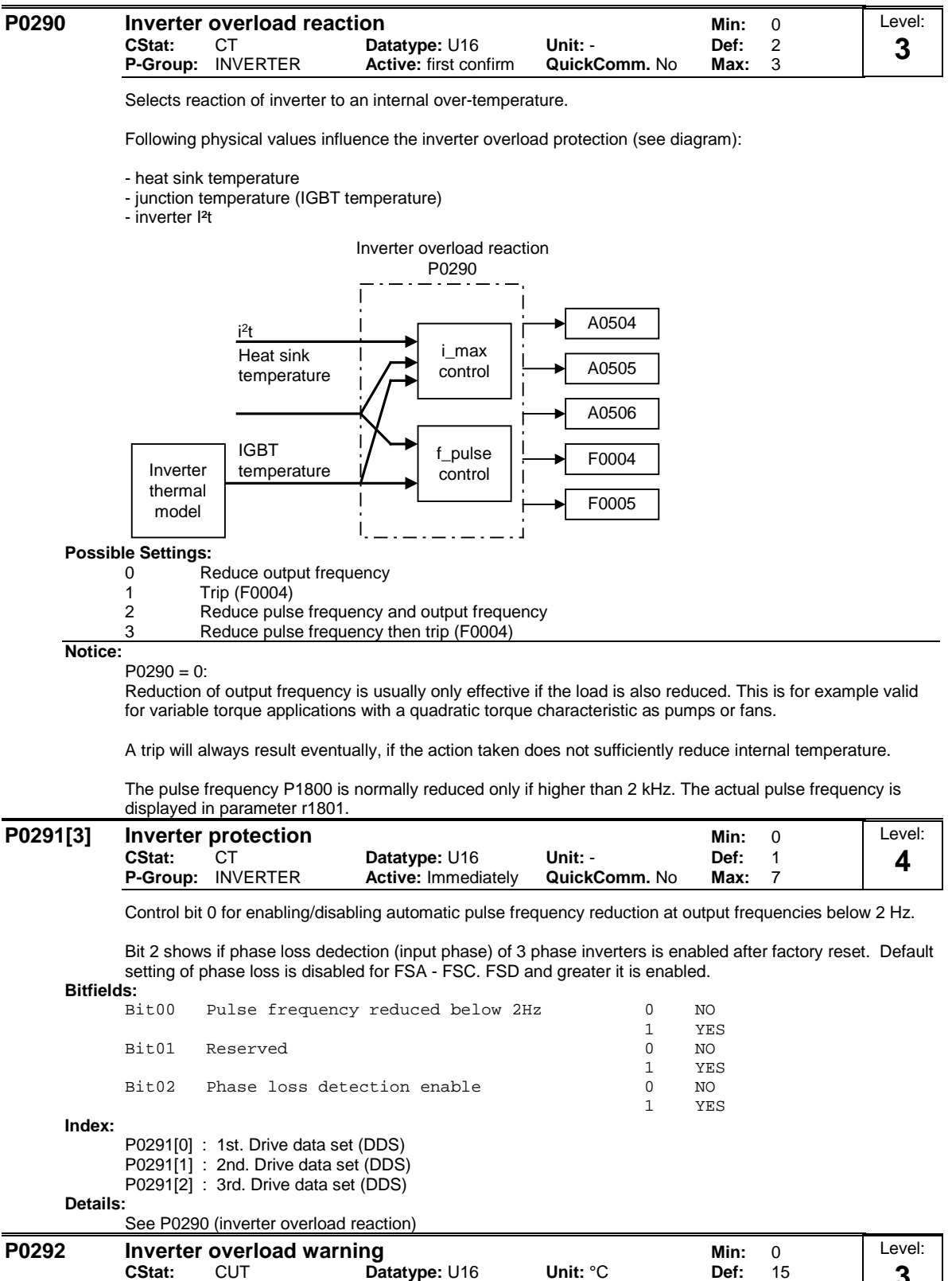

**Datatype:** U16 **Unit:** °C **Def:** 15<br> **Active:** first confirm **QuickComm.** No **Max:** 25 **P-Group: INVERTER 3**

Defines temperature difference (in [°C]) between inverter over-temperature trip and warning thresholds.

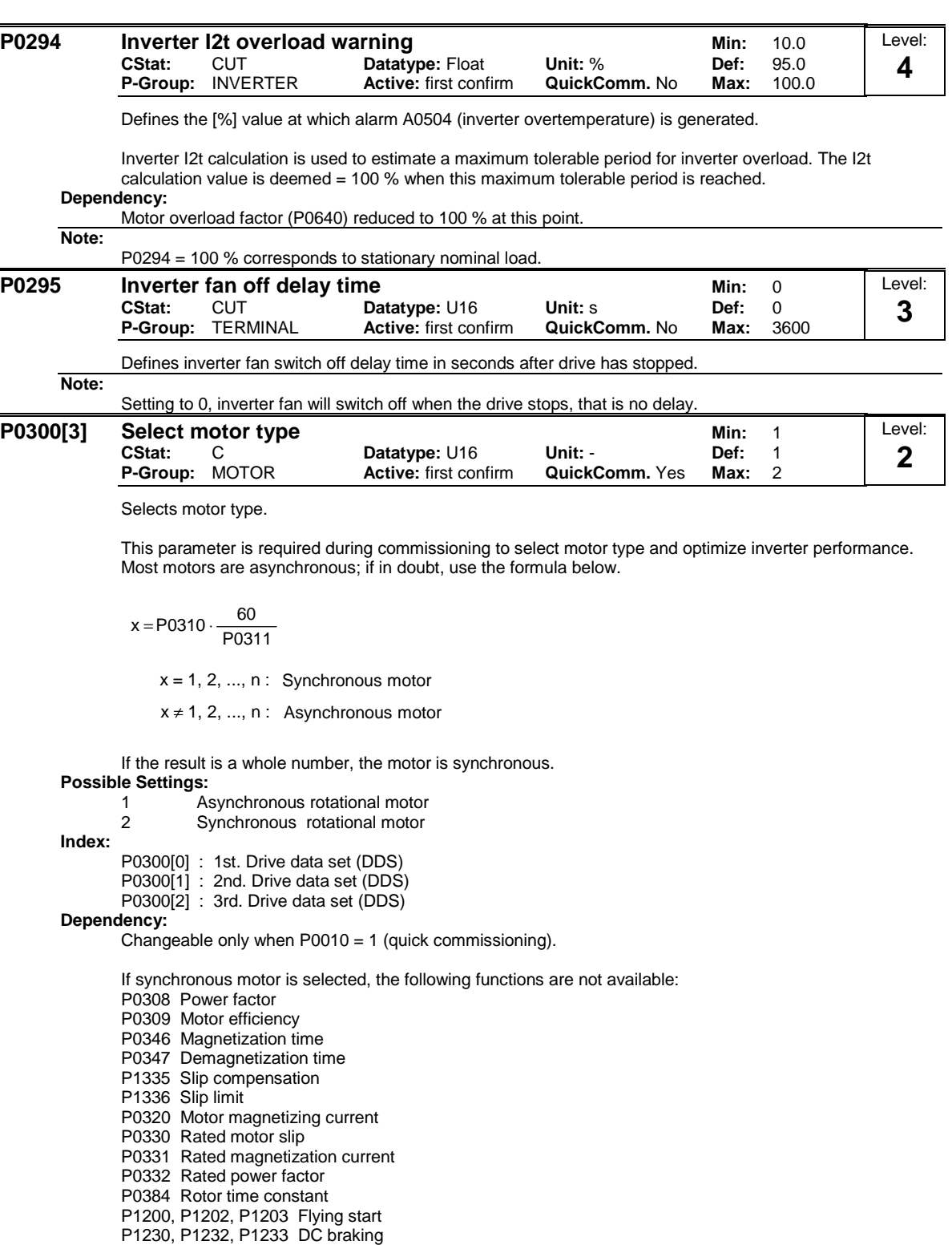

#### **P0304[3] Rated motor voltage metallicial control of the Min: 10 CStat:** C **Datatype:** U16 **Unit:**  $\sqrt{}$  **Def:** 230<br> **P-Group:** MOTOR **Active:** first confirm **QuickComm.** Yes Max: 2000 **Active:** first confirm Level: **1**

Nominal motor voltage [V] from rating plate. Following diagram shows a typical rating plate with the locations of the relevant motor data.

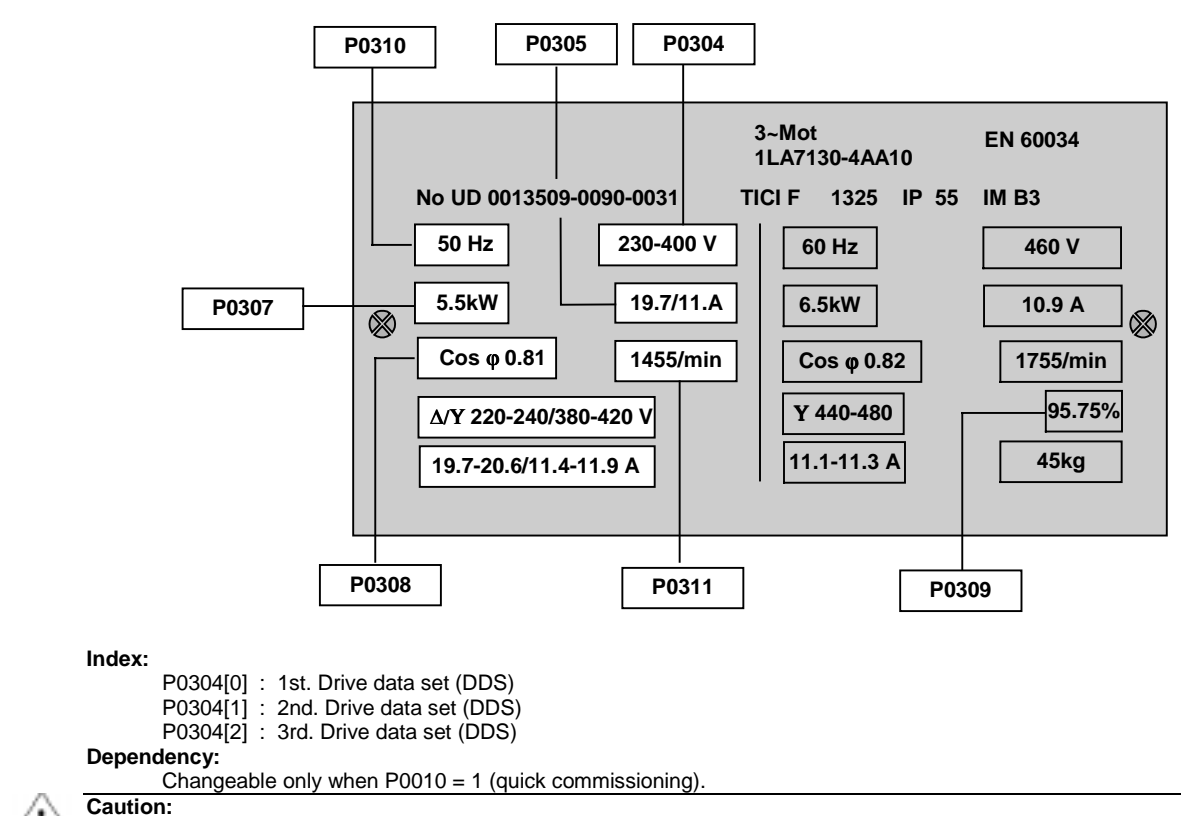

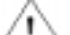

The input of rating plate data must correspond with the wiring of the motor (star / delta). This means, if delta wiring is used for the motor, delta rating plate data has to be entered.

## **Three-phase motor connection**

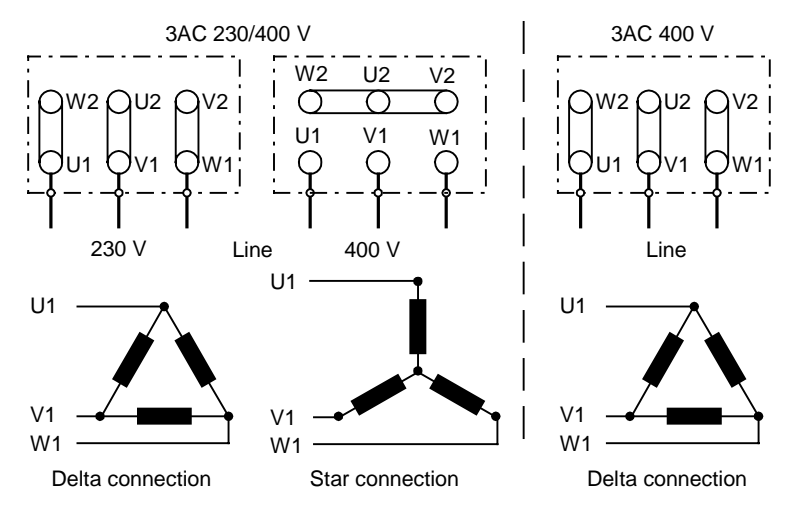

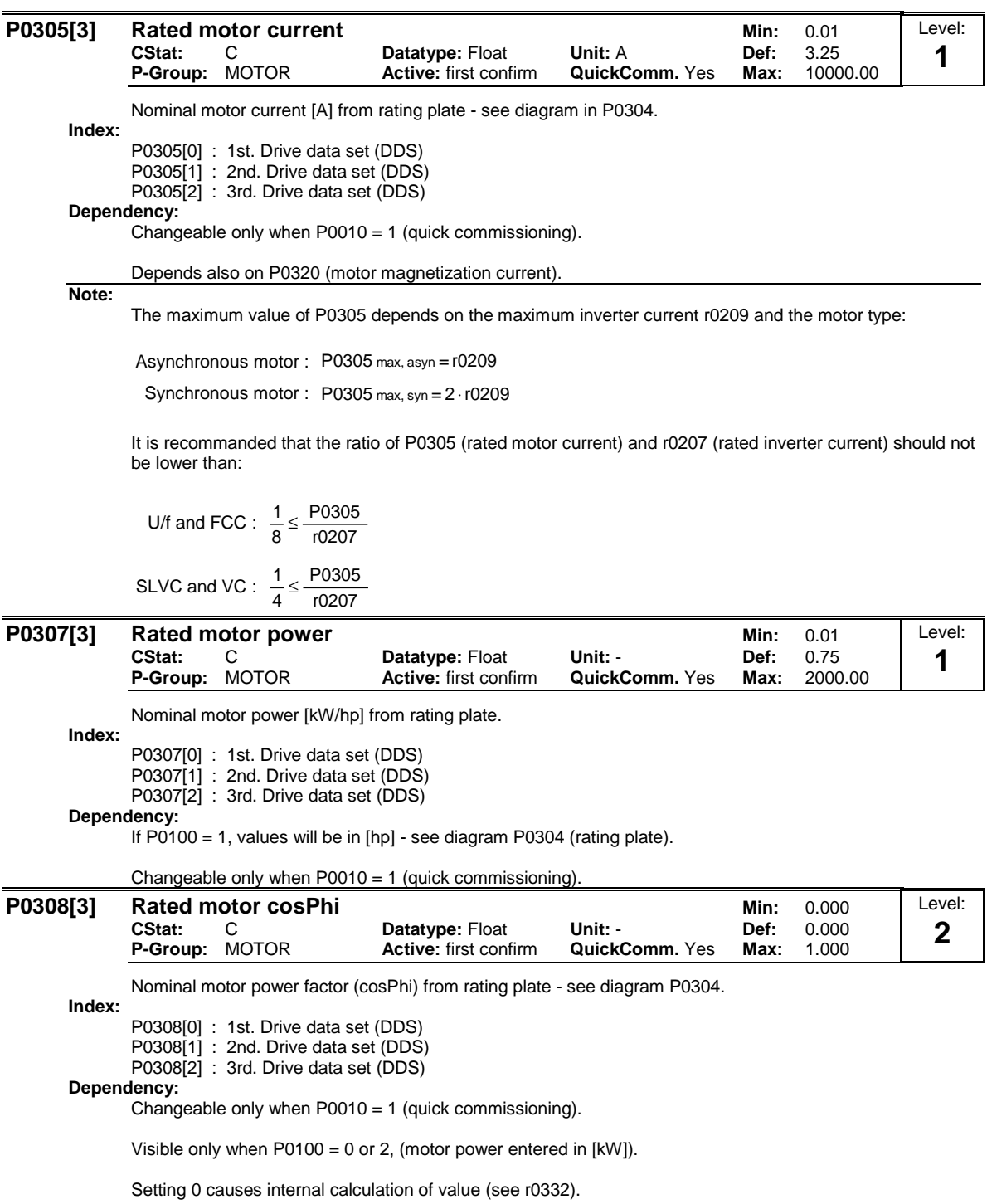

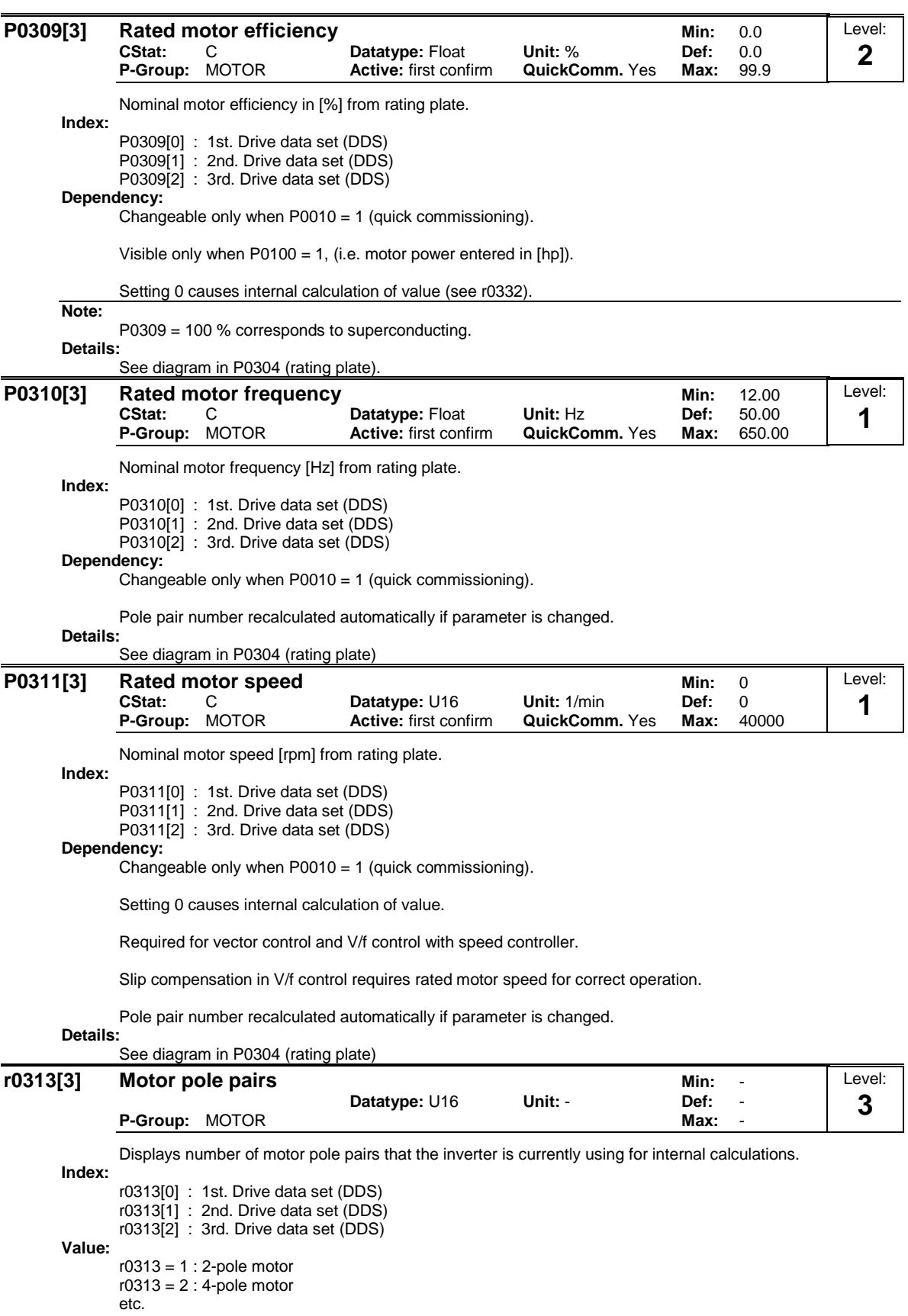

#### **Dependency:**

Recalculated automatically when P0310 (rated motor frequency) or P0311 (rated motor speed) is changed.

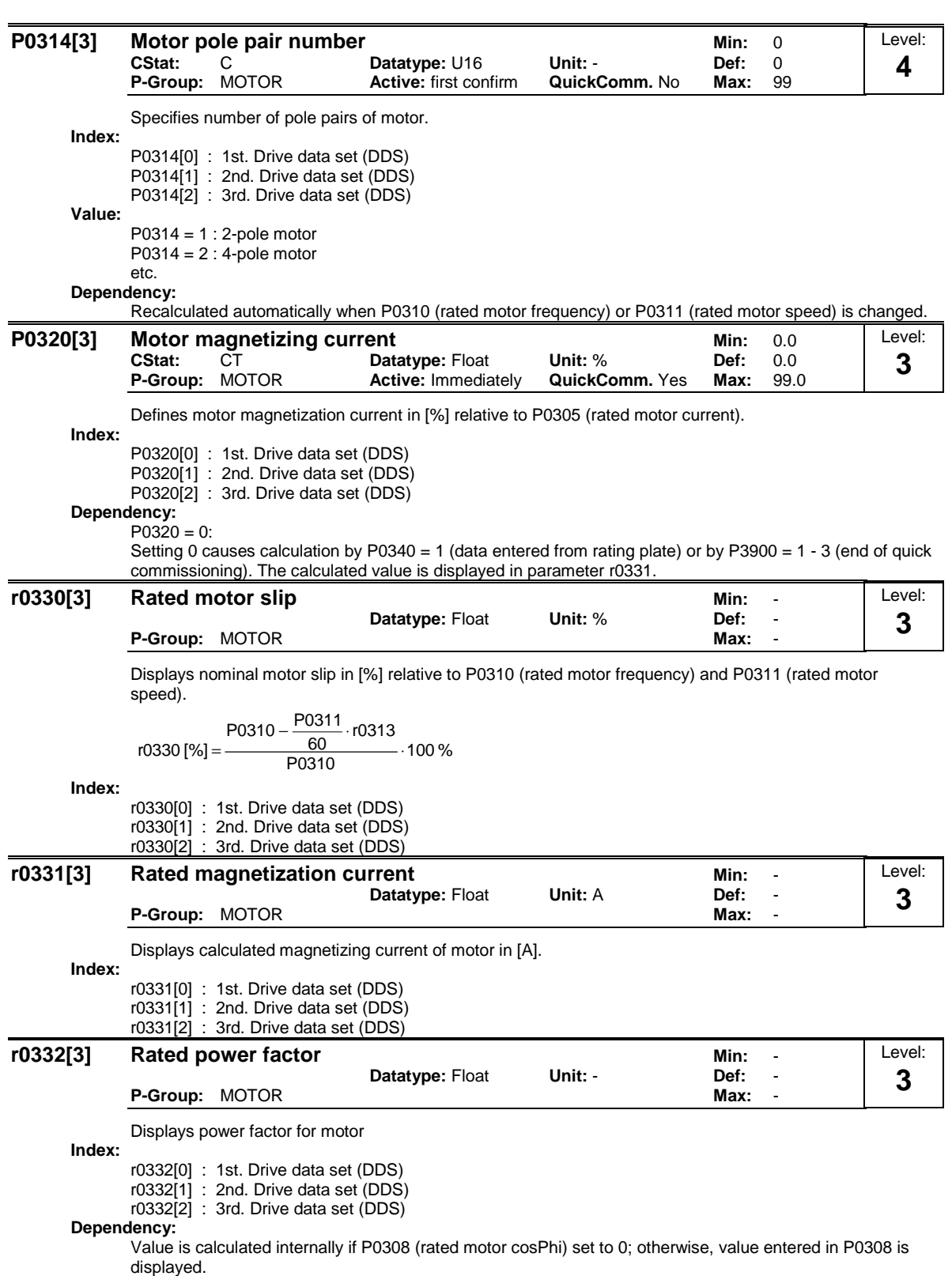

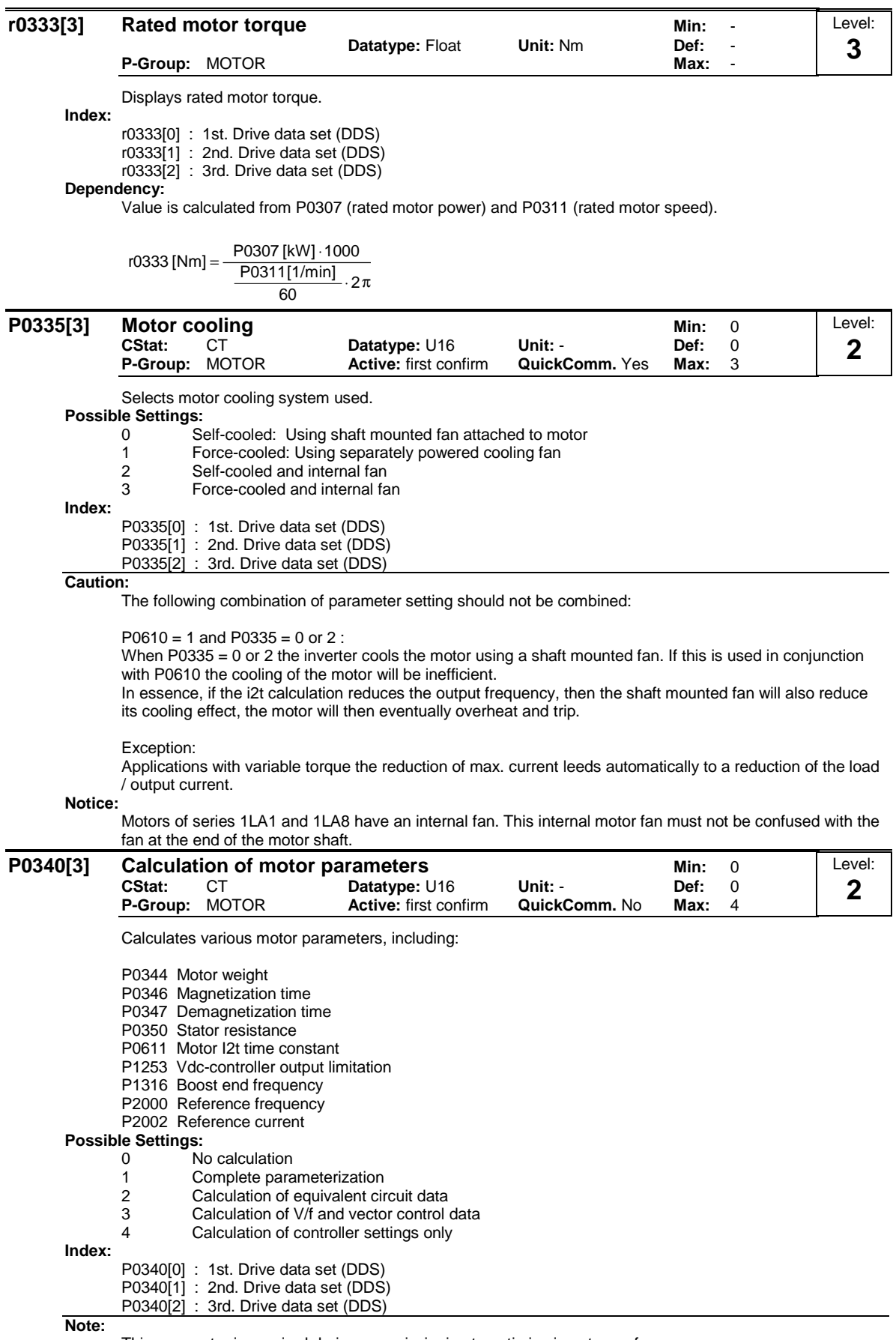

This parameter is required during commissioning to optimize inverter performance.

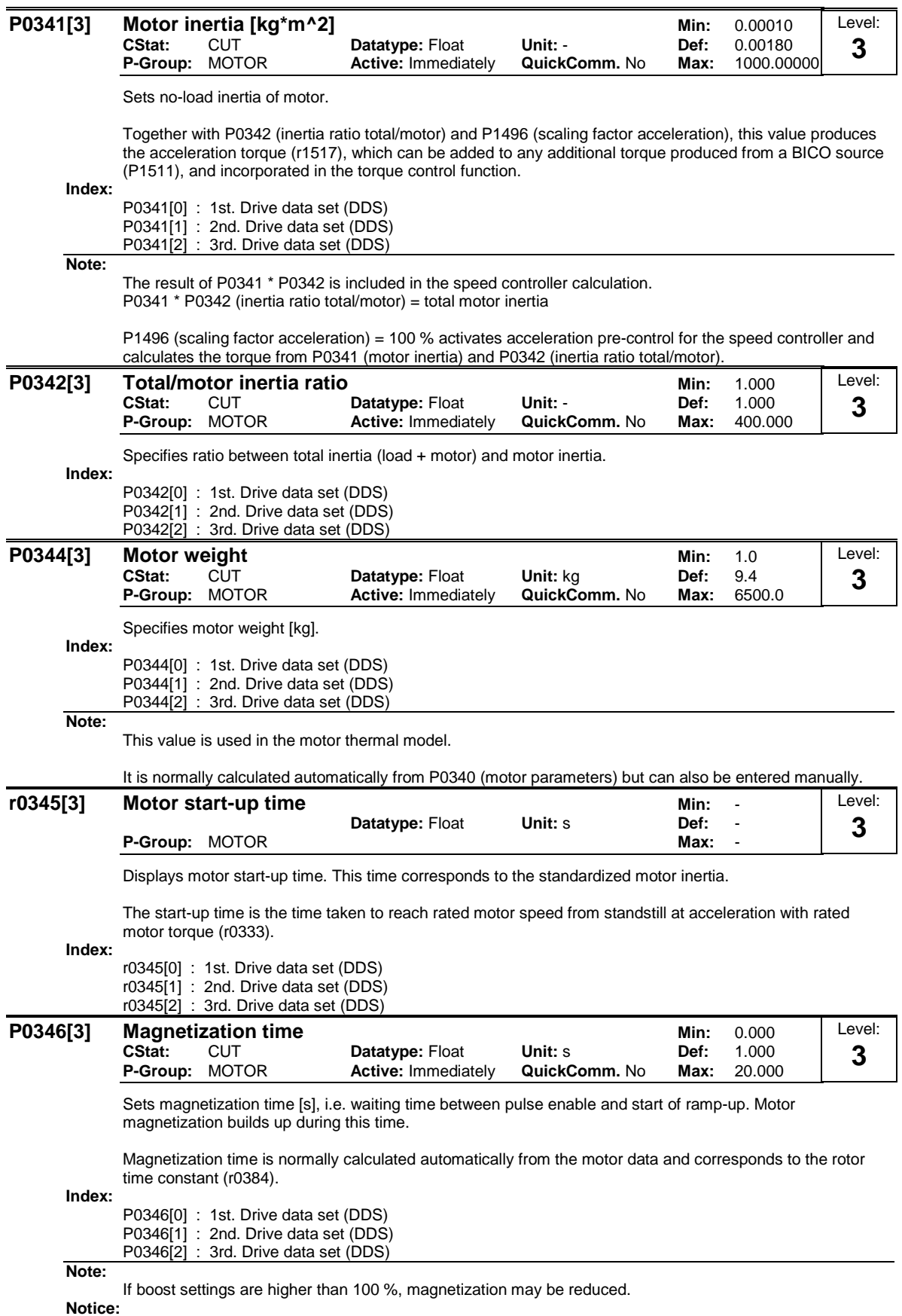

An excessive reduction of this time can result in insufficient motor magnetization.

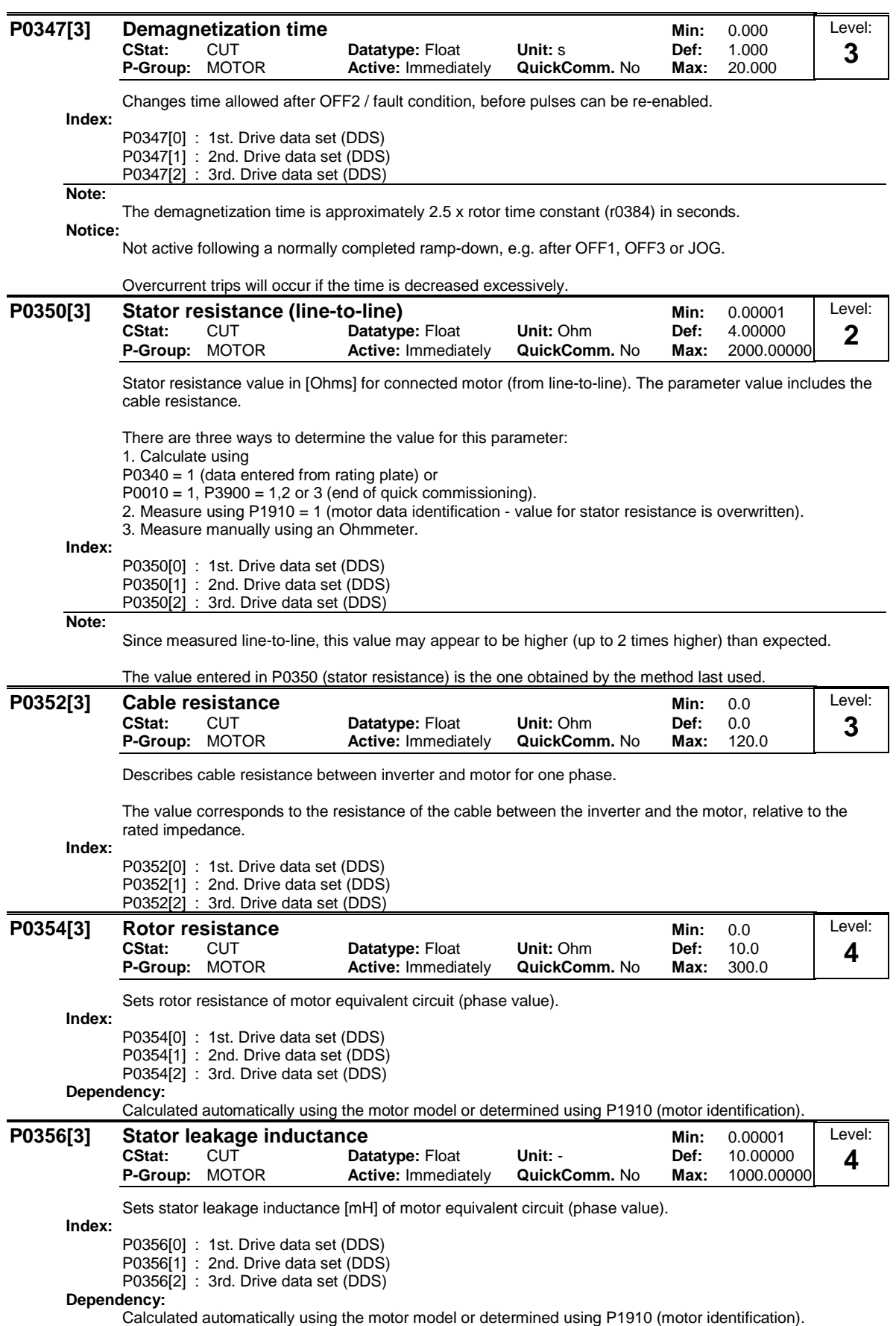

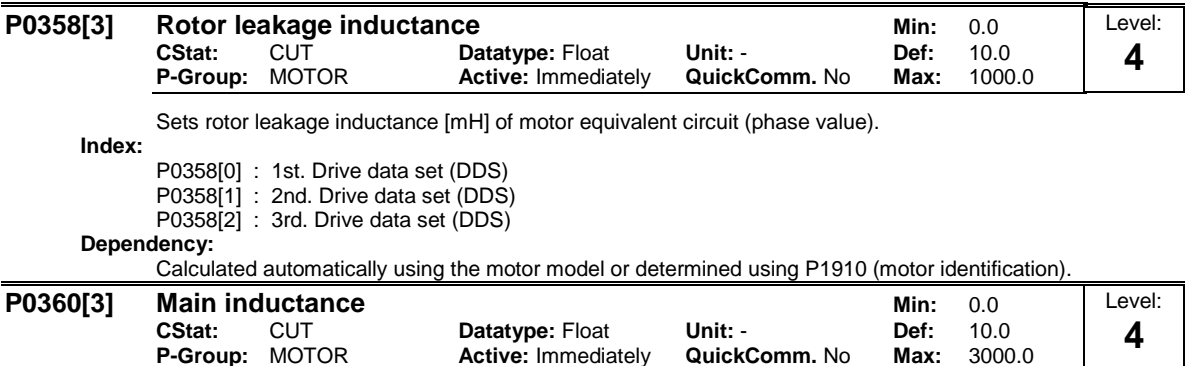

Sets main inductance [mH] of the motor equivalent circuit (phase value), see diagram below.

**Active: Immediately** 

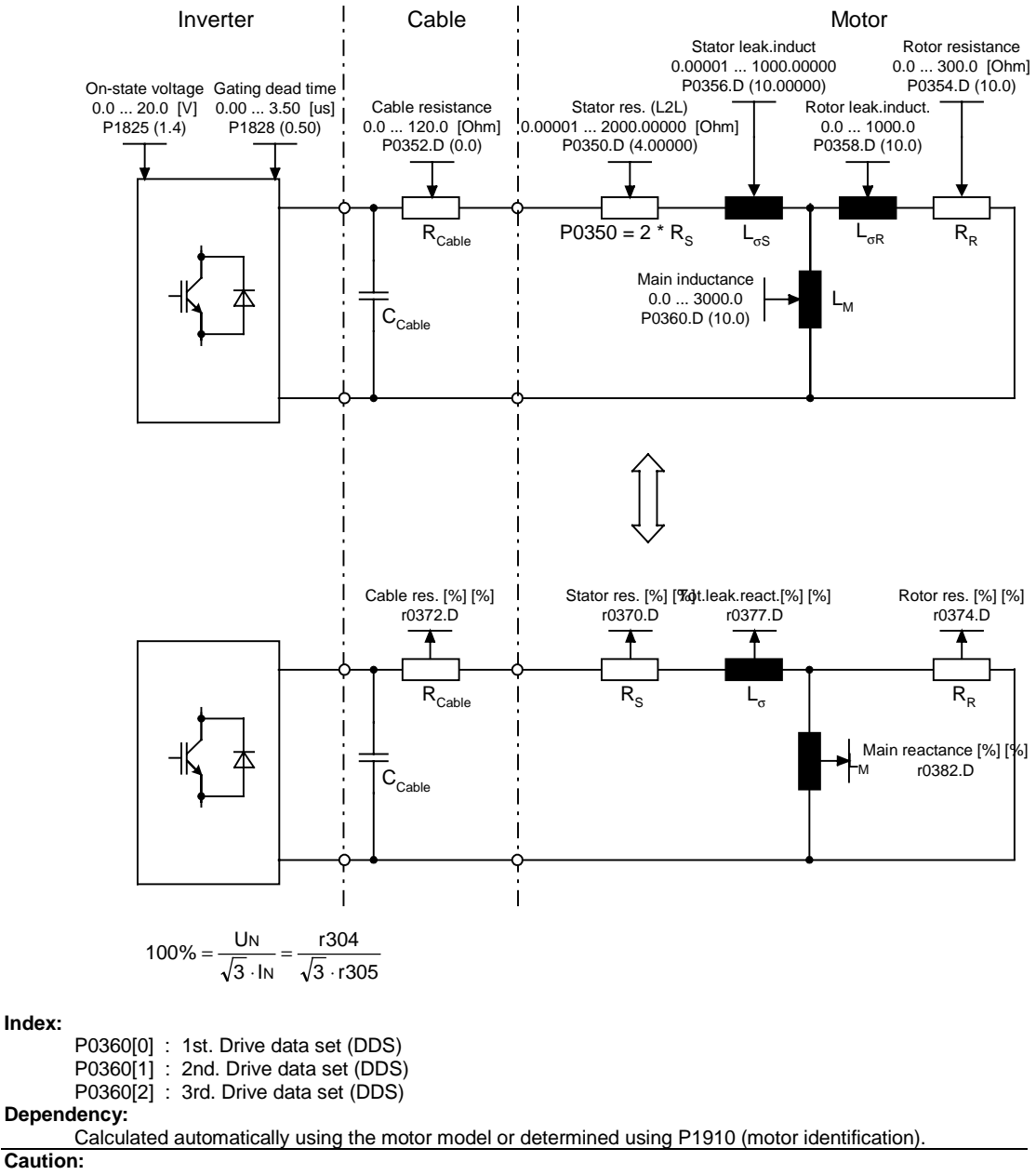

The data of equivalent circuit relates to the star equivalent circuit. Any data of the delta equivalent circuit available, therefore must be transformed to the star equivalent circuit before entering into the inverter.

Τ

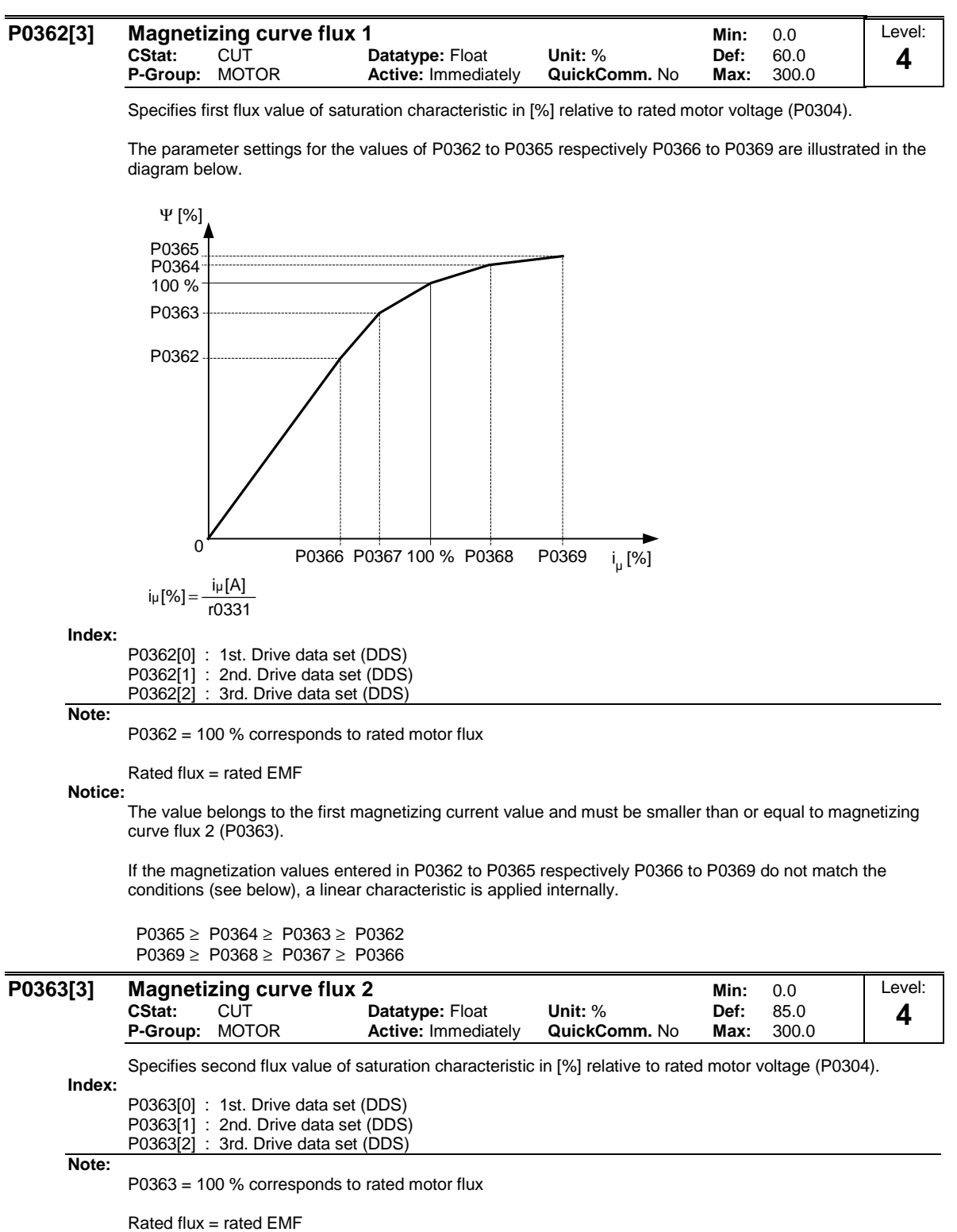

**Notice:**

The value belongs to the second magnetizing current value and must be smaller than or equal to magnetizing curve flux 3 (P0364) and greater than or equal to magnetizing curve flux 1 (P0362).

**Details:**

See P0362 (magnetizing curve flux 1).

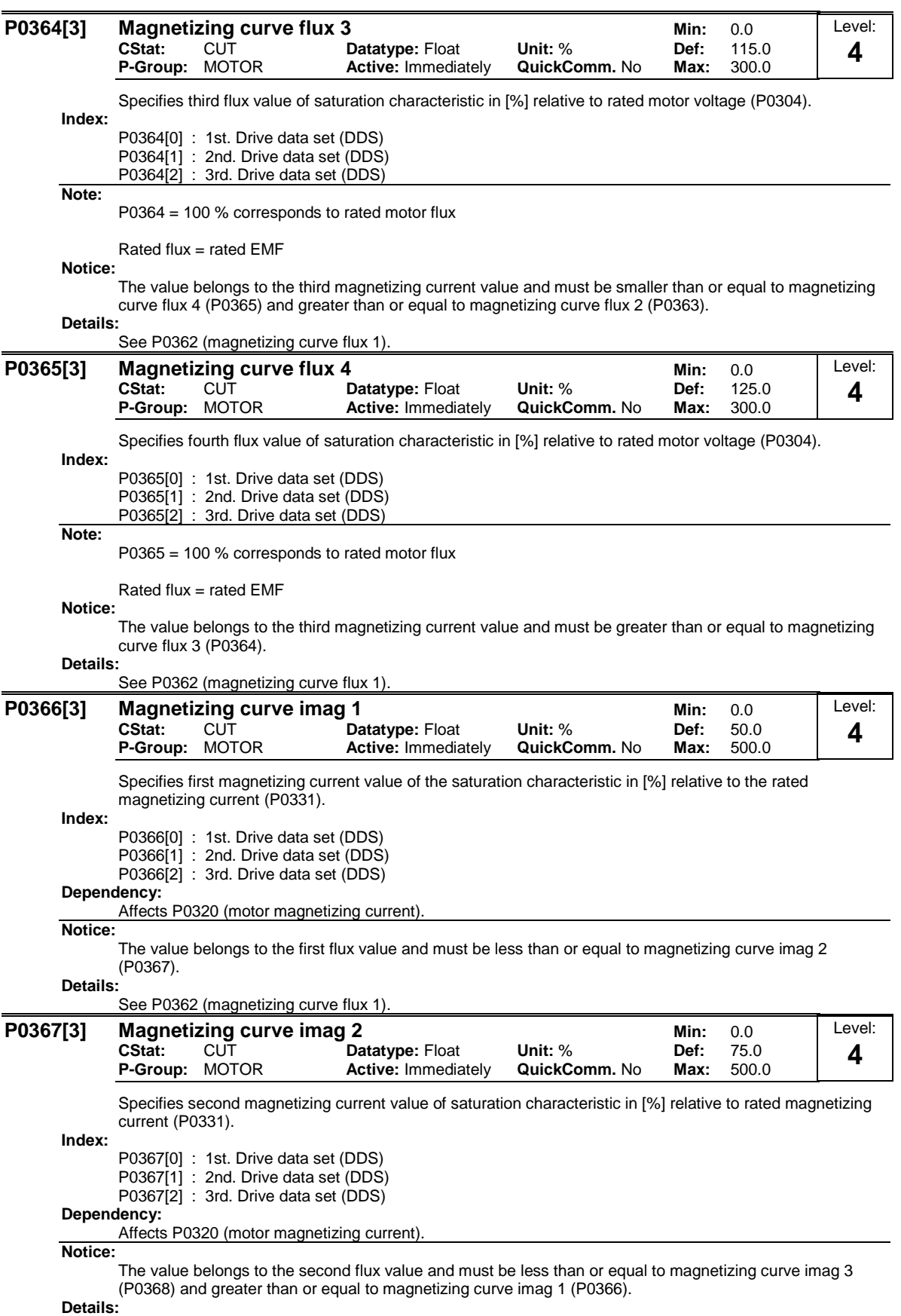

See P0362 (magnetizing curve flux 1).

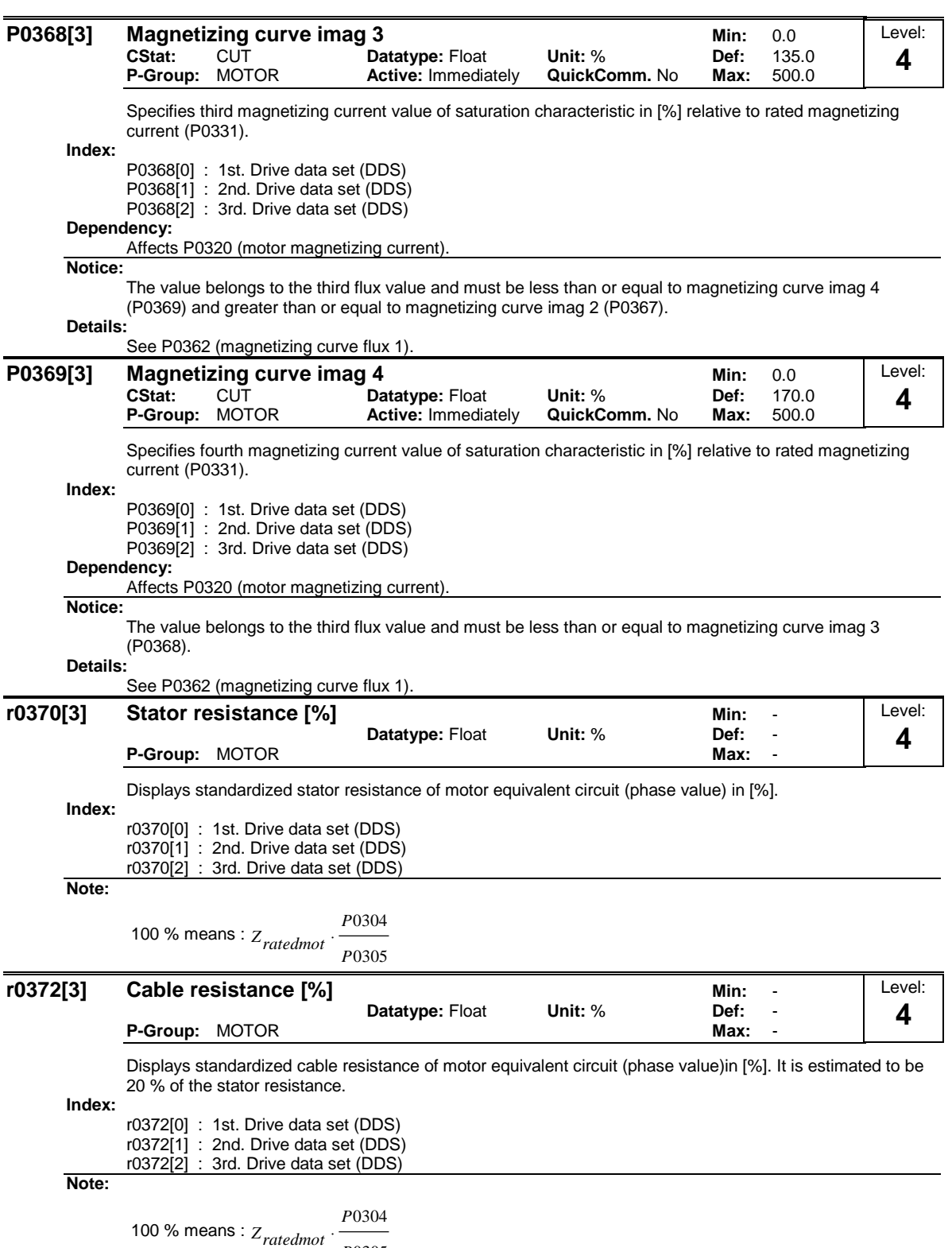

0305 *P*

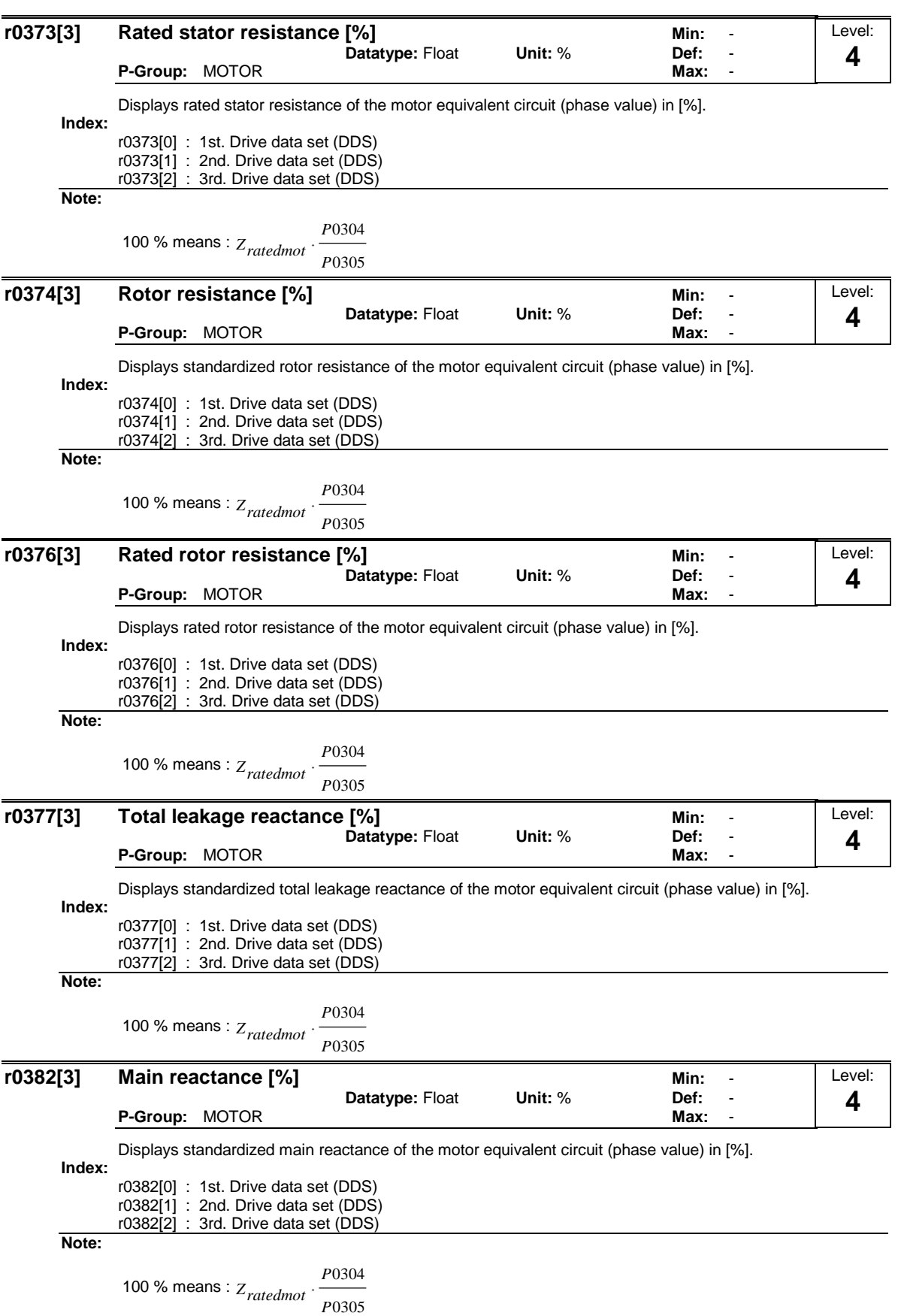

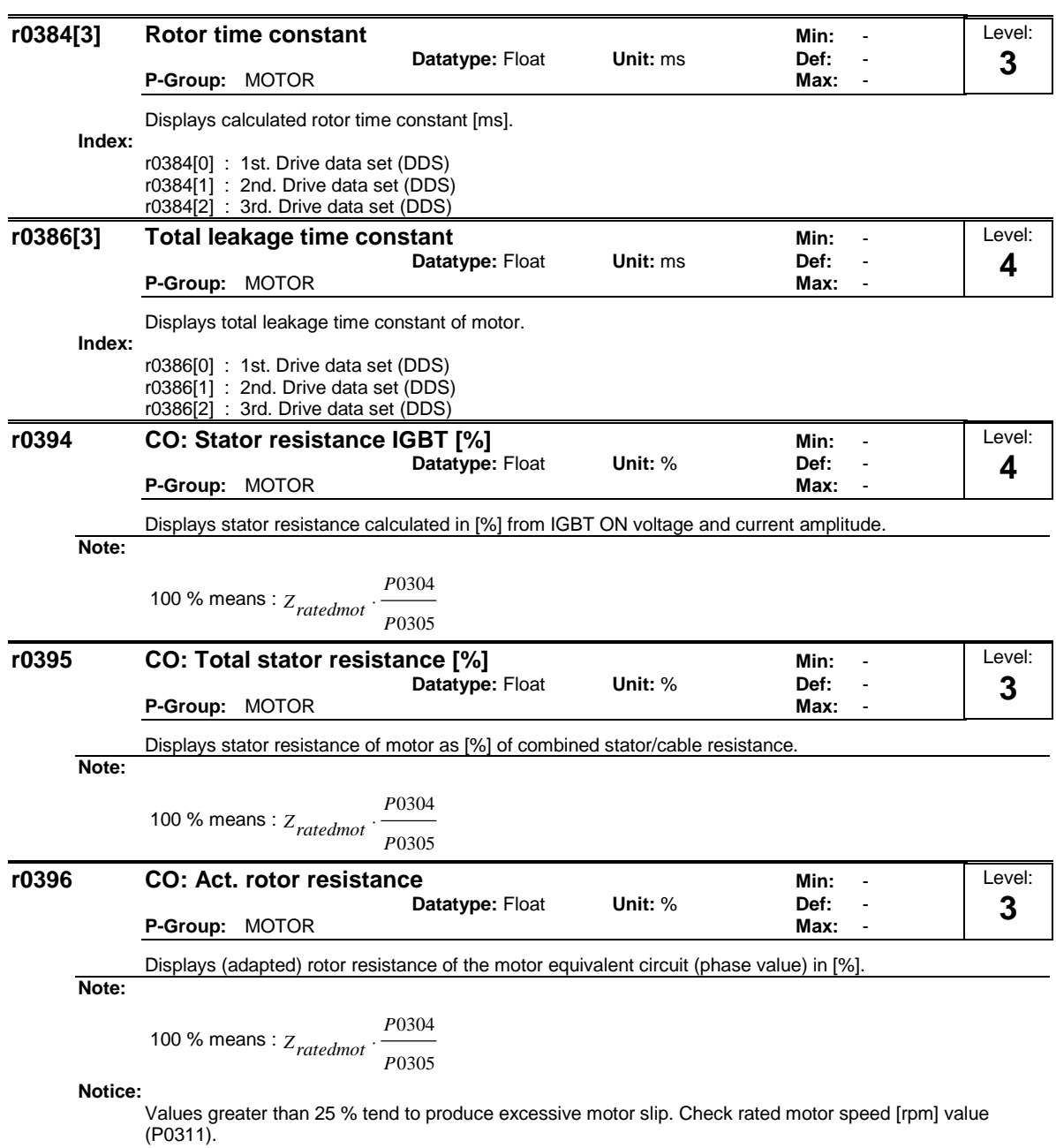

# **P0400[3] Select encoder type <b>Minites Minites of Minites of Minites of Minites of Minites of Minites of Minites of Minites of Minites of Minites of Minites of Minites of Minites of Minites of Minites of Minites of Minit CStat:** CT **Datatype:** U16 **Unit:** - **Def:** 0  $Rctive:$  Immediately Selects encoder type. Parameter Terminal | Track | Encoder type  $P0400 = 1$  A  $\Box$   $\Box$  Single ended A | **I** | Differential AN A B A AN B BN Single ended **Differential**  $P0400 = 2$ **Possible Settings: Disabled** 1 Single channel encoder 2 Quadrature encoder without zero pulse **Index:** P0400[0] : 1st. Drive data set (DDS) P0400[1] : 2nd. Drive data set (DDS) P0400[2] : 3rd. Drive data set (DDS) **Caution:** When using Vector Control with encoder-feedback , the direction of rotation of the Encoder and Motor must be the same. If this is not achieved, then the functional operation of the Vector Control will not be guaranteed (positive instead of negative feedback). Extreme care must therefore be taken with respect to the connection of the motor to the inverter as well as the correct connection of the encoder to the Encoder module. Motor and Encoder must not be incorrectly wired up ! **Note:** Encoders with zero pulse can also be connected, but the zero pulse is not used in MM4. The term "quadrature" in setting 2 refers to two periodic functions separated by a quarter cycle or 90 degrees **r0403 CO/BO: Encoder status word Datatype: U16 Unit:** - **CO/BO: Encoder status word Datatype: U16 Unit:** - **Def:** -**Datatype:** U16 **Unit:** - Def: **P-Group:** COMMANDS **Max:** - Displays status word of encoder (in bit format). Level: **2** Level: **2**

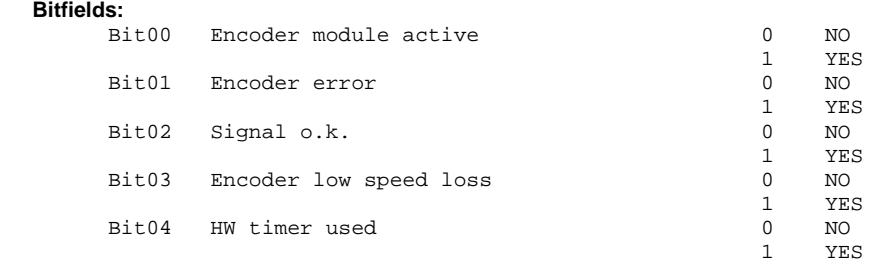

**Details:**

See description of seven-segment display given in the "Introduction to MICROMASTER System Parameters" in this manual.

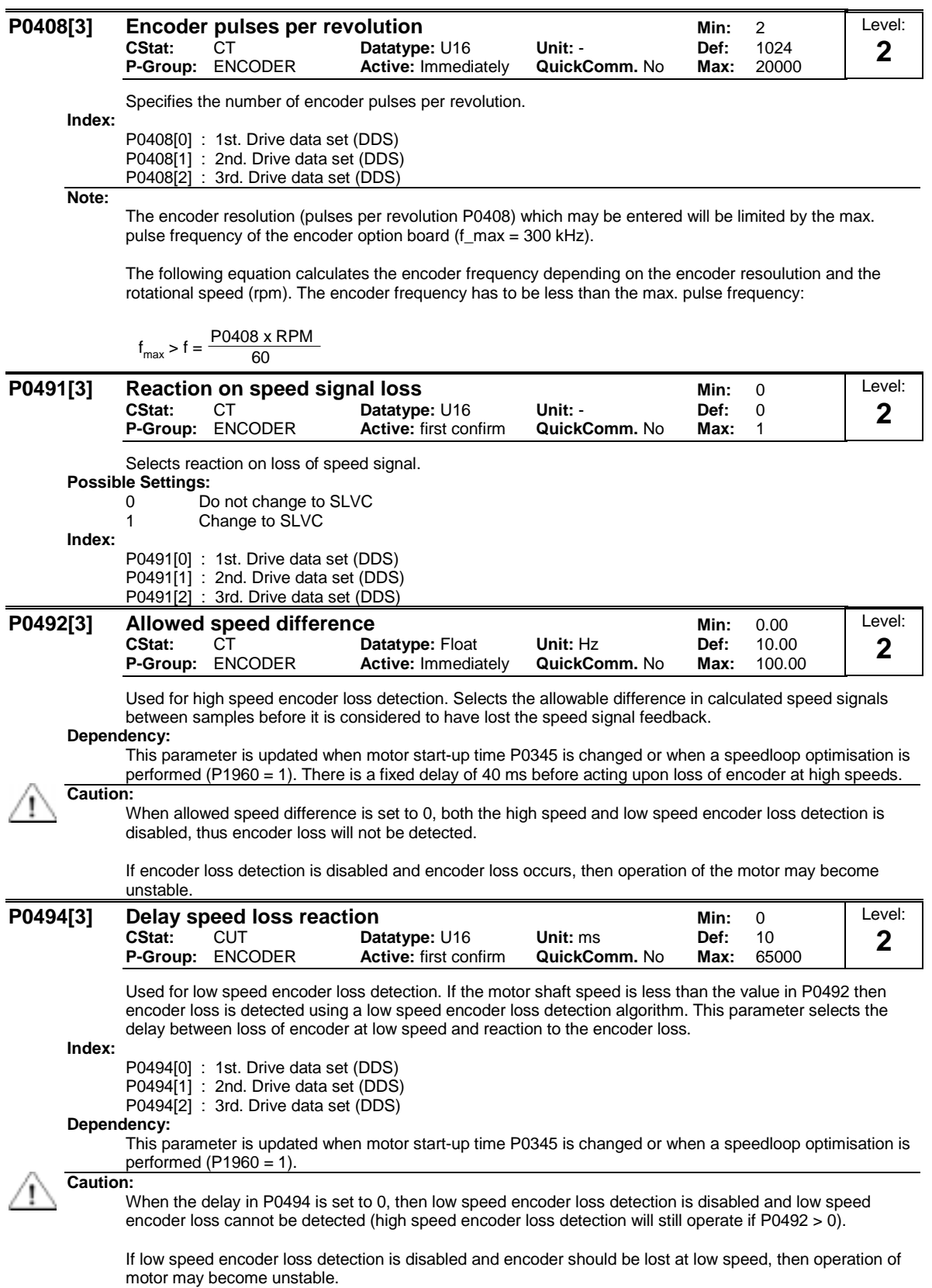

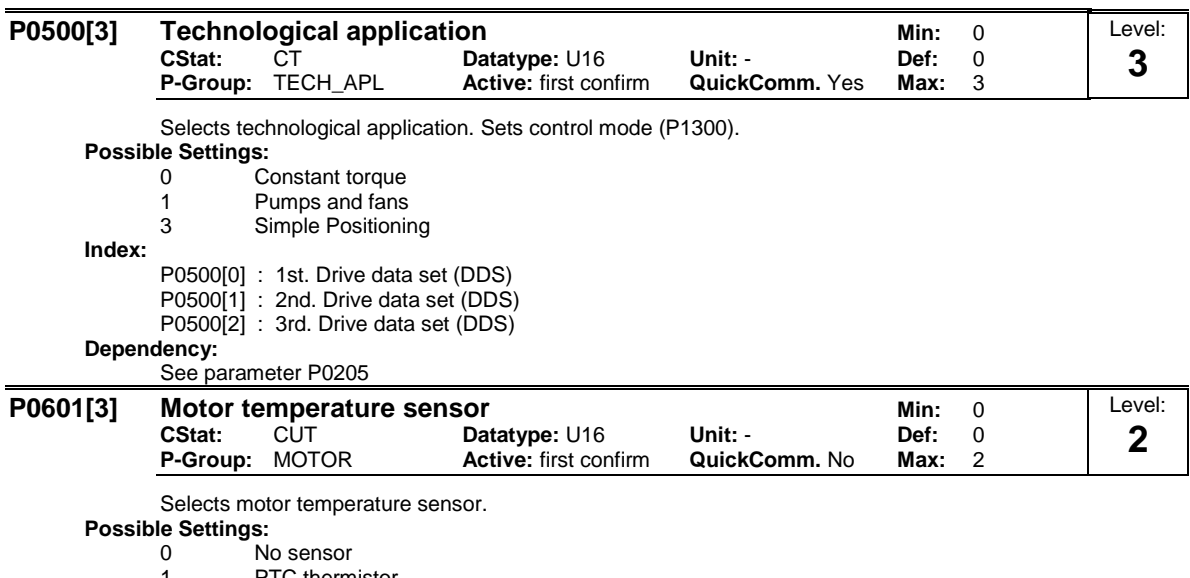

1 PTC thermistor<br>2 KTY84 KTY84

**Index:**

P0601[0] : 1st. Drive data set (DDS)

- P0601[1] : 2nd. Drive data set (DDS)
- P0601[2] : 3rd. Drive data set (DDS)

### **Dependency:**

If "no sensor" is selected, the motor temperature monitoring will be done based on the estimated value of the thermal motor model.

The temperature of the motor, when a thermal sensor is connected is calculated using the thermal motor model. When a KTY sensor is fitted, the loss of connection can be detected (Warning A0512). Using the methods described above the monitoring of the temperature will automatically switch to the thermal model using values derived from the estimated value. Using a PTC sensor the temperature of the motor is calculated by the sensor in conjunction with the thermal model. This allows for redundancy of the monitoring process.

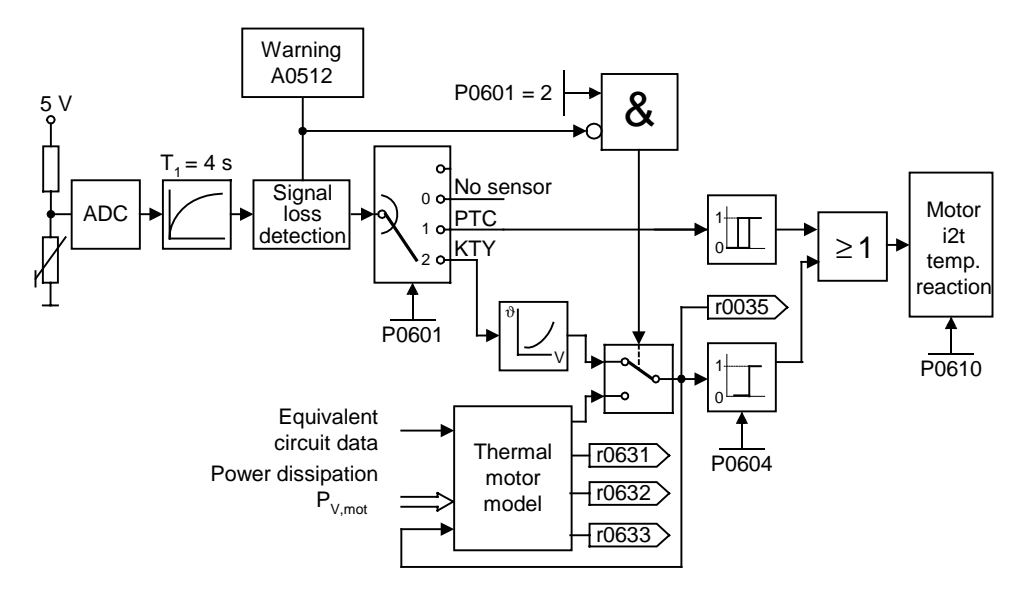

# PTC sensor:

A PTC temperature sensor (Positive-Temperature-Characteristic) is a resistor with a positive temperature characteristic which, at normal temperatures, has a low resistance value ( 50-100 Ohm). Normally, three PTC temperature sensors are connected in series in the motor (depending on the motor manufacturer), thus producing a "cold resistance value" ranging from 150 to 300 Ohm. PTC temperature sensors are also frequently referred to as cold conductors.

However, at a certain threshold temperature, the resistance rises rapidly. The threshold temperature is selected by the motor manufacturer in such a way that it corresponds to the nominal temperature value of the motor insulation. This allows the change in the resistance value to be deployed to protect the motor, as the PTCs are embedded in the motor windings. PTC temperature sensors are not suitable for measuring temperature.

When the PTC is connected to the control terminals 14 and 15 of the MM4. Once the selection motor temperature sensor has been activated by the setting P0601 = 1 (PTC sensor), the PTC temperature sensor then protects the motor by means of the trip device in the MM4.

Should the resistance value of 2000 Ohm be exceeded, the inverter displays error F0001 (motor overheating).

If the resistance value is below 100 Ohm, the error F0015 (no motor temperature signal) is then output.

This protects the motor from overheating and also from a sensor wire breakage.

The motor is additionally monitored by the thermal motor model in the inverter, thus providing a redundant system for monitoring the motor.

# KTY84 sensor:

The sensor KTY84 is basically a semi-conductor thermo-sensor (diode), the resistance value of which varies from some 500 Ohm at 0°C to 2600 Ohm at 300°C. It has a positive temperature coefficient and, in contrast to the PTCs, has an almost linear temperature characteristic. The resistor behaviour is comparable to that of a measuring resistor with a very high temperature coefficient.

Note the following when connecting the polarity. Connect the sensor so that the diode is polarized in the operative direction. That means that the anode needs to be connected to terminal 14 = PTC A (+) and the cathode to terminal  $15 = PTC B (-)$ .

If the temperature monitoring function is activated with the setting  $P0601 = 2$ , the temperature of the sensor (thus that of the motor windings) is then written to parameter r0035.

The motor overheating warning threshold needs to be assigned with parameter P0604 (the works setting is 130°C). This warning threshold depends on the motor's insulation class. Also refer to the table below in this context.

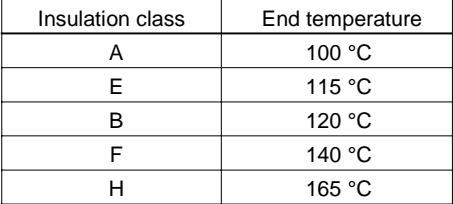

The motor overheating disturbance threshold is automatically set by the inverter at 10% higher than the temperature declared in parameter P0604.

If the sensor KTY84 is activated, the motor temperature is then additionally calculated via the thermal motor model. Should the sensor KTY84 recognise a wire breakage, an alarm A5012 (loss of the motor temperature signal) is then generated and the thermal motor model is automatically switched to.

If the electric circuit to the sensor KTY84 is open or if a short circuit occurs, error F0015 (no motor temperature signal) is then displayed.

## Connection failure:

If the connection to the PTC or KTY84 sensor becomes open circuit or short circuit, a fault will be indicated, and by default the drive will trip.

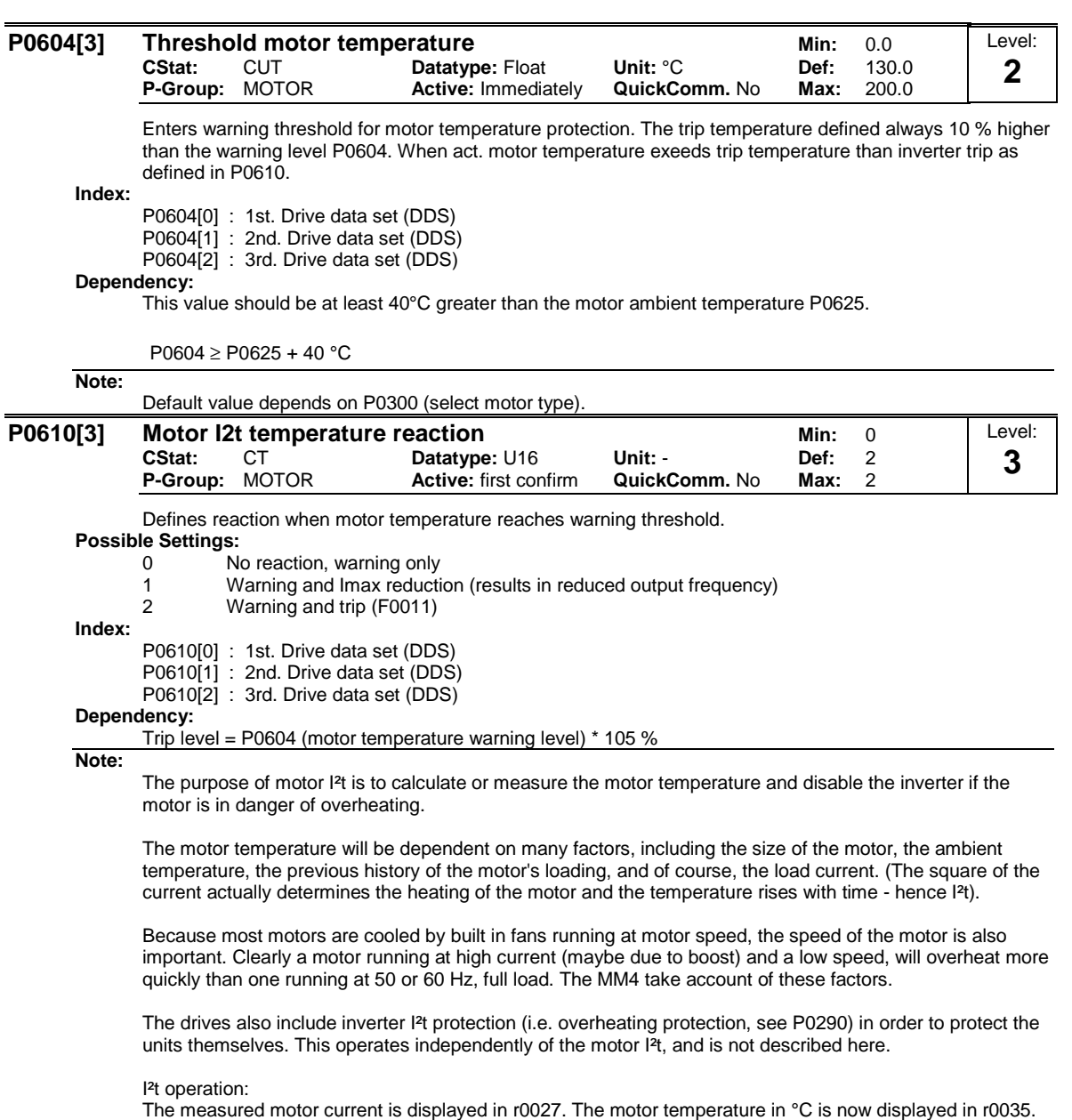

This temperature is derived either from a KTY84 temperature sensor mounted in the motor, or from a calculated value. The value from the KTY84 is used only when  $P0601 = 2$ ; in all other cases (including loss of signal from the KTY84) the calculated figure is displayed. The MM440/MM430 uses a much more sophisticated model to calculate motor temperature than the MM410/MM411/MM420. Therefore many other parameters are involved, including, for example, P0625, the ambient temperature. Parameter P0604 can now be adjusted to set the threshold temperature in comparison with r0035.

P0610 will change the reaction as before.

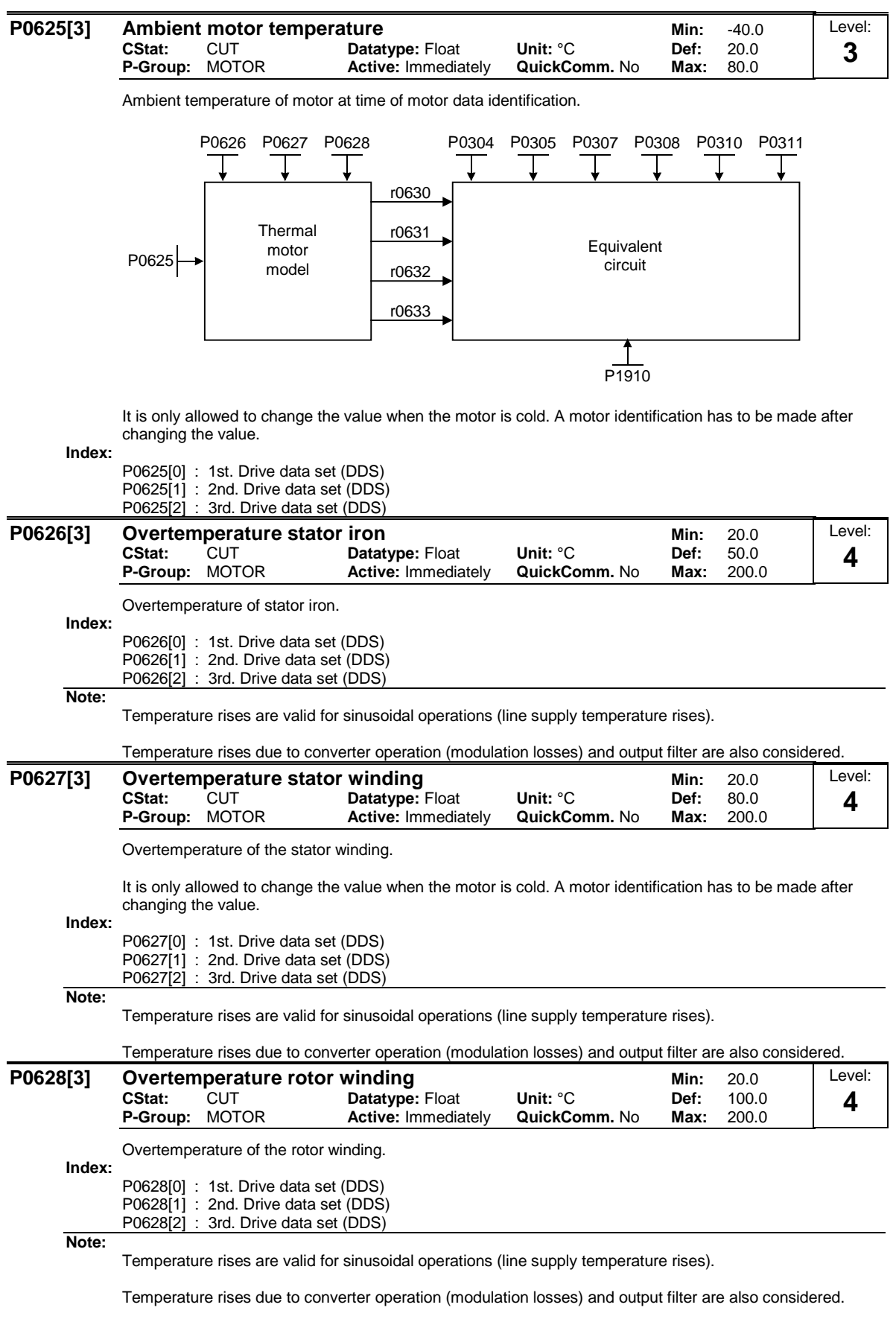

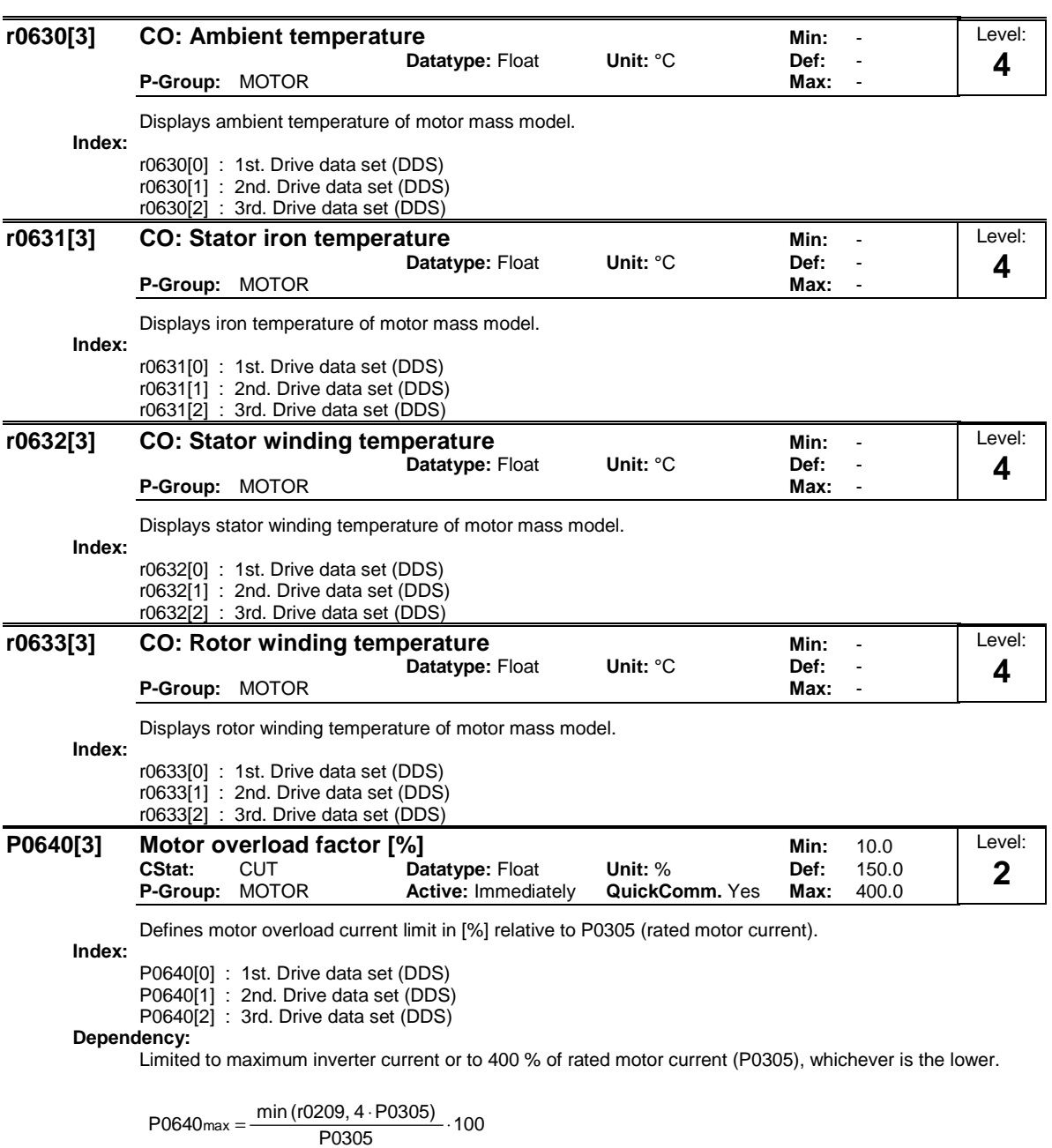

**Details:**

See function diagram for current limitation.

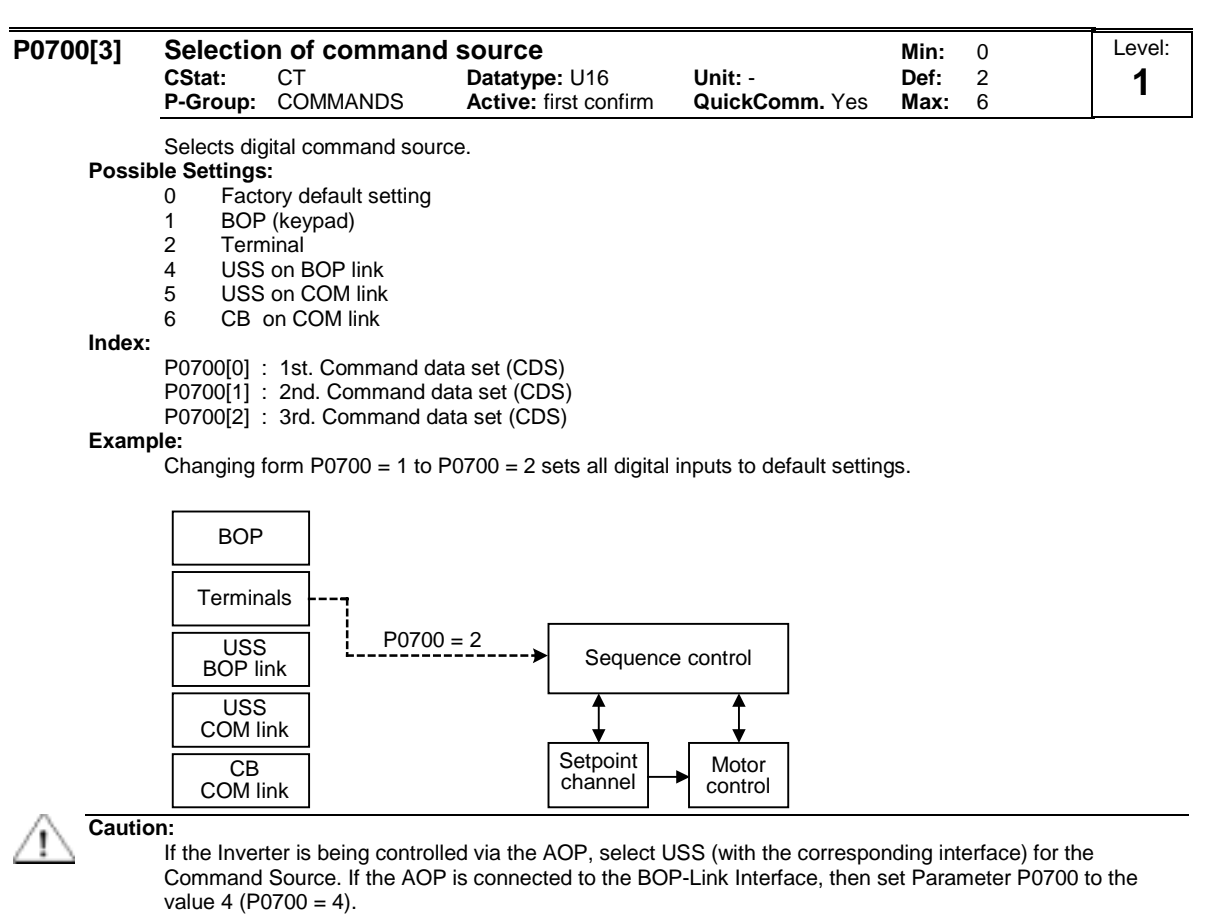

# **Note:**

Changing this parameter sets (to default) all settings on item selected (see table).

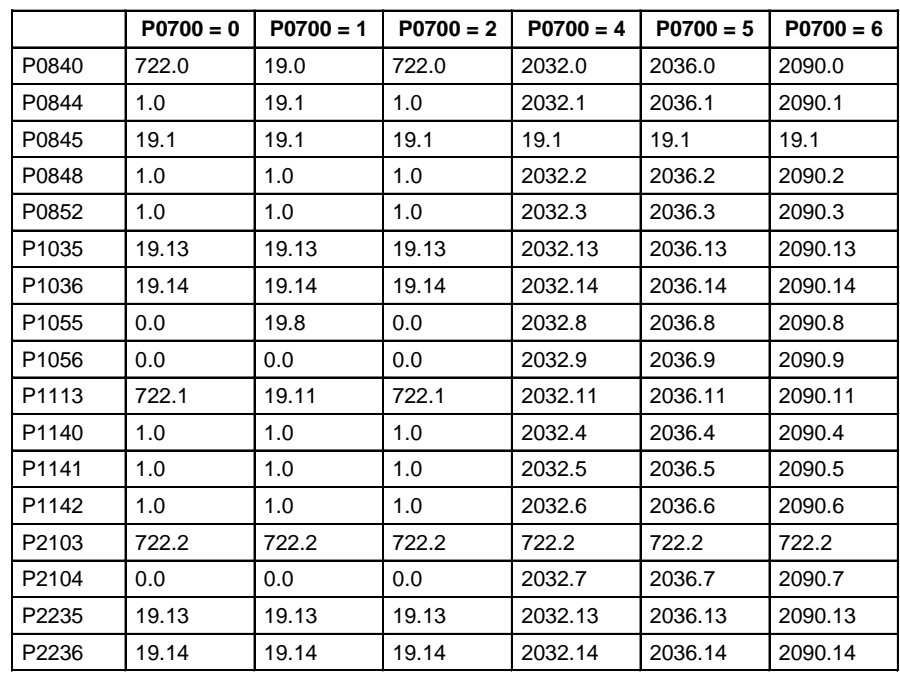

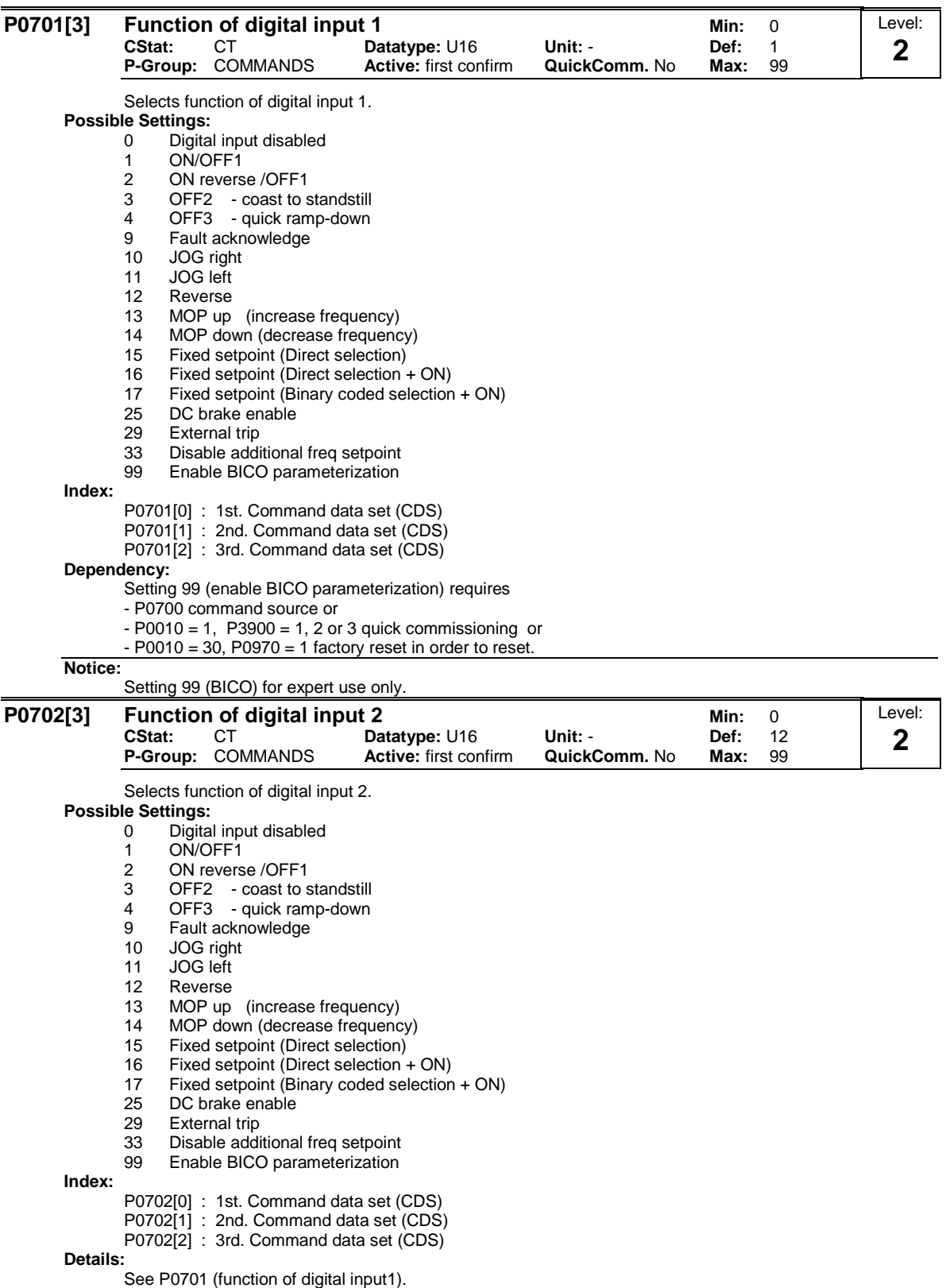

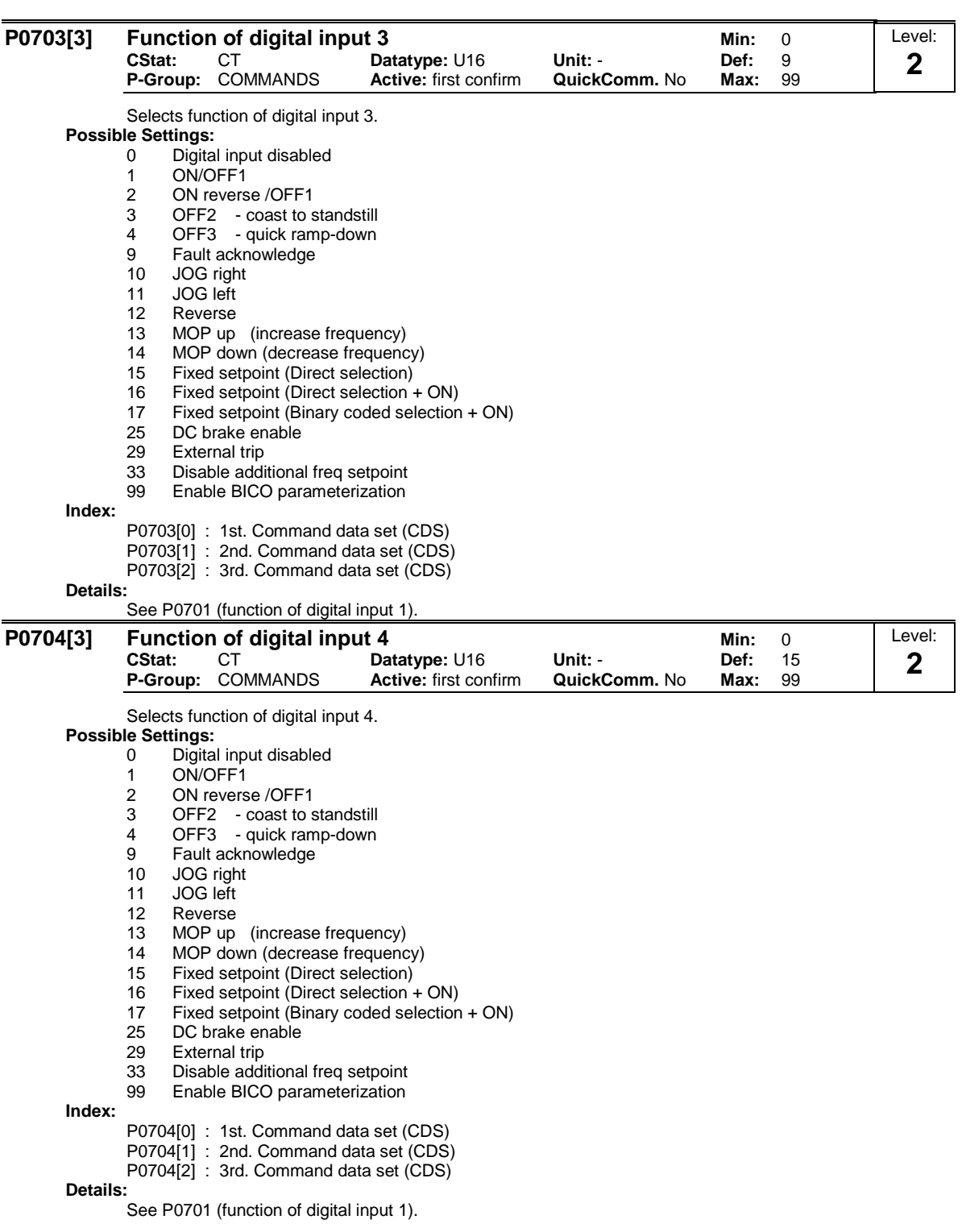

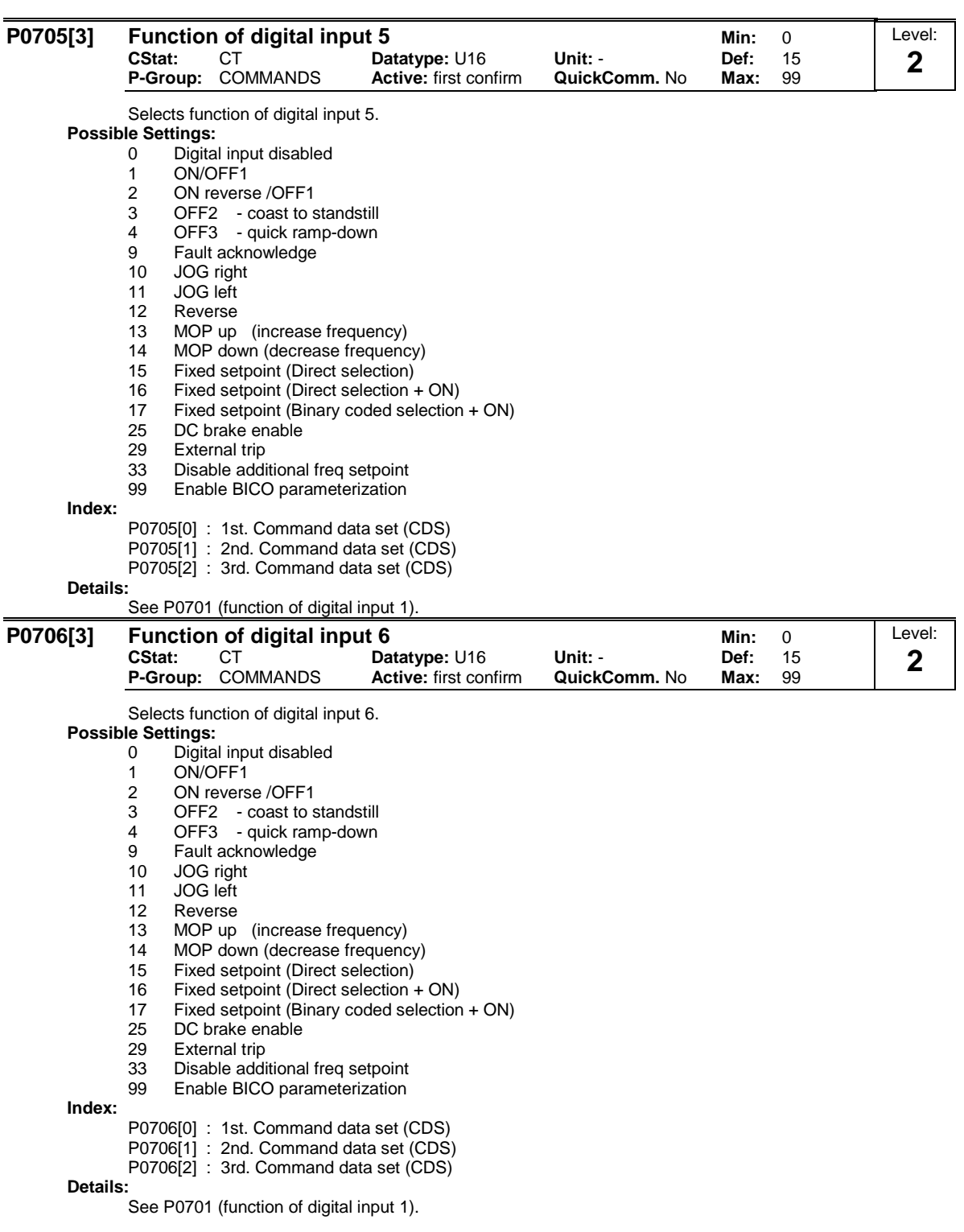

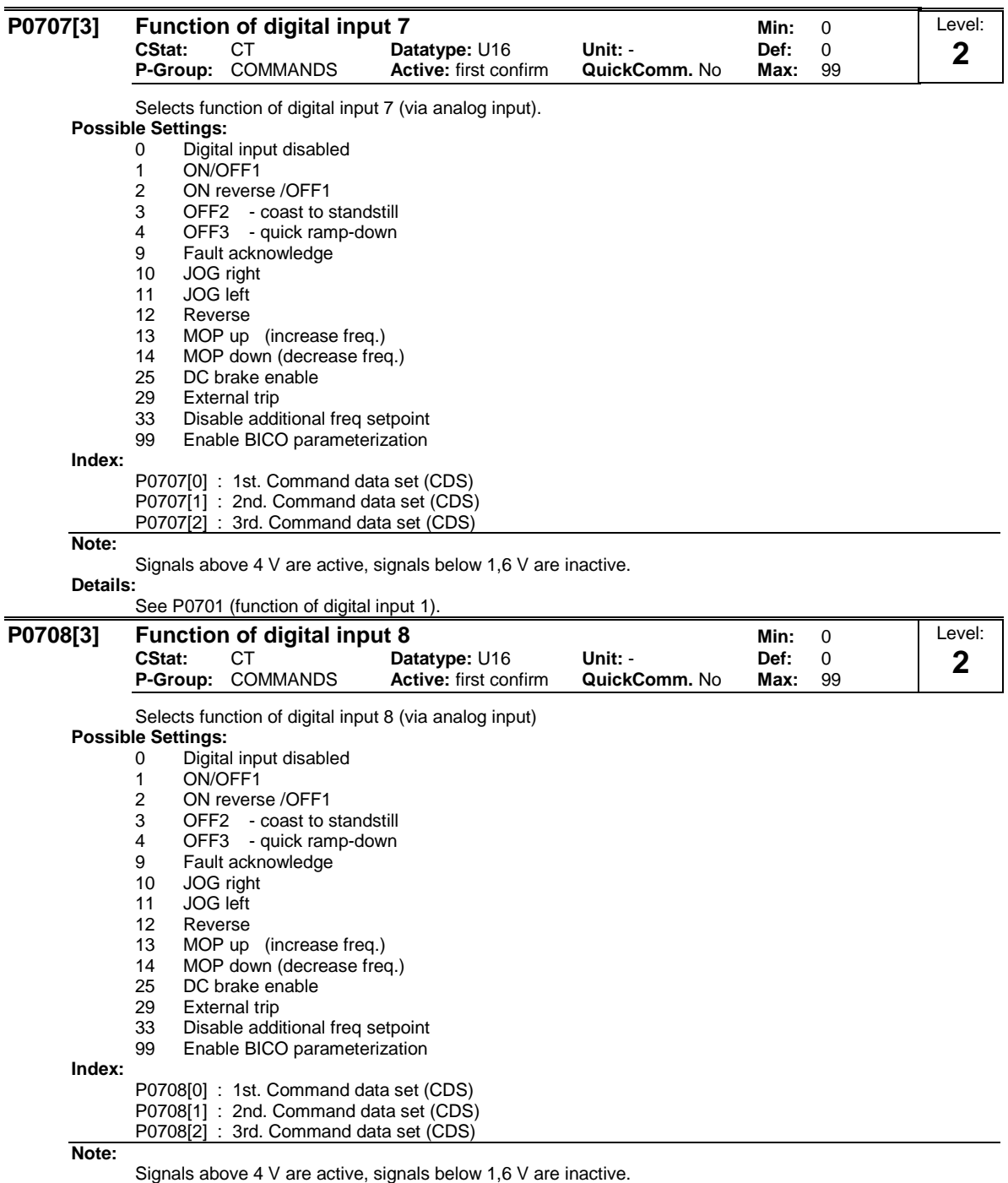

**Details:**

See P0701 (function of digital input 1).

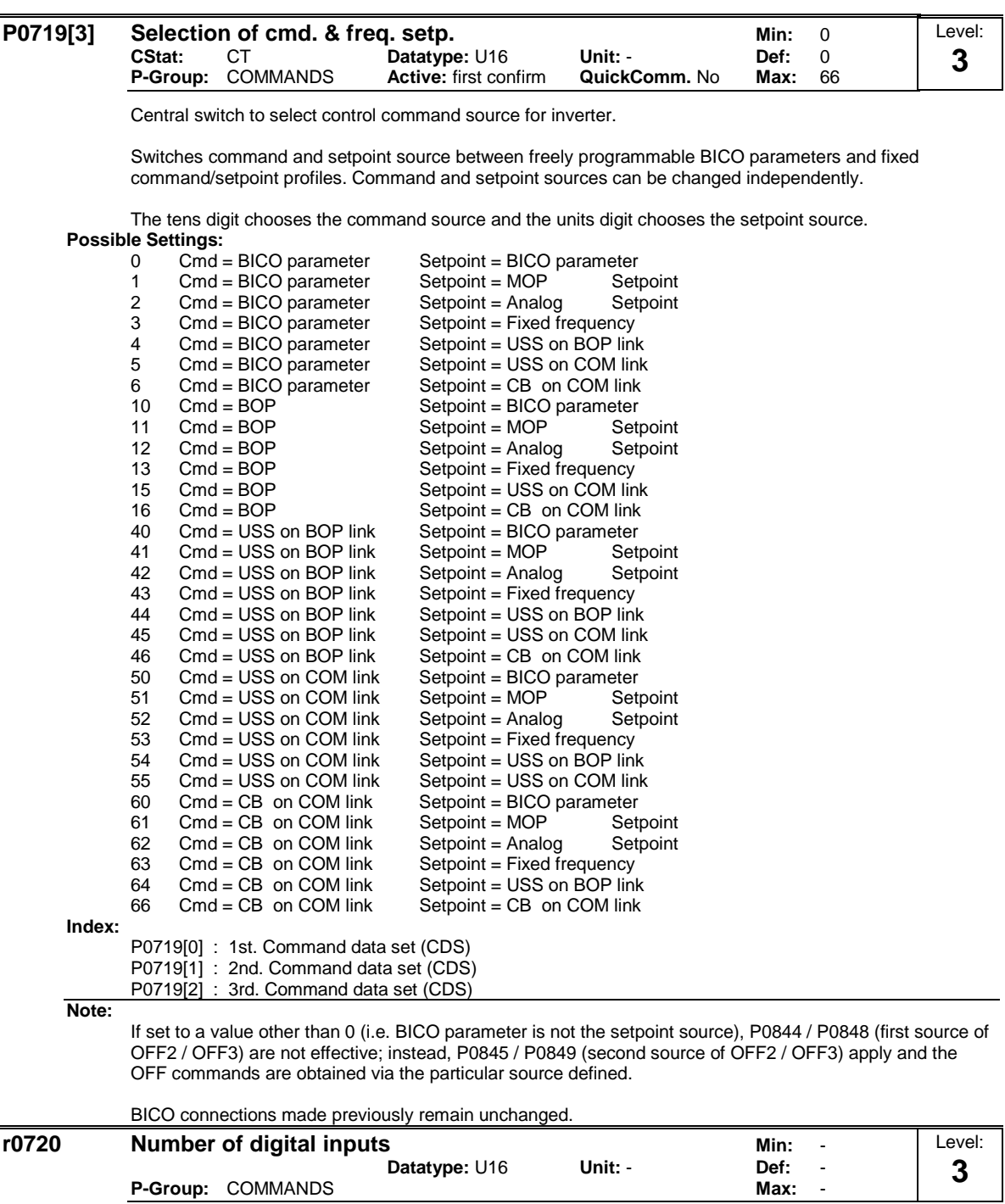

Displays number of digital inputs.

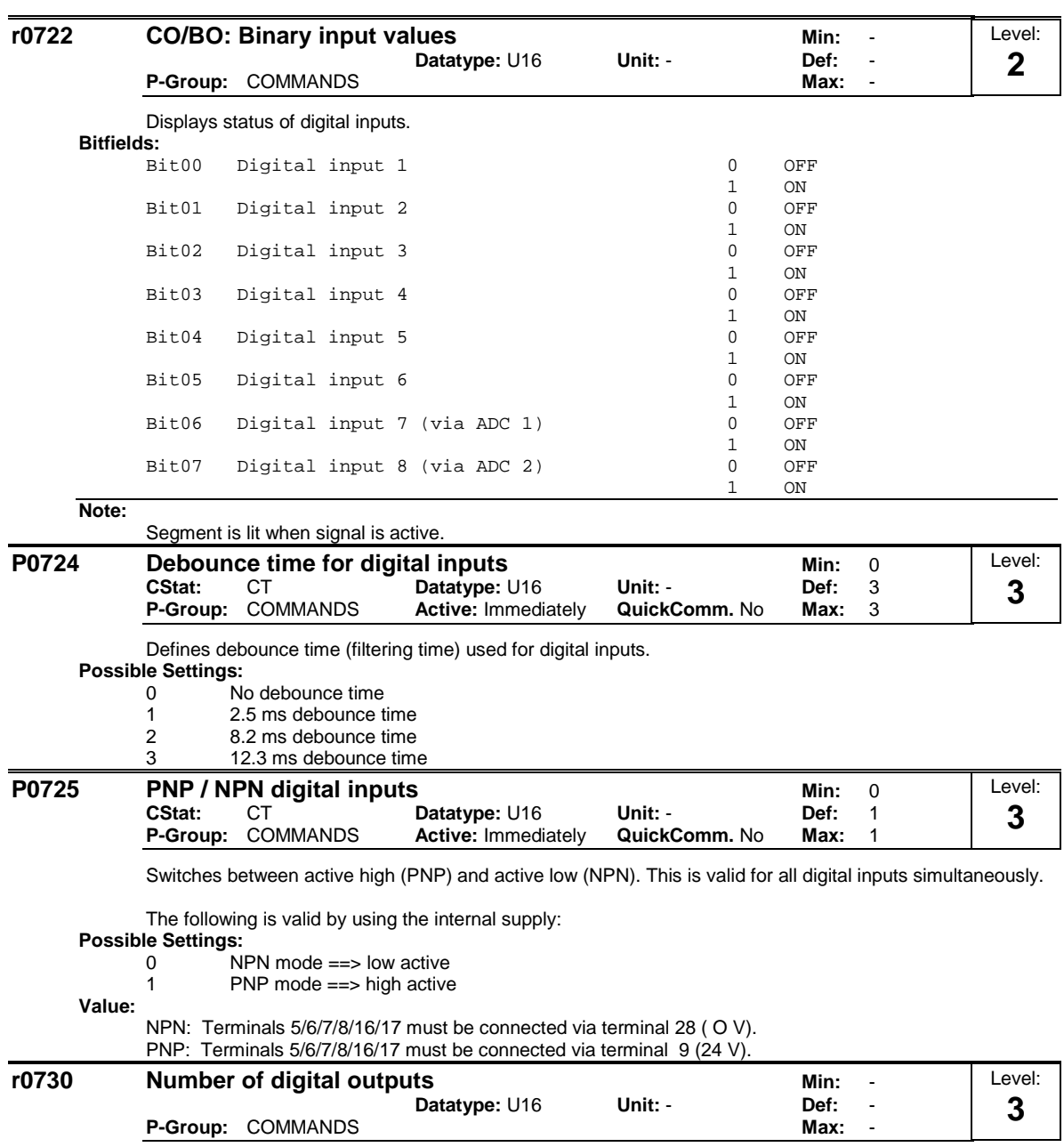

Displays number of digital outputs (relays).

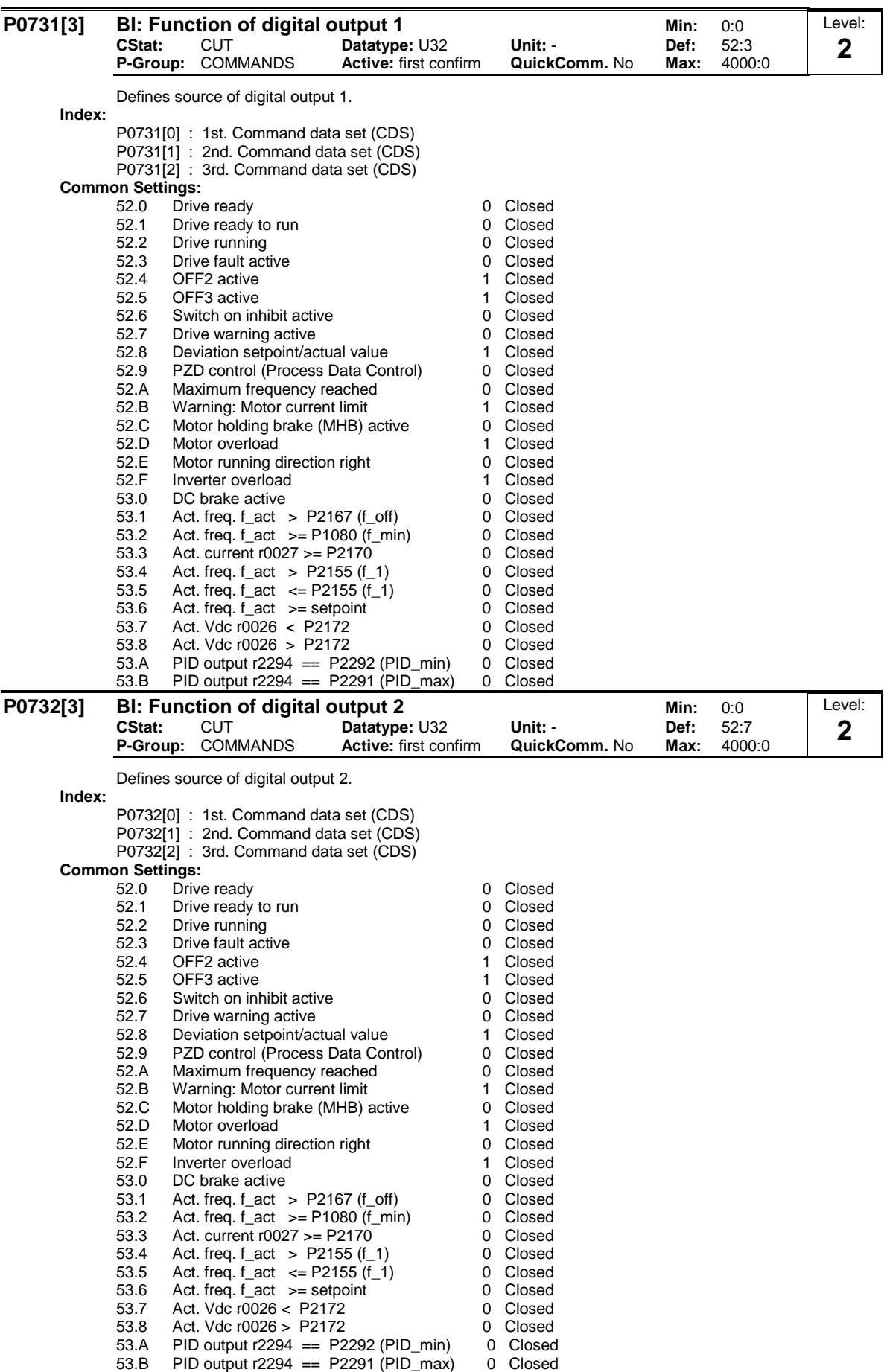

**Note:**

Other settings are possible in "Expert" mode (see P0003 - user access level).

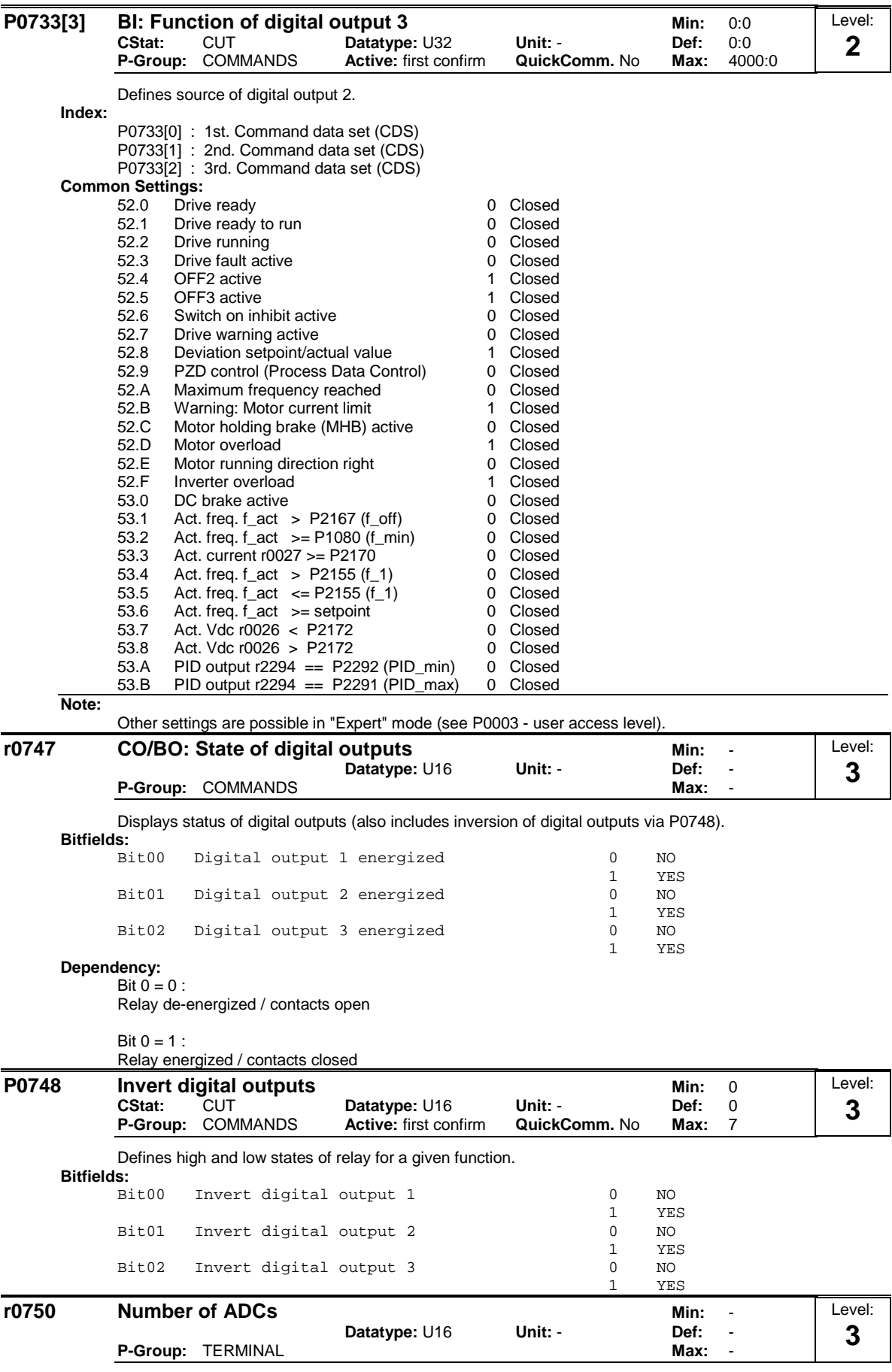

Displays number of analog inputs available.

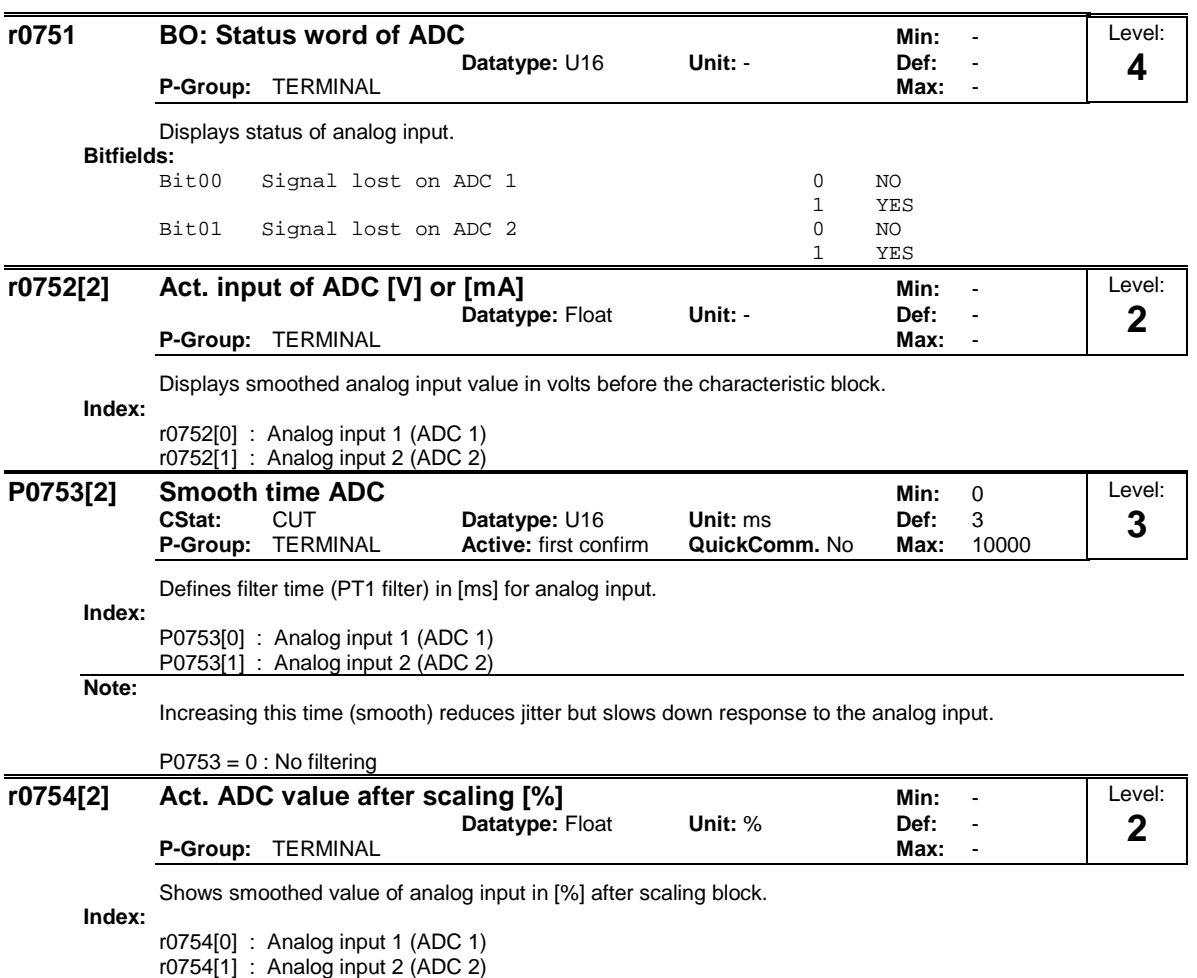

**Dependency:**

P0757 to P0760 define range (ADC scaling).
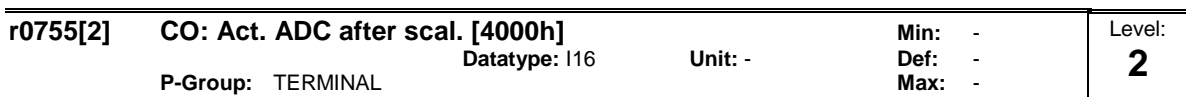

Displays analog input, scaled using ASPmin and ASPmax.

Analog setpoint (ASP) from the analog scaling block can vary from min. analog setpoint (ASPmin) to a max. analog setpoint (ASPmax) as shown in P0757 (ADC scaling).

The largest magnitude (value without sign) of ASPmin and ASPmax defines the scaling of 16384.

By associating parameter r0755 with an internal value (e.g. frequency setpoint), a scaled value is calculated internally by the MM4. The frequency value is calculated using the following equation:

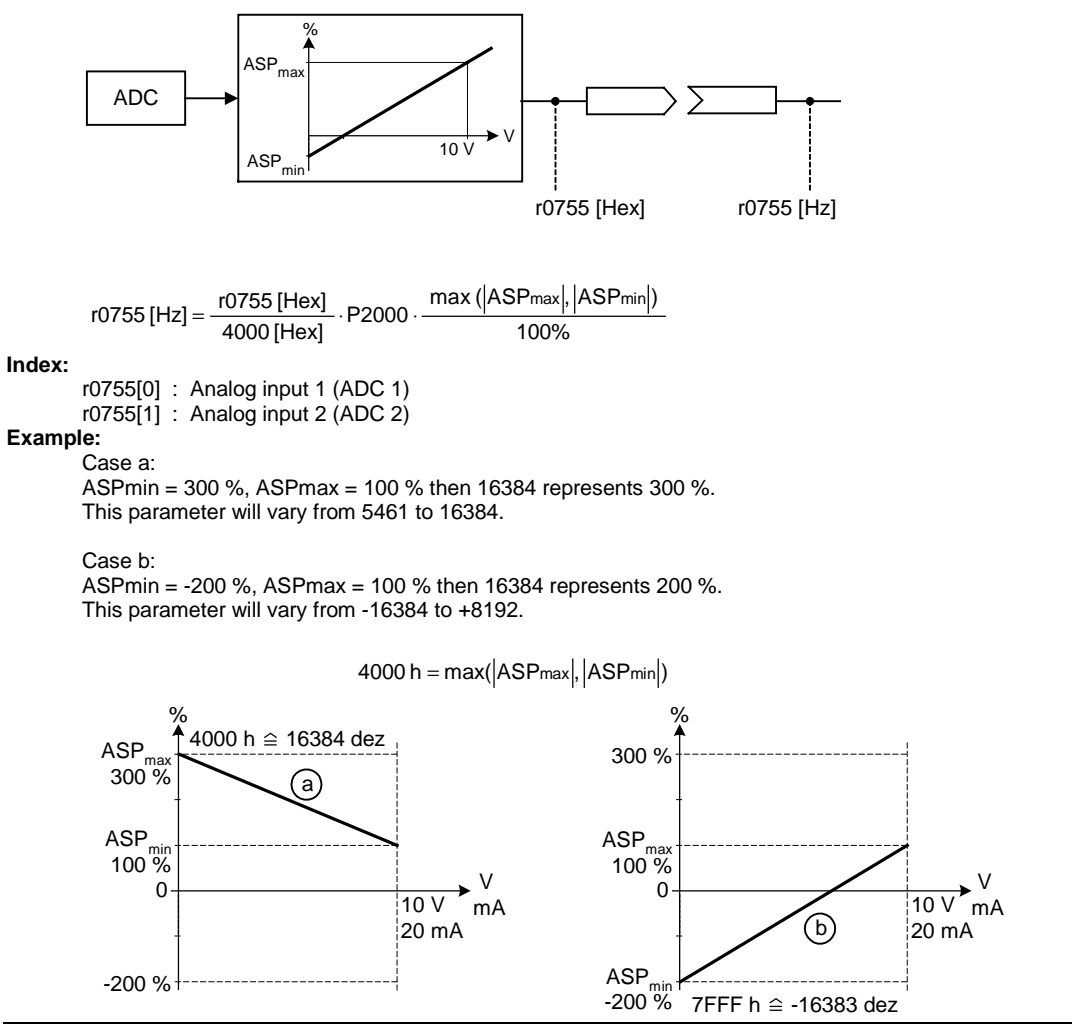

**Note:**

This value is used as an input to analog BICO connectors.

ASPmax represents the highest analog setpoint (this may be at 10 V).

ASPmin represents the lowest analog setpoint (this may be at 0 V). **Details:**

See parameters P0757 to P0760 (ADC scaling)

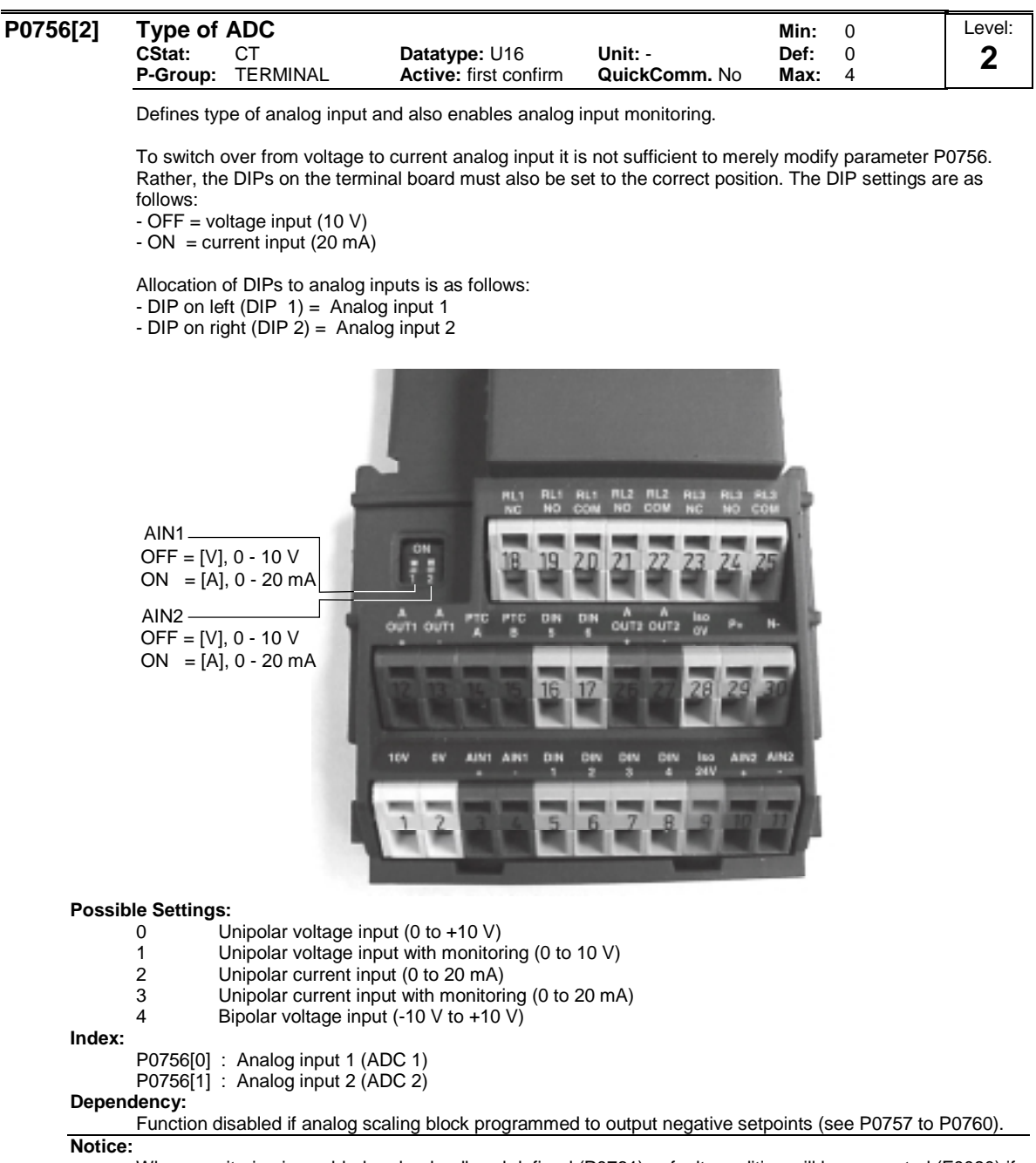

When monitoring is enabled and a deadband defined (P0761), a fault condition will be generated (F0080) if the analog input voltage falls below 50 % of the deadband voltage.

On account of h/w restirction it is not possible to select the bipolar voltage (see Enum declaration) for analog input 2 (P0756[1] = 4).

#### **Details:**

See P0757 to P0760 (ADC scaling).

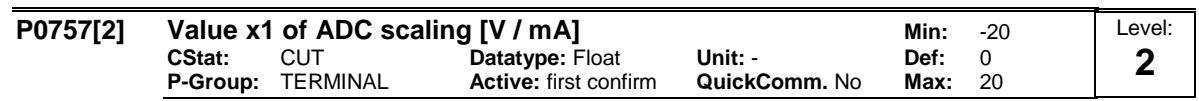

Parameters P0757 - P0760 configure the input scaling as shown in the diagram:

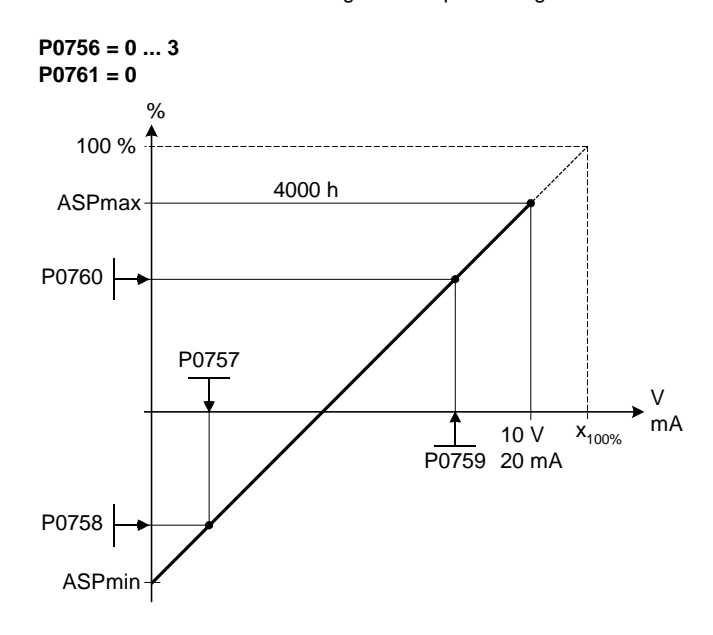

#### Where:

Analog setpoints represent a [%] of the normalized frequency in P2000. Analog setpoints may be larger than 100 %. ASPmax represents highest analog setpoint (this may be at 10 V or 20 mA). ASPmin represents lowest analog setpoint (this may be at 0 V or 20 mA).

Default values provide a scaling of 0 V or 0 mA = 0 %, and 10 V or 20 mA = 100 %.

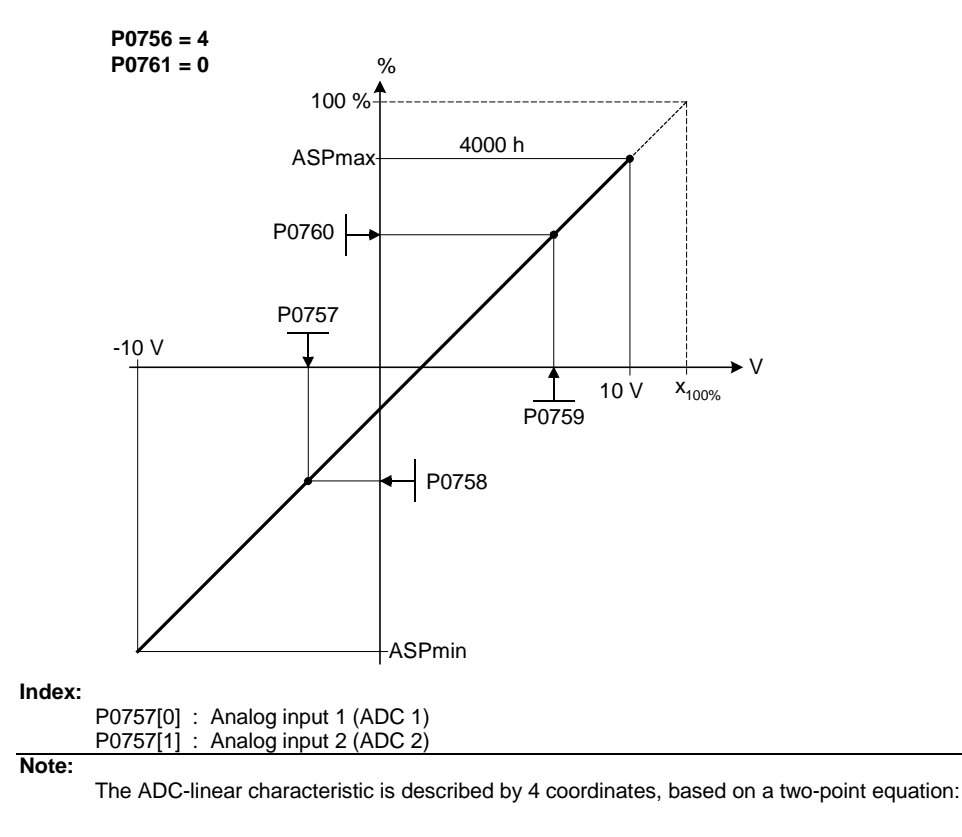

P0759 P0757 P0760 - P0758 x -P0757 y -P0758 − <del>P</del>0760 −<br>P0759 −

For calculations the point-gradient form (offset and gradient) is more advantageous:

# $y = m \cdot x + y_0$

The transformation between these two forms is given by:

$$
m = \frac{P0760 - P0758}{P0759 - P0757}
$$
  

$$
y_0 = \frac{P0758 \cdot P0759 - P0757 \cdot P0760}{P0759 - P0757}
$$

For scaling of the input the value of y\_max and x\_min has to be determined. This is done by the following equations:

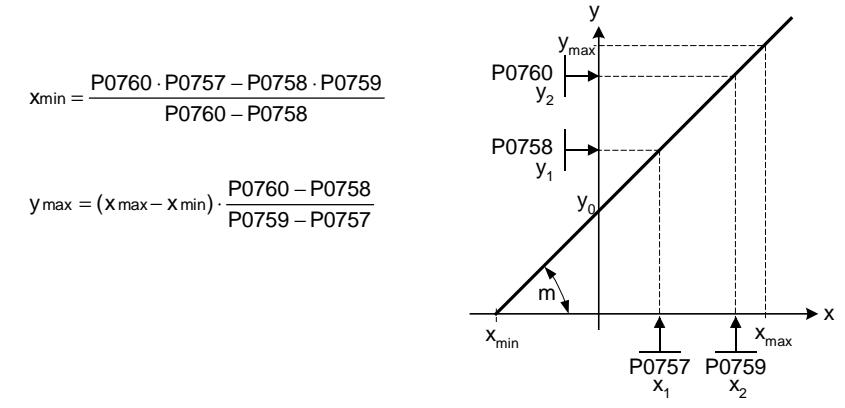

# **Notice:**

The value x2 of ADC scaling P0759 must be greater than the value x1 of ADC scaling P0757.

| P0758[2] | Value y1 of ADC scaling                                                                                                    |                                                       |                                                                                           |                            |              | $-99999.9$       | Level: |  |  |  |  |  |  |
|----------|----------------------------------------------------------------------------------------------------|-------------------------------------------------------|-------------------------------------------------------------------------------------------|----------------------------|--------------|------------------|--------|--|--|--|--|--|--|
|          | CStat:                                                                                                    | <b>CUT</b>                                            | Datatype: Float                                                                           | Unit: $%$                  | Min:<br>Def: | 0.0              | 2      |  |  |  |  |  |  |
|          | P-Group:                                                                                                    | TERMINAL                                              | Active: first confirm                                                                     | QuickComm. No              | Max:         | 99999.9          |        |  |  |  |  |  |  |
|          | Sets value of Y1 in [%] as described in P0757 (ADC scaling)                                                                 |                                                       |                                                                                           |                            |              |                  |        |  |  |  |  |  |  |
| Index:   |                                                                                                    |                                                       |                                                                                           |                            |              |                  |        |  |  |  |  |  |  |
|          | P0758[0] : Analog input 1 (ADC 1)<br>P0758[1] : Analog input 2 (ADC 2)                                                      |                                                       |                                                                                           |                            |              |                  |        |  |  |  |  |  |  |
|          | Dependency:                                                                                                    |                                                       |                                                                                           |                            |              |                  |        |  |  |  |  |  |  |
|          | Affects P2000 to P2003 (reference frequency, voltage, current or torque) depending on which setpoint is to<br>be generated. |                                                       |                                                                                           |                            |              |                  |        |  |  |  |  |  |  |
| P0759[2] | Value x2 of ADC scaling [V / mA]<br>Min:<br>$-20$                                                                           |                                                       |                                                                                           |                            |              |                  |        |  |  |  |  |  |  |
|          | CStat:                                                                                                    | <b>CUT</b>                                            | Datatype: Float                                                                           | Unit: -                    | Def:         | 10               | 2      |  |  |  |  |  |  |
|          | P-Group:                                                                                                    | <b>TERMINAL</b>                                       | Active: first confirm                                                                     | QuickComm. No              | Max:         | 20               |        |  |  |  |  |  |  |
|          |                                                                                                    | Sets value of X2 as described in P0757 (ADC scaling). |                                                                                           |                            |              |                  |        |  |  |  |  |  |  |
| Index:   |                                                                                                    |                                                       |                                                                                           |                            |              |                  |        |  |  |  |  |  |  |
|          | P0759[0] : Analog input 1 (ADC 1)<br>P0759[1] : Analog input 2 (ADC 2)                                                      |                                                       |                                                                                           |                            |              |                  |        |  |  |  |  |  |  |
| Notice:  |                                                                                                    |                                                       |                                                                                           |                            |              |                  |        |  |  |  |  |  |  |
|          |                                                                                                    |                                                       | The value x2 of ADC scaling P0759 must be greater than the value x1 of ADC scaling P0757. |                            |              |                  |        |  |  |  |  |  |  |
| P0760[2] | Value y2 of ADC scaling                                                                                                    |                                                       |                                                                                           |                            |              | $-99999.9$       | Level: |  |  |  |  |  |  |
|          | CStat:<br>P-Group:                                                                                                    | <b>CUT</b><br><b>TERMINAL</b>                         | Datatype: Float<br>Active: first confirm                                                  | Unit: $%$<br>QuickComm. No | Def:<br>Max: | 100.0<br>99999.9 | 2      |  |  |  |  |  |  |
| Index:   | Sets value of Y2 in [%] as described in P0757 (ADC scaling).                                                                |                                                       |                                                                                           |                            |              |                  |        |  |  |  |  |  |  |
|          | P0760[0] : Analog input 1 (ADC 1)<br>P0760[1] : Analog input 2 (ADC 2)                                                      |                                                       |                                                                                           |                            |              |                  |        |  |  |  |  |  |  |
|          | Dependency:                                                                                                    |                                                       |                                                                                           |                            |              |                  |        |  |  |  |  |  |  |
|          | Affects P2000 to P2003 (reference frequency, voltage, current or torque) depending on which setpoint is to<br>be generated. |                                                       |                                                                                           |                            |              |                  |        |  |  |  |  |  |  |

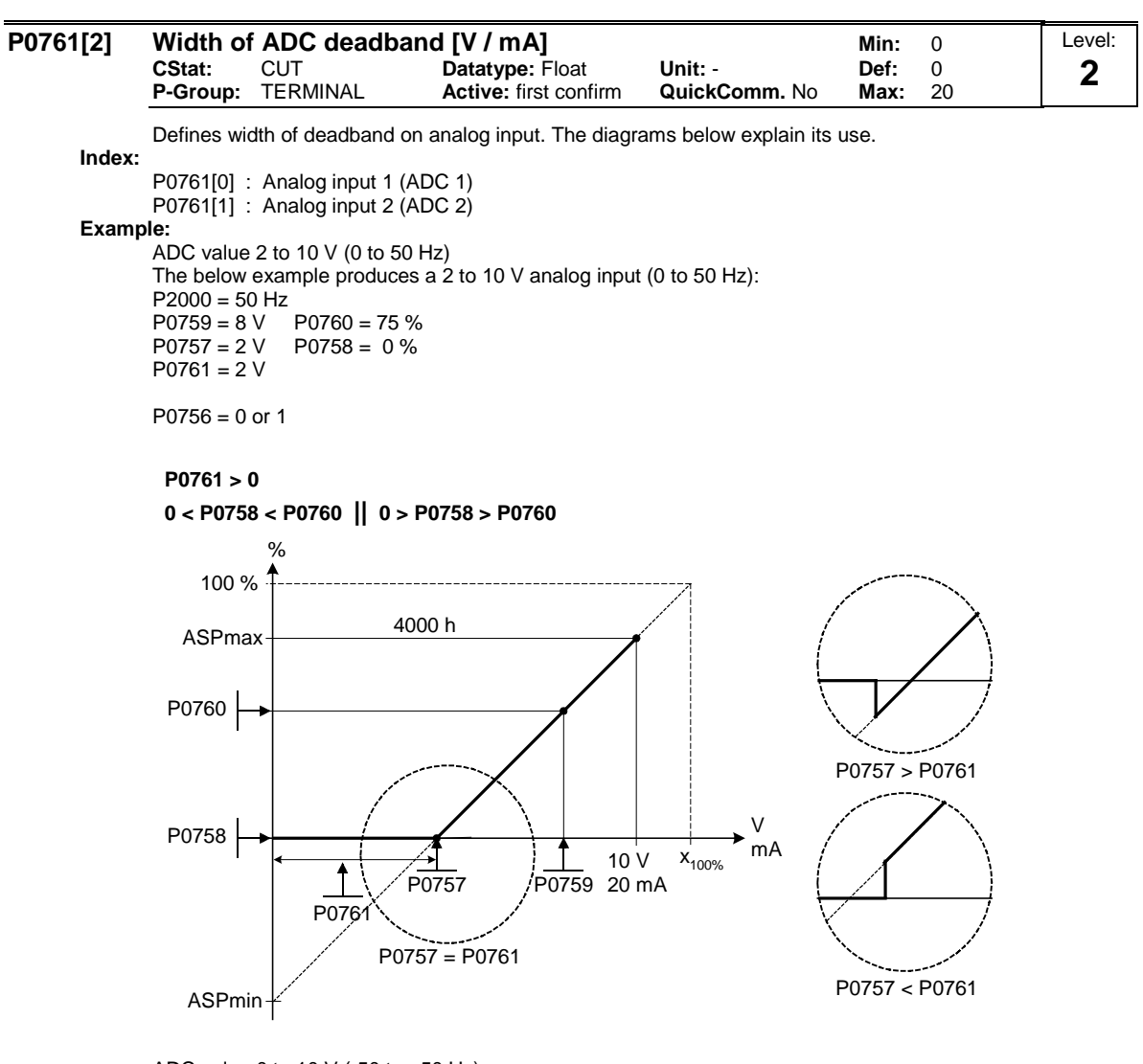

ADC value 0 to 10 V (-50 to +50 Hz): The below example produces a 0 to 10 V analog input (-50 to +50 Hz) with center zero and a "holding point" 0.2 V wide (0.1  $\vee$  to each side of center).  $P2000 = 50$  Hz<br> $P0759 = 8$  V  $P0760 = 75 \%$  $P0757 = 2 V$   $P0758 = -75 %$  $P0761 = 0.1 V$ 

 $P0756 = 0$  or 1

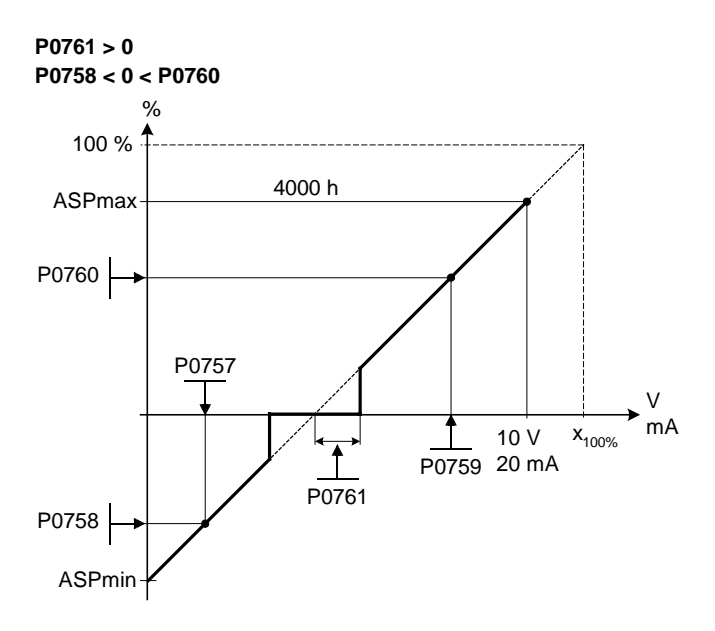

ADC value -10 to +10 V (-50 to +50 Hz): The below example produces a -10 to +10 V analog input (-50 to +50 Hz) with center zero and a "holding point" 0.2 V wide (0.1 V to each side of center).

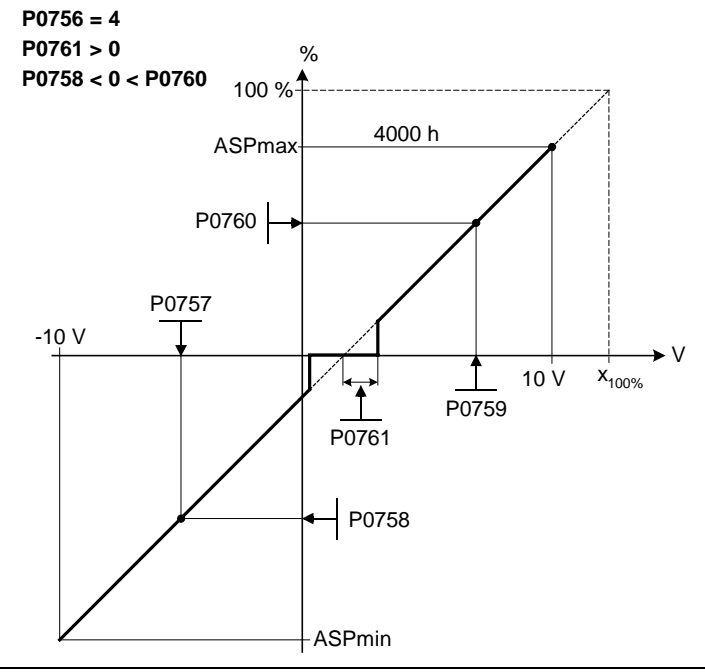

#### **Note:**

 $P0761[x] = 0$ : No deadband active.

**Notice:**

Deadband starts from 0 V to value of P0761, if both values of P0758 and P0760 (y coordinates of ADC scaling) are positive or negative respectively. However, deadband is active in both directions from point of intersection (x axis with ADC scaling curve), if sign of P0758 and P0760 are opposite.

Min. frequency P1080 should be zero when using center zero setup. There is no hysteresis at the end of the deadband.

| P0762[2] |                                                                                        | Delay for loss of signal action | Min:                                        | 0                         | Level:       |             |   |  |  |  |
|----------|----------------------------------------------------------------------------------------|---------------------------------|---------------------------------------------|---------------------------|--------------|-------------|---|--|--|--|
|          | CStat:<br>P-Group:                                                                     | <b>CUT</b><br>TERMINAL          | Datatype: U16<br><b>Active: Immediately</b> | Unit: ms<br>QuickComm. No | Def:<br>Max: | 10<br>10000 | 3 |  |  |  |
| Index:   | Defines time delay between loss of analog setpoint and appearance of fault code F0080. |                                 |                                             |                           |              |             |   |  |  |  |
|          | P0762[0] : Analog input 1 (ADC 1)<br>P0762[1] : Analog input 2 (ADC 2)                 |                                 |                                             |                           |              |             |   |  |  |  |
| Note:    |                                                                                        |                                 |                                             |                           |              |             |   |  |  |  |

Expert users can choose the desired reaction to F0080 (default is OFF2).

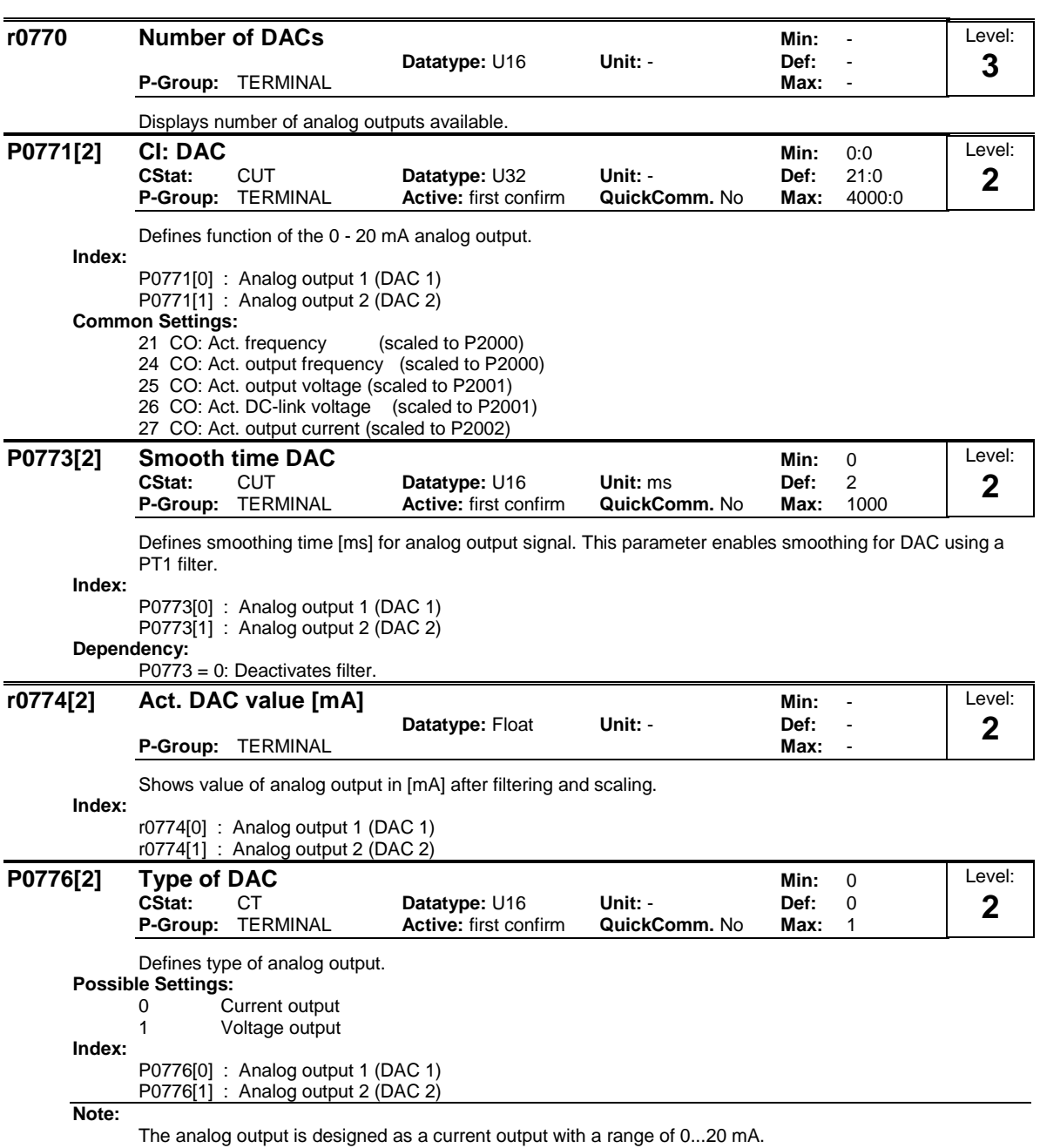

For a voltage output with a range of 0...10 V an external resistor of 500 Ohms has to be connected at the terminals (12/13 or 26/27).

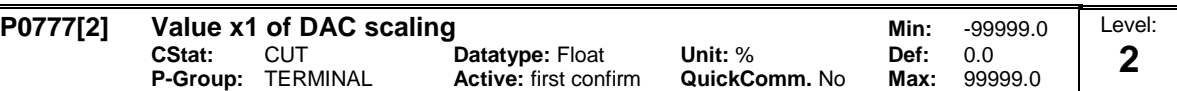

Defines x1 output characteristic in [%]. Scaling block is responsible for adjustment of output value defined in P0771 (DAC connector input).

Parameters of DAC scaling block (P0777 ... P0781) work as follows:

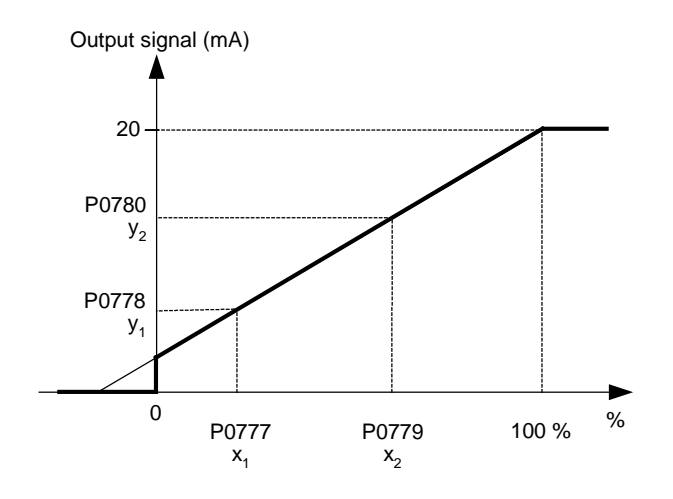

Where:

Points P1 (x1, y1) and P2 (x2, y2) can be chosen freely. **Index:** P0777[0] : Analog output 1 (DAC 1) P0777[1] : Analog output 2 (DAC 2) **Example:** The default values of the scaling block provides a scaling of:

P1:  $0.0 \% = 0 mA$ 

P2: 100.0 % = 20 mA

**Dependency:**

Affects P2000 to P2003 (referency frequency, voltage, current or torque) depending on which setpoint is to be generated.

**Note:**

The DAC-linear characteristic is described by 4 coordinates, based on a two-point equation:

P0779 P0777 P0780 - P0778 x -P0777 y -P0778 − <sup>P0780</sup><br>P0779 −

For calculations the point-gradient form (offset and gradient) is more advantageous:

 $y = m \cdot x + y0$ 

The transformation between these two forms is given by:

m = P0780 – P0778<br>P0779 – P0777 <sup>−</sup> <sup>=</sup> P0779 P0777 P0778 P0779 P0777 P0780 y0 <sup>⋅</sup> <sup>−</sup> <sup>⋅</sup> <sup>=</sup> P0779 - P0777

For scaling of the input the value of y\_max and x\_min has to be determined. This is done by the following equations:

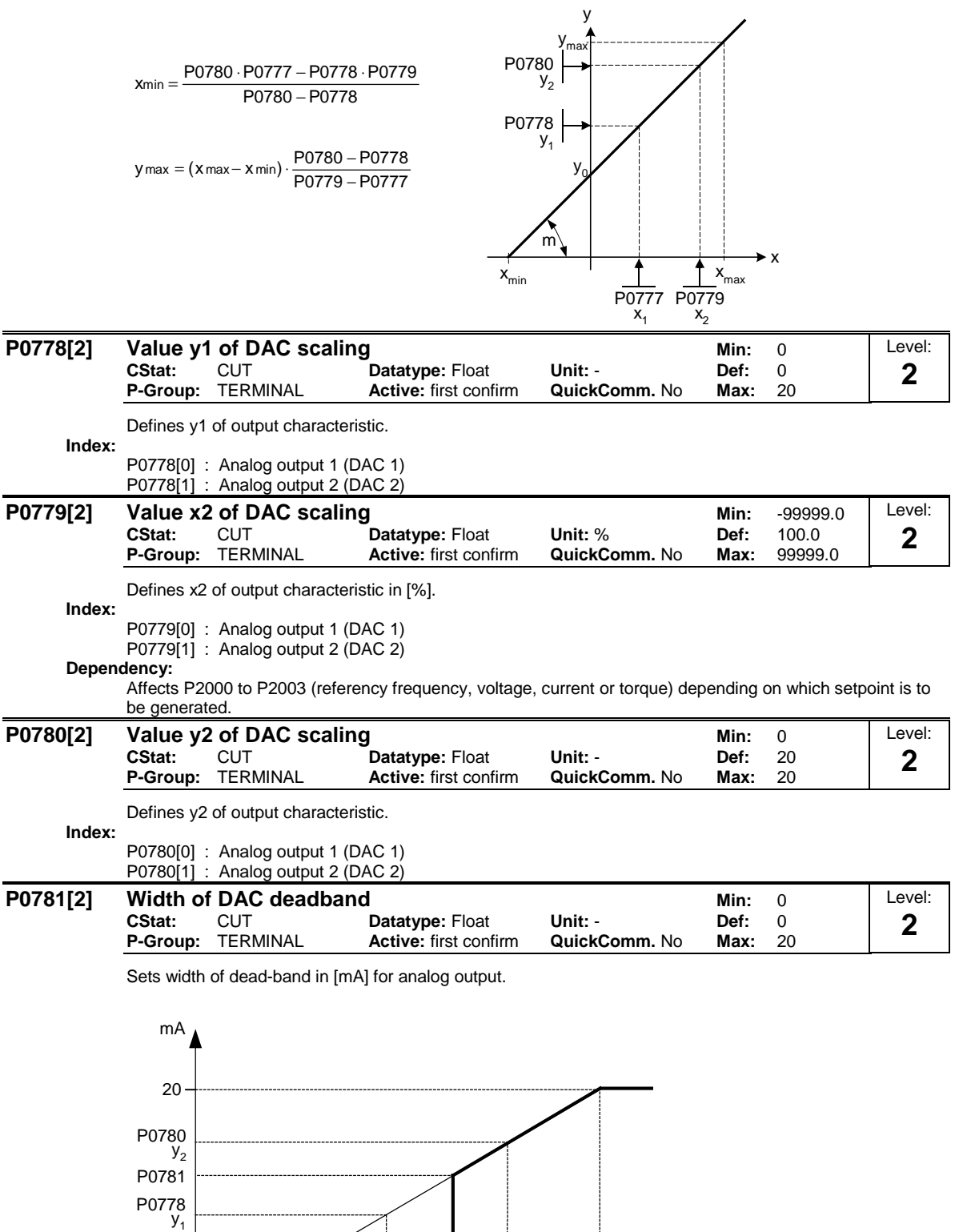

P0777 $x_1$ 

P0781[0] : Analog output 1 (DAC 1) P0781[1] : Analog output 2 (DAC 2)  $P_{X_2}^{0779}$ 

100 %

%

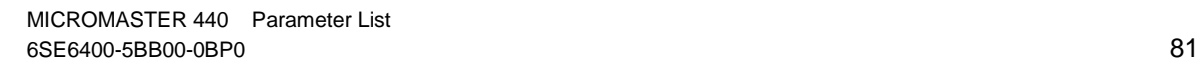

**Index:**

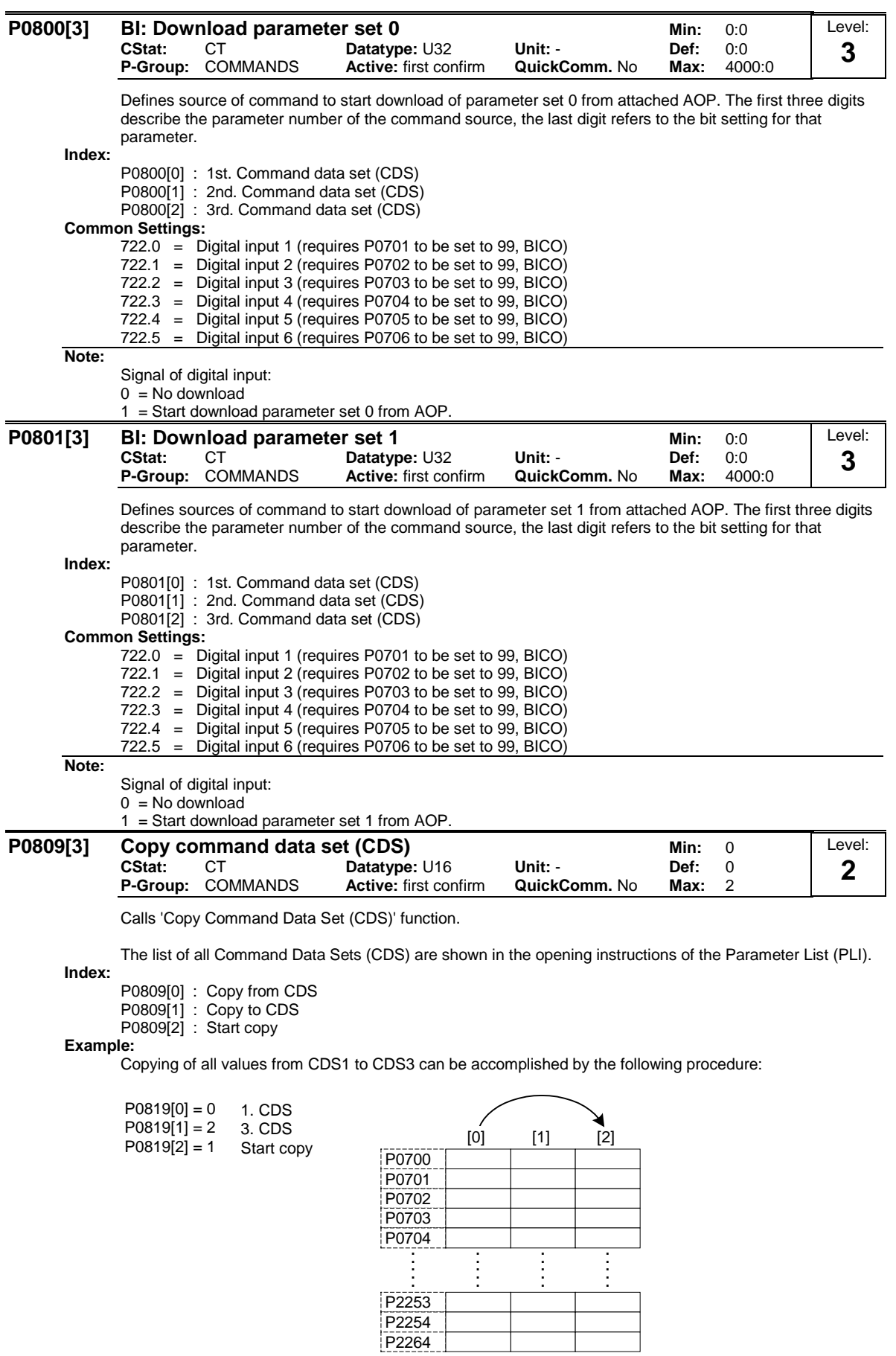

**Note:**

Start value in index 2 is automatically reset to '0' after execution of function.

2. CDS 3. CDS 1. CDS

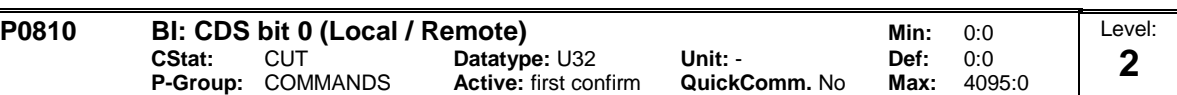

Selects command source from which to read Bit 0 for selecting a command data set (CDS).

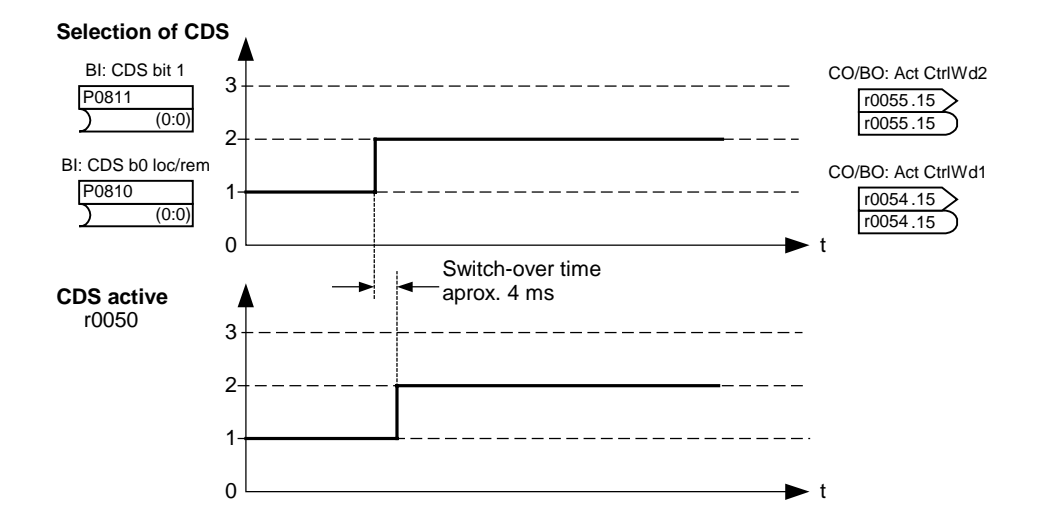

The actual active command data set (CDS) is displayed in parameter r0050.

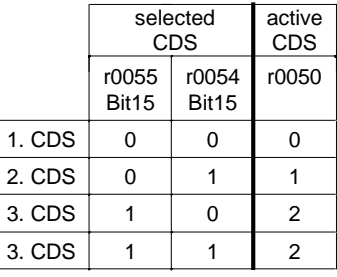

**Common Settings:**

722.0 = Digital input 1 (requires P0701 to be set to 99, BICO)

722.1 = Digital input 2 (requires P0702 to be set to 99, BICO)

722.2 = Digital input 2 (requires P0703 to be set to 99, BICO)<br>722.2 = Digital input 3 (requires P0703 to be set to 99, BICO)

Digital input 4 (requires P0704 to be set to 99, BICO)

722.4 = Digital input 5 (requires P0705 to be set to 99, BICO)

722.5 = Digital input 6 (requires P0706 to be set to 99, BICO)

722.6 = Digital input 7 (via analog input 1, requires P0707 to be set to 99)

722.7 = Digital input 8 (via analog input 2, requires P0708 to be set to 99)

**Example:**

Typical procedure for CDS switch-over:

- CDS1: Command source via terminal and setpoint source via analog input (ADC)

- CDS2: Command source via BOP and setpoint source via MOP
- CDS switch-over takes place via digital input 4 (DIN 4)

Steps:

1. Commissioning of inverter / drive

2. CDS1 set parameters (P0700[0] = 2 and P1000[0] = 2)

3. Connect P0810 (P0811 if necessary) with the source of CDS switch-over (P0704[0] = 99, P0810 = 722.3)

- 4. Copy CDS1 to CDS2 (P0809[0] =  $0, P0809[1] = 1, P0809[2] = 2$ )
- 5. Change CDS2 parameter as required (set parameters for CDS2 [P0700=1 and P1000=1])

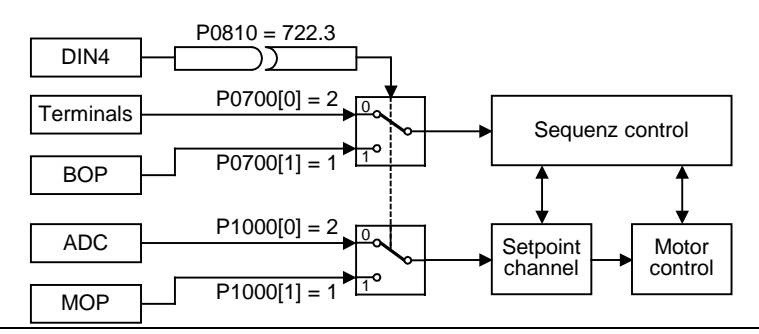

**Note:**

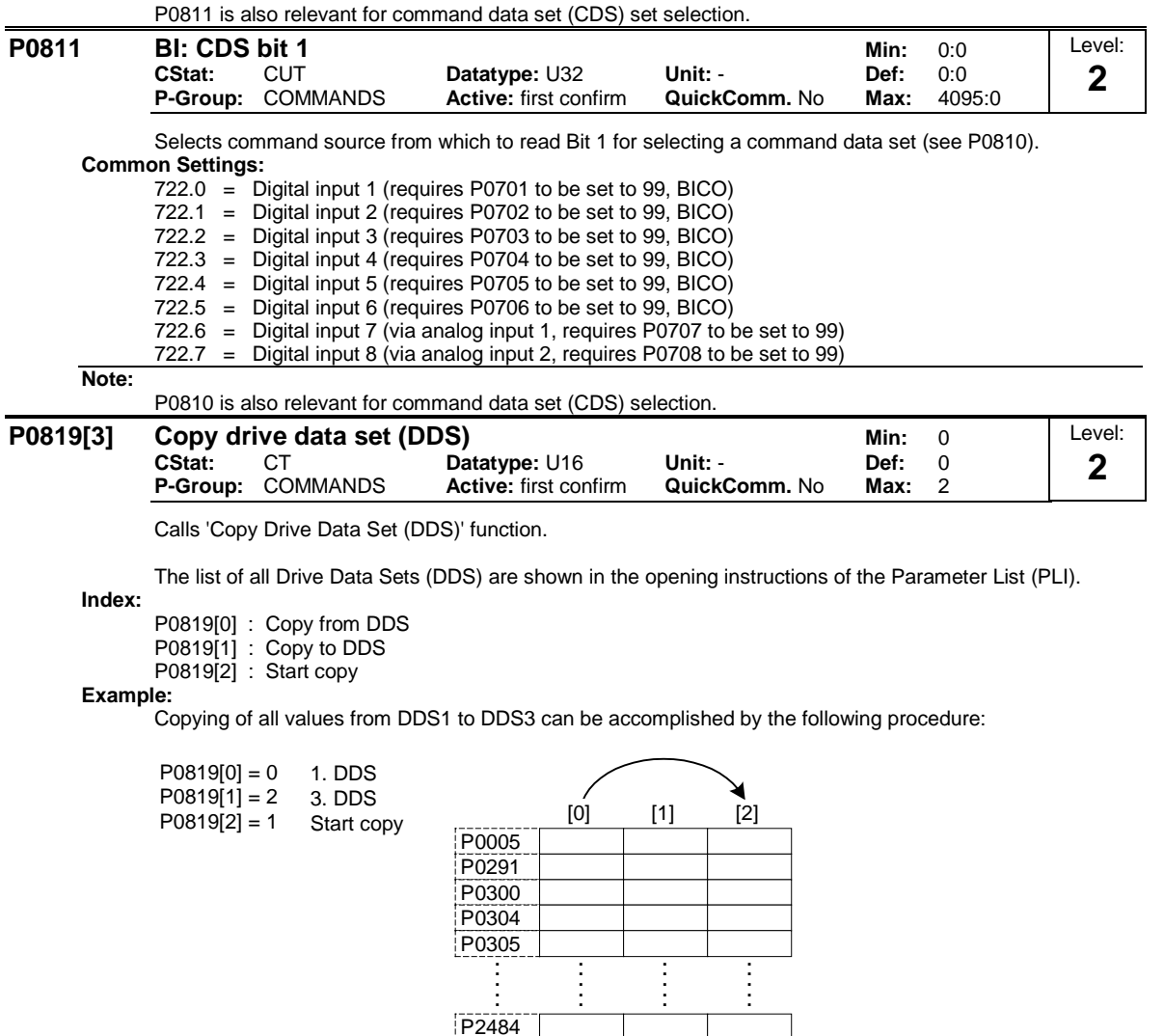

**Note:**

1. DDS

P<sub>2487</sub> P2488

2. DDS 3. DDS

Start value in index 2 is automatically reset to '0' after execution of function.

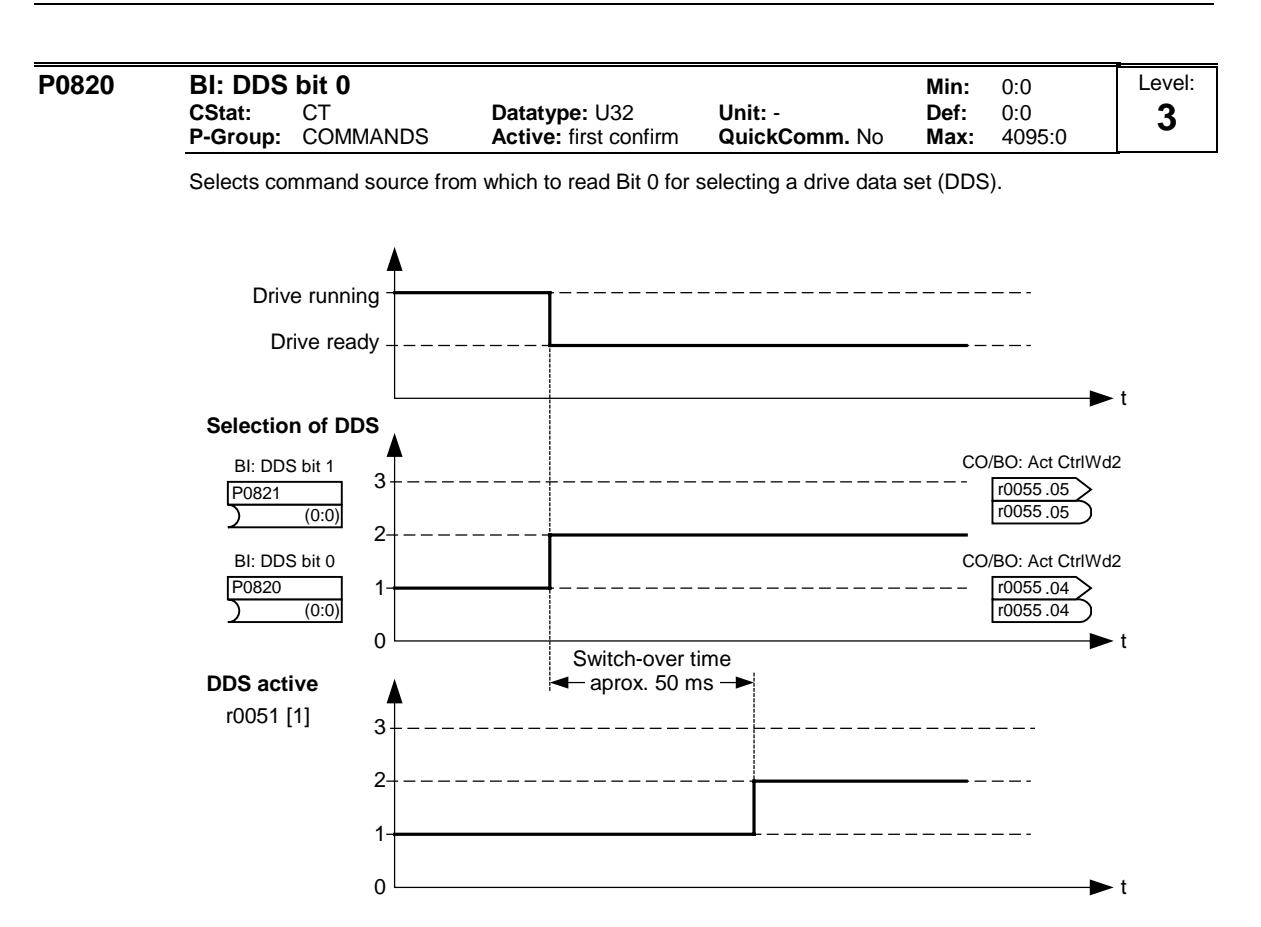

The actual active drive data set (DDS) is displayed in parameter r0051[1].

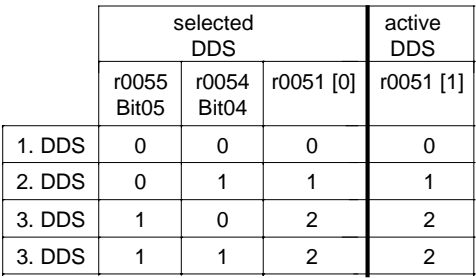

**Common Settings:**

722.0 = Digital input 1 (requires P0701 to be set to 99, BICO)

722.1 = Digital input 2 (requires P0702 to be set to 99, BICO)

722.2 = Digital input 3 (requires P0703 to be set to 99, BICO)

722.3 = Digital input 4 (requires P0704 to be set to 99, BICO)

722.4 = Digital input 5 (requires P0705 to be set to 99, BICO)<br>722.5 = Digital input 6 (requires P0706 to be set to 99, BICO)

722.5 = Digital input 6 (requires P0706 to be set to 99, BICO)

 $722.6$  = Digital input 7 (via analog input 1, requires P0707 to be set to 99)<br> $722.7$  = Digital input 8 (via analog input 2, requires P0708 to be set to 99)

Digital input 8 (via analog input 2, requires P0708 to be set to 99)

# **Example:**

a) Commissioning steps with one motor:

1. Apply commissioning of DDS1

2. Connect P0820 (P0821 if necessary) with DDS source (e.i. via DIN 4: P0704[0] = 99, P0820 = 722.3)

3. Copy of DDS1 to DDS2 (P0819[0] = 0, P0819[1] = 1, P0819[2] = 2)

4. Adaption of DDS2 parameter (z.B. Rump-up time P1120[1] and Rump-down time P1121[1])

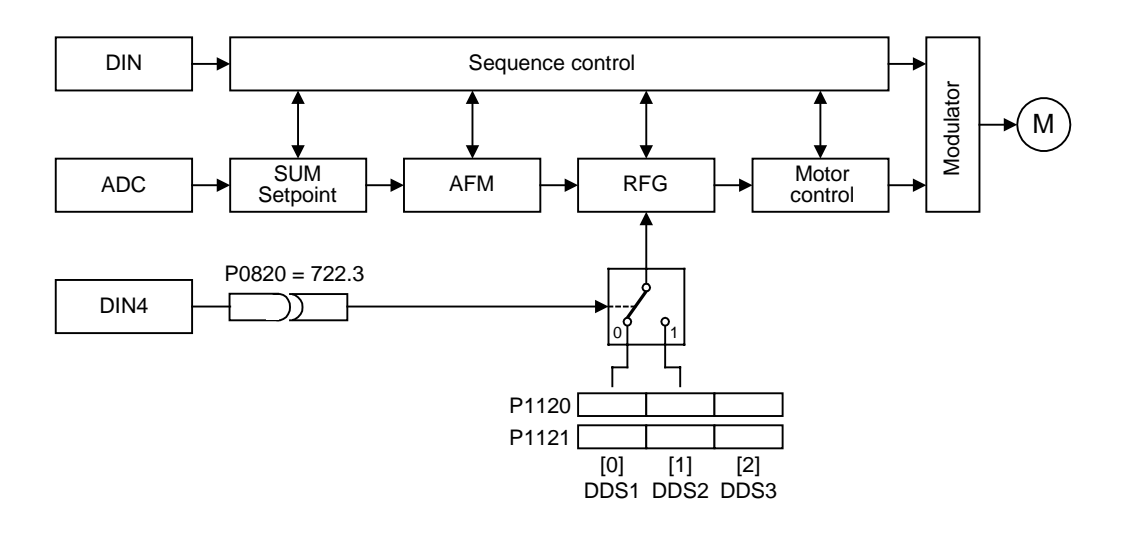

b) Commissioning steps with two motors (Motor 1, Motor 2):

- 1. Apply commissioning of Motor 1; Adaption of all other DDS1 parameter
- 2. Connect P0820 (P0821 if necessary) with DDS source (e.i. via DIN 4: P0704[0] = 99, P0820 = 722.3)
- 3. Switch-over to DDS2 (check it via r0051)
- 4. Apply commissioning of Motor 2; Adaption of all other DDS2 parameter

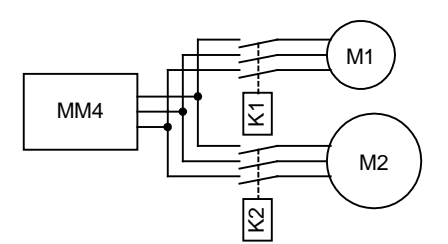

### **Note:**

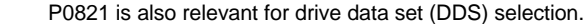

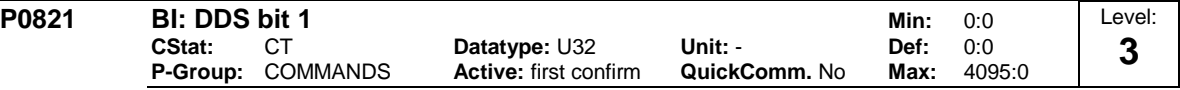

Selects command source from which Bit 1 for selecting a drive data set is to be read in (see parameter P0820).

## **Common Settings:**

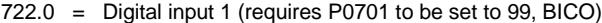

722.1 = Digital input 2 (requires P0702 to be set to 99, BICO)

722.2 = Digital input 3 (requires P0703 to be set to 99, BICO)

722.3 = Digital input 4 (requires P0704 to be set to 99, BICO)

722.4 = Digital input 5 (requires P0705 to be set to 99, BICO)

722.5 = Digital input 6 (requires P0706 to be set to 99, BICO)

722.6 = Digital input 7 (via analog input 1, requires P0707 to be set to 99)

 $722.7$  = Digital input 8 (via analog input 2, requires P0708 to be set to 99)

**Note:**

P0820 is also relevant for drive data set (DDS) selection.

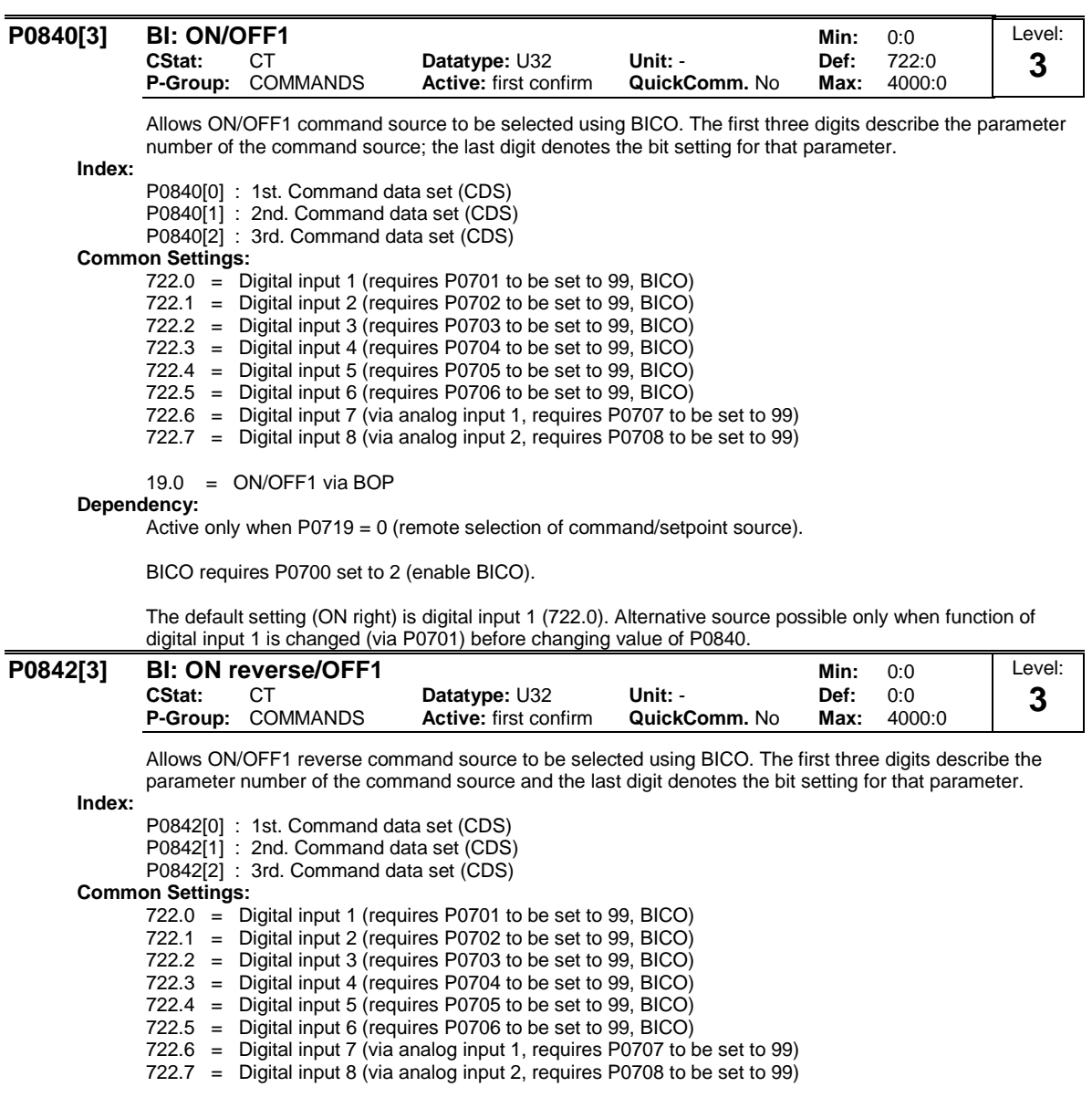

 $19.0 = ON/OFF1$  via BOP

#### **Dependency:**

Active only when P0719 = 0 (remote selection of command/setpoint source).

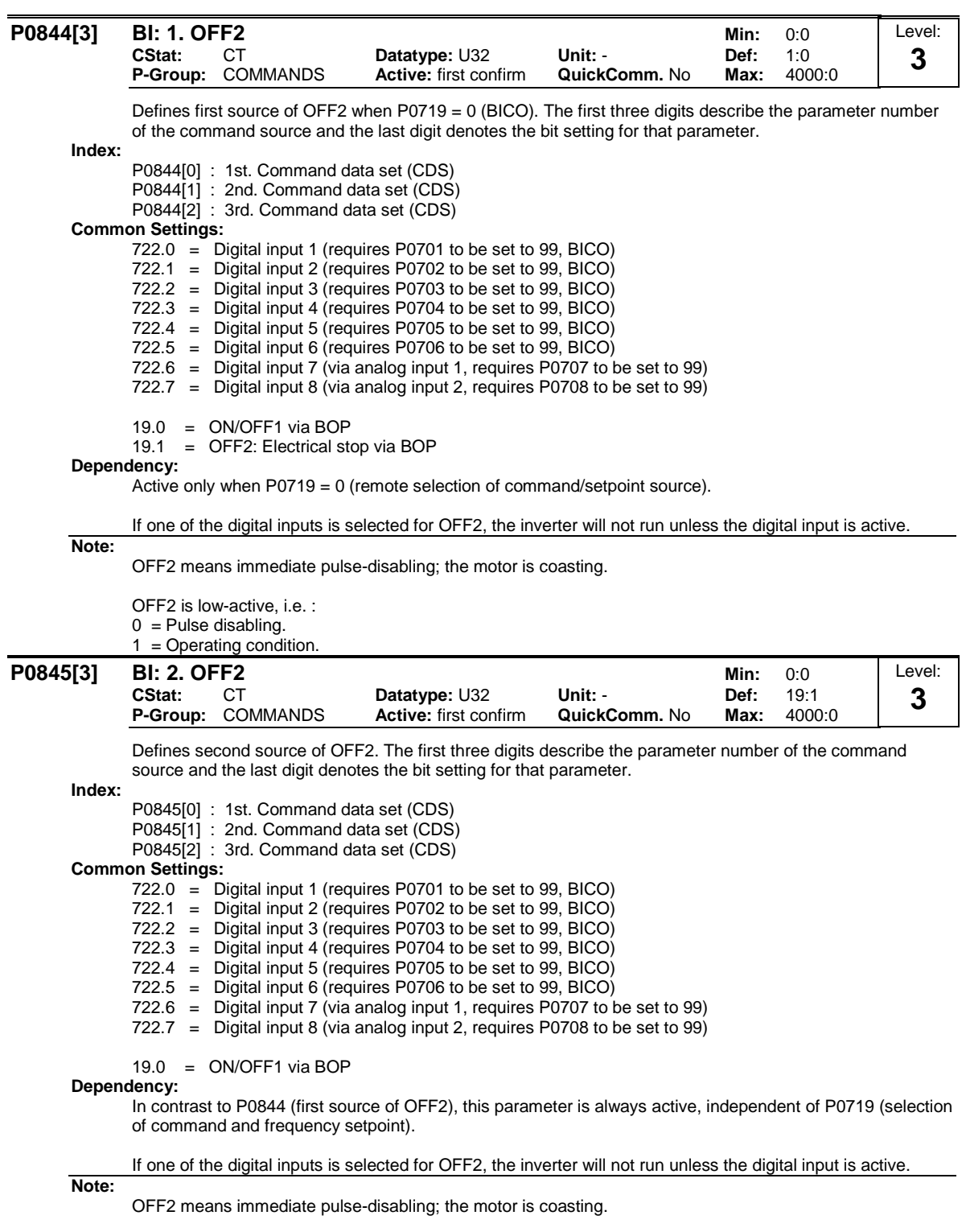

OFF2 is low-active, i.e. :

 $0 =$  Pulse disabling.

1 = Operating condition.

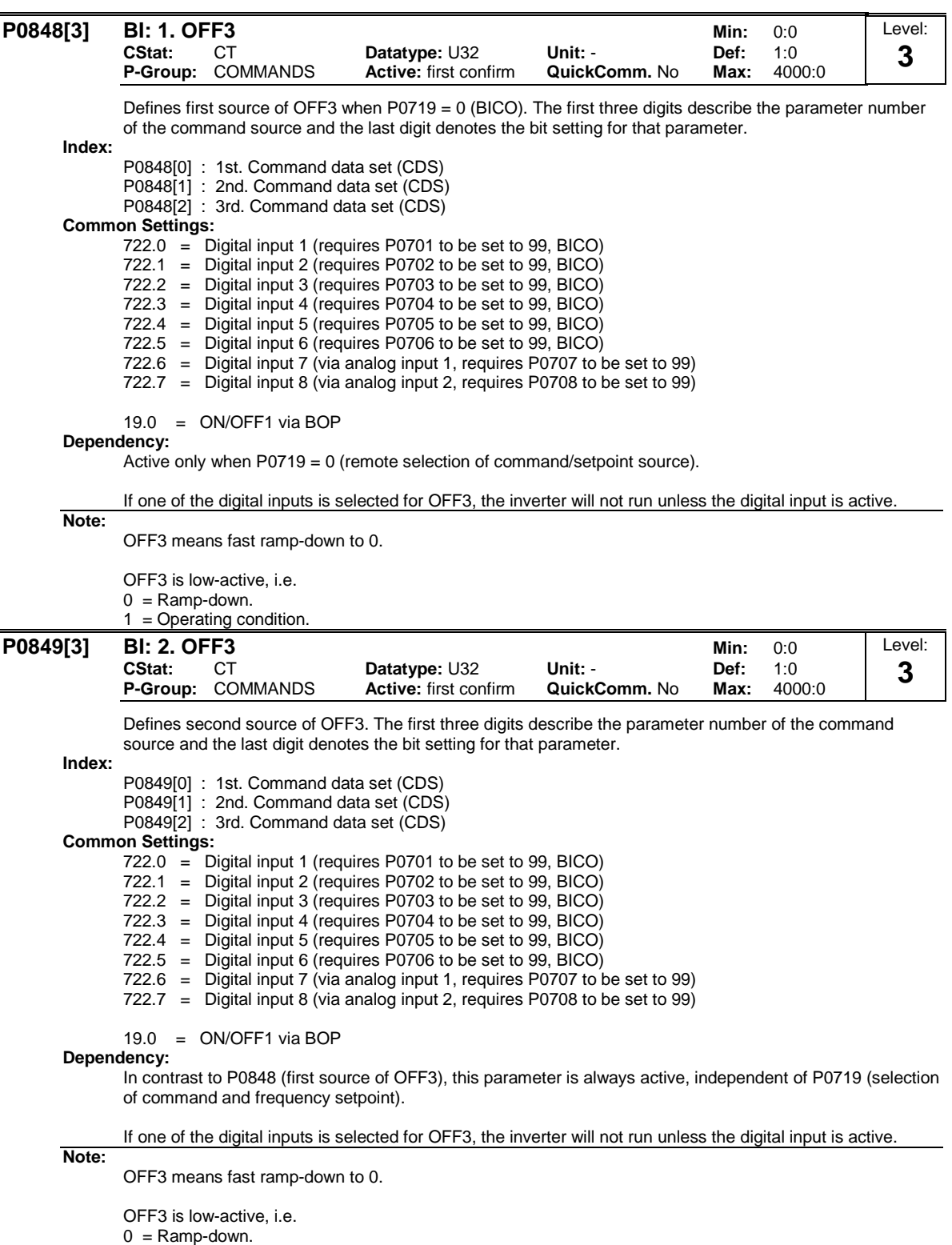

1 = Operating condition.

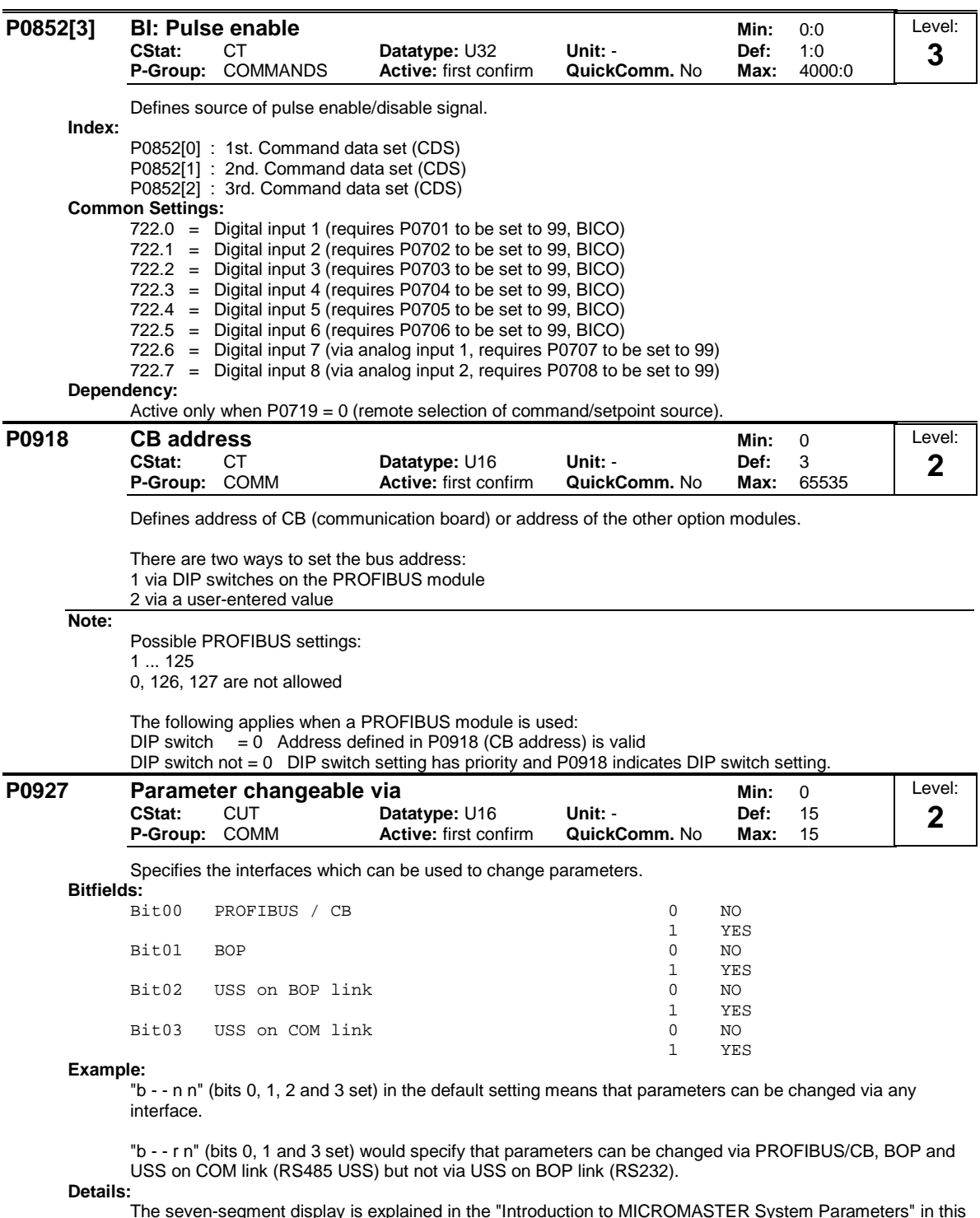

The seven-segment display is explained in the "Introduction to MICROMASTER System Parameters" in this handbook.

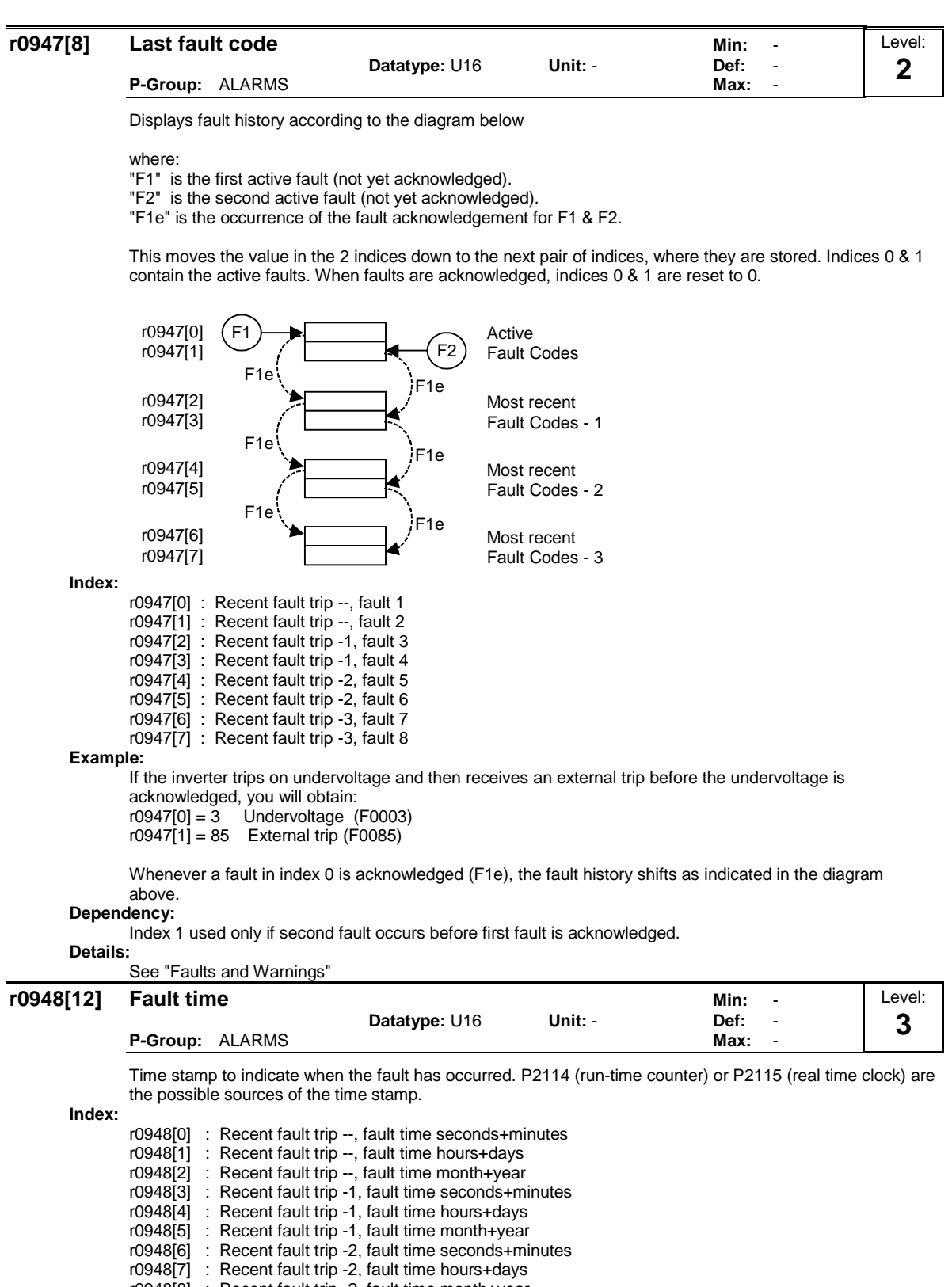

- r0948[8] : Recent fault trip -2, fault time month+year
- r0948[9] : Recent fault trip -3, fault time seconds+minutes
- r0948[10] : Recent fault trip -3, fault time hours+days
- r0948[11] : Recent fault trip -3, fault time month+year **Example:**
	- The time is taken from P2115 if this parameter has been updated with the real time. If not, P2114 is used.

# **Note:**

P2115 can be updated via AOP, Starter, DriveMonitor, etc.

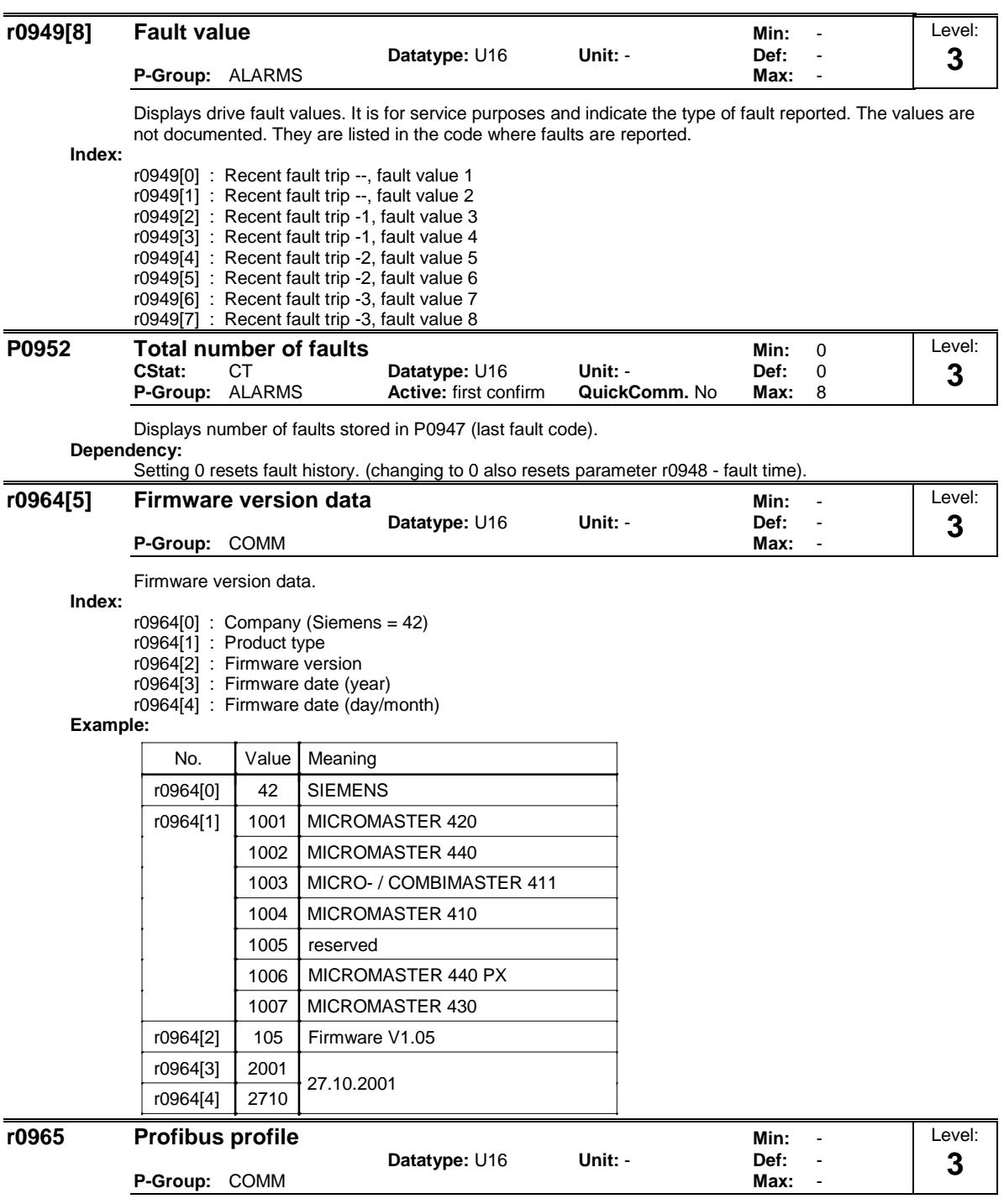

Identification for PROFIDrive. Profile number and version.

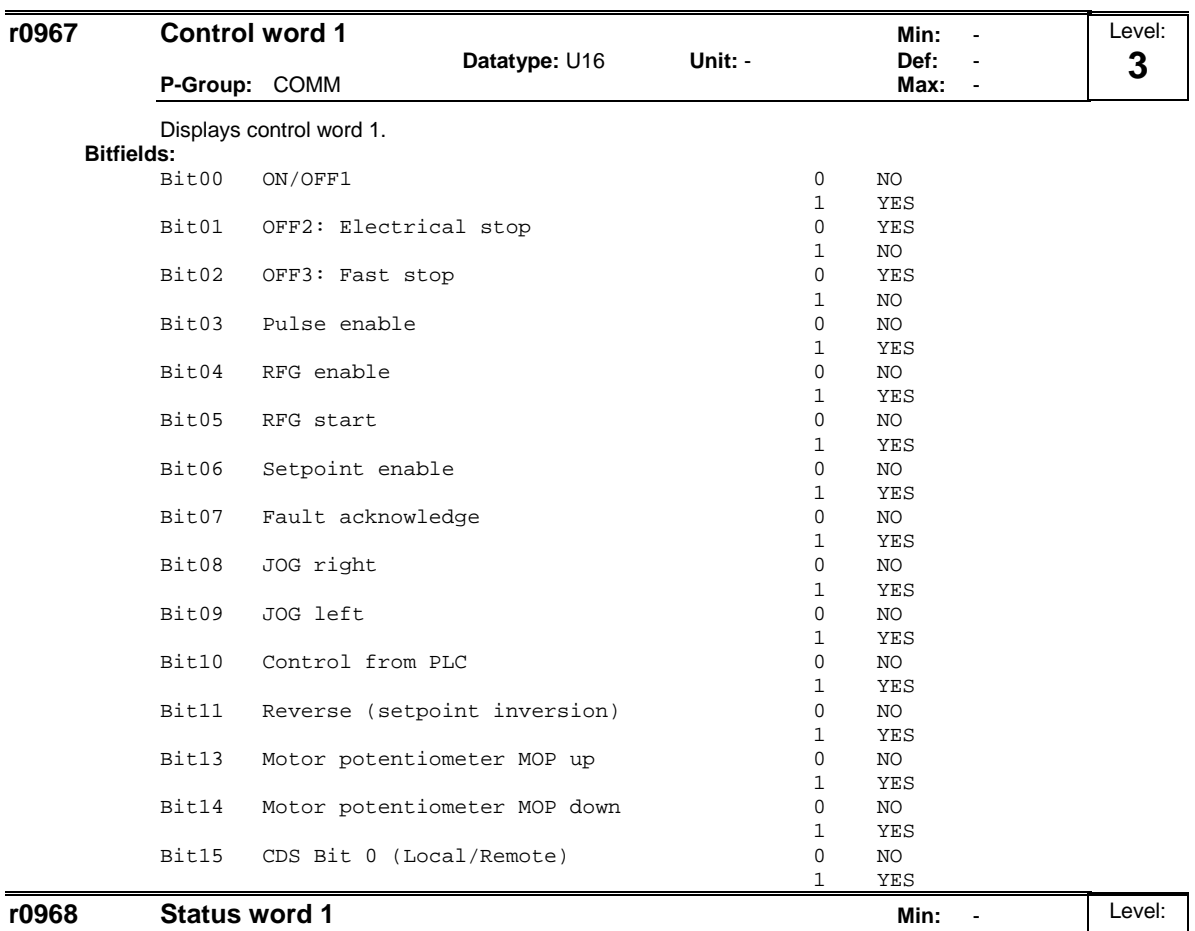

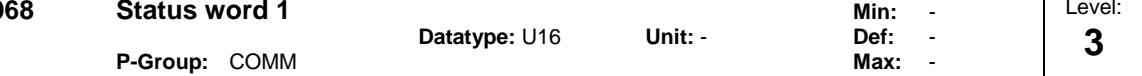

Displays active status word of inverter (in binary) and can be used to diagnose which commands are active. **Bitfields:**

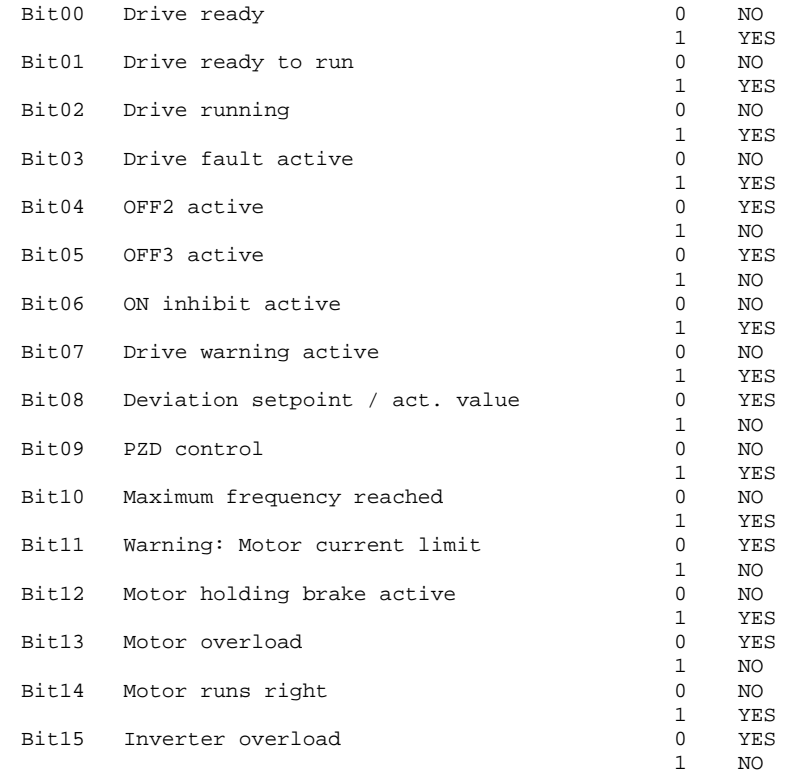

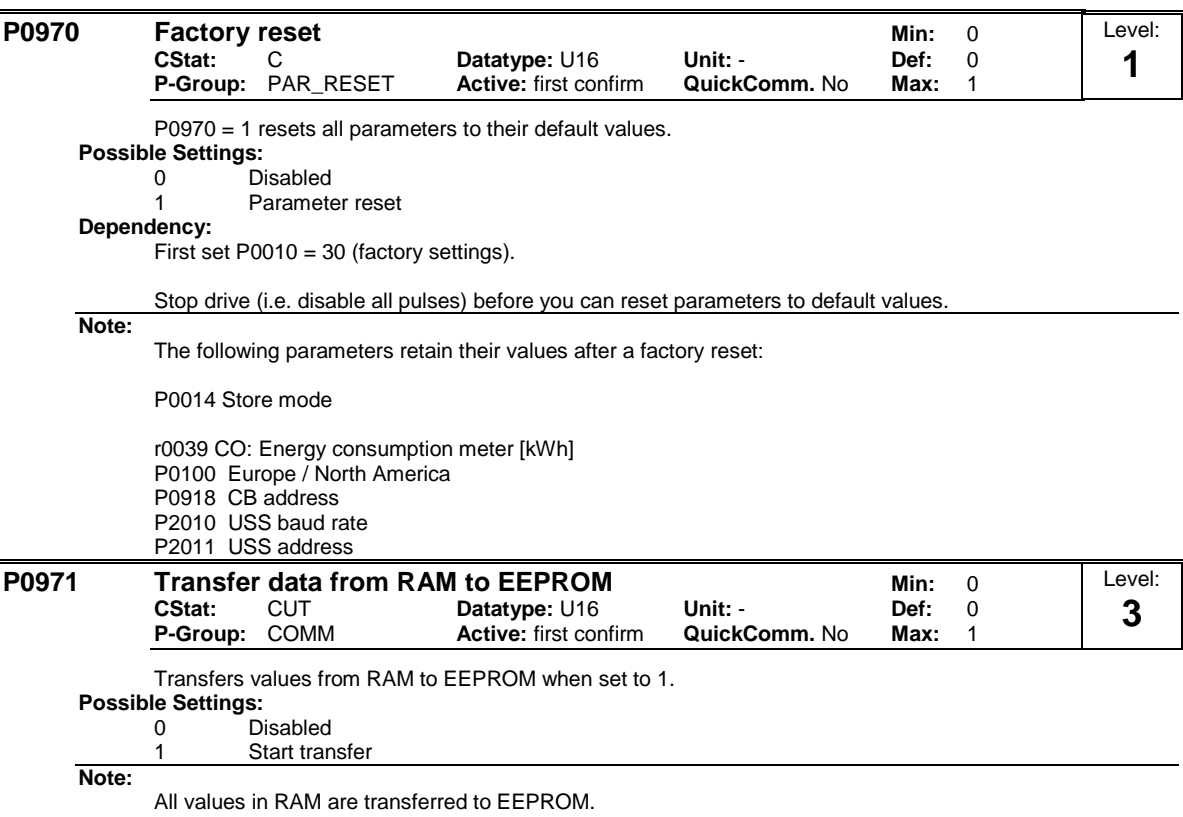

Parameter is automatically reset to 0 (default) after successful transfer.

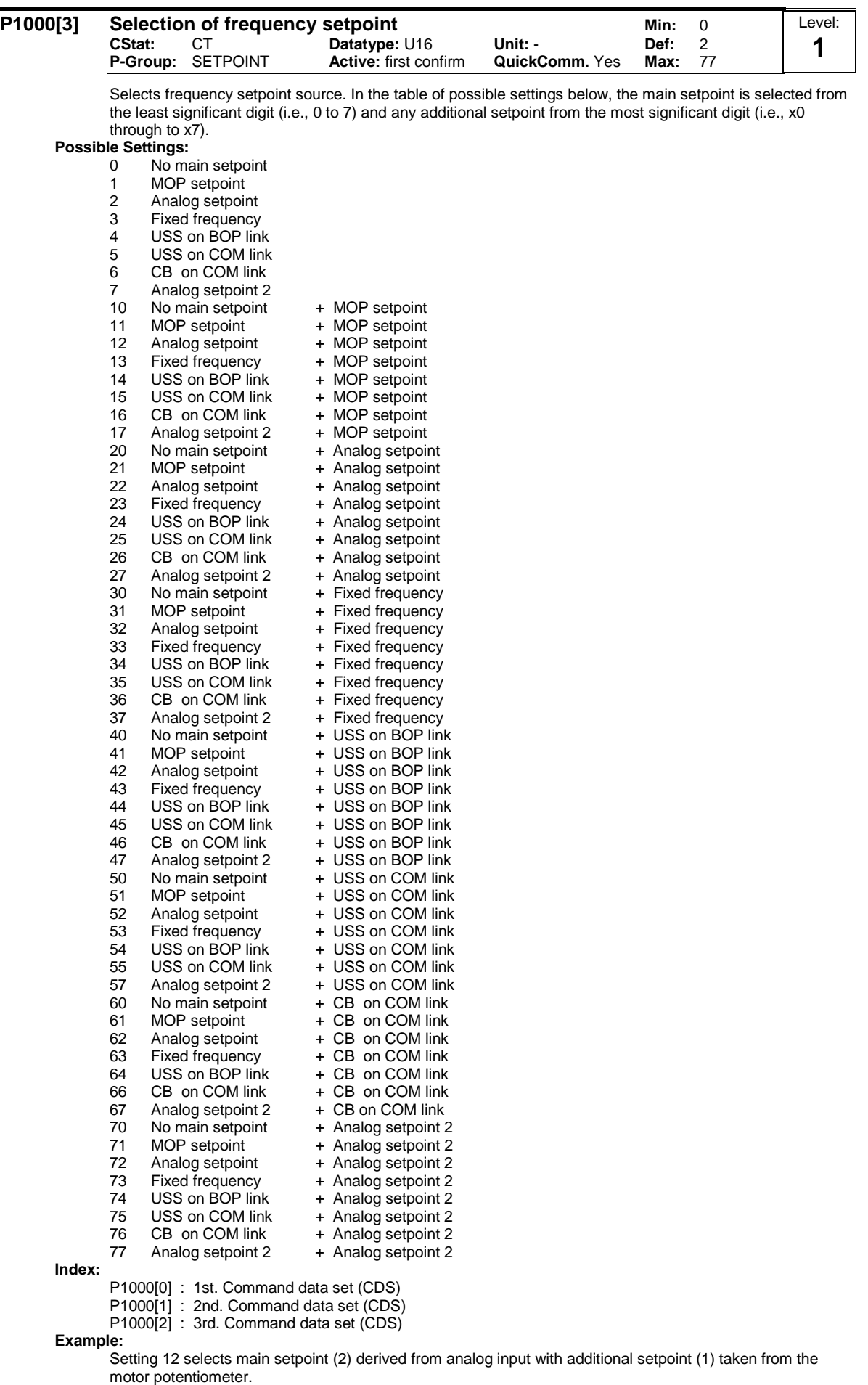

# **Example P1000 = 12 :**

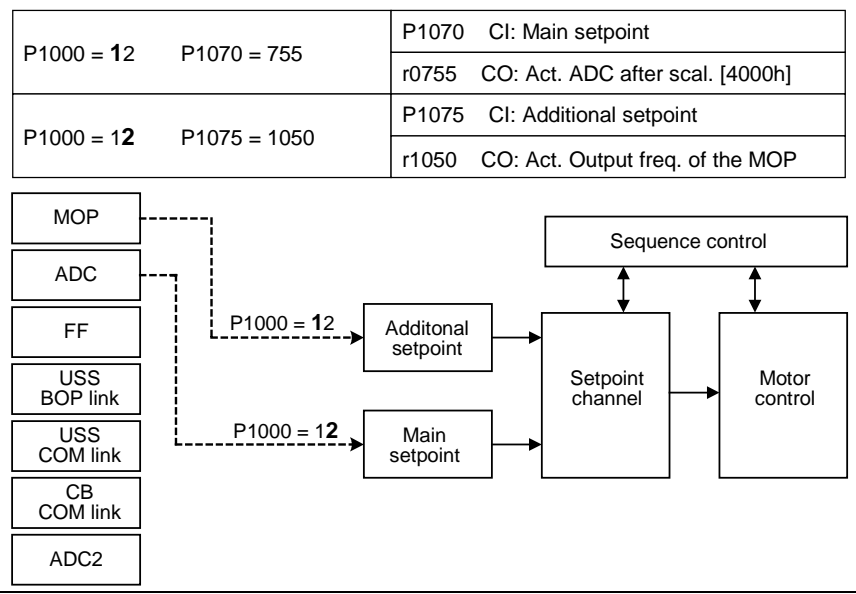

**Note:**

Single digits denote main setpoints that have no additional setpoint. Changing this parameter sets (to default) all settings on item selected (see table).

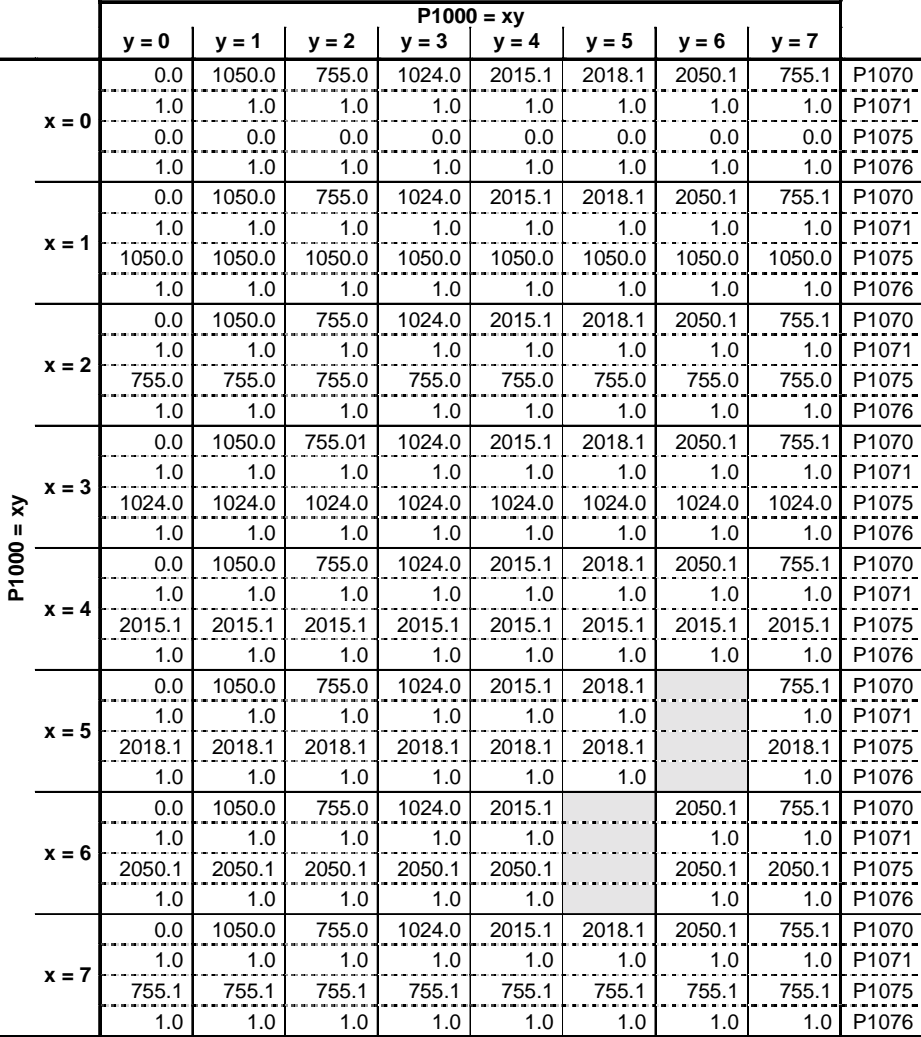

**Example:**

 $P1000 = 21 \rightarrow P1070 = 1050.0$ P1071 = 1.0 P1075 = 755.0  $P1076 = 1.0$ 

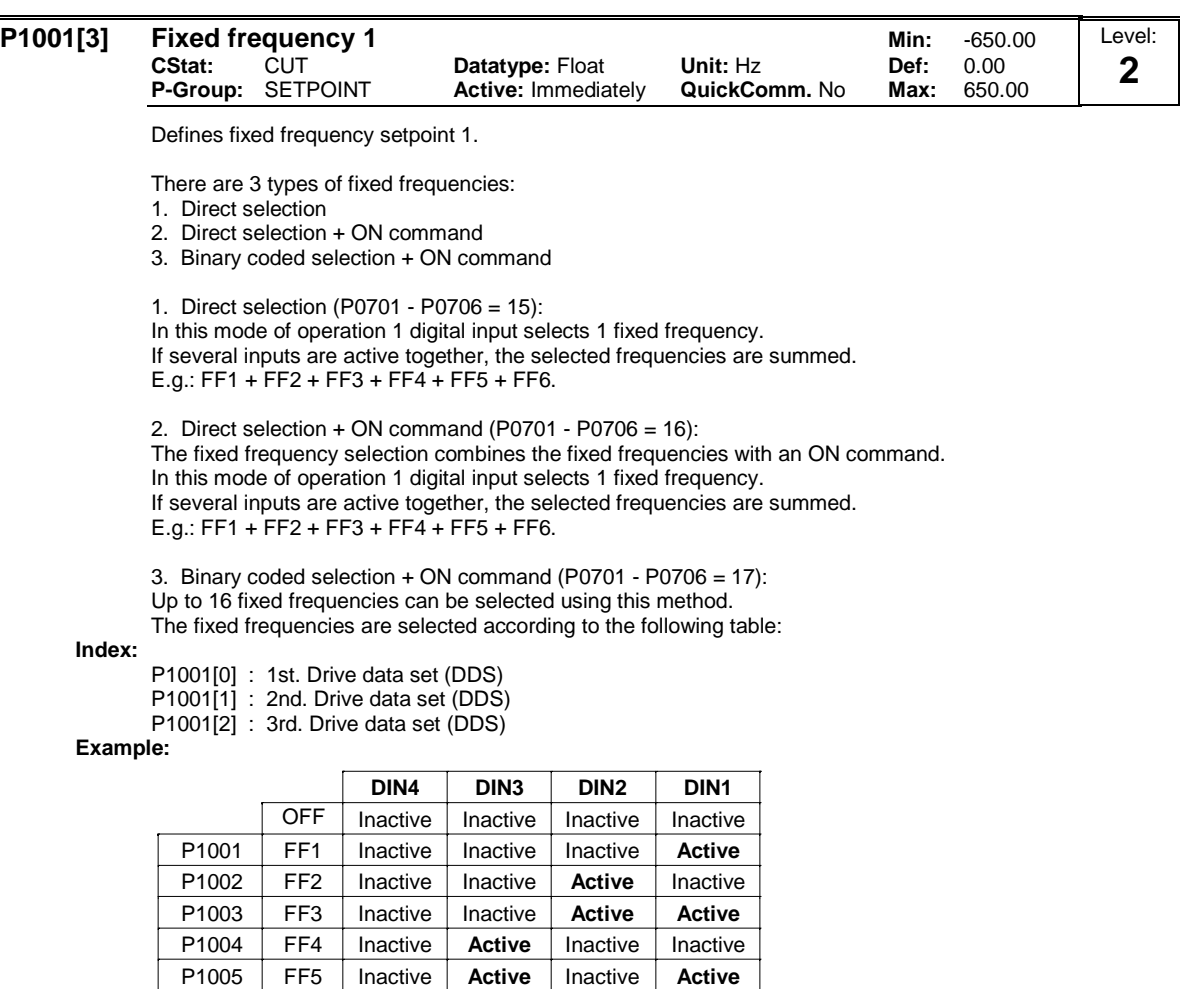

Inactive

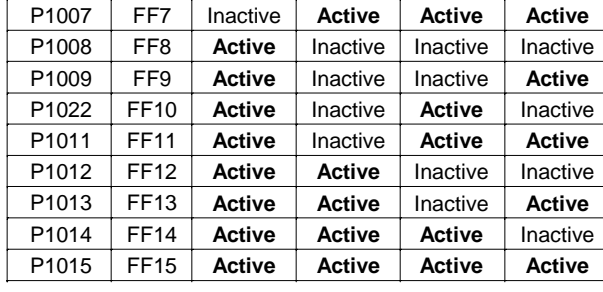

**Active**

**Active**

Inactive

Direct selection of FF P1001 via DIN 1:

 $P0701 = 15$ or

P1006 FF6

 $P0701 = 99, P1020 = 722.0, P1016 = 1$ 

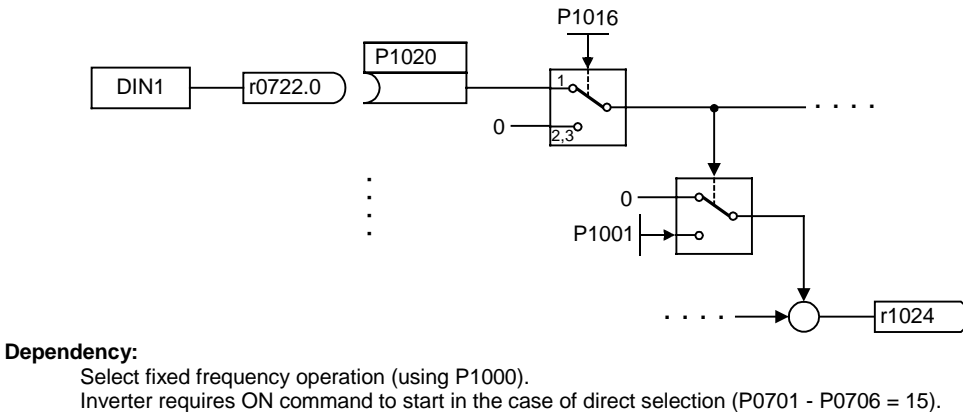

**Note:**

Fixed frequencies can be selected using the digital inputs, and can also be combined with an ON command.

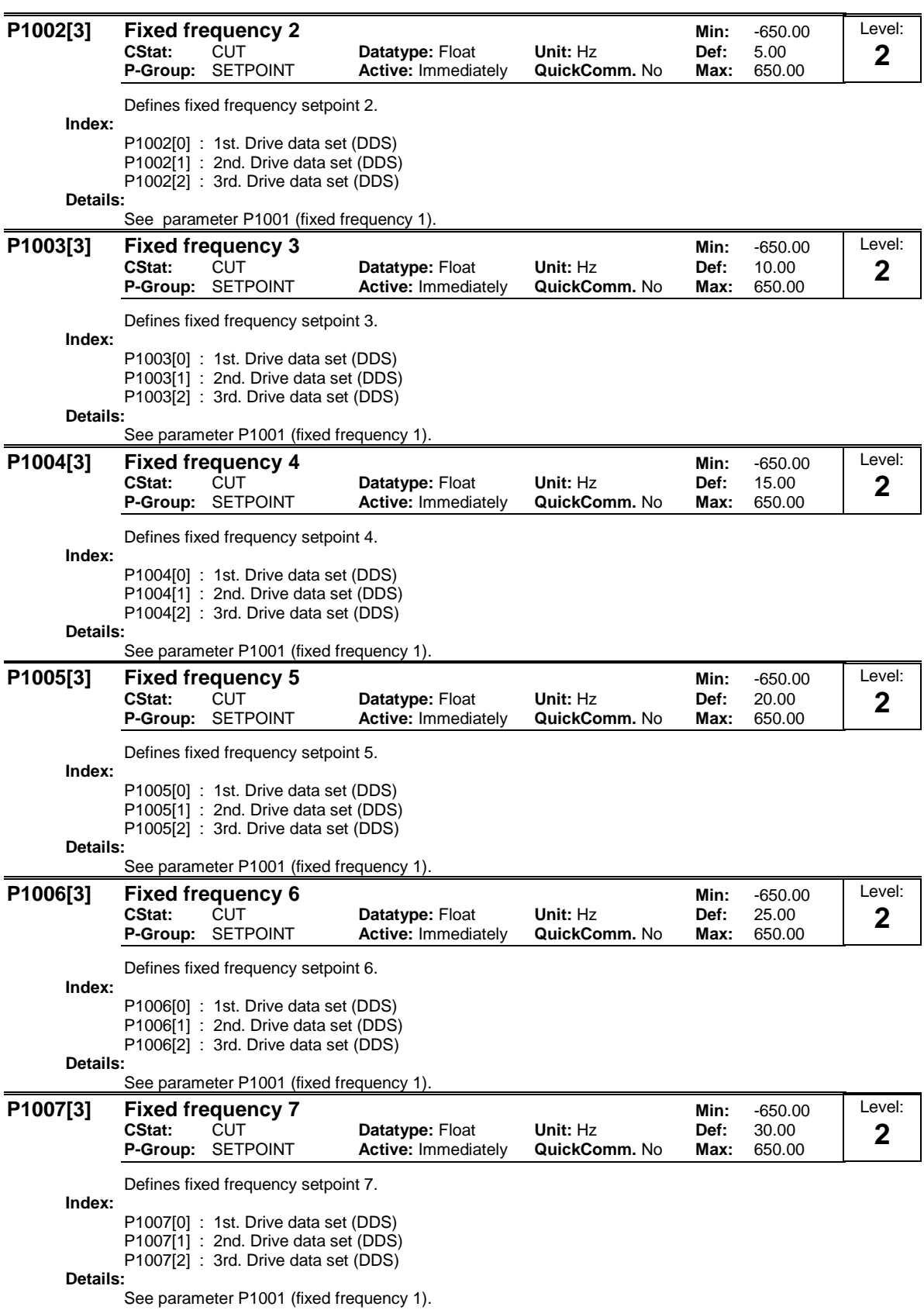

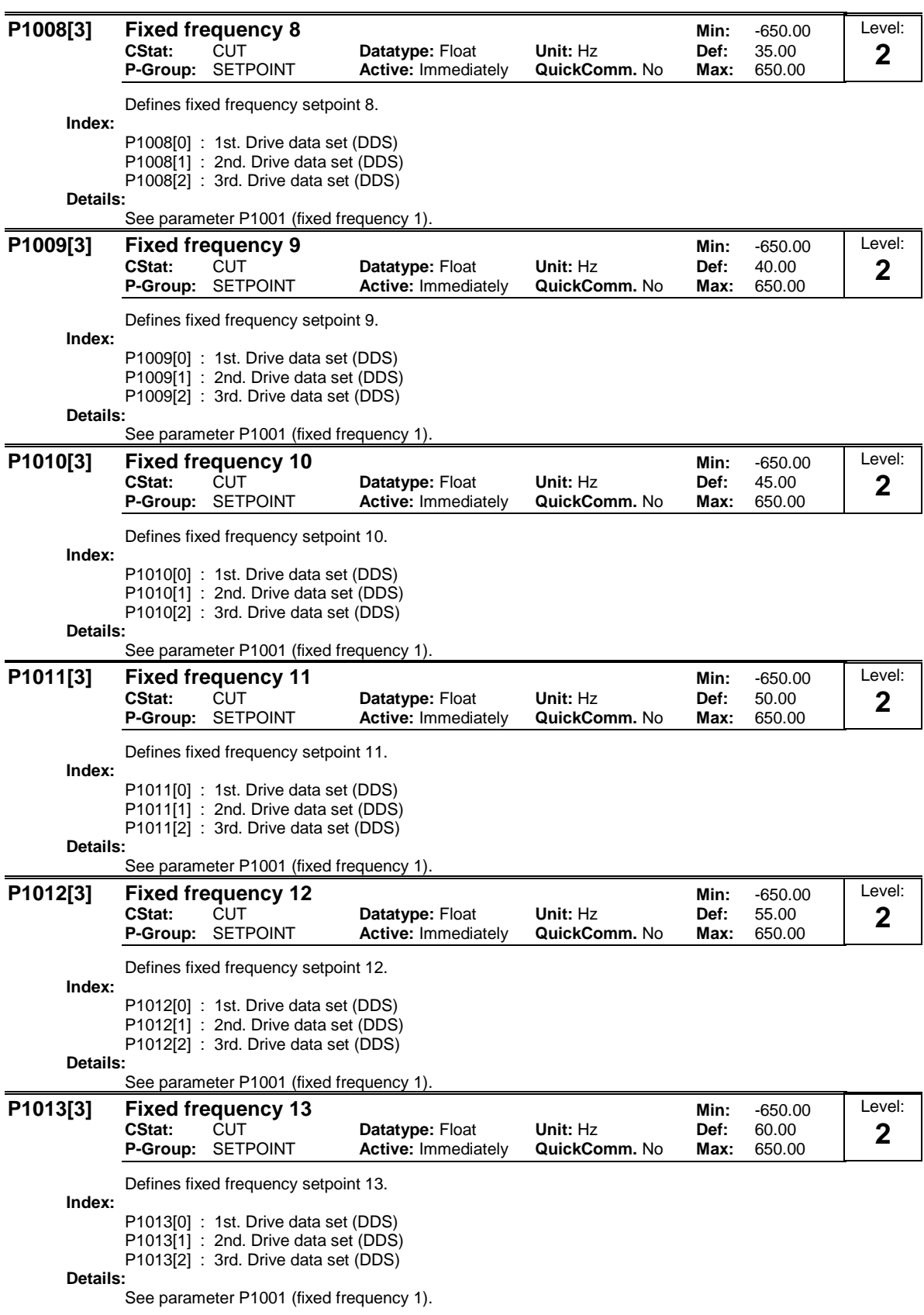

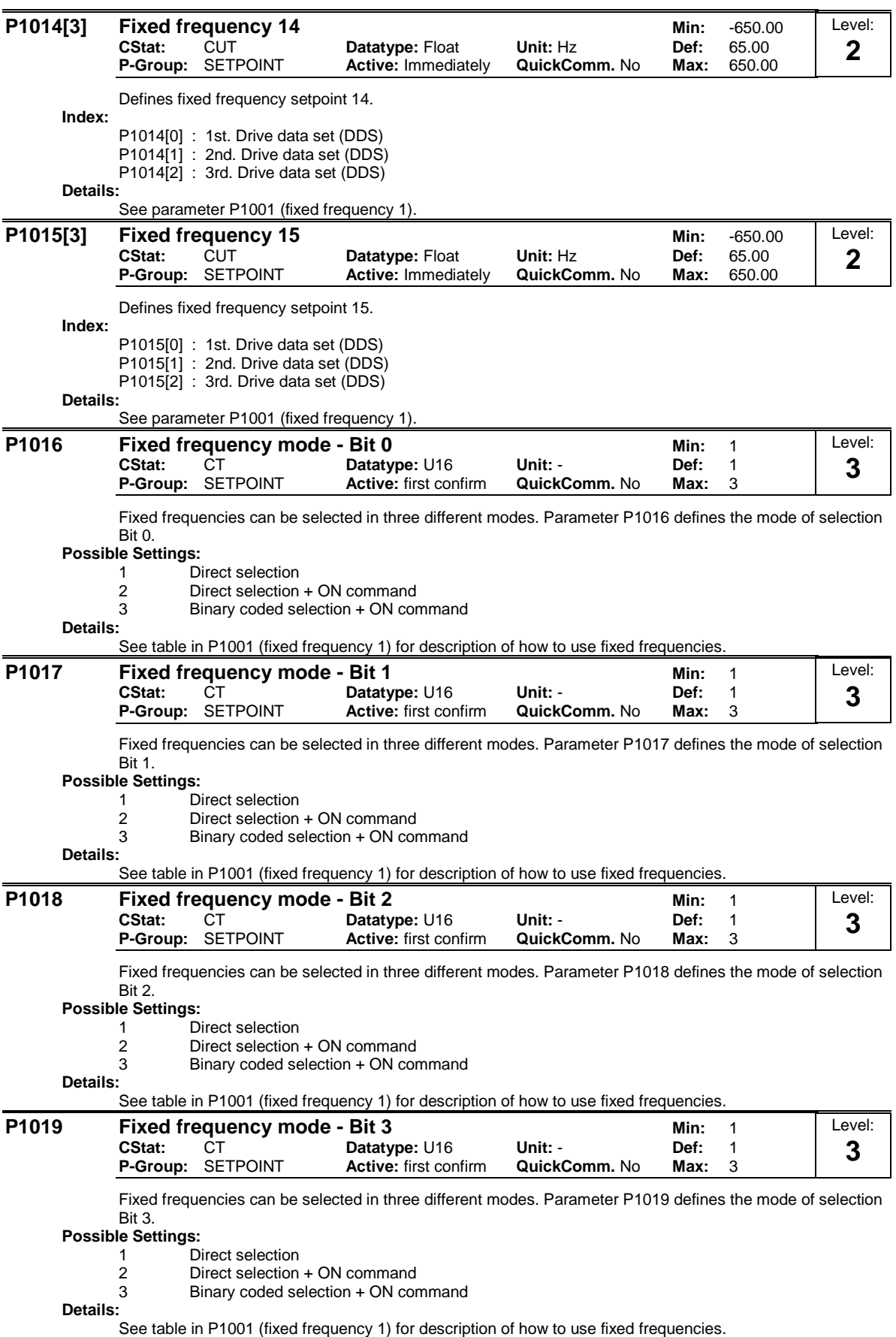

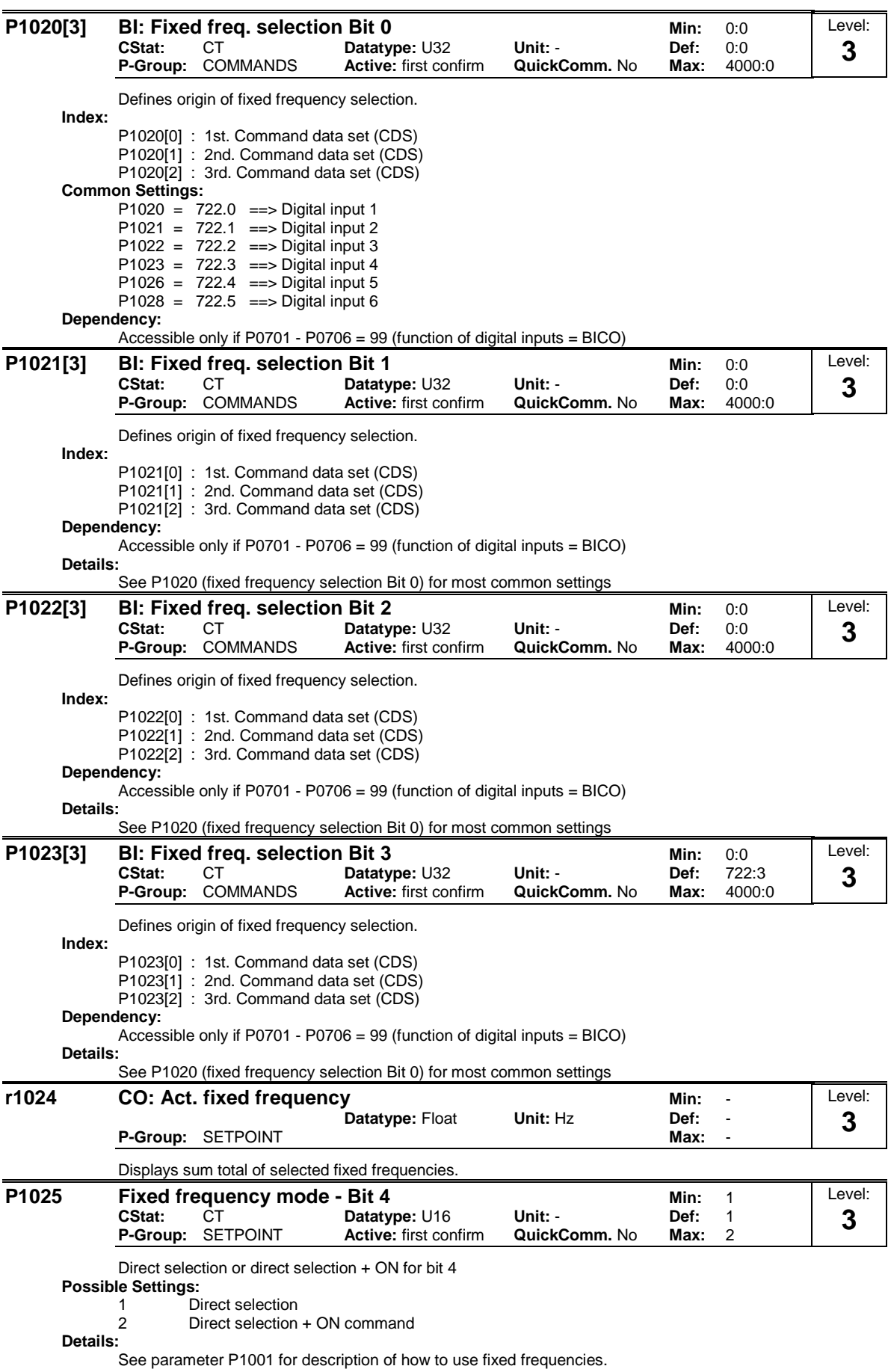

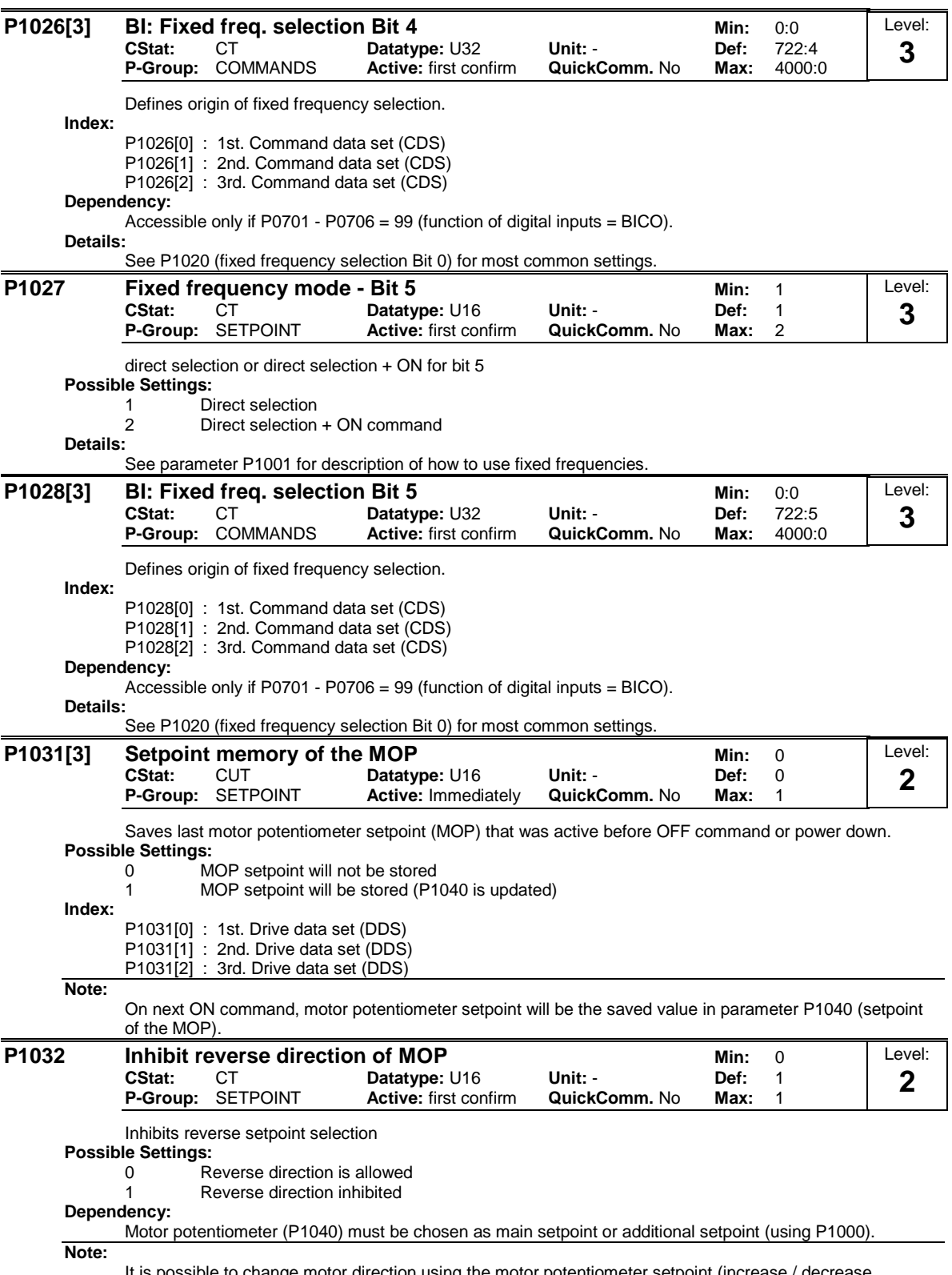

It is possible to change motor direction using the motor potentiometer setpoint (increase / decrease frequency either by using digital inputs or BOP/AOP keypad up / down).

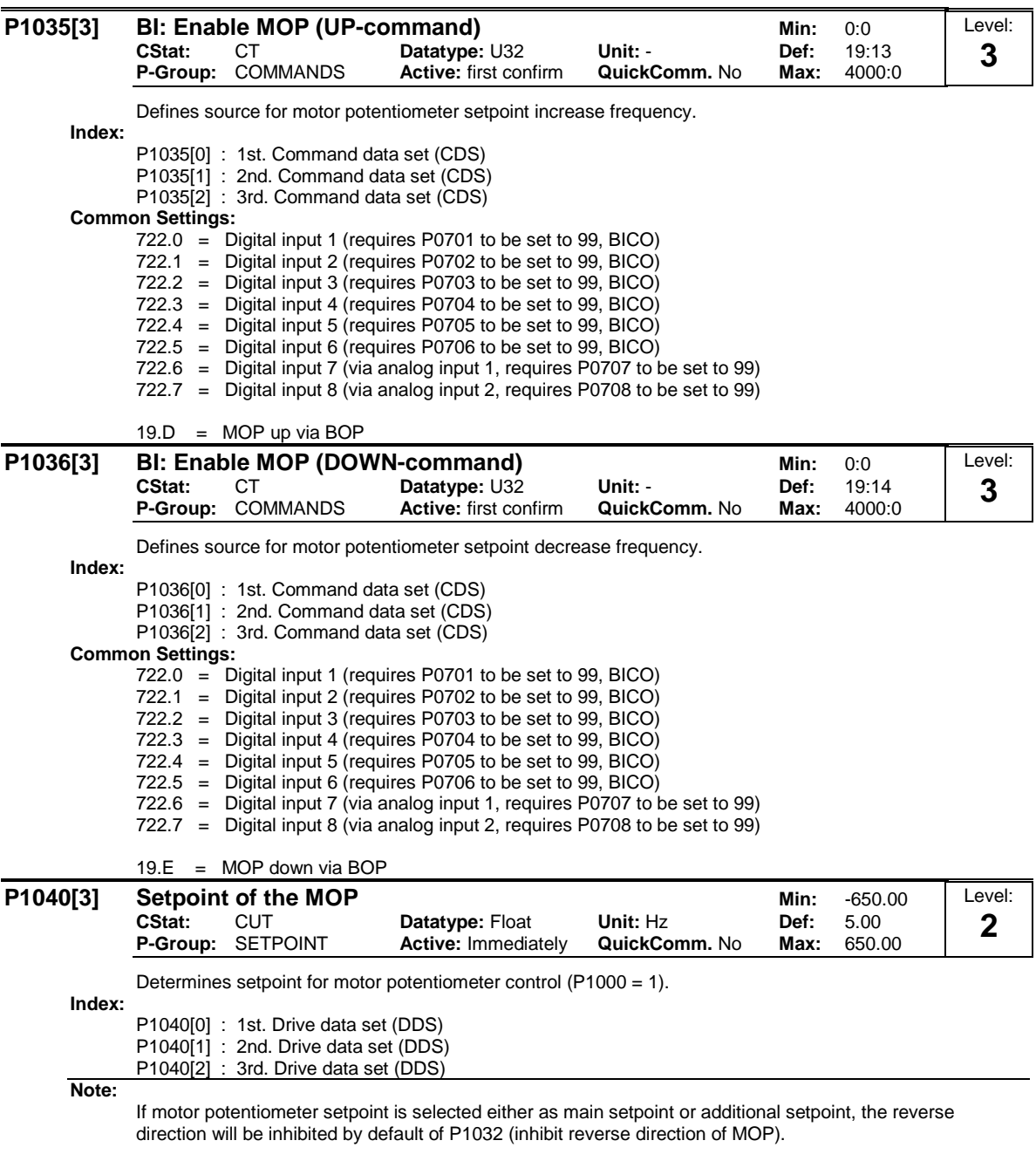

To re-enable reverse direction, set  $P1032 = 0$ .

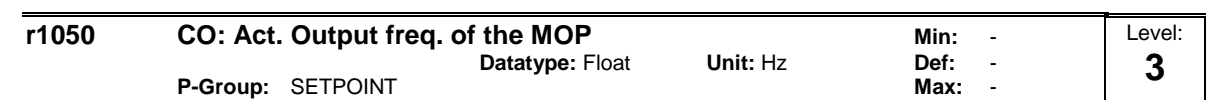

Displays output frequency of motor potentiometer setpoint ([Hz]).

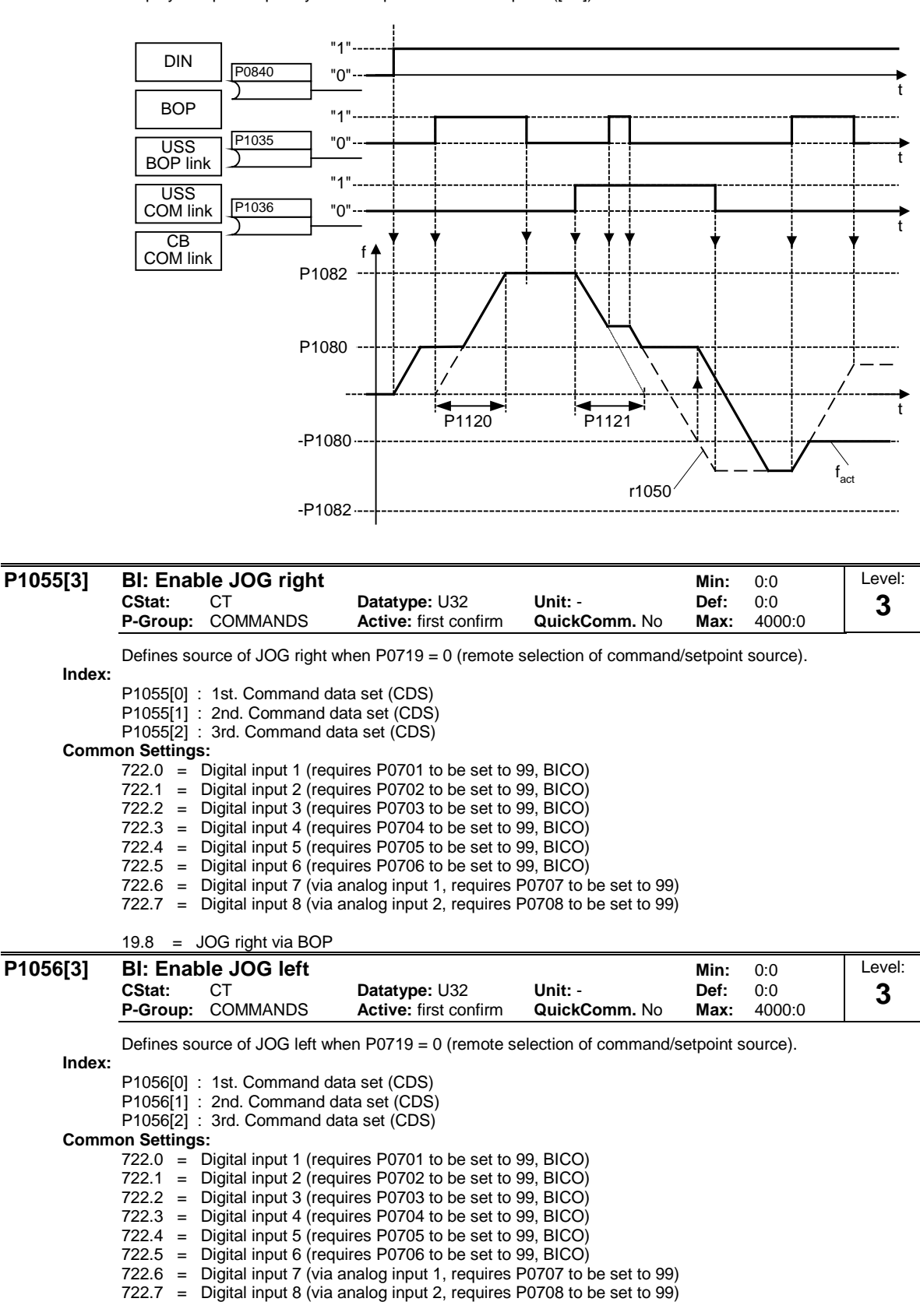

19.9 = JOG left via BOP

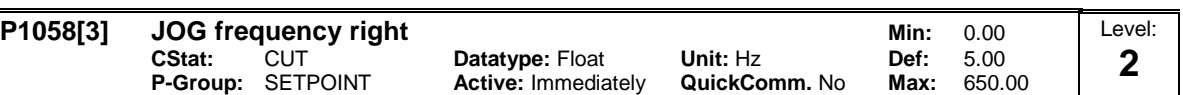

Jogging increases the motor speed by small amounts. The JOG buttons uses a non-latching switch on one of the digital inputs to control the motor speed.

While JOG right is selected, this parameter determines the frequency at which the inverter will run.

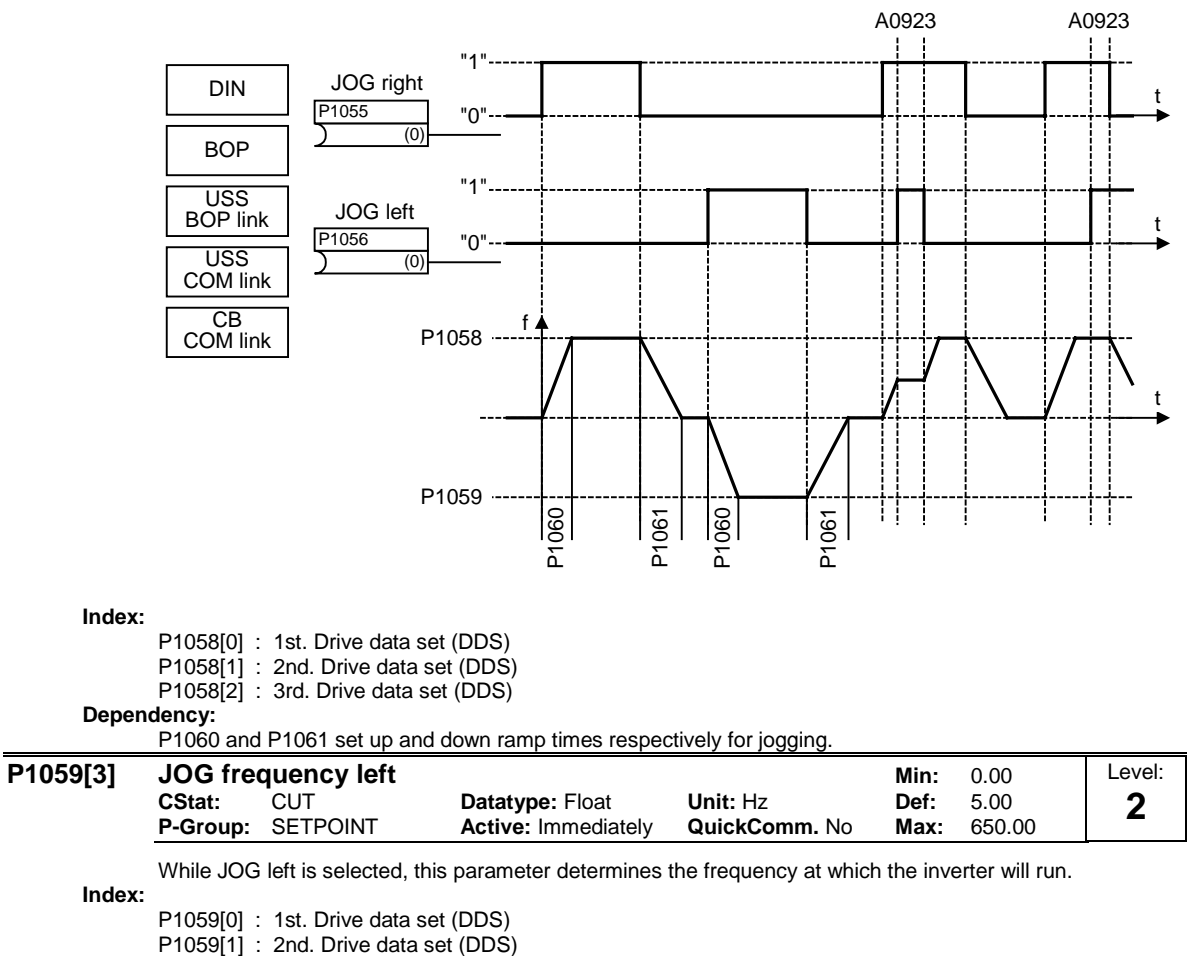

P1059[2] : 3rd. Drive data set (DDS)

**Dependency:**

P1060 and P1061 set up and down ramp times respectively for jogging.

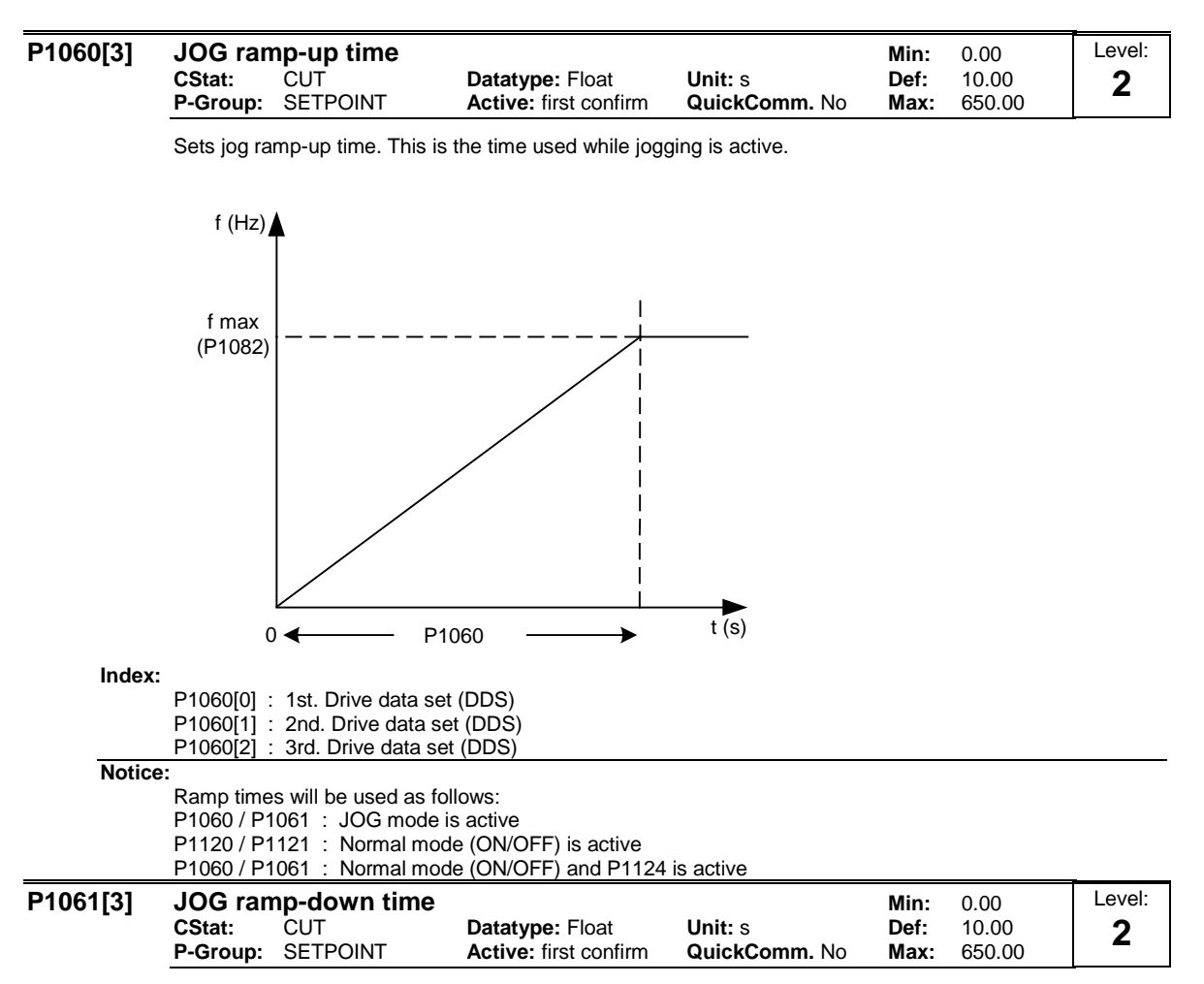

Sets ramp-down time. This is the time used while jogging is active.

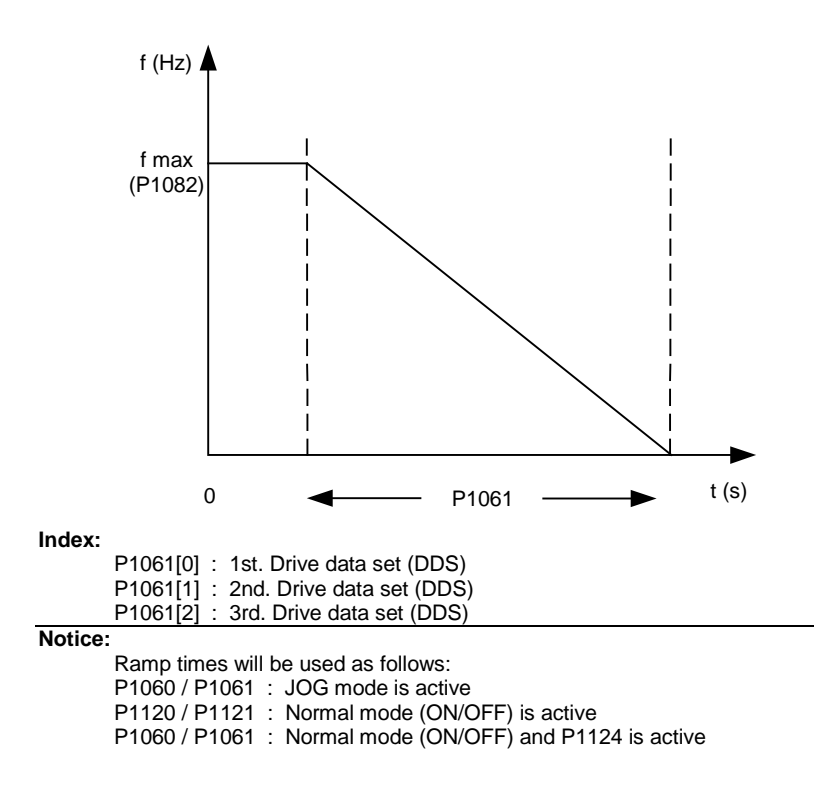

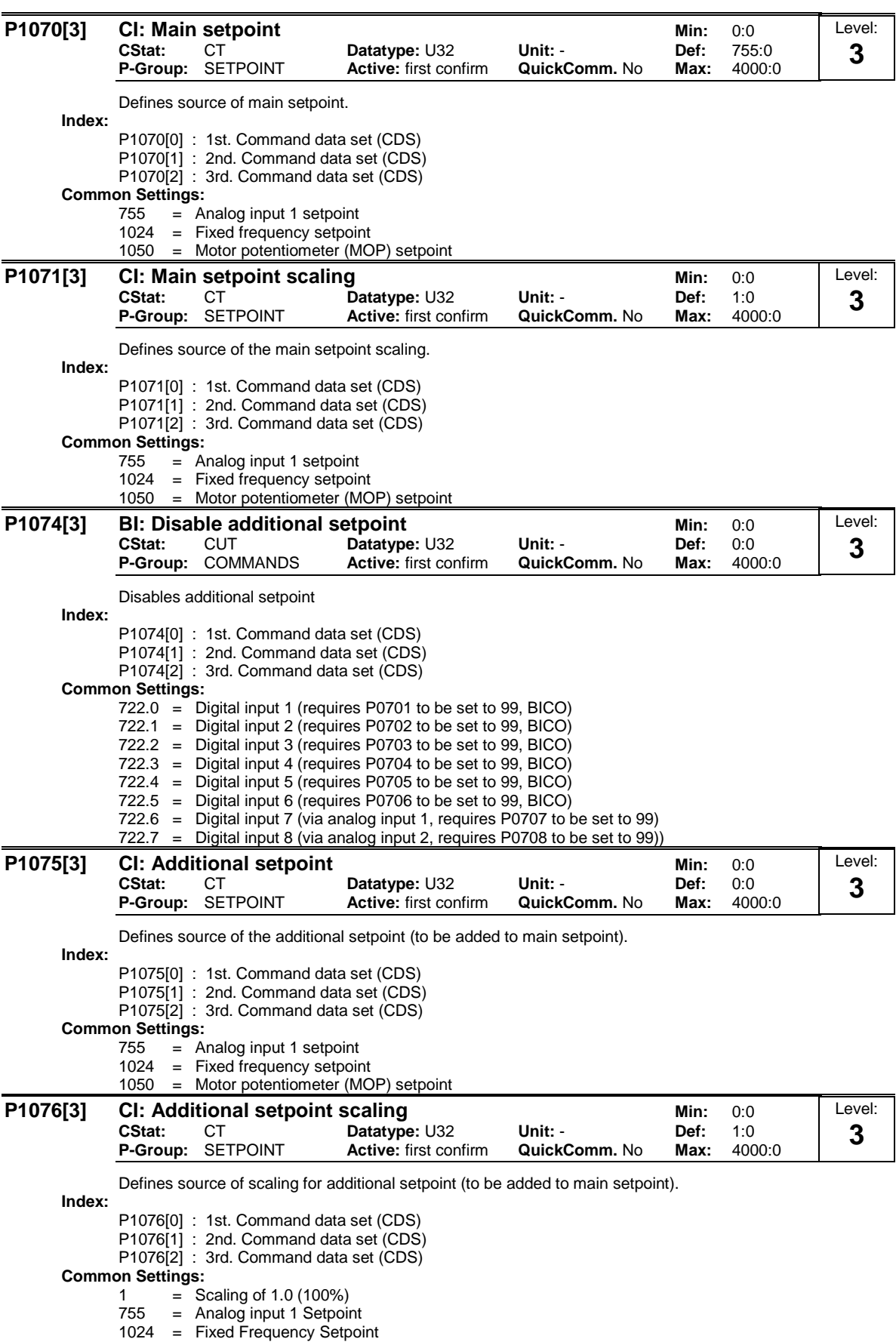

1050 = MOP Setpoint

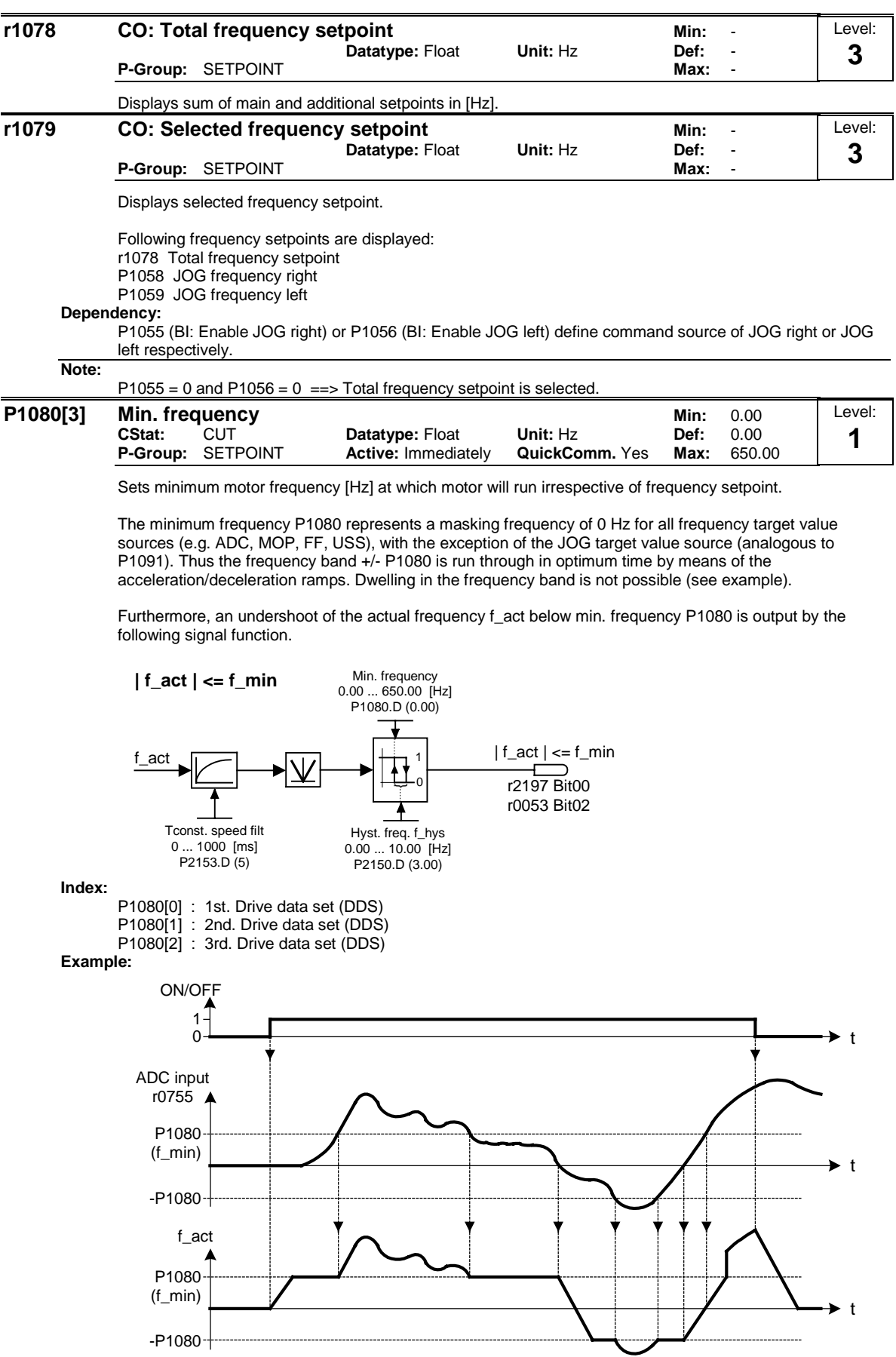

## **Note:**

Value set here is valid both for clockwise and for anticlockwise rotation.

Under certain conditions (e.g. ramping, current limiting), motor can run below minimum frequency.
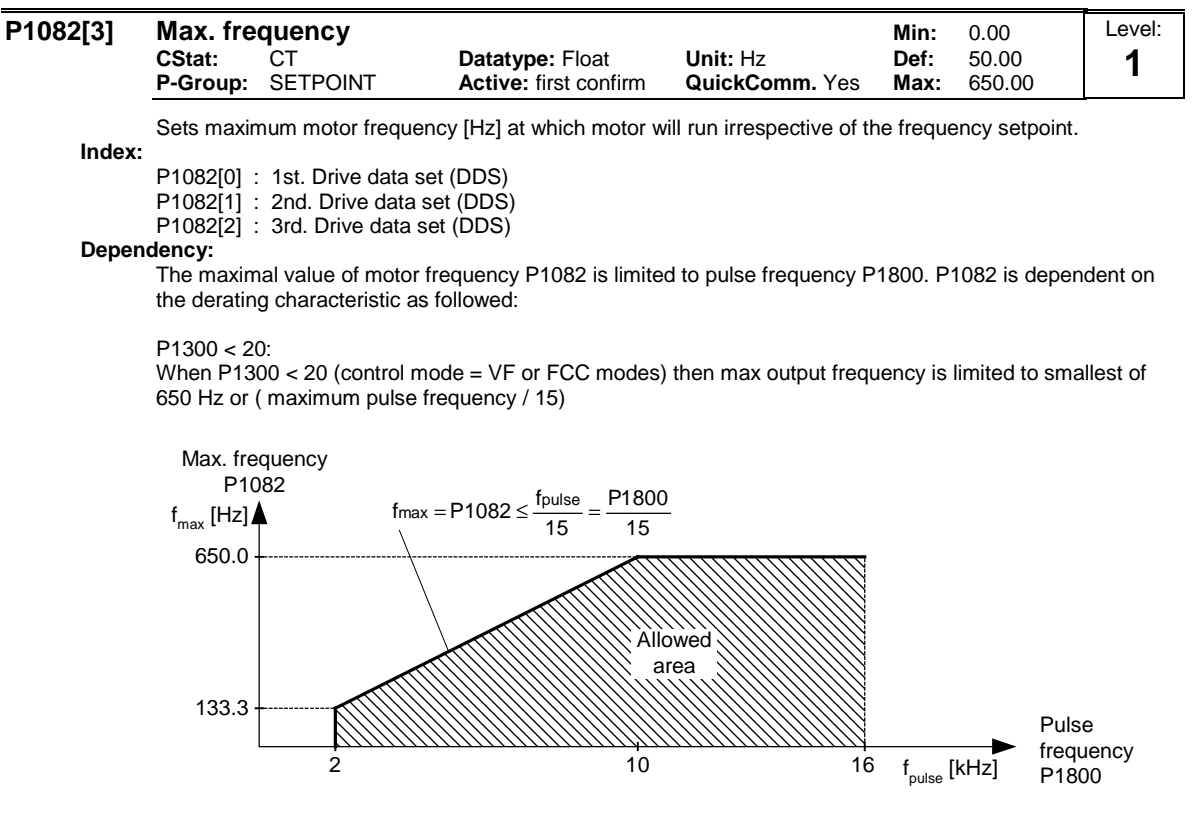

 $P1300 = 20$ :

Limited internally to 200 Hz or 5  $*$  rated motor frequency (P0310) when P1300  $>=$  20 (control mode = vector control).

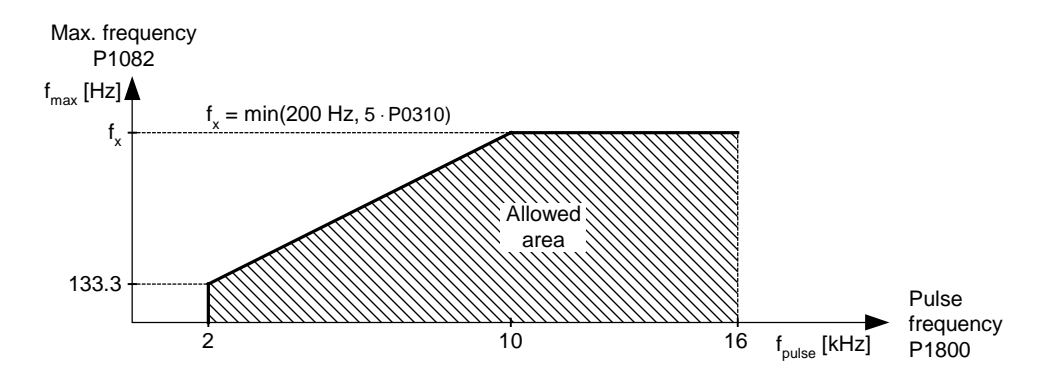

**Note:**

The value is displayed in r1084 (maximum frequency).

The value set here is valid for both clockwise and anticlockwise rotation.

The maximum output frequency of inverter can be exceeded if one of the following is active:

 $P1335 \neq 0$  (Slip compensation active):

$$
f_{max}(P1335) = f_{max} + f_{slip,max} = P1082 + \frac{P1336}{100} \cdot \frac{r0330}{100} \cdot P0310
$$

### $P1200 \neq 0$  (Flying restart active):

$$
f_{max}(P1200) = f_{max} + 2 \cdot f_{slip,nom} = P1082 + 2 \cdot \frac{r0330}{100} \cdot P0310
$$

**Notice:**

Maximum motor speed is subject to mechanical limitations.

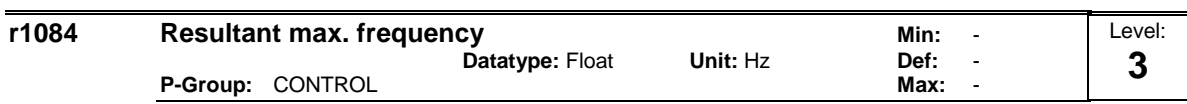

Displays resultant maximum frequency.

P1300 < 20: The resultant maximum frequency r1084 for V/f is calculated by

$$
r1084 = min (P1082, \frac{P1800}{15}, 650.00)
$$

 $P1300 = 20$ :

The resultant maximum frequency for vector control is calculated by

r1084 = min (P1082, 5 ⋅P0310, 200.00)

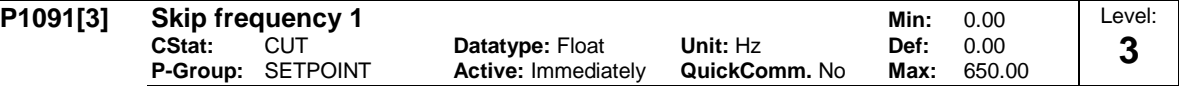

Defines skip frequency 1 which avoids effects of mechanical resonance and suppresses frequencies within +/- P1101 (skip frequency bandwidth).

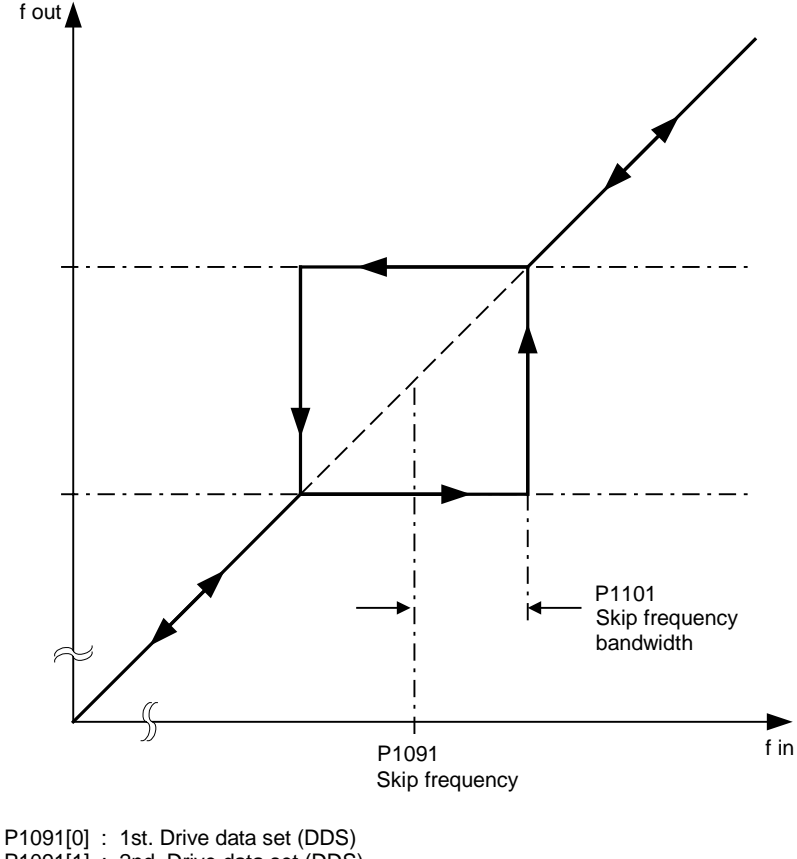

**Index:**

P1091[1] : 2nd. Drive data set (DDS) P1091[2] : 3rd. Drive data set (DDS)

**Notice:**

Stationary operation is not possible within the suppressed frequency range; the range is merely passed through (on the ramp).

For example, if P1091 = 10 Hz and P1101 = 2 Hz, it is not possible to operate continuously between 10 Hz +/- 2 Hz (i.e. between 8 and 12 Hz).

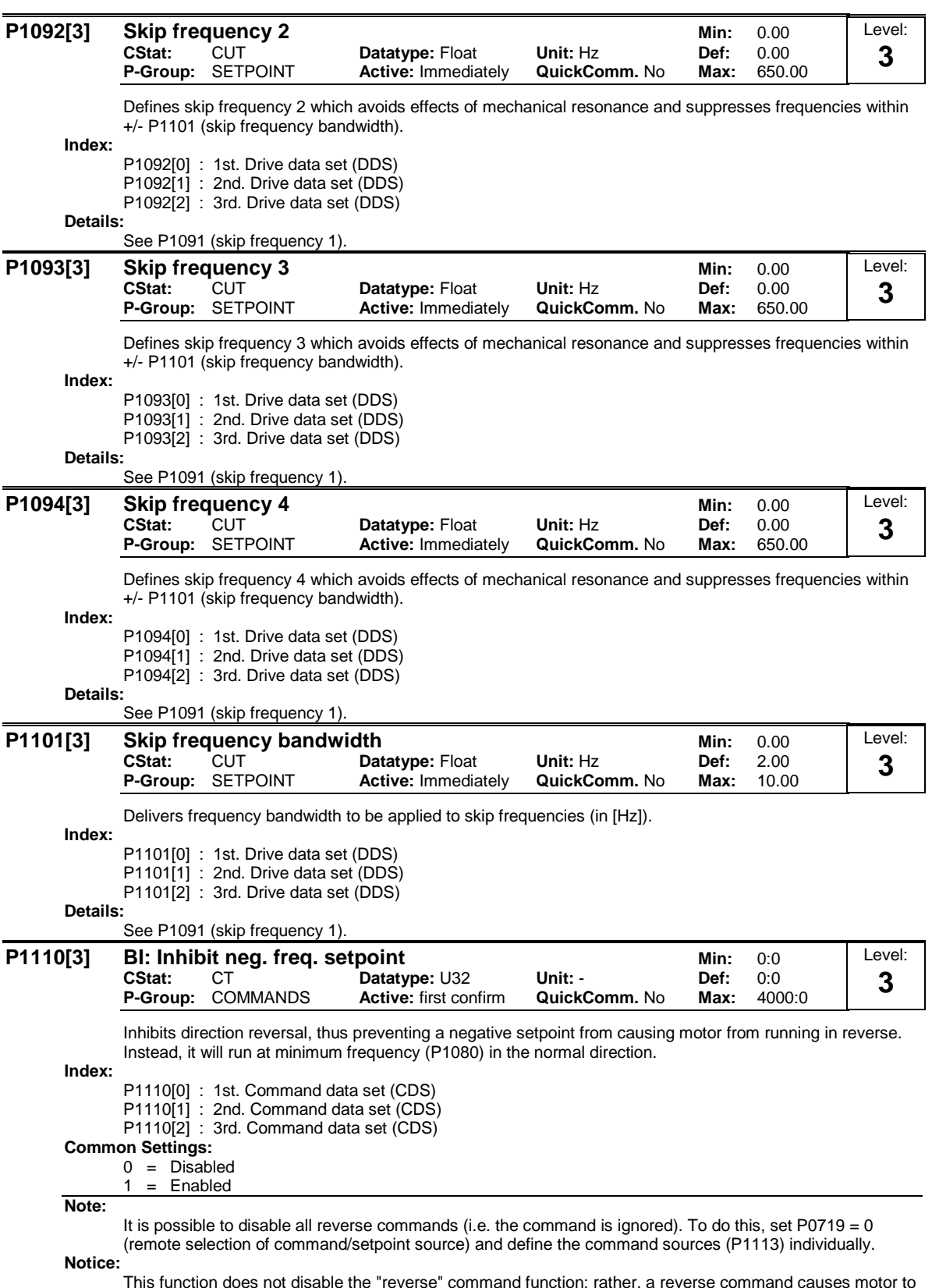

This function does not disable the "reverse" command function; rather, a reverse command causes motor to run in the normal direction as described above.

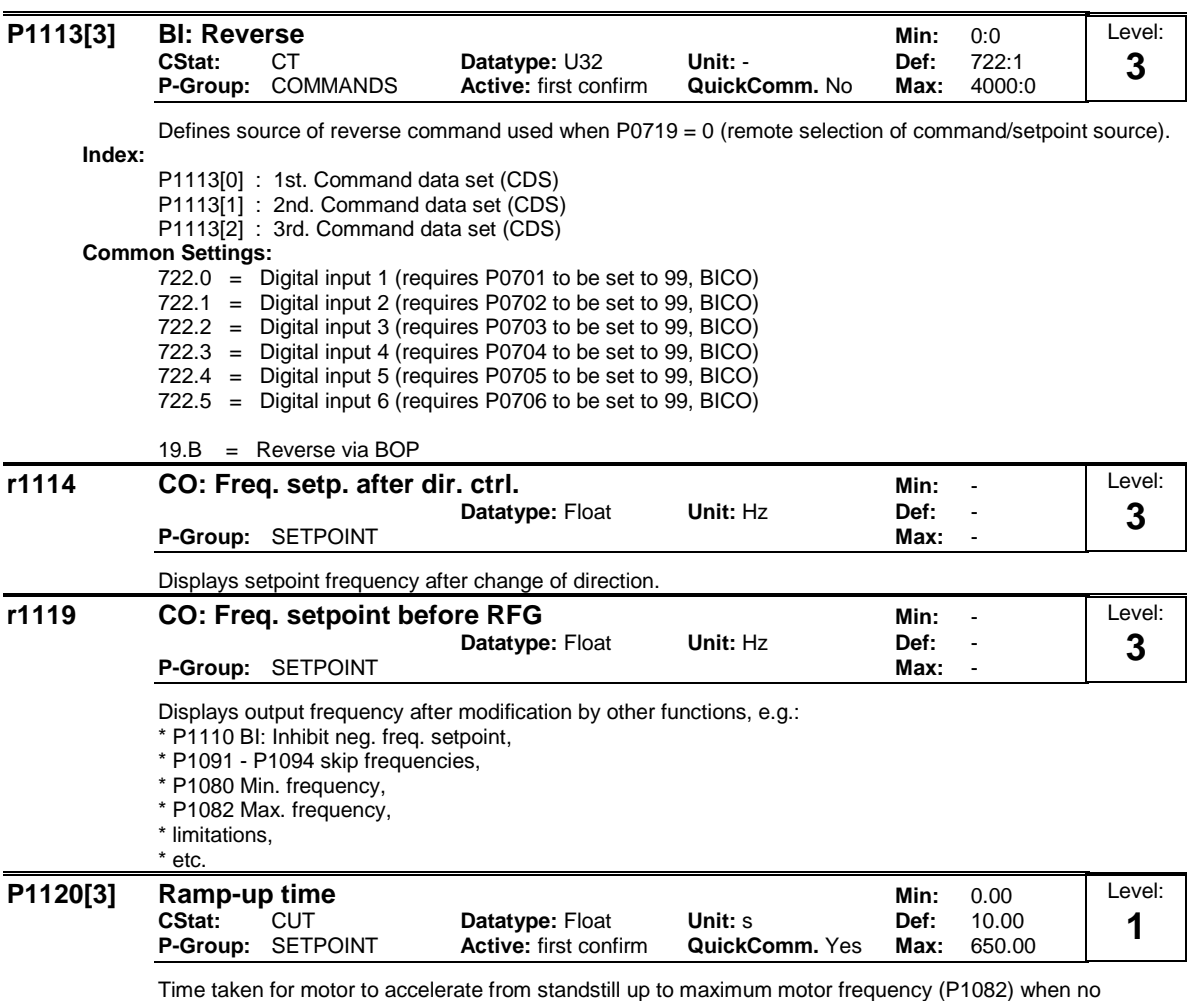

rounding is used.

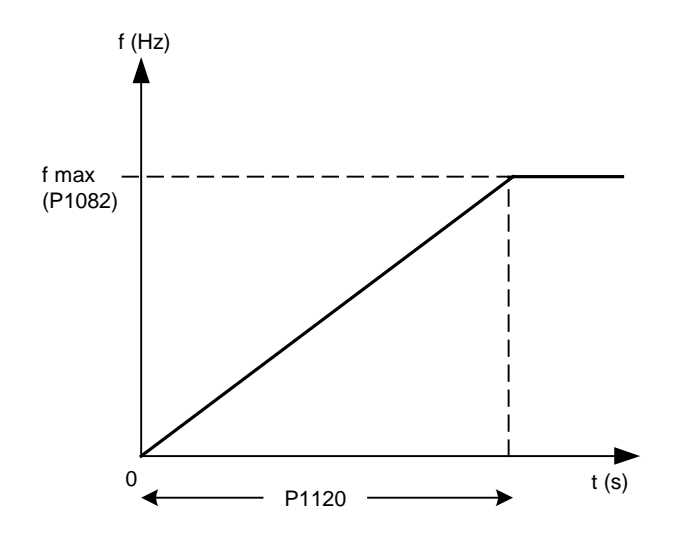

Setting the ramp-up time too short can cause the inverter to trip (overcurrent).

**Index:**

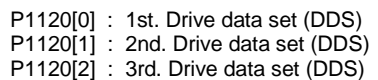

**Note:**

If an external frequency setpoint with set ramp rates is used (e.g. from a PLC). The best way to achieve optimum drive performance is to set ramp times in P1120 and P1121 slightly shorter than those of the PLC.

**Notice:**

Ramp times will be used as follows: P1060 / P1061 : JOG mode is active P1120 / P1121 : Normal mode (ON/OFF) is active P1060 / P1061 : Normal mode (ON/OFF) and P1124 is active

#### **P1121[3] Ramp-down time <b>Minites All P1121[3]** Ramp-down time **CStat:** CUT **Datatype: Float Unit: s Def:** 10.00<br> **P-Group:** SETPOINT Active: first confirm **QuickComm.** Yes Max: 650.00 **P-Group:** SETPOINT **Active:** first confirm **QuickComm.** Yes **Max:** Level: **1**

Time taken for motor to decelerate from maximum motor frequency (P1082) down to standstill when no rounding is used.

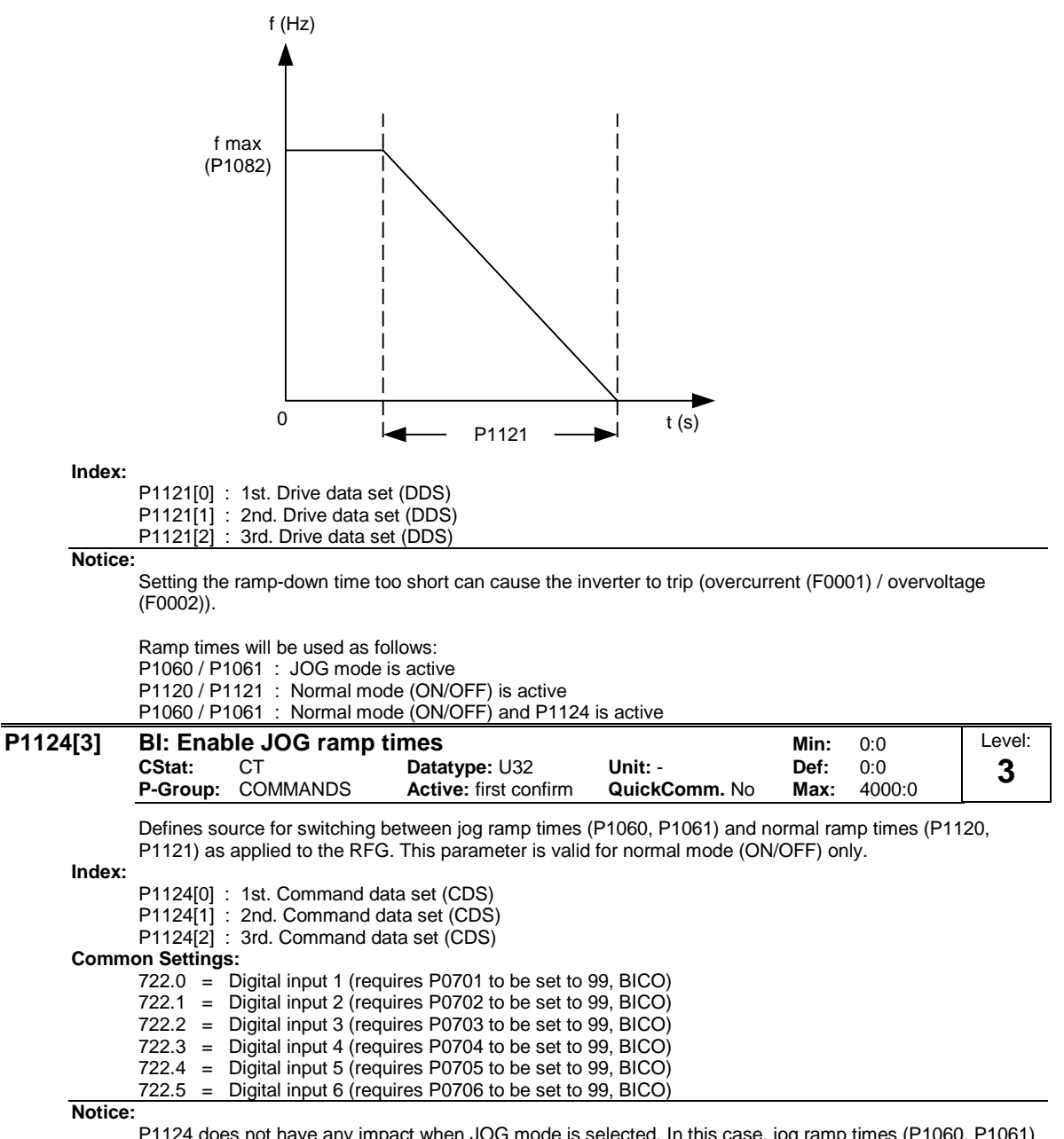

P1124 does not have any impact when JOG mode is selected. In this case, jog ramp times (P1060, P1061) will be used all the time.

Ramp times will be used as follows: P1060 / P1061 : JOG mode is active P1120 / P1121 : Normal mode (ON/OFF) is active P1060 / P1061 : Normal mode (ON/OFF) and P1124 is active

#### **P1130[3] Ramp-up initial rounding time <br>CStat: CUT Datatype: Float Unit: s Def: 0.00 CStat:** CUT **Datatype:** Float Unit: **s** Def: 0.00<br>**P-Group:** SETPOINT Active: first confirm QuickComm. No Max: 40.00 **Active:** first confirm Level: **2**

Defines initial rounding time in seconds as shown on the diagram below.

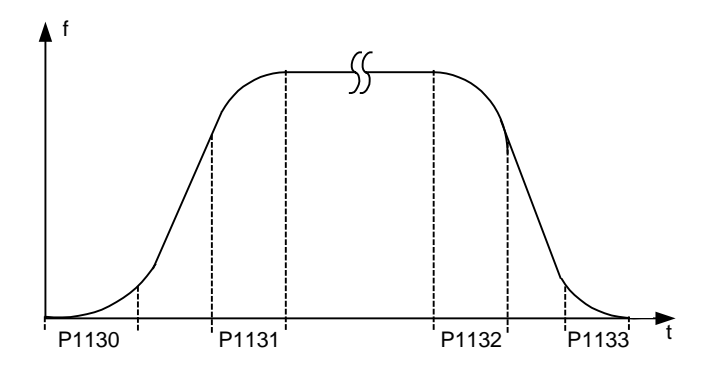

where:

$$
T_{up total} = \frac{1}{2} P1130 + X \cdot P1120 + \frac{1}{2} P1131
$$
  
\n
$$
T_{down total} = \frac{1}{2} P1130 + X \cdot P1121 + \frac{1}{2} P1133
$$

X is defined as:  $X = \Delta f / fmax$ 

i.e. X is the ratio between the frequency step and fmax

#### **Index:**

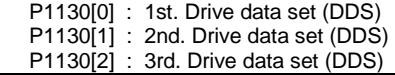

#### **Note:**

Rounding times are recommended, since they prevent an abrupt response, thus avoiding detrimental effects on the mechanics.

## **Notice:**

Rounding times are not recommended when analog inputs are used, since they would result in overshoot/undershoot in the inverter response.

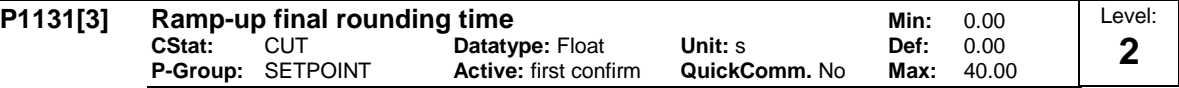

Defines rounding time at end of ramp-up as shown in P1130 (ramp-up initial rounding time).

#### **Index:**

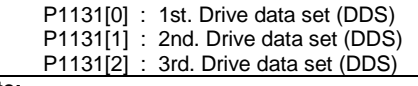

# **Note:**

Rounding times are recommended, since they prevent an abrupt response, thus avoiding detrimental effects on the mechanics.

**Notice:**

Rounding times are not recommended when analog inputs are used, since they would result in overshoot/undershoot in the inverter response.

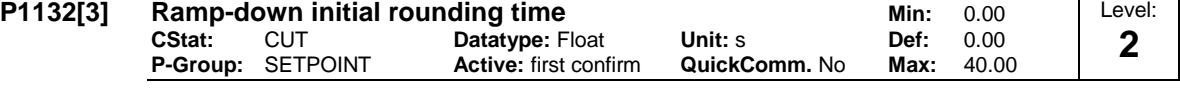

Defines rounding time at start of ramp-down as shown in P1130 (ramp-up initial rounding time).

**Index:**

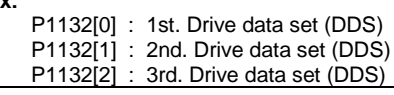

# **Note:**

Rounding times are recommended, since they prevent an abrupt response, thus avoiding detrimental effects on the mechanics.

**Notice:**

Rounding times are not recommended when analog inputs are used, since they would result in overshoot/undershoot in the inverter response.

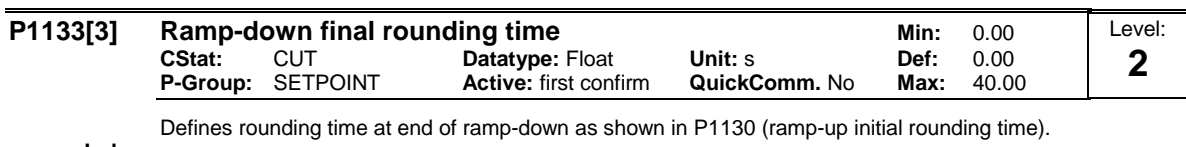

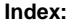

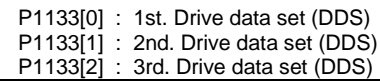

**Note:**

Rounding times are recommended, since they prevent an abrupt response, thus avoiding detrimental effects on the mechanics.

**Notice:**

Rounding times are not recommended when analog inputs are used, since they would result in overshoot/undershoot in the inverter response.

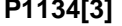

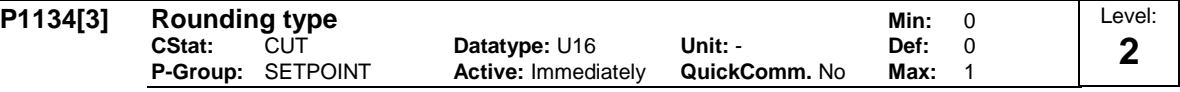

Defines smoothing response to OFF1 command or setpoint reduction.

If parameter P1134 = 0 it aviods sudden changes in setpoint frequency. Moreover, it gives smoother torque (no jerk).

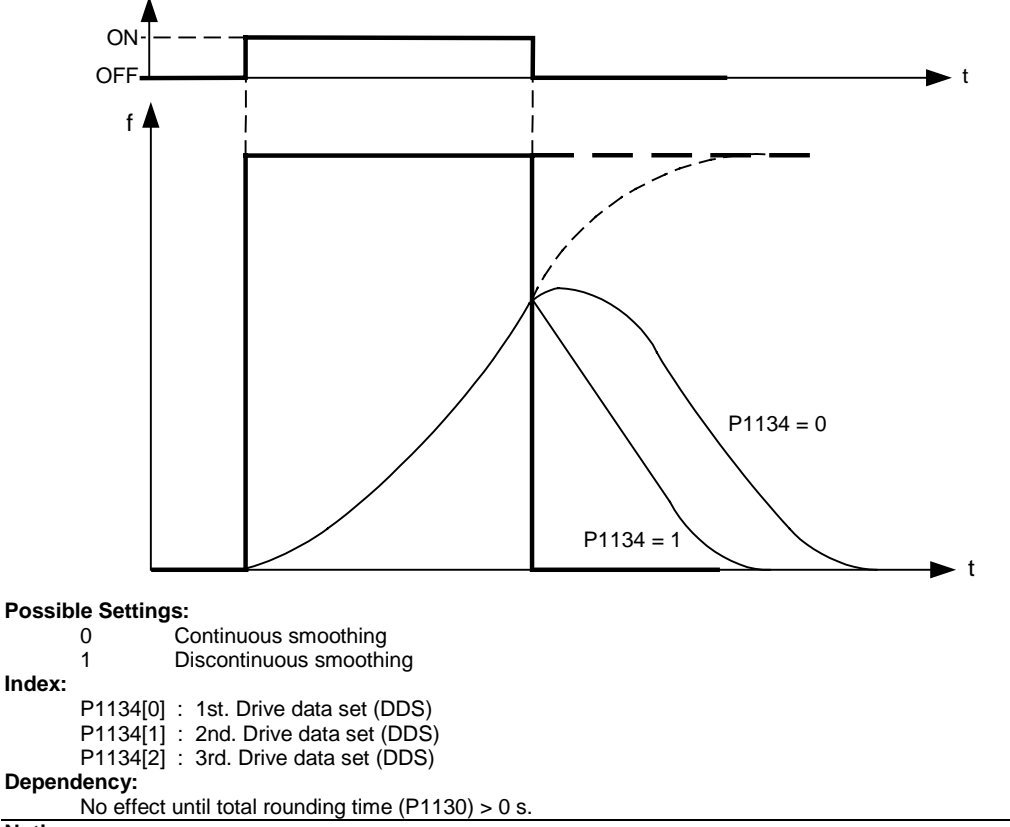

# **Notice:**

 $P1134 = 0$ :

Rounding acts at all times. At a sudden reduction of the input value, overshoot can occur.

#### $P1134 = 1$ :

Rounding does not act upon sudden reduction of input value during acceleration process.

Rounding times are not recommended when analog inputs are used. They would result in overshoot/undershoot in the inverter response.

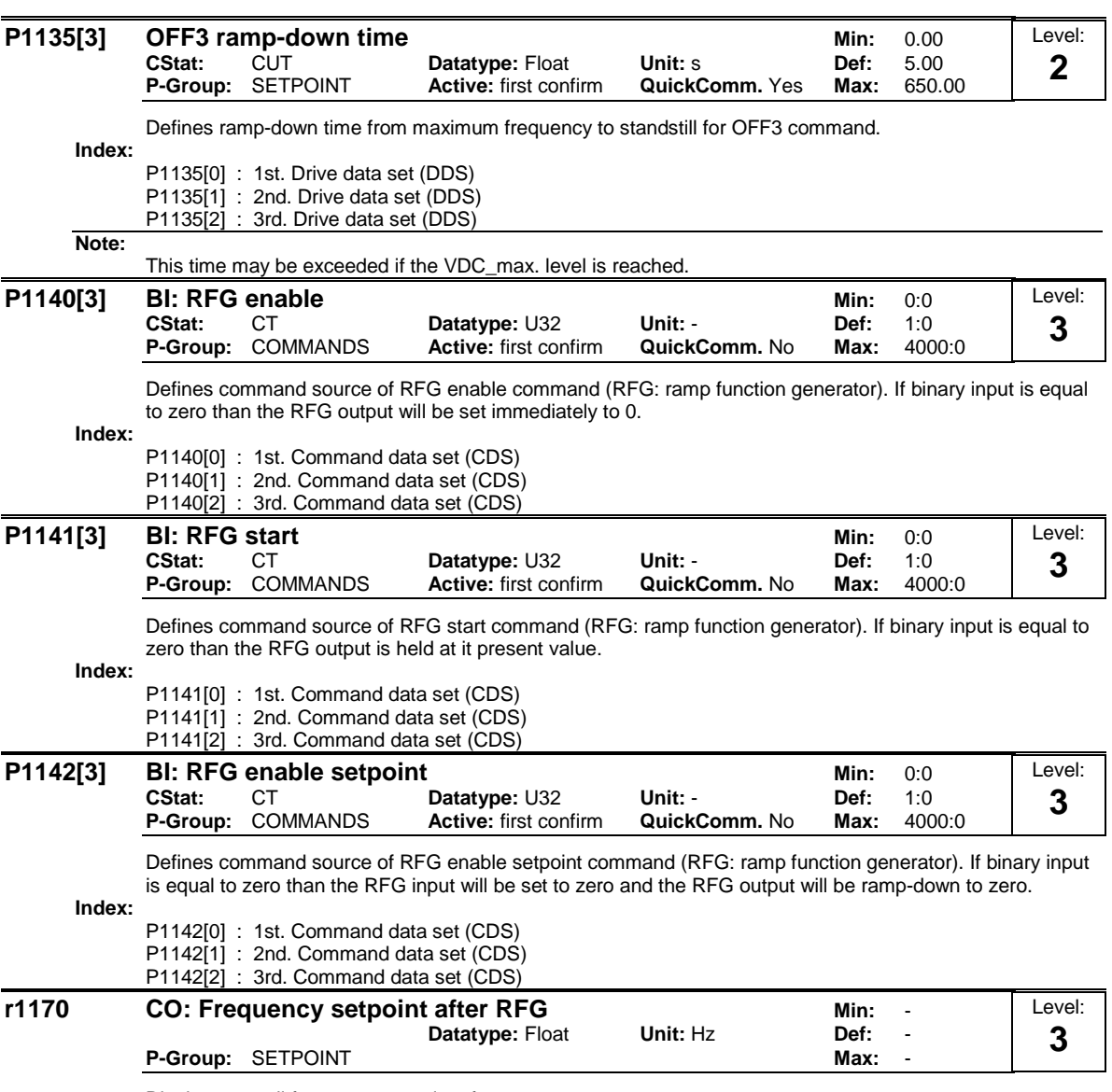

Displays overall frequency setpoint after ramp generator.

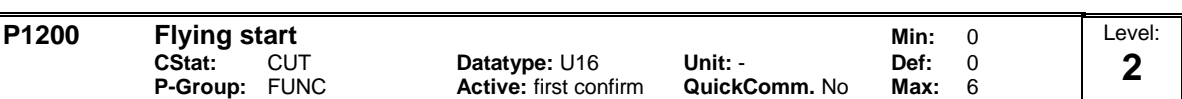

Starts inverter onto a spinning motor by rapidly changing the output frequency of the inverter until the actual motor speed has been found. Then, the motor runs up to setpoint using the normal ramp time.

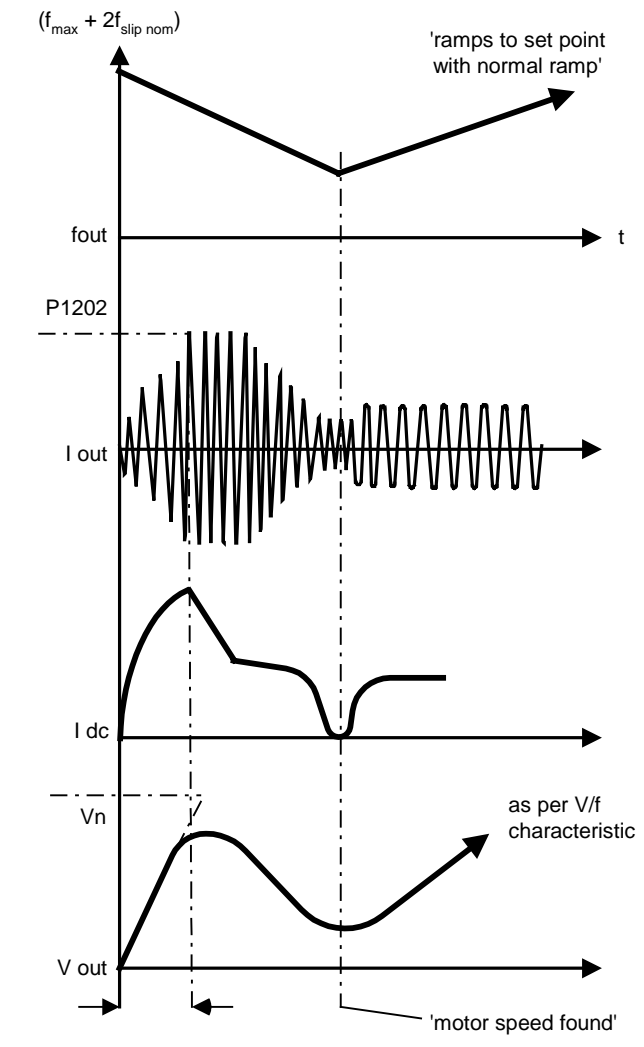

# **Possible Settings:**

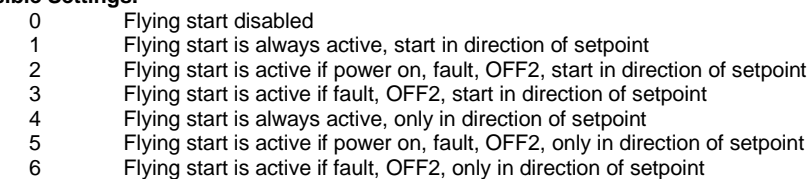

# **Note:**

Useful for motors with high inertia loads.

Settings 1 to 3 search in both directions.

Settings 4 to 6 search only in direction of setpoint.

# **Notice:**

Flying start must be used in cases where the motor may still be turning (e.g. after a short mains break) or can be driven by the load. Otherwise, overcurrent trips will occur.

#### **P1202[3] Motor-current: Flying start Min: 10 CStat:** CUT **Datatype: U16 Unit: % Def: 100**<br> **P-Group:** FUNC **Active:** first confirm **QuickComm.** No Max: 200 **Active:** first confirm **QuickComm.** No **Max:** Level: **3**

Defines search current used for flying start.

Value is in [%] based on rated motor current (P0305).

**Index:**

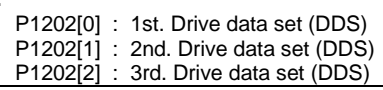

**Note:**

Reducing the search current may improve performance for flying start if the inertia of the system is not very high.

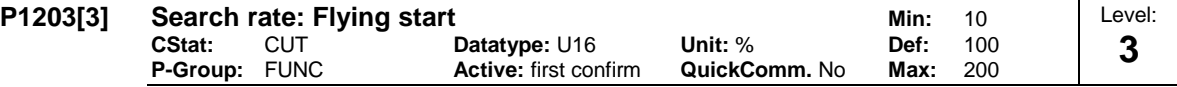

Sets factor by which the output frequency changes during flying start to synchronize with turning motor. This value is entered in [%] defines the reciprocal initial gradient in the search sequence (see curve below). Parameter P1203 influences the time taken to search for the motor frequency.

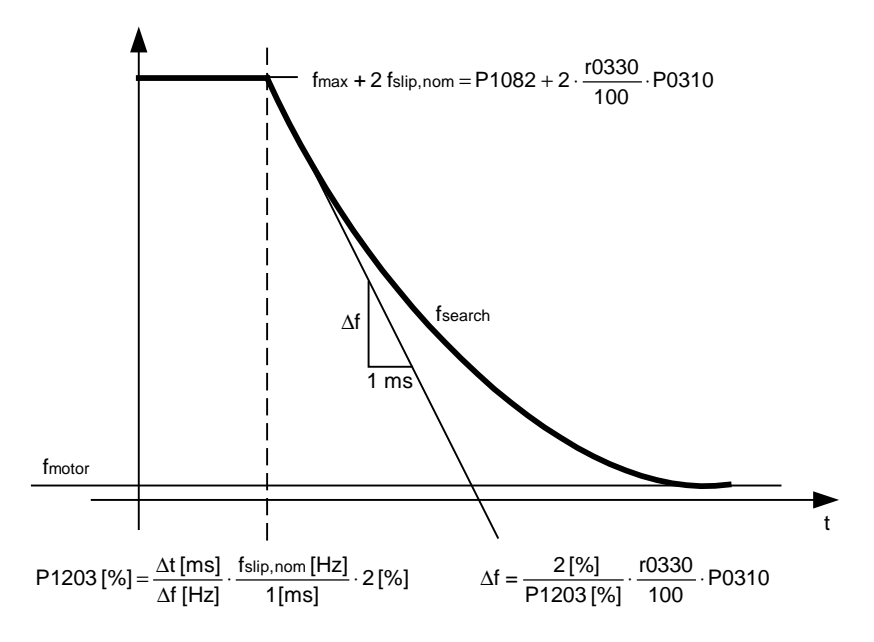

The search time is the time taken to search through all frequencies between max. frequency  $P1082 + 2 \times$ f\_slip to 0 Hz.

P1203 = 100 % is defined as giving a rate of 2 % of f\_slip,nom / [ms].

P1203 = 200 % would result in a rate of frequency change of 1 % of f\_slip,nom / [ms].

**Index:**

P1203[0] : 1st. Drive data set (DDS) P1203[1] : 2nd. Drive data set (DDS) P1203[2] : 3rd. Drive data set (DDS)

# **Example:**

For a motor with 50 Hz, 1350 rpm, 100 % would produce a maximum search time of 600 ms. If the motor is turning, the motor frequency is found in a shorter time.

**Note:**

A higher value produces a flatter gradient and thus a longer search time. A lower value has the opposite effect.

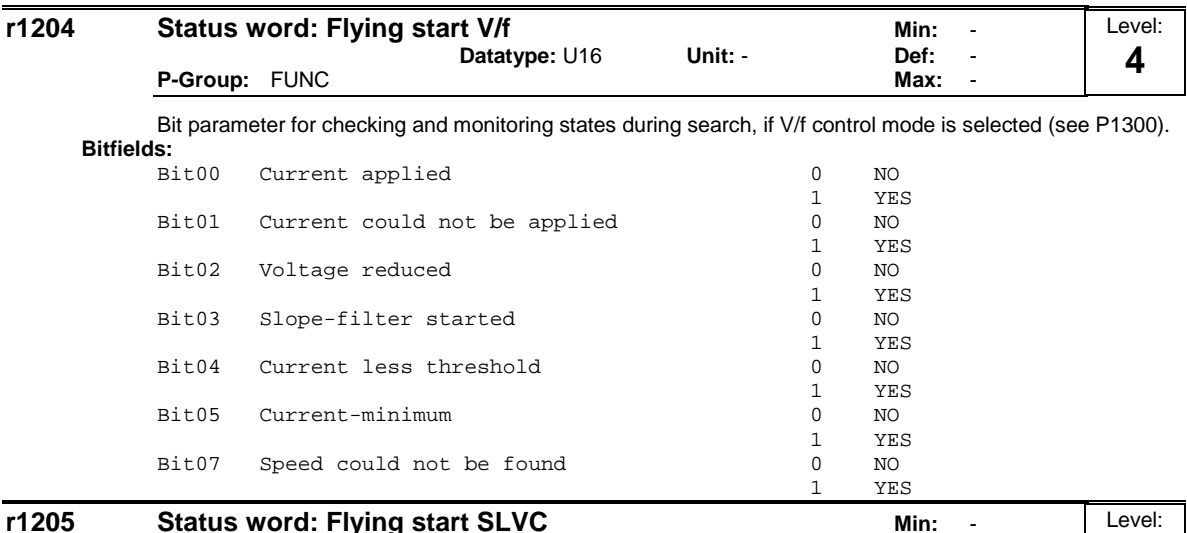

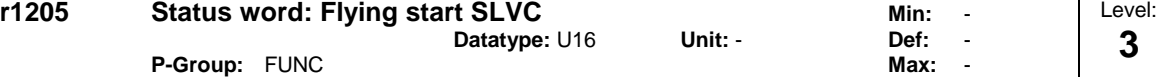

Bit parameter for checking status of flying start performed with n-adaption of observer. Parameter is only valid, if sensorless vector control (SLVC)) is selected (see P1300).

# **Bitfields:**

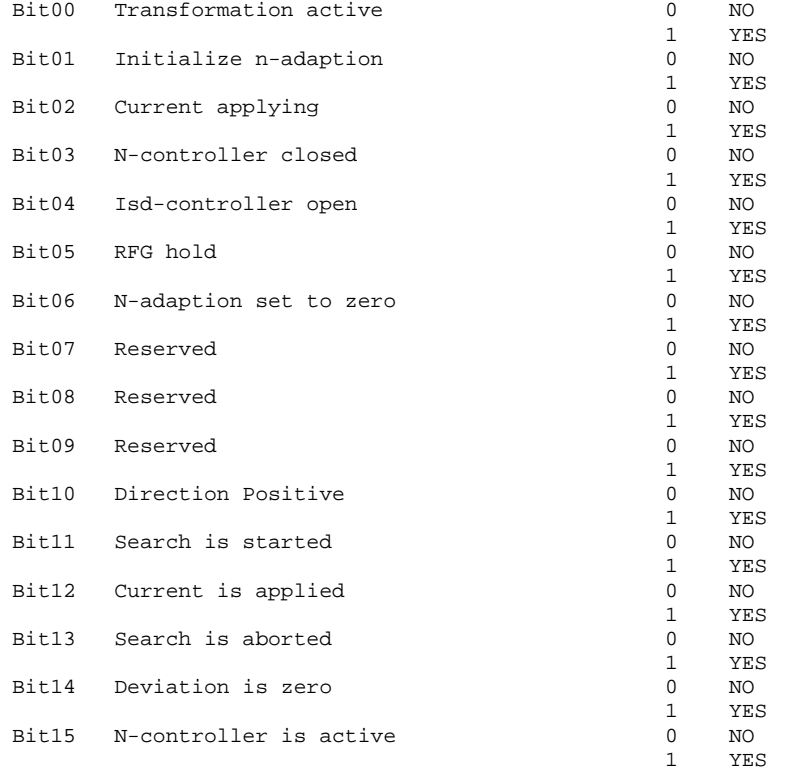

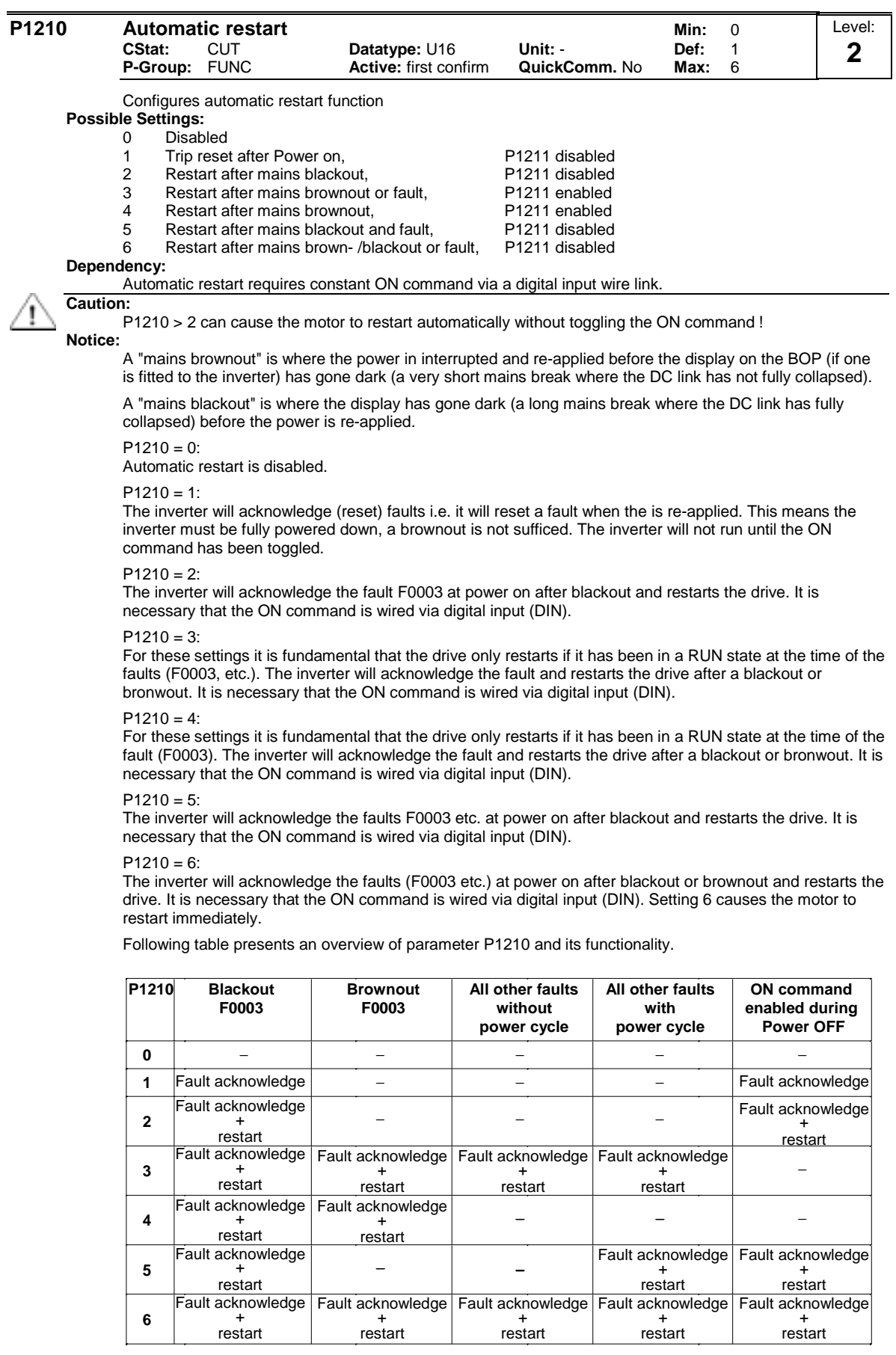

Flying start must be used in cases where the motor may still be turning (e.g. after a short mains break) or can be driven by the load (P1200).

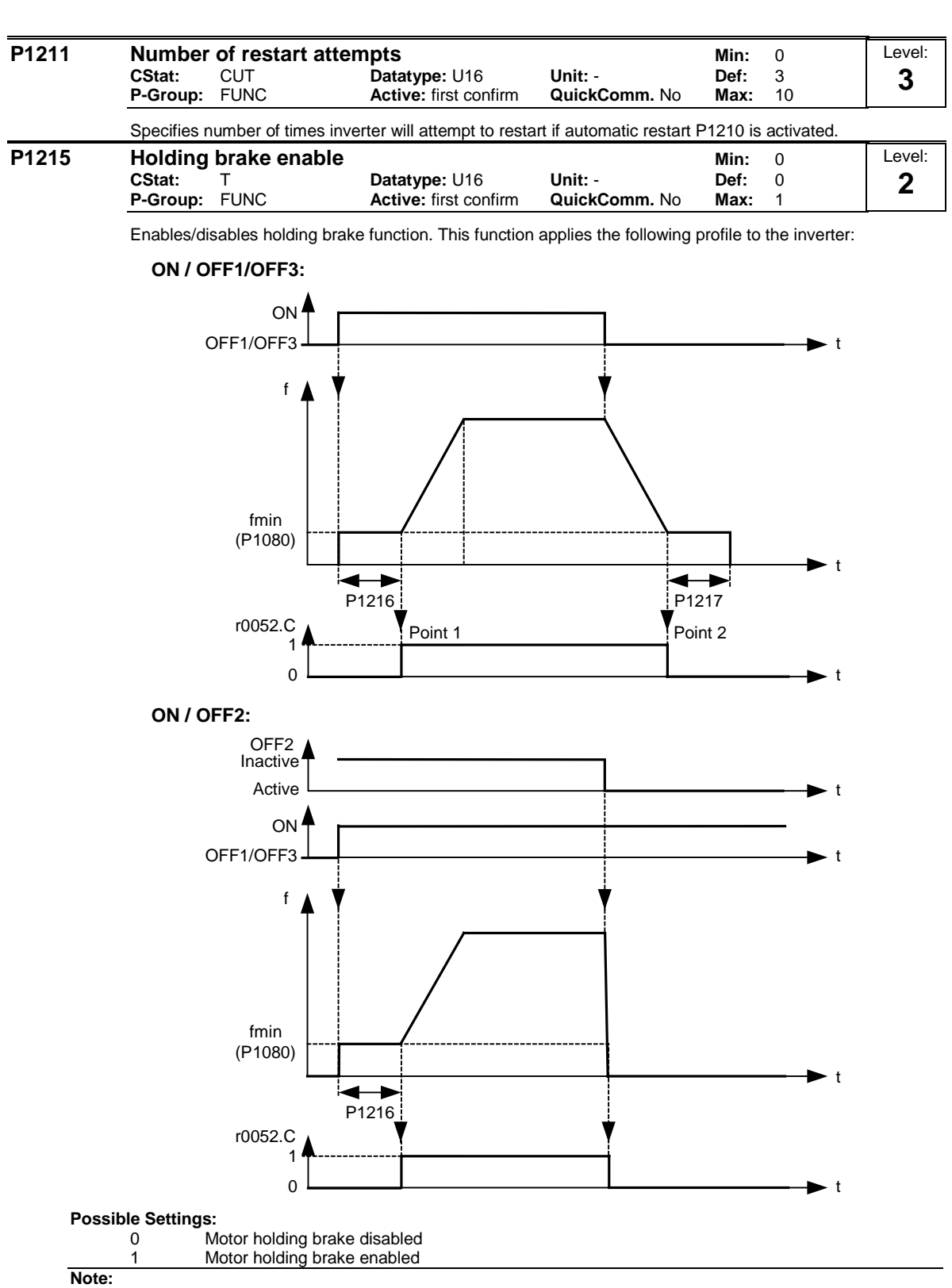

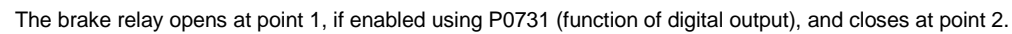

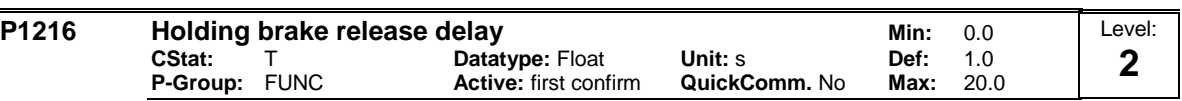

Defines period during which inverter runs at min. frequency P1080 before ramping up at point 1 (as shown in P1215 - holding brake enable). Inverter starts at min. frequency P1080 on this profile, i.e. it does not use a ramp.

## **Note:**

A typical value of min. frequency P1080 for this type of application is the slip frequency of the motor.

You can calculate the rated slip frequency by using the following formula:

$$
fslip[Hz] = \frac{r0330}{100} \cdot P0310 = \frac{n_{syn} - n_n}{n_{syn}} \cdot f_n
$$

**Notice:**

If used to hold the motor at a certain frequency against a mechanical brake (i.e. you are using a relay to control mechanical brake), it is important that min. frequency P1080 < 5 Hz; otherwise, the current drawn may be too high and the relay may not open.

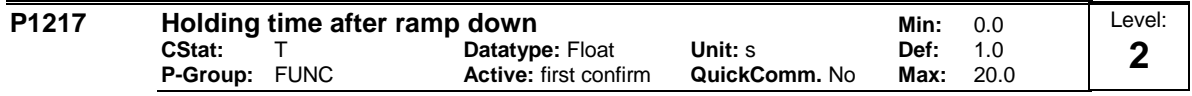

Defines time for which inverter runs at minimum frequency (P1080) after ramping down at point 2.

**Details:**

See diagram P1215 (holding brake enable).

#### **P1230[3] BI: Enable DC braking <b>Minites and Allen Company Minites of Minites of Allen Company Minites of Allen Company CStat:** CUT **Datatype: U32 Unit: - Def:** 0:0<br> **P-Group:** COMMANDS Active: first confirm **QuickComm.** No Max: 4000:0 **P-Group: COMMANDS Active: first confirm QuickComm. No Max:** Level: **3**

Enables DC braking via a signal applied from an external source. Function remains active while external input signal is active.

DC braking causes the motor to stop rapidly by applying a DC braking current (current applied also holds shaft stationary).

When the DC braking signal is applied, the inverter output pulses are blocked and the DC current is not applied until the motor has been sufficiently demagnetized.

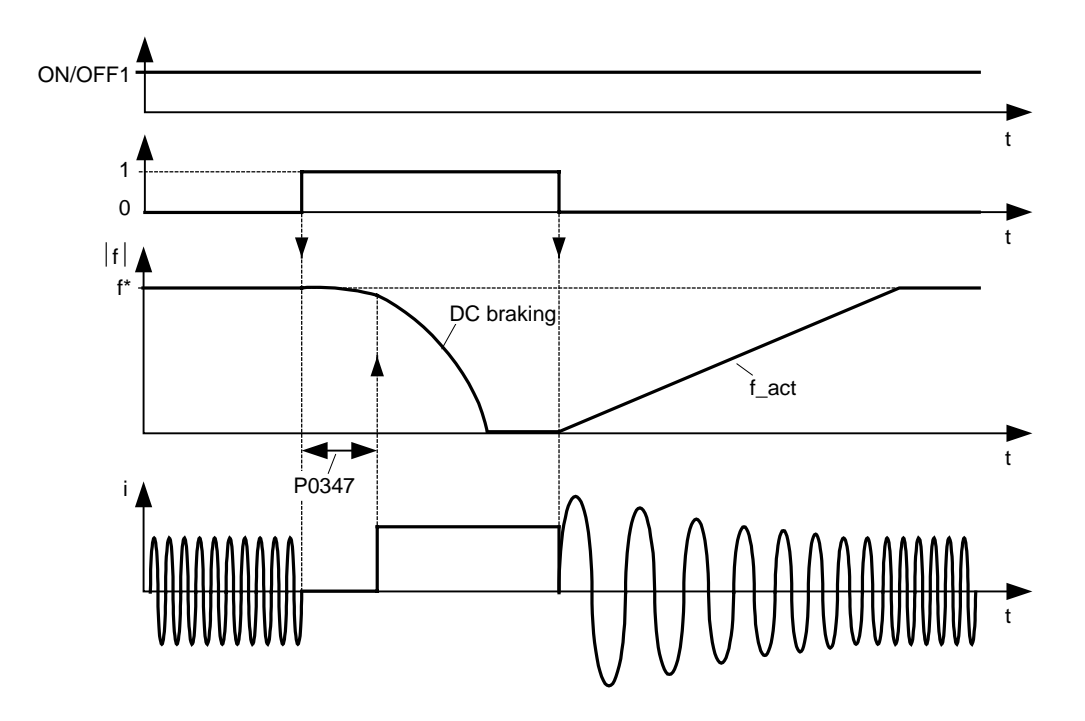

The level of DC braking is set in P1232 (DC braking current - relative to the rated motor current) which is set to 100 % by default.

**Index:**

P1230[0] : 1st. Command data set (CDS)

P1230[1] : 2nd. Command data set (CDS)

P1230[2] : 3rd. Command data set (CDS)

## **Common Settings:**

- 722.0 = Digital input 1 (requires P0701 to be set to 99, BICO)
- 722.1 = Digital input 2 (requires P0702 to be set to 99, BICO)
- 722.2 = Digital input 3 (requires P0703 to be set to 99, BICO)
- 722.3 = Digital input 4 (requires P0704 to be set to 99, BICO)
- 722.4 = Digital input 5 (requires P0705 to be set to 99, BICO)
- Digital input 6 (requires P0706 to be set to 99, BICO)

722.6 = Digital input 7 (via analog input 1, requires P0707 to be set to 99)

722.7 = Digital input 8 (via analog input 2, requires P0708 to be set to 99)

### **Caution:**

Frequent use of long periods of DC braking can cause the motor to overheat.

## **Notice:**

This delay time is set in P0347 (demagnetization time). If this delay is too short, overcurrent trips can occur.

#### DC braking is not possible when using a synchronous motor (i.e. P0300 = 2).

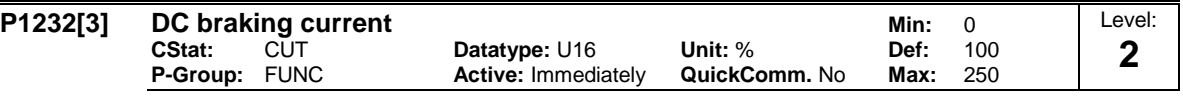

Defines level of DC current in [%] relative to rated motor current (P0305).

**Index:**

P1232[0] : 1st. Drive data set (DDS)

P1232[1] : 2nd. Drive data set (DDS) P1232[2] : 3rd. Drive data set (DDS)

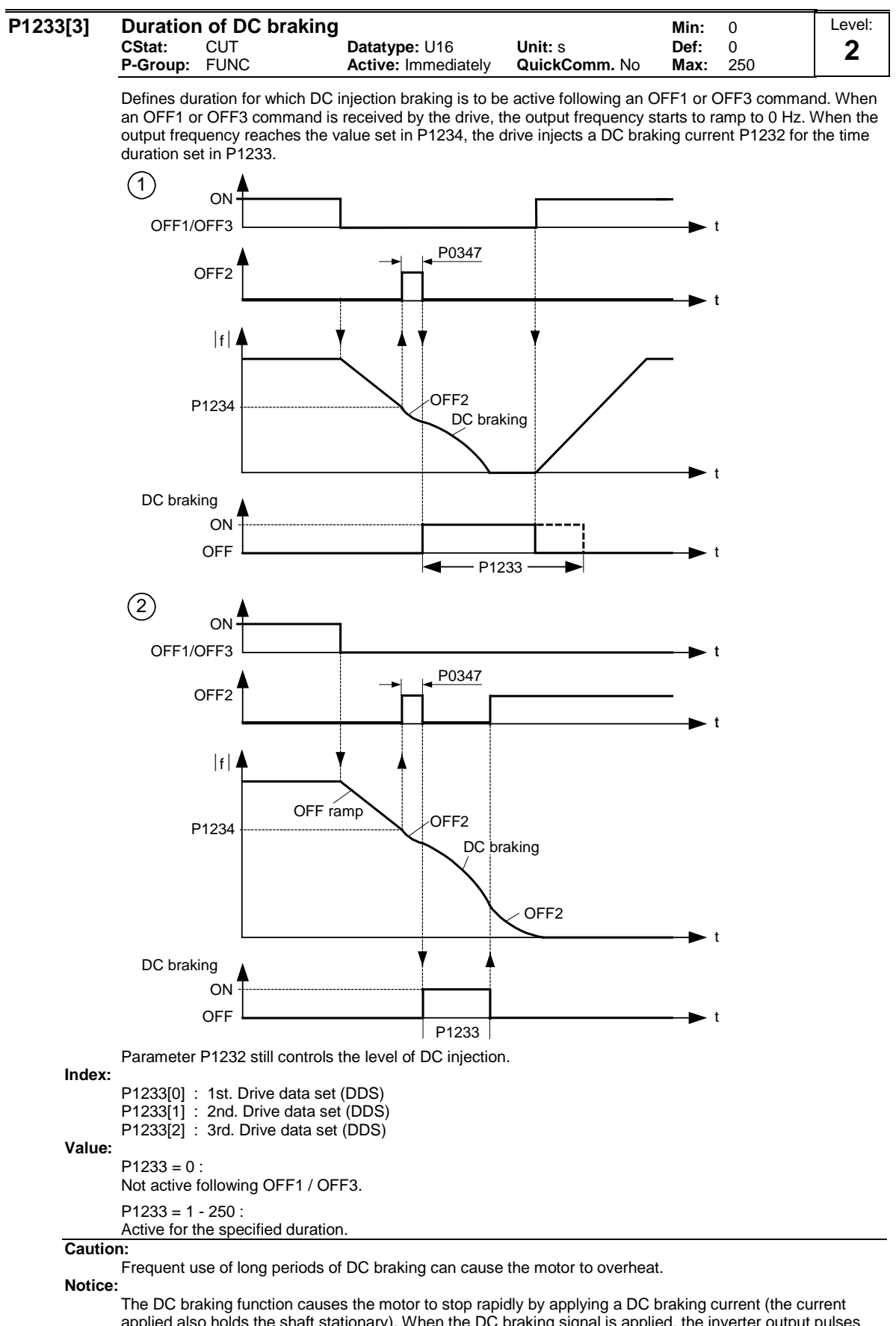

applied also holds the shaft stationary). When the DC braking signal is applied, the inverter output pulses

are blocked and the DC current not applied until the motor has been sufficiently demagnetized

(demagnetization time is calculated automatically from motor data).

The inverter will not restart if an ON-command is given during this period. DC braking is not possible when using a synchronous motor (i.e. P0300 = 2).

MICROMASTER 440 Parameter List 124 6SE6400-5BB00-0BP0

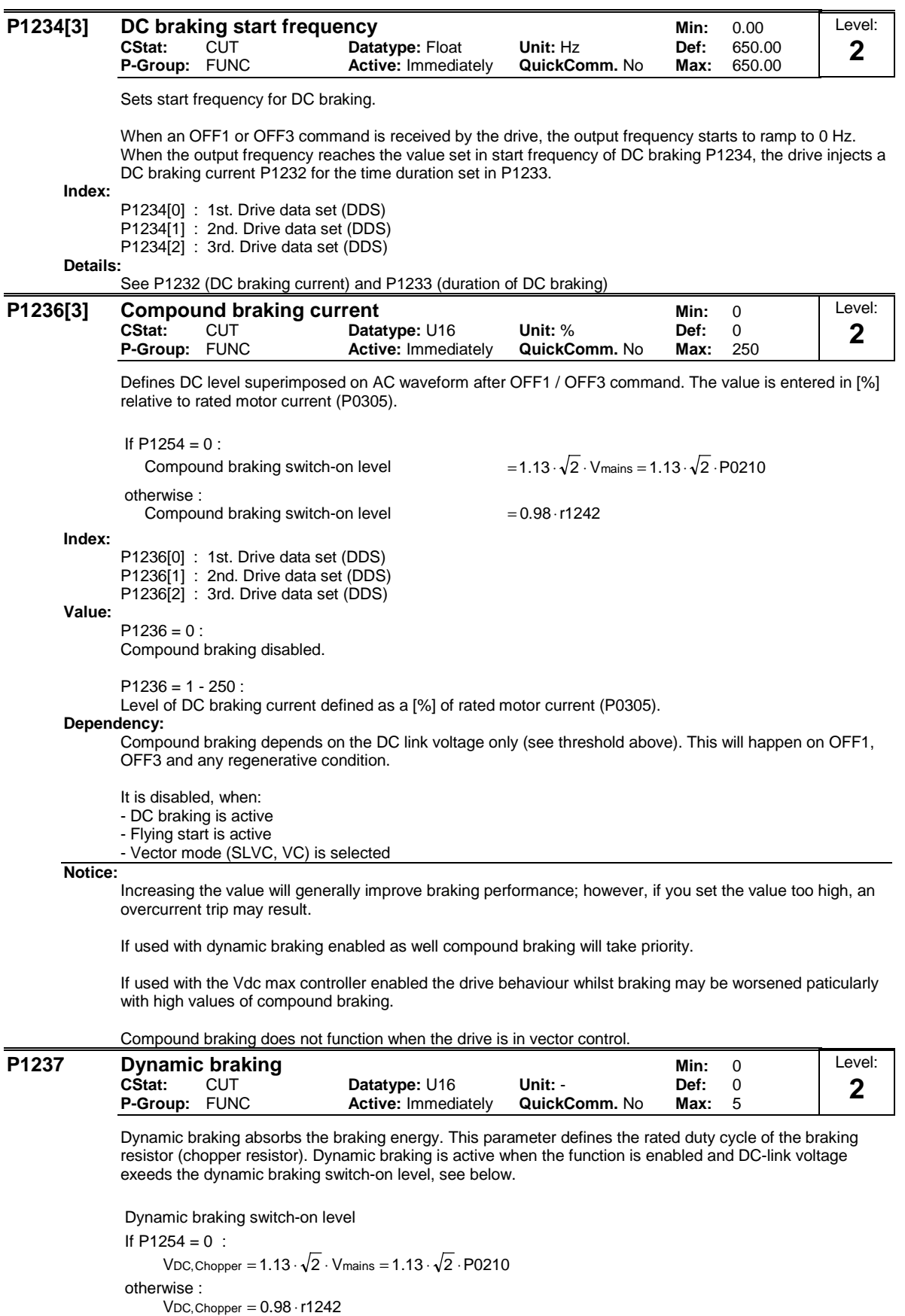

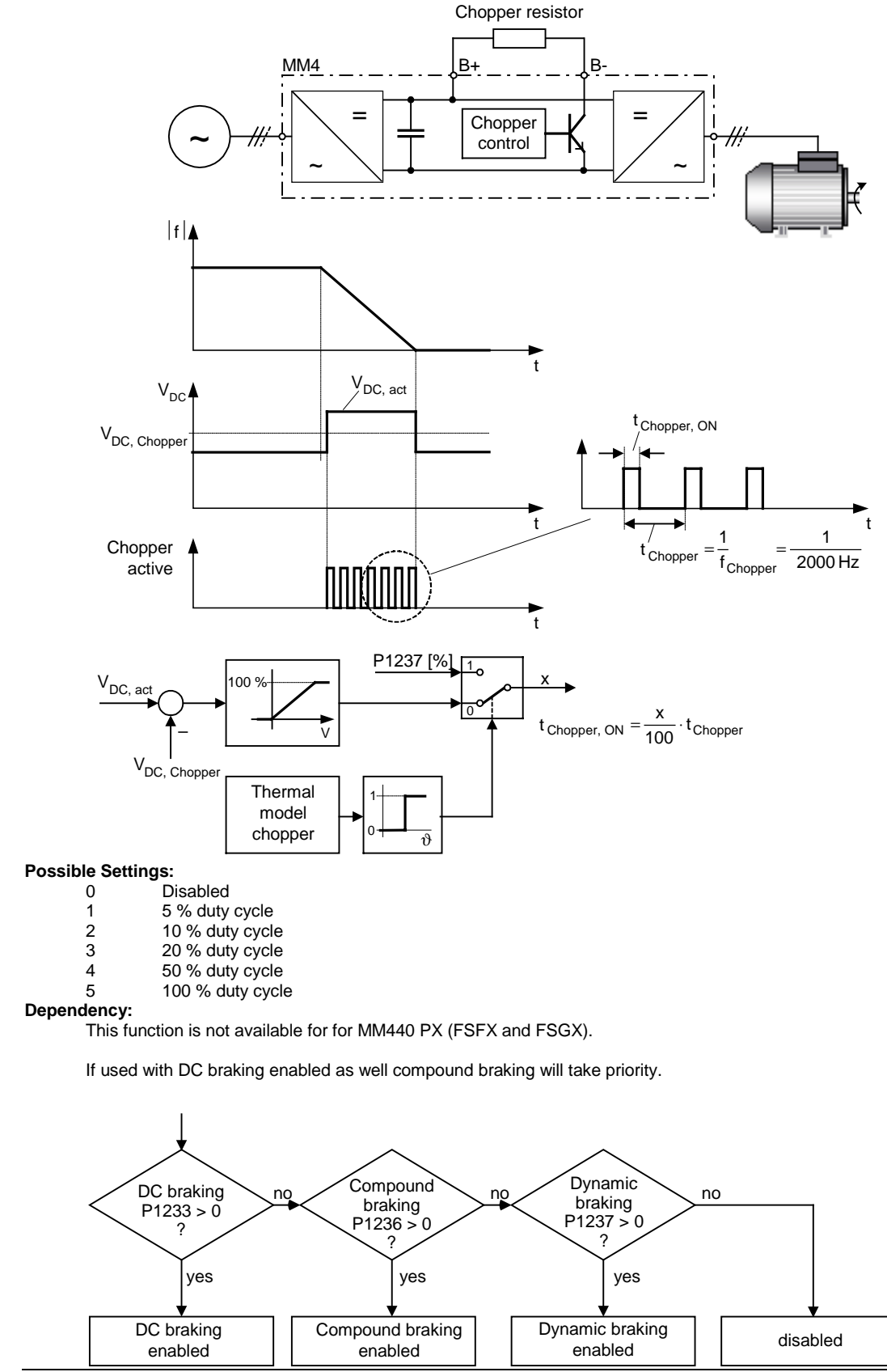

**Notice:**

Initially the brake will operate at a high duty cycle dependant on the DC link level until the thermal limit is approached. The duty cycle specified by this parameter will then be imposed. The resistor should be able to operate at this level indefinitely without overheating.

The threshold for the warning A0535 is equivalent to 10 seconds running at 95 % duty cycle. The duty cycle will be limited when it was running 12 seconds at 95 % duty cycle.

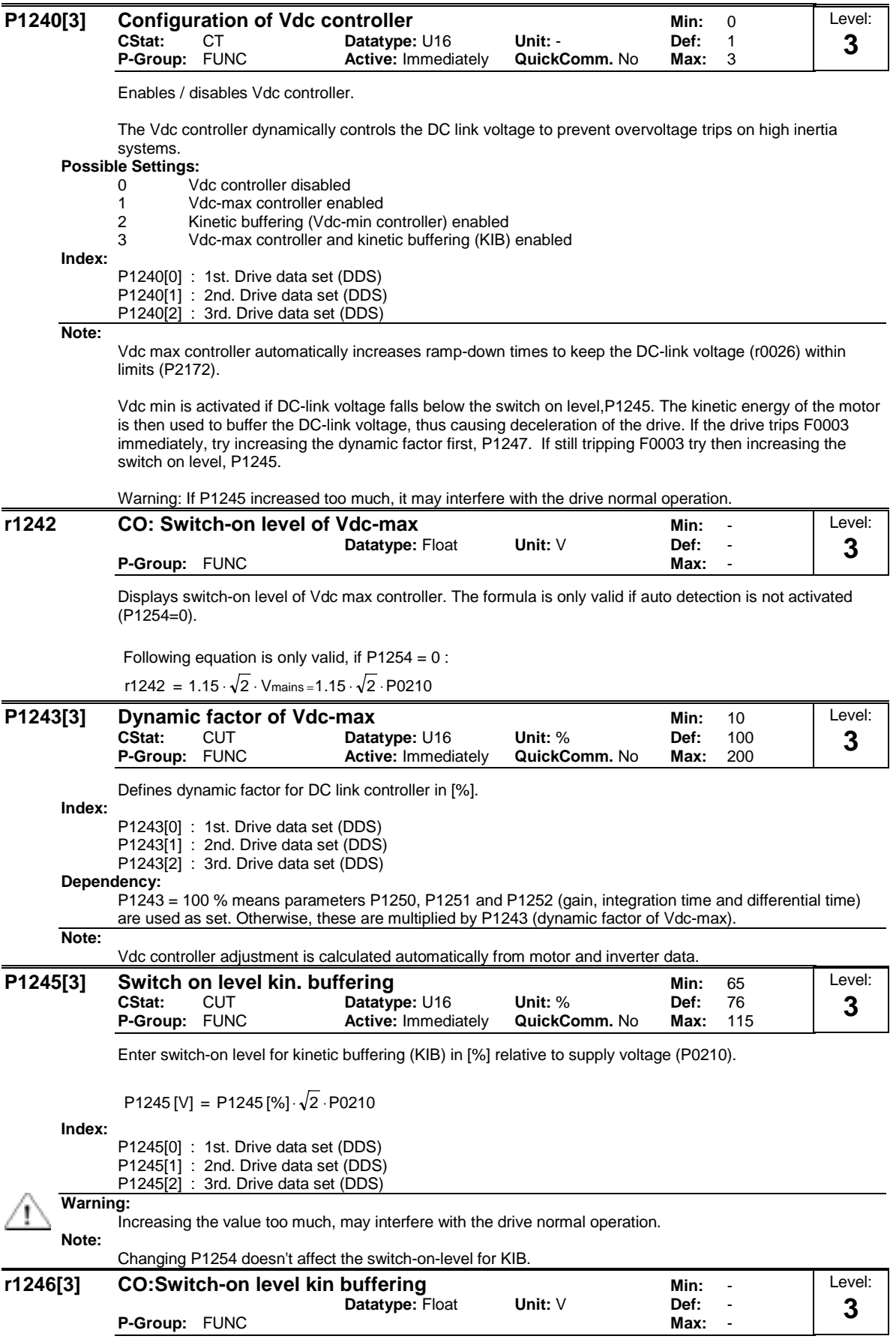

Displays switch-on level of kinetic buffering (KIB, Vdc min controller).

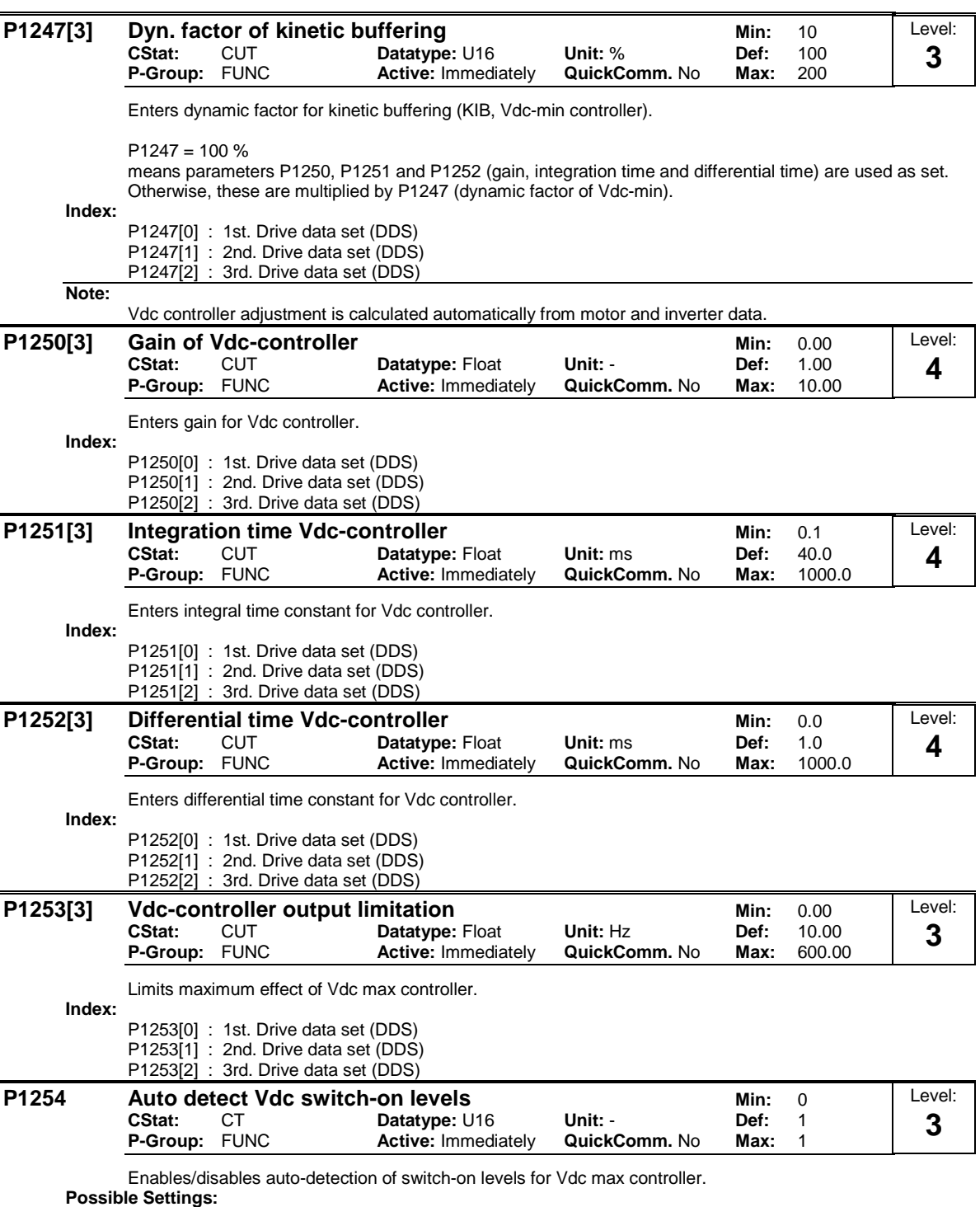

0 Disabled

1 Enabled

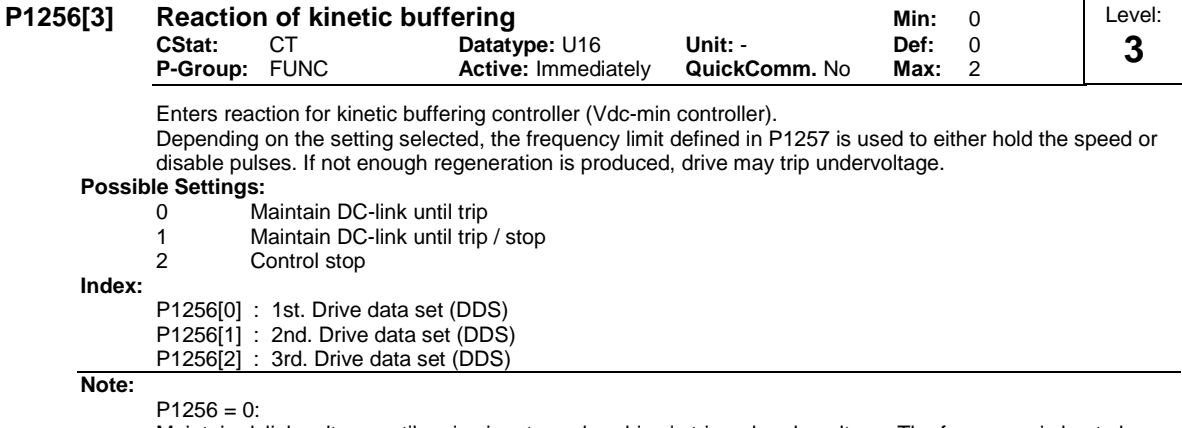

Maintain dclink voltage until mains is returned or drive is tripped undervoltage. The frequency is kept above the frequency limit provided in P1257.

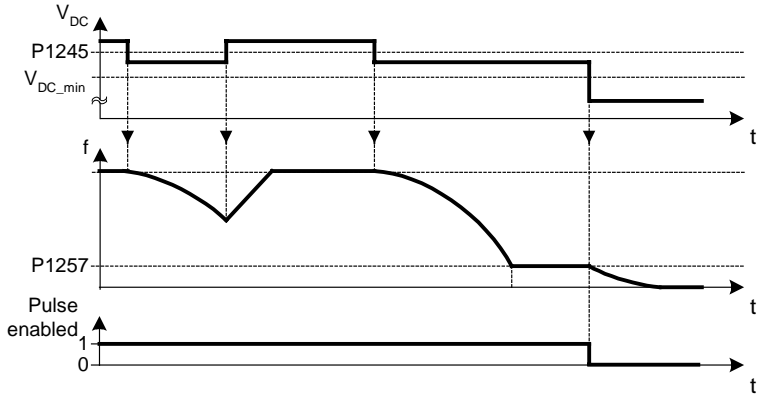

# $P1256 = 1$

Maintain dclink voltage until mains is returned or drive is tripped undervoltage or pulses disabled when frequency falls below the limit in P1257.

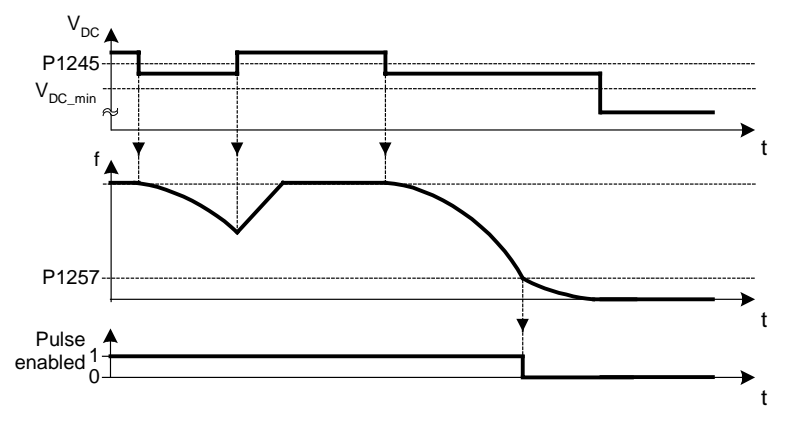

 $P1256 = 2$ :

This option ramps down the frequency to stand still even when mains return. If mains does not return, frequency brought down under the control of vdc-min controller until P1257 limit then pulses disabled or undervoltage has occurred. If mains return, then an OFF1 is active until P1257 limit then pulses disabled.

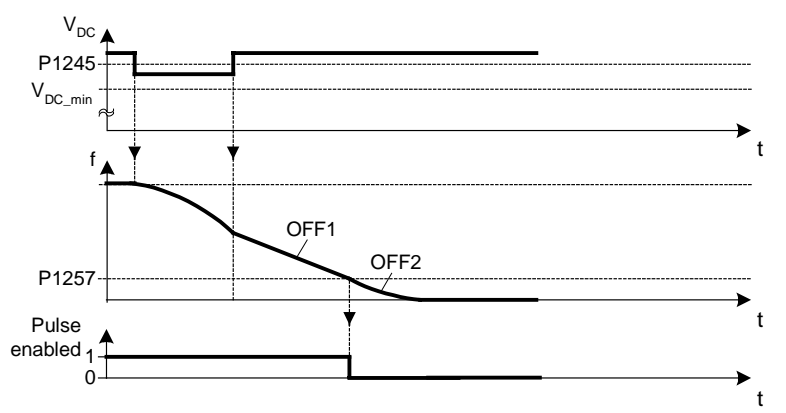

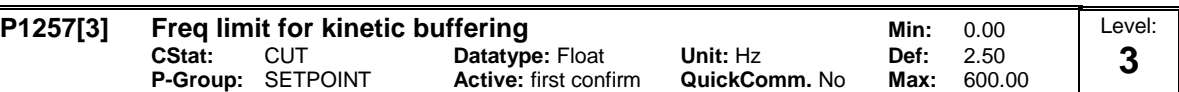

Frequency which kinetic buffering (KIB) either hold speed or disable pulses depending on P1256.

**Index:**

P1257[0] : 1st. Drive data set (DDS) P1257[1] : 2nd. Drive data set (DDS) P1257[2] : 3rd. Drive data set (DDS)

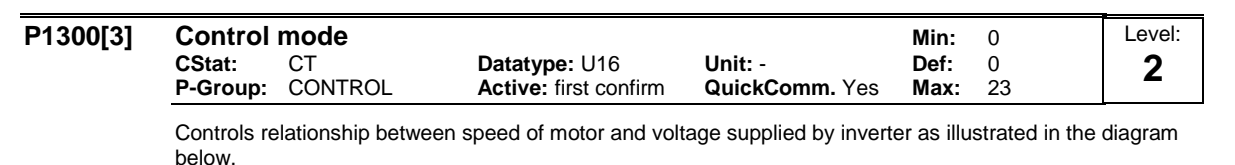

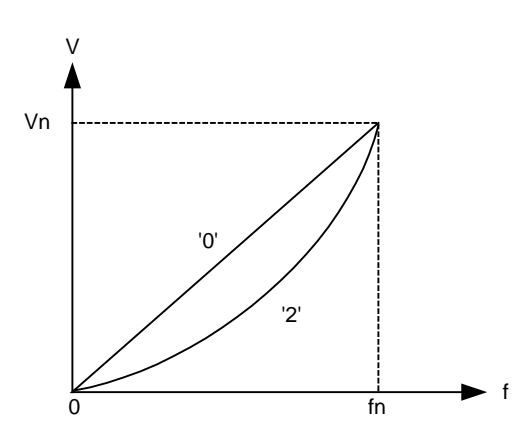

# **Possible Settings:**

- 0 V/f with linear characteristic
- 
- 1 V/f with FCC<br>2 V/f with paral 2 V/f with parabolic characteristic<br>3 V/f with programmable characte
- 3 V/f with programmable characteristic
- 
- 4 Reserved<br>5 V/f for text 5 V/f for textile applications<br>6 V/f with FCC for textile ap
- 
- 6 V/f with FCC for textile applications<br>19 V/f control with independent voltage 19 V/f control with independent voltage setpoint<br>20 Sensorless vector control
- 20 Sensorless vector control<br>21 Vector control with sensor
- 
- 21 Vector control with sensor<br>22 Sensorless vector torque-Sensorless vector torque-control
- 23 Vector torque-control with sensor

# **Index:**

P1300[0] : 1st. Drive data set (DDS)

- P1300[1] : 2nd. Drive data set (DDS)
- P1300[2] : 3rd. Drive data set (DDS)

## **Dependency:**

Limited internally to 200 Hz or 5 \* rated motor frequency (P0305) when P1300 >= 20 (control mode = vector control). The value is displayed in r1084 (maximum frequency).

### See parameter P0205, P0500

```
Note:
```
V/f modes (P1300 < 20):

 $P1300 = 1$ : V/f with FCC (flux current control)

\* Maintains motor flux current for improved efficiency.

\* If FCC is chosen, linear V/f is active at low frequencies.

 $P1300 = 2$ : V/f with a quadratic characteristic

- \* Suitable for centrifugal fans / pumps
- P1300 = 3 : V/f with a programmable characteristic
- \* User defined characteristic (see P1320)
- \* For synchronous motors (e.g. SIEMOSYN motors)
- P1300 = 5,6 : V/f for textil applications
- \* Slip compensation disabled.
- \* Imax controller modifies the output voltage only.
- \* Imax controller does not influence the output frequency.
- P1300 = 19 : V/f control with independent voltage setpoint

The following table presents an overview of control parameters (V/f) that can be modify in relationship to P1300 dependencies:

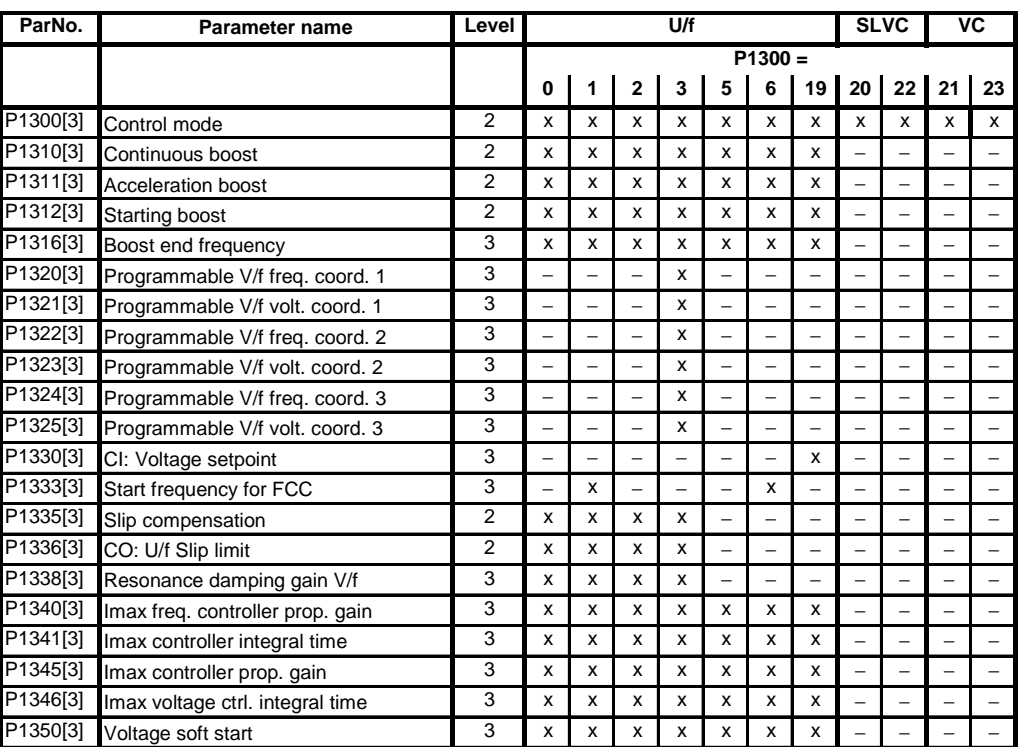

Sensorless vector control (SLVC, P1300 = 20,22) and vector control (VC, P1300 = 21,23): SLVC can provide excellent performance for the following types of application:

- Applications which require high torque performance

- Applications which require fast respond to shock loading

- Applications which require torque holding while passing through 0 Hz

- Applications which require very accurate speed holding

- Applications which require motor pull out protection

Restrictions:

SLVC / VC is dependent on the accuracy of the motor model being used and the measurements being performed by the inverter. There are therefore certain restrictions on the use of SLVC / VC:

- $f_{\text{max}} = \text{min}(200 \text{ Hz}, 5 \cdot \text{P}0310)$  (max. frequency)
- r0207 r0209 r0207 P0305 4 1 (ratio of rated motor current to rated inverter current)
- no synchronuos motor

## Recommended means of commissioning:

For correct operation under SLVC / VC control it is imperative that the name plate data of the motor (P0304 - P0310) is correctly entered and that the motor data identification (P1910) must be carried out on a cold motor. It is also necessary to ensure that the motor ambient temperature is correctly entered in P0625 if this is significantly different from the default value of 20°C. This must be done after the quick commissioning has been completed (P3900) but before the motor data identification measurements are carried out.

## Optimisation:

The following parameters can be adjusted by the user to improve performance.

 $-$  P0003 = 3

- P0342: Total / motor inertia ratio

Sensorless Vector Control (SLVC):

- P1470: P gain (SLVC)
- P1472: I term (SLVC)
- P1610: Continuous torque boost (SLVC, open loop boost)
- P1750: Control word of motor model

Vector Control (VC):

- P1460: P gain
- P1462: I term

The following table presents an overview of control parameters (SLVC, VC) that can be modify in relationship to P1300 dependencies:

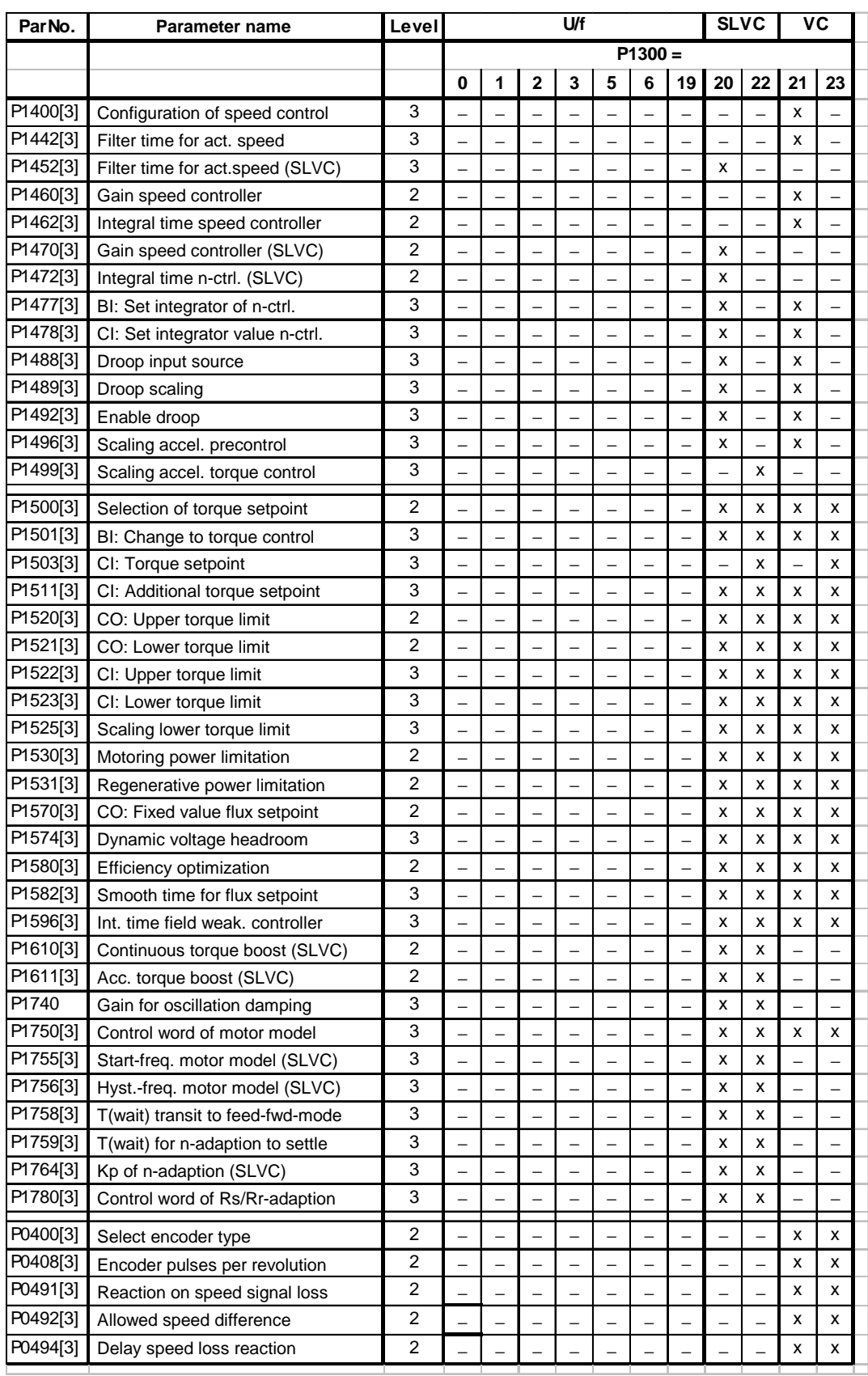

1) If the speed control (main setpoint) is selected a torque setpoint is available via the additional setpoint channel.

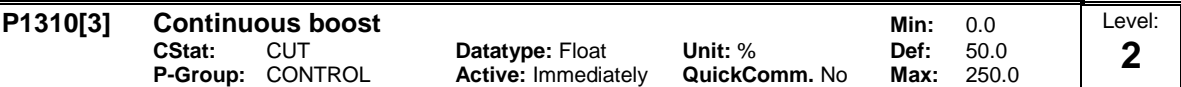

At low output frequencies the output voltage is low to keep the flux level constant. However, the output voltage may be too low

- for magnetisation the asynchronous motor

- to hold the load

- to overcome losses in the system. The output voltage can be increased using parameter P1310.

Defines boost level in [%] relative to P0305 (rated motor current) applicable to both linear and quadratic V/f curves according to the diagram below:

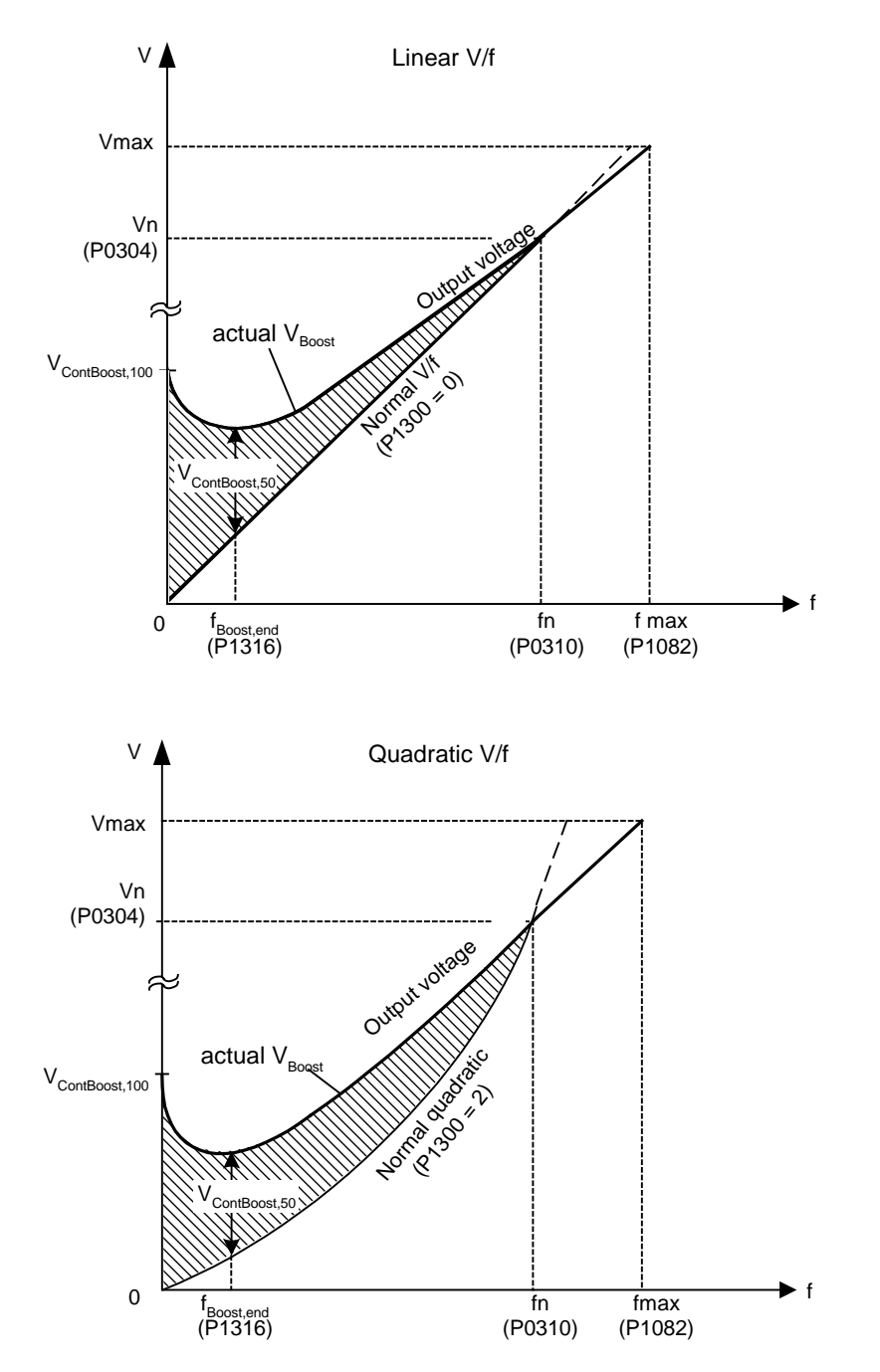

where voltage values are given

V\_ConBoost,100 = rated motor current (P0305) \* Stator resistance (P0350) \* Continous boost (P1310)  $V_{\text{}}$ ConBoost,50 =  $V_{\text{}}$ ConBoost,100 / 2

**Index:**

P1310[0] : 1st. Drive data set (DDS) P1310[1] : 2nd. Drive data set (DDS) P1310[2] : 3rd. Drive data set (DDS)

## **Dependency:**

Setting in P0640 (motor overload factor [%]) limits the boost.

Continous boost P1310 has no effect during vector operation because the inverter calculates continously the optimum operating conditions.

**Note:**

The boost values are combined when continuous boost (P1310) used in conjunction with other boost parameters (acceleration boost P1311 and starting boost P1312).

However priorities are allocated to these parameters as follows:

P1310 > P1311 > P1312 **Notice:**

Increasing the boost levels increases motor heating (especially at standstill).

Boosts ≤ 300 ⋅RS ⋅Imot

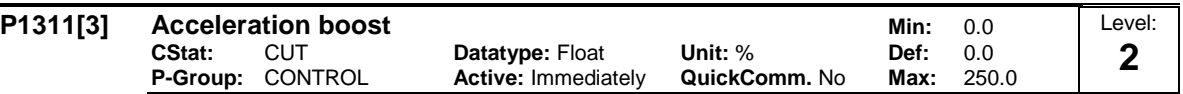

P1311 will only produce boost during ramping, and is therefore useful for additional torque during acceleration and deceleration.

Applies boost in [%] relative to P0305 (rated motor current) following a positive setpoint change and drops back out once the setpoint is reached.

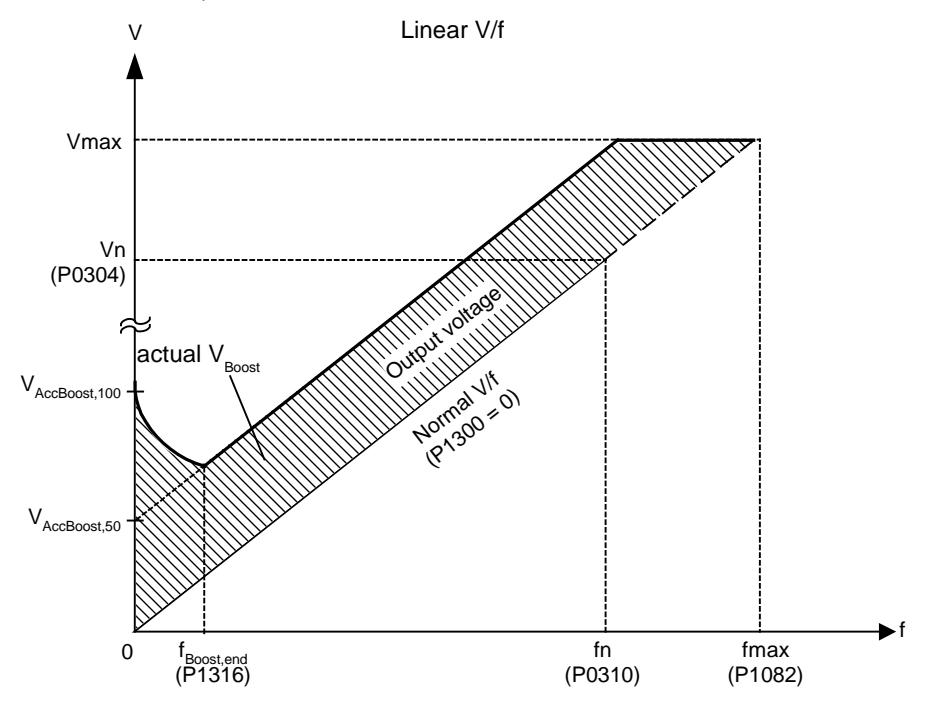

where voltage values are given

V\_AccBoost,100 = rated motor current (P0305) \* Stator resistance (P0350) \* Acceleration boost (P1311)  $V_{ACBoot,50}$  =  $V_{ACBoot,100}$  / 2

**Index:**

P1311[0] : 1st. Drive data set (DDS) P1311[1] : 2nd. Drive data set (DDS) P1311[2] : 3rd. Drive data set (DDS) **Dependency:**

Setting in P0640 (motor overload factor [%]) limits boost.

Acceleration boost P1311 has no effect during vector operation because the inverter calculates continously the optimum operating conditions.

**Note:**

Acceleration boost can help to improve response to small positive setpoint changes.

Boosts ≤ 300 ⋅RS ⋅Imot

**Notice:**

Increasing the boost level increases motor heating. **Details:**

See note in P1310 for boost priorities.

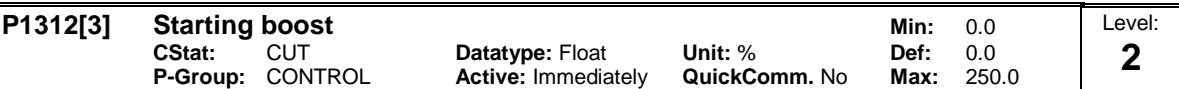

Applies a constant linear offset (in [%] relative to P0305 (rated motor current)) to active V/f curve (either linear or quadratic) after an ON command and is active until 1) ramp output reaches setpoint for the first time respectively 2) setpoint is reduced to less than present ramp output

This is useful for starting loads with high inertia.

Setting the starting boost (P1312) too high will cause the inverter to limit the current, which will in turn restrict the output frequency to below the setpoint frequency.

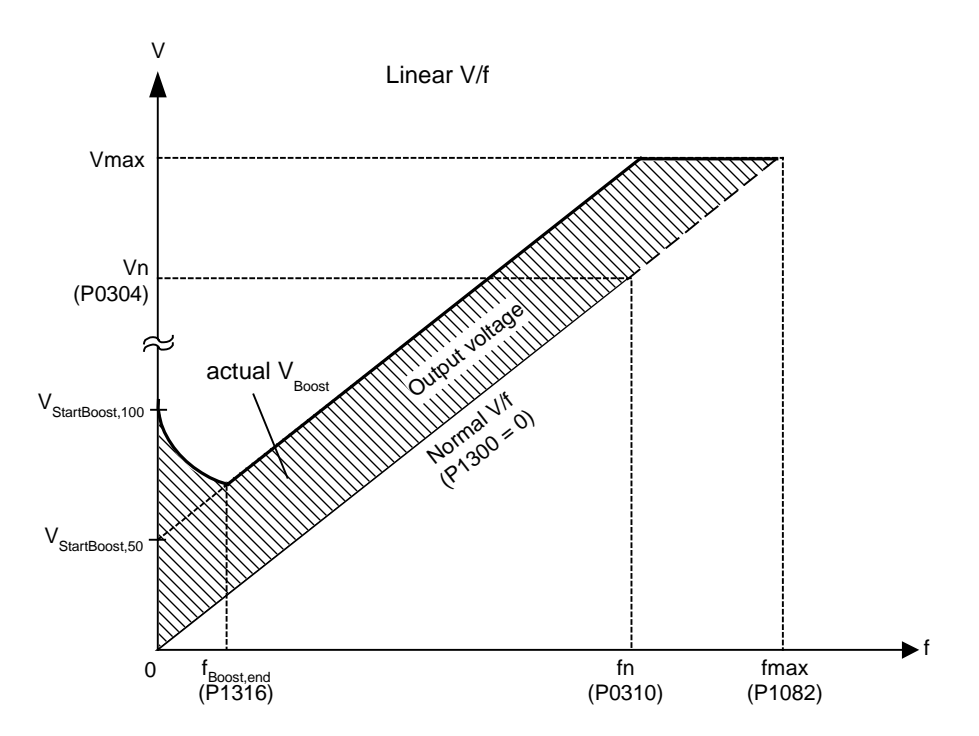

where voltage values are given

V\_StartBoost,100 = rated motor current (P0305) \* Stator resistance (P0350) \* Starting boost (P1312)  $V\_StartBoost,50 = V\_StartBoost,100 / 2$ 

**Index:**

P1312[0] : 1st. Drive data set (DDS) P1312[1] : 2nd. Drive data set (DDS) P1312[2] : 3rd. Drive data set (DDS)

# **Example:**

Setpoint = 50Hz. Ramping up with starting boost. During ramp up, setpoint changed to 20Hz. As soon as setpoint changed, starting boost removed because setpoint smaller than present ramp output.

# **Dependency:**

Setting in P0640 (motor overload factor [%]) limits boost.

Starting boost P1312 has no effect during vector operation because the inverter calculates continously the optimum operating conditions.

#### **Notice:**

Increasing the boost levels increases motor heating.

Boosts ≤ 300 ⋅RS ⋅Imot

# **Details:**

See note in P1310 for boost priorities.

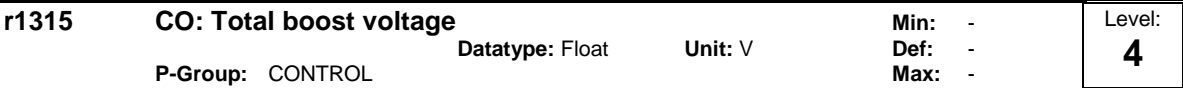

Displays total value of voltage boost (in volts).

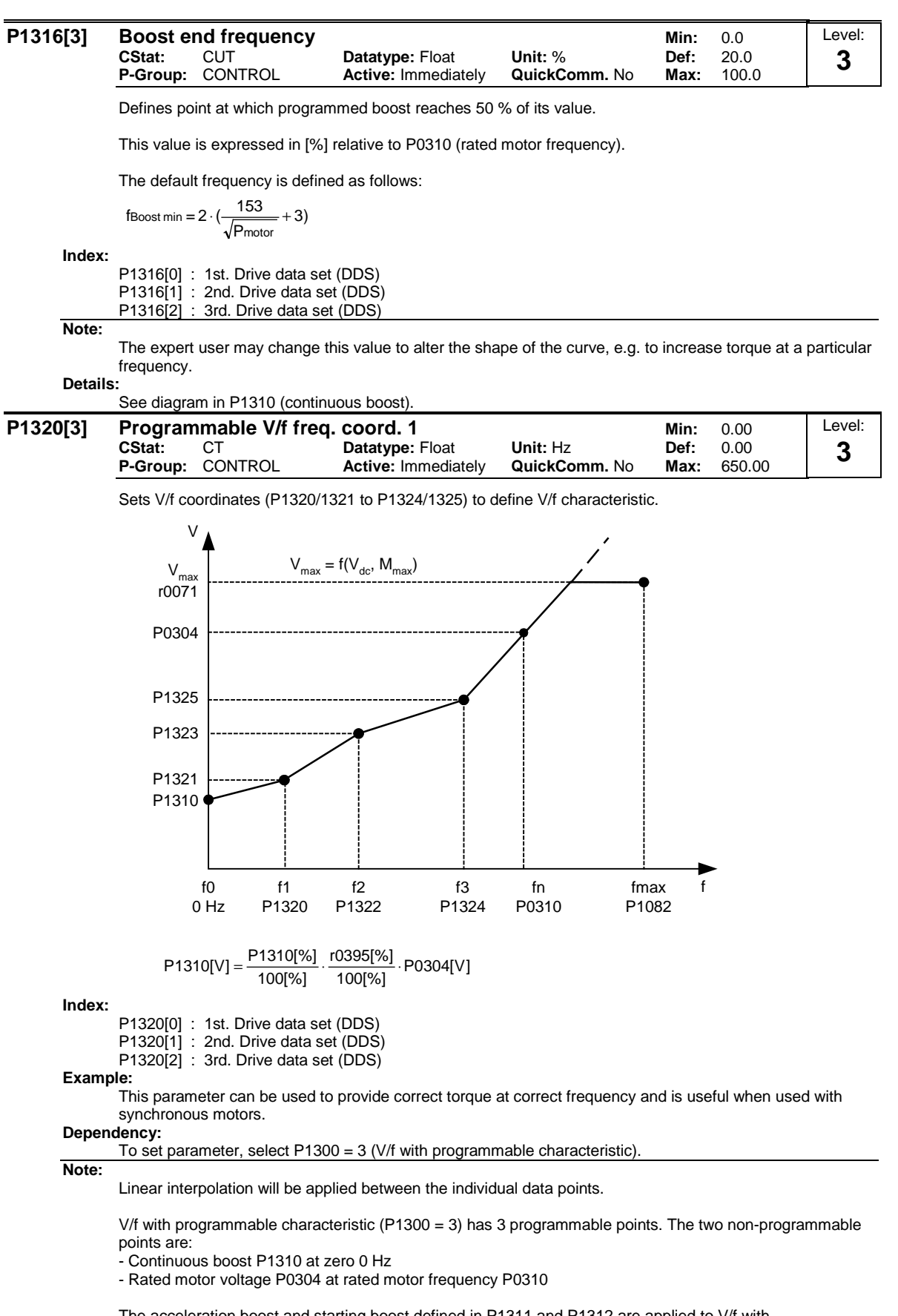

The acceleration boost and starting boost defined in P1311 and P1312 are applied to V/f with programmable characteristic.

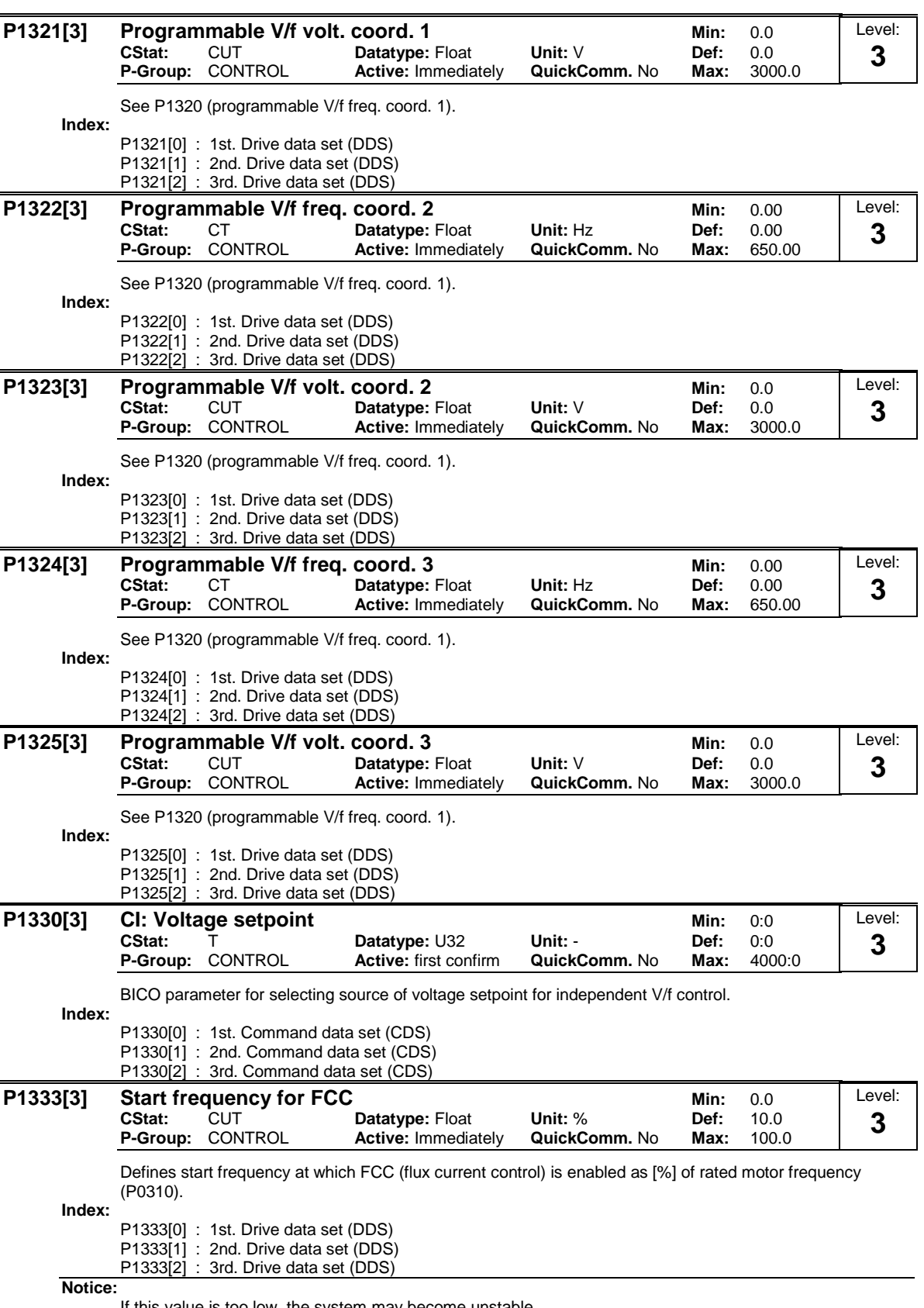

If this value is too low, the system may become unstable.

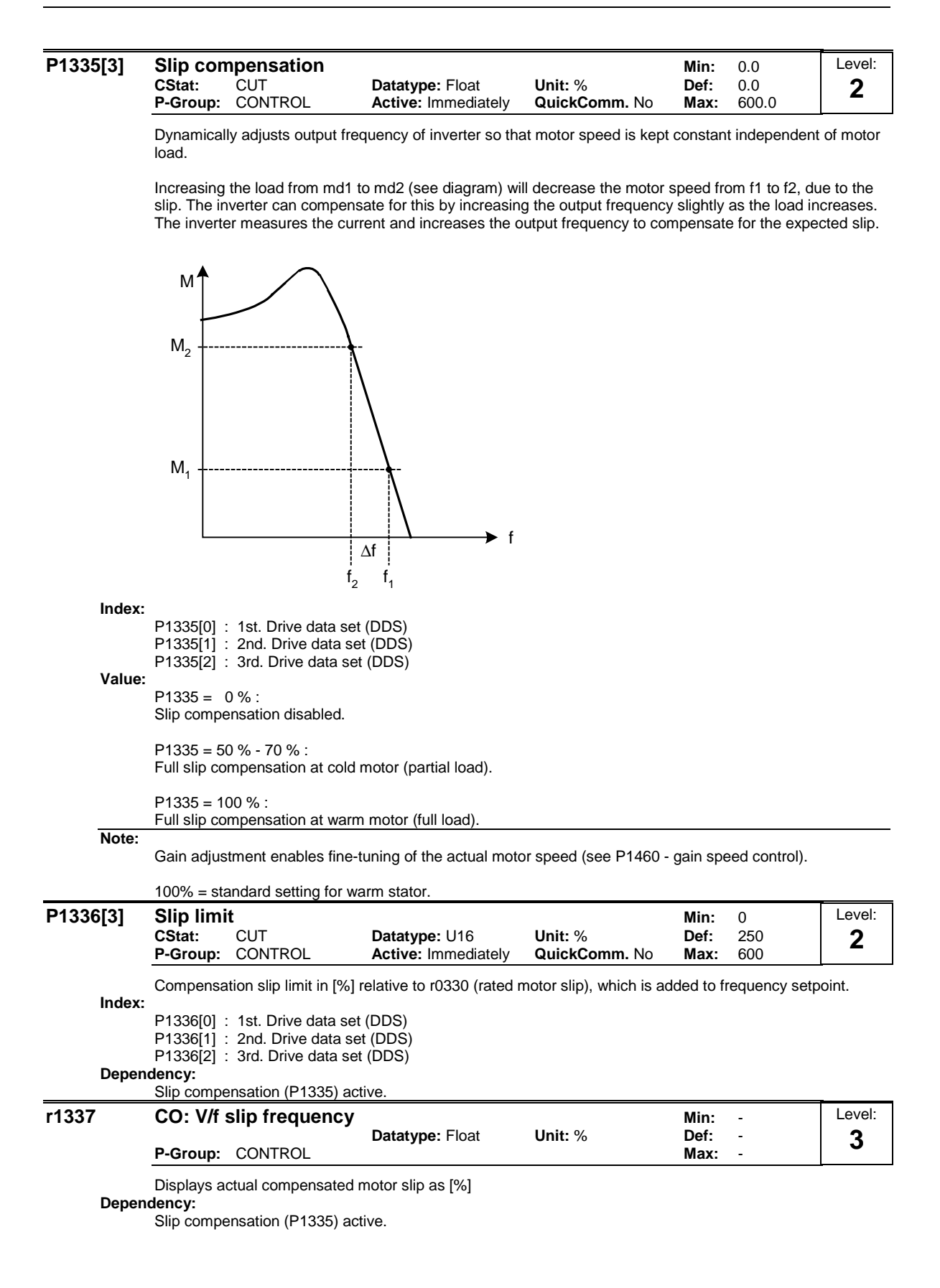

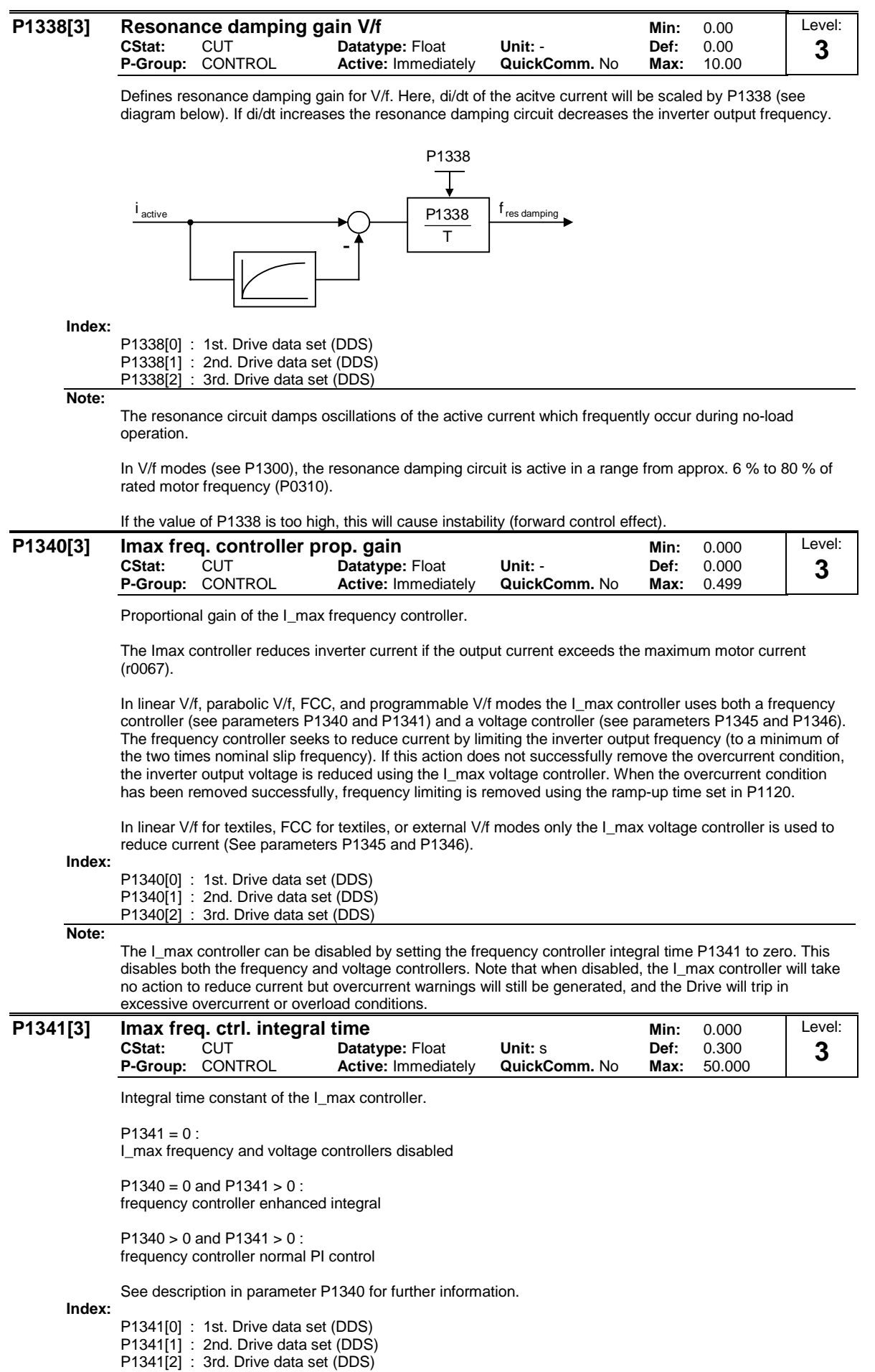

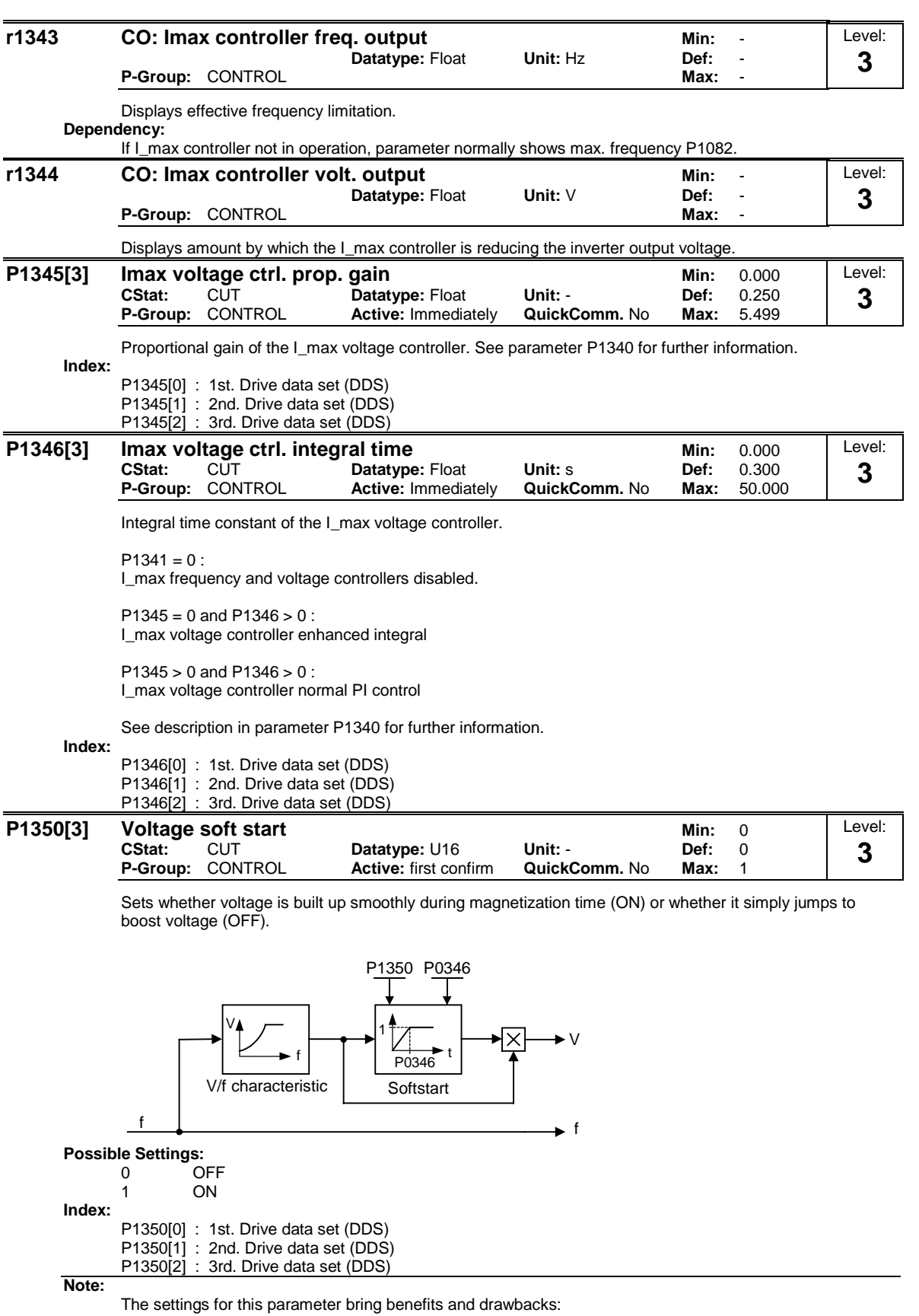

P1350 = 0: OFF (jump to boost voltage) Benefit: flux is built up quickly Drawback: motor may move

P1350 = 1: ON (smooth voltage build-up) Benefit: motor less likely to move Drawback: flux build-up takes longer

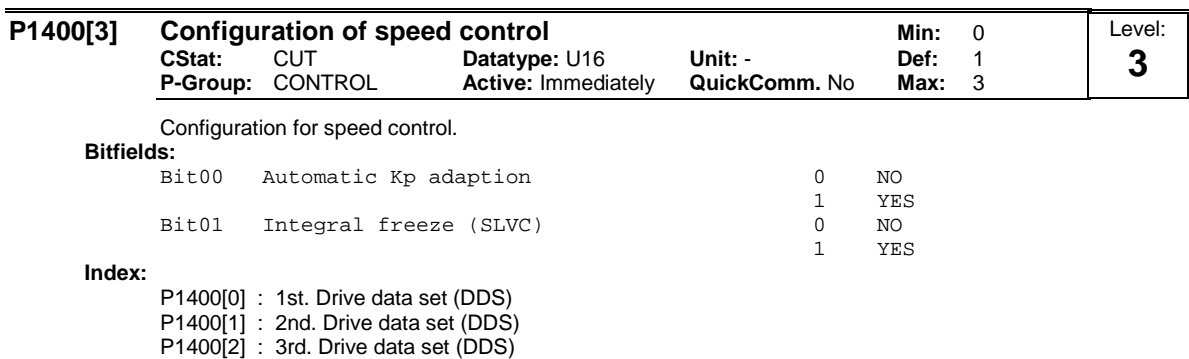

**Note:** P1400 Bit 00 = 1:

Automatic gain adaption of speed controller is enabled. In the area of field weakening the gain is reduced in dependence on flux.

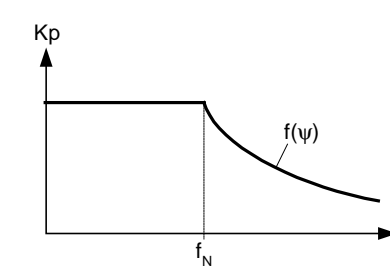

 $P1400 Bit01 = 1$ :

The integrator of the speed controller is frozen if Sensorless Vector Control (SLVC) is selected and the control is switched from closed-loop to open-loop operation.

Advantage:

The correct amount of slip compensation is calculated and applied to the open-loop function for a motor under load.

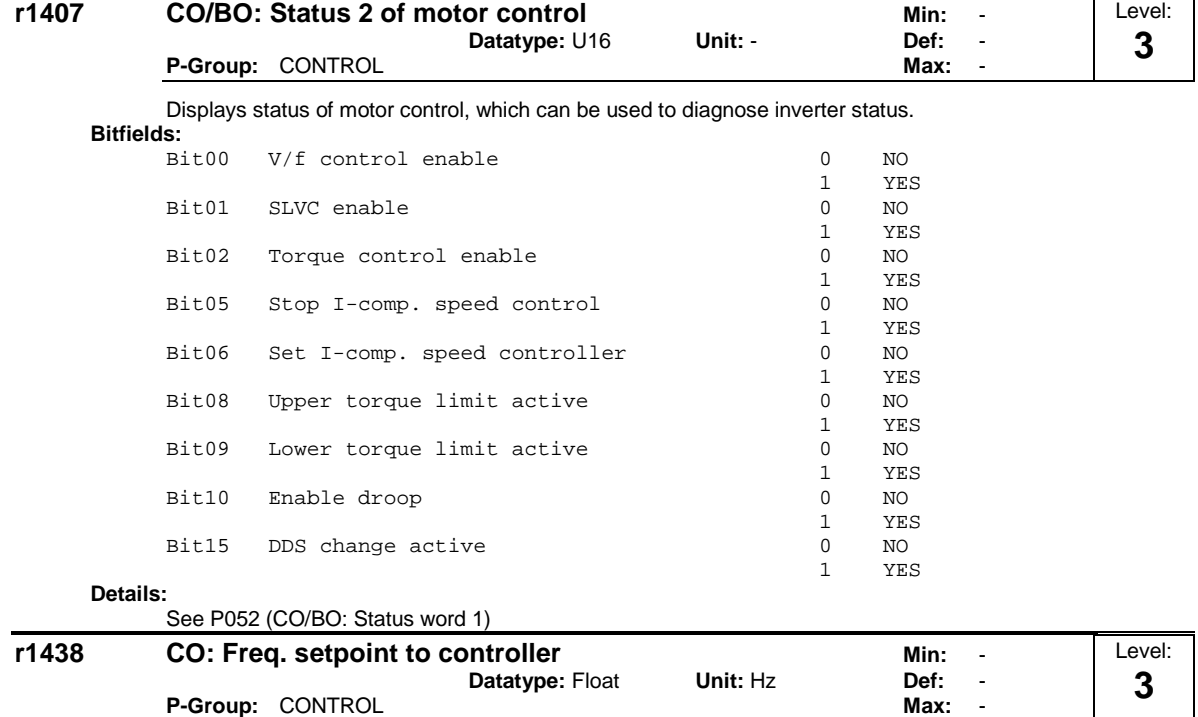

Displays setpoint of speed controller.

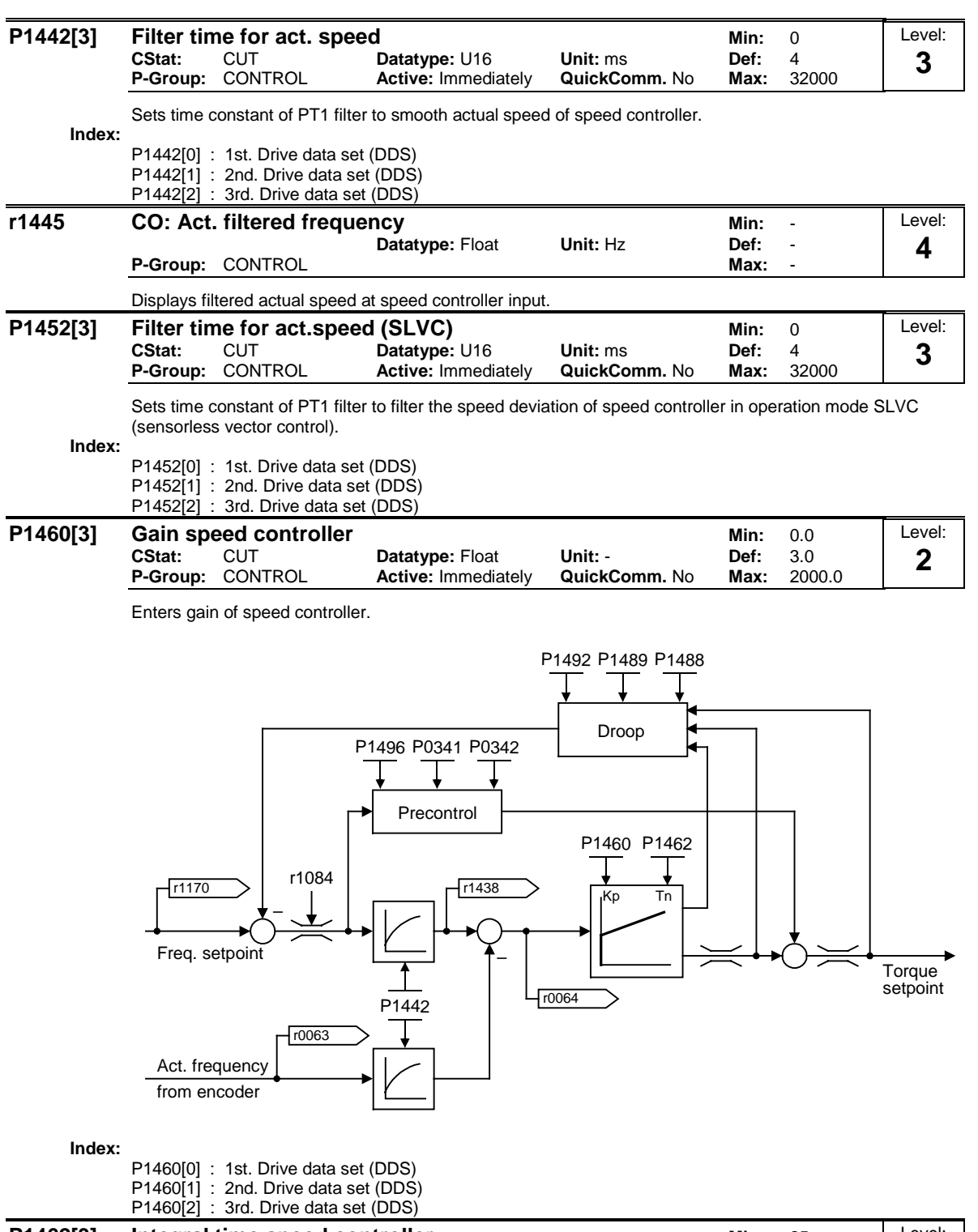

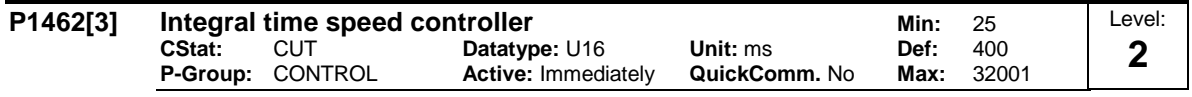

Enters integral time of speed controller.

**Index:**

P1462[0] : 1st. Drive data set (DDS) P1462[1] : 2nd. Drive data set (DDS) P1462[2] : 3rd. Drive data set (DDS)

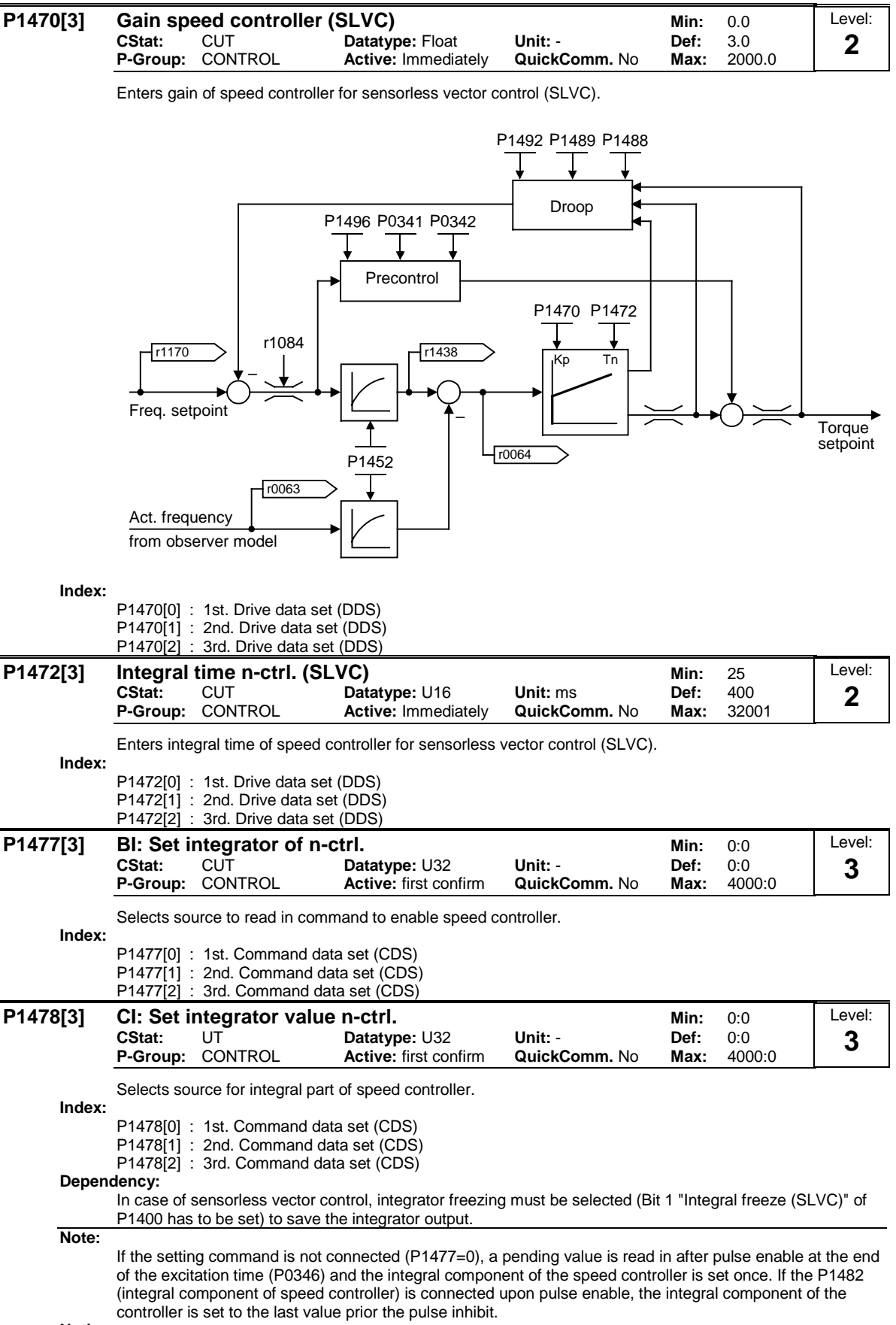

**Notice:**

Neither function works after flying start.
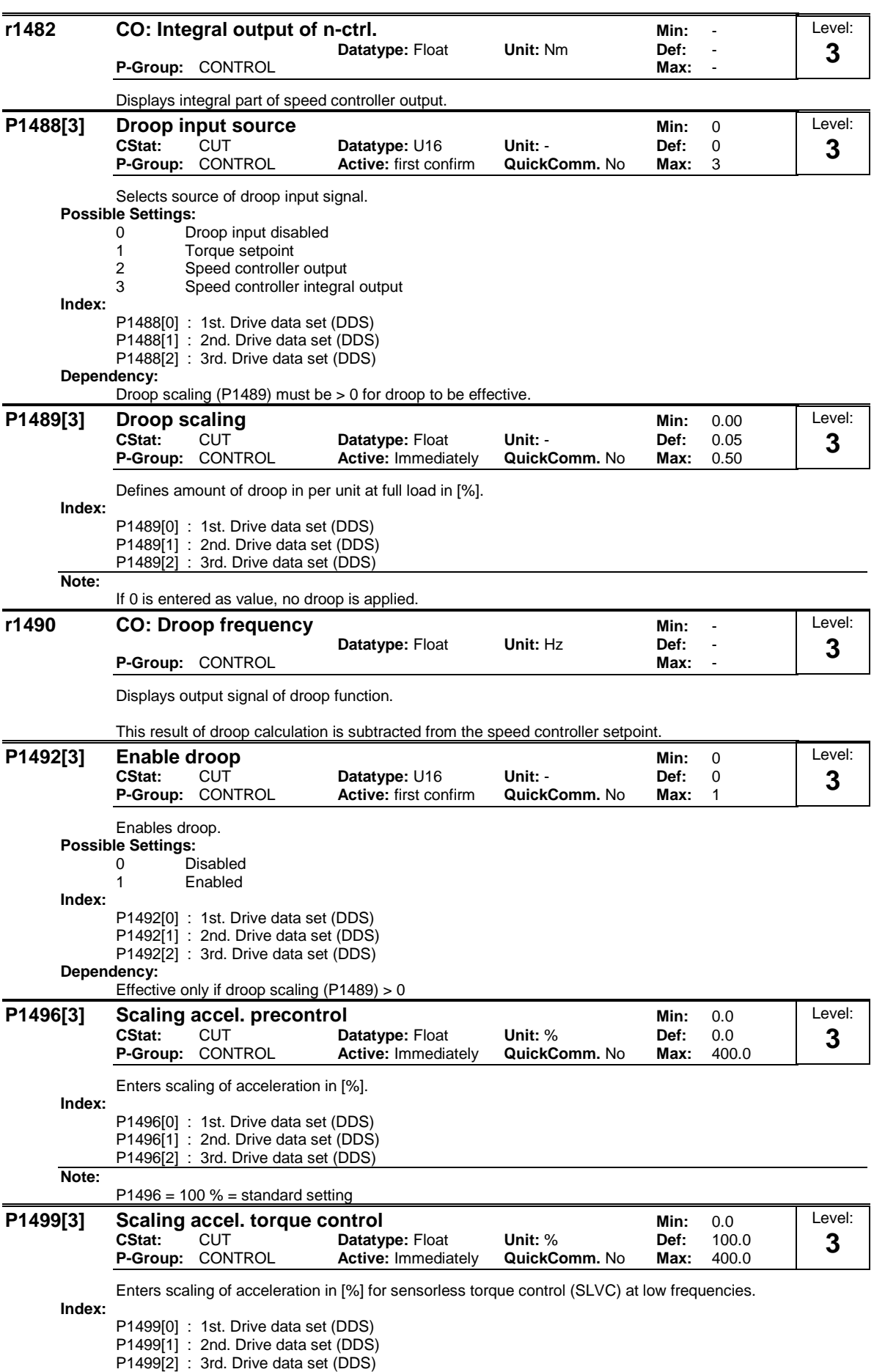

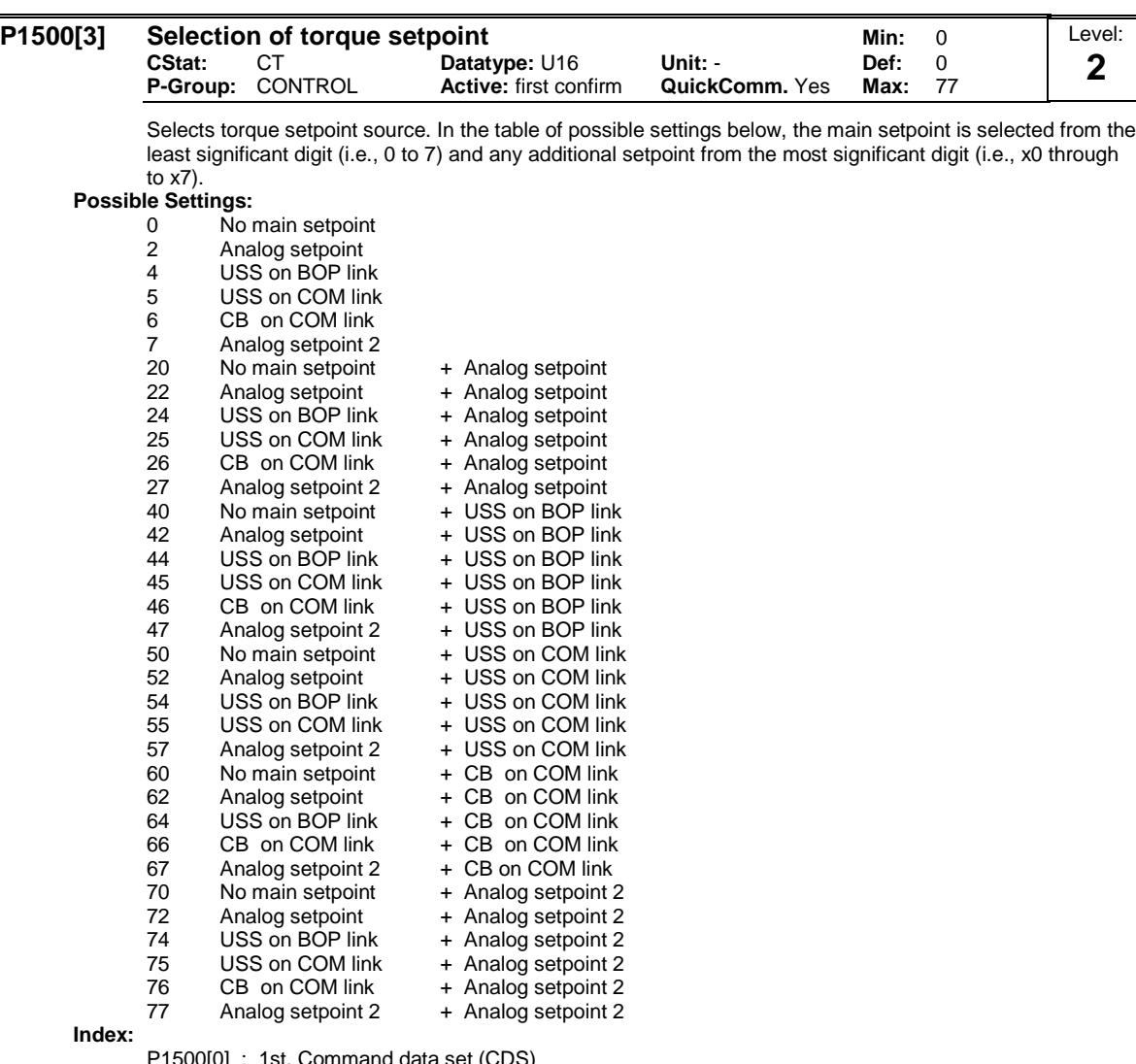

P1500[0] : 1st. Command data set (CDS) P1500[1] : 2nd. Command data set (CDS)

P1500[2] : 3rd. Command data set (CDS)

### **Example:**

Setting 24 selects the main setpoint (4) derived from the USS on BOP link with the additional setpoint (2) derived from the analog input. Single digits are main setpoints only with no additional setpoint.

**Example P1500 = 24 :**

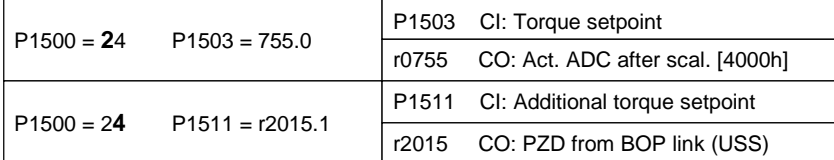

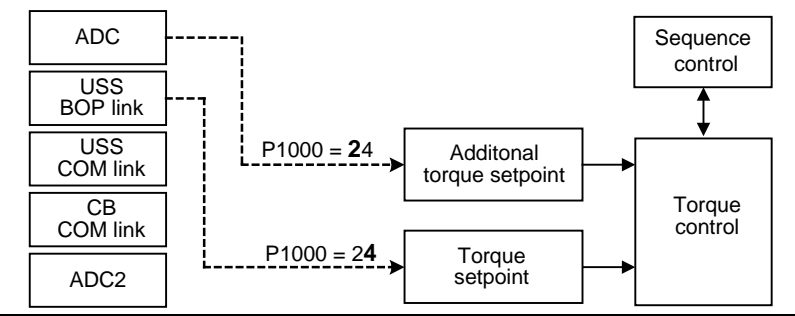

**Note:**

Changing this parameter sets (to default) all settings on item selected (see table).

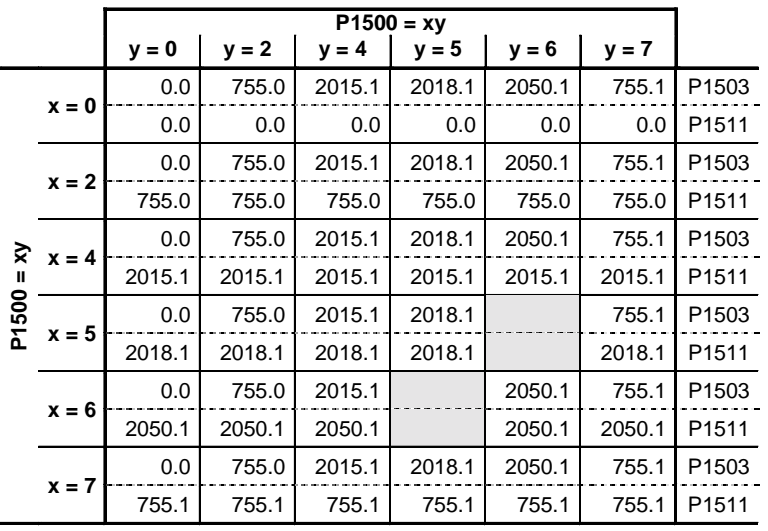

**Example:**

 $P1500 = 24 \rightarrow P1503 = 2015.1$ P1511 = 755.0

#### **P1501[3] BI: Change to torque control Min: 0:0 Min: 0:0** Level: **CStat:** CT **Datatype:** U32 **Unit:** - **Def:** 0:0 **3 Active:** first confirm Selects command source from which it is possible to change between master (speed control) and slave (torque control). Droop Precontrol  $\overline{0}$ PI – Filter  $\rightarrow$   $\rightarrow$  Speed  $\left[\begin{array}{ccc} 1 & 1538 \\ -1 & 1538 \end{array}\right]$  r<sup>1538</sup> Speed Freq. setpoint controller – ł. Torque setpoint Filter r1539 r1539 Act. frequency CI: Torque setp. P<sub>1503</sub>  $\sqrt{0}$ BI:-> torque ctrl. P1501.C  $(0:0)$ CI: Add. trq. setp P1511.C (0:0) **Index:** P1501[0] : 1st. Command data set (CDS) P1501[1] : 2nd. Command data set (CDS) P1501[2] : 3rd. Command data set (CDS) **Caution:** Ţ The OFF1 command is not recognized when torque control is selected indirectly (P1300=20, 21 and P1501=1). However, if direct selection of torque control is used (P1300=22, 23) the OFF1 command is recognized as OFF2. If indirect selection of torque control is used, it is recommended to program an OFF2 command using, for example a digital input or create the following circuit using the Free Function Blocks (FFB): P1501 Source Torque switch-over P0844 OFF2 Source &  $\vert$  1 ON/OFF P0840 ON/OFF1 **Details:** Speed control with encoder feedback see P1460 Speed control without encoder feedback see P1470 **P1503[3] CI: Torque setpoint Min:** 0:0 Level: **CStat:** T **Datatype: U32 Unit: • Def:** 0:0<br> **P-Group:** CONTROL Active: first confirm **QuickComm.** No Max: 4000:0 **3 P-Group:** CONTROL **Active:** first confirm **QuickComm.** No Max: Selects source of torque setpoint for torque control. **Index:** P1503[0] : 1st. Command data set (CDS) P1503[1] : 2nd. Command data set (CDS) P1503[2] : 3rd. Command data set (CDS) **r1508** CO: Torque setpoint **Minimum** CO: Torque setpoint Level: **Datatype: Float Unit: Nm Def: 2P-Group:** CONTROL **Max:** -

Displays torque setpoint before limitation.

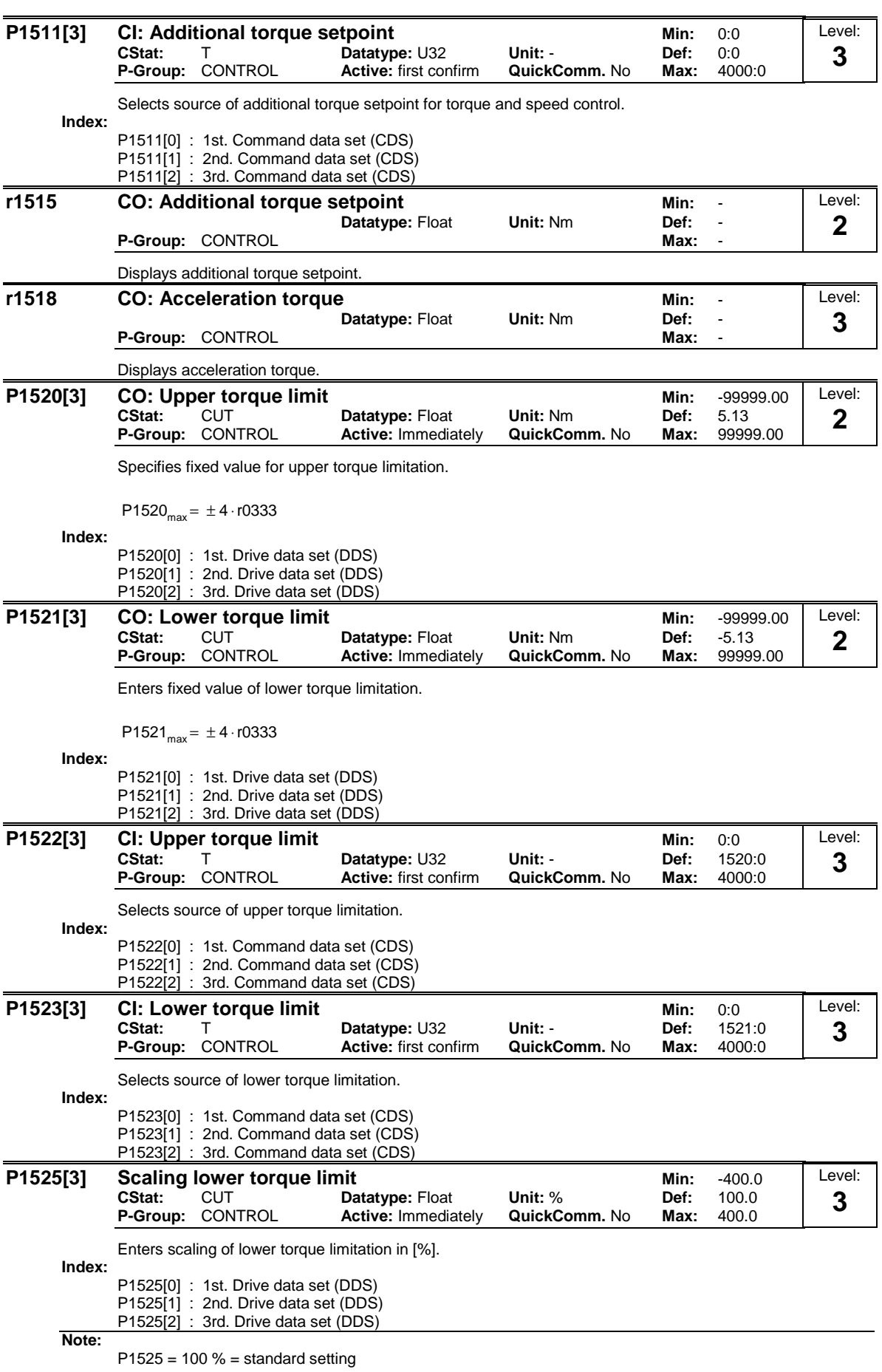

MICROMASTER 440 Parameter List 6SE6400-5BB00-0BP0 149

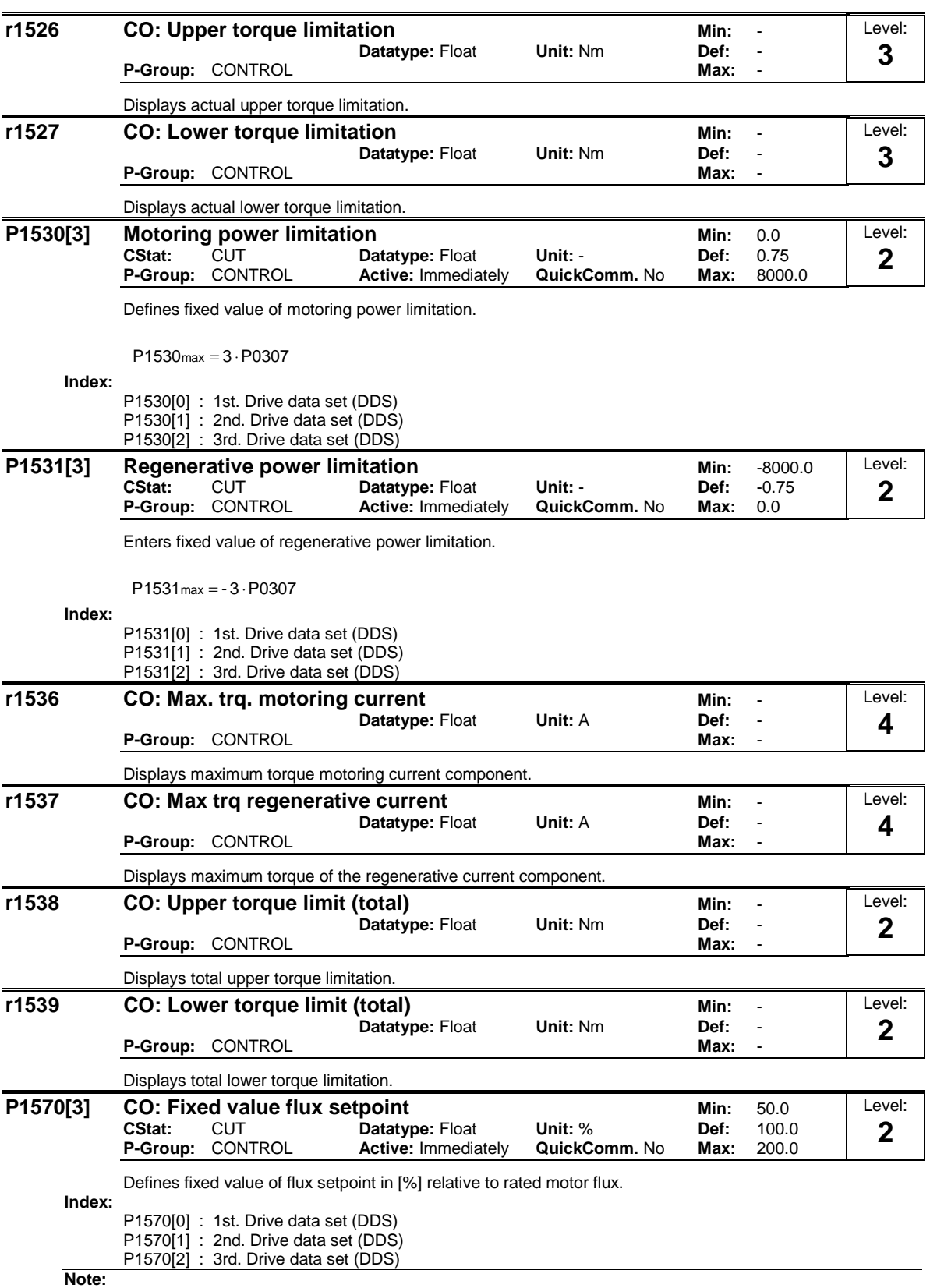

If P1570 > 100%, the flux setpoint rises according to the load from 100 % to the value of P1570 between idling and nominal load.

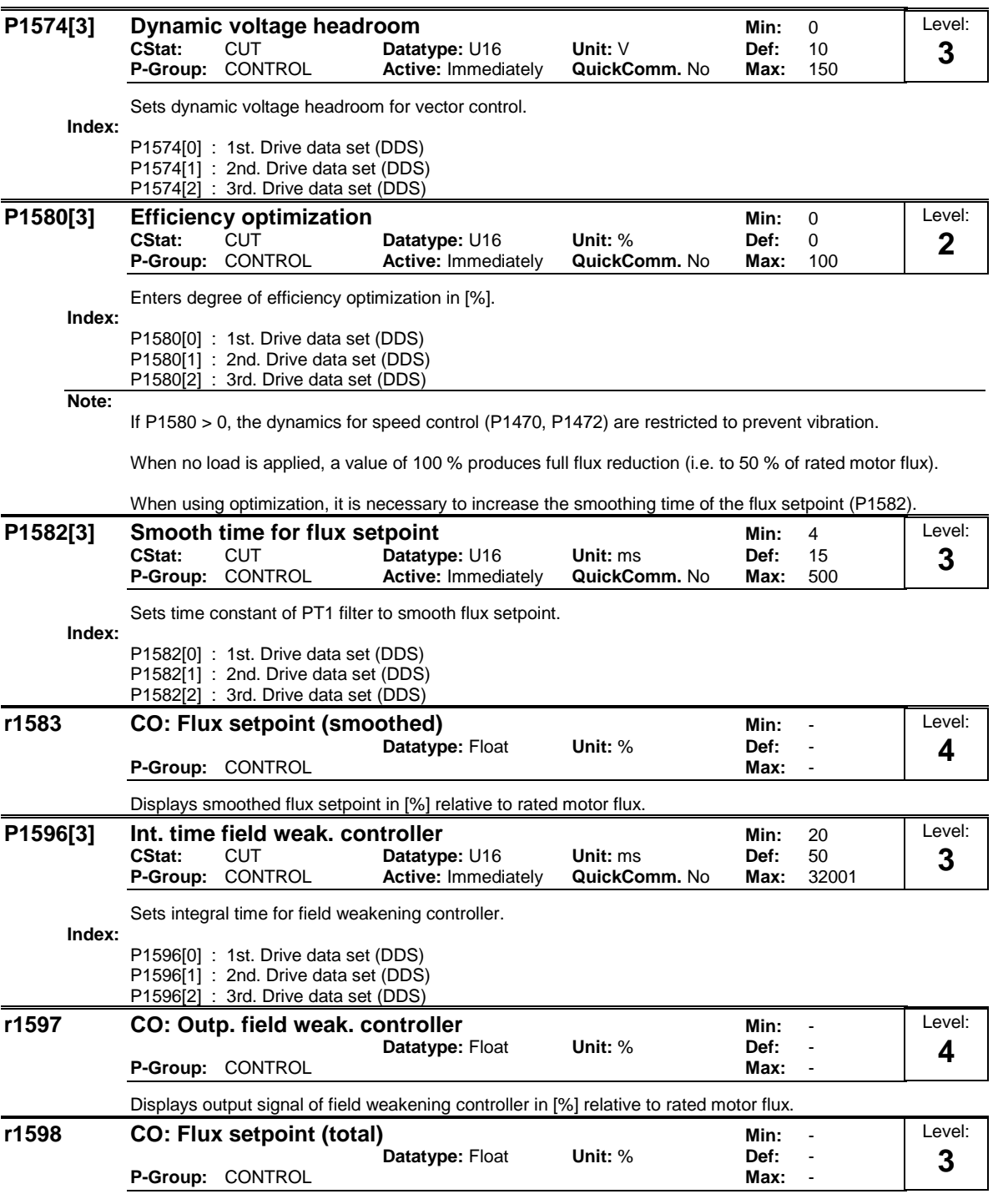

Displays total flux setpoint in [%] relative to the rated motor flux.

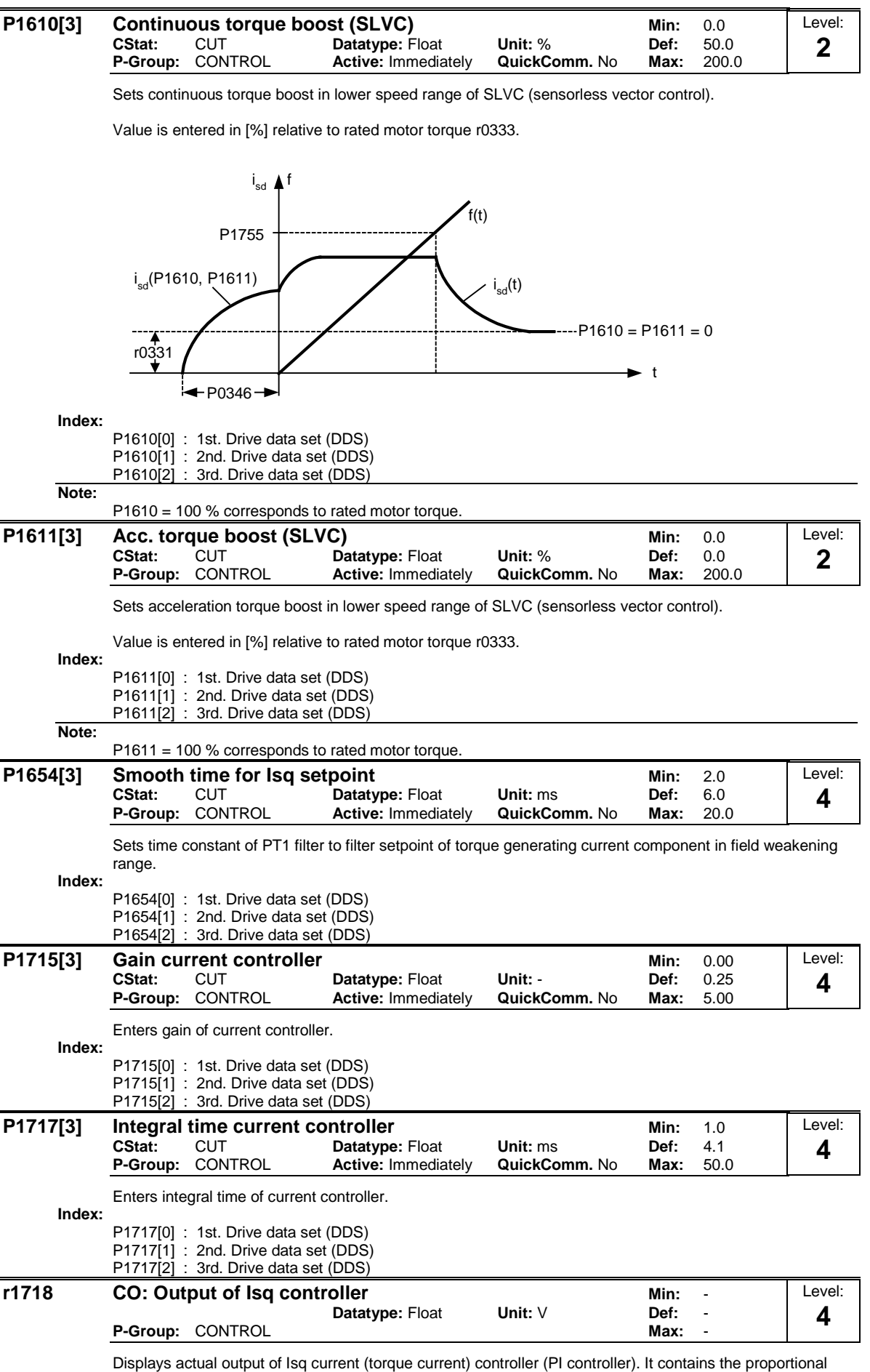

and integral part of the PI controller.

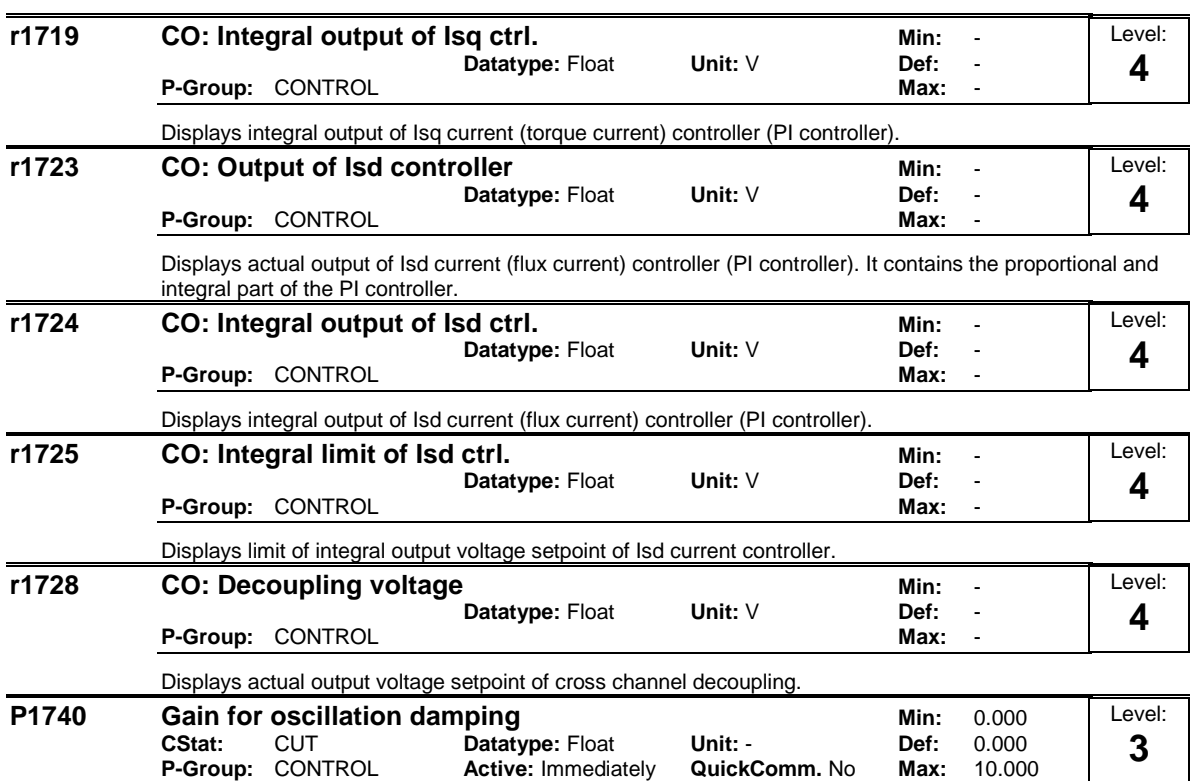

Sets oscillation damping gain for sensorless vector control at low frequencies.

#### **P1750[3]** Control word of motor model Min: 0 **CStat:** CUT **Datatype: U16 Unit: - Def:** 1<br> **P-Group:** CONTROL Active: first confirm **QuickComm.** No Max: 3 **Active:** first confirm Level: **3**

Control word of motor model. This parameter controls the operation of the sensorless vector control (SLVC) at very low frequencies. This therefore includes the following conditions: - Operation directly after an ON command

- zero crossing.

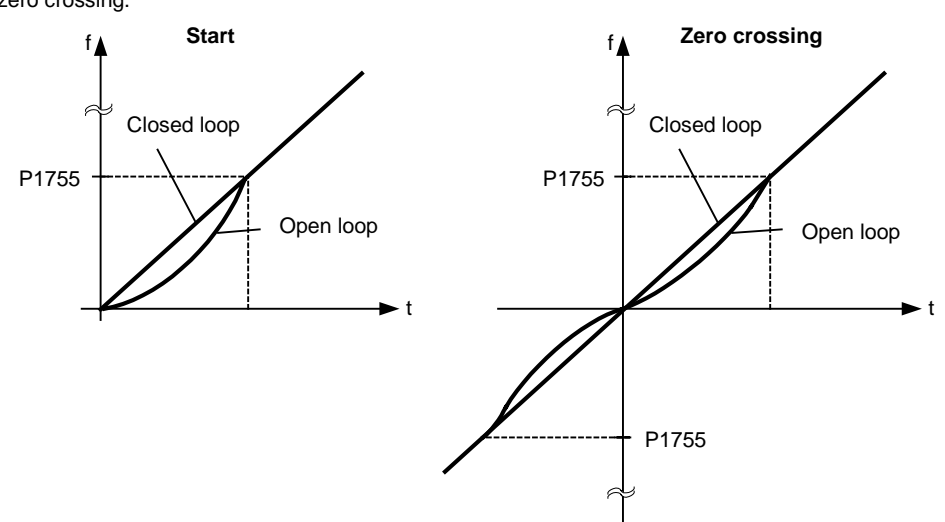

SLVC open loop means that the speed controller does not get any speed feedback from the observer model.

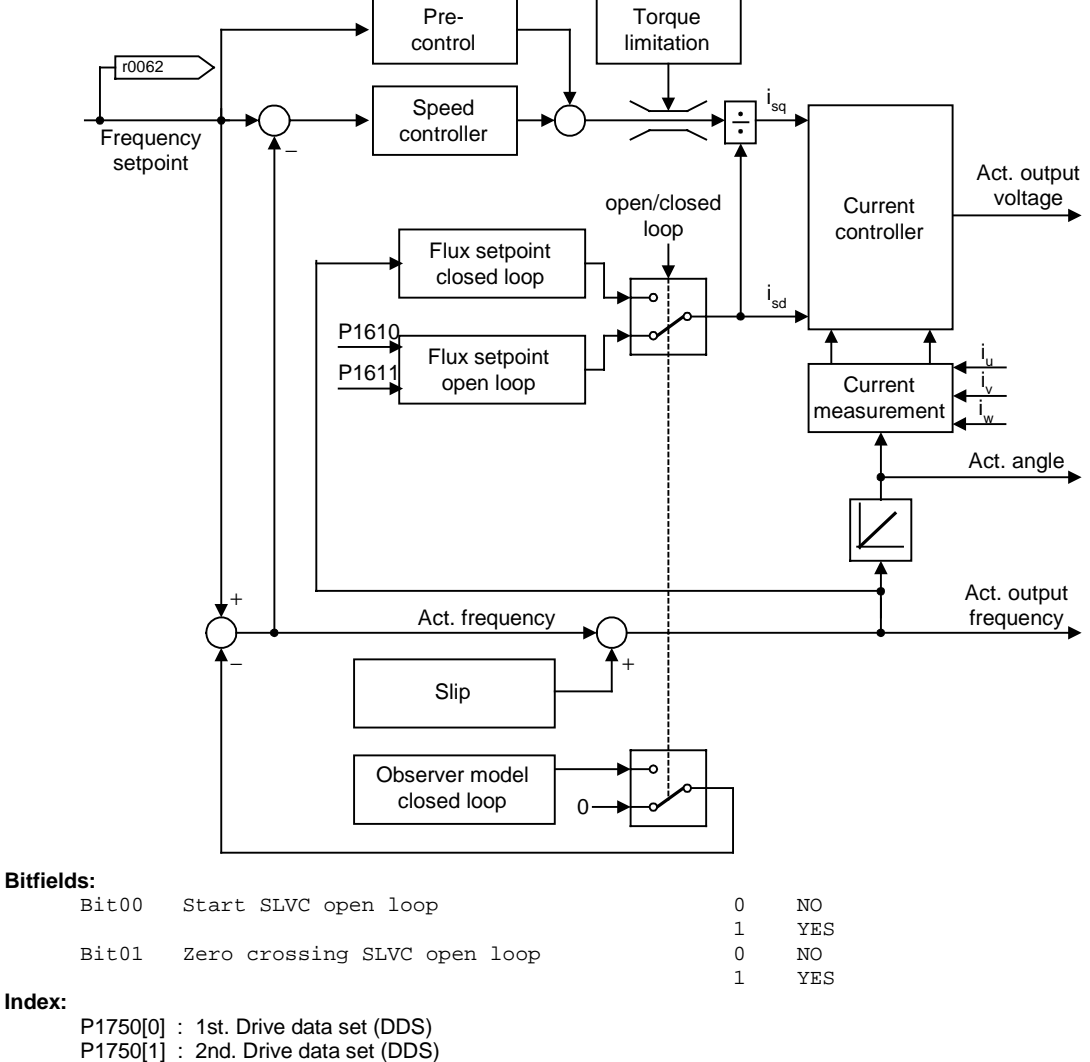

P1750[2] : 3rd. Drive data set (DDS)

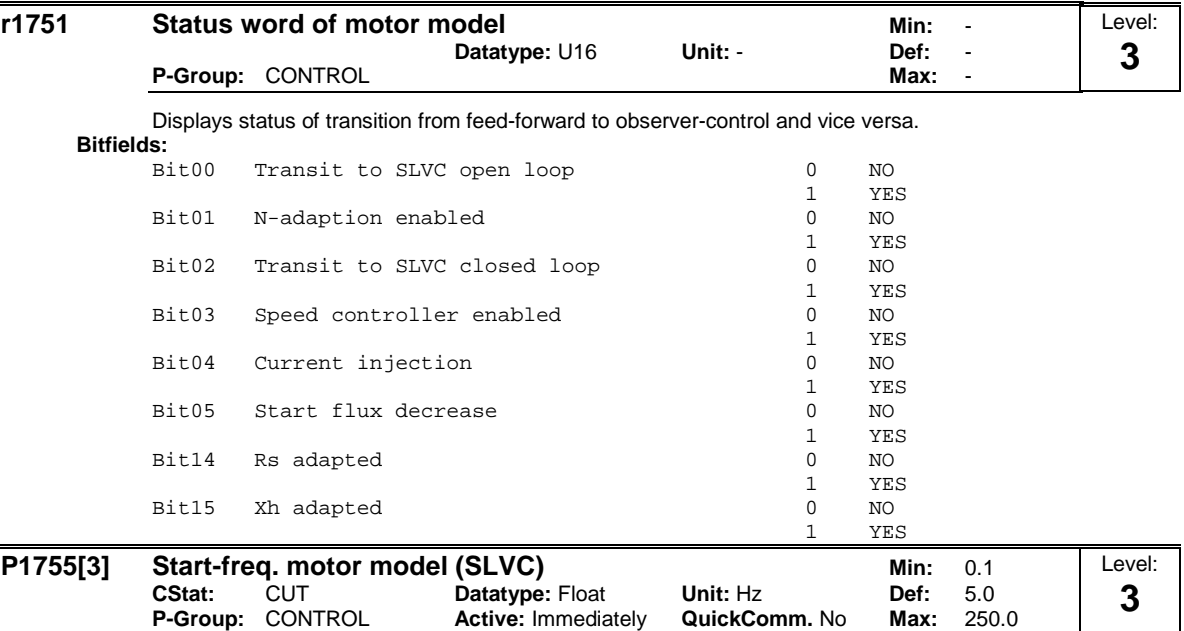

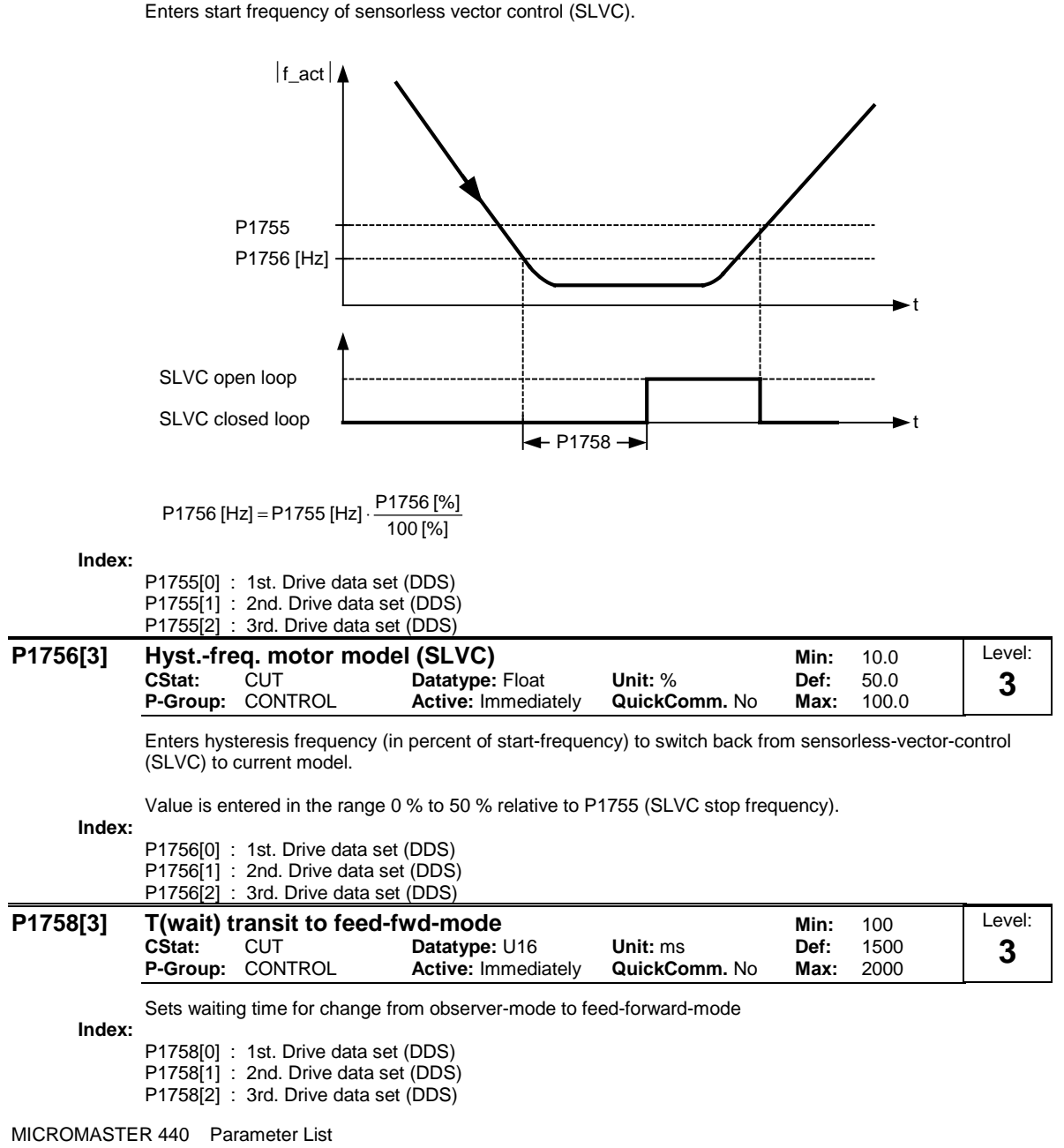

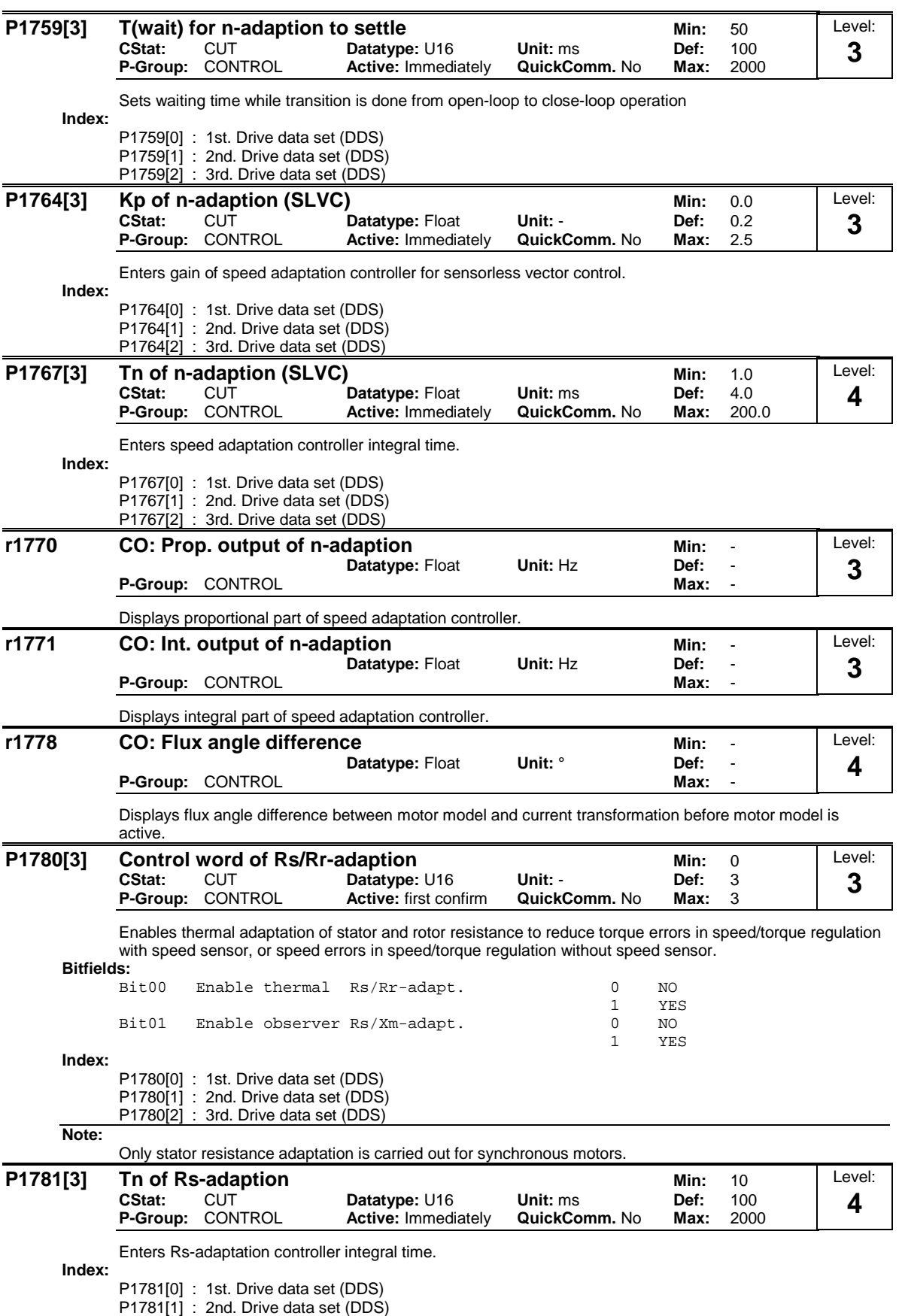

P1781[2] : 3rd. Drive data set (DDS)

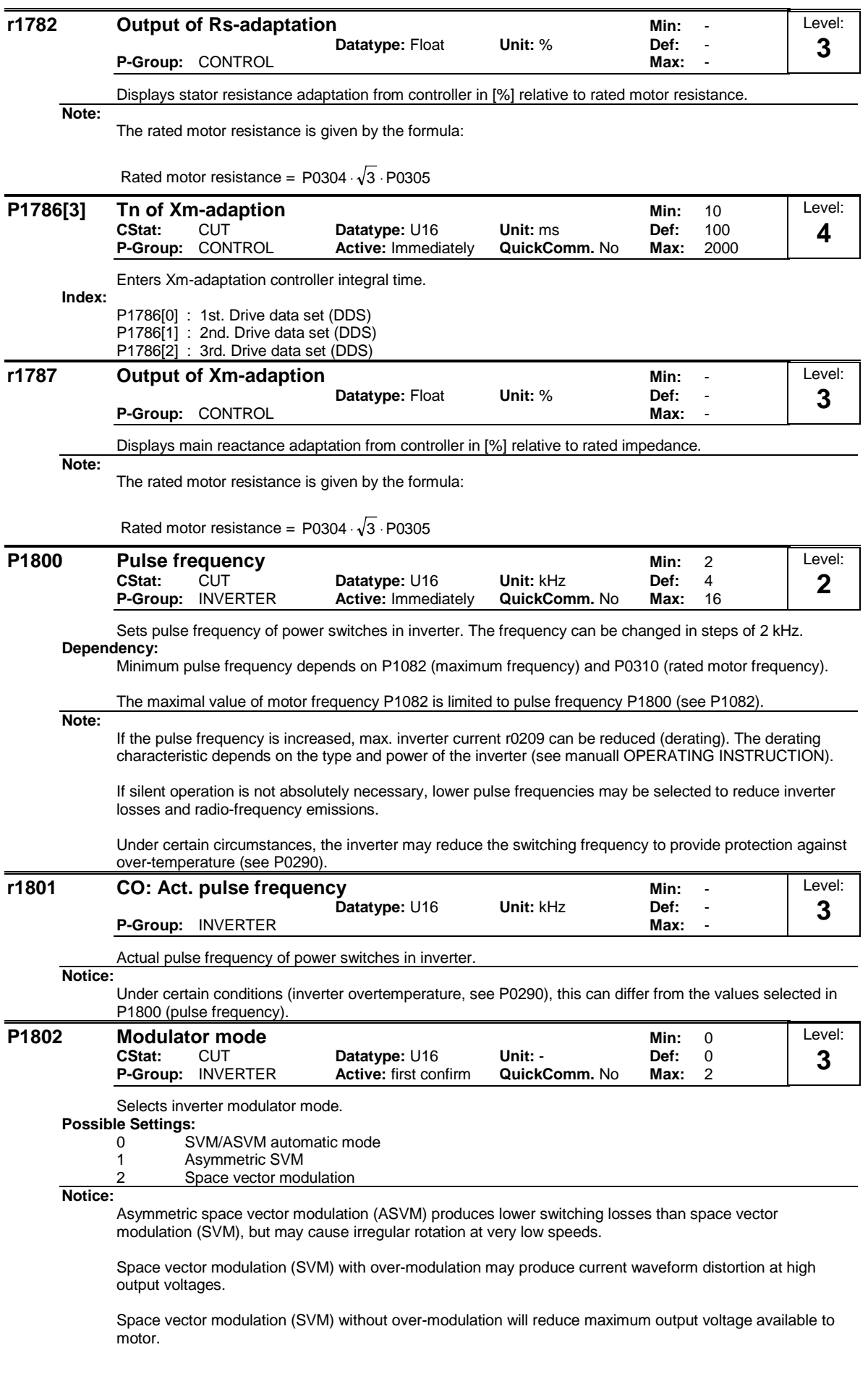

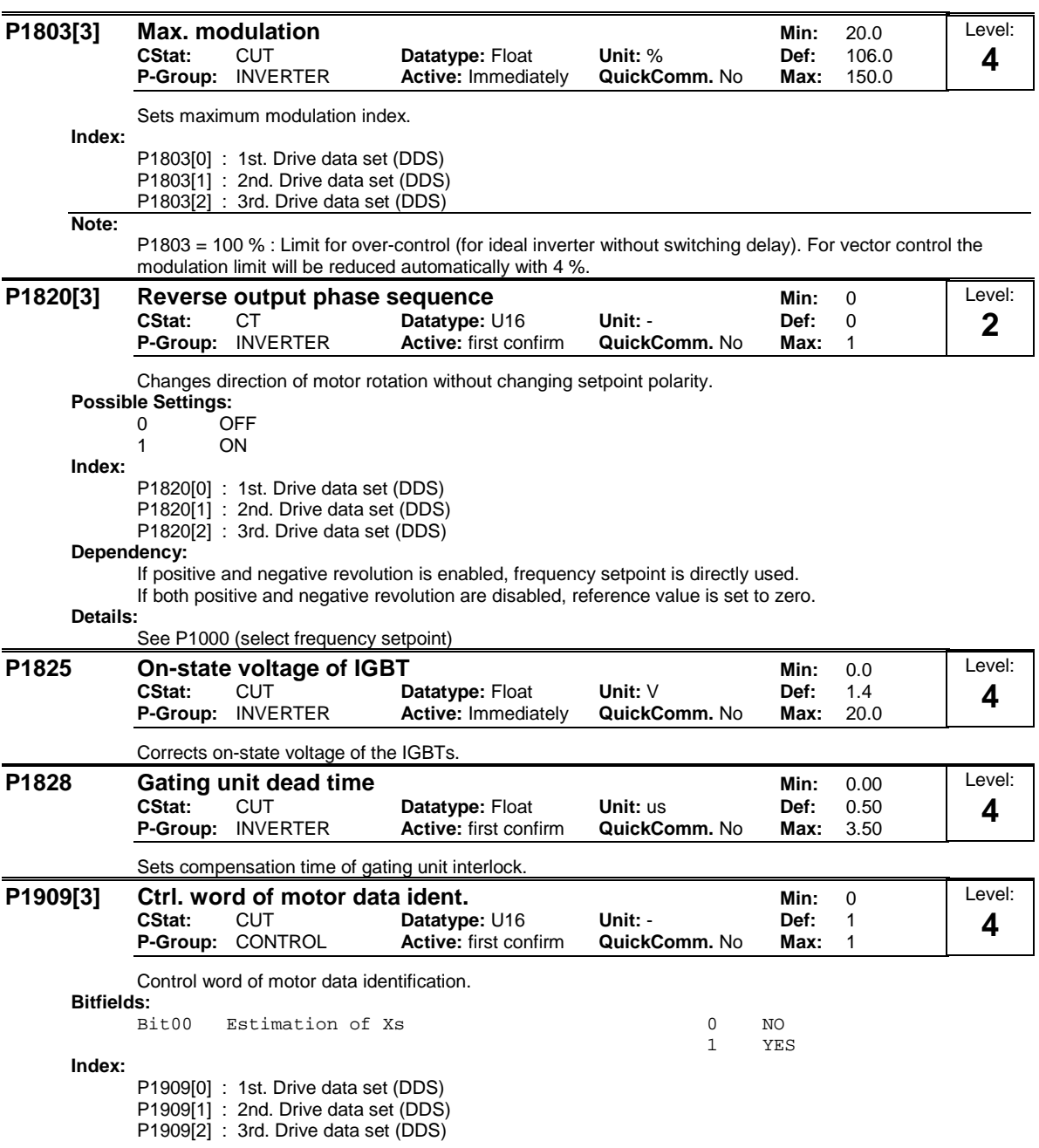

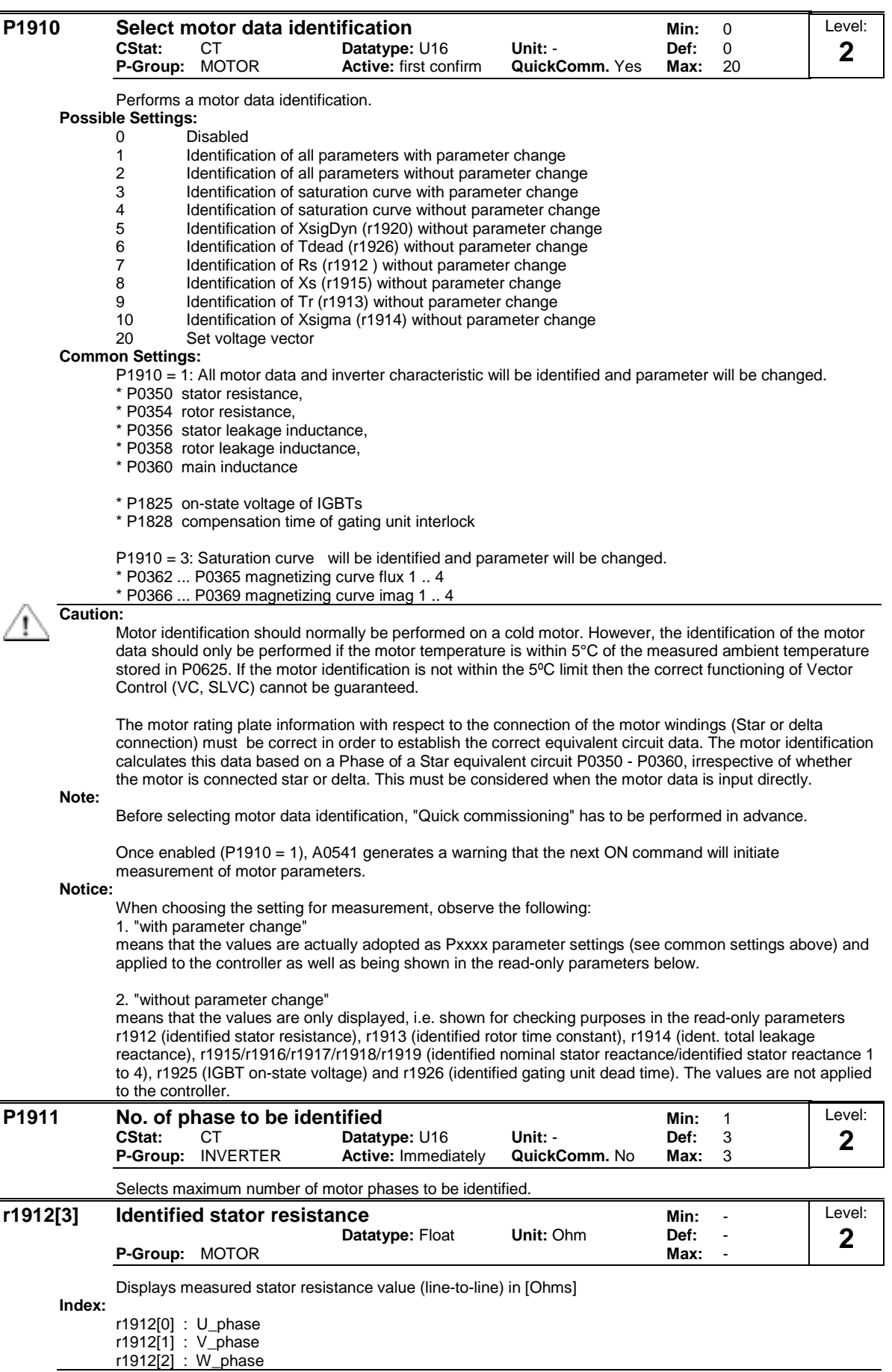

## **Note:**

This value is measured using P1910 = 1 or 2 , i.e., identification of all parameters with/without change.

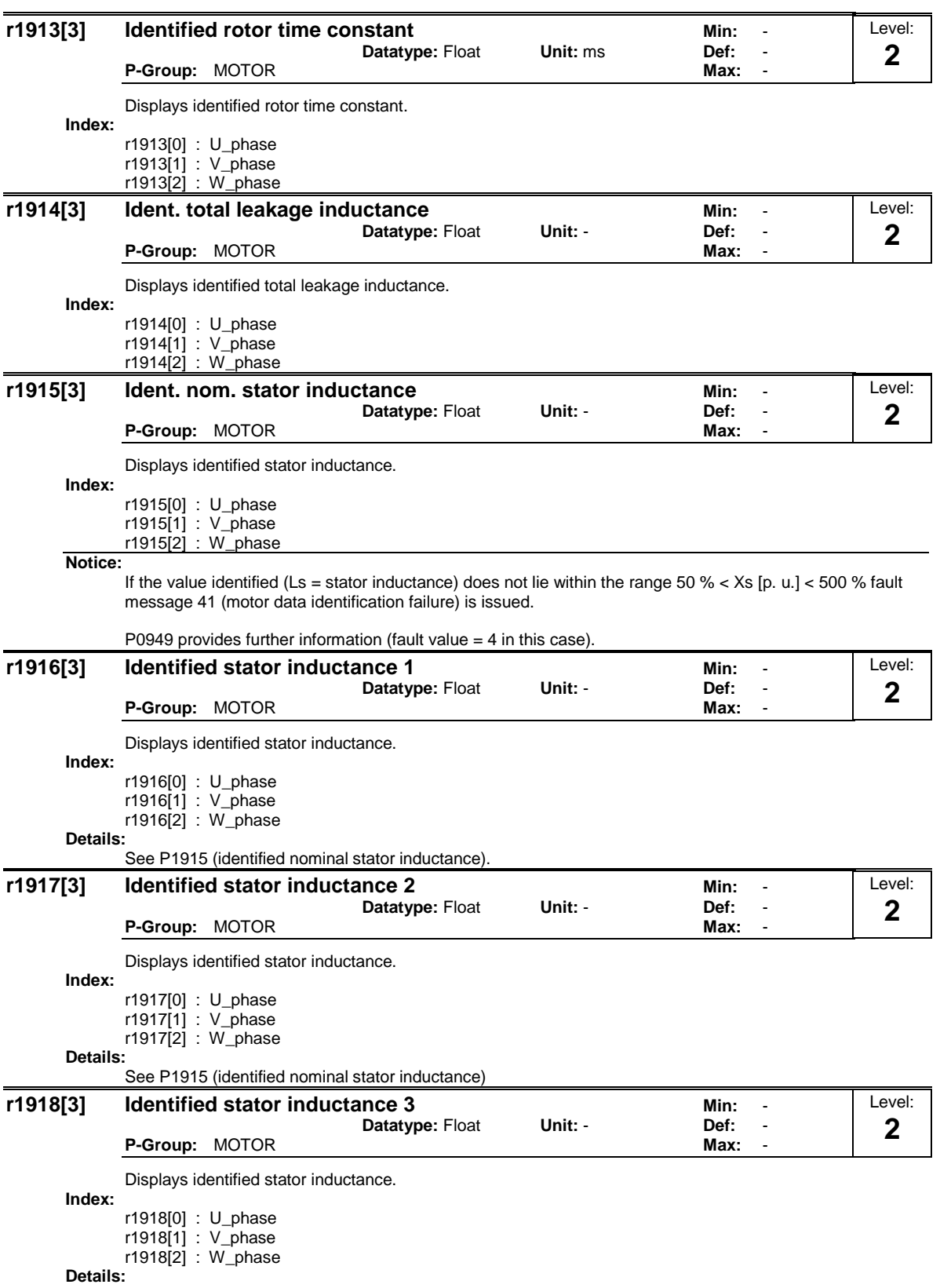

See P1915 (identified nominal stator reactance)

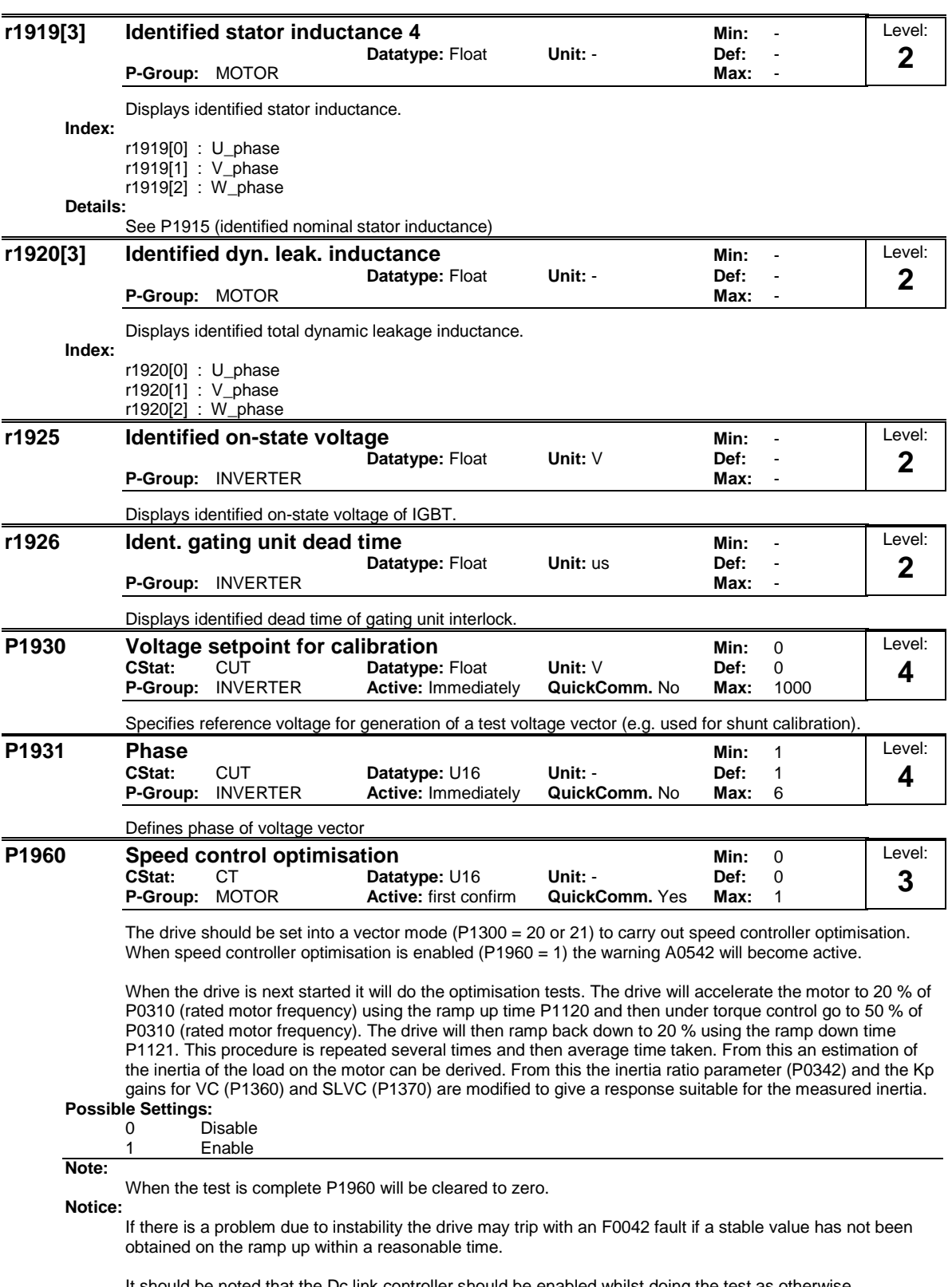

It should be noted that the Dc link controller should be enabled whilst doing the test as otherwise overvoltage trips maybe experienced. This will however depend on the ramp down time and the system inertia.

The speed loop optimisation may not be suitable for some applications due to the nature of the test i.e. accelerating under torque control from 20 % to 50 %.

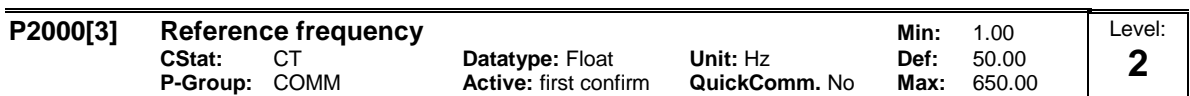

Full-scale frequency setting used by serial link (corresponds to 4000H), analog I/O and P/D controller.

**Index:**

- P2000[0] : 1st. Drive data set (DDS)
- P2000[1] : 2nd. Drive data set (DDS)
- P2000[2] : 3rd. Drive data set (DDS)

#### **Example:**

If a BICO connection is made between two parameters or alternatively using P0719 or P1000, the 'unit' of the parameters (standardized (Hex) or physical (i.e. Hz) values) may differ. MICROMASTER implicitly makes an automatic conversion to the target value.

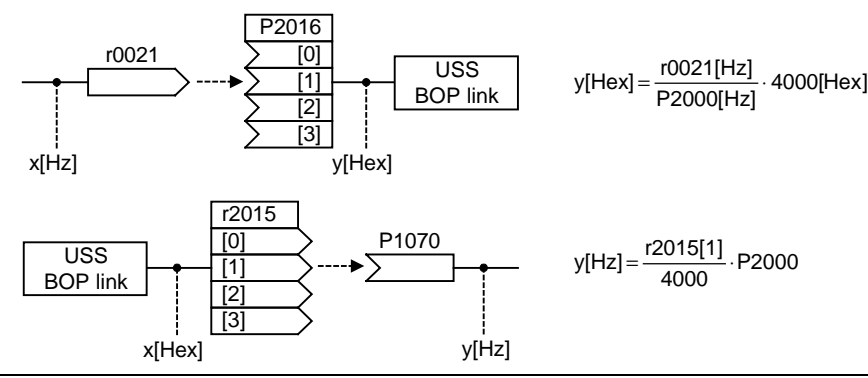

**Notice:**

Reference variables are intended as an aid to presenting setpoint and actual value signals in a uniform manner. This also applies to fixed settings entered as a precentage. A value of 100 % (USS / CB) correspondes to a process data value of 4000H, or 4000 0000H in the case of double values.

In this respect, the following parameters are available:

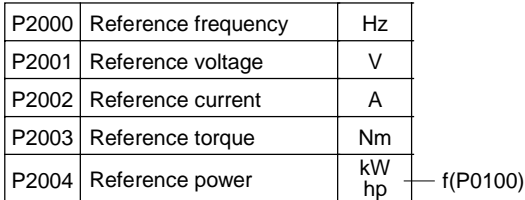

# **P2001[3] Reference voltage Min:** 10

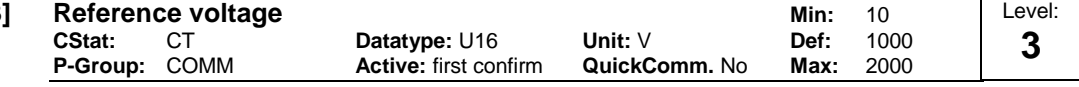

Full-scale output voltage (i.e. 100 % ) used over serial link (corresponds to 4000H).

**Index:**

P2001[0] : 1st. Drive data set (DDS)

P2001[1] : 2nd. Drive data set (DDS)

P2001[2] : 3rd. Drive data set (DDS)

**Example:**

P2001 = 230 specifies that 4000H received via USS denotes 230 V.

If a BICO connection is made between two parameters, the 'unit' of the parameters (standardized (Hex) or physical (i.e. V) values) may differ. MICROMASTER implicitly makes an automatic conversion to the target value.

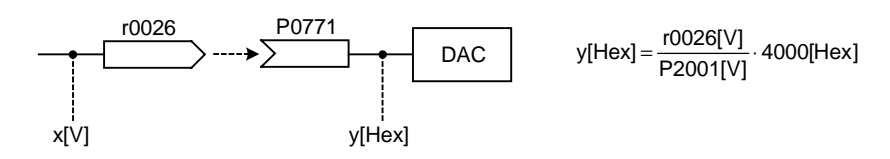

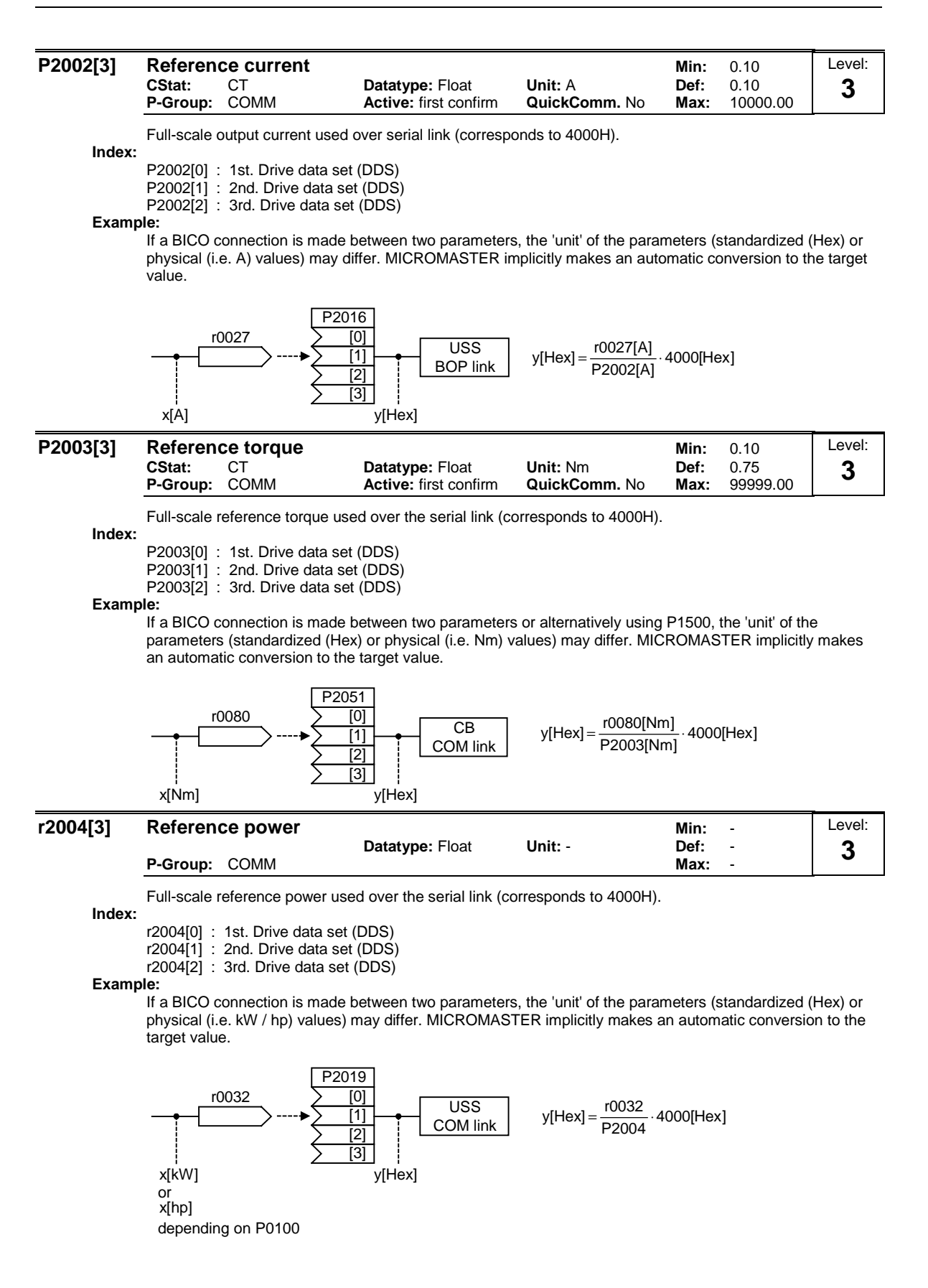

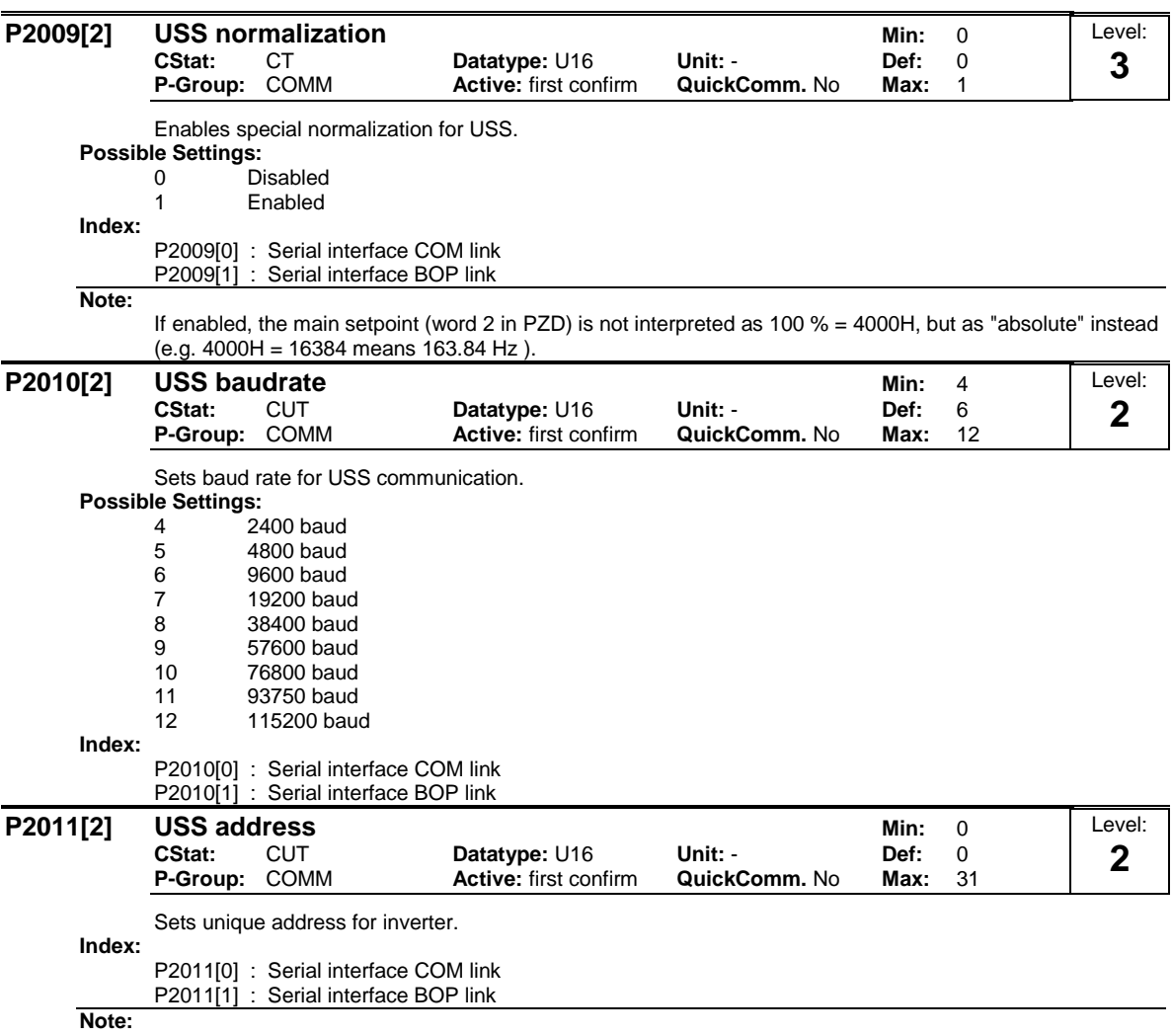

You can connect up to a further 30 inverters via the serial link (i.e. 31 inverters in total) and control them with the USS serial bus protocol.

l,

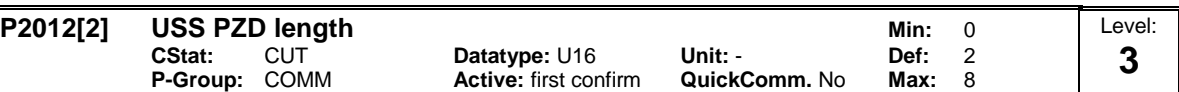

Defines the number of 16-bit words in PZD part of USS telegram. In this area, process data (PZD) are continually exchanged between the master and slaves. The PZD part of the USS telegram is used for the main setpoint, and to control the inverter.

### **Index:**

P2012[0] : Serial interface COM link P2012[1] : Serial interface BOP link

**Notice:**

USS protocol consists of PZD and PKW which can be changed by the user via parameters P2012 and P2013 respectively.

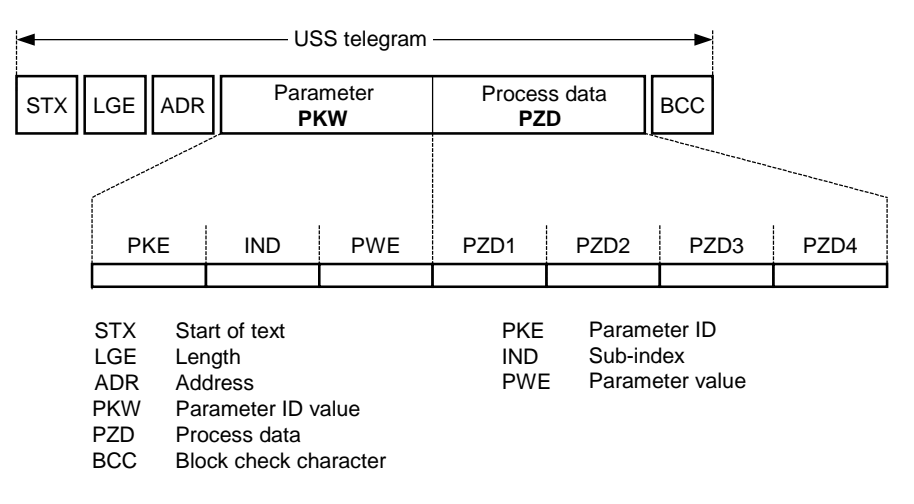

PZD transmits a control word and setpoint or status word and actual values. The number of PZD-words in a USS-telegram are determined by parameter P2012, where the first two words (P2012 >= 2) are either:

a) control word and main setpoint or b) status word and actual value.

When P2012 is greater or equal to 4 the additional control word is transferred as the 4th PZD-word (default setting).

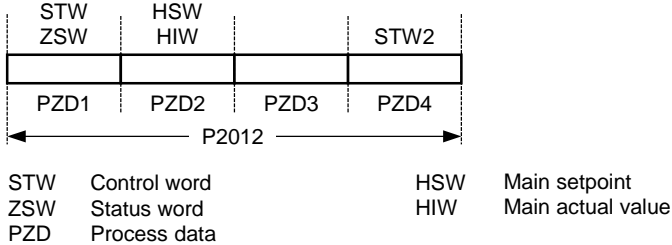

#### **P2013[2] USS PKW length Min: 0 Min: 0 Min: 0 CStat:** CUT **Datatype: U16 Unit: - Def: 127<br>
<b>P-Group:** COMM **Active:** first confirm **QuickComm.** No Max: 127 **Active:** first confirm **QuickComm.** No **Max:** 127 Level: **3**

Defines the number of 16-bit words in PKW part of USS telegram. The PKW area can be varied. Depending on the particular requirement, 3-word, 4-word or variable word lengths can be parameterized. The PKW part of the USS telegram is used to read and write individual parameter values.

### **Possible Settings:**

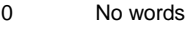

- 3 3 words
- 4 4 words<br>127 Variable Variable

**Index:**

P2013[0] : Serial interface COM link

P2013[1] : Serial interface BOP link

#### **Example:**

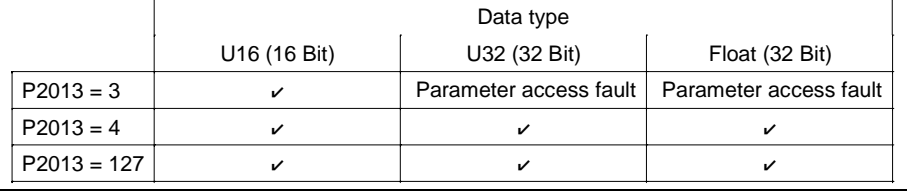

**Notice:**

USS protocol consists of PZD and PKW which can be changed by the user via parameters P2012 and P2013 respectively.

Parameter P2013 determines the number of PKW-words in a USS-telegram. Setting P2013 = 3 or 4 will determine the number of PZD-words which are fixed during P2013 = 127, the length will be changed automatically.

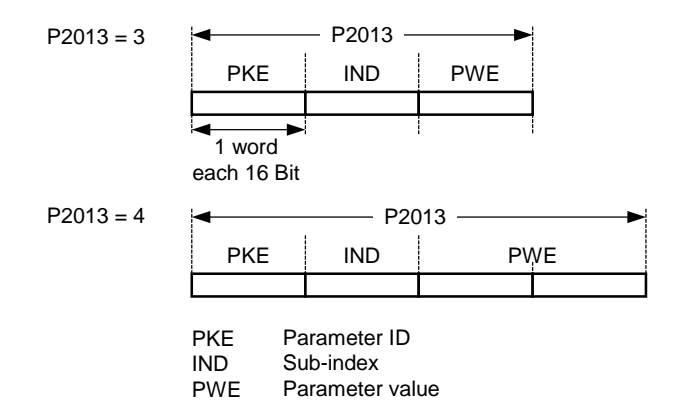

P2013 = 3, fixes PKW length, but does not allow access to many parameter values. A parameter fault is generated when an out-of-range value is used, the value will not be accepted but the inverter state will not be affected. Useful for applications where parameters are not changed, but MM3s are also used. Broadcast mode is not possible with this setting.

P2013 = 4, fixes PKW length. Allows access to all parameters, but indexed parameters can only be read one index at a time. Word order for single word values are different to setting 3 or 127, see example below.

P2013 = 127, most useful setting. PKW reply length varies depending on the amount of information needed. Can read fault information and all indices of a parameter with a single telegram with this setting.

Example:

Set P0700 to value 5 (0700 = 2BC (hex))

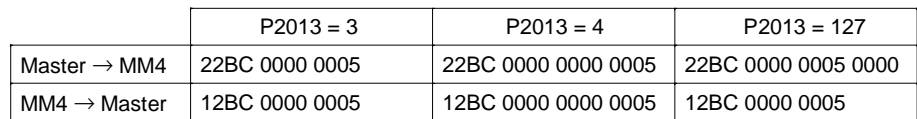

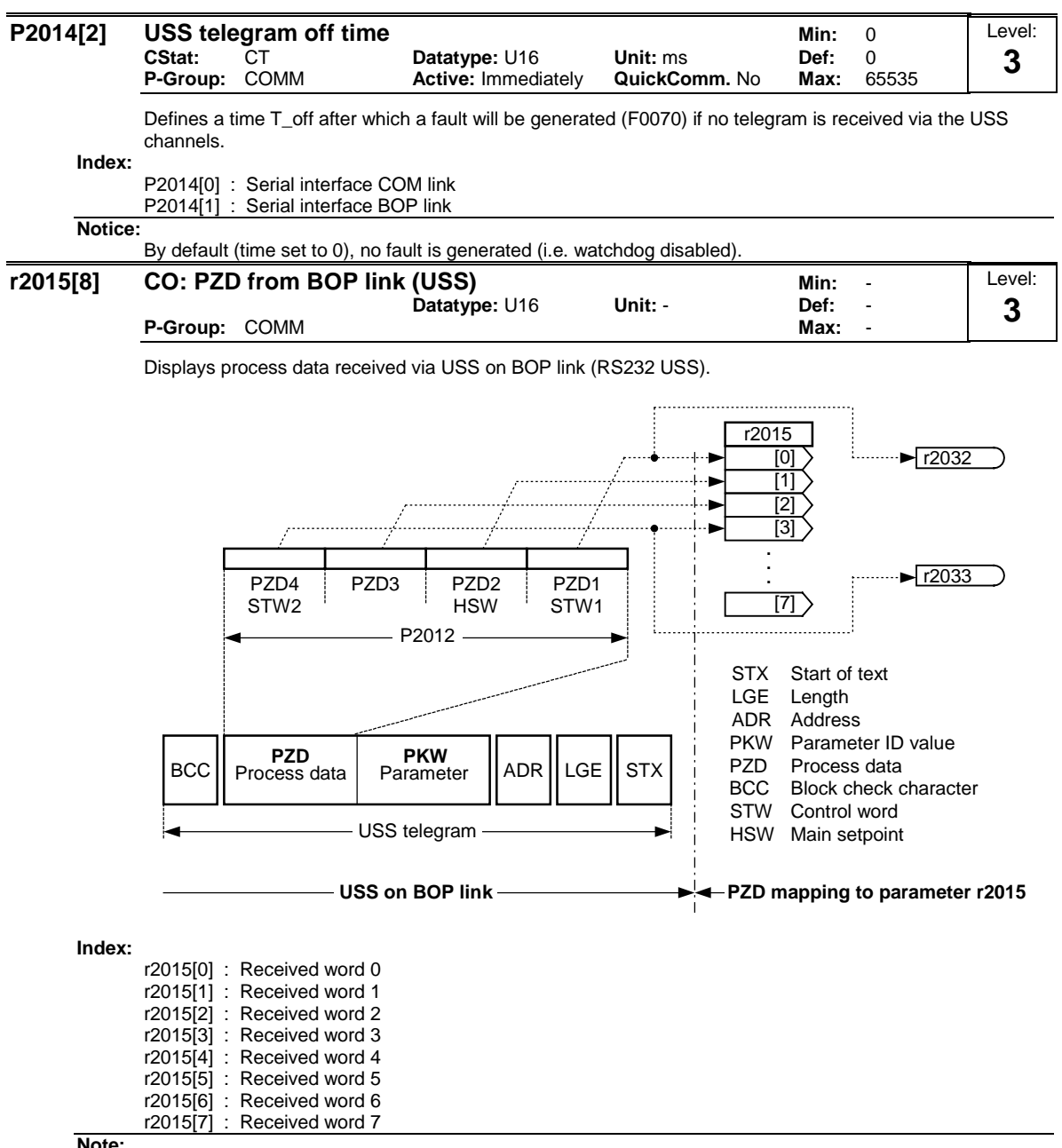

**Note:**

The control words can be viewed as bit parameters r2032 and r2033.

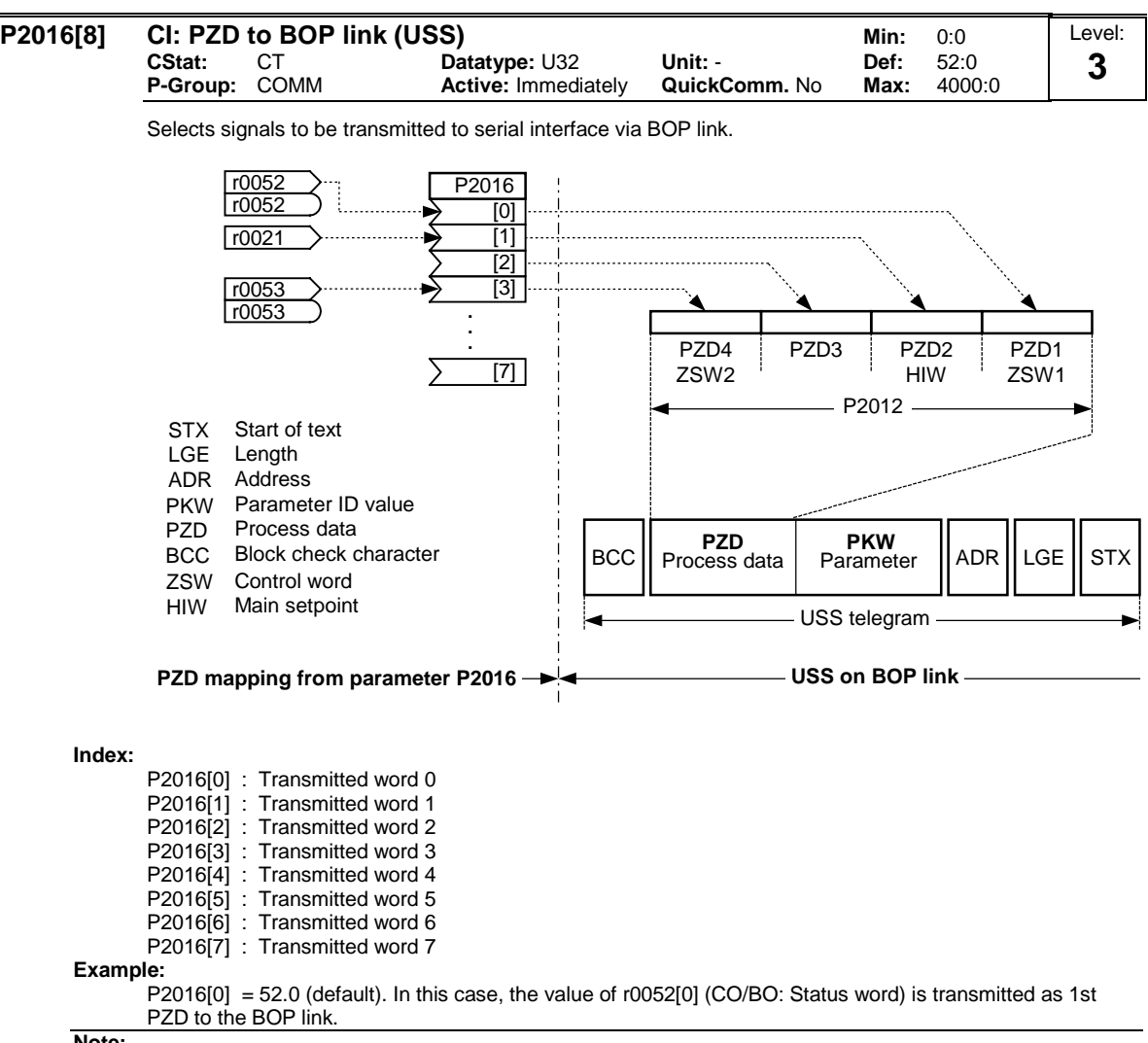

**Note:**

If r0052 not indexed, display does not show an index (".0" ).

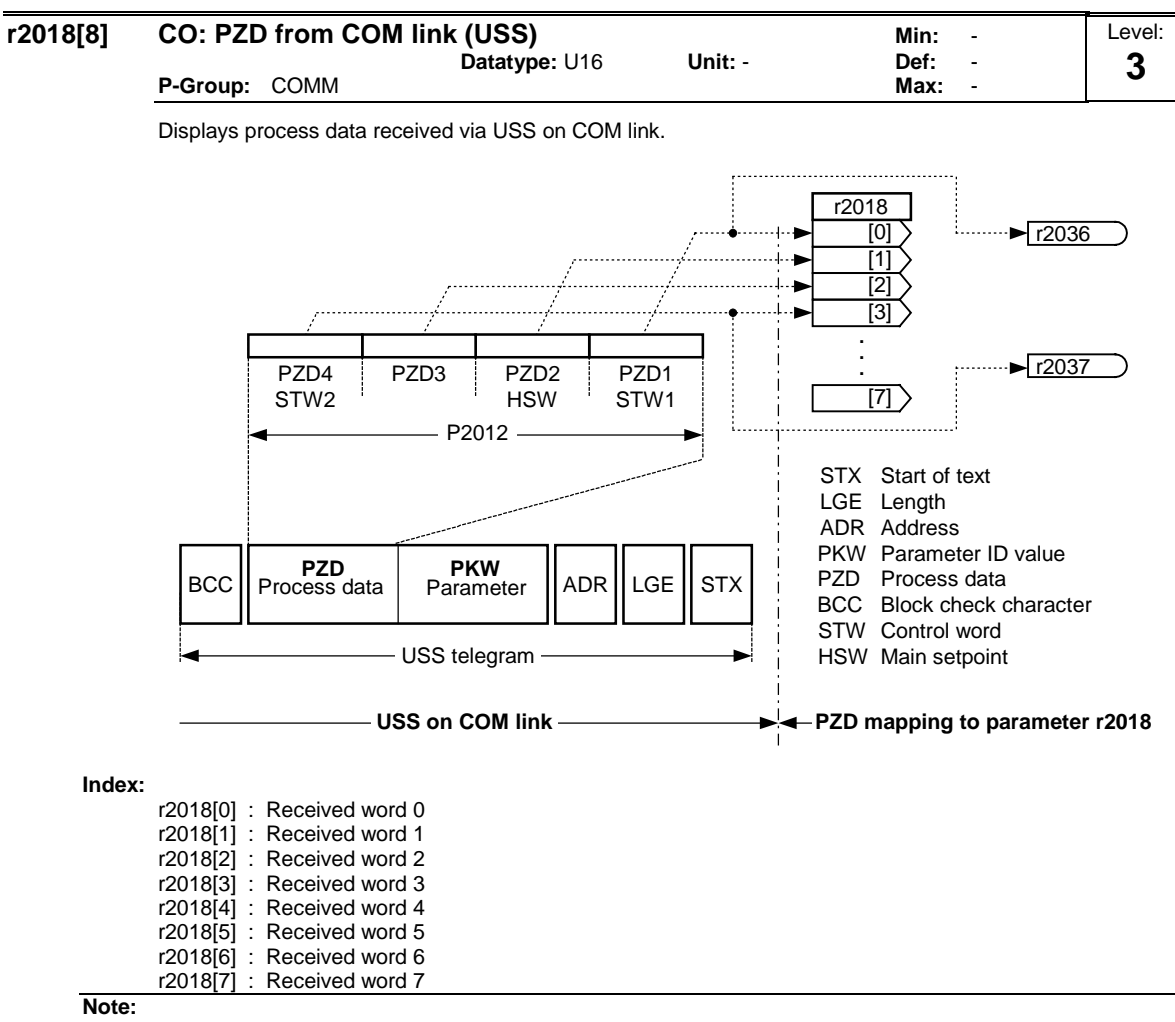

The control words can be viewed as bit parameters r2036 and r2037.

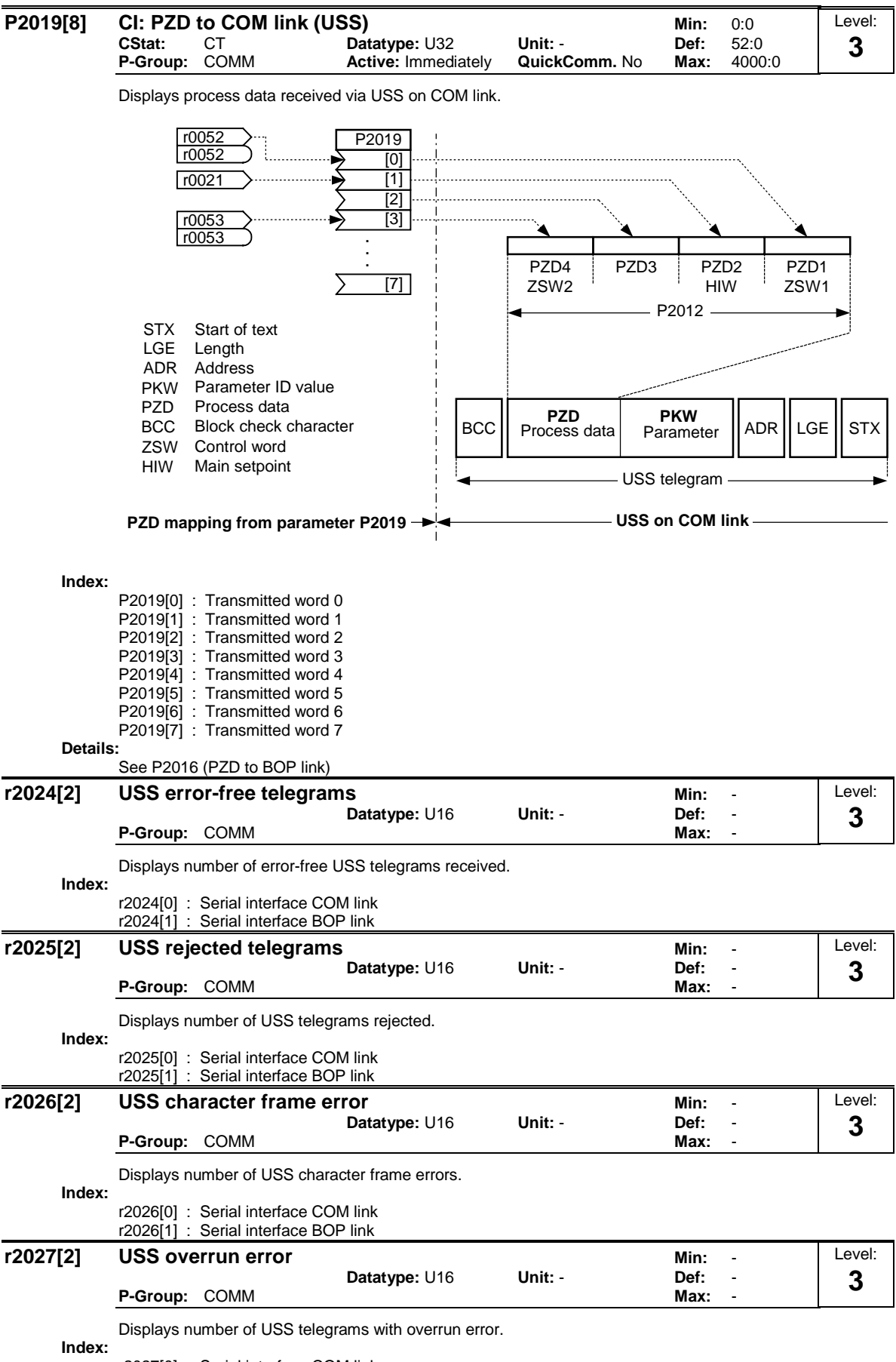

r2027[0] : Serial interface COM link r2027[1] : Serial interface BOP link

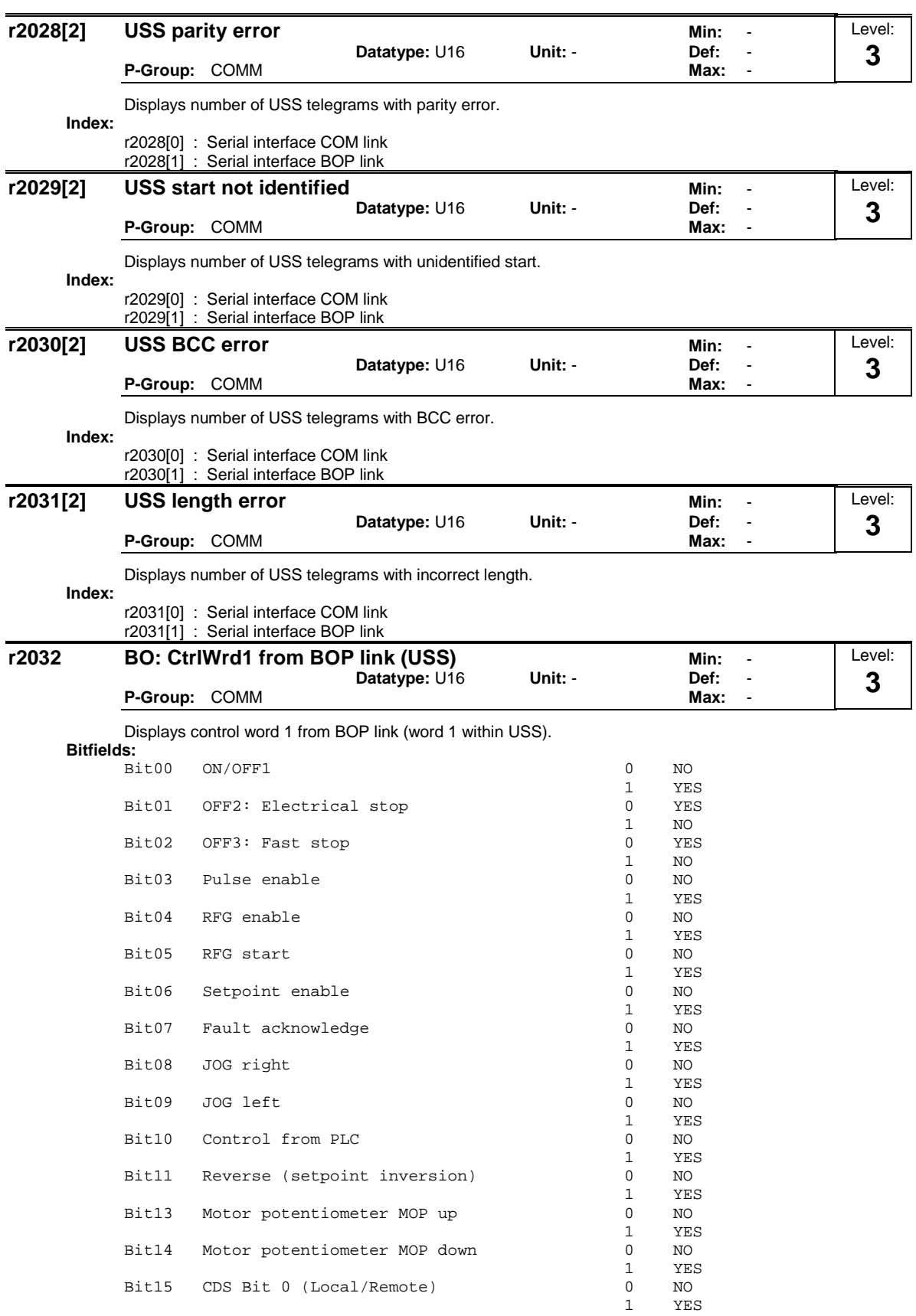

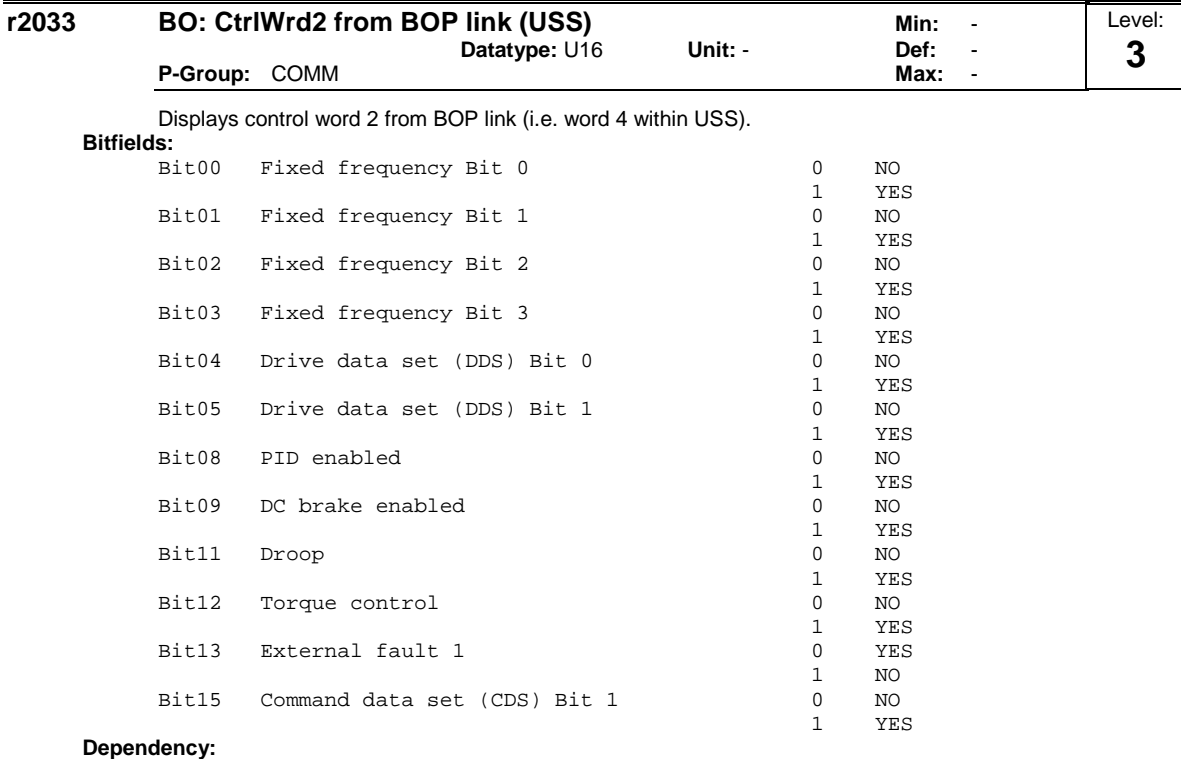

P0700 = 4 (USS on BOP link) and P0719 = 0 (Cmd / Setpoint = BICO parameter).

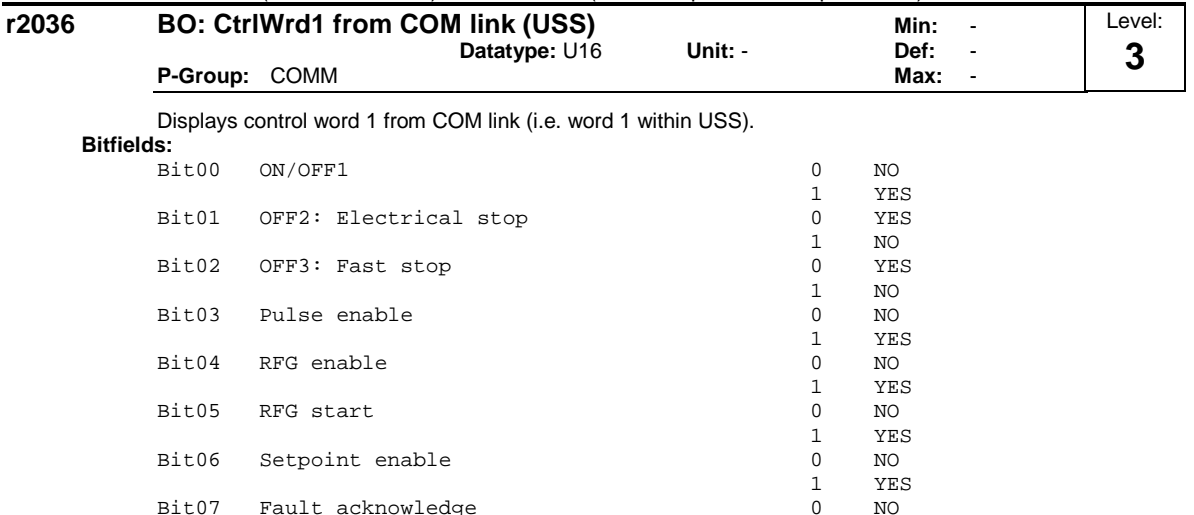

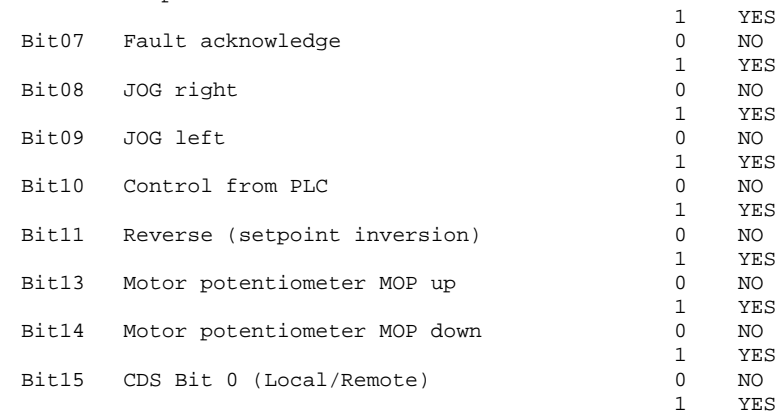

## **Details:**

See r2033 (control word 2 from BOP link).

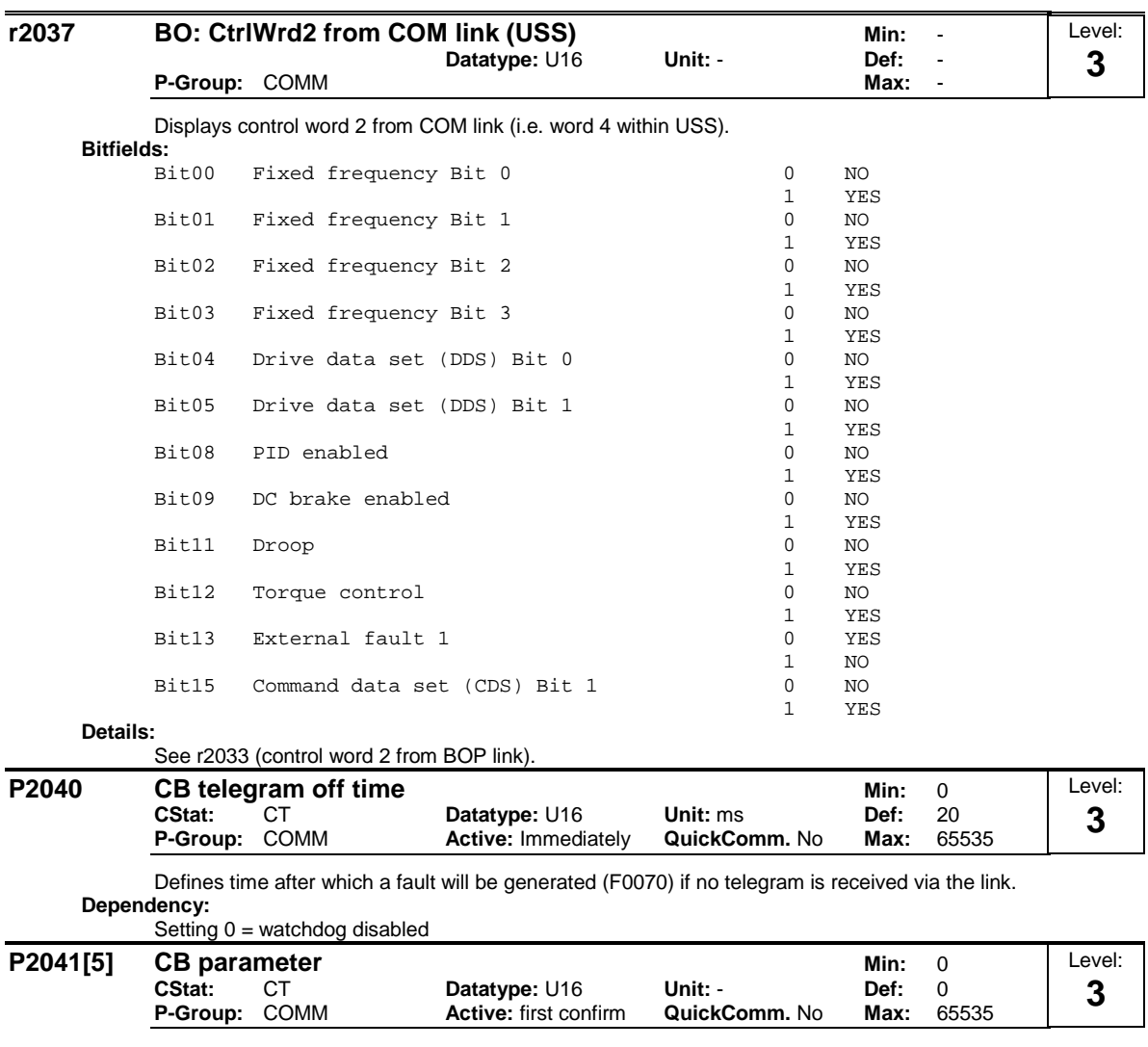

Configures a communication board (CB).

# **Index:**

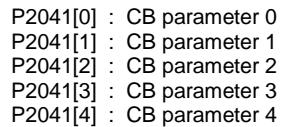

## **Details:**

See relevant communication board manual for protocol definition and appropriate settings.

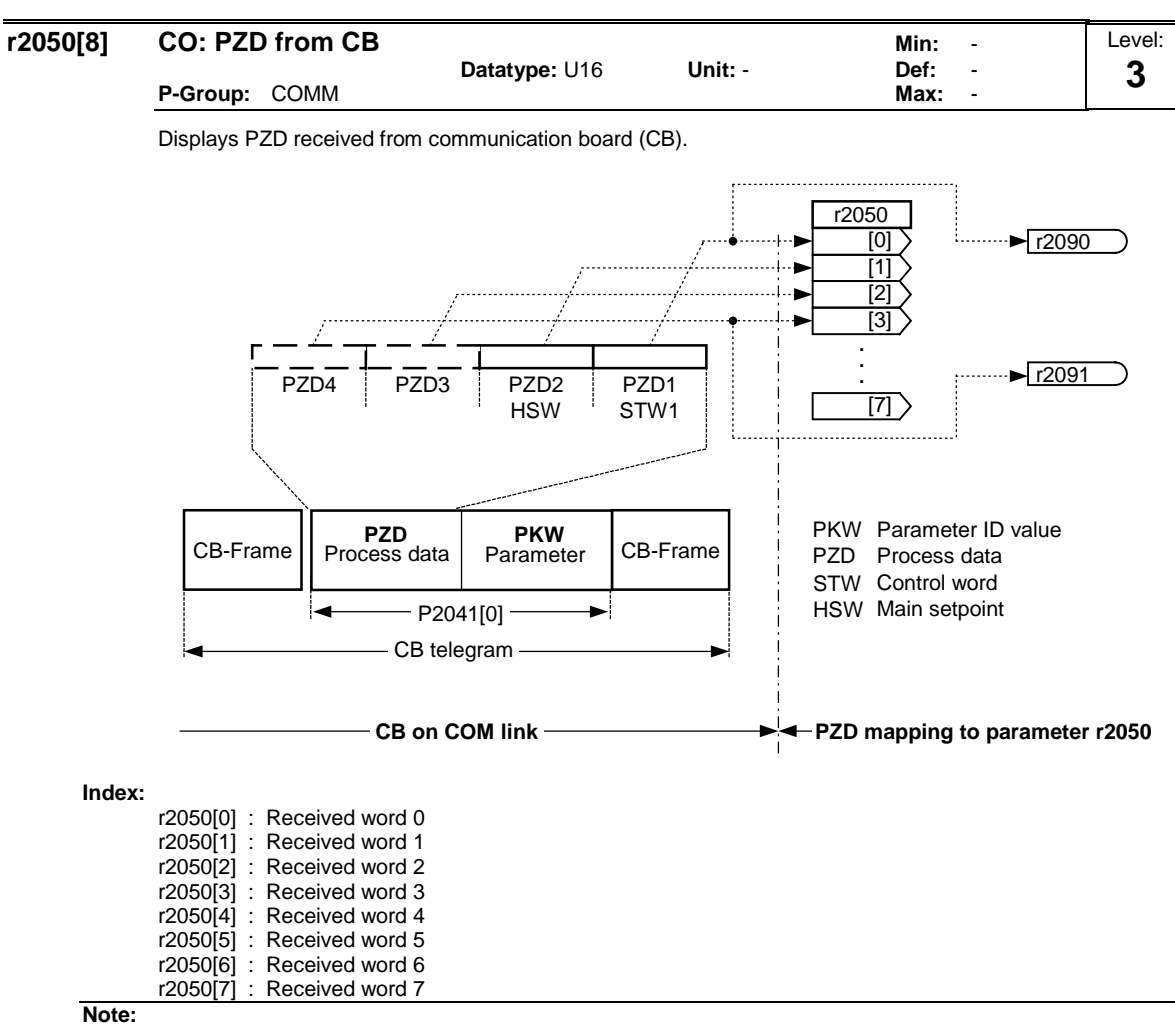

The control words can be viewed as bit parameters r2090 and r2091.

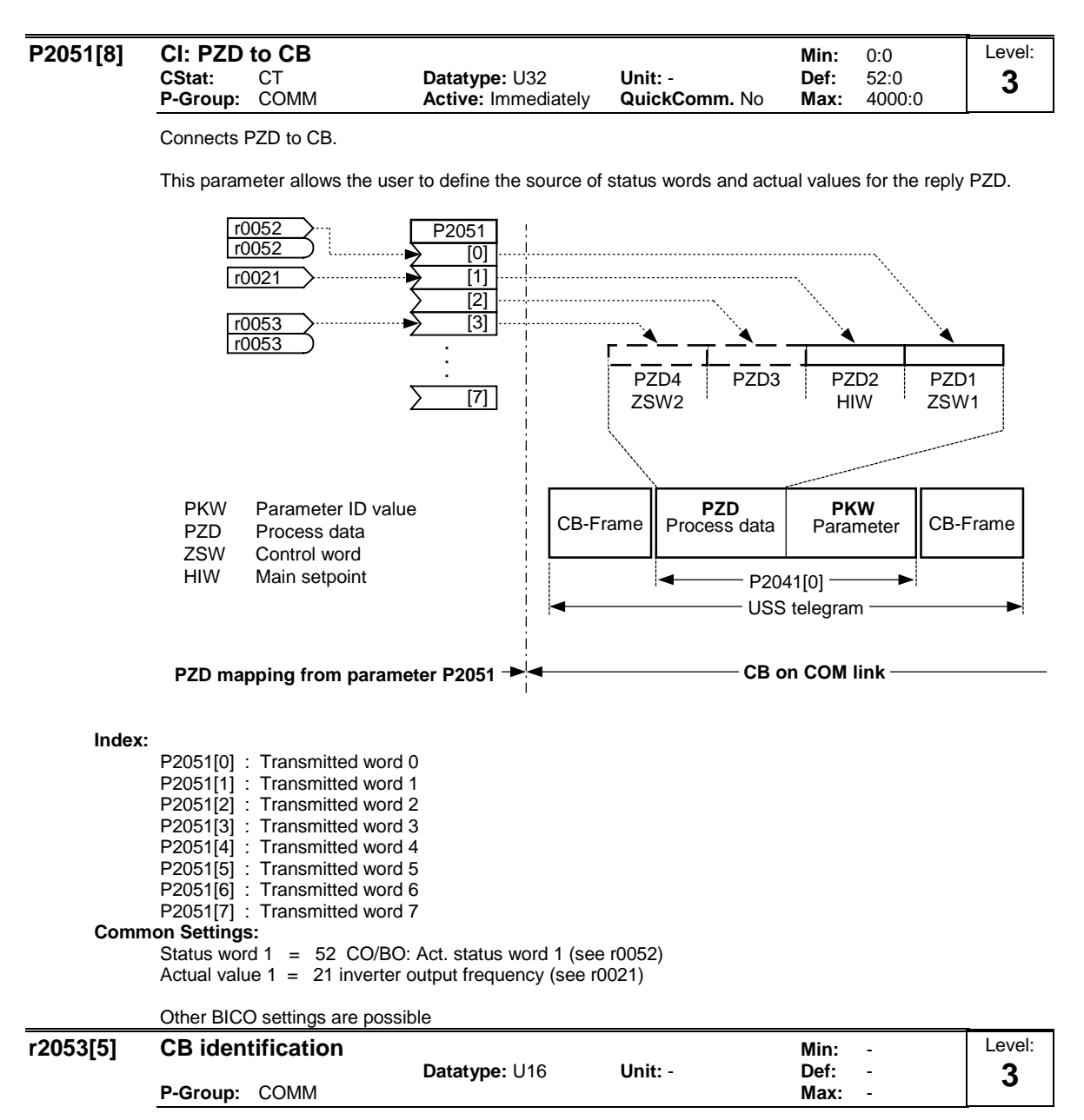

Displays identification data of the communication board (CB). The different CB types (r2053[0]) are given in the Enum declaration.

# **Possible Settings:**

- 0 No CB option board<br>1 PROFIBUS DP
- 1 PROFIBUS DP<br>2 DeviceNet
- DeviceNet
- 256 not defined

```
Index:
```
 $r2053[0]$  : CB type (PROFIBUS = 1)

- r2053[1] : Firmware version
- r2053[2] : Firmware version detail
- r2053[3] : Firmware date (year)
- r2053[4] : Firmware date (day/month)

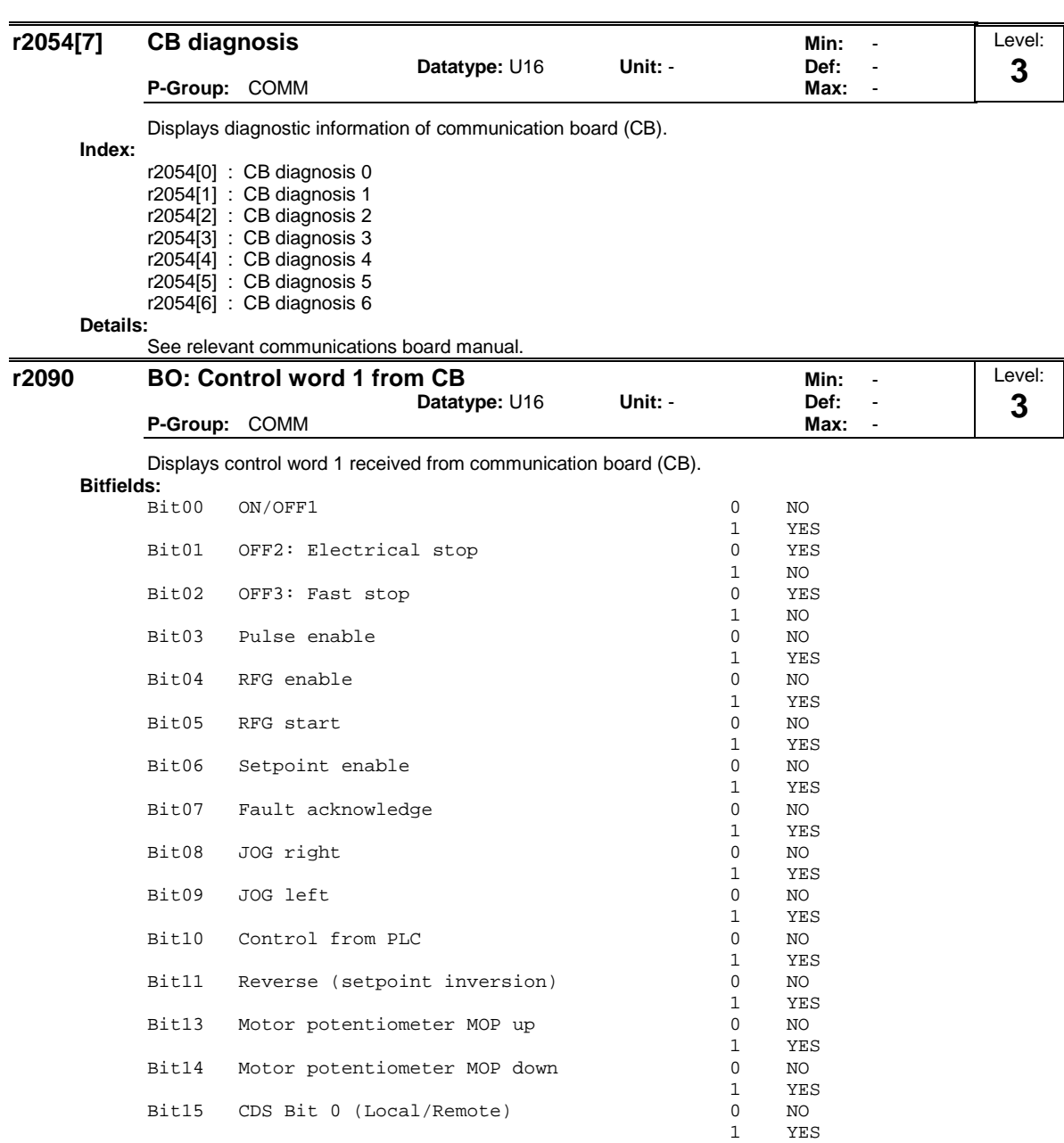

#### **Details:**

See relevant communication board manual for protocol definition and appropriate settings.

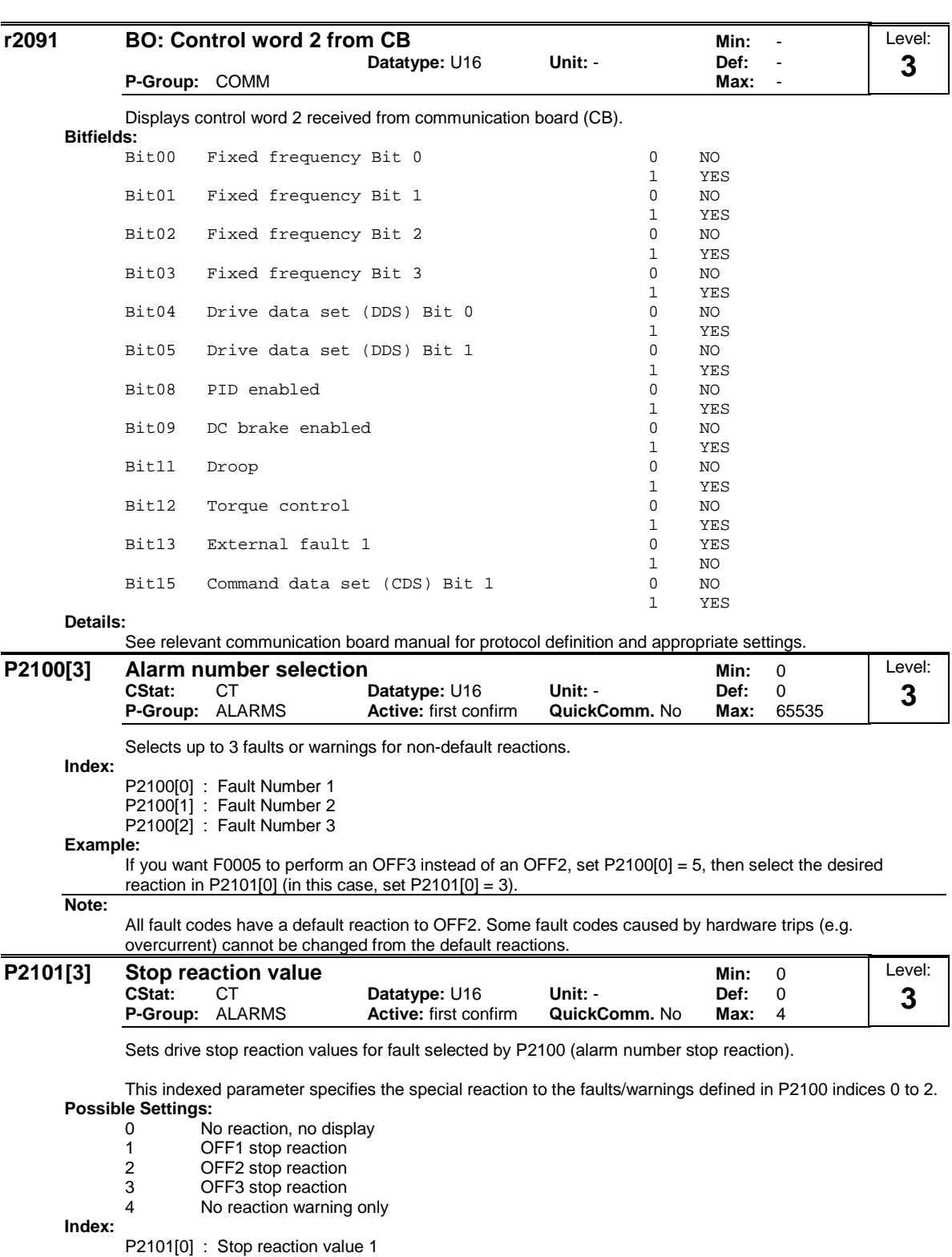

P2101[1] : Stop reaction value 2 P2101[2] : Stop reaction value 3

## **Note:**

Settings 0 - 3 only are available for fault codes.

Settings 0 and 4 only are available for warnings.

Index 0 (P2101) refers to fault/warning in index 0 (P2100).

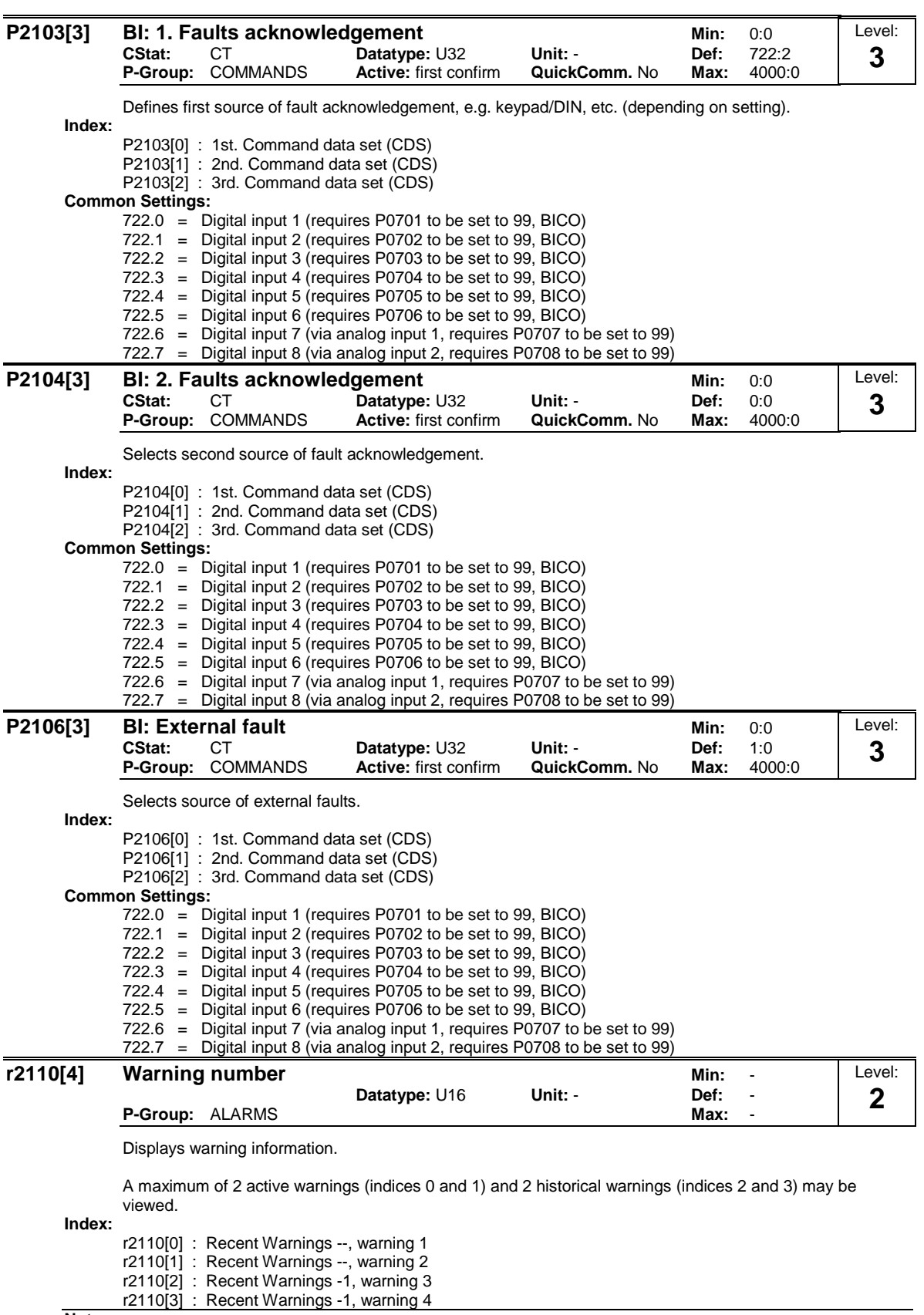

## **Note:**

The keypad will flash while a warning is active. The LEDs indicate the warning status in this case.

If an AOP is in use, the display will show number and text of the active warning.

**Notice:**

Indices 0 and 1 are not stored.

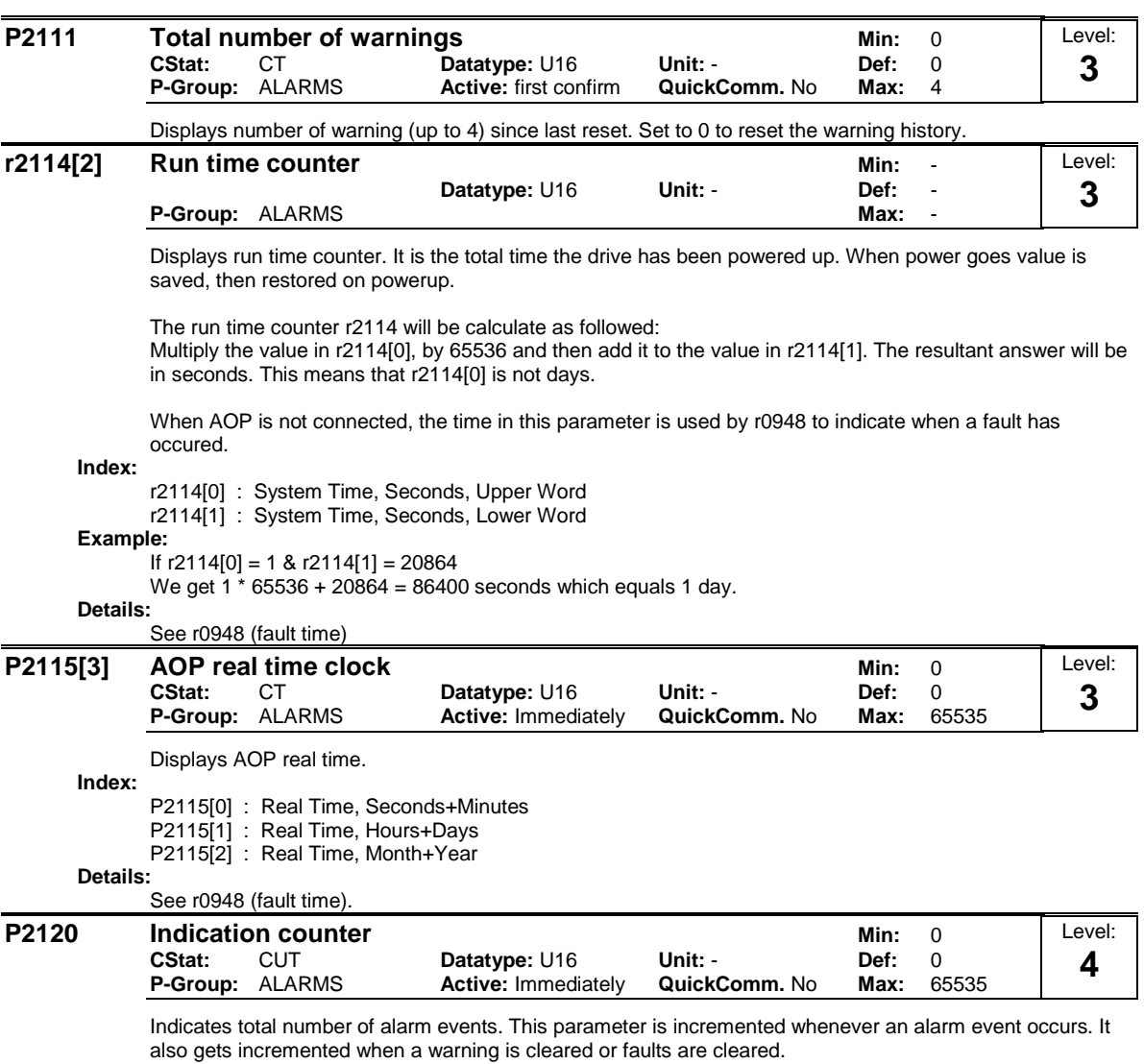

This parameter is used by the PC tools.

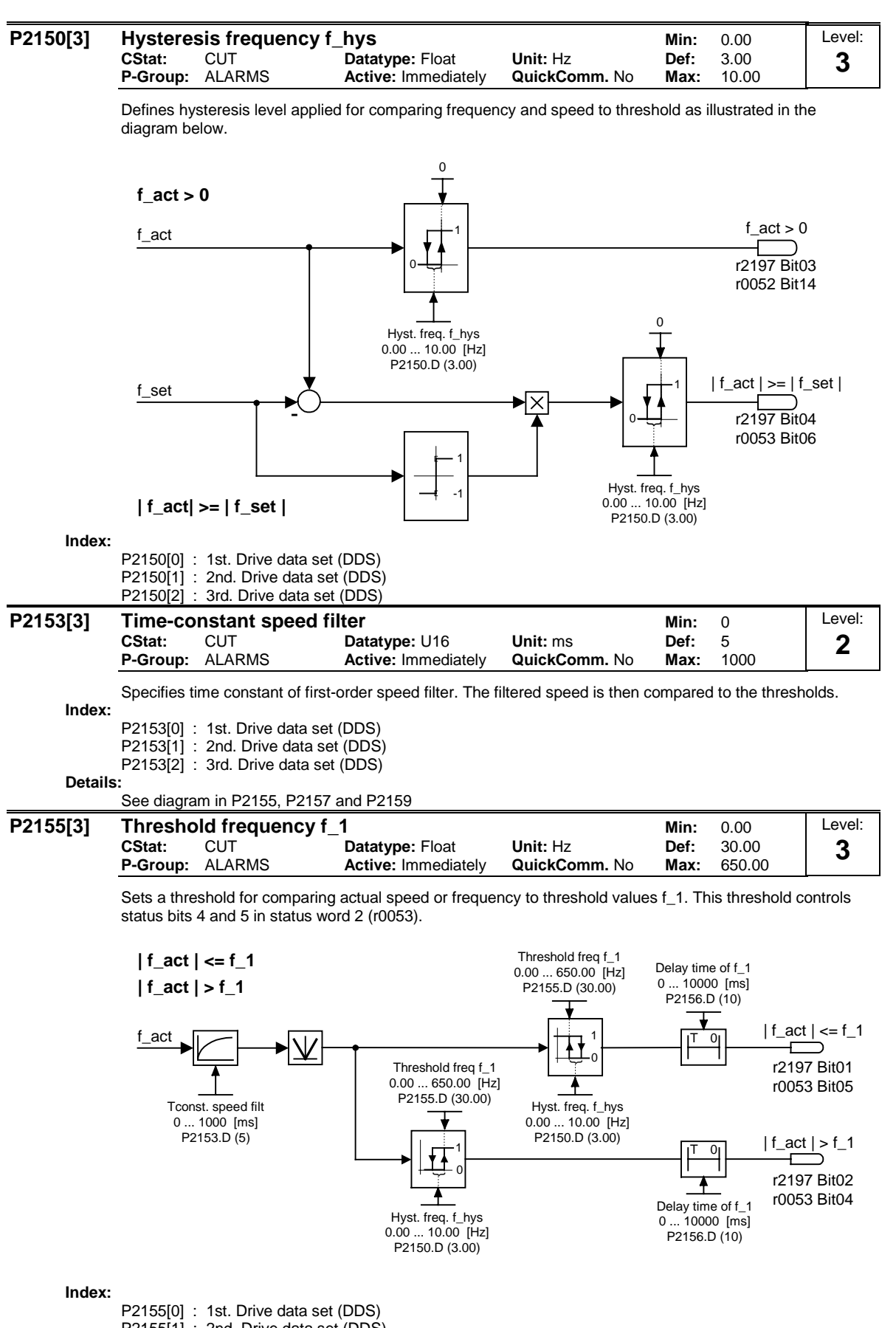

P2155[1] : 2nd. Drive data set (DDS) P2155[2] : 3rd. Drive data set (DDS)
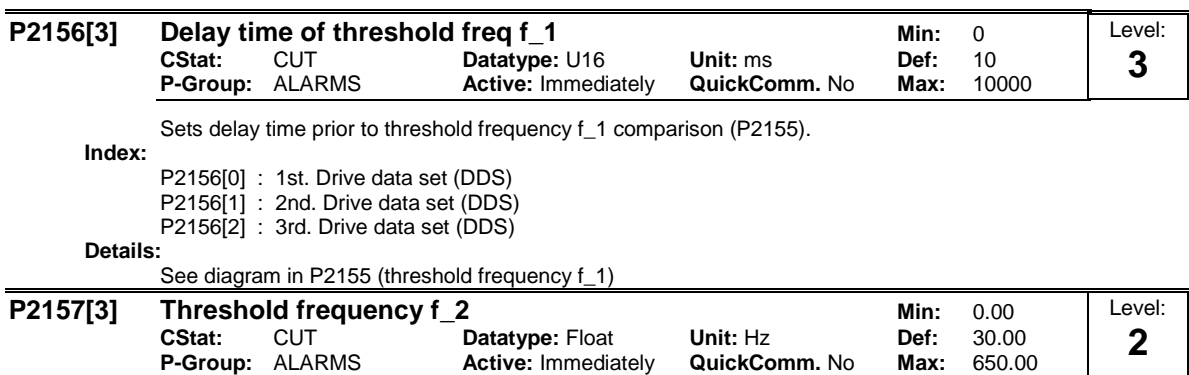

Threshold\_2 for comparing speed or frequency to thresholds as illustrated in the diagram below.

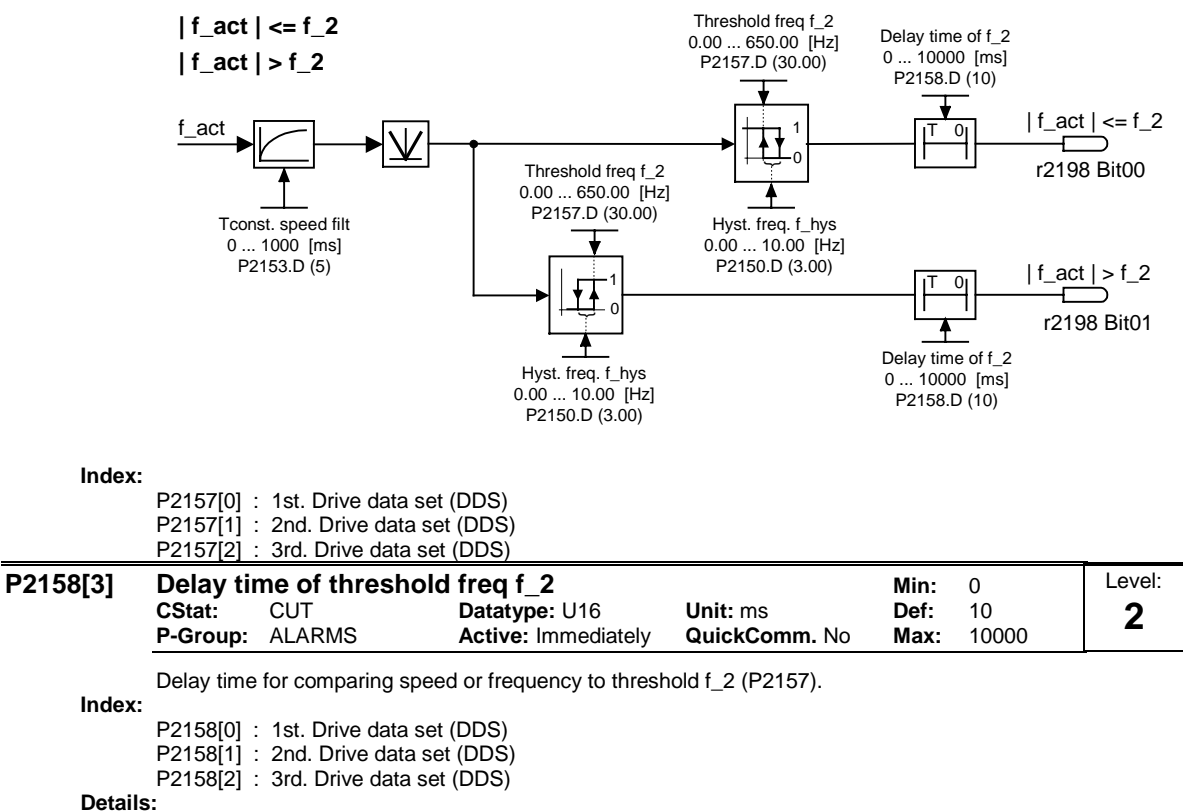

See diagram in P2157 (threshold frequency f\_2)

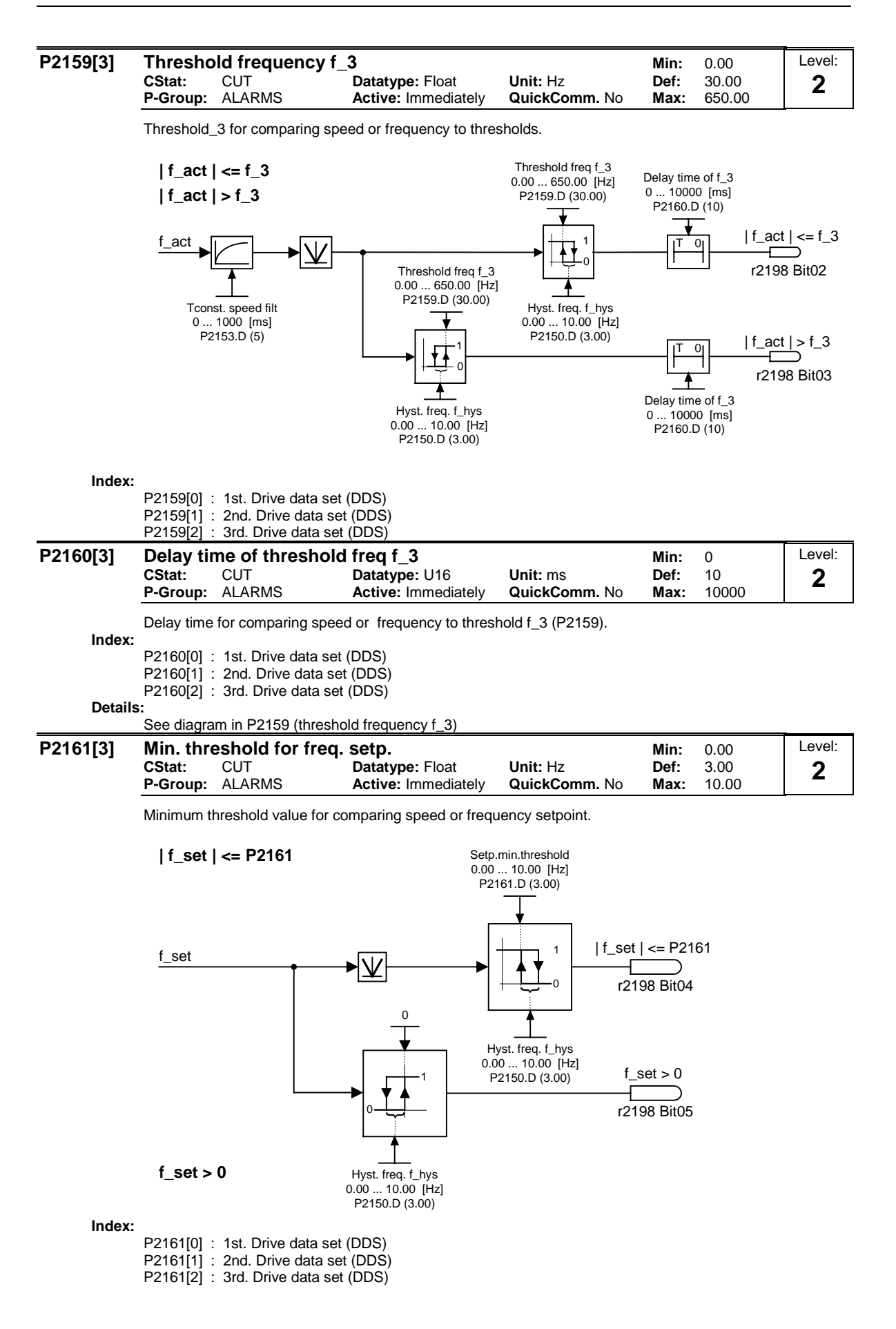

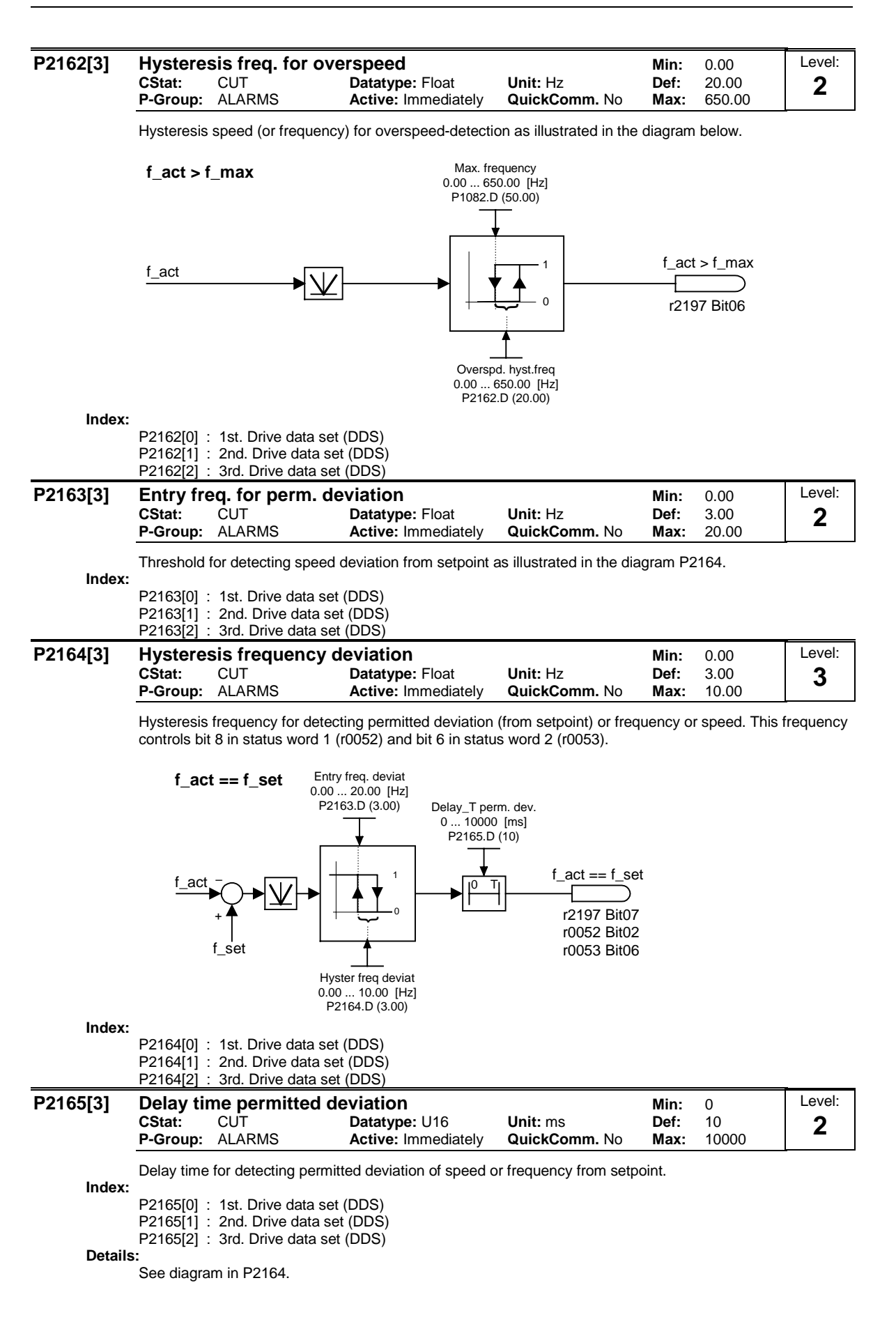

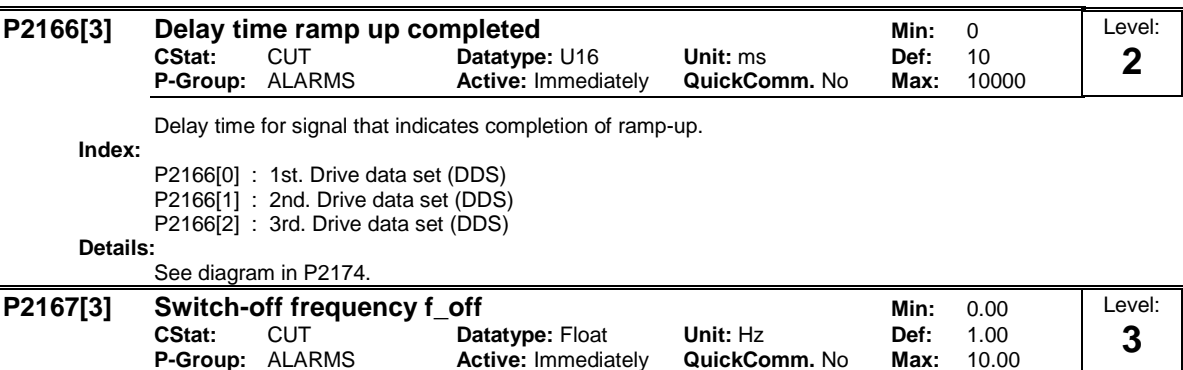

Sets frequency threshold below which inverter switches off.

If the frequency falls below this threshold, bit 1 in status word 2 (r0053)is set.

**Active: Immediately** 

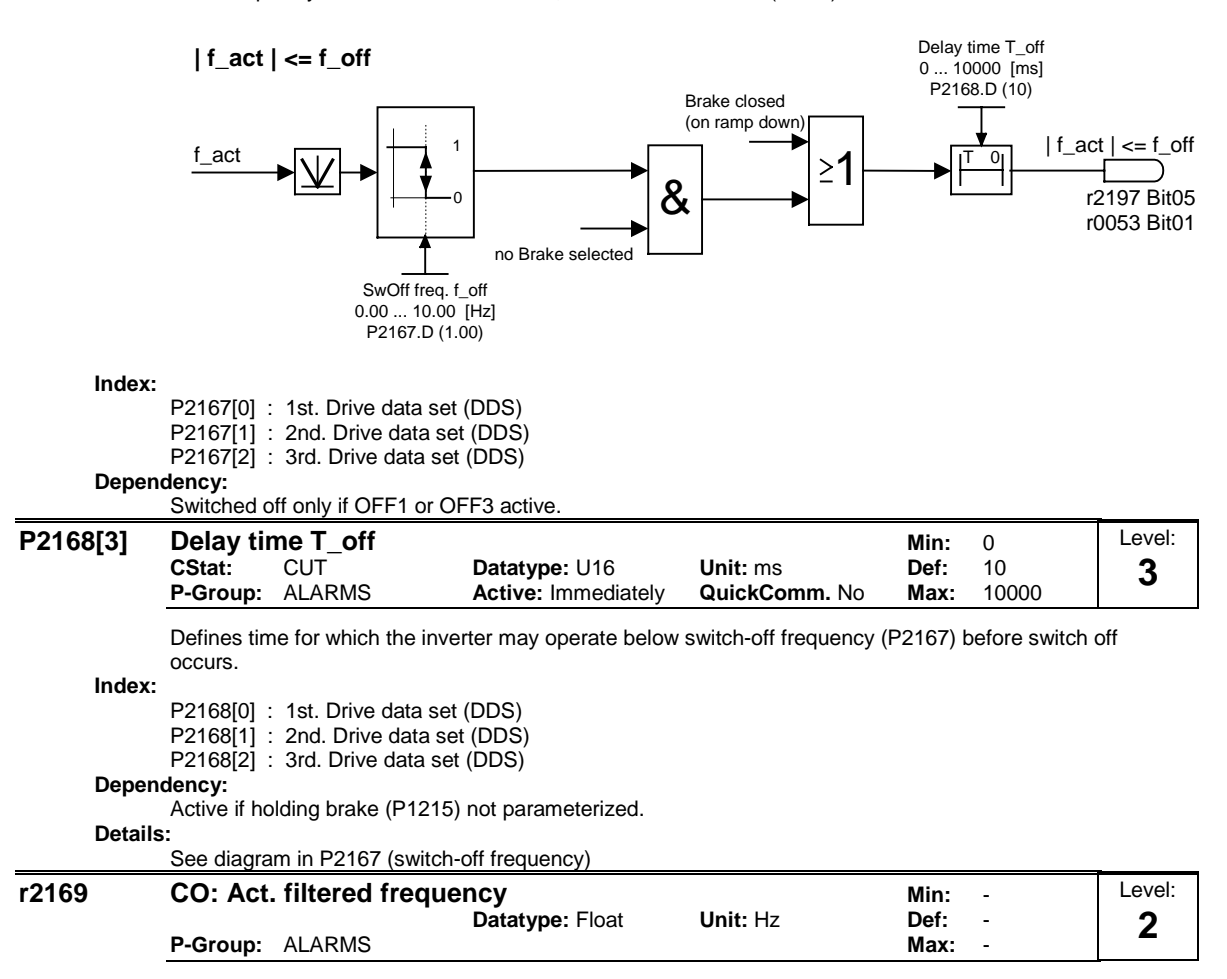

Filtered speed (or frequency) for monitoring behind first-order lowpass filter.

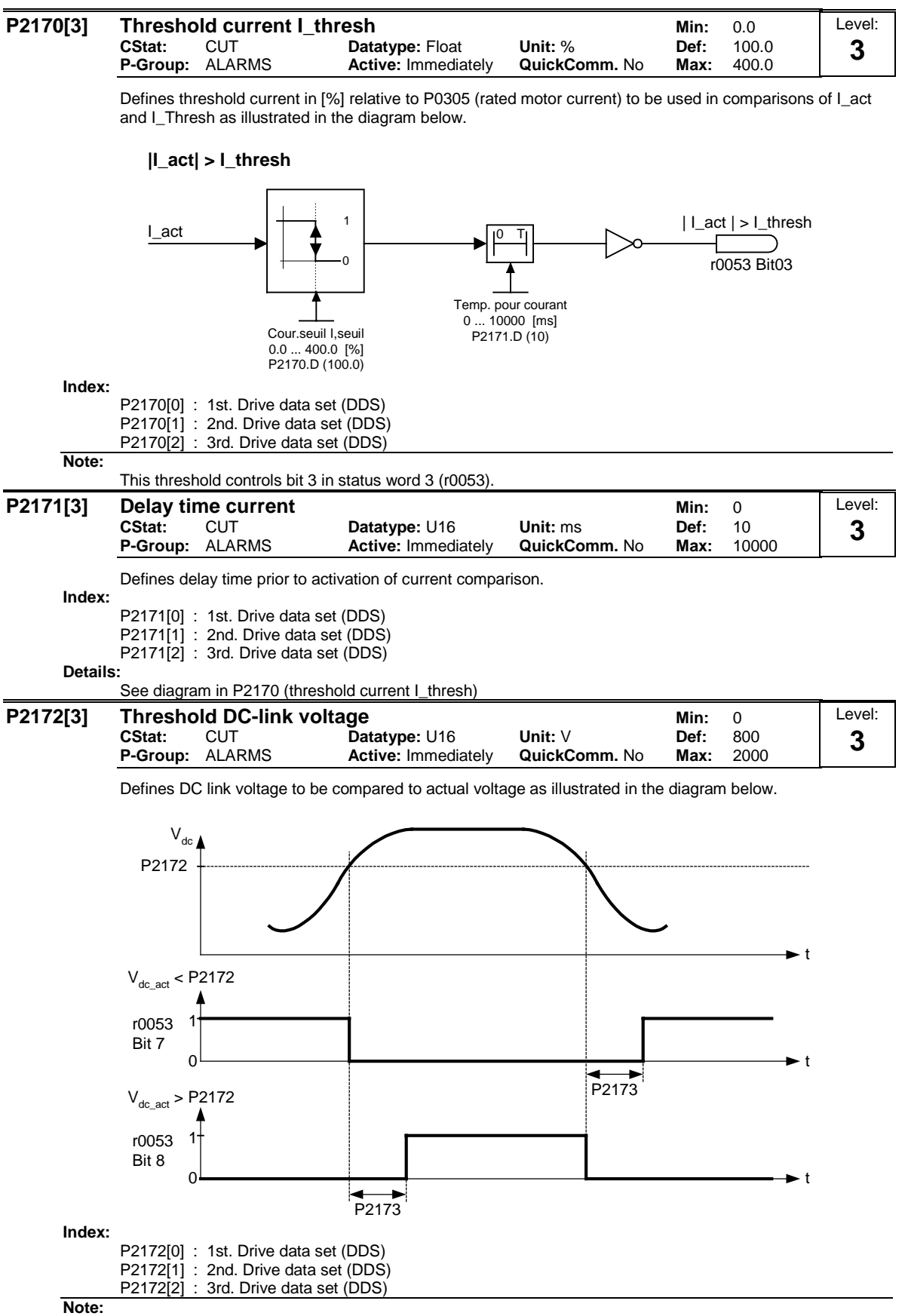

This voltage controls bits 7 and 8 in status word 3 (r0053).

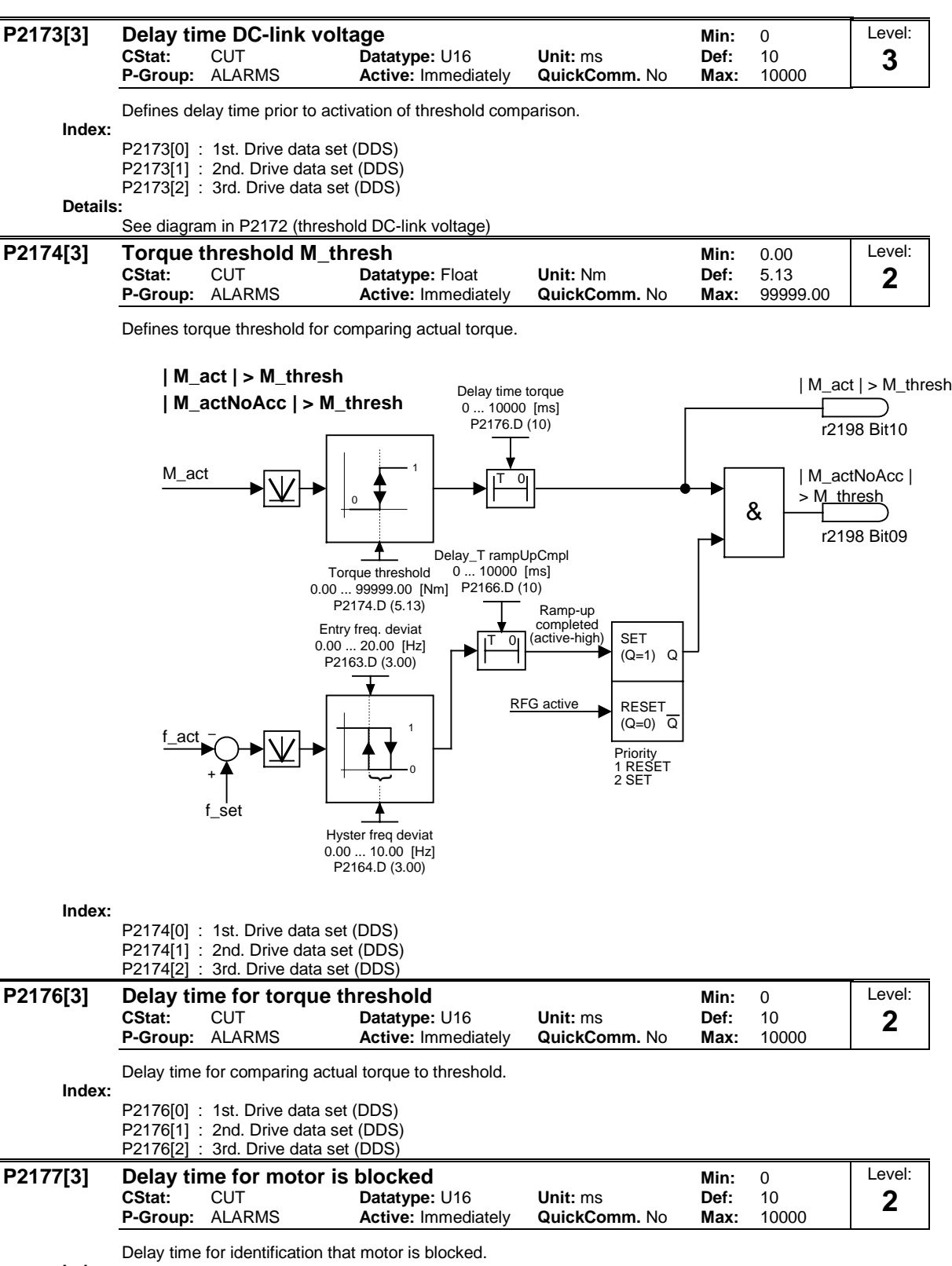

**Index:**

P2177[0] : 1st. Drive data set (DDS) P2177[1] : 2nd. Drive data set (DDS) P2177[2] : 3rd. Drive data set (DDS)

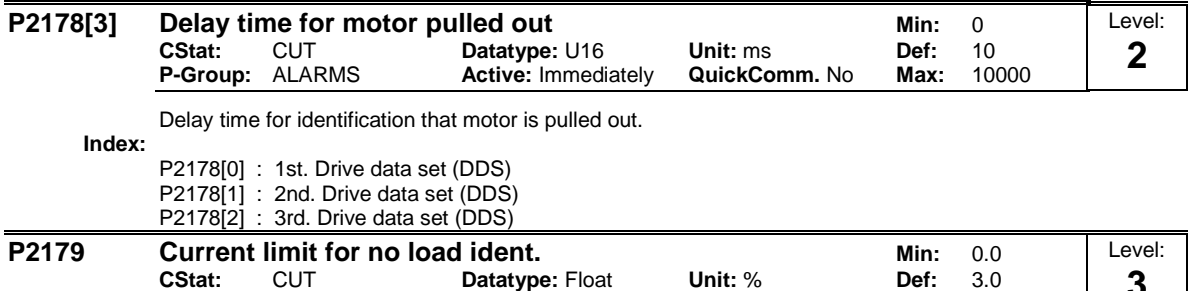

**P-Group:** ALARMS **Active:** Immediately **QuickComm.** No **Max:** 10.0 Threshold current for A0922 (load missing) in [%] relative to P0305 (rated motor current) as illustrated in the **3**

**Load missing**

diagram below.

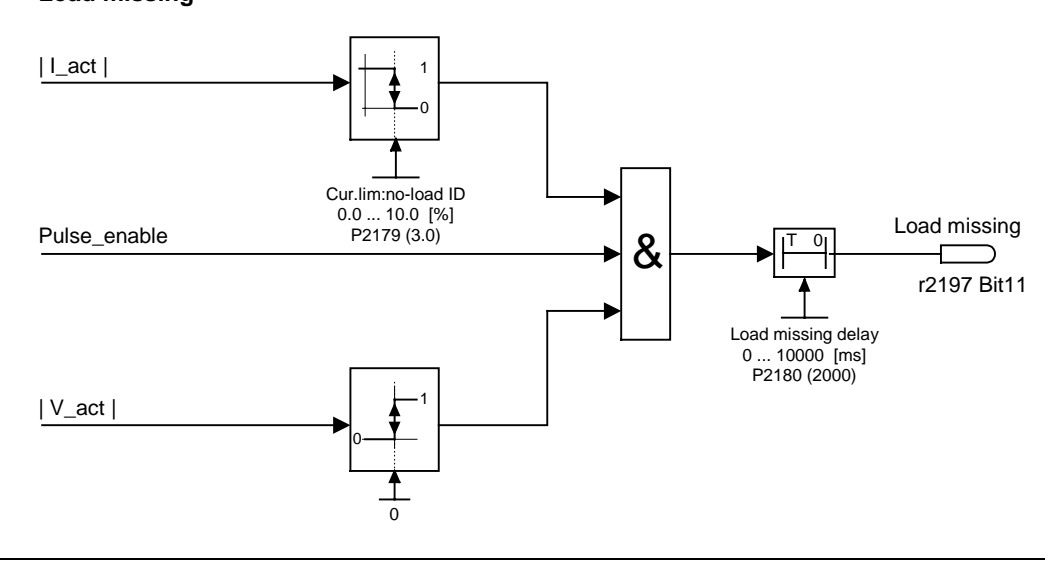

#### **Note:**

It may be that the motor is not connected (load missing) or a phase could be missing.

**Notice:**

If a motor setpoint cannot be entered and the current limit (P2179) is not exceeded, Alarm A0922 (no load applied) is issued when delay time (P2180) expires.

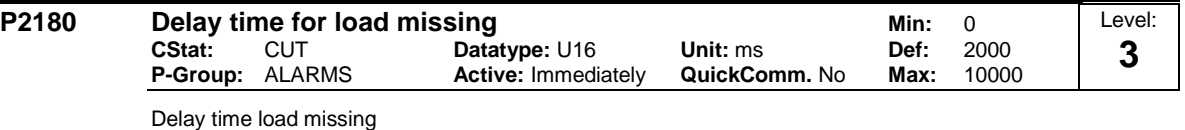

## **Note:**

It may be that the motor is not connected (load missing) or a phase could be missing.

#### **Notice:**

If a motor setpoint cannot be entered and the current limit (P2179) is not exceeded, alarm A0922 (no load applied) is issued when delay time (P2180) expires.

**Details:**

See diagram in P2179 (current limit for no load identification).

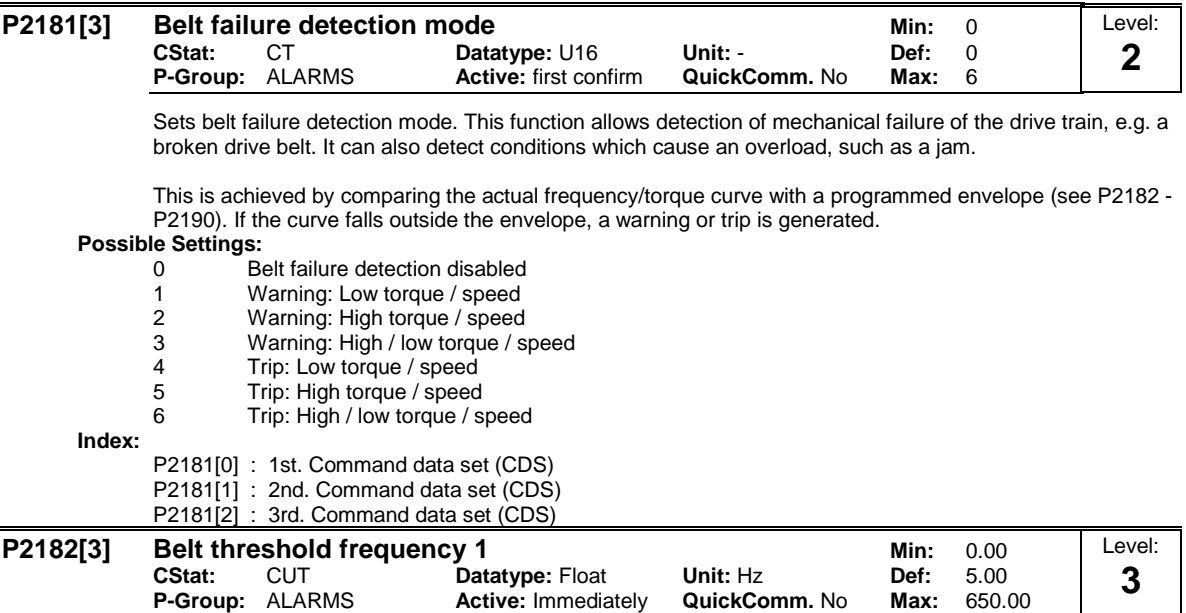

Sets a frequency threshold 1 for comparing actual torque to torque the envelope for belt failure detection.

The frequency torque envelope is defined by 9 parameters - 3 are frequency parameters (P2182 - P2184), and the other 6 define the low and high torque limits (P2185 - P2190) for each frequency (see diagram below).

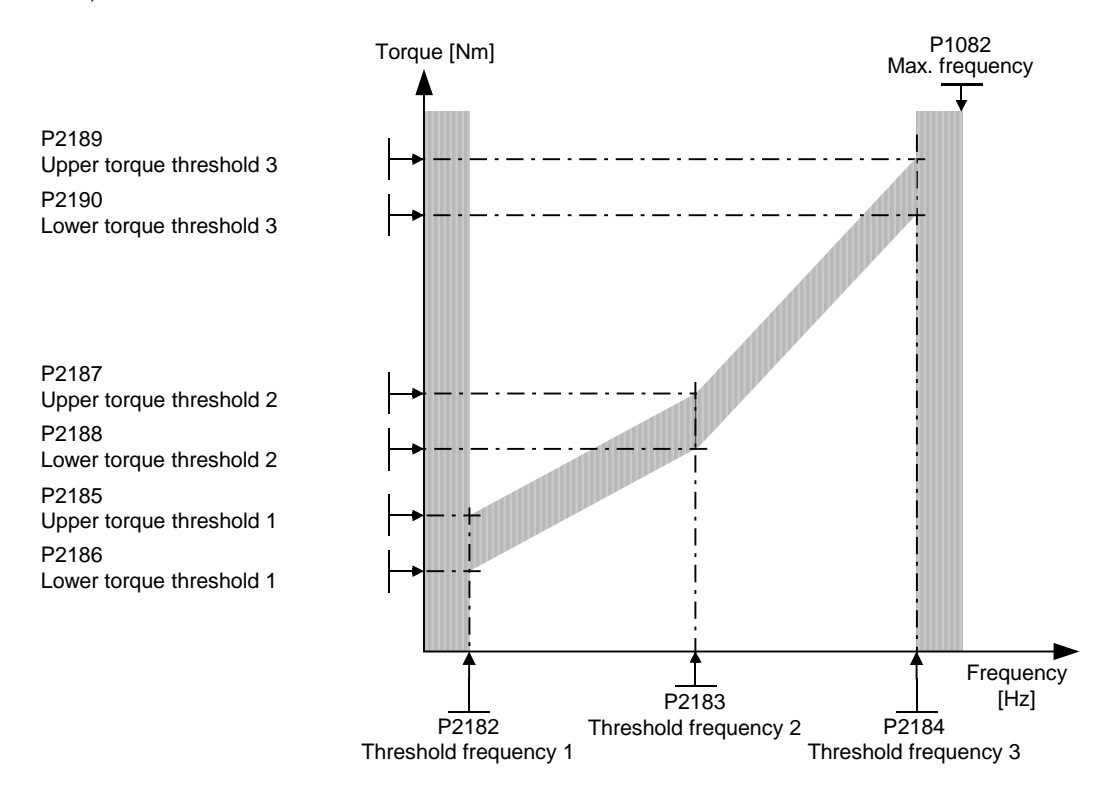

The allowed frequency/torque region is defined by the shaded area. When the torque falls outside the area shown, a trip or warning occurs (see parameter P2181).

**Index:**

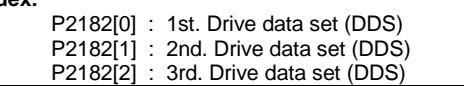

**Note:**

The torque is unlimited below P2182, and above P2184. Normally P2182

- <= lower torque limit (P1521), and P2184 >
- $=$  upper torque limit (P1520).

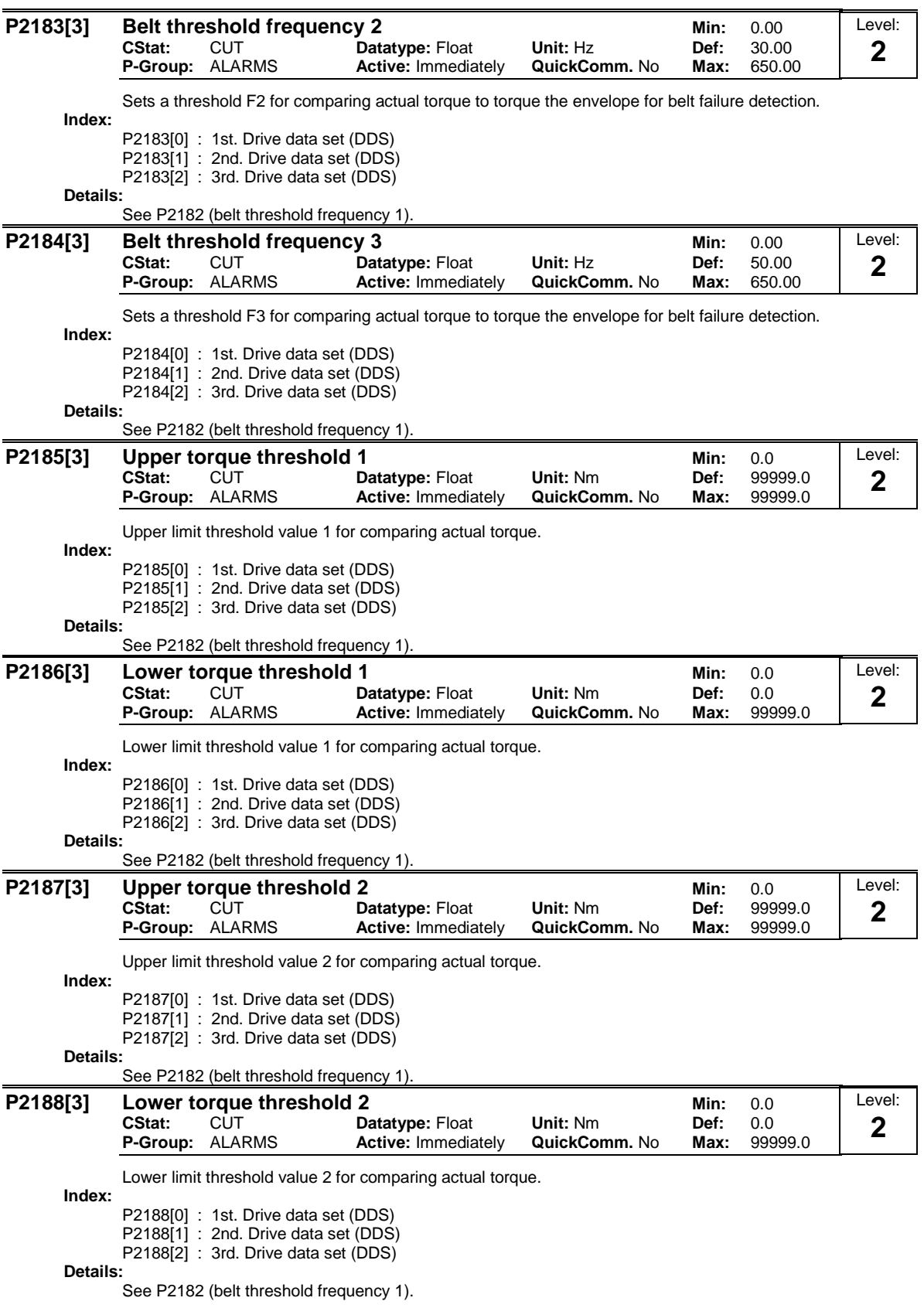

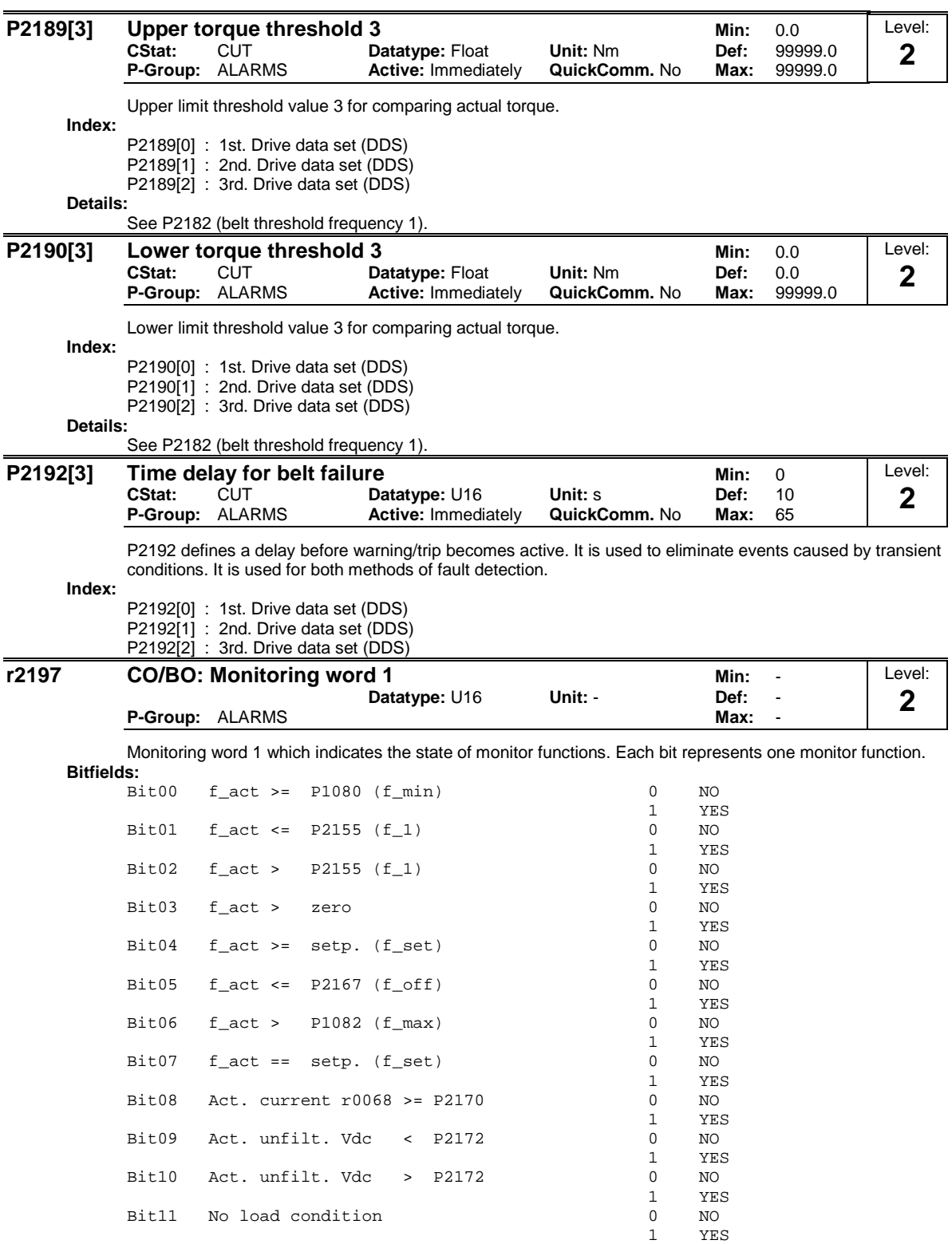

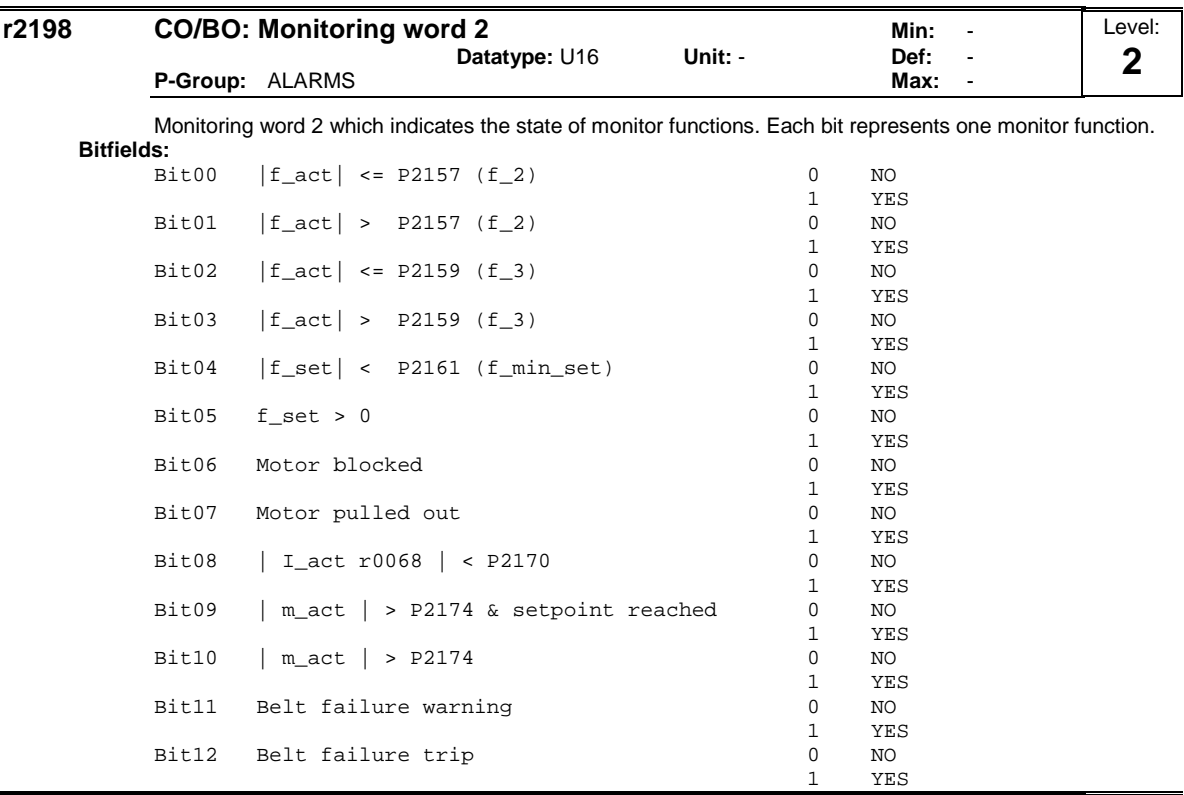

#### **P2200[3] BI: Enable PID controller Min:** 0:0 **CStat:** CUT **Datatype:** U32 **Unit:** - **Def:** 0:0 **P-Group:** TECH **Active:** first confirm **QuickComm.** No **Max:** 4000:0 Level: **2**

PID mode Allows user to enable/disable the PID controller. Setting to 1 enables the PID closed-loop controller.

## **Index:**

P2200[0] : 1st. Command data set (CDS)

P2200[1] : 2nd. Command data set (CDS)

P2200[2] : 3rd. Command data set (CDS)

#### **Dependency:**

Setting 1 automatically disables normal ramp times set in P1120 and P1121 and the normal frequency setpoints.

Following an OFF1 or OFF3 command, however, the inverter frequency will ramp down to zero using the ramp time set in P1121 (P1135 for OFF3).

## **Note:**

The PID setpoint source is selected using P2253. The PID setpoint and the PID feedback signal are interpreted as [%] values (not [Hz]). The output of the PID controller is displayed as [%] and then normalized into [Hz] through P2000 (reference frequency) when PID is enabled.

In level 3, the PID controller source enable can also come from the digital inputs in settings 722.0 to 722.5 for DIN1 to DIN6 or from any other BiCo source.

# **Notice:**

The minimum and maximum motor frequencies (P1080 and P1082) as well as the skip frequencies (P1091 to P1094) remain active on the inverter output. However, enabling skip frequencies with PID control can produce instabilities.

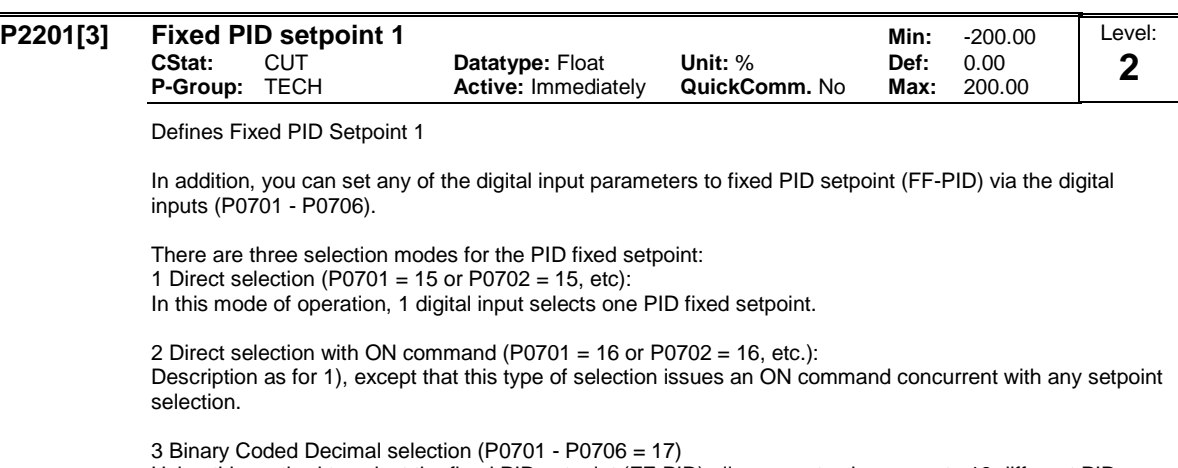

Using this method to select the fixed PID setpoint (FF-PID) allows you to choose up to 16 different PID setpoints.

The setpoints are selected according to the following table:

**Index:**

P2201[0] : 1st. Drive data set (DDS) P2201[1] : 2nd. Drive data set (DDS) P2201[2] : 3rd. Drive data set (DDS)

## **Example:**

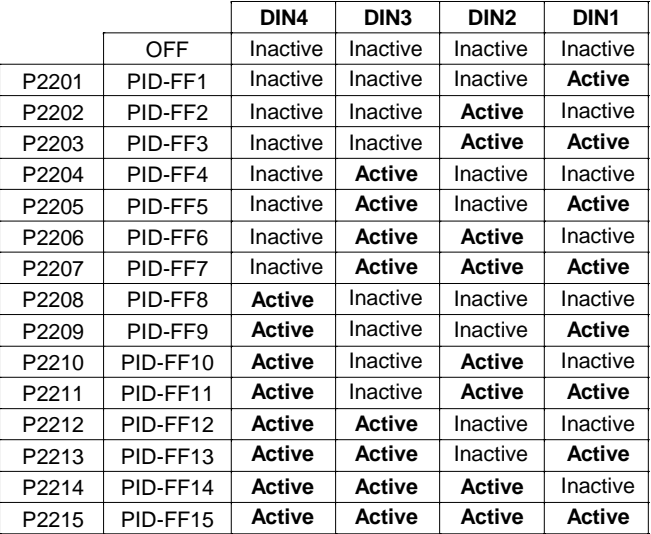

Direct selection of PID-FF1 P2201 via DIN 1:

## $P0701 = 15$ or  $P0701 = 99, P1020 = 722.0, P1016 = 1$

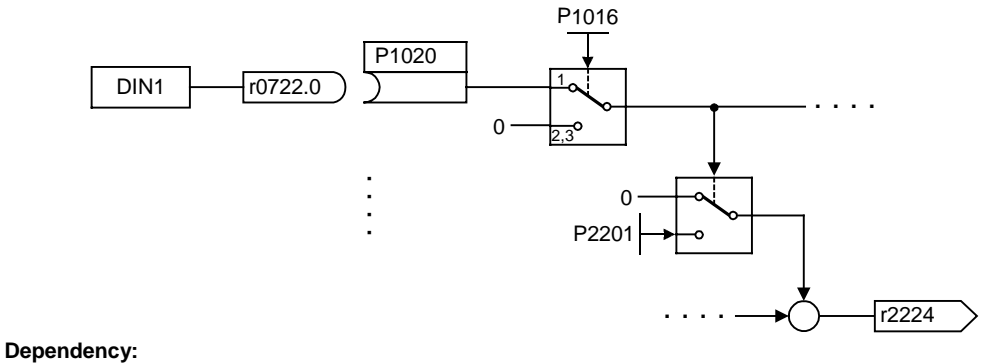

P2200 = 1 required in user access level 2 to enable setpoint source. **Note:**

You may mix different types of frequencies; however, remember that they will be summed if selected together.

P2201 = 100 % corresponds to 4000 hex

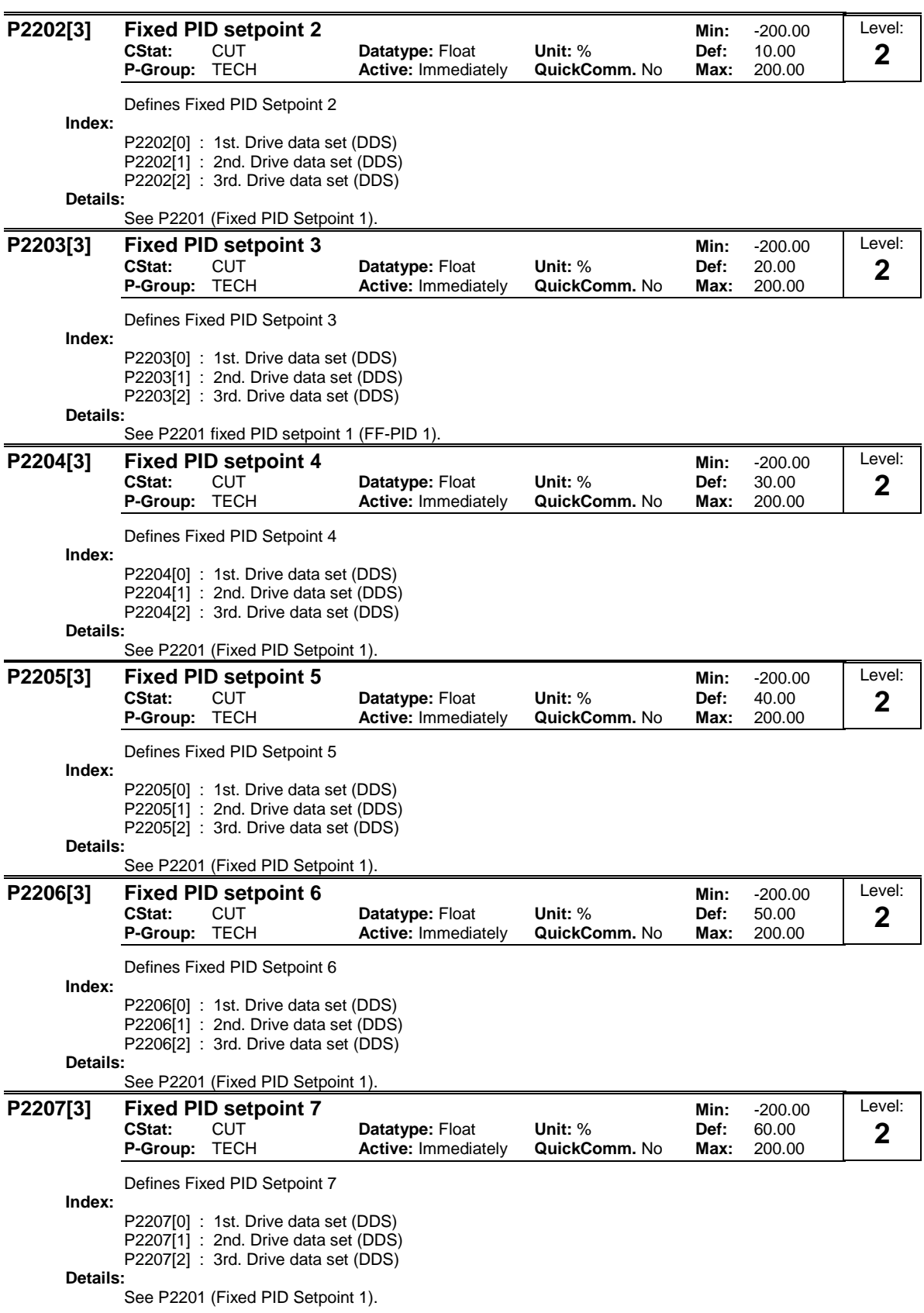

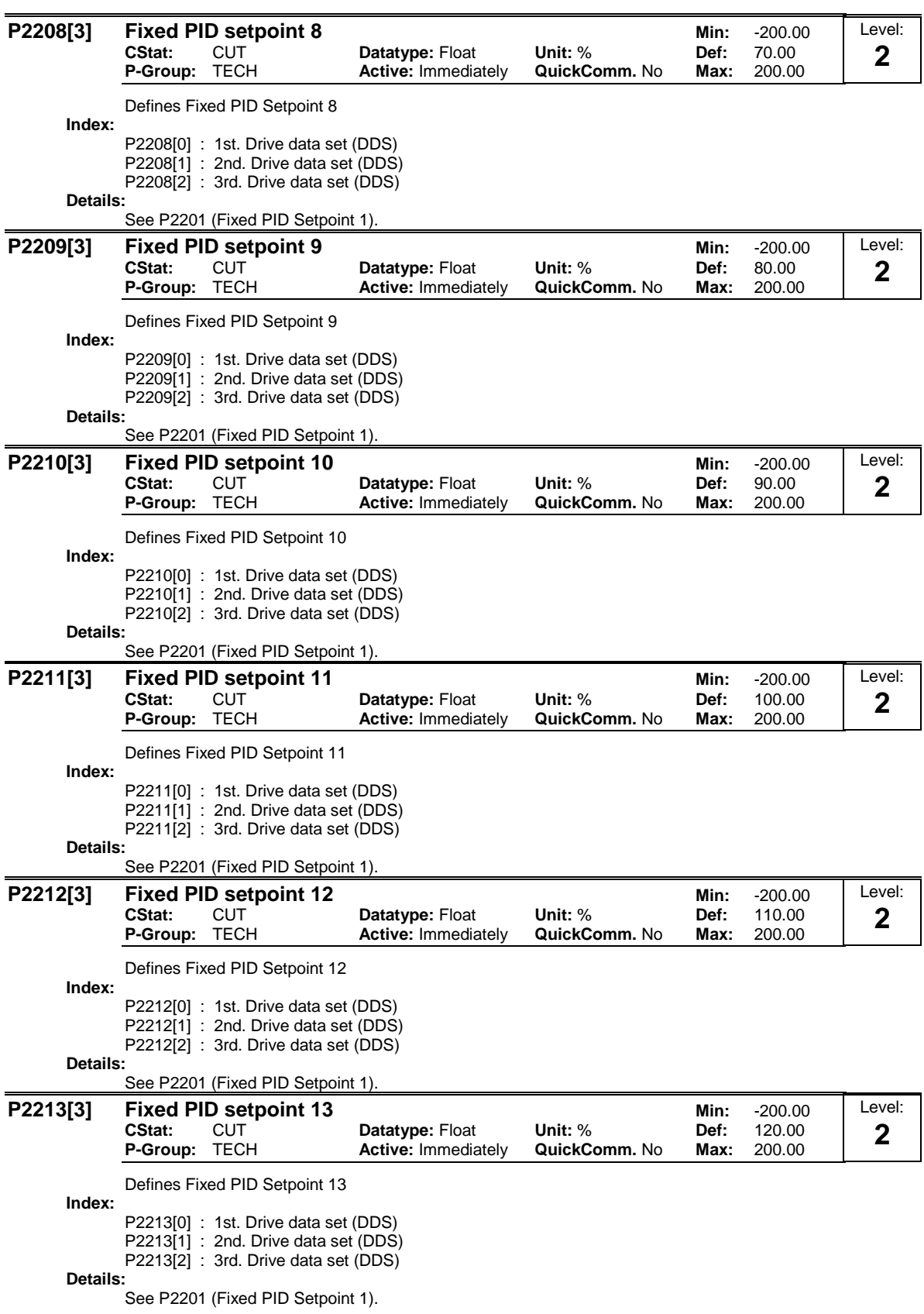

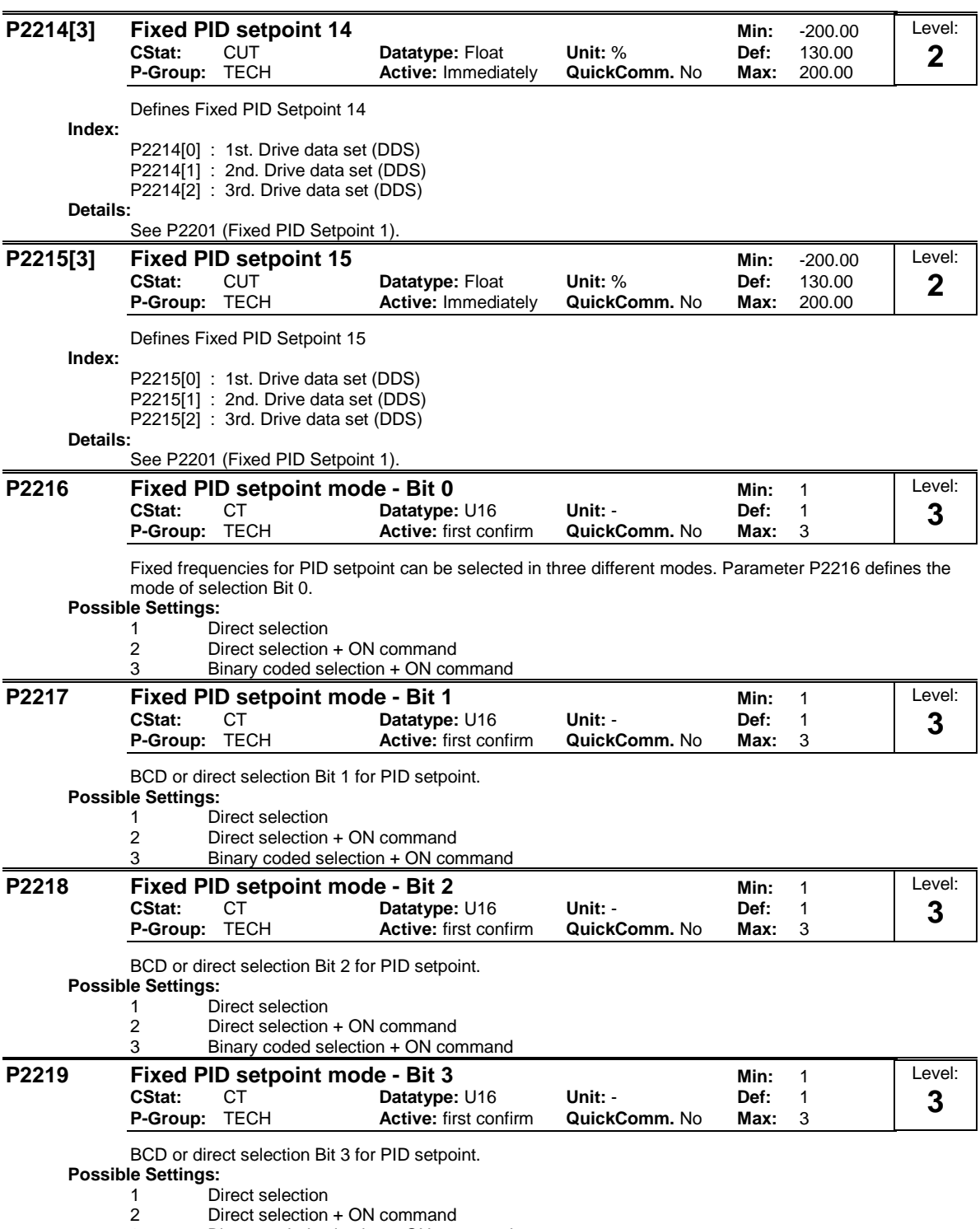

3 Binary coded selection + ON command

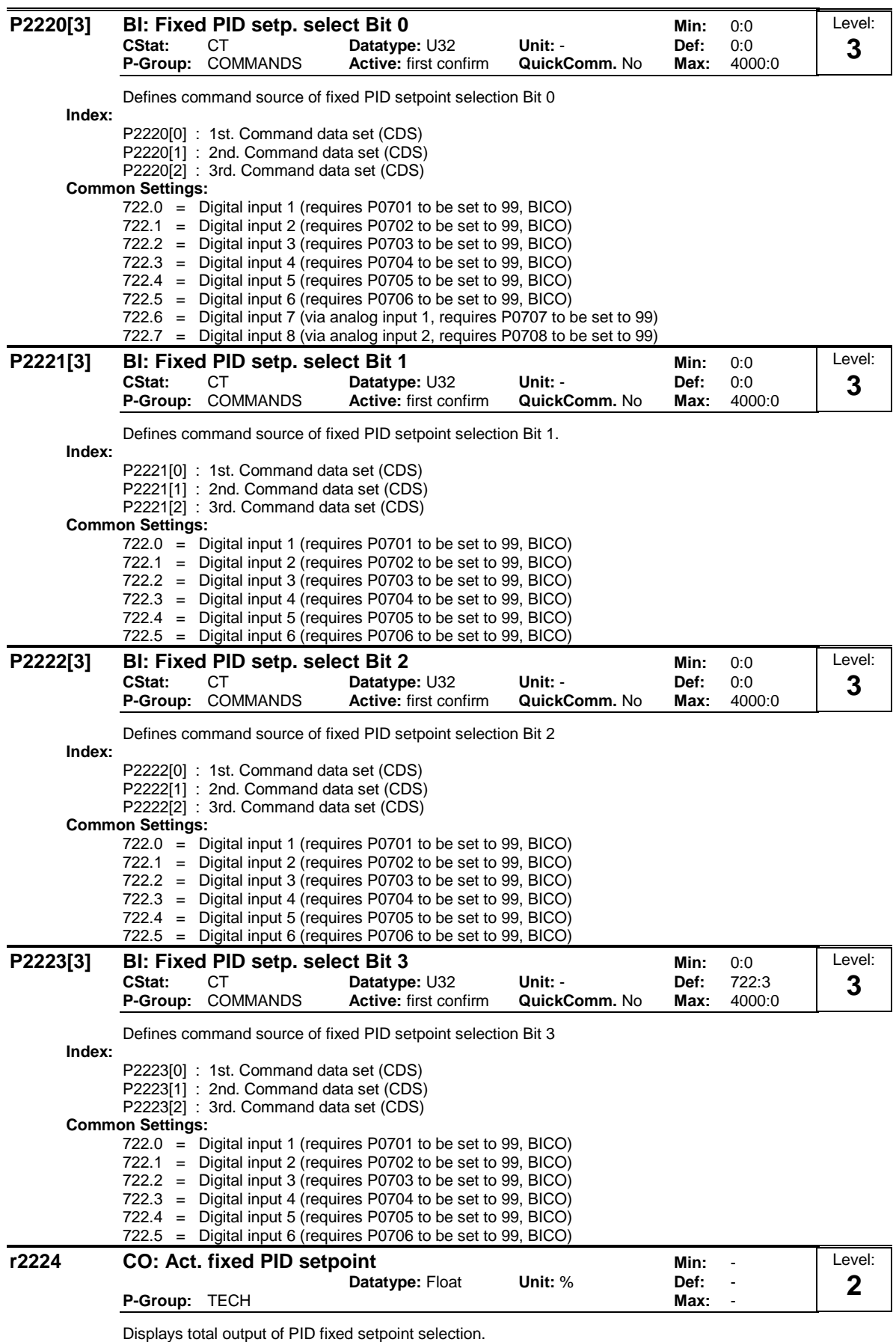

**Note:**

 $r2224 = 100 %$  corresponds to 4000 hex

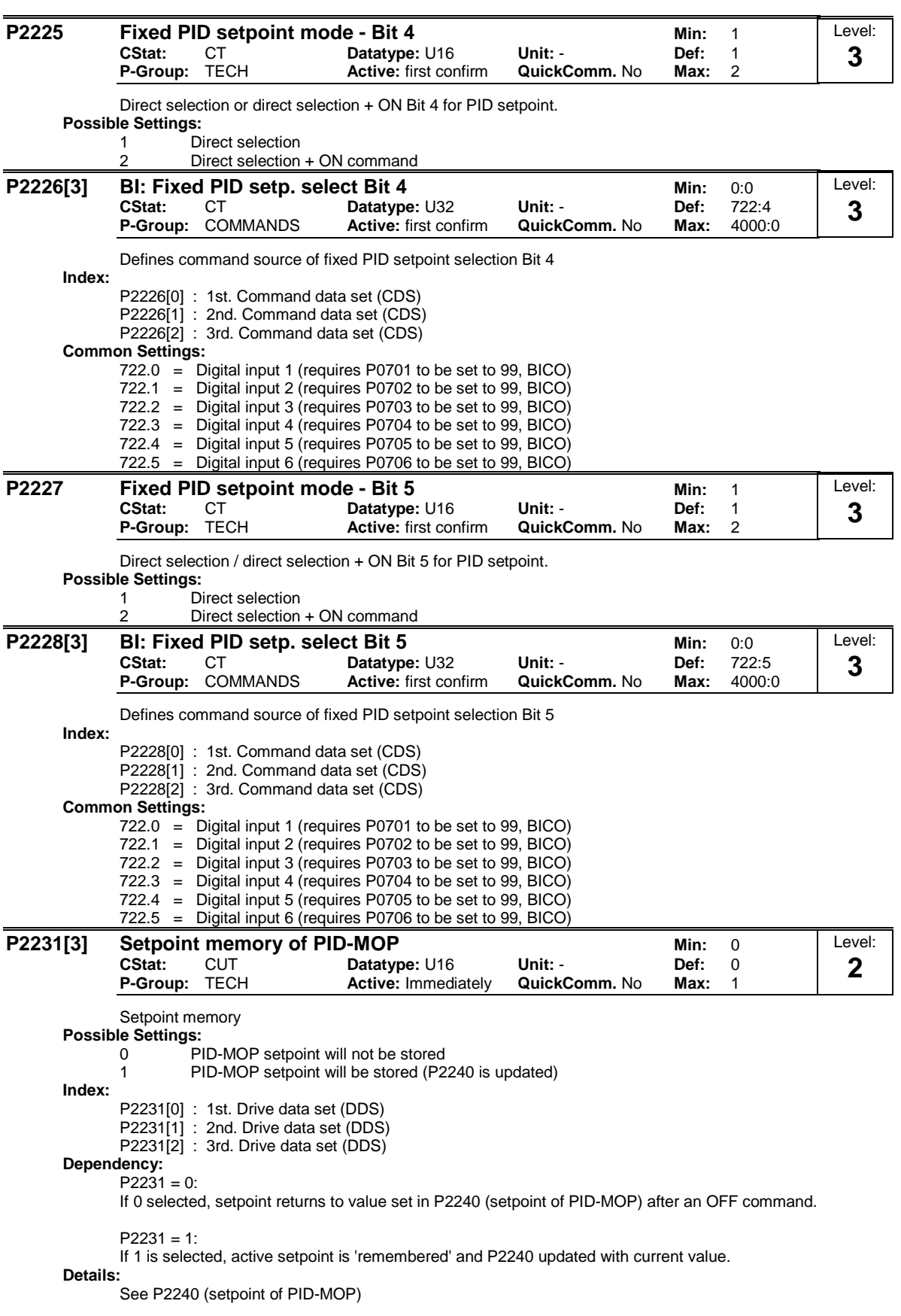

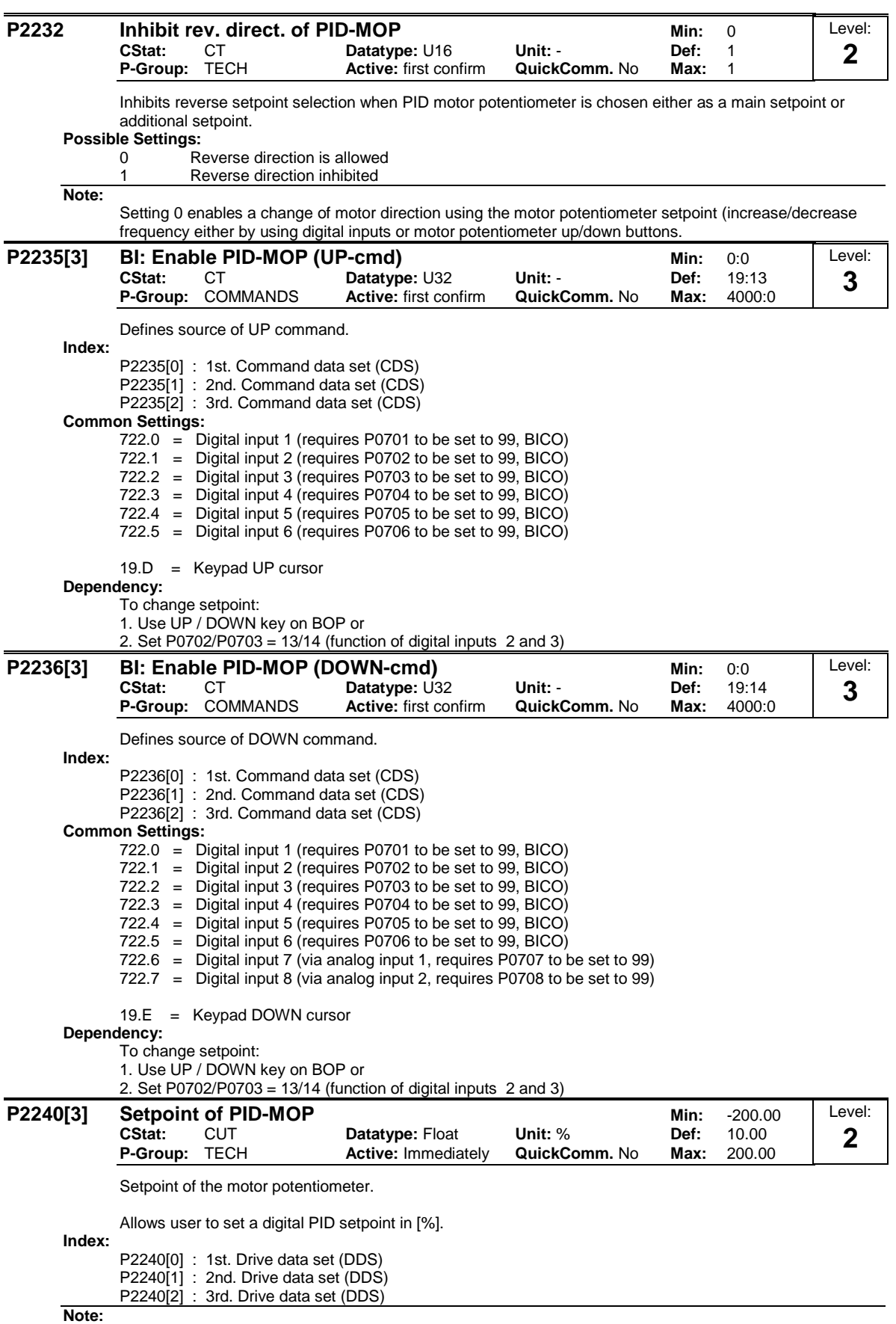

P2240 = 100 % corresponds to 4000 hex

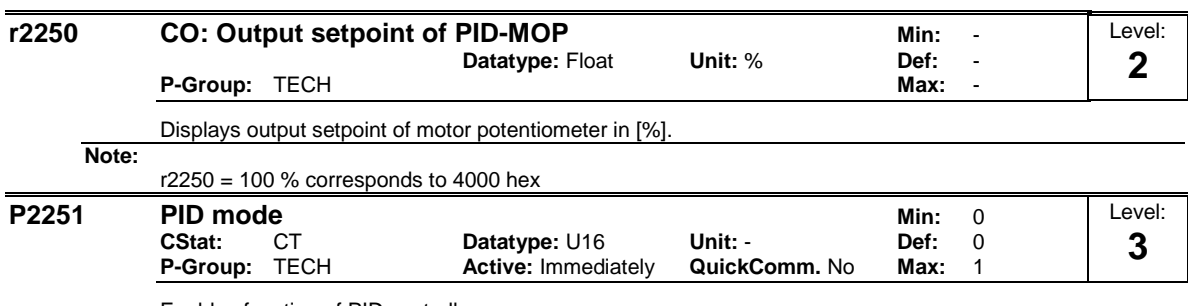

Enables function of PID controller.

**Possible Settings:**

PID as setpoint

1 PID as trim

**Dependency:**

Active when PID loop is enabled (see P2200).

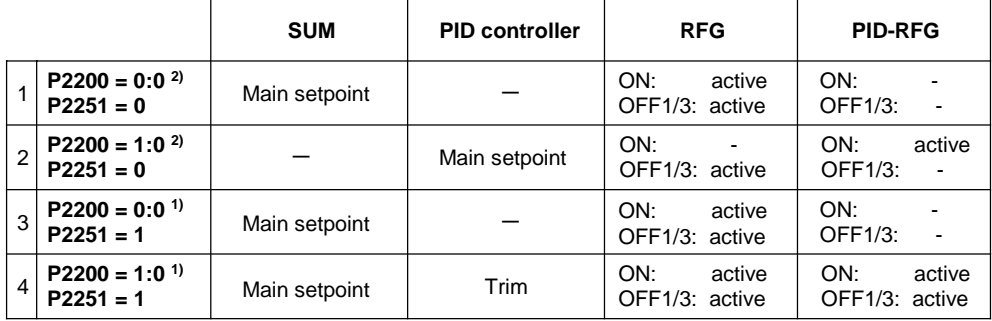

1) will take change with drive running

2) change only taken when drive stopped

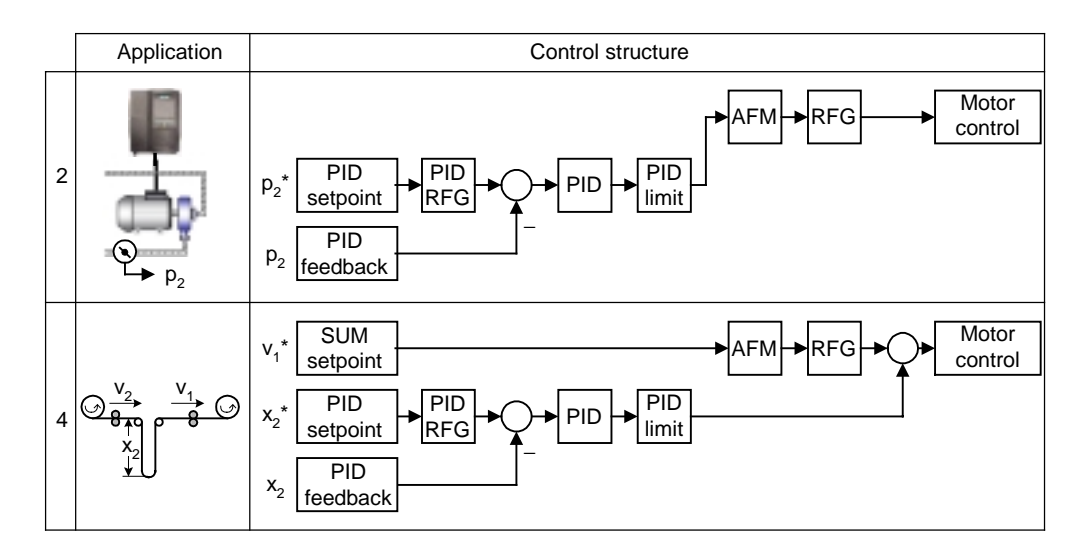

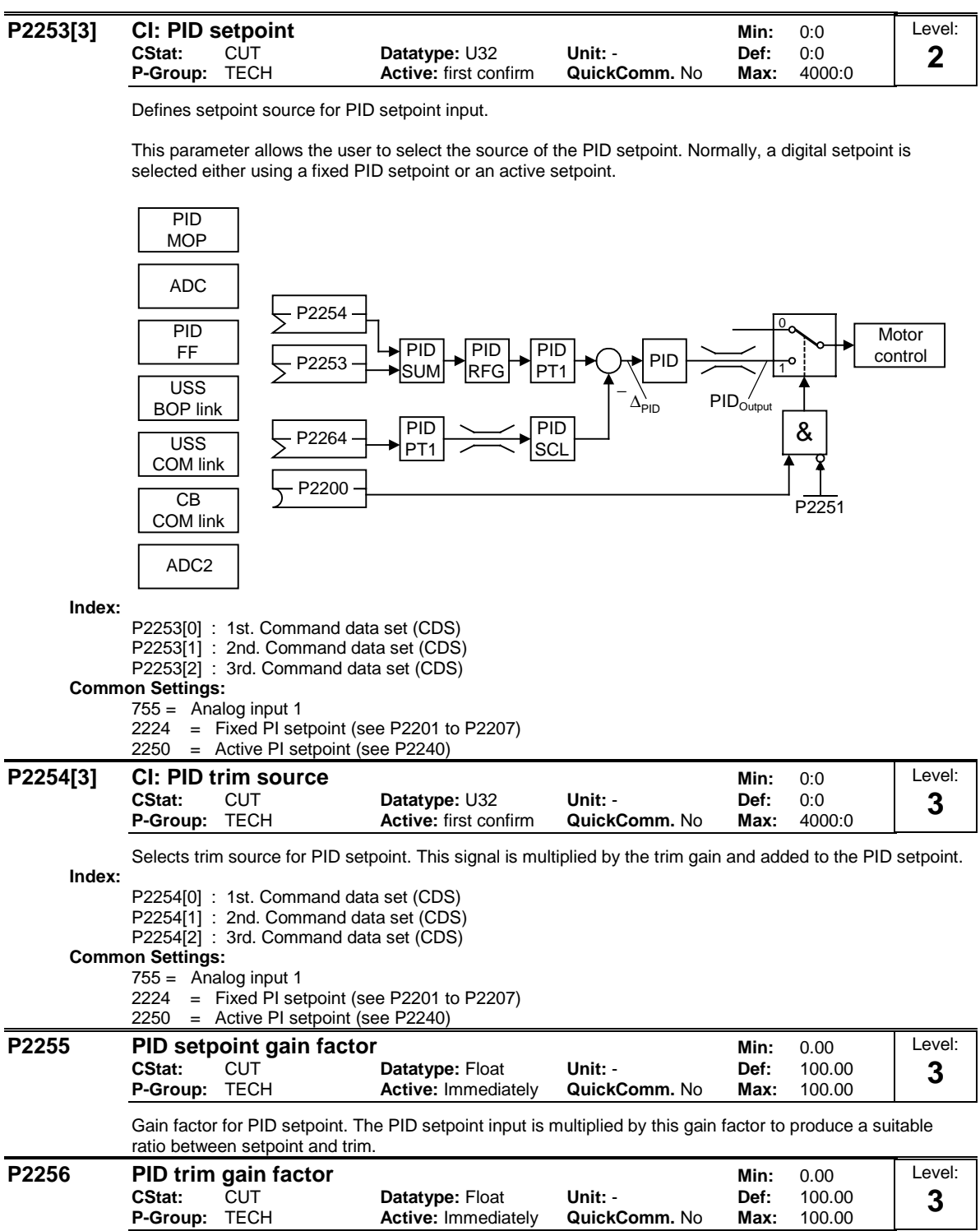

Gain factor for PID trim. This gain factor scales the trim signal, which is added to the main PID setpoint.

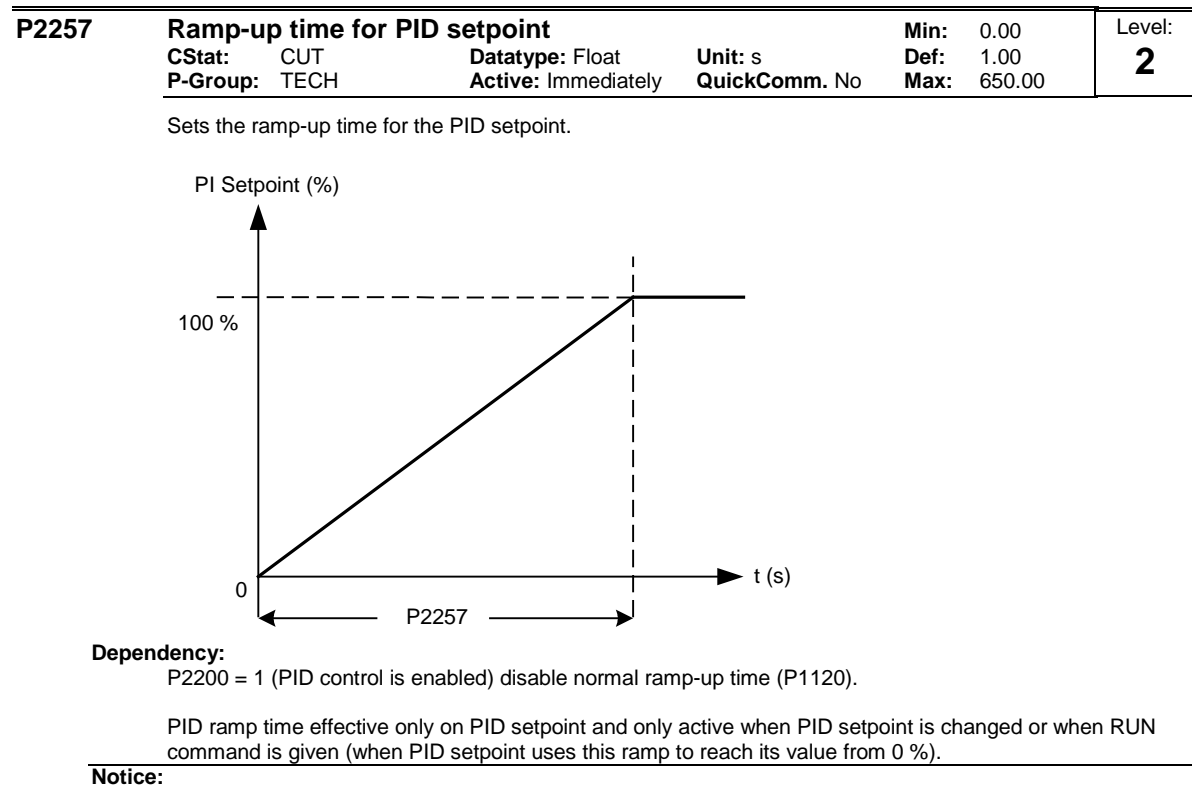

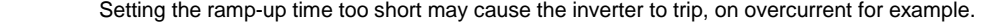

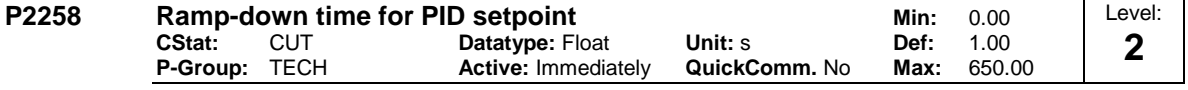

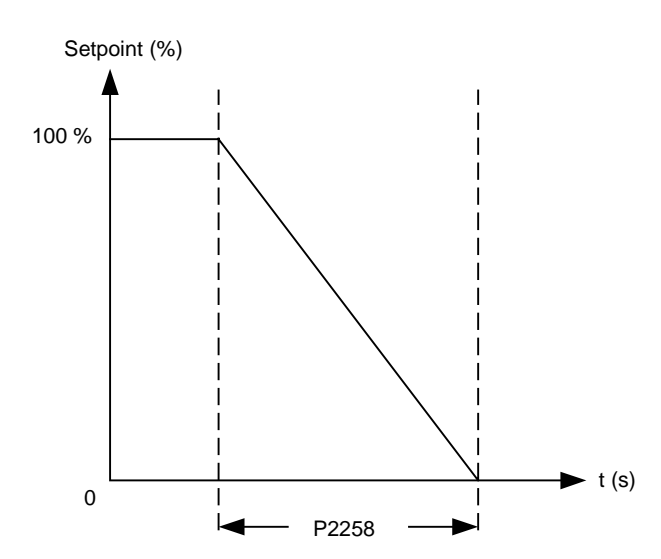

Sets ramp-down time for PID setpoint.

### **Dependency:**

P2200 = 1 (PID control is enabled) disables normal ramp-up time (P1120).

PID setpoint ramp effective only on PID setpoint changes.

P1121 (ramp-down time) and P1135 (OFF3 ramp-down time) define the ramp times used after OFF1 and OFF3 respectively.

**Notice:**

Setting the ramp-down time too short can cause the inverter to trip on overvoltage (F0002) / overcurrent (F0001).

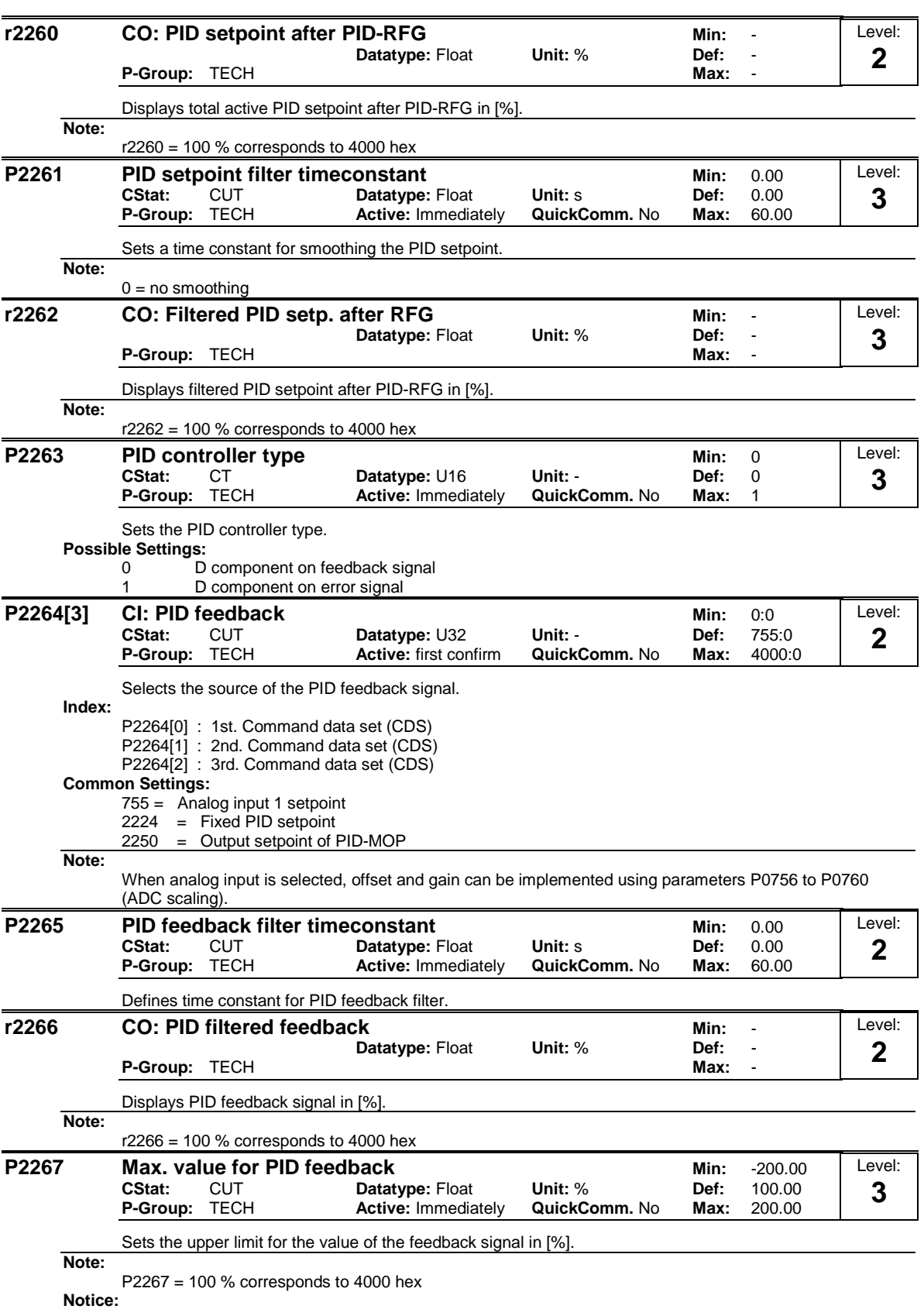

When PID is enabled (P2200 = 1) and the signal rises above this value, the inverter will trip with F0222 .

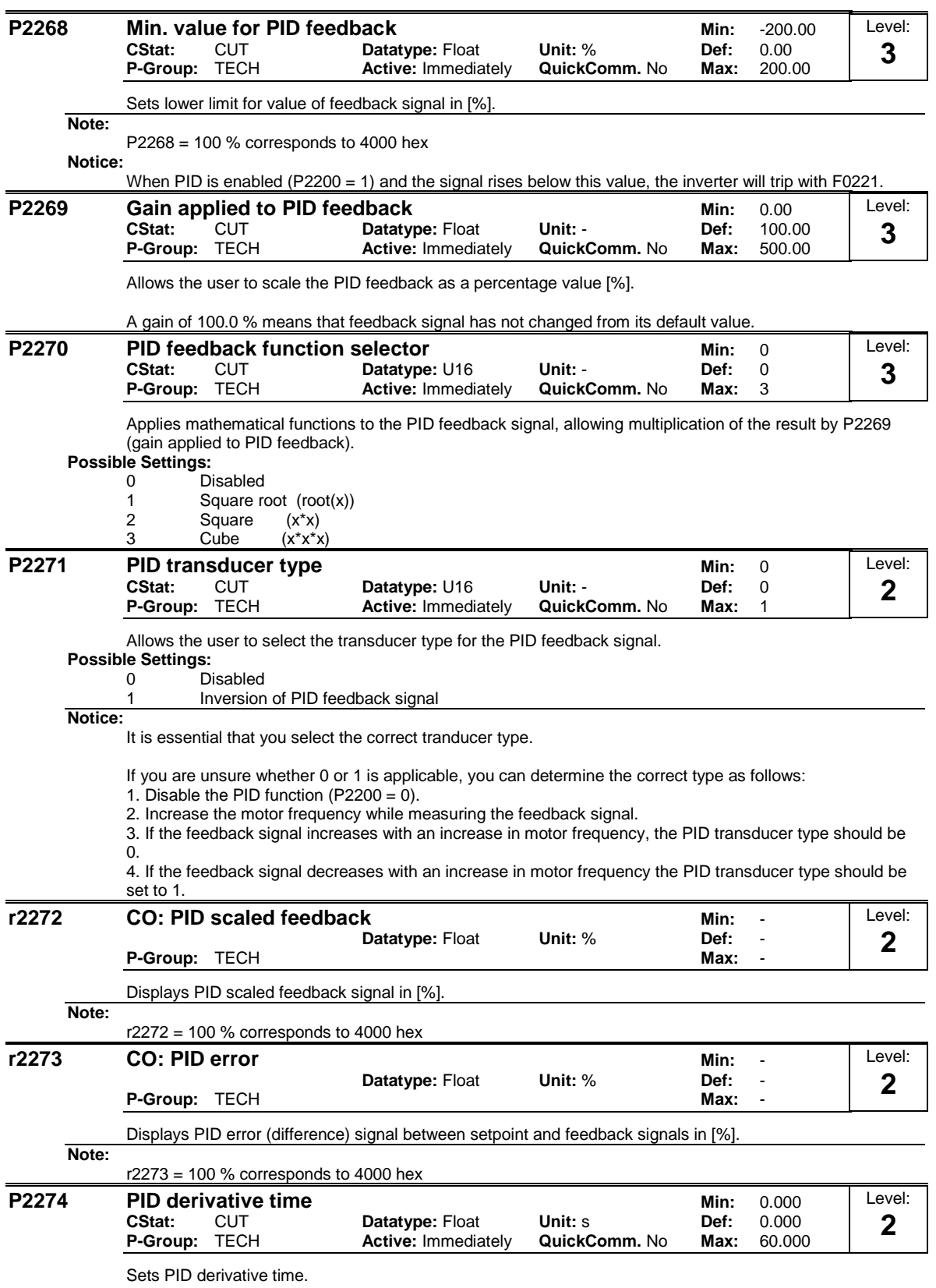

P2274 = 0:

The derivative term does not have any effect (it applies a gain of 1).

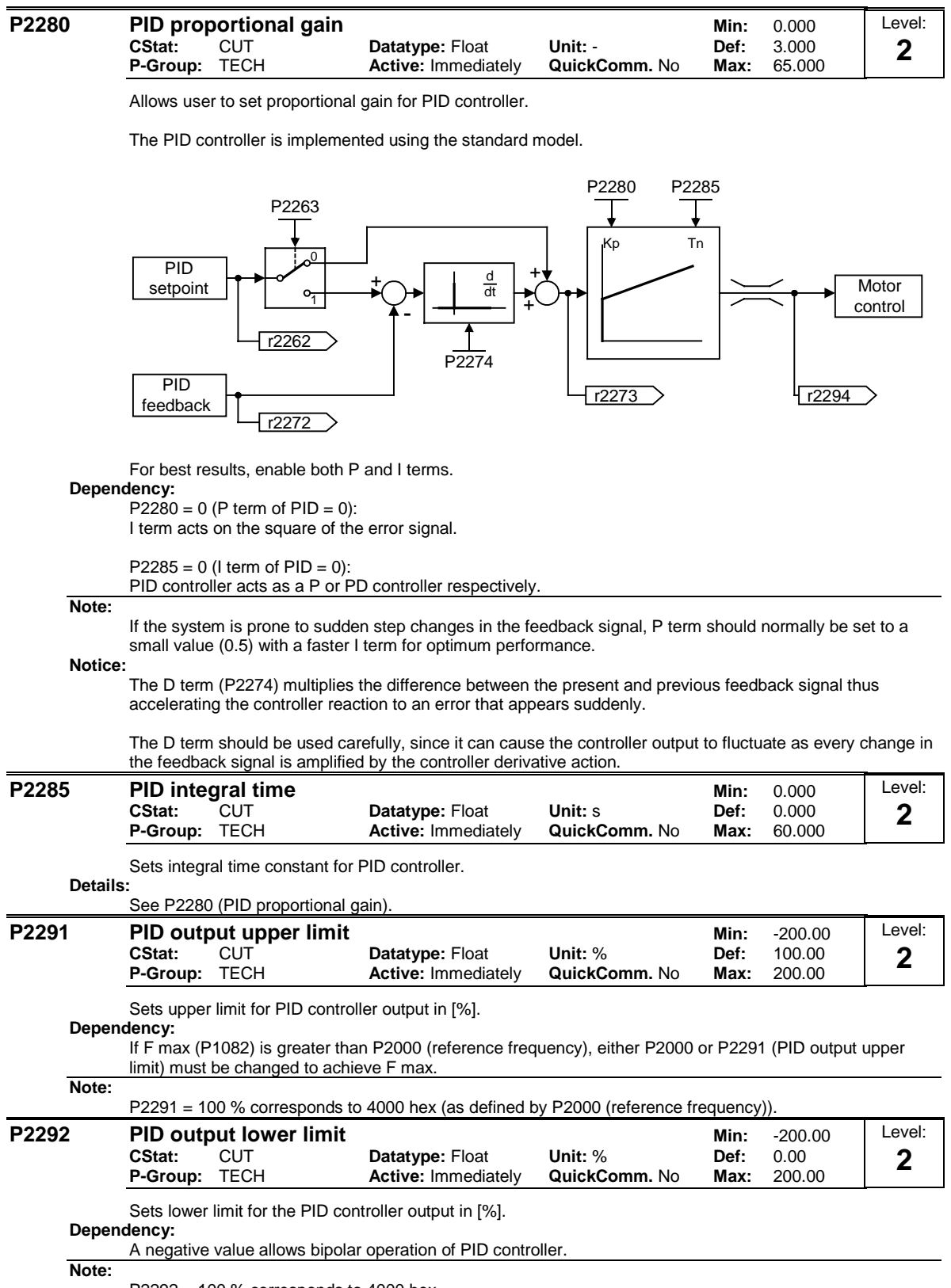

P2292 = 100 % corresponds to 4000 hex

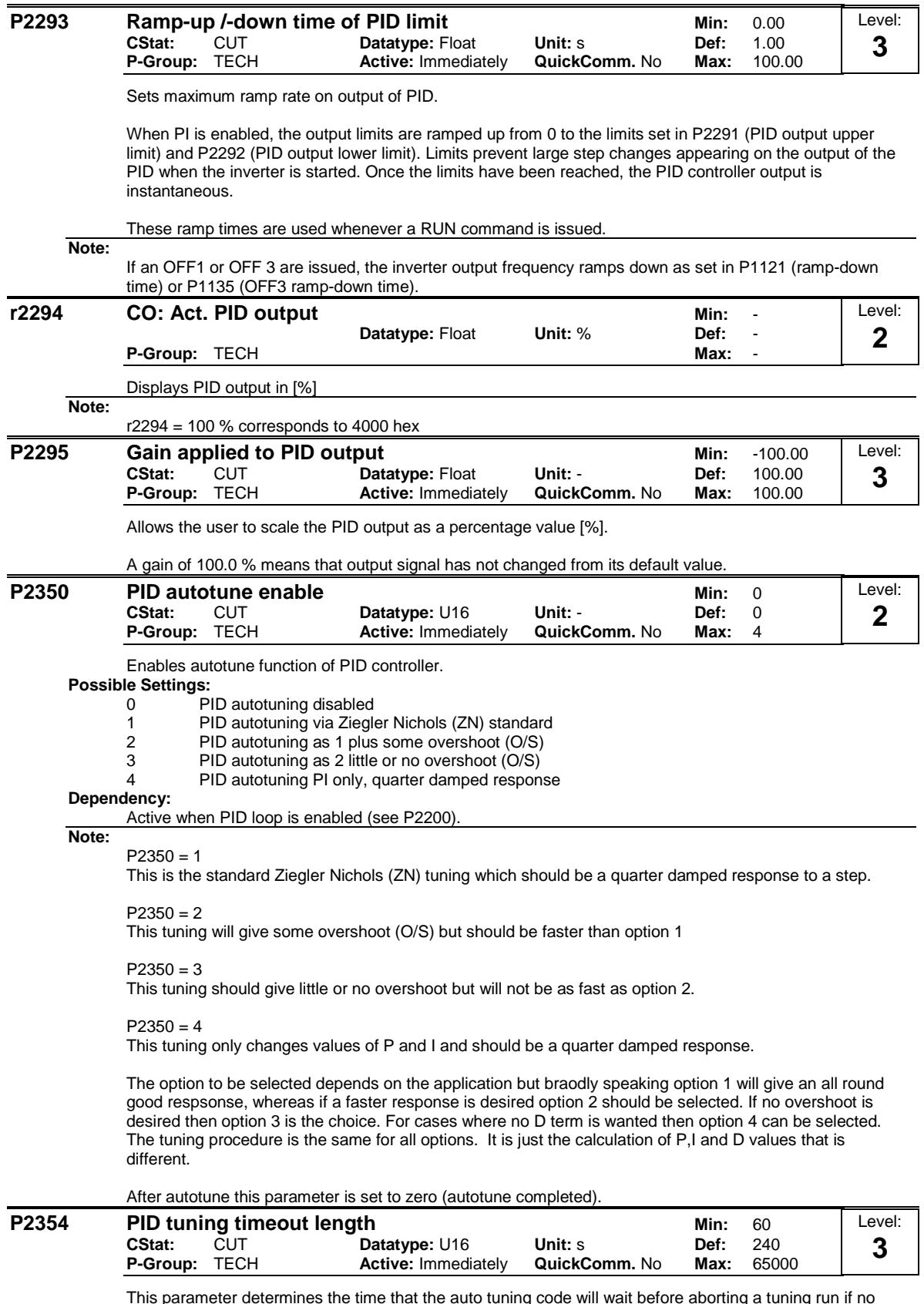

This parameter determines the time that the auto tuning code will wait before aborting a tuning run if no oscillation has been obtained.

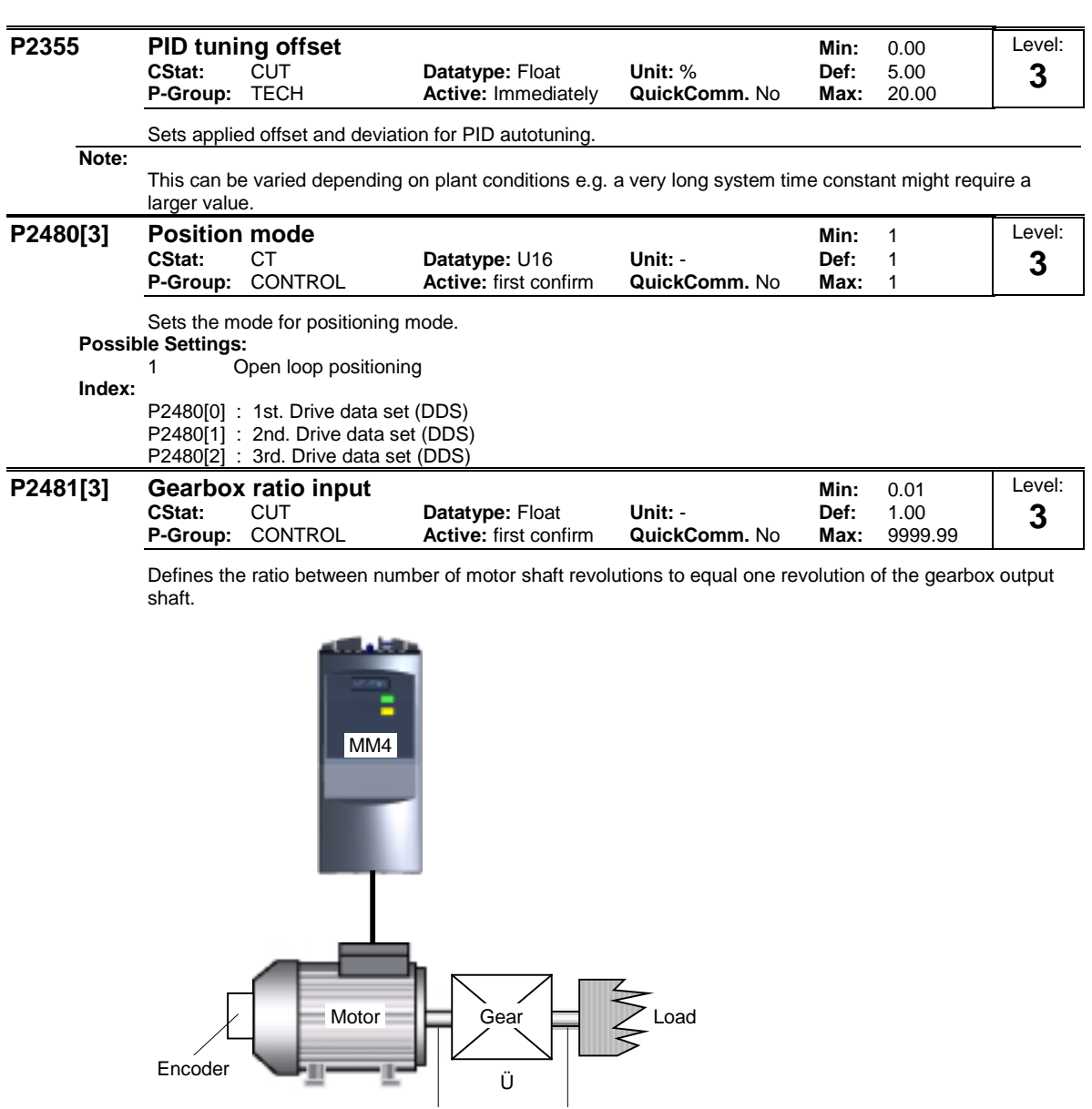

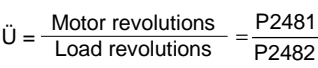

**Index:**

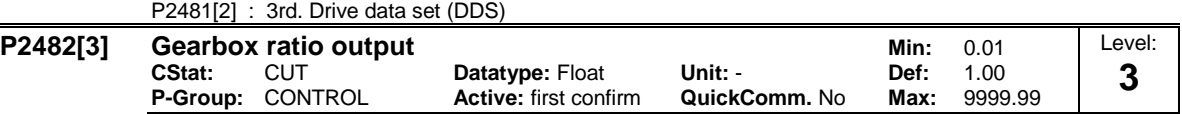

 $n_{\text{Motor}}$   $n_{\text{Load}}$ 

Defines the ratio between number of motor shaft revolutions to equal one revolution of the gearbox output shaft.

**Index:**

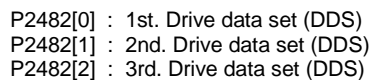

P2481[0] : 1st. Drive data set (DDS) P2481[1] : 2nd. Drive data set (DDS)

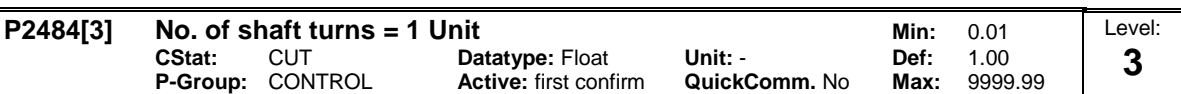

Sets the number of rotations of the motor shaft required to represent 1 unit of user selected units.

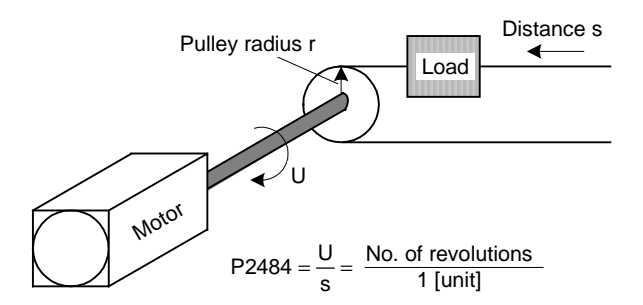

The following equation determines the number of motor shaft revolutions to stop:

 $\text{Revolutions}_{\text{Motor}} = \text{P2488} \cdot \text{P2484} \cdot \frac{\text{P2481}}{\text{P2482}}$ 

**Index:**

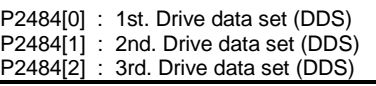

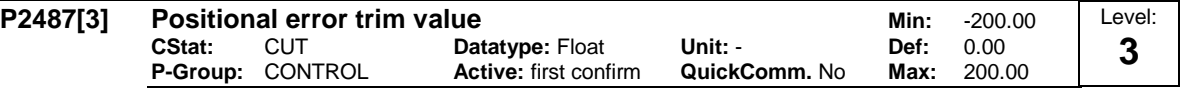

Offset error correction due to mechanical errors. Negative value entered when final position is before required end point. Positive value entered when final postioin is after the required end point.

**Index:**

P2487[0] : 1st. Drive data set (DDS) P2487[1] : 2nd. Drive data set (DDS) P2487[2] : 3rd. Drive data set (DDS)

MICROMASTER 440 Parameter List 6SE6400-5BB00-0BP0 207

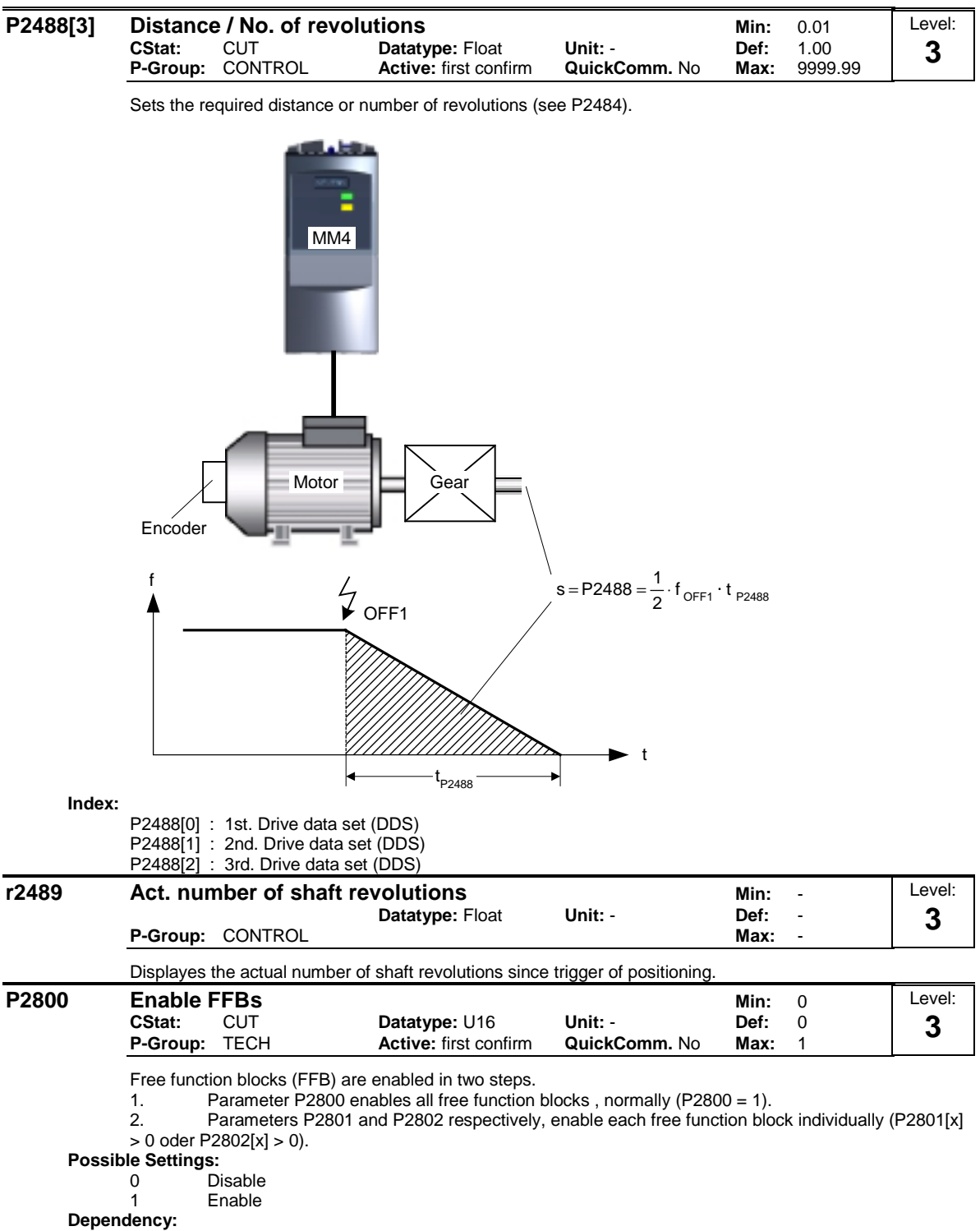

All active function blocks will be calculated in every 132 ms.

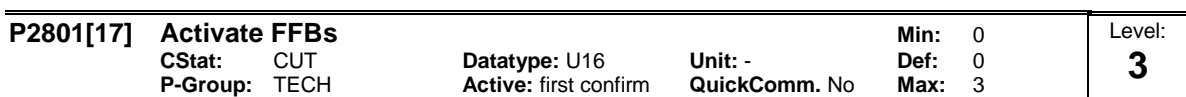

Free function blocks (FFB) are enabled in two steps.

1. Parameter P2800 enables all free function blocks , normally (P2800 = 1)

2. Parameters P2801 and P2802 respectively, enable each free function block individually (P2801[x] > 0 oder P2802[x] > 0)

In addition, Parameters P2801 and P2802 determine the chronological order of each function block. The following table shows that the priority increases from left to right and from bottom to top.

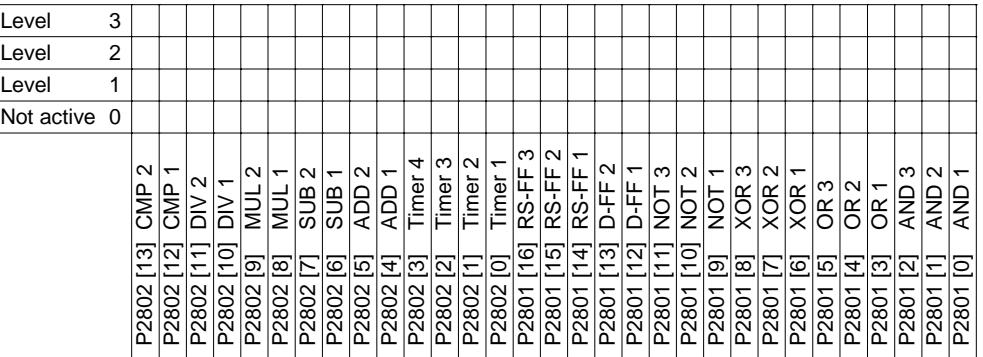

#### **Possible Settings:**

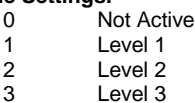

**Index:**

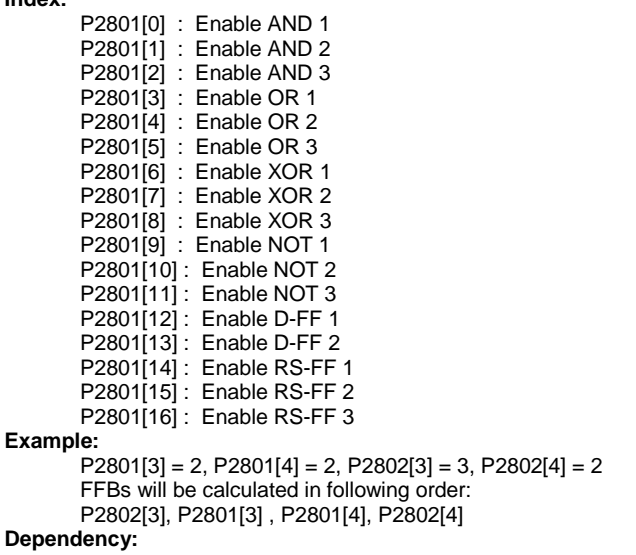

Set P2800 to 1 to enable function blocks.

All active function blocks will be calculated in every 132 ms.

#### **P2802[14] Activate FFBs Min:** 0 Level: **CStat:** CUT **Datatype:** U16 **Unit:** - **Def:** 0 **3 Active:** first confirm **QuickComm.** No **Max:** 3 Free function blocks (FFB) are enabled in two steps. 1. Parameter P2800 enables all free function blocks , normally (P2800 = 1) 2. Parameters P2801 and P2802 respectively, enable each free function block individually (P2801[x] > 0 oder P2802[x] > 0) In addition, Parameters P2801 and P2802 determine the chronological order of each function block. The following table shows that the priority increases from left to right and from bottom to top. Level 3 Level 2  $\overline{1}$ Level Not active 0  $\sim$ P2801 [16] RS-FF 3 P2801 [15] RS-FF 2 P2801 [14] RS-FF 1 P2802 [3] Timer 4 P2802 [2] Timer 3 P2802 [1] Timer 2  $\sim$ P2802 [0] Timer 1 RS-FF P2802 [13] CMP 2 P2801 [13] D-FF 2 S P2801 [8] XOR 3 P2801 [7] XOR 2 P2802 [12] CMP 1 P2802 [9] MUL 2 P2802 [7] SUB 2 P2802 [5] ADD 2 Timer Timer: Timer RS-FF 岀 P2801 [12] D-FF 1 P2801 [11] NOT 3 P2801 [10] NOT 2 P2801 [6] XOR 1 P2801 [2] AND 3 P2801 [1] AND 2 P2802 [8] MUL 1 P2802 [6] SUB 1 P2802 [4] ADD 1 Timer D-FF P2801 [9] NOT 1 P2801 [0] AND 1  $\overline{\text{SUB}}$  $\frac{1}{2}$ ADD:  $\overline{AD}$ |<br>|-F<br>| Q NOT: CMP CMP P2802 [11] DIV 2 **NIN** XOR lg **XOR QNA** o<br>M<br>∡ P2802 [10] DIV 1 **NA DO DO** P2801 [5] OR 3 P2801 [4] OR 2 P2801 [3] OR 1  $\geq$  $\geq$ R\$  $\frac{\alpha}{\beta}$ Ĵξ  $\frac{8}{2}$  $\overline{13}$ <u>ក្ន</u>  $\overline{\circ}$  $\overline{15}$ <u>ত্র</u> <u>य</u> Ξ 6  $\overline{4}$ ಹ 5 ត គ  $\overline{3}$ 5 ∓ ╦ ಸ್ ಹ ಹ ច P2802 2802 2802 P2802  $2802$  $\frac{1}{2802}$  $2802$ 2802 2802 2802 P2802 P2802 P2802 P2802 P2801 P2801  $\overline{\frac{280}{}}$ P2801 P2801 P2801 2801 P2801 P2801 P2801 P2801 2801 2801 2801 P2801 P2801 280 **Possible Settings:** 0 Not Active 1 Level 1<br>2 Level 2 2 Level 2<br>3 Level 3 3 Level 3 **Index:** P2802[0] : Enable timer 1 P2802[1] : Enable timer 2 P2802[2] : Enable timer 3 P2802[3] : Enable timer 4 P2802[4] : Enable ADD 1 P2802[5] : Enable ADD 2 P2802[6] : Enable SUB 1 P2802[7] : Enable SUB 2 P2802[8] : Enable MUL 1 P2802[9] : Enable MUL 2 P2802[10] : Enable DIV 1 P2802[11] : Enable DIV 2 P2802[12] : Enable CMP 1 P2802[13] : Enable CMP 2 **Example:**  $P2801[3] = 2$ ,  $P2801[4] = 2$ ,  $P2802[3] = 3$ ,  $P2802[4] = 2$ FFBs will be calculated in following order: P2802[3], P2801[3] , P2801[4], P2802[4] **Dependency:** Set P2800 to 1 to enable function blocks. All active function blocks will be calculated in every 132 ms. Level: **P2810[2] BI: AND 1 Min:** 0:0 **CStat:** CUT **Datatype: U32 Unit: - Def:** 0:0<br> **P-Group:** TECH **Active:** first confirm **QuickComm.** No Max: 4000:0 **3Active:** first confirm **QuickComm.** No **Max:** P2810[0], P2810[1] define inputs of AND 1 element, output is P2811. P2800 P2801[0] **ABC** P2810  $\begin{array}{c|c|c|c|c|c} \hline 0 & 0 & 0 \end{array}$ A Index0 &  $\mid$ 0 | 1 | 0 r2811 B 100 Index1 111 **Index:** P2810[0] : Binector input 0 (BI 0) P2810[1] : Binector input 1 (BI 1) **Dependency:** P2801[0] is active level for the AND element.

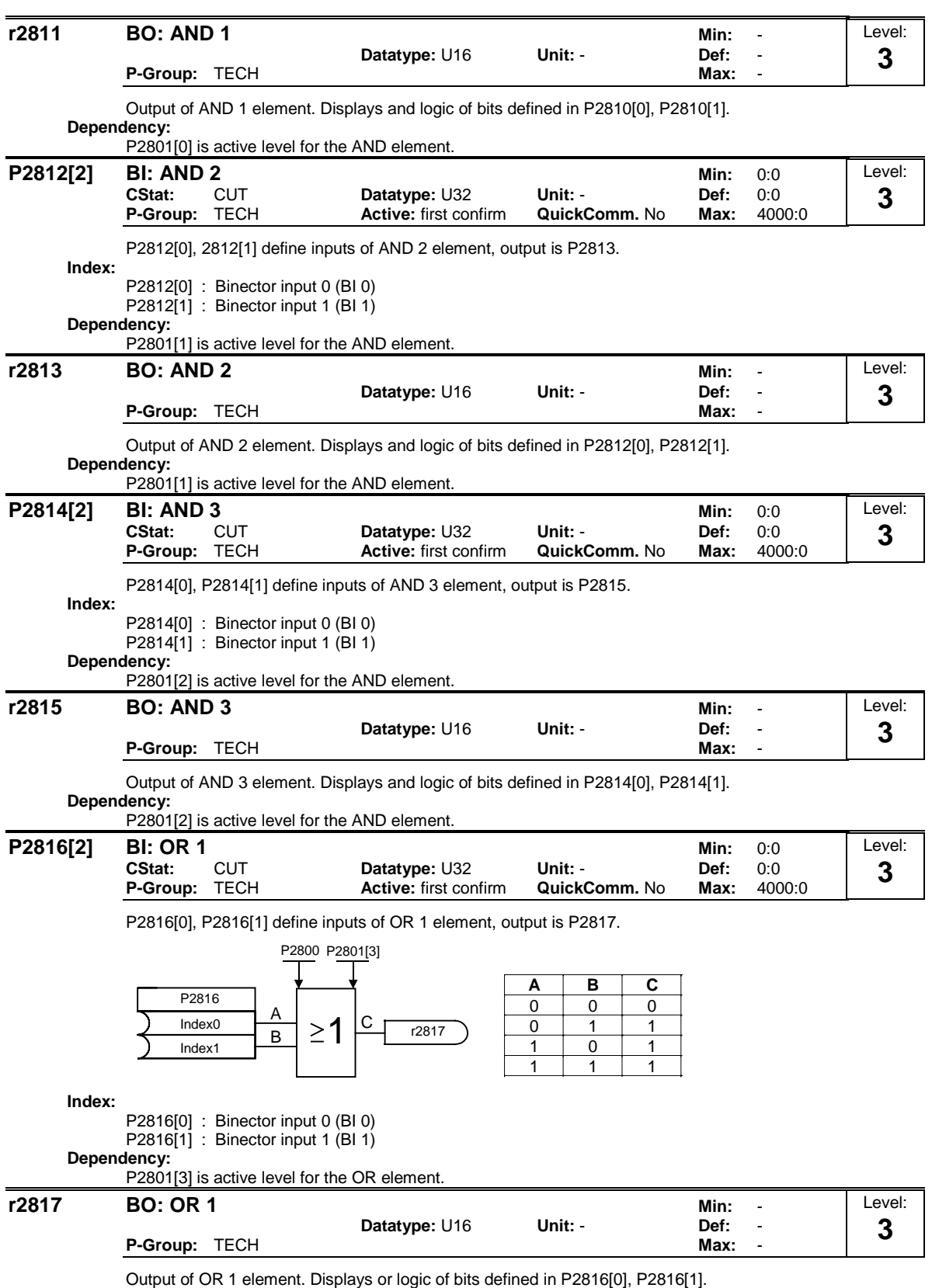

**Dependency:**

P2801[3] is active level for the OR element.

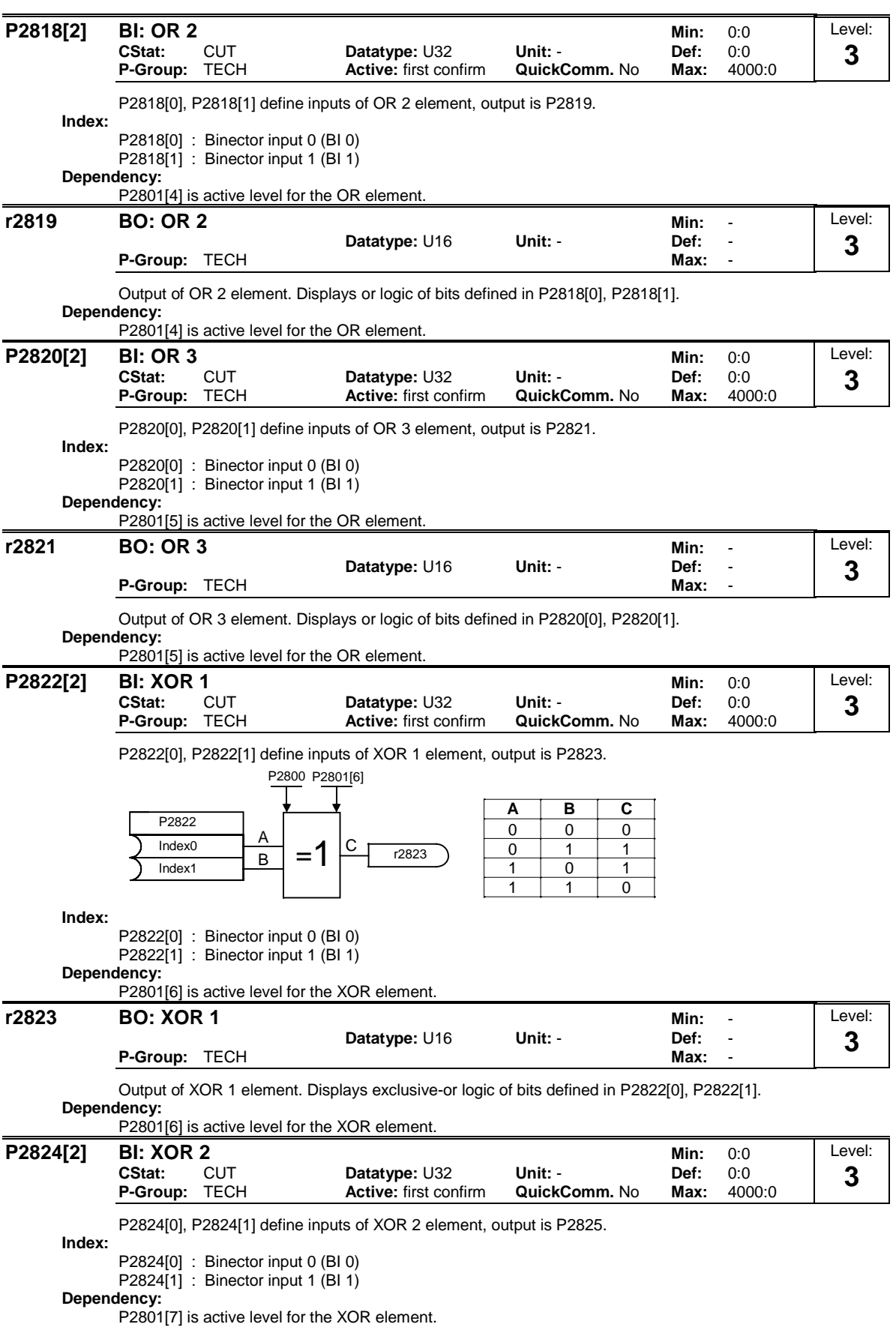

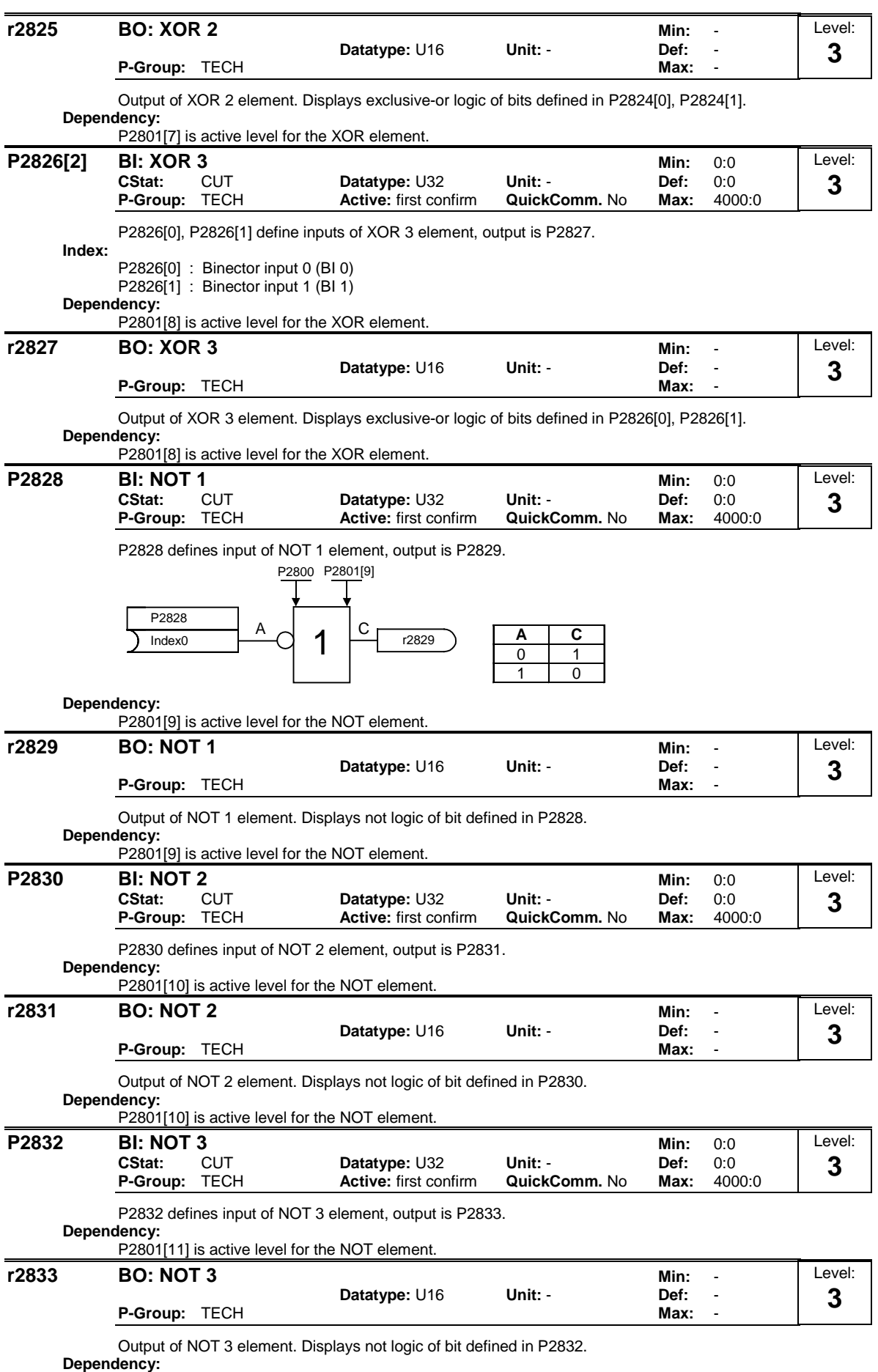

P2801[11] is active level for the NOT element.

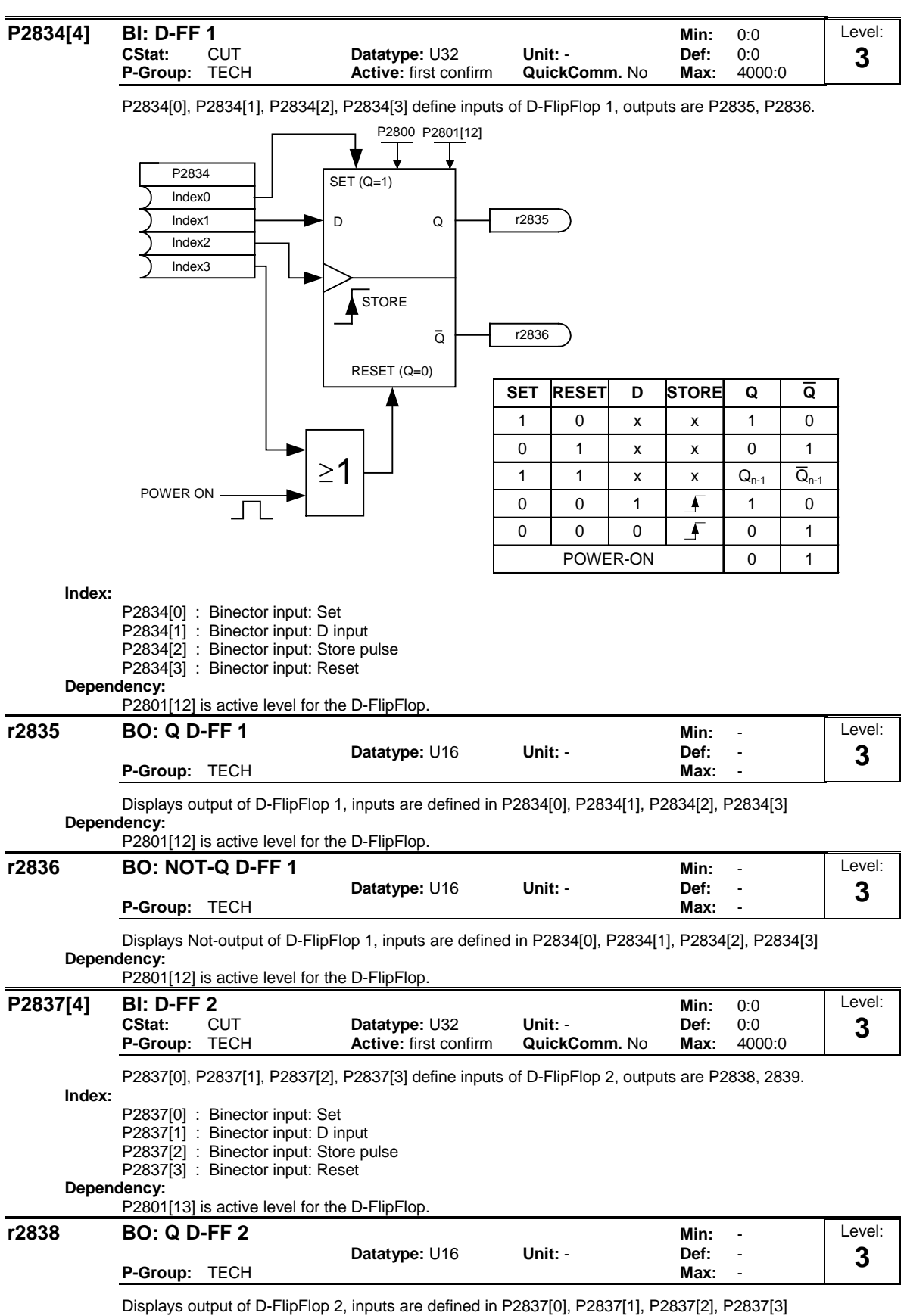

**Dependency:**

P2801[13] is active level for the D-FlipFlop.

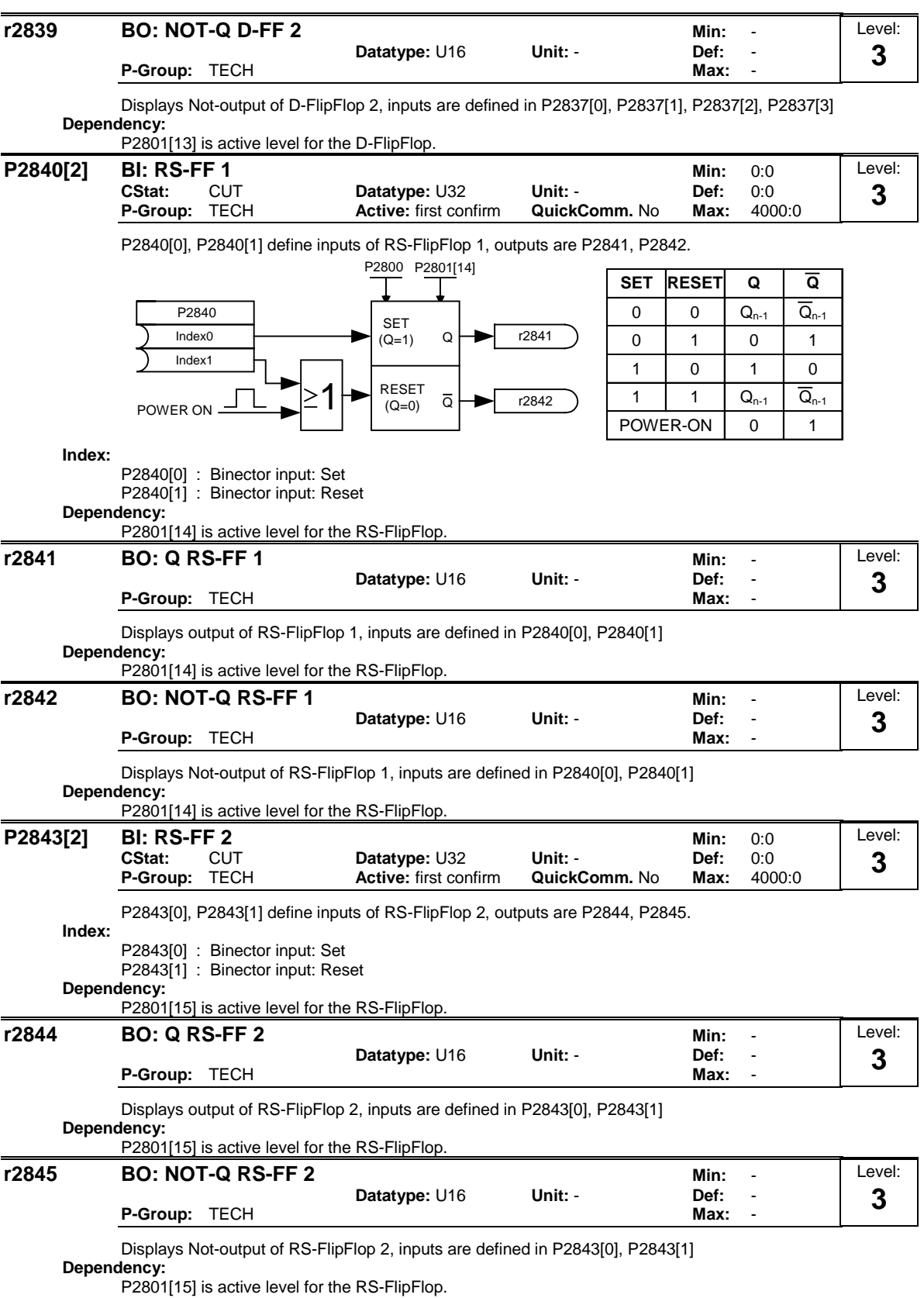

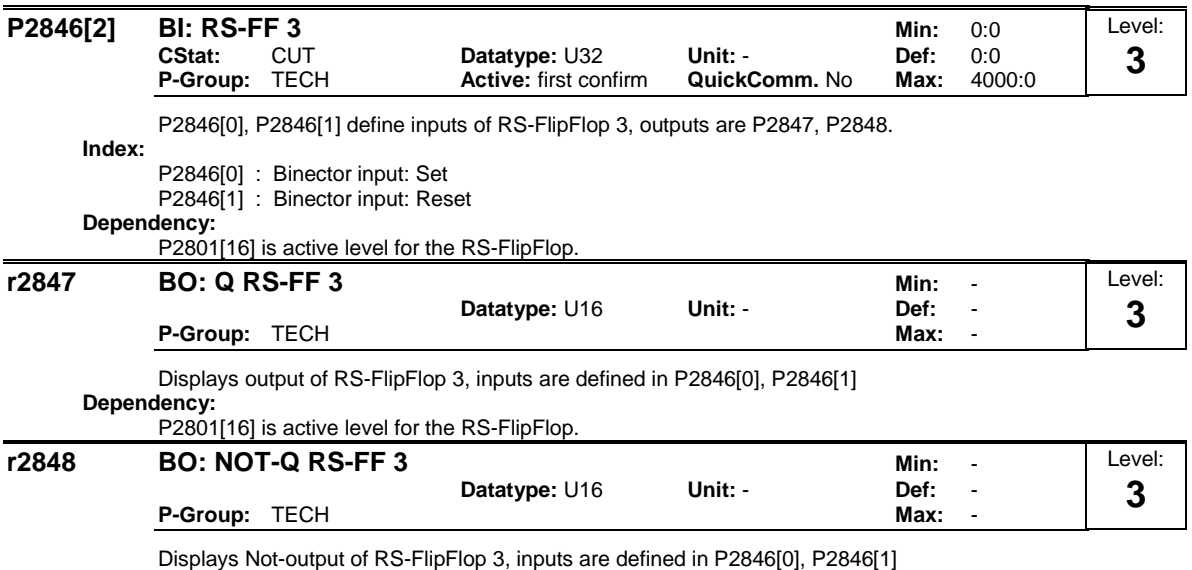

**Dependency:**

P2801[16] is active level for the RS-FlipFlop.
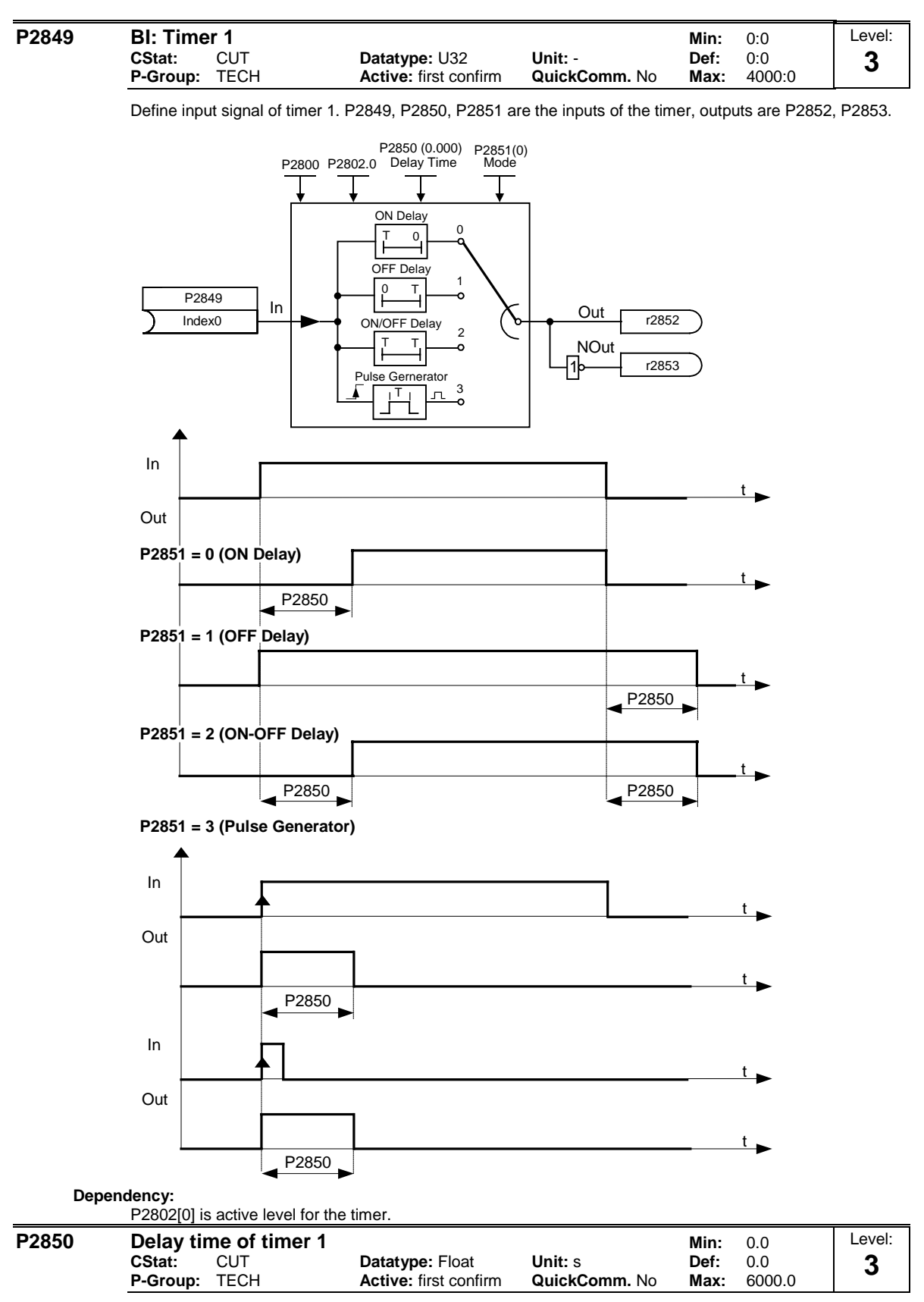

Defines delay time of timer 1. P2849, P2850, P2851 are the inputs of the timer, outputs are P2852, P2853. **Dependency:**

P2802[0] is active level for the timer.

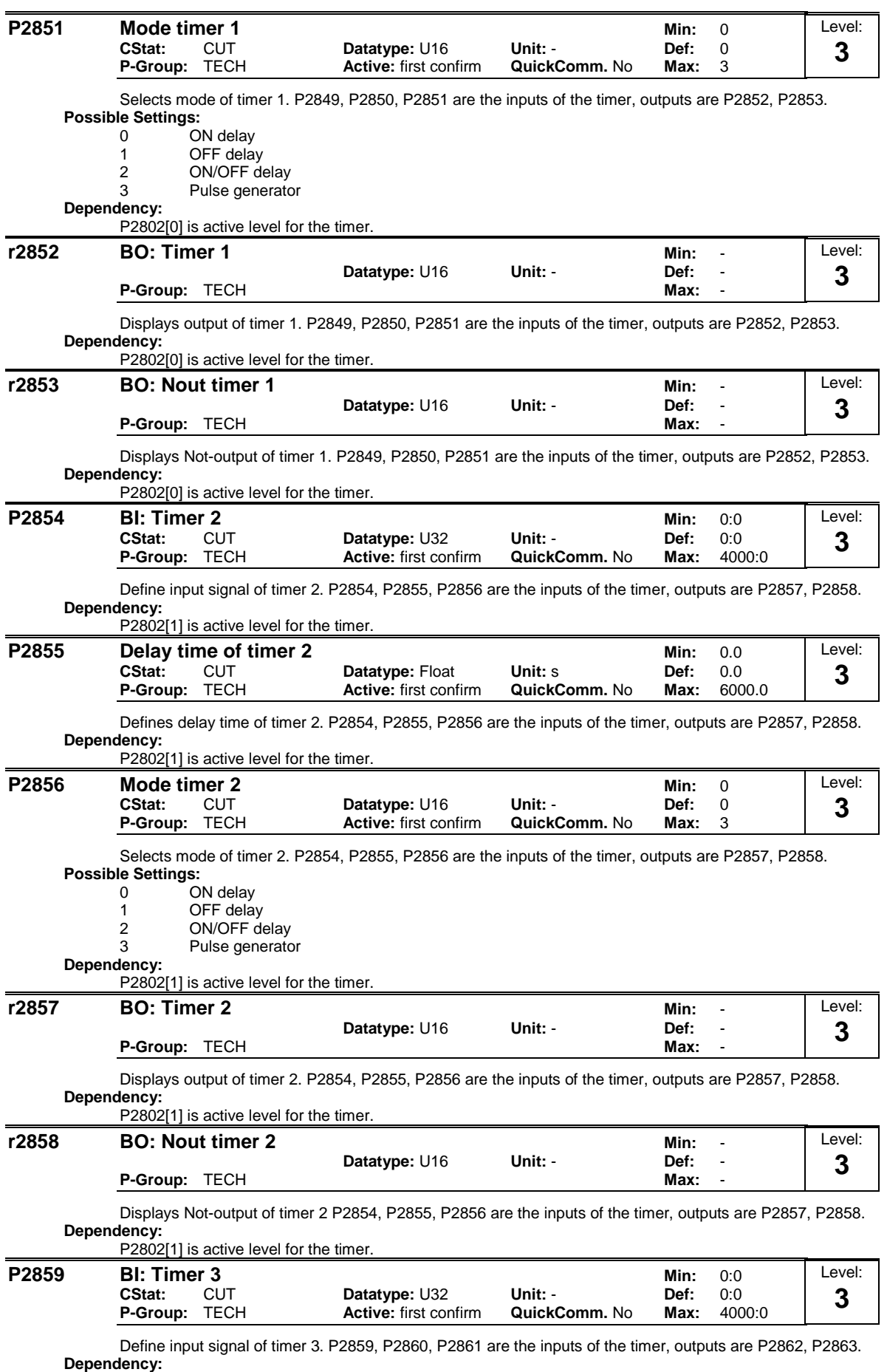

P2802[2] is active level for the timer.

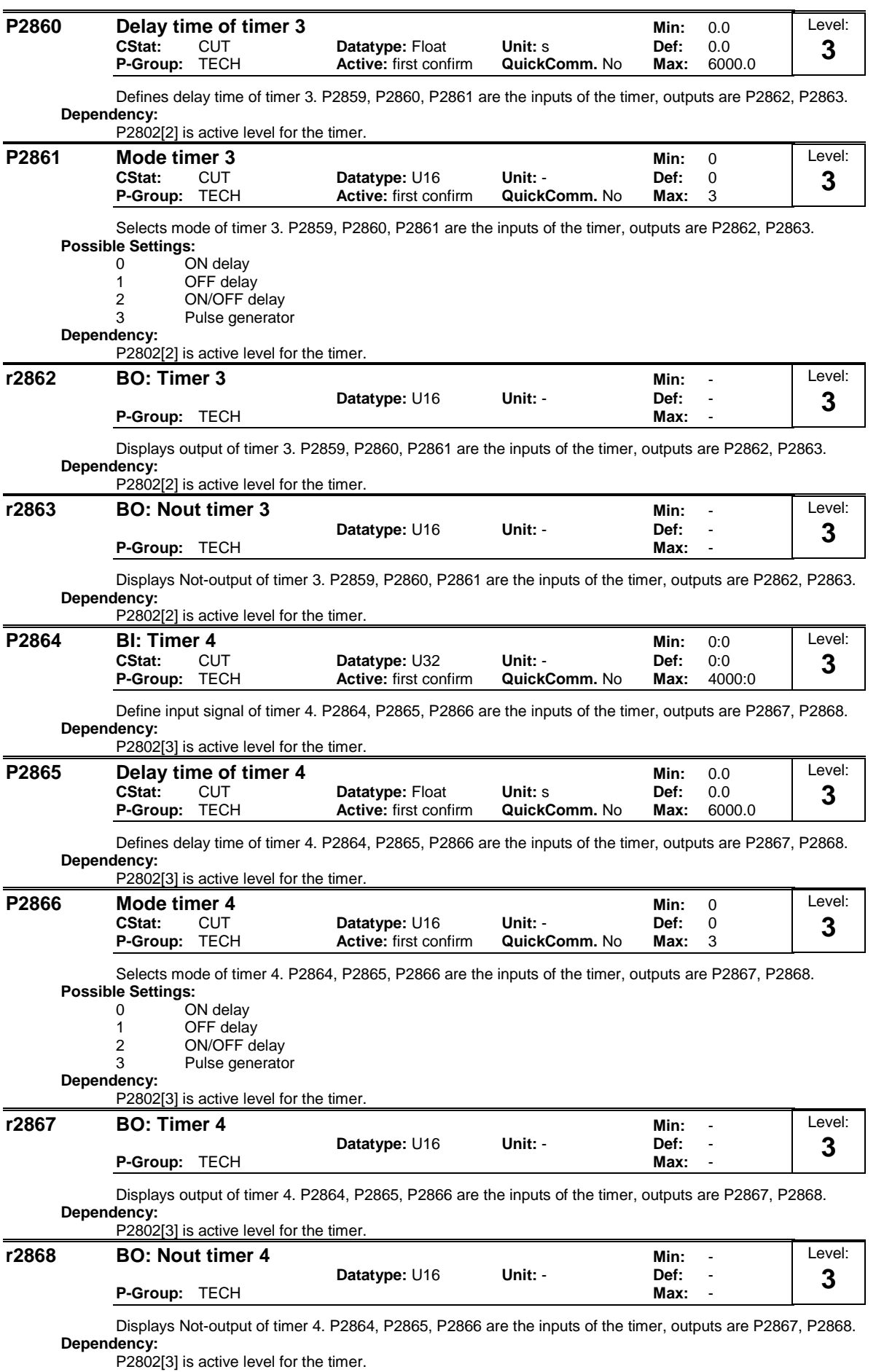

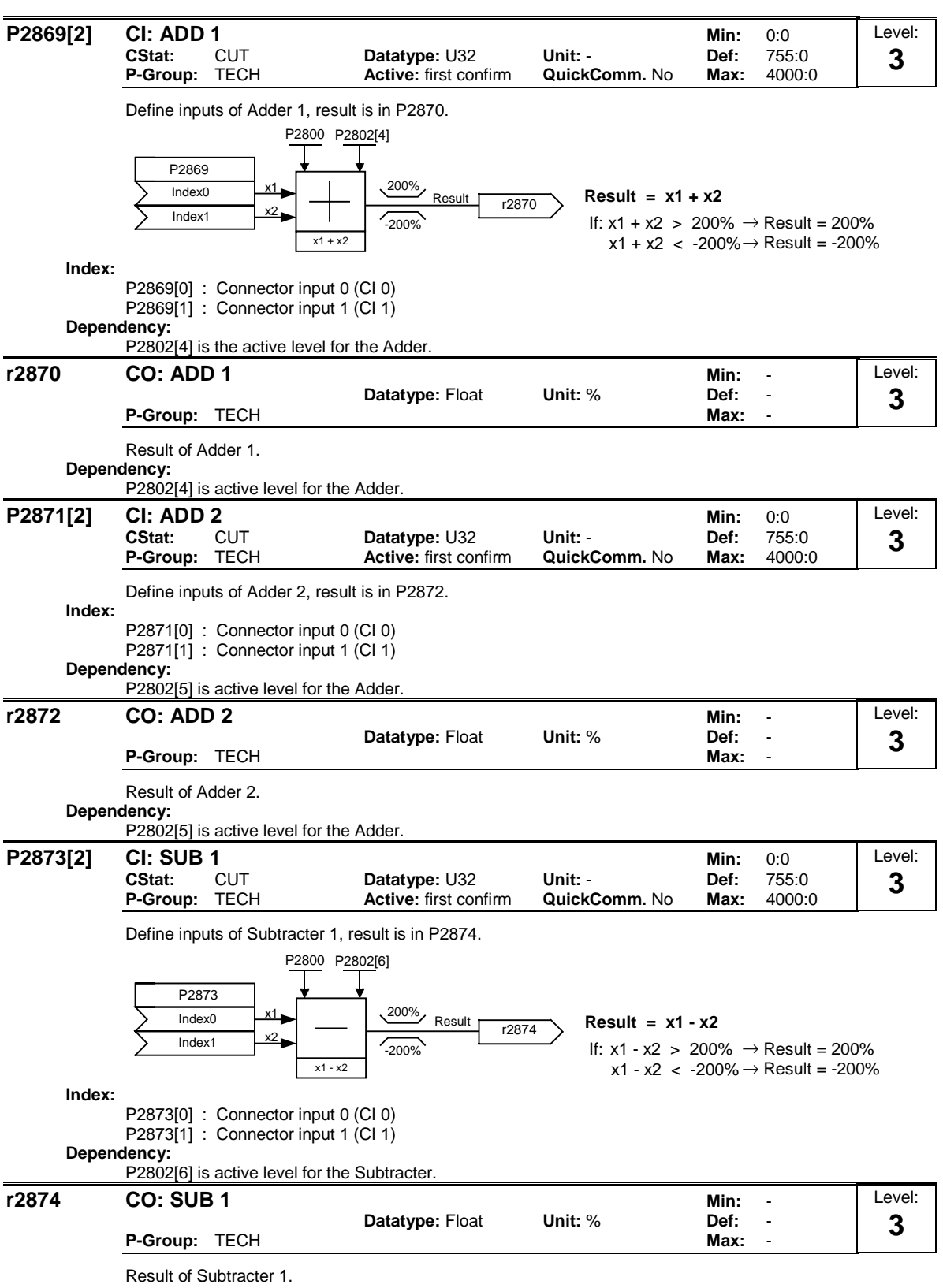

**Dependency:**

P2802[6] is active level for the Subtracter.

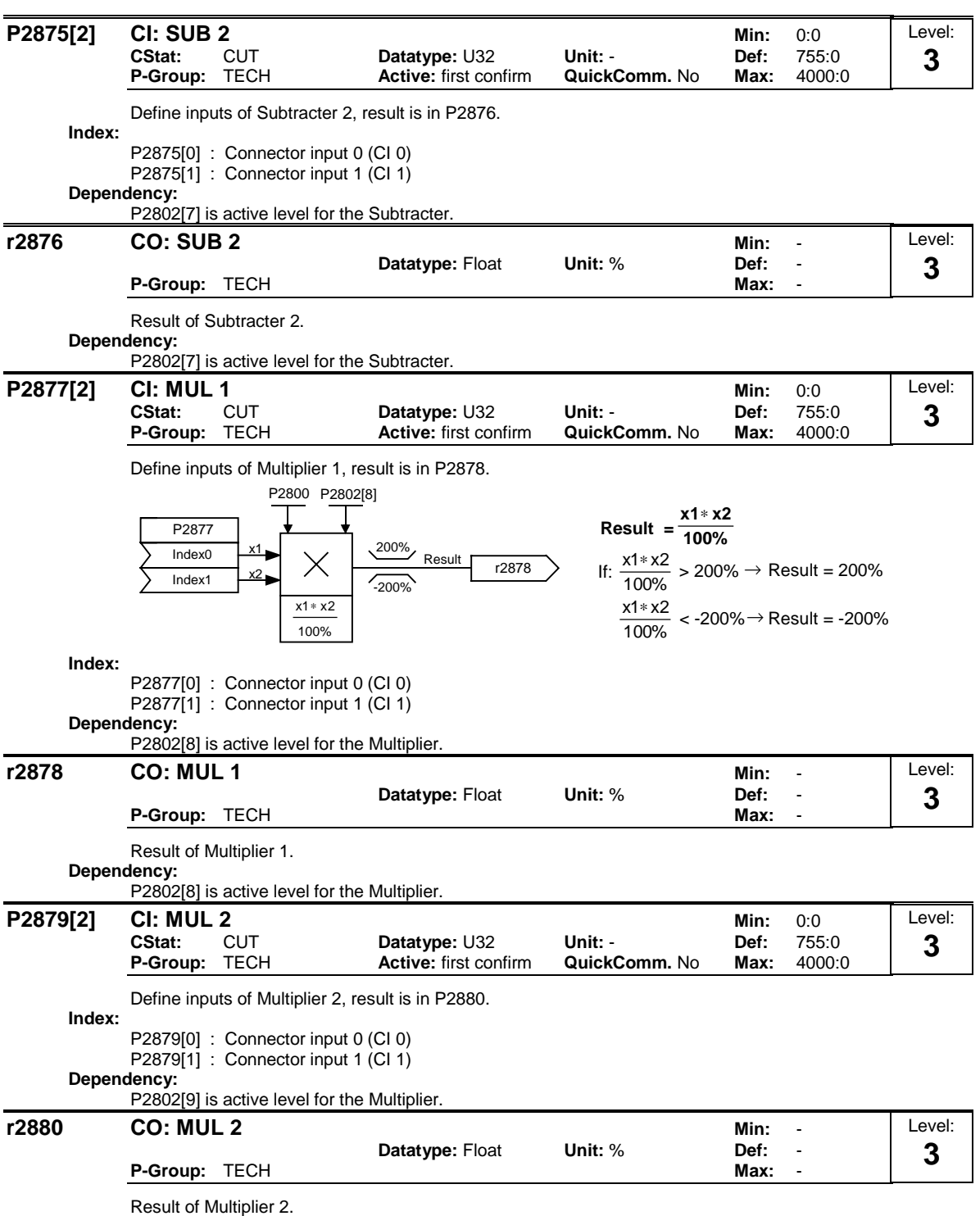

**Dependency:**

P2802[9] is active level for the Multiplier.

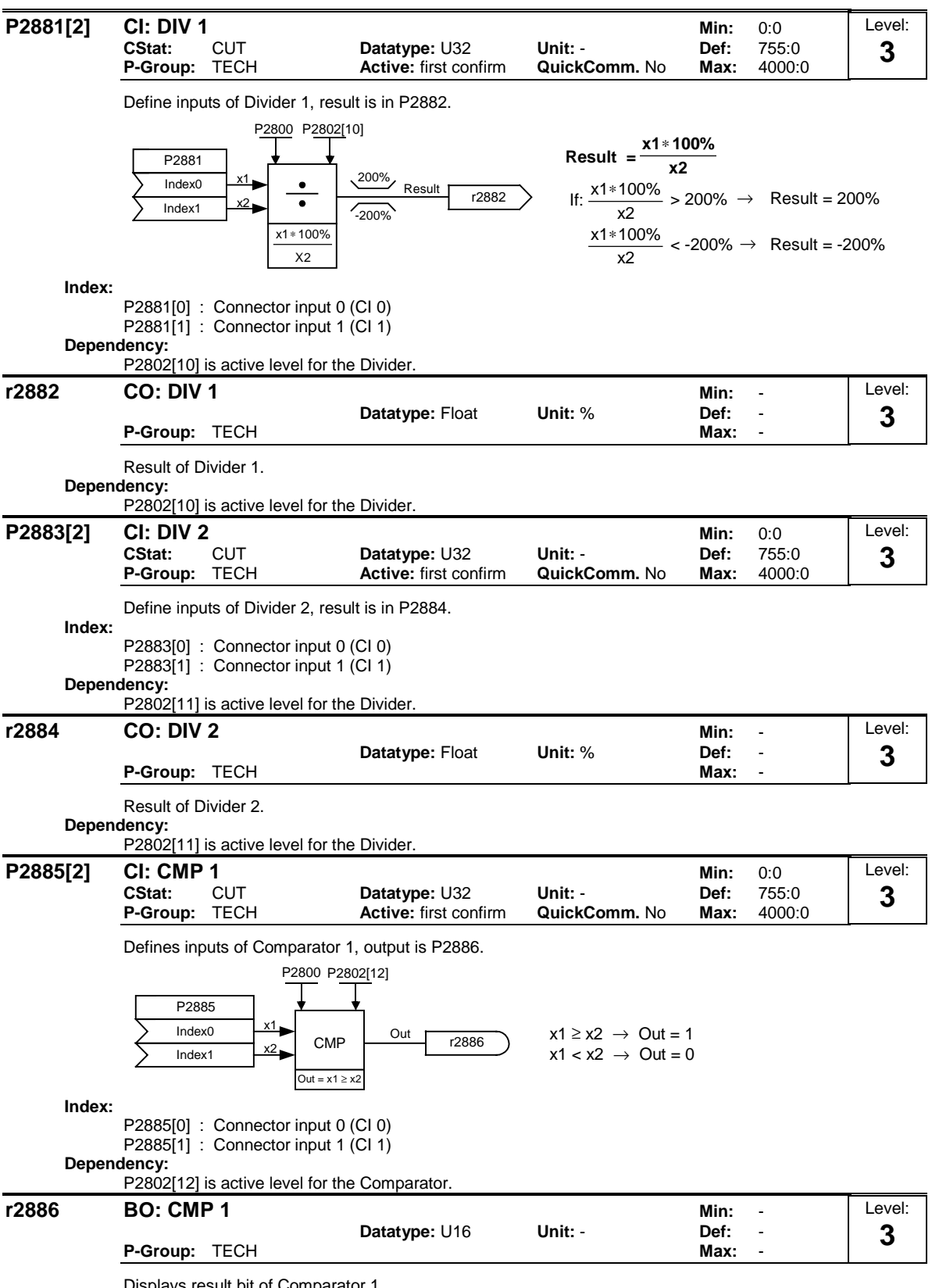

Displays result bit of Comparator 1.

**Dependency:**

P2802[12] is active level for the Comparator.

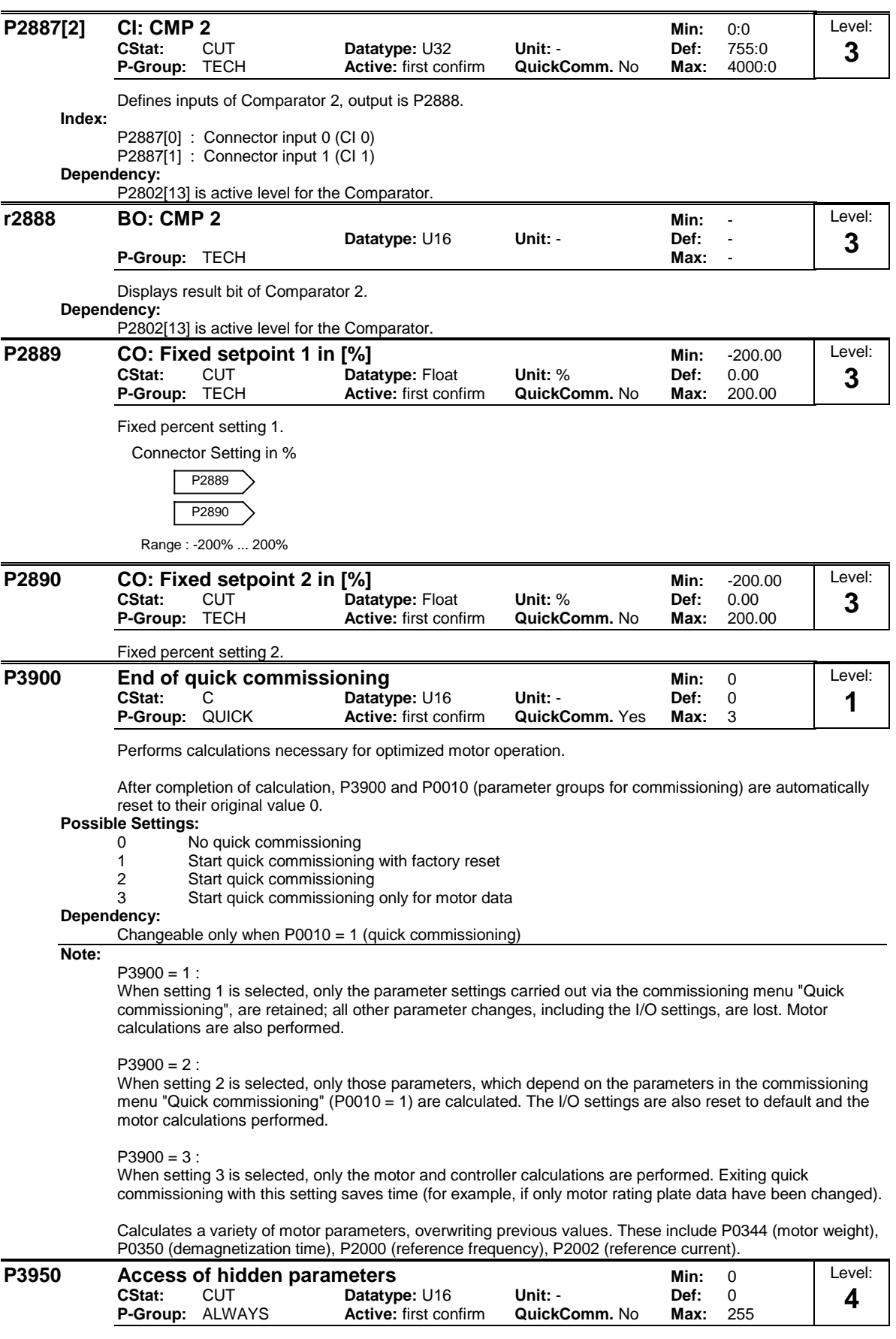

Accesses special parameters for development (expert only) and factory functionality (calibration parameter).

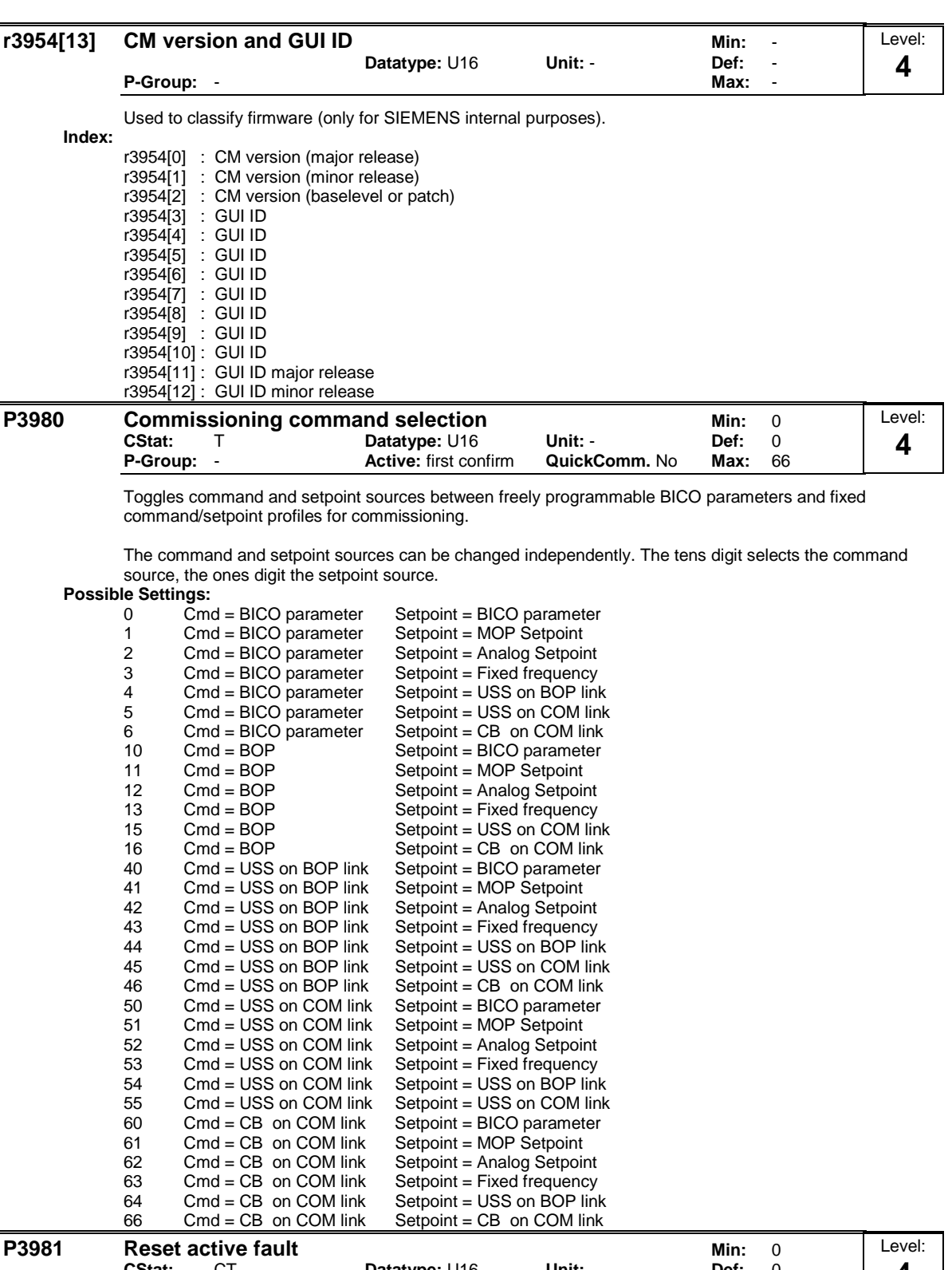

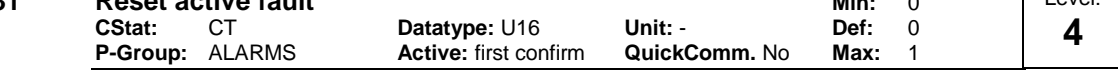

Resets active faults when changed from 0 to 1.

0 No fault reset

1 Reset fault

**Note:** Automatically reset to 0.

**Details:**

See P0947 (last fault code)

**Possible Settings:**<br>0 No

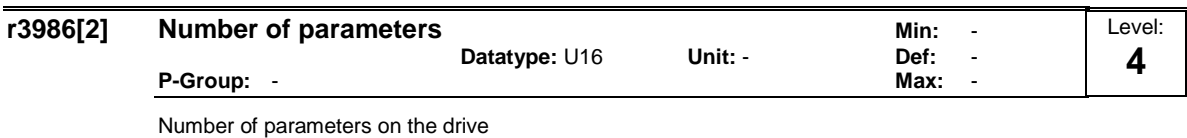

**Index:**

r3986[0] : Read only r3986[1] : Read & write

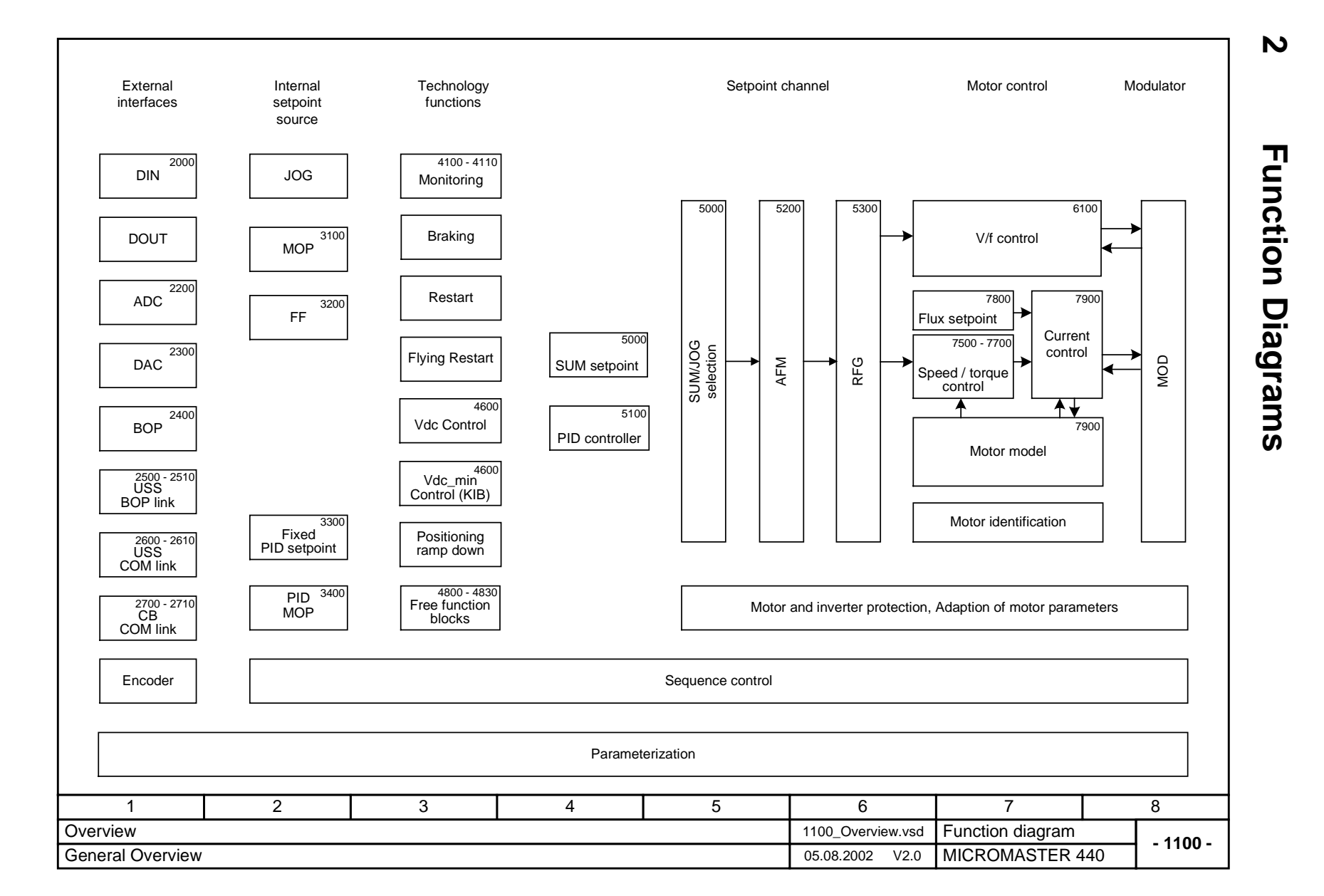

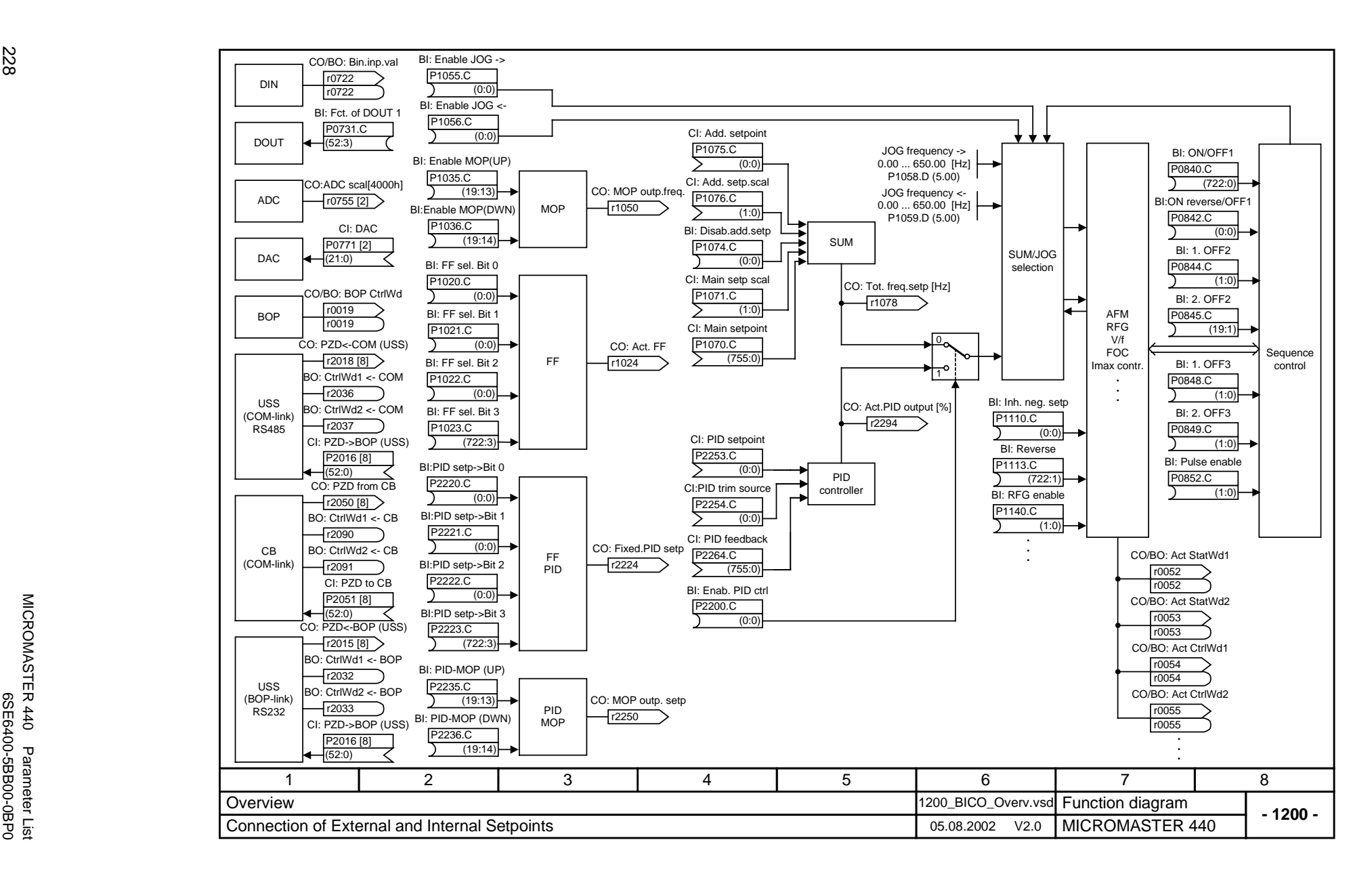

Function Diagrams *Function Diagrams Issue 08/02*

228

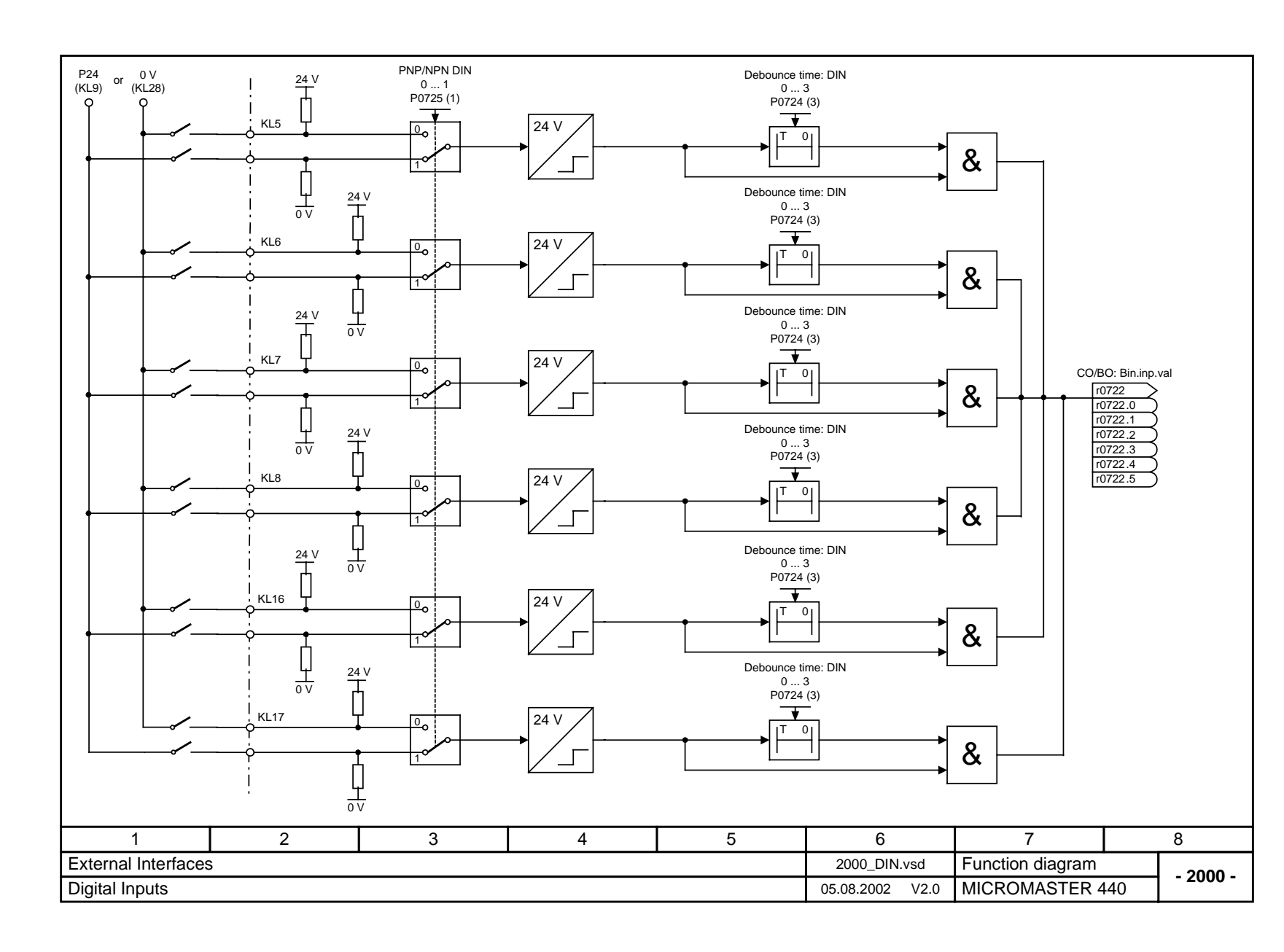

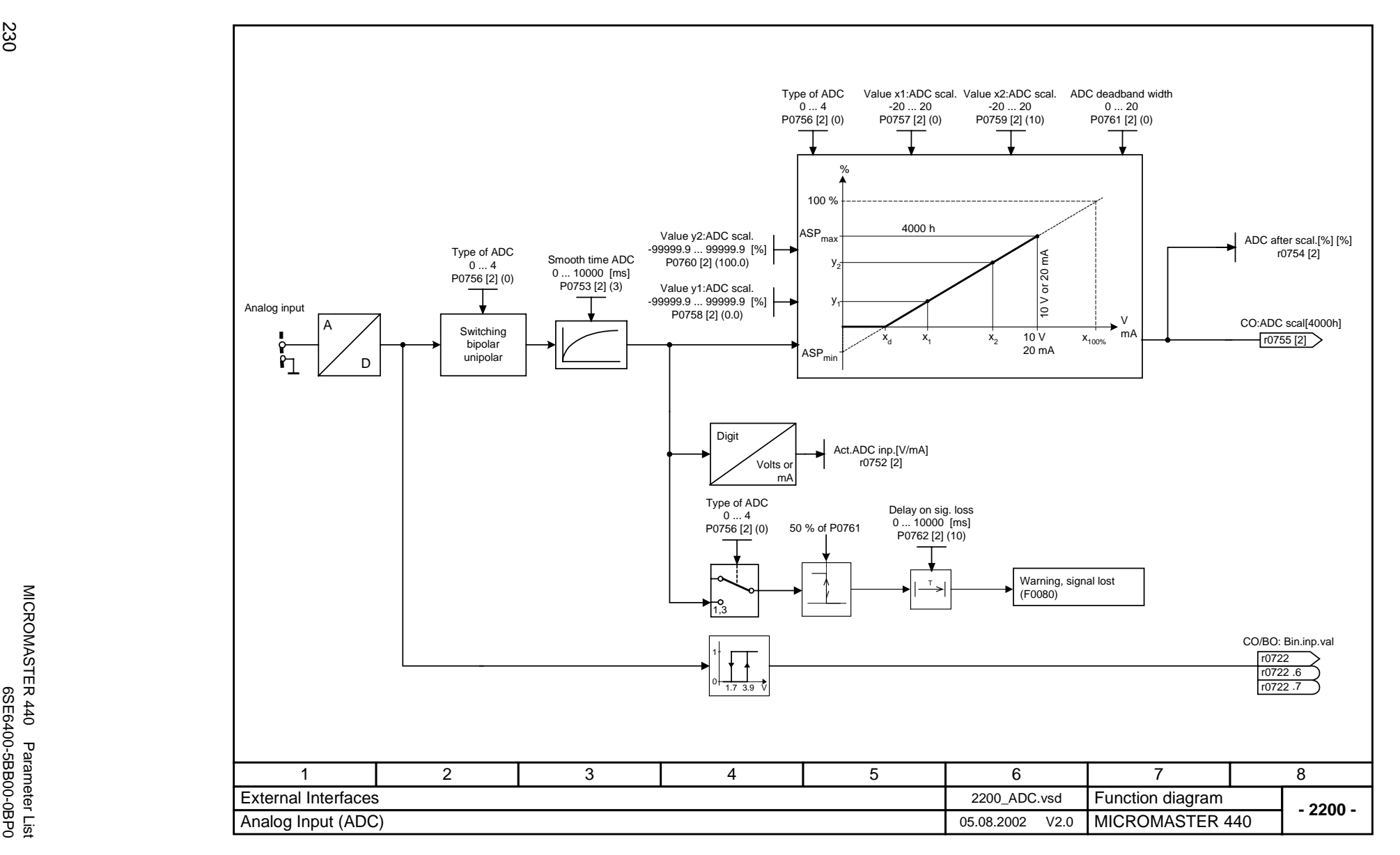

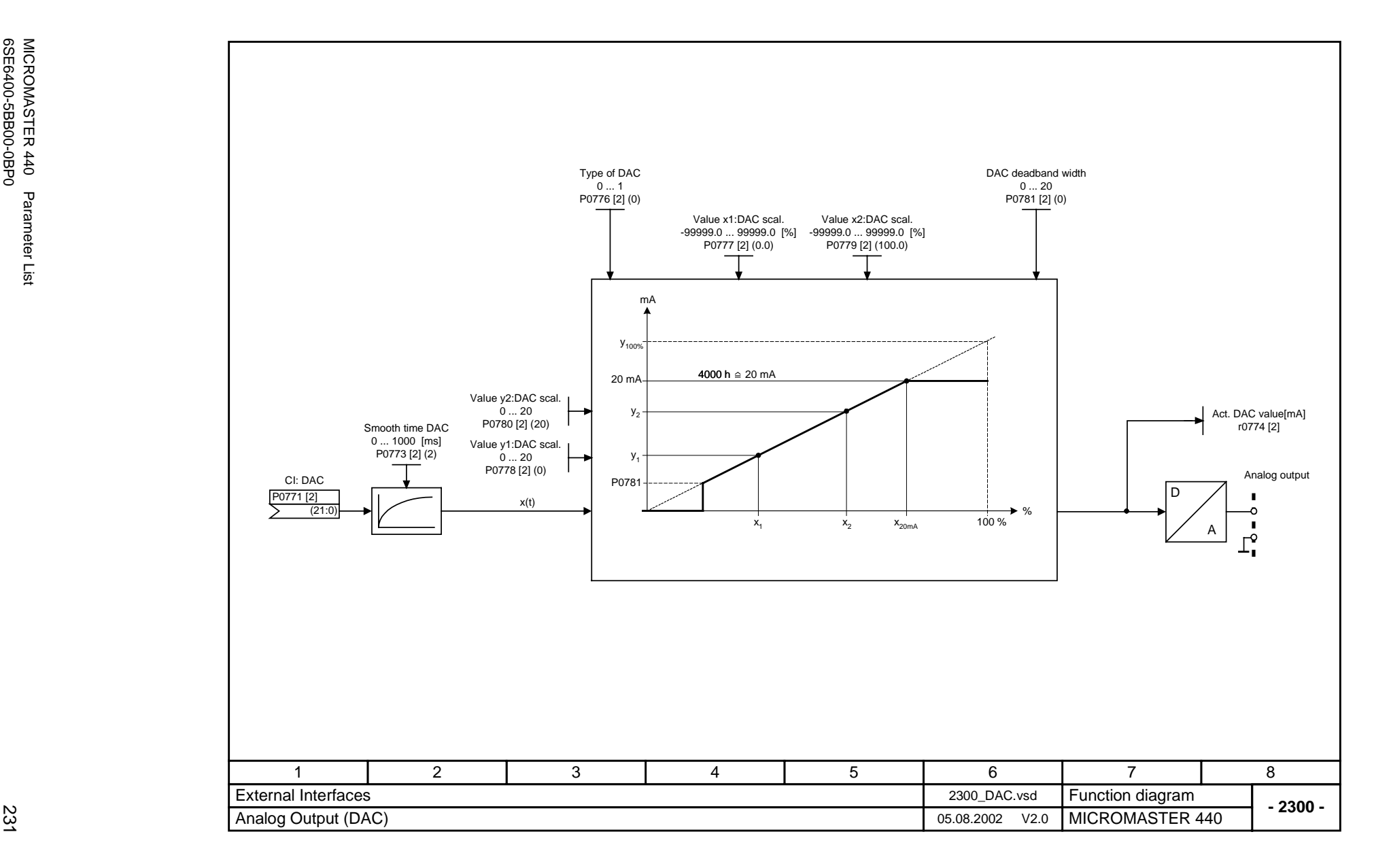

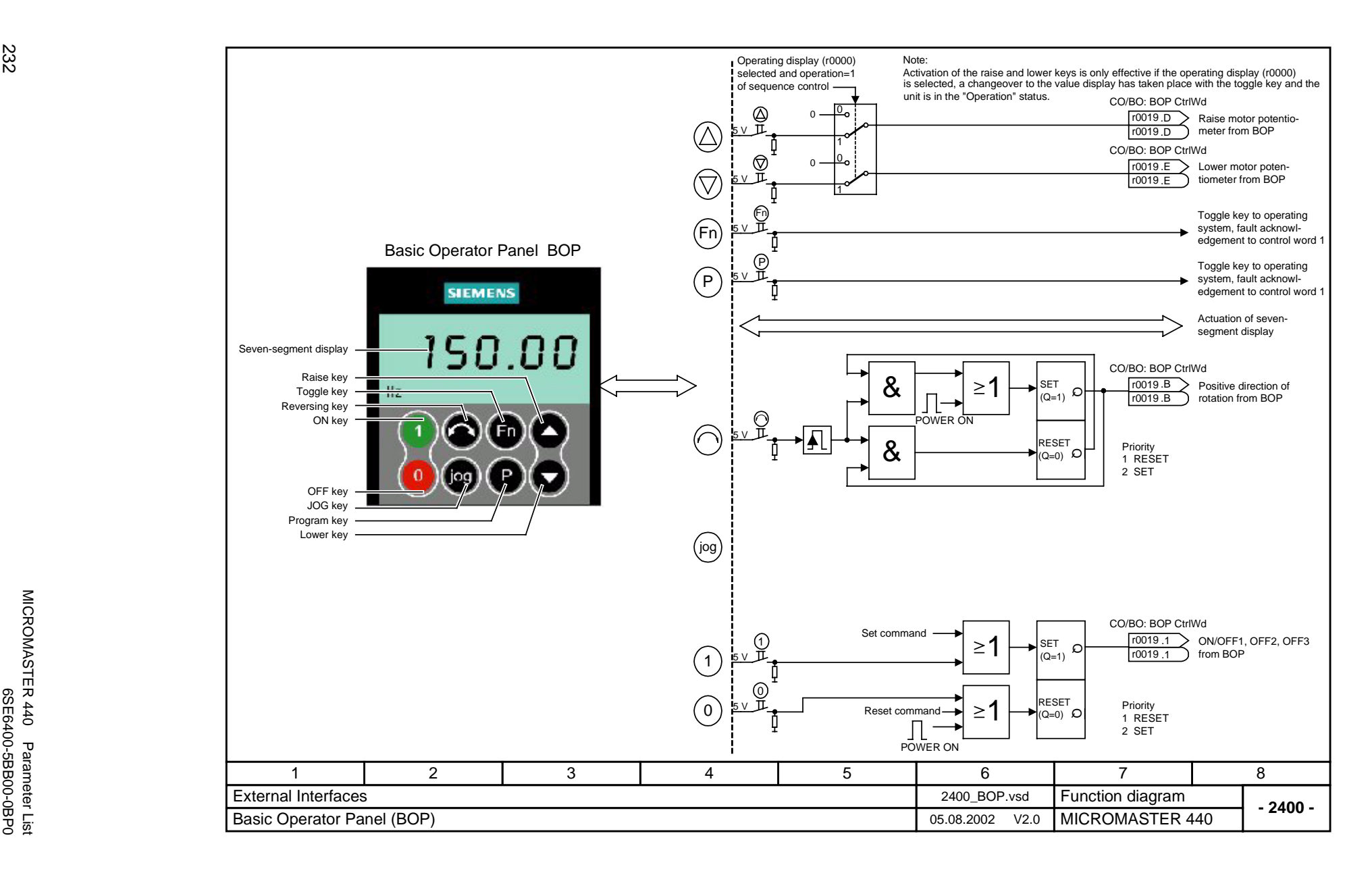

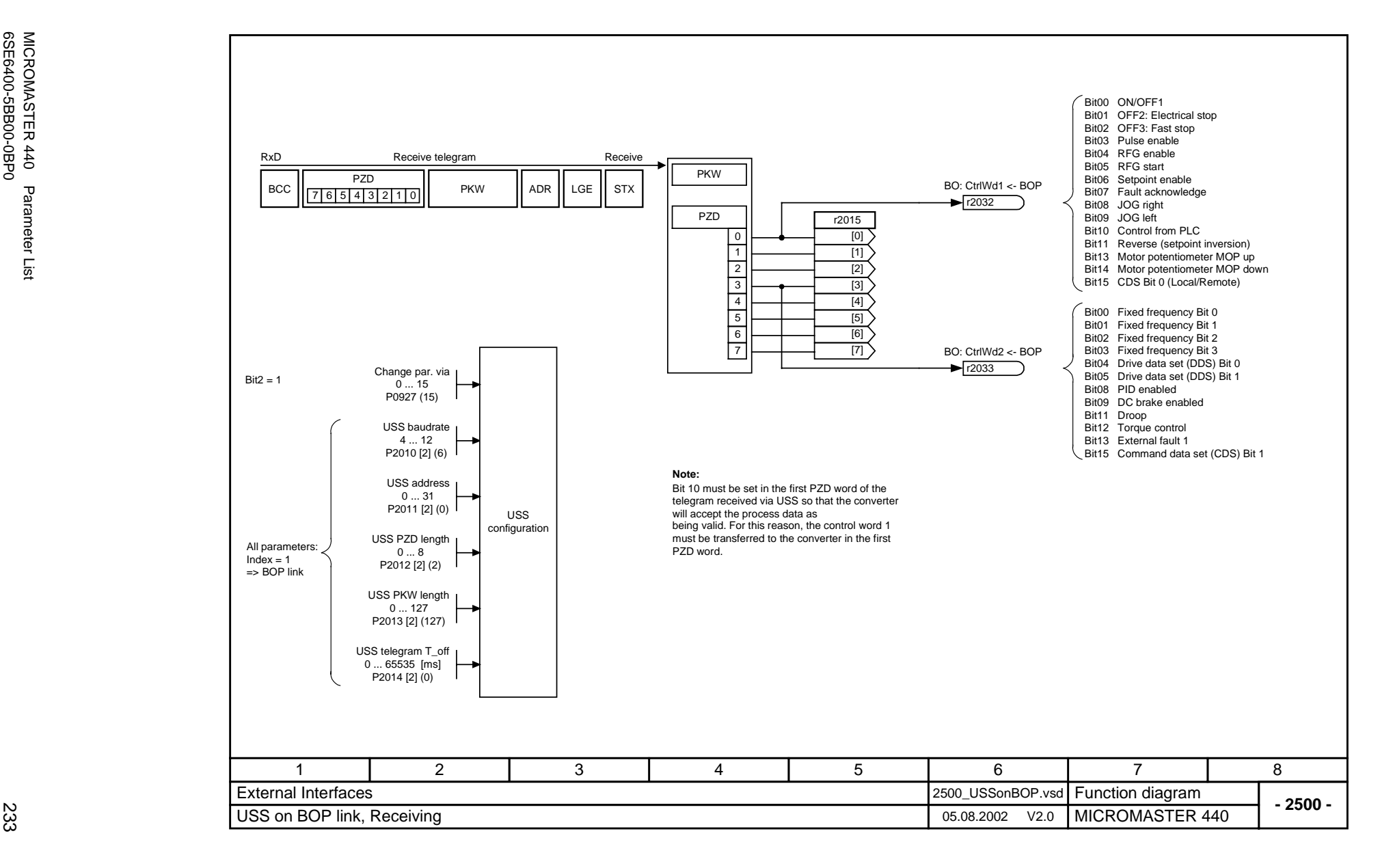

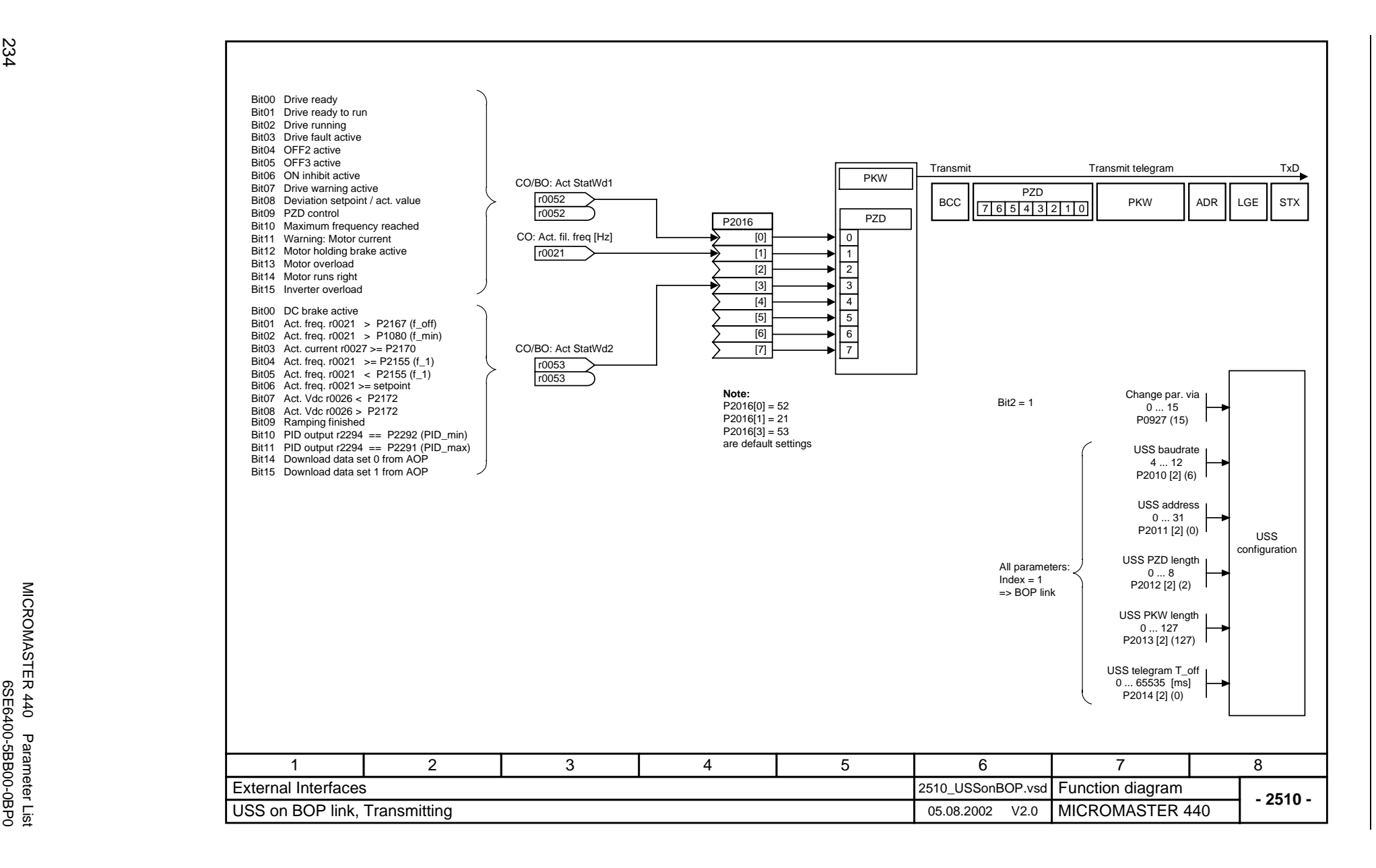

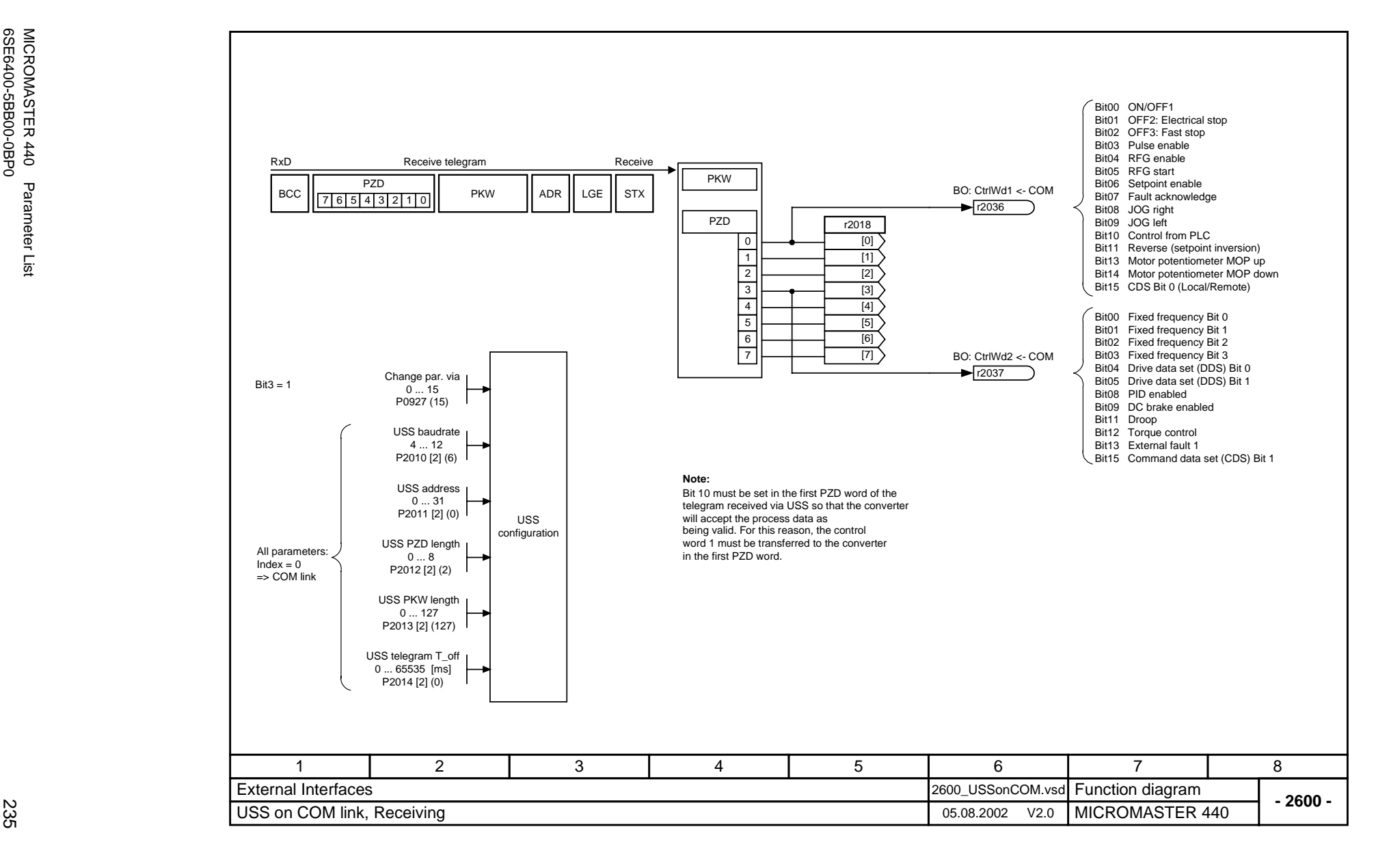

**Function Diagrams** *Function Diagrams Issue 08/02*

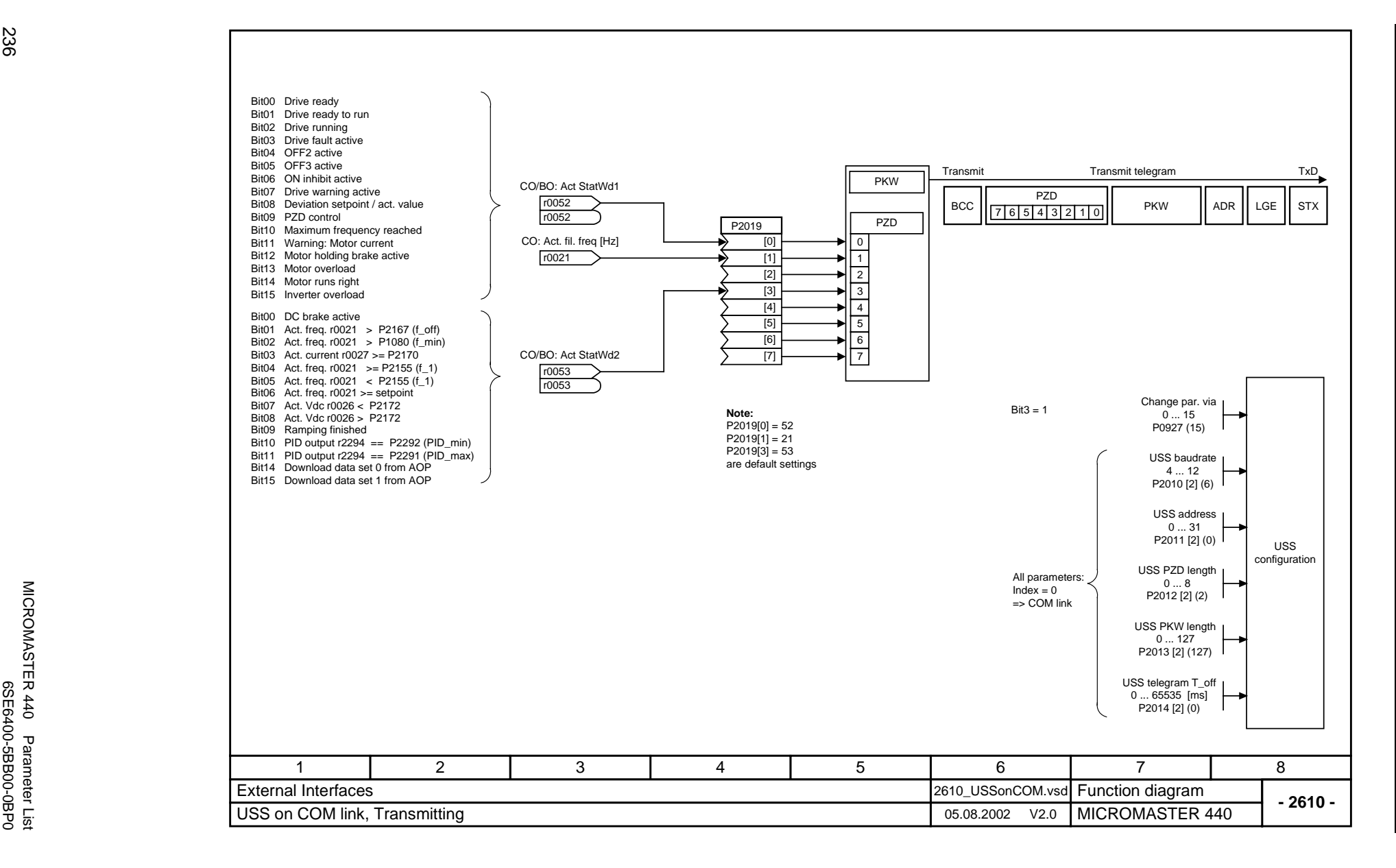

MICROMASTER 440 Parameter List

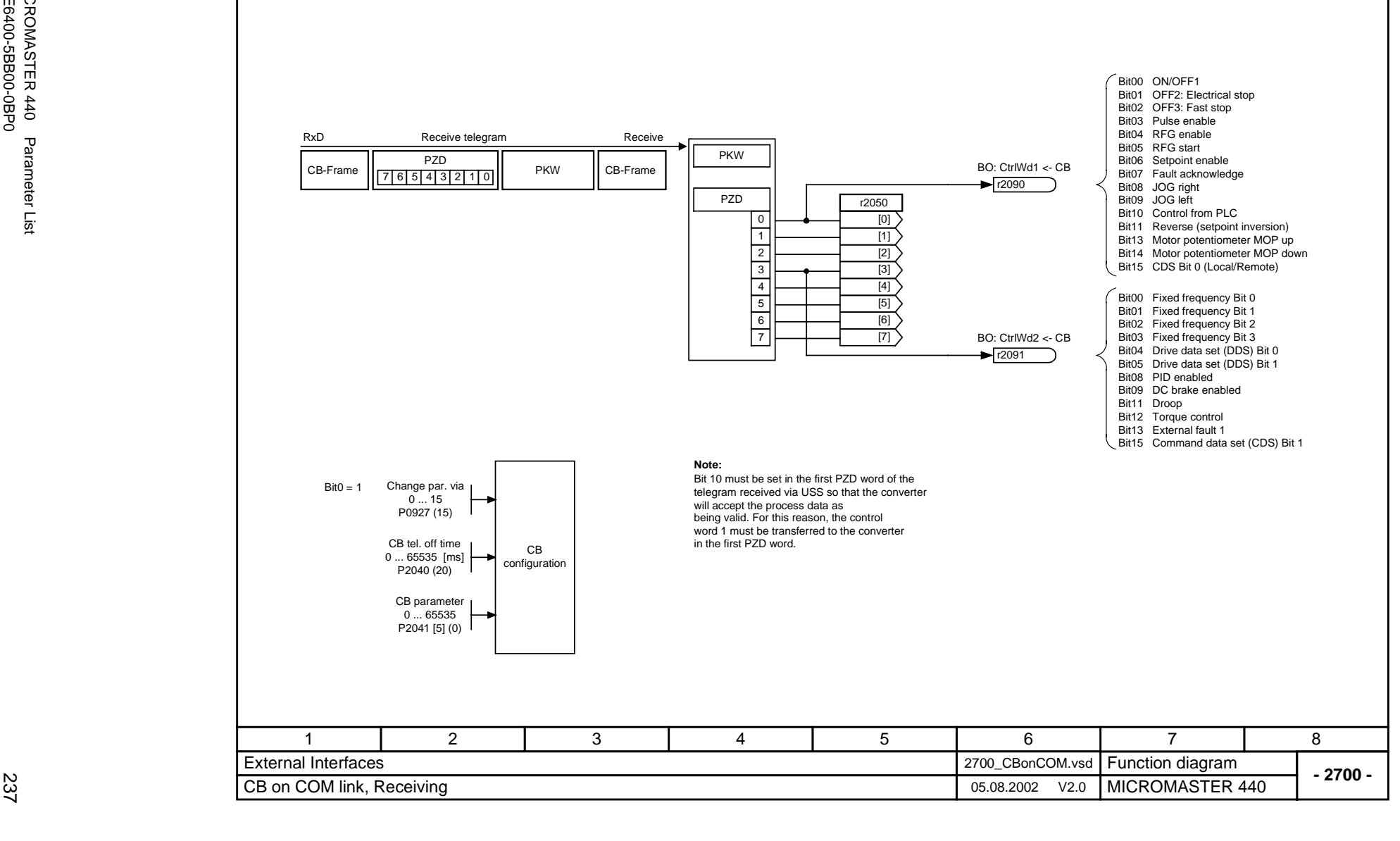

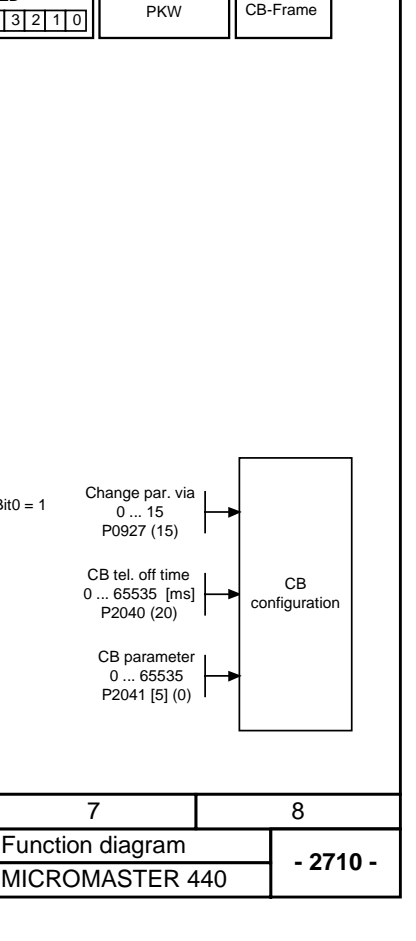

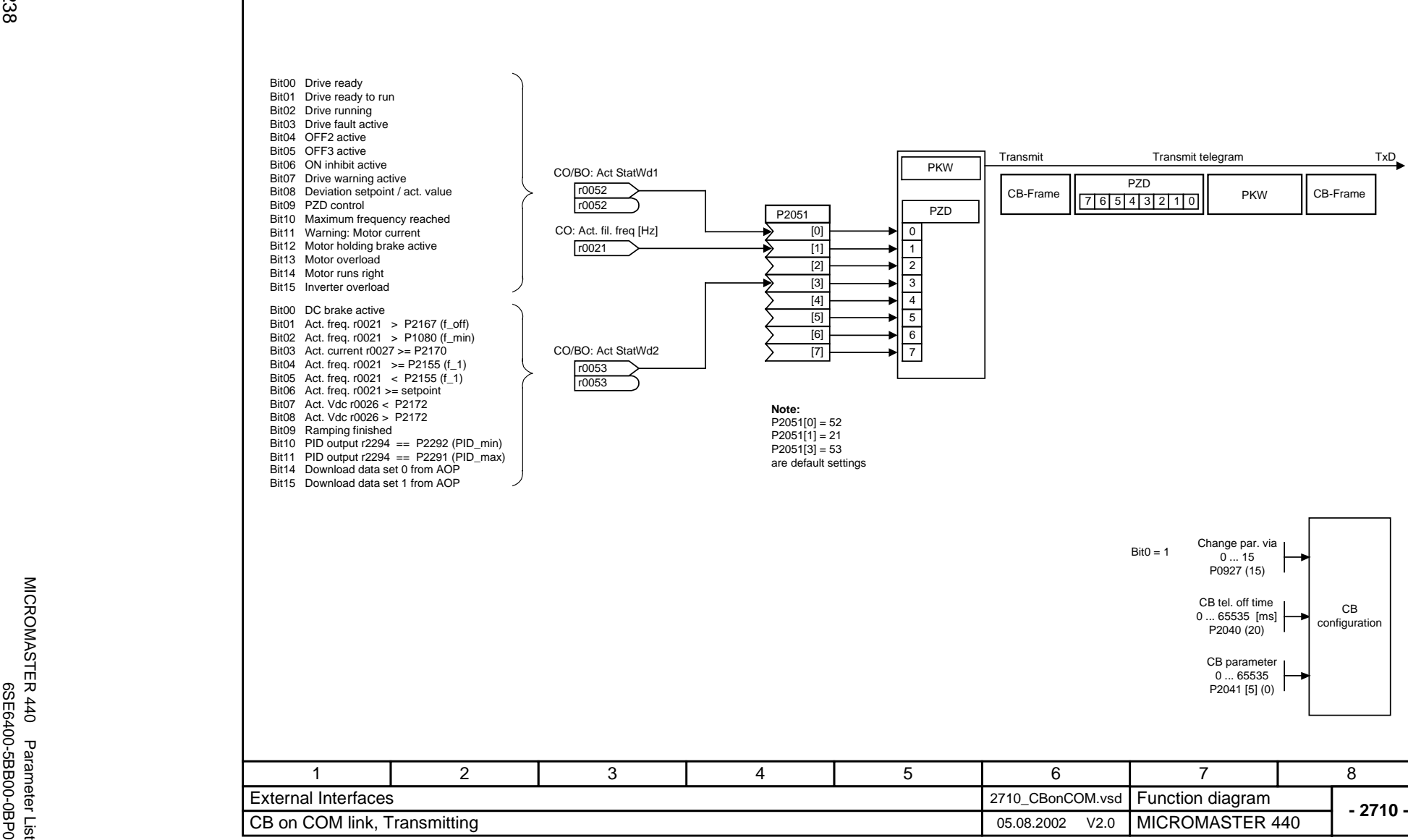

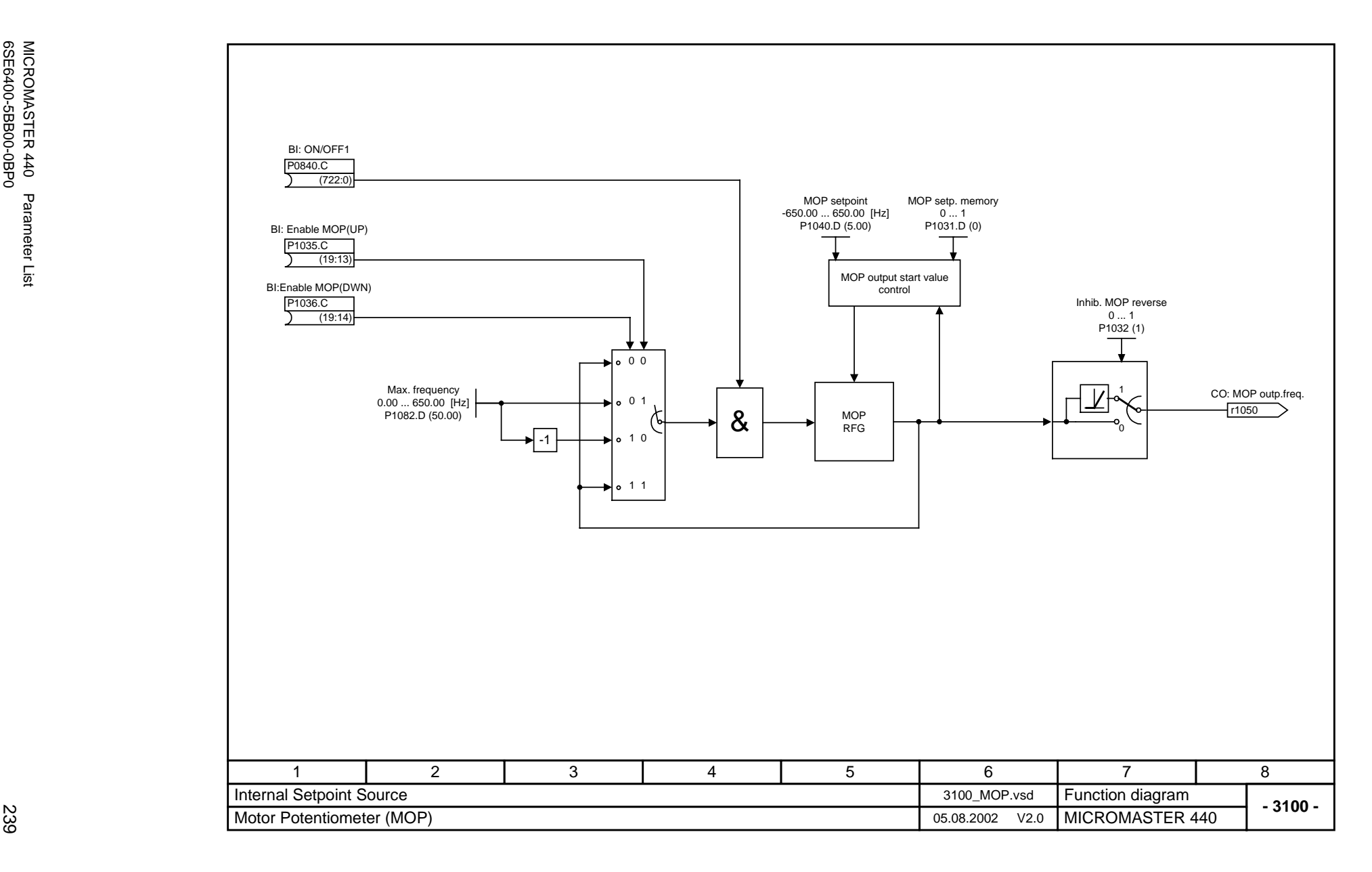

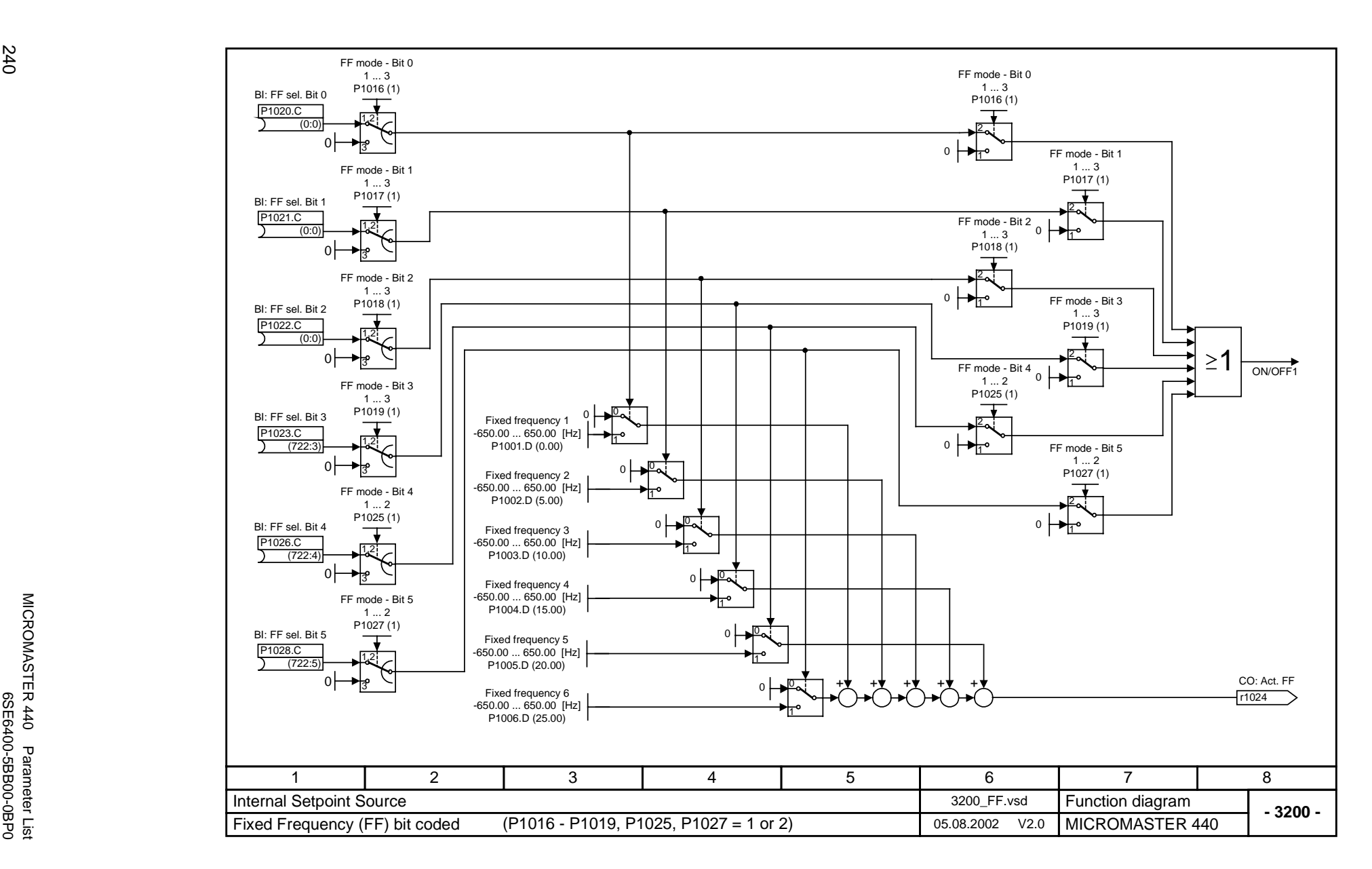

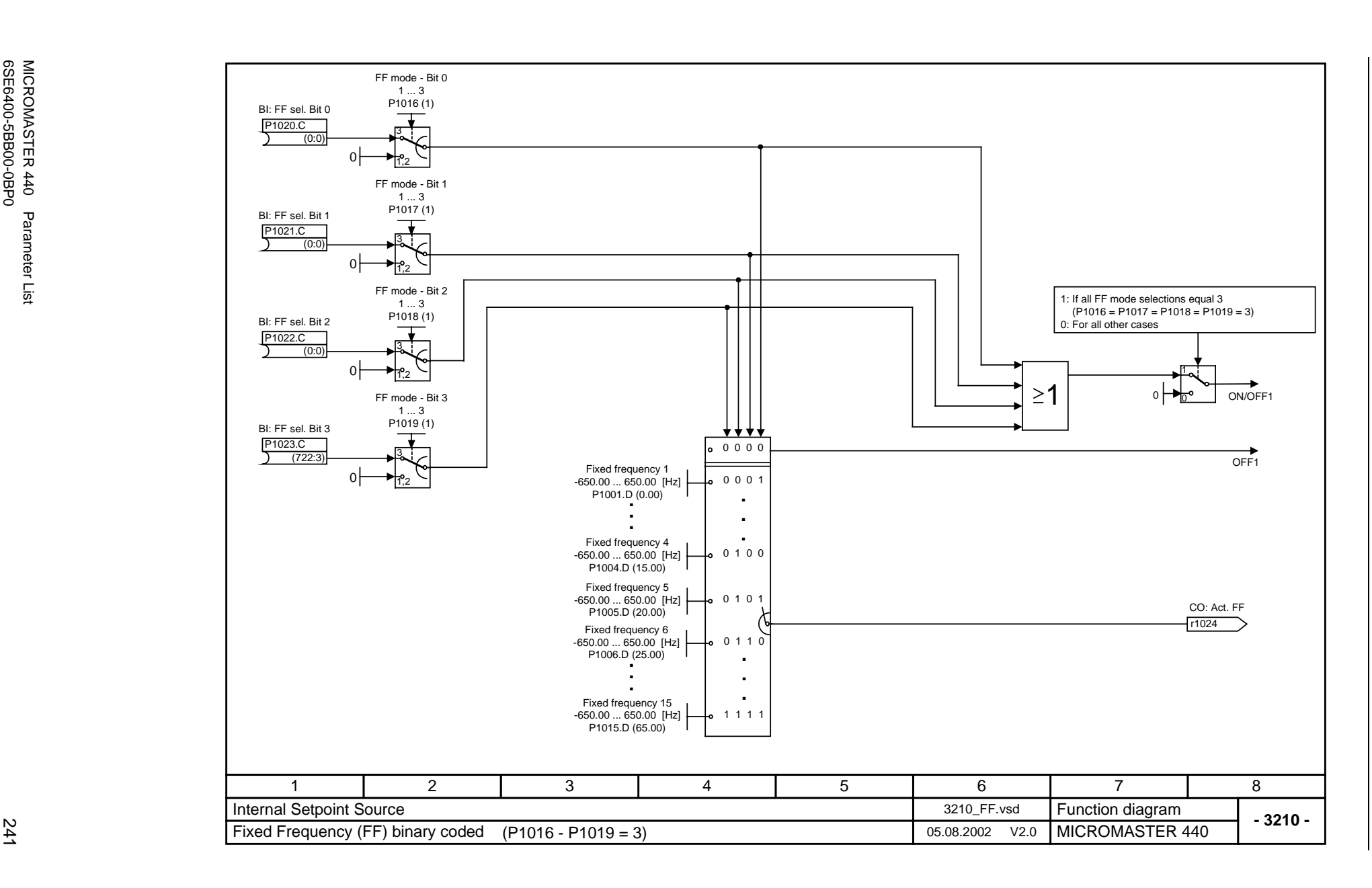

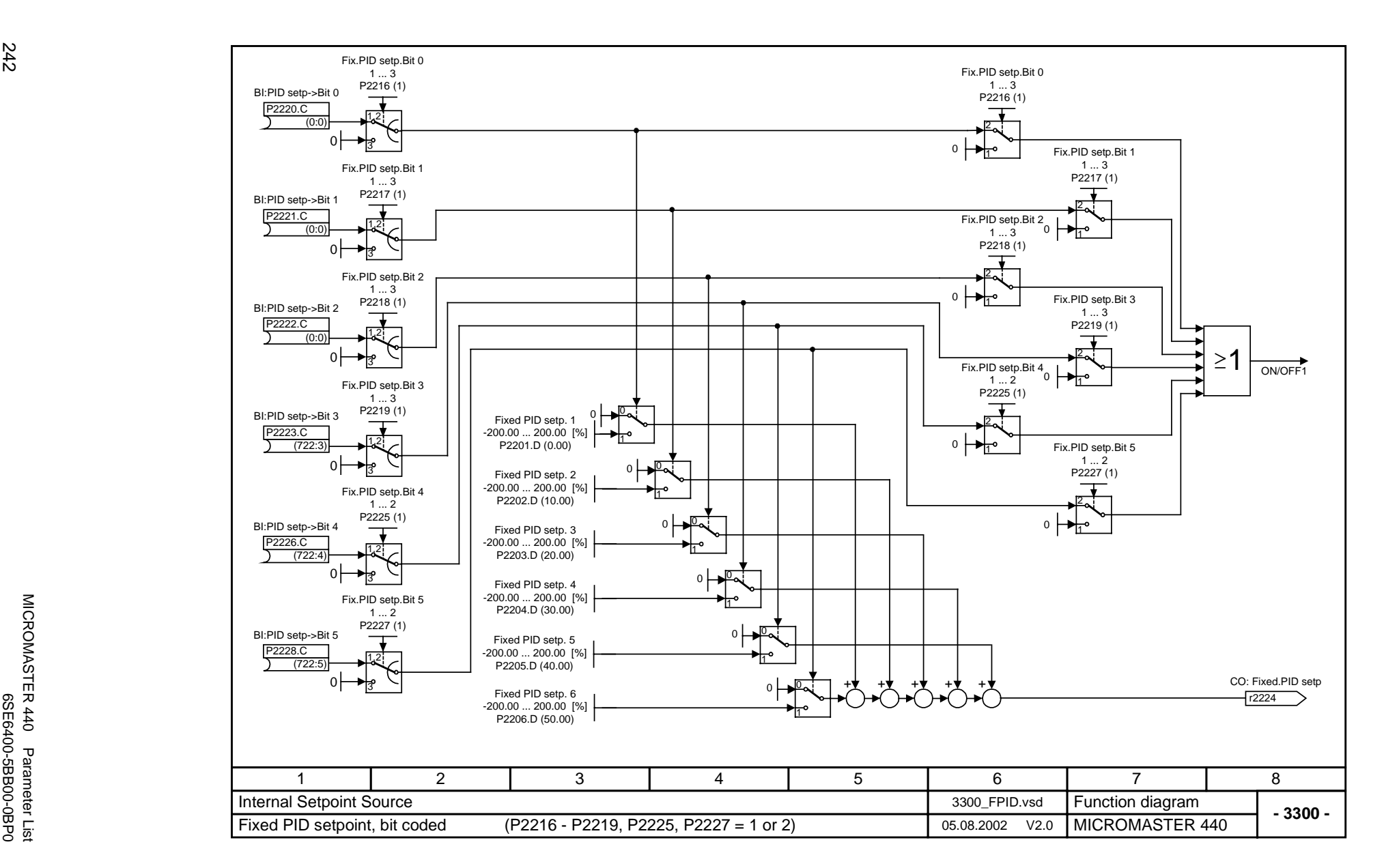

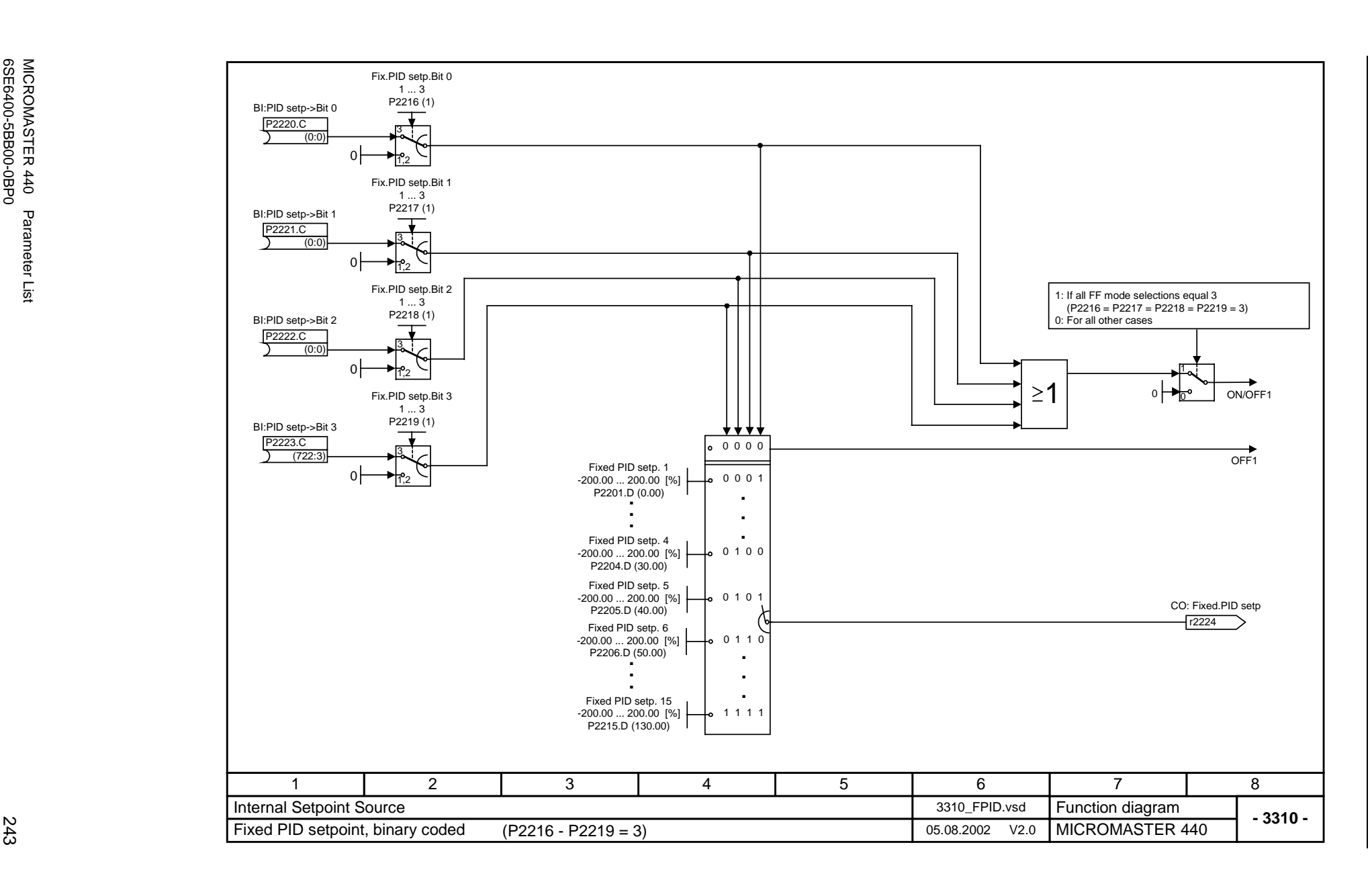

MICROMASTER 440<br>6SE6400-5BB00-0BP0 6SE6400-5BB00-0BP0 MICROMASTER 440 Parameter List Parameter List

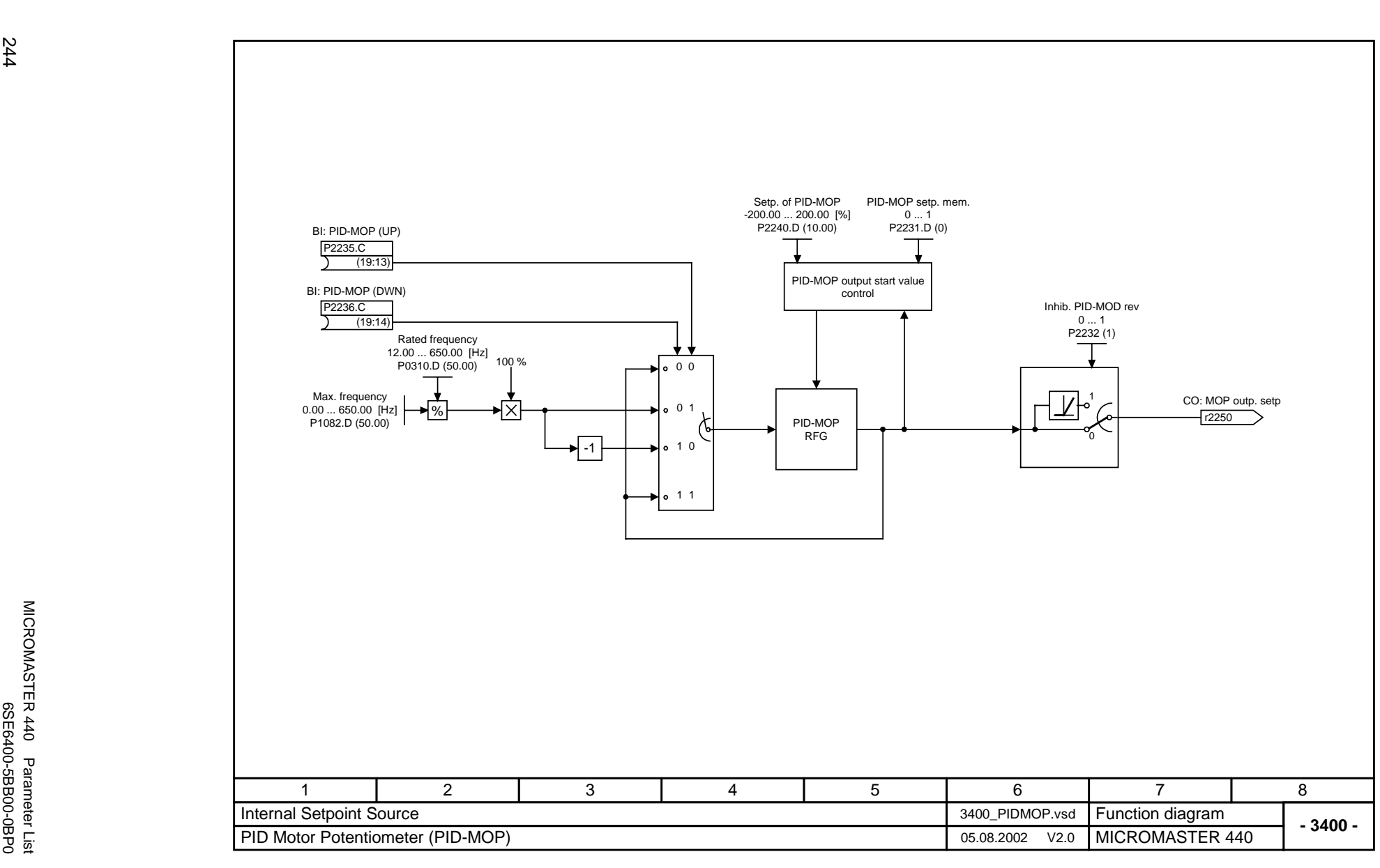

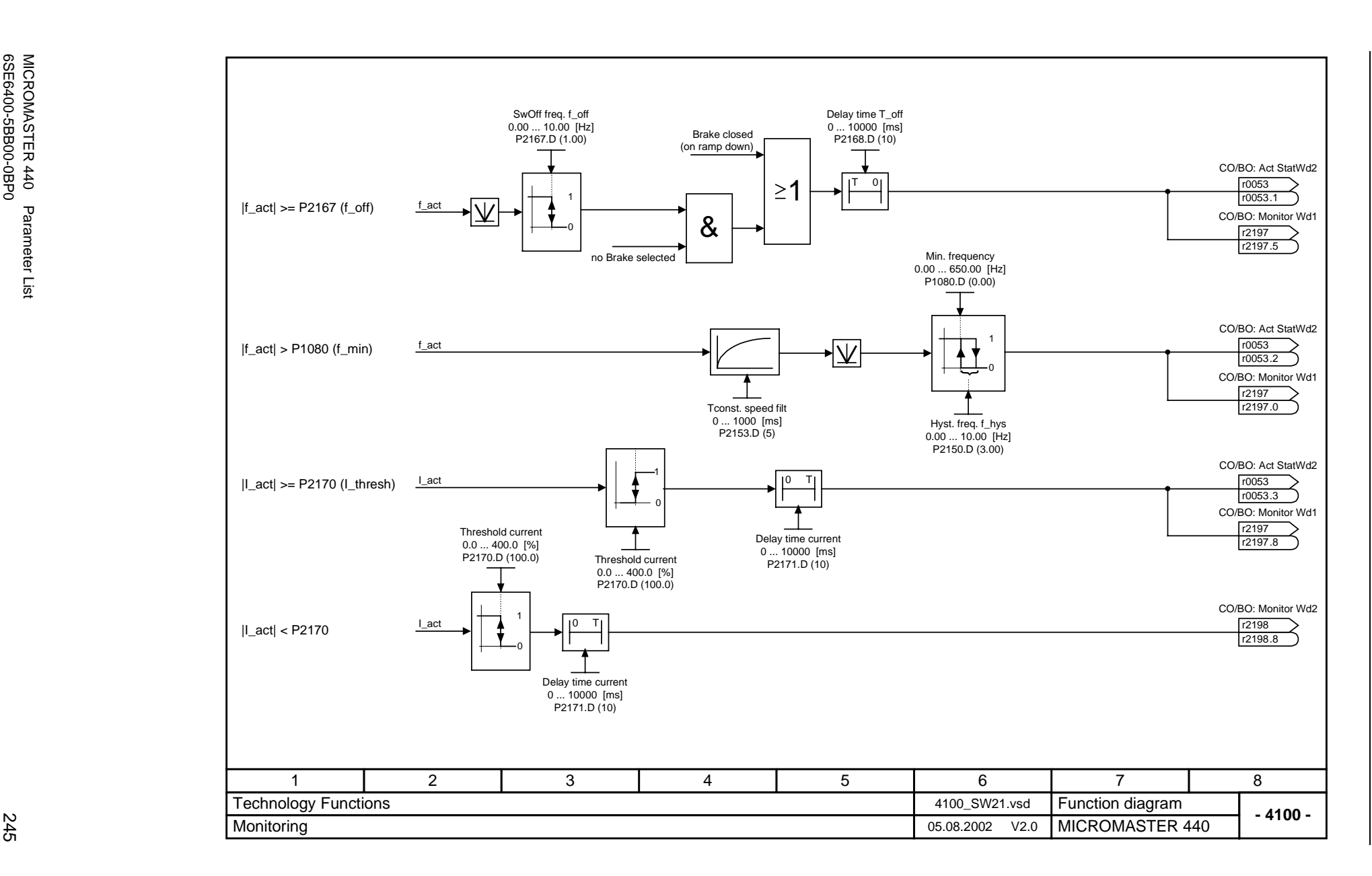

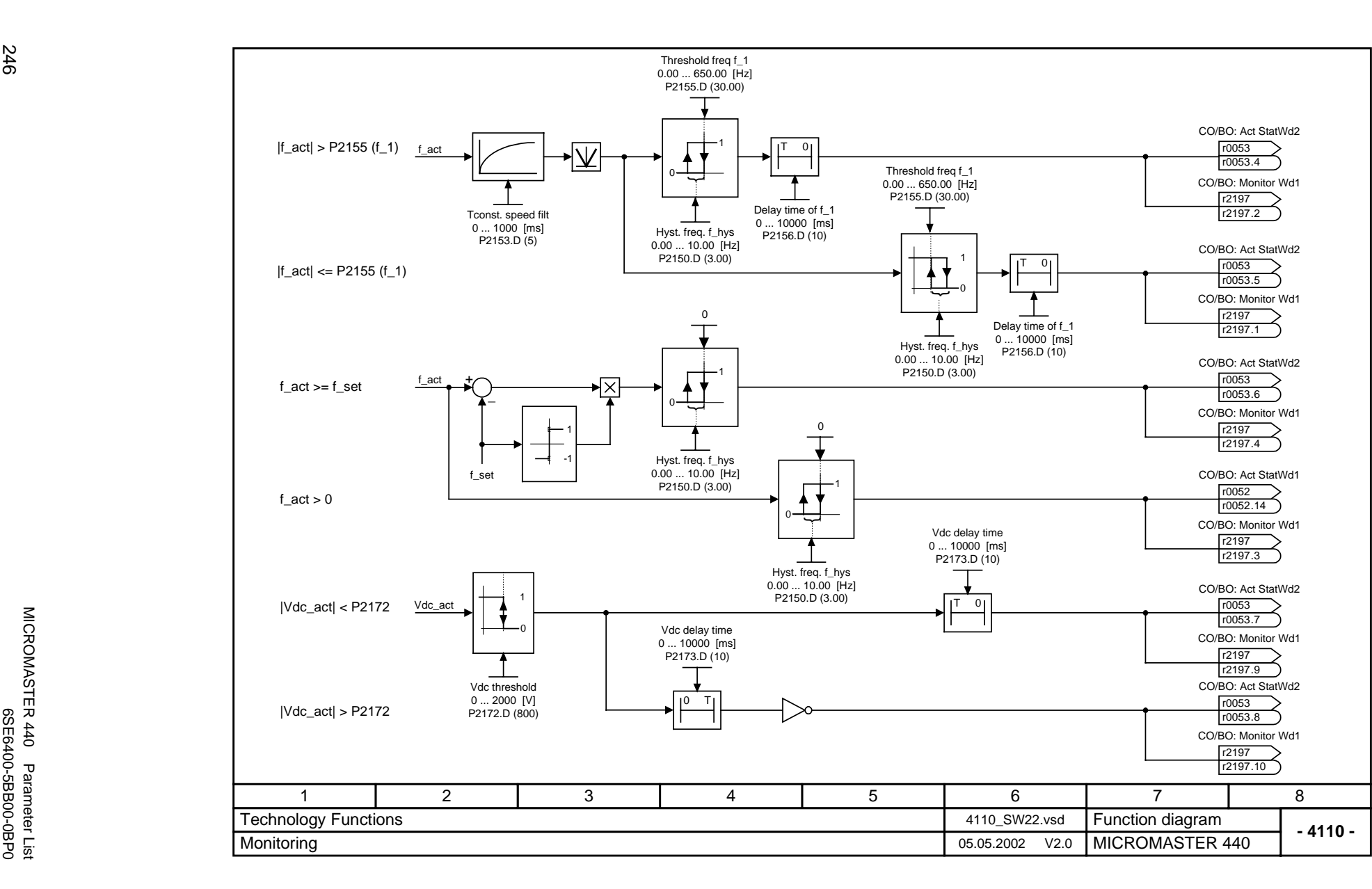

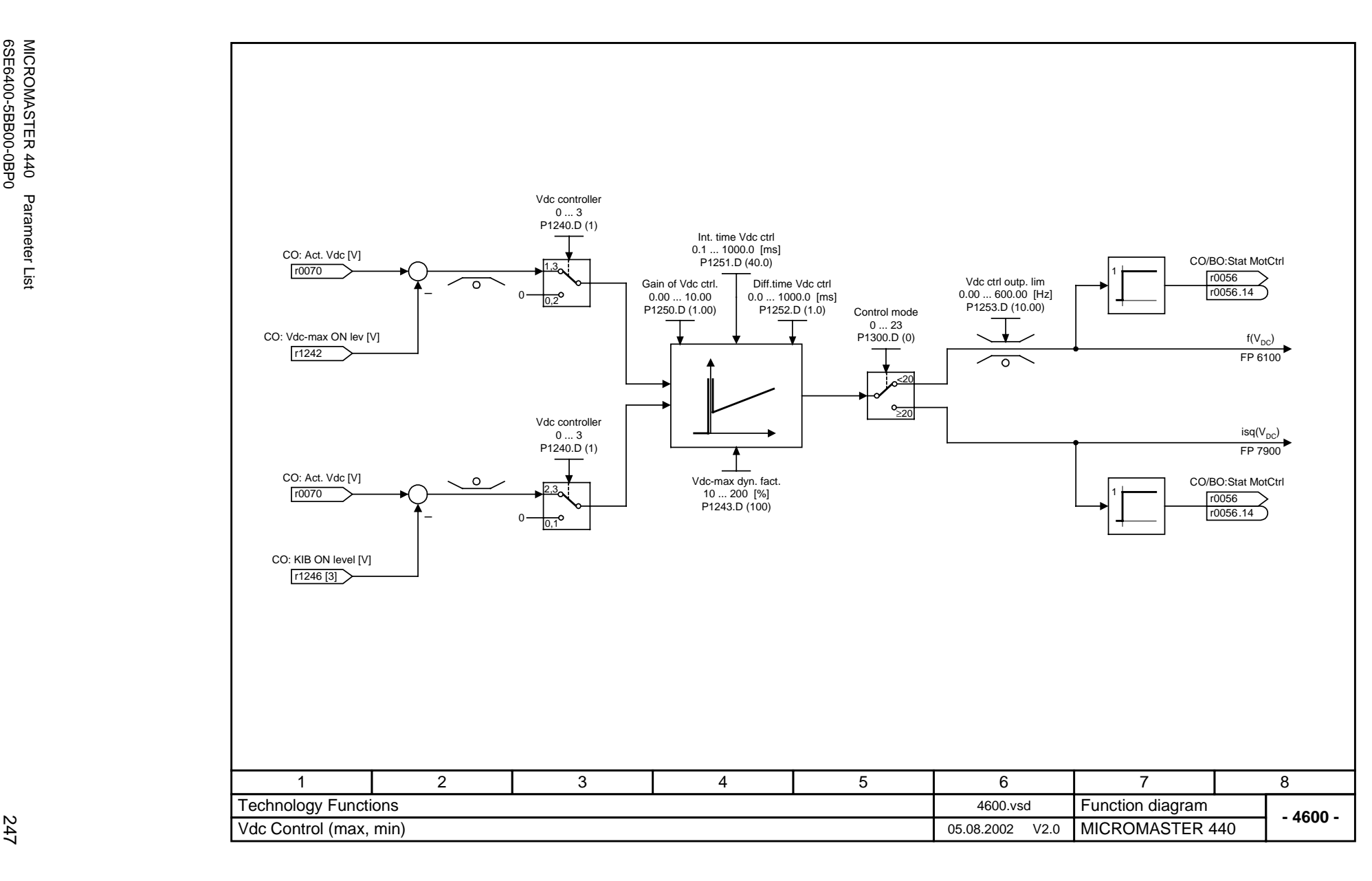

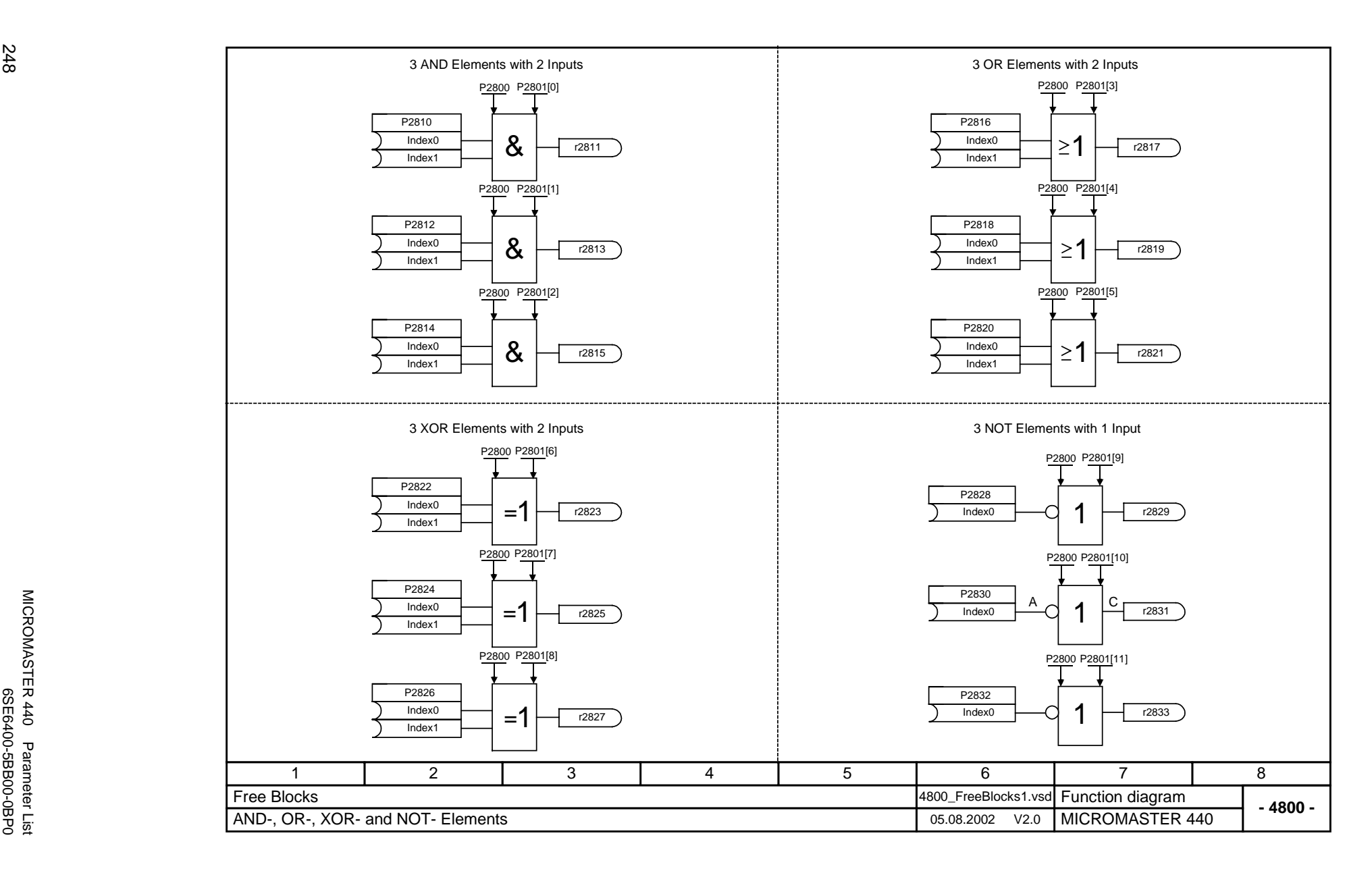

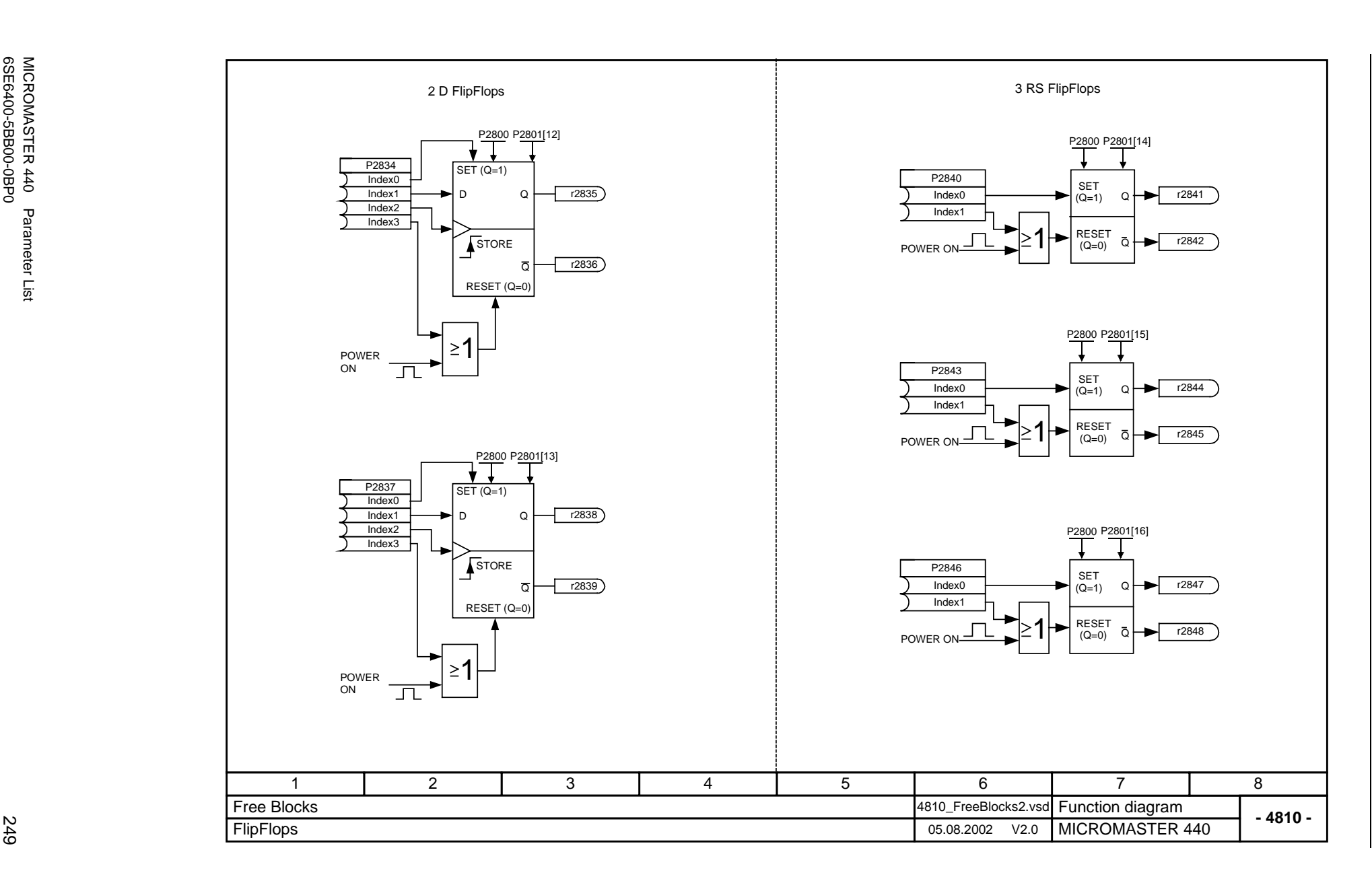

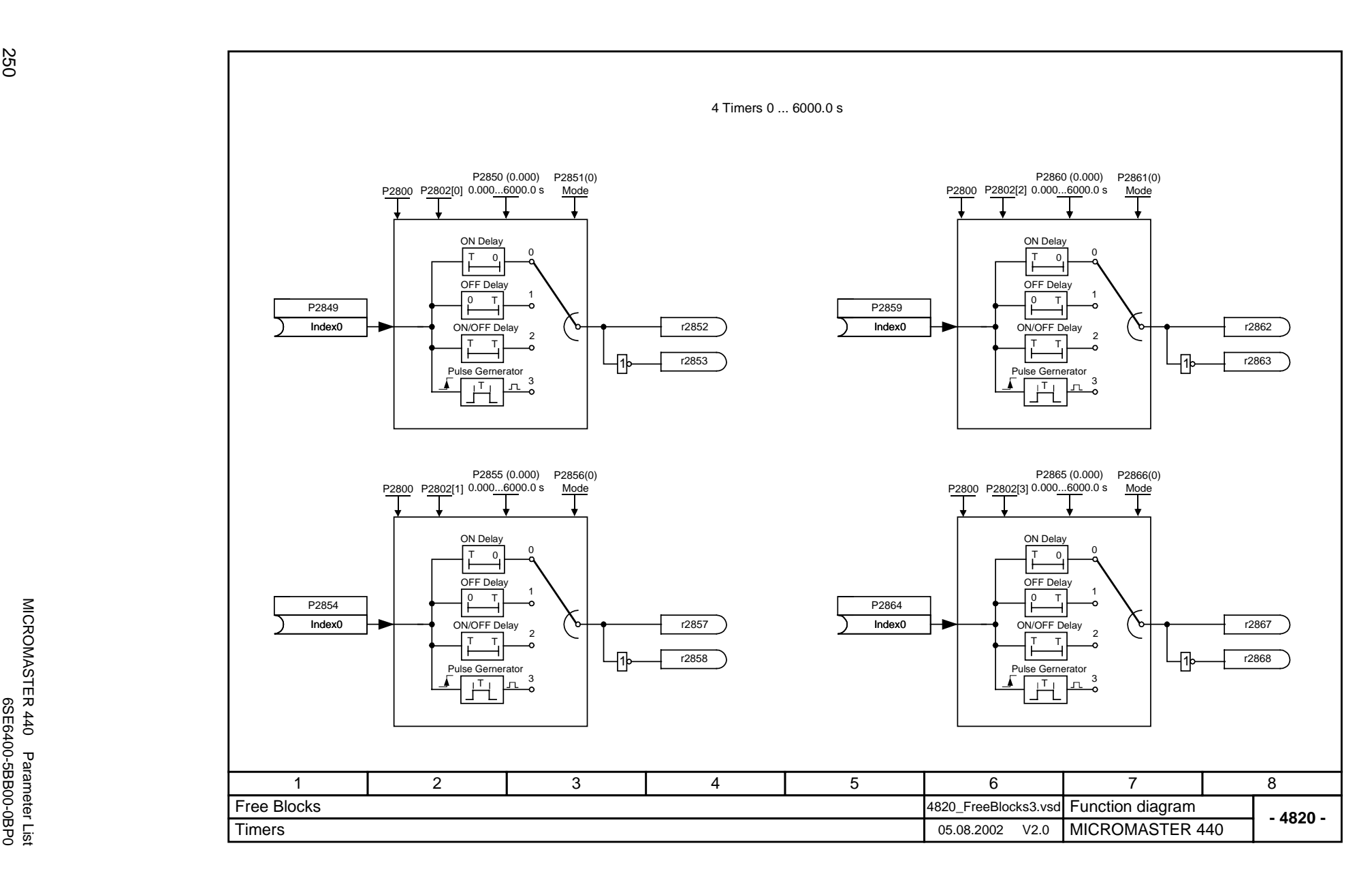

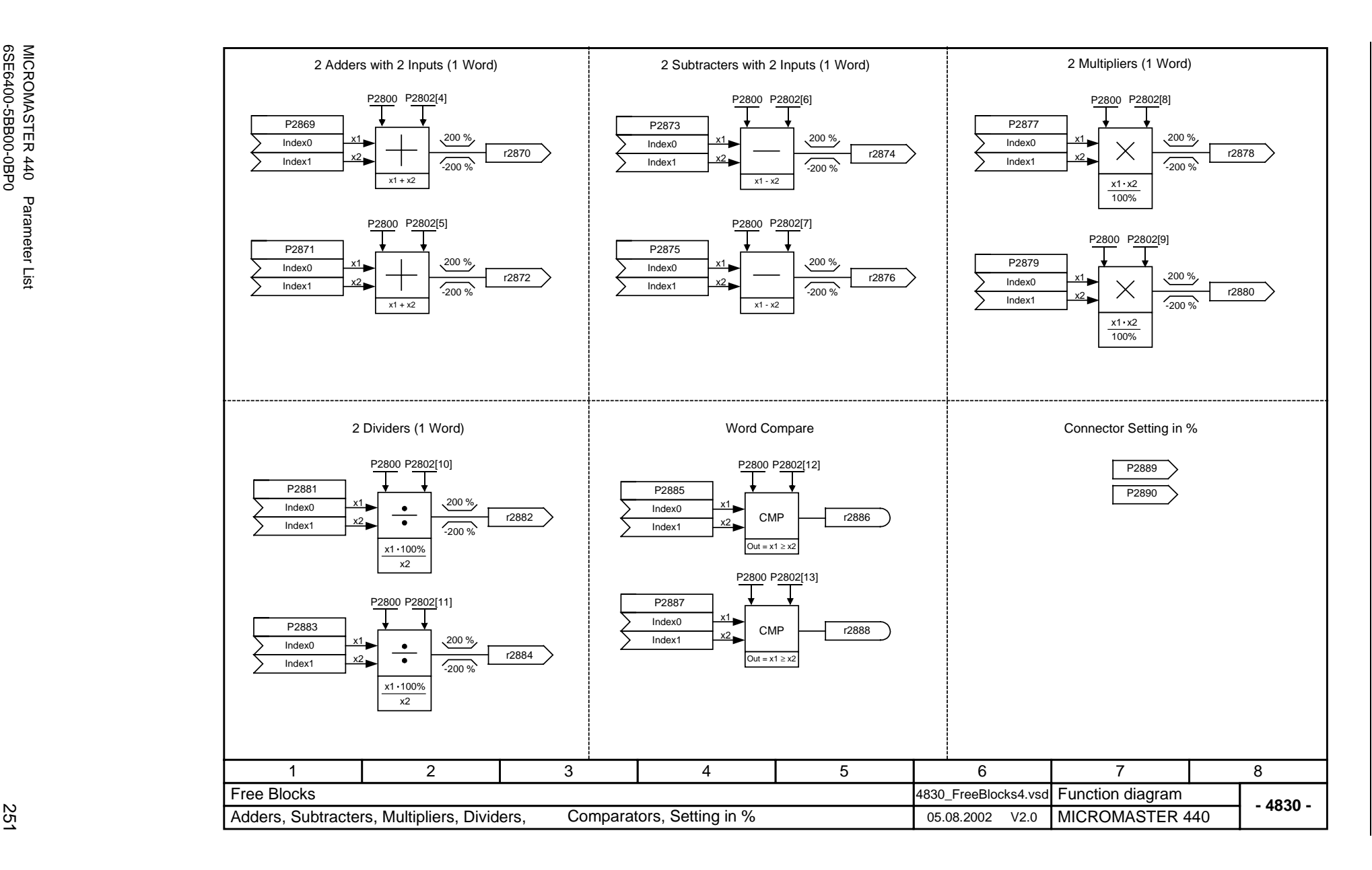

Function Diagrams *Function Diagrams Issue 08/02*

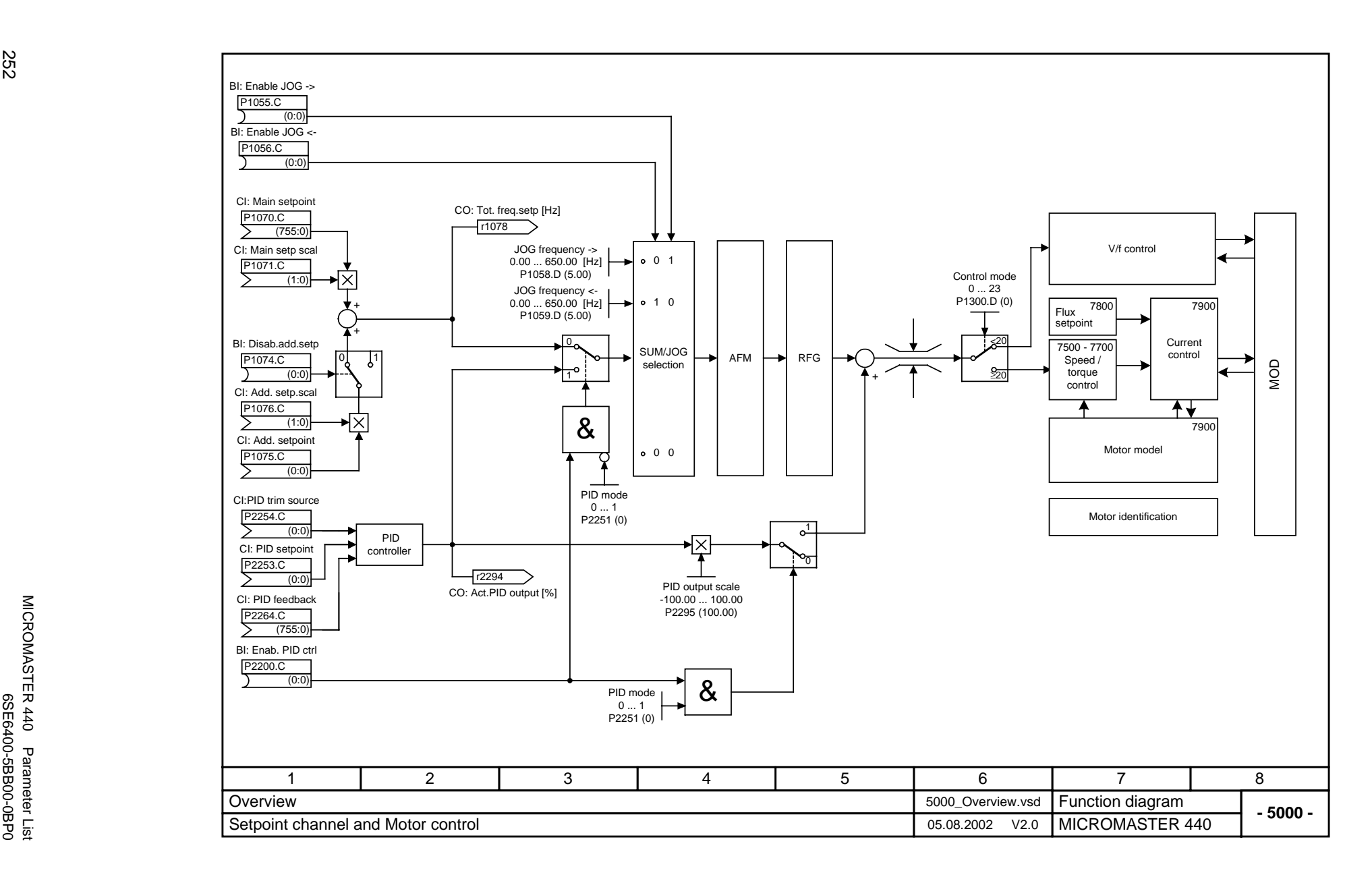

MICROMASTER 440 Parameter List
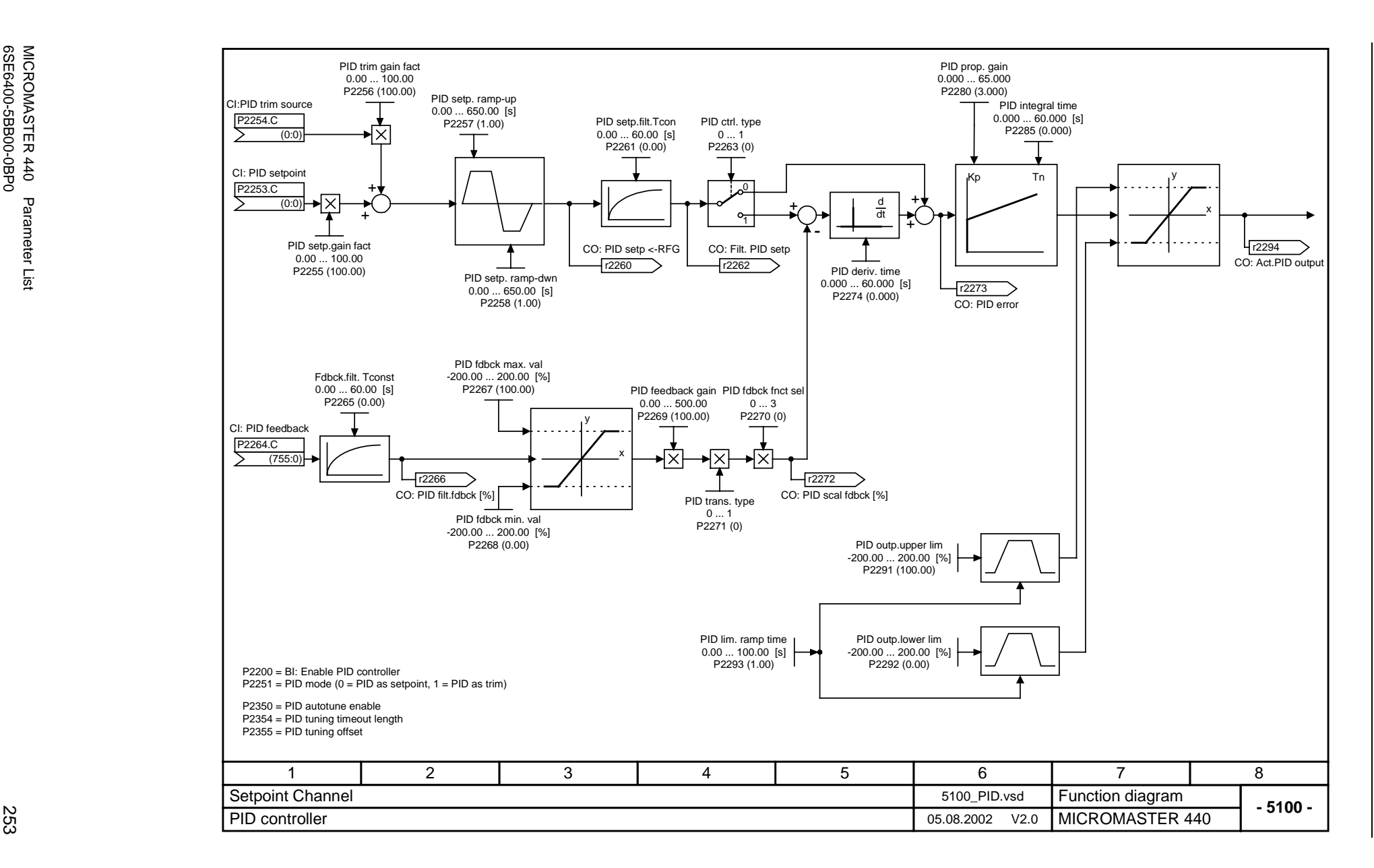

*Issue 08/02 Function Diagrams* Function Diagrams

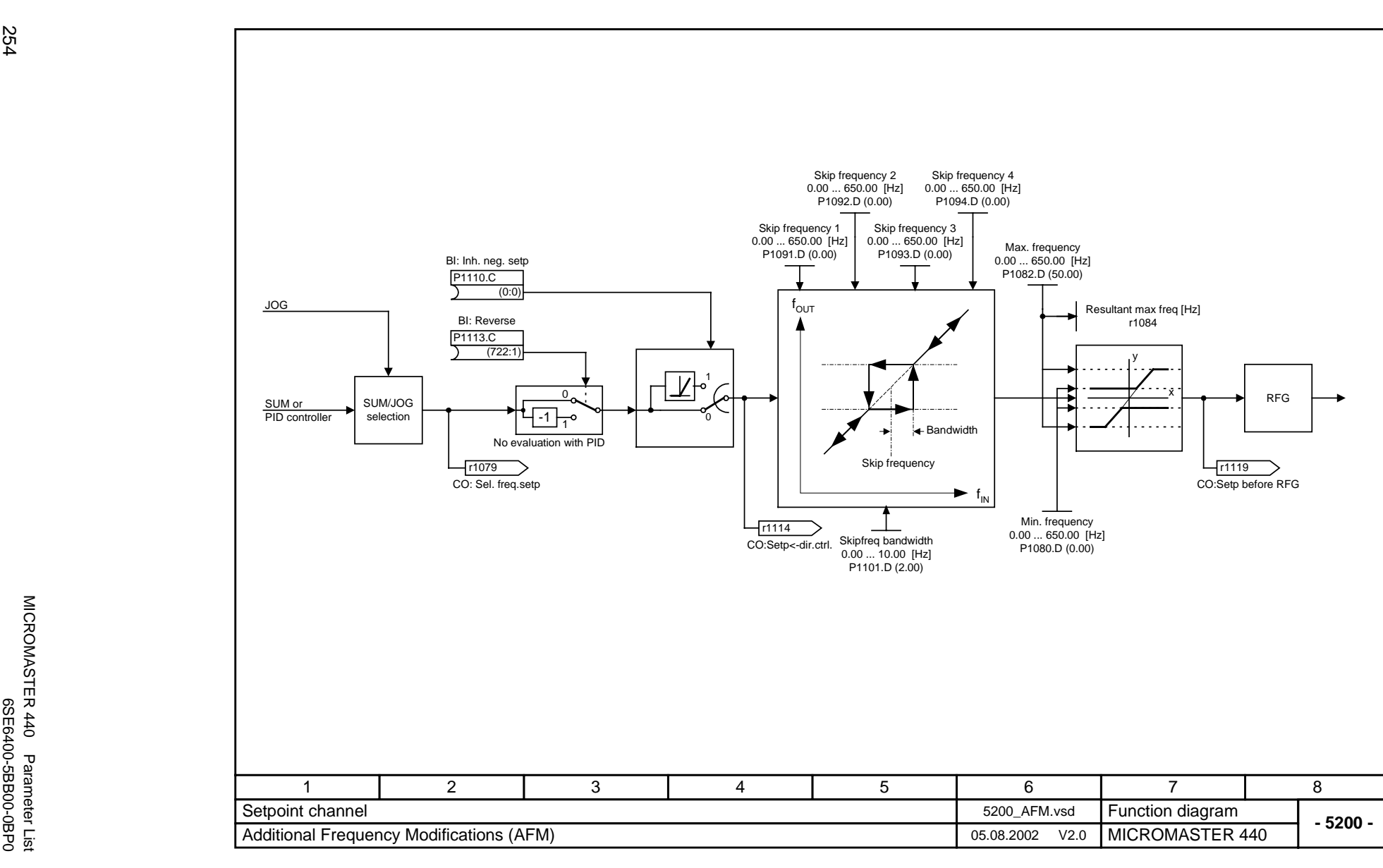

Function Diagrams

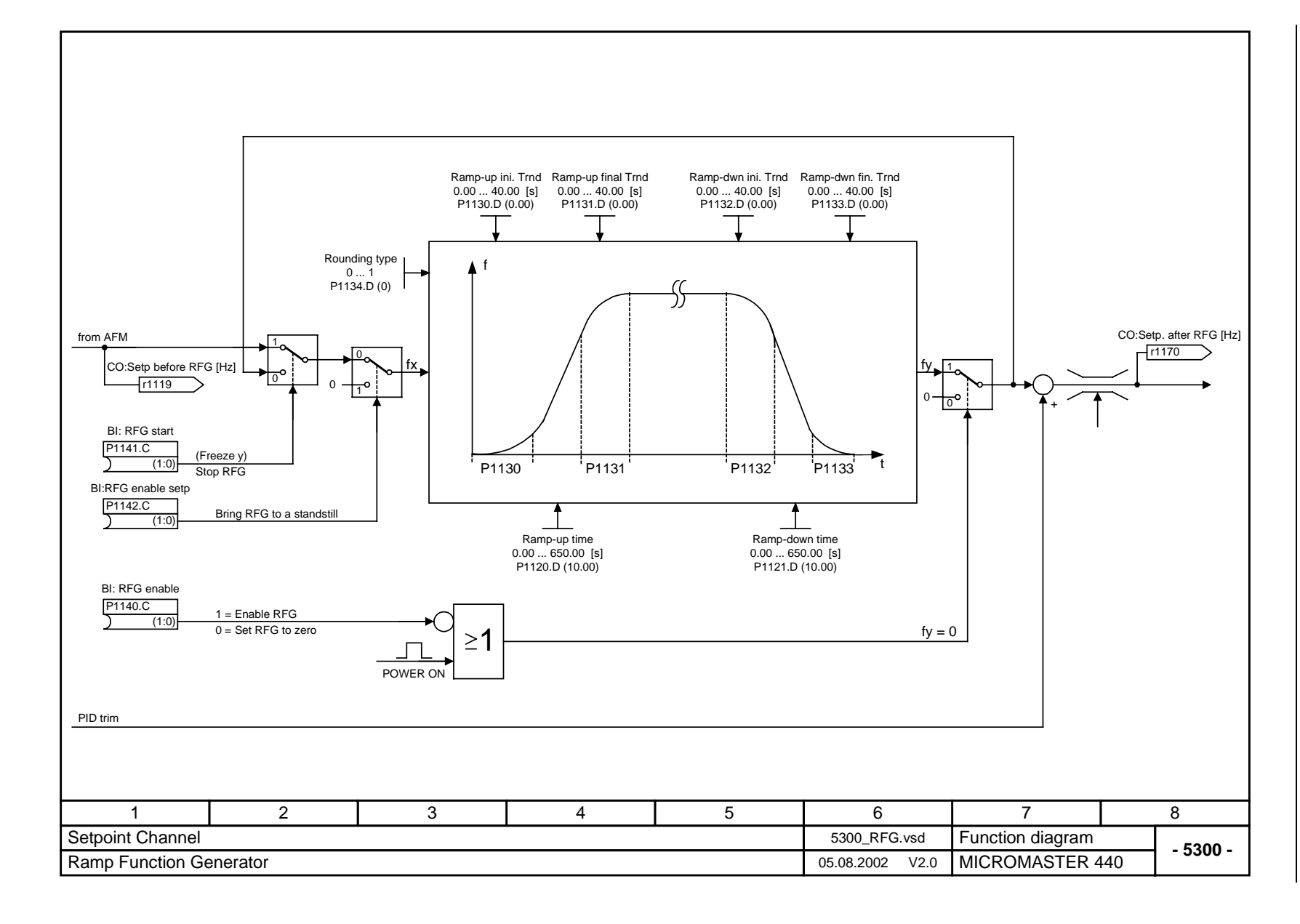

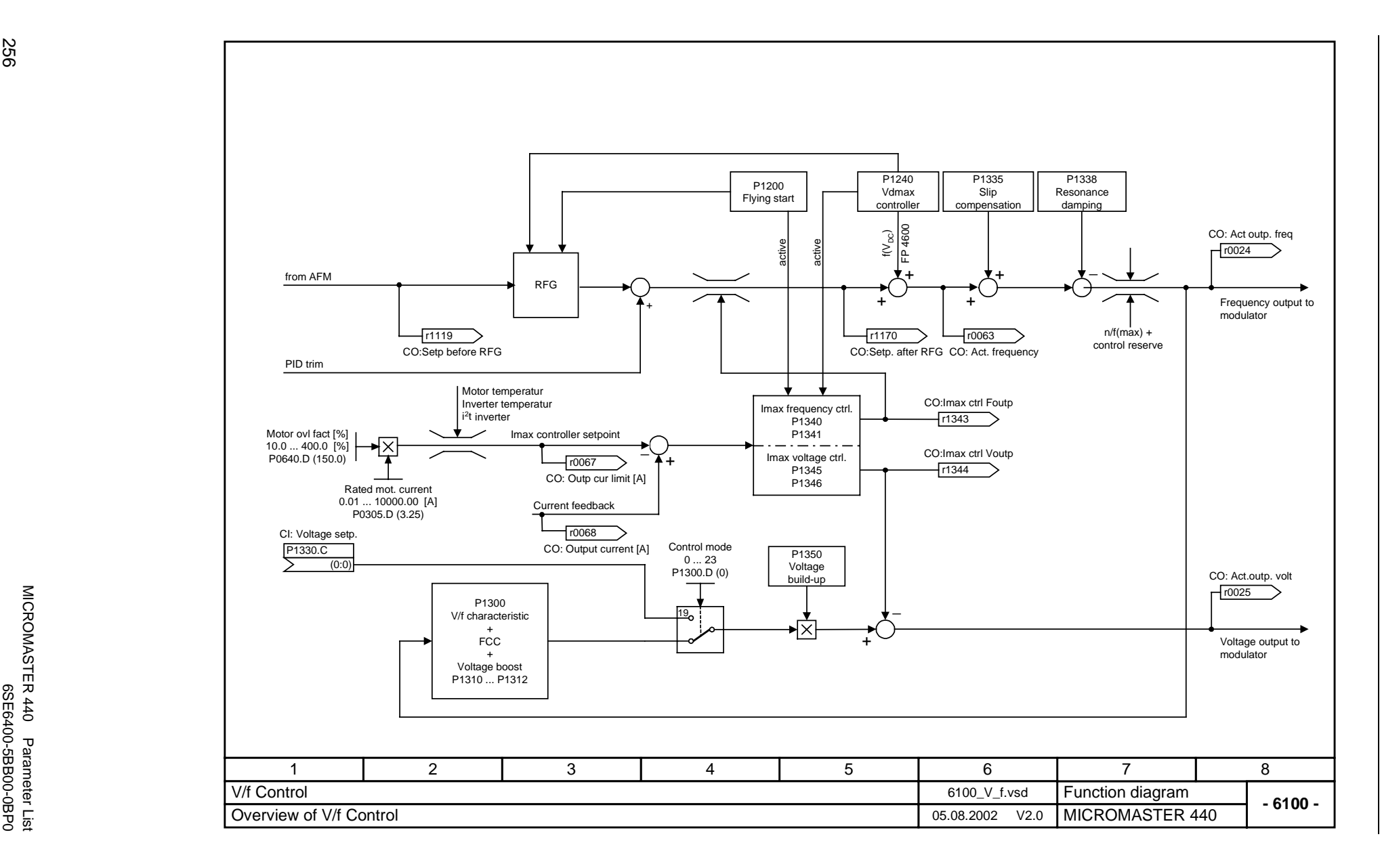

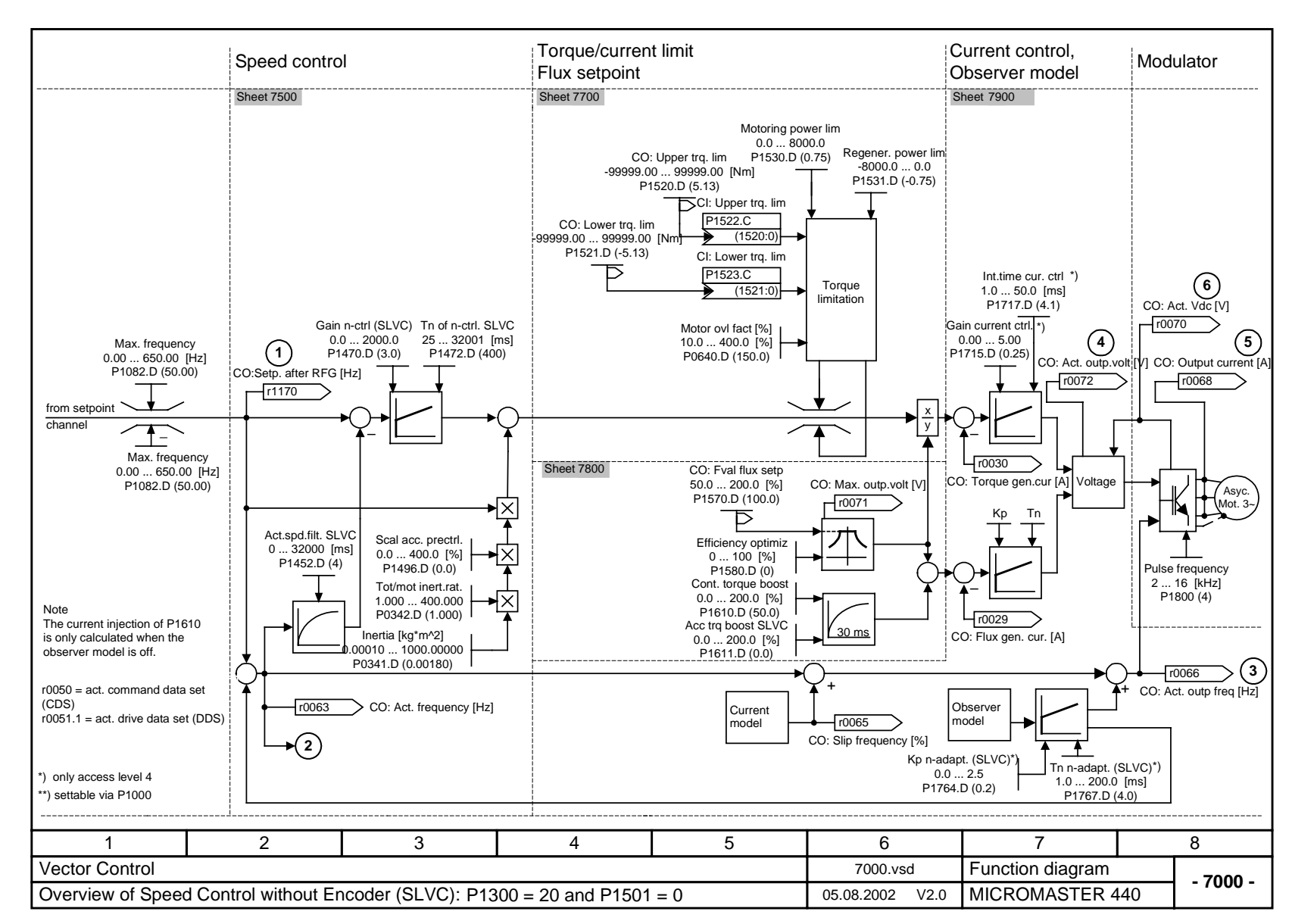

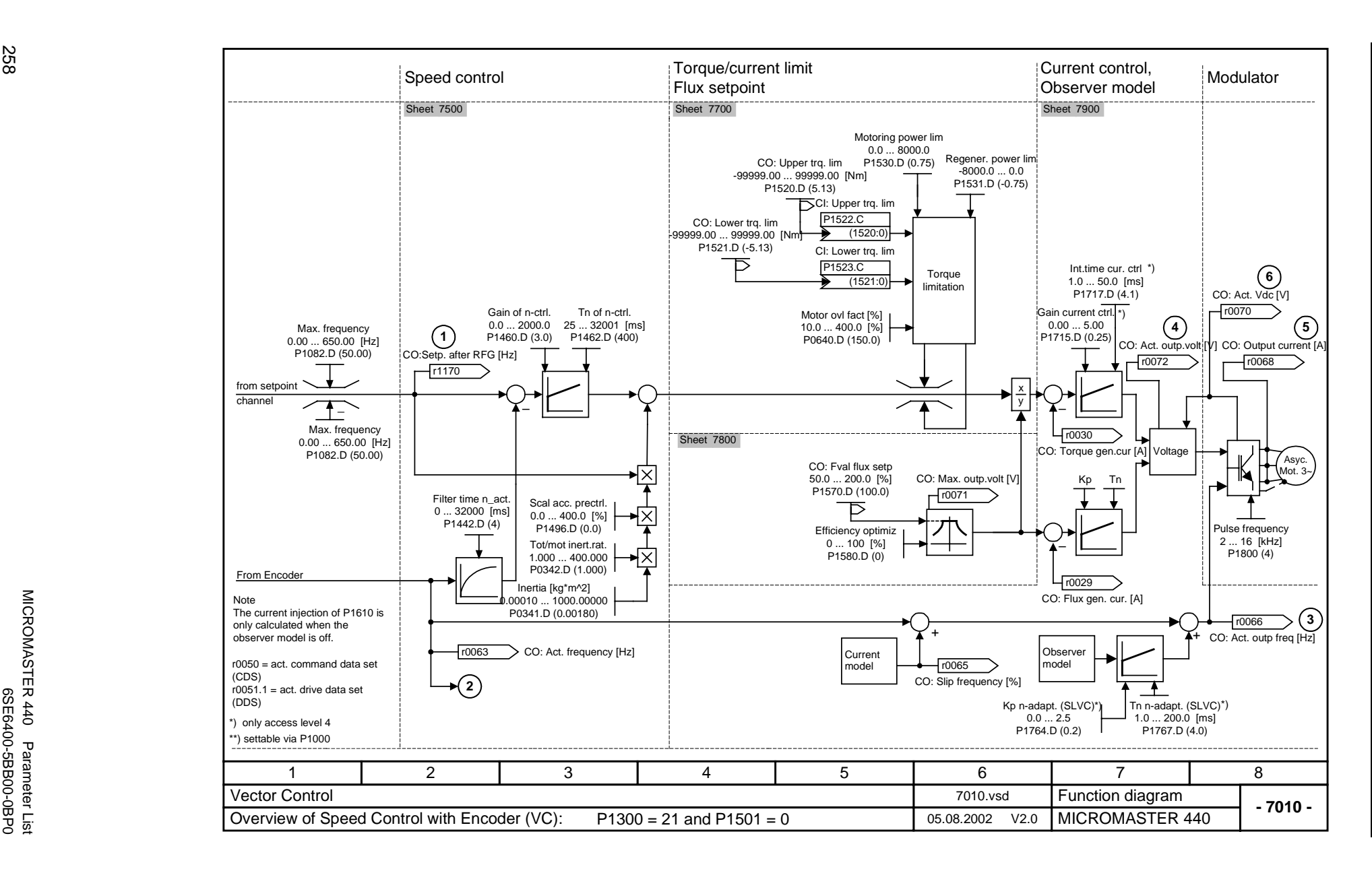

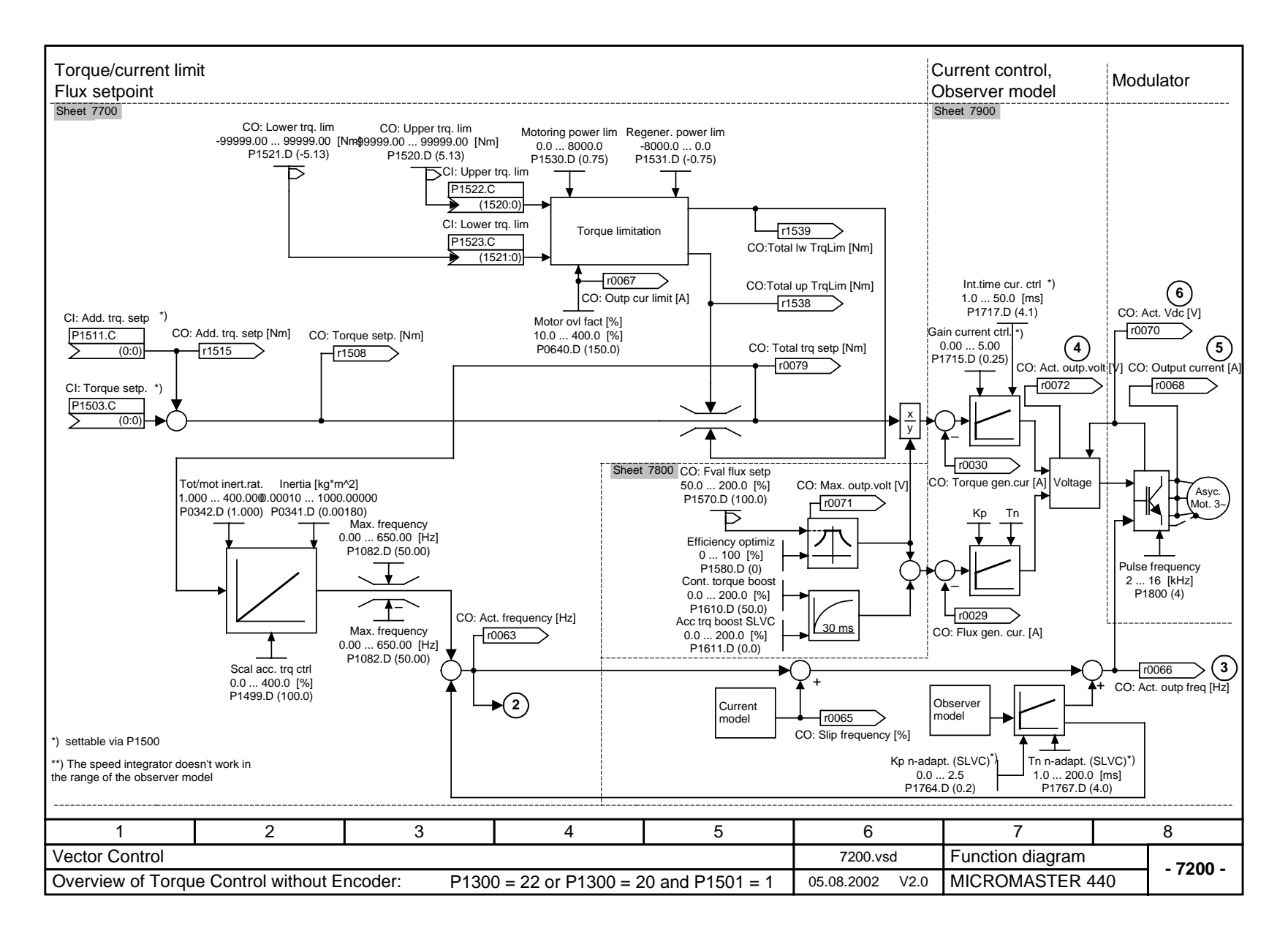

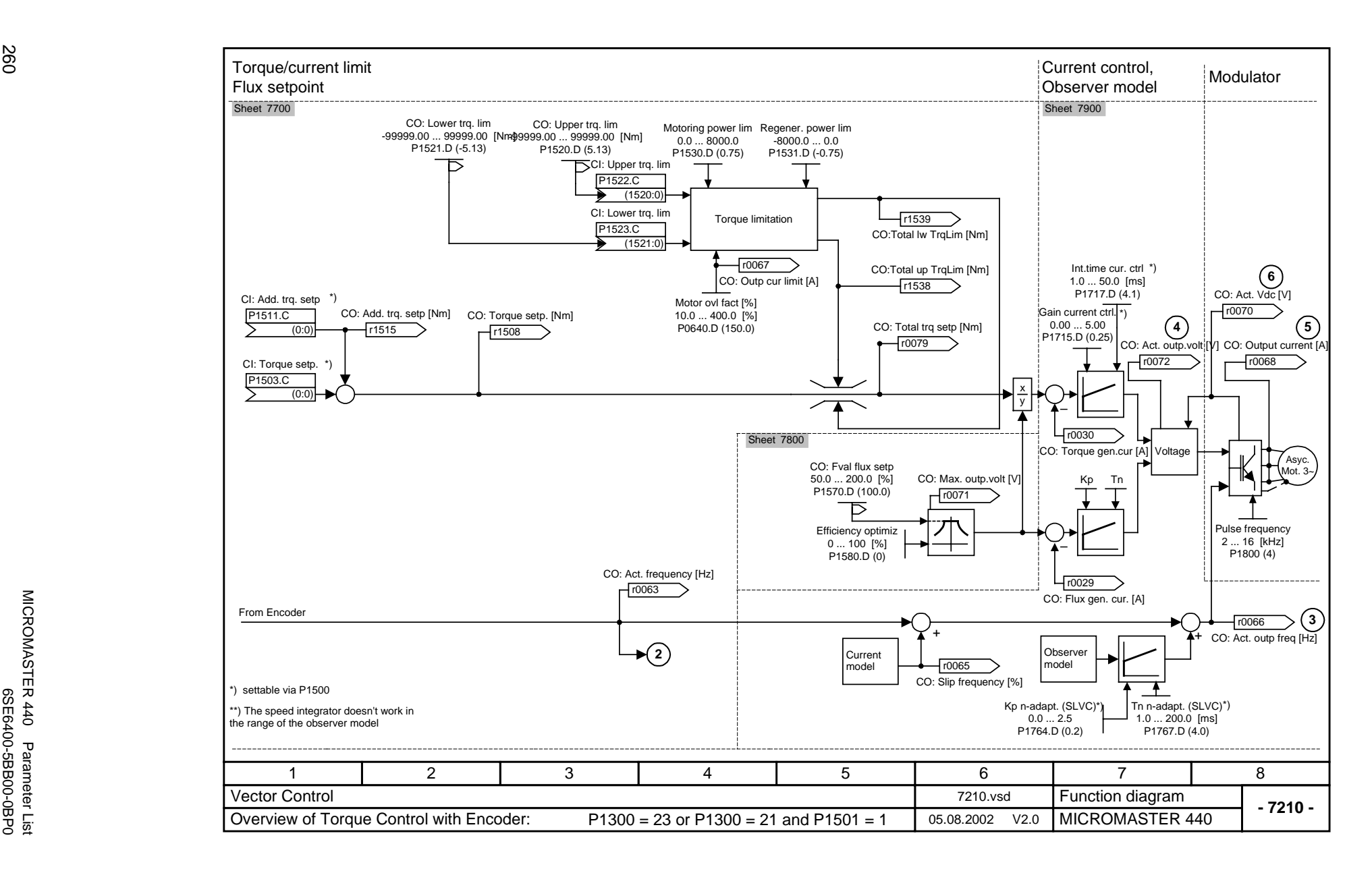

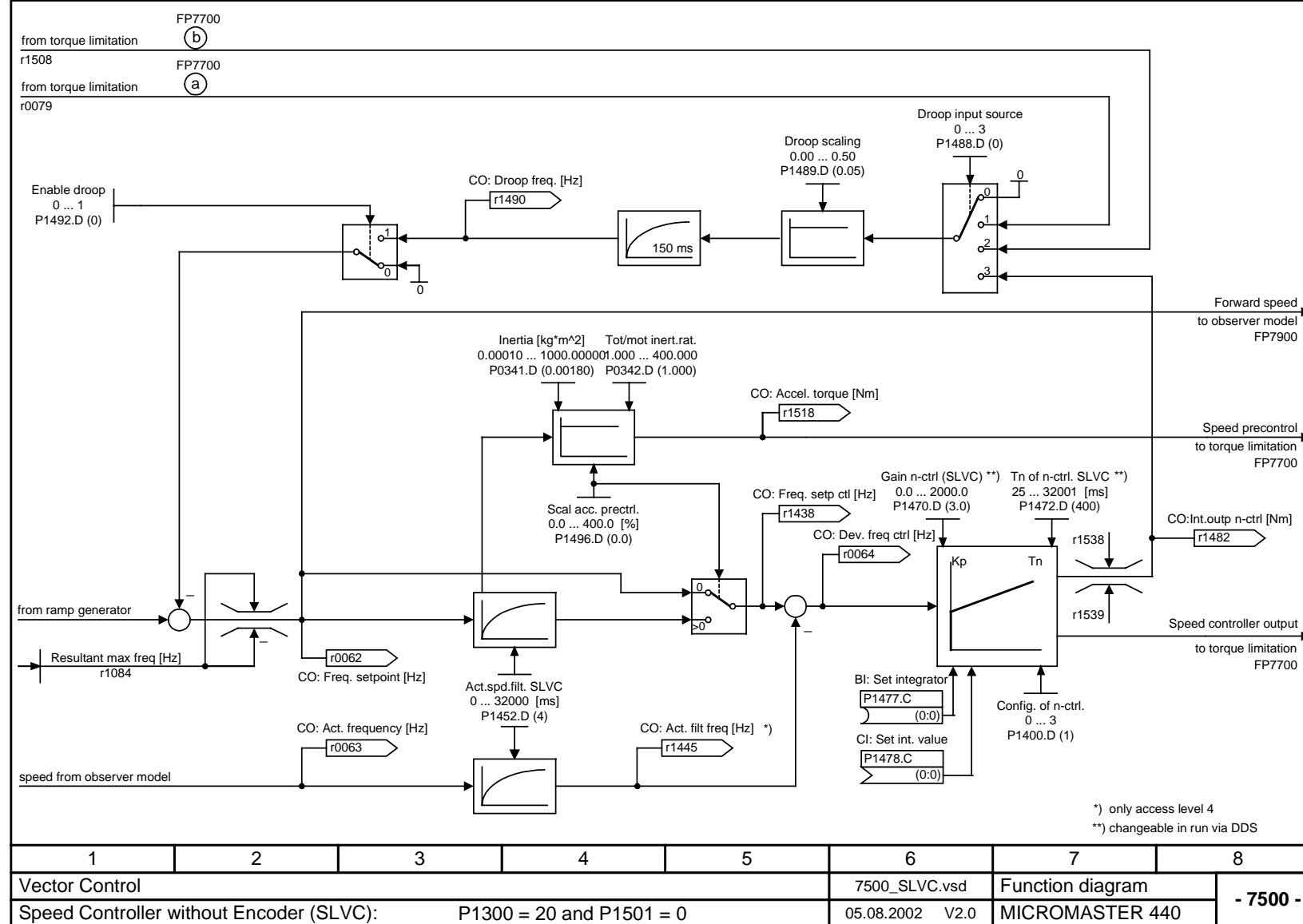

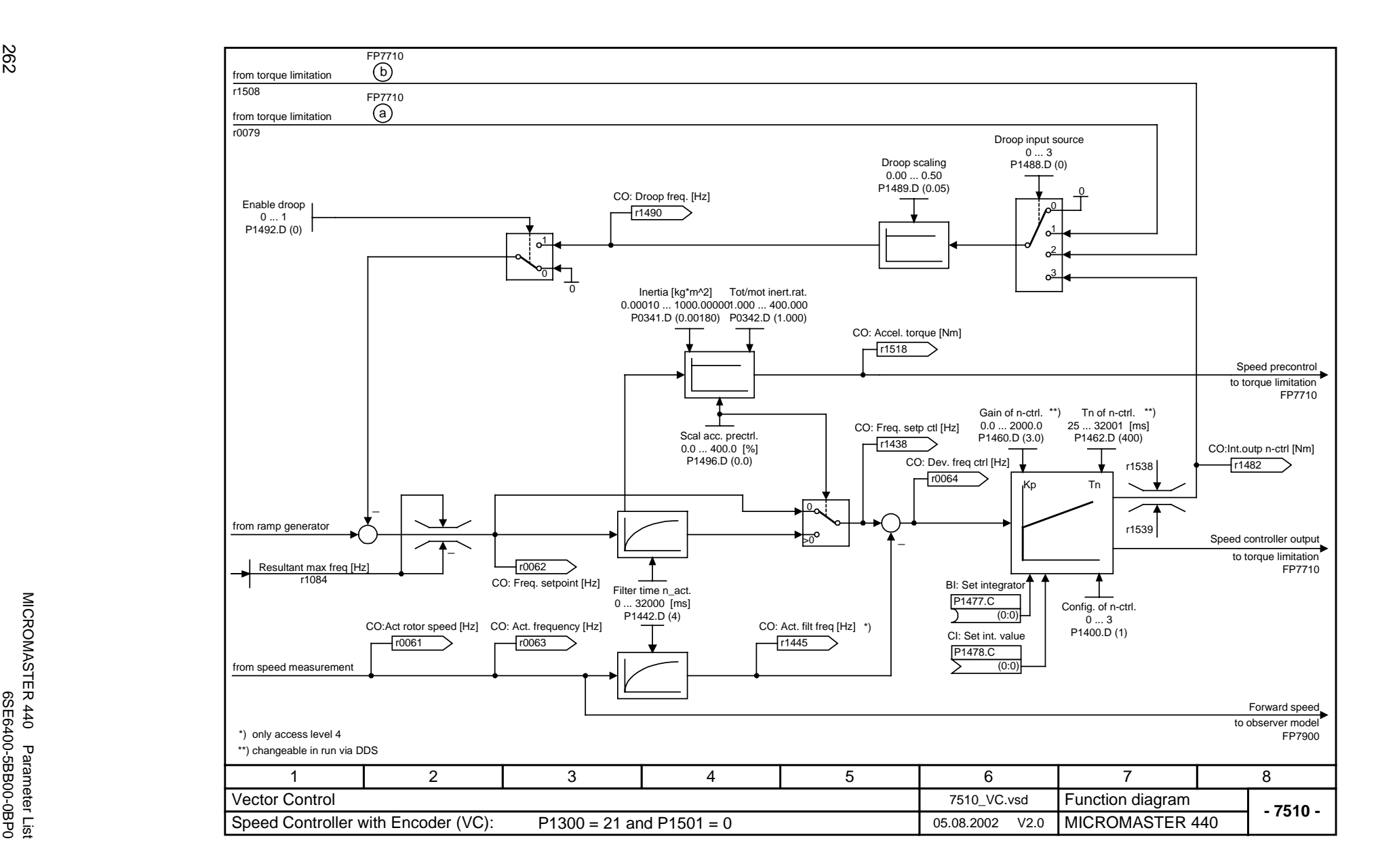

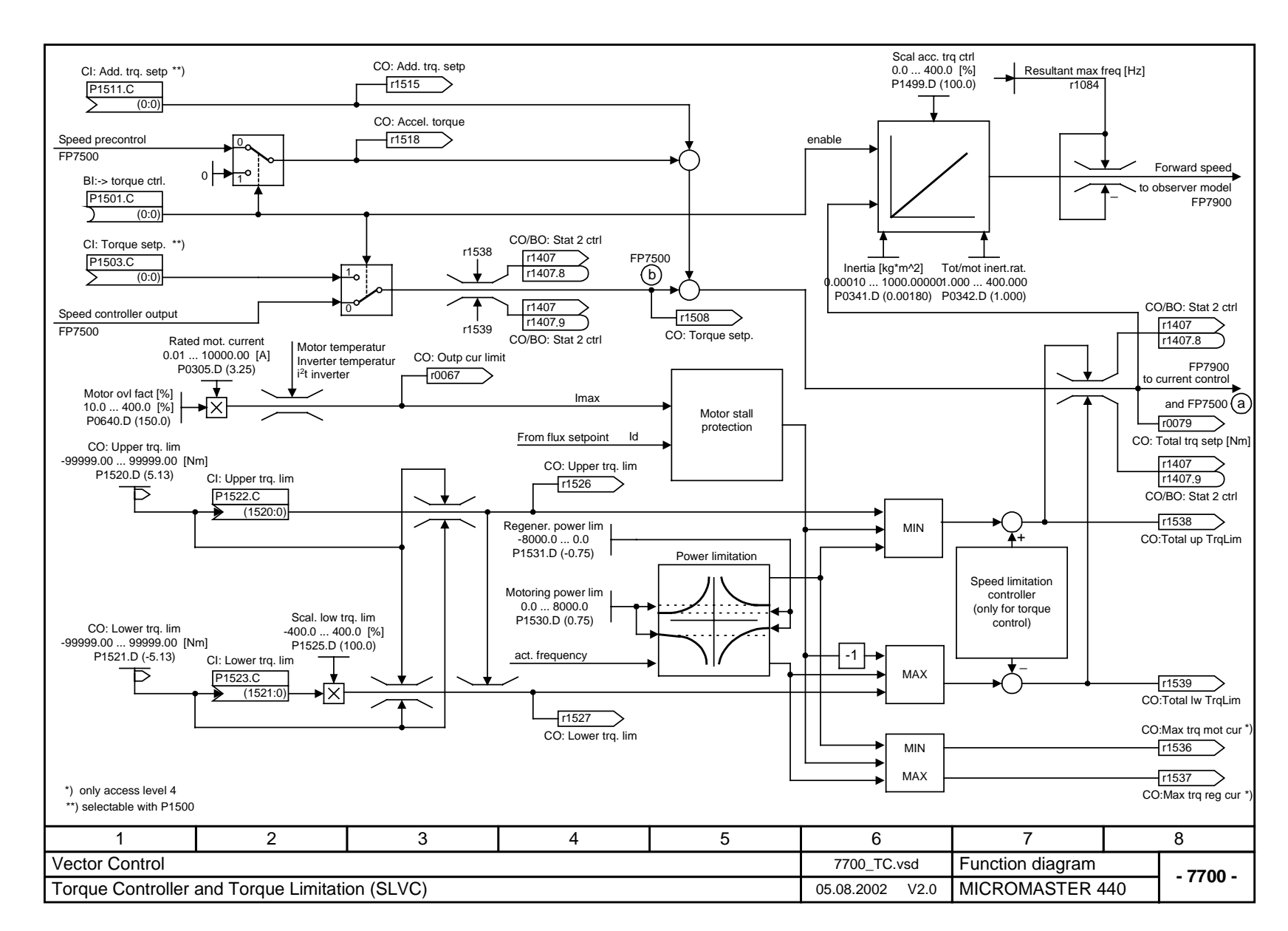

Issue 08/02

263

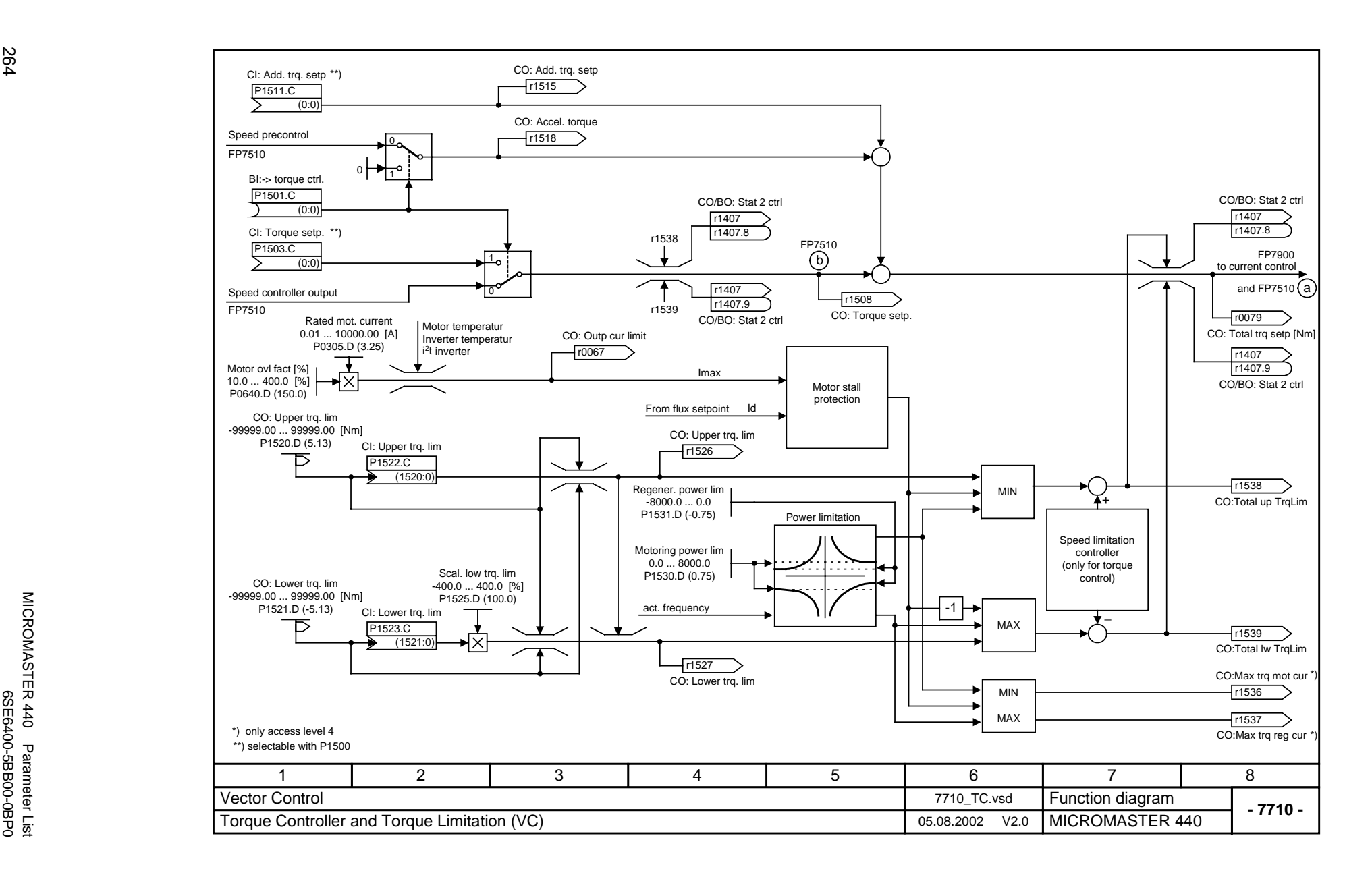

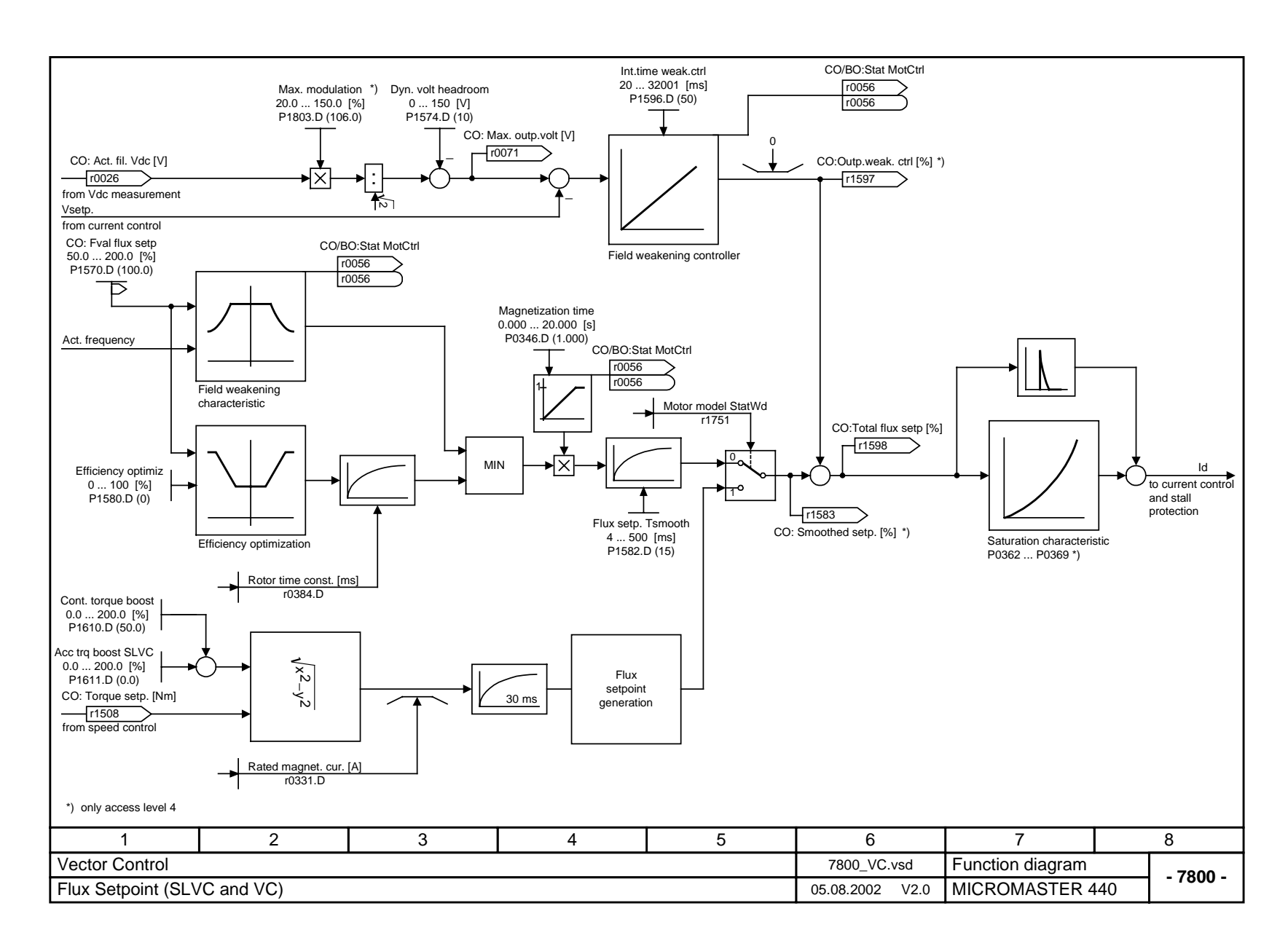

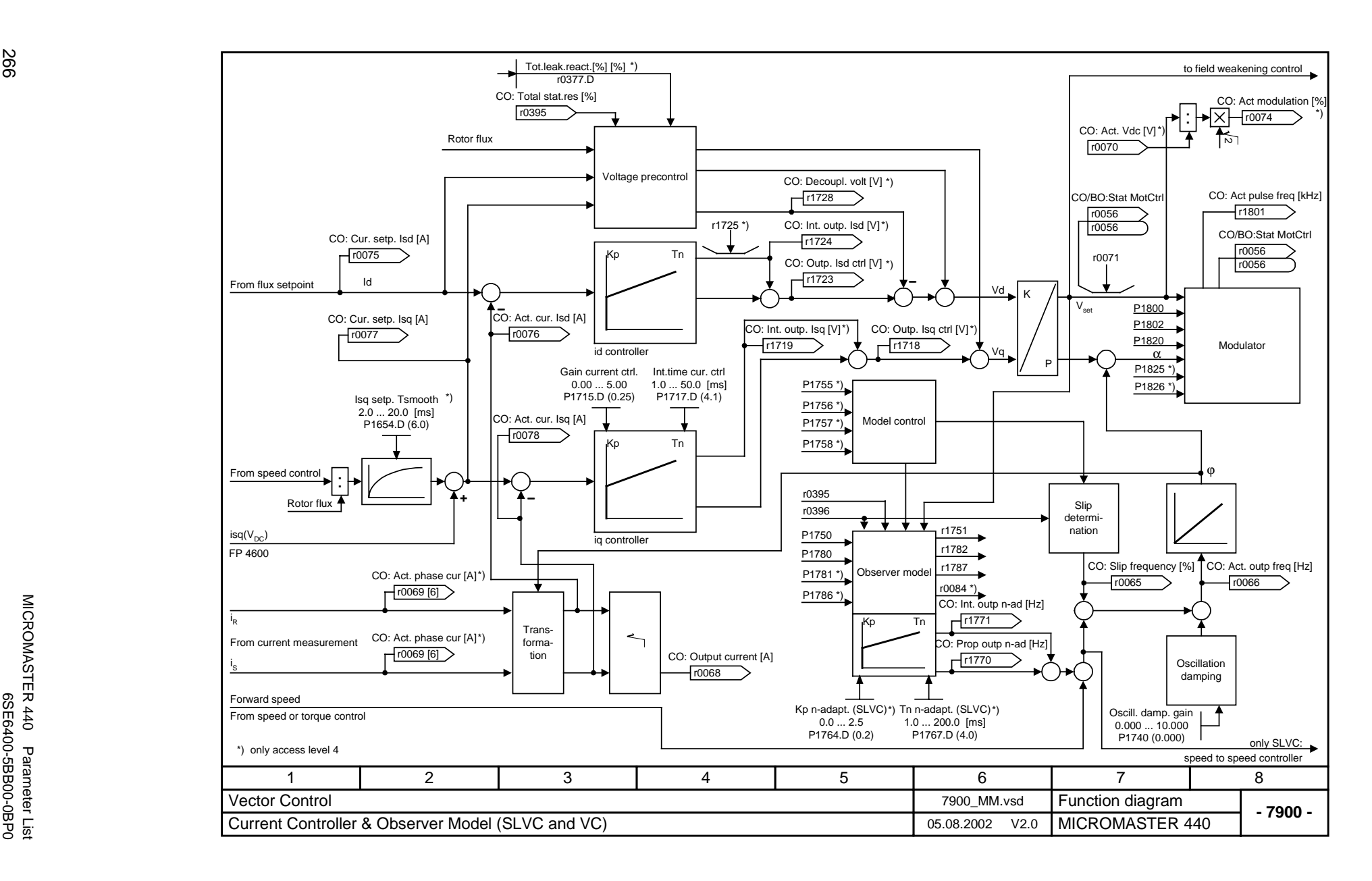

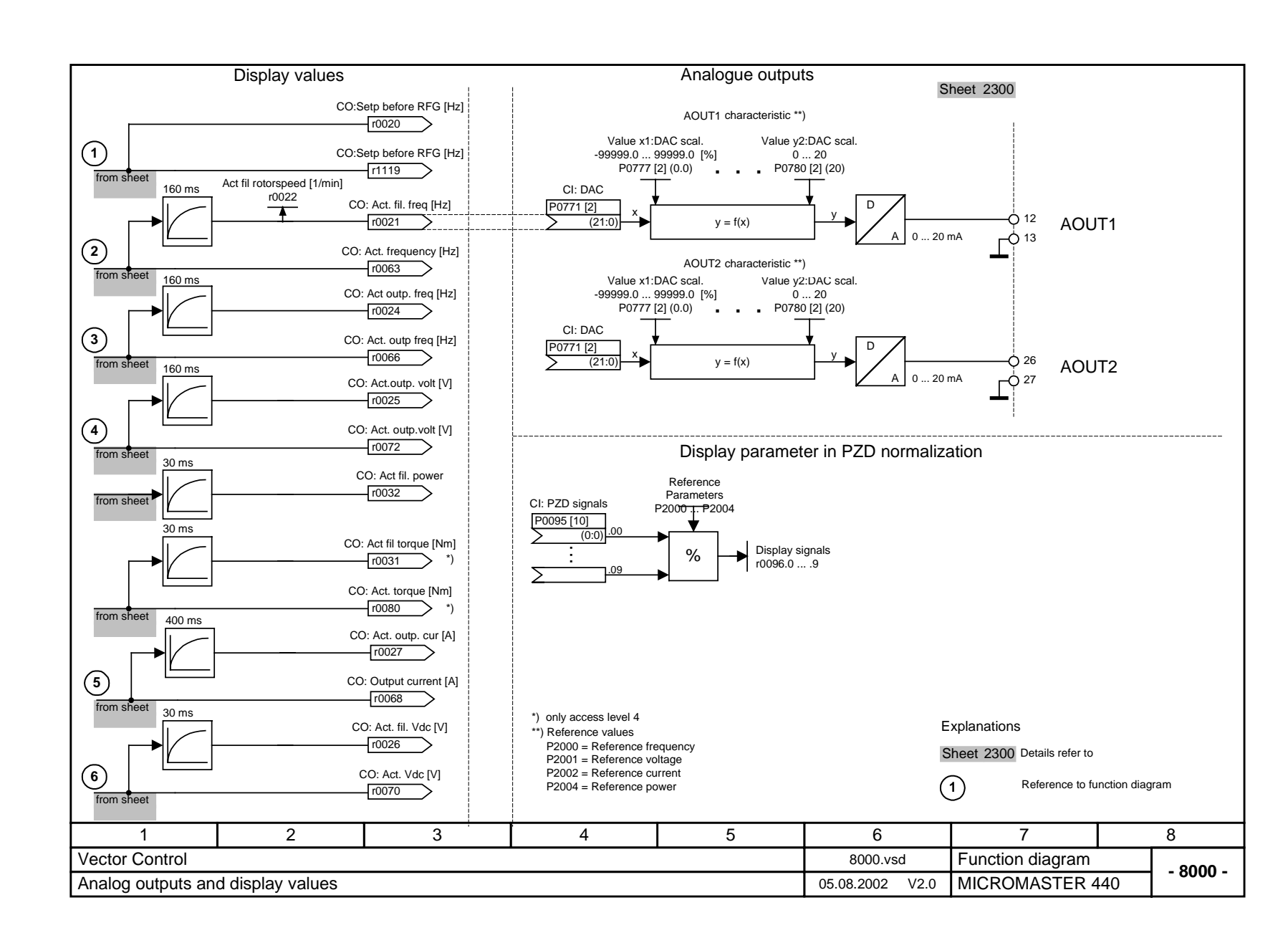

# **3 Faults and Alarms**

# **3.1 Fault messages**

In the event of a failure, the inverter switches off and a fault code appears on the display.

# **NOTE**

To reset the fault code, one of three methods listed below can be used:

- 1. Cycle the power to the drive.
- 2. Press the **button** on the BOP or AOP.
- 3. Via Digital Input 3 (default setting)

Fault messages are stored in parameter r0947 under their code number (e.g. F0003 = 3). The associated error value is found in parameter r0949. The value 0 is entered if a fault has no error value. It is furthermore possible to read out the point in time that a fault occurred (r0948) and the number of fault messages (P0952) stored in Parameter r0947.

# **F0001 OverCurrent OFF2**

#### **Possible Causes**

- Motor power (P0307) does not correspond to the inverter power (r0206)
- $\triangleright$  Motor leads are too long
- Motor lead short circuit

# Earth faults

**Diagnose & Remedy** Check the following:

- 1. Motor power (P0307) must correspond to inverter power (r0206)
- 
- 2. Cable length limits must not be exceeded<br>3. Motor cable and motor must have no shore Motor cable and motor must have no short-circuits or earth faults
- 4. Motor parameters must match the motor in use
- 5. Value of stator resistance (P0350) must be correct
- 6. Motor must not be obstructed or overloaded
- 
- Increase the ramp time  $\geq$  Reduce the boost level Reduce the boost level (V/f control: P1311 & P1312, Vector control: P1610 & P1611)

# **F0002 OverVoltage OFF2**

#### **Possible Causes**

- $\triangleright$  DC-link controller disabled (P1240 = 0)
- $\geq$  DC-link voltage (r0026) exceeds trip level (P2172)<br> $\geq$  Overvoltage can be caused either by too bigh main
- Overvoltage can be caused either by too high main supply voltage or if motor is in regenerative mode.
- Regenerative mode can be caused by fast ramp downs or if the motor is driven from an active load.

### **Diagnose & Remedy**

Check the following:

- 1. Supply voltage (P0210) must lie within limits indicated on rating plate
- 2. DC-link voltage controller must be enabled (P1240) and parameterized properly
- 3. Ramp-down time (P1121) must match inertia of load
- 4. Required braking power must lie within specified limits

**NOTE** 

Higher inertia requires longer ramp times; otherwise, apply braking resistor.

# F0003 UnderVoltage **OFF2**

#### **Possible Causes**

- Main supply failed
	- Shock load outside specified limits

### **Diagnose & Remedy**

- Check the following:
- 1. Supply voltage (P0210) must lie within limits indicated on rating plate
- Supply must not be susceptible to temporary failures or voltage reductions
- $\triangleright$  Enable kinetic buffering (P1240 = 2)

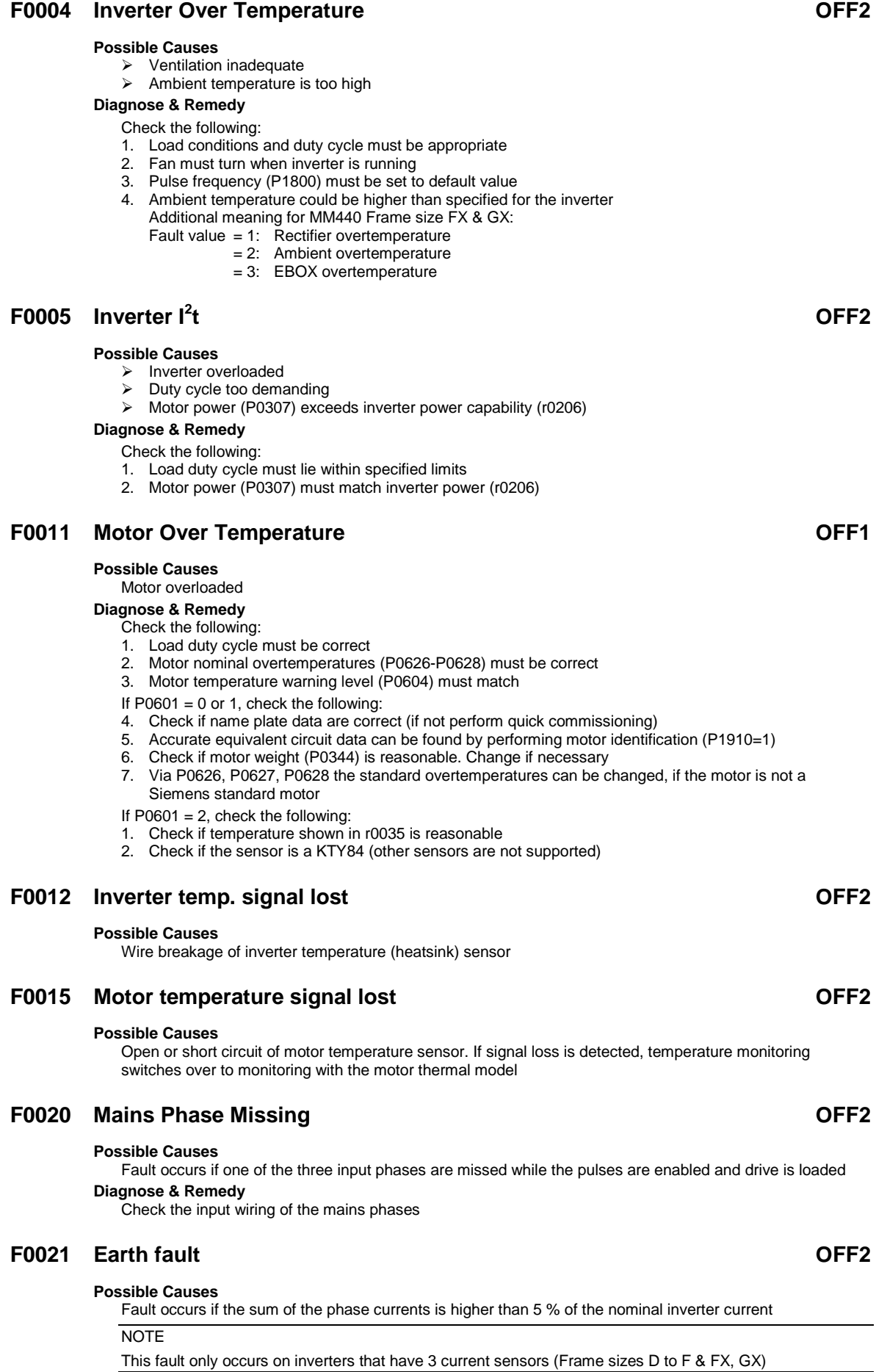

## **F0022 Powerstack fault OFF2 Possible Causes** That hardware fault (r0947 = 22 and r0949 = 1) caused by the following events: (1) DC-link overcurrent = short circuit of IGBT (2) Short circuit of chopper (3) Earth fault (4) I/O board is not properly inserted Frame sizes A to C  $(1)$ ,  $(2)$ ,  $(3)$ ,  $(4)$ Frame sizes D to E  $(1)$ , $(2)$ , $(4)$  Frame size F (2),(4) Since all these faults are assigned to one signal on the power stack, it is not possible to establish which one actually occurred. MM440 Frame size FX & GX: UCE failure was detected, when r0947 = 22 and fault value r0949 = 12 or 13 or 14, depending on UCE.  $\geq$  I2C bus read out error, when r0947 = 22 and fault value r0949 = 21 (The power has to be switched OFF/ON). **Diagnose & Remedy** Check the I/O board. It has to be fully pressed home. **F0023** Output fault **OFF2 Possible Causes** One motor phase is disconnected **F0030 Fan has failed OFF2 Possible Causes** Fan no longer working **Diagnose & Remedy** 1. Fault cannot be masked while options module (AOP or BOP) is connected 2. Need a new fan **F0035 Auto restart after n OFF2 Possible Causes** Auto restart attempts exceed value of P1211 **F0041 Motor Data Identification Failure OFF2 Possible Causes** Motor data identification failed. Fault value =  $0:$  Load missing 1: Current limit level reached during identification. 2: Identified stator resistance less than 0.1 % or greater than 100 %. 3: Identified rotor resistance less than 0.1 % or greater than 100 %. 4: Identified stator reactance less than 50 % and greater than 500 % 5: Identified main reactance less than 50 % and greater than 500 % 6: Identified rotor time constant less than 10 ms or greater than 5 s<br>7: Identified total leakage reactance less than 5 % and greater than Identified total leakage reactance less than 5 % and greater than 50 % 8: Identified stator leakage reactance less than 25 % and greater than 250 % 9: Identified rotor leakage inductance less than 25 % and greater than 250 % 20: Identified IGBT on-voltage less than 0.5 V or greater than 10 V 30: Current controller at voltage limit 40: Inconsistency of identified data set, at least one identification failed Percentage values based on the impedance  $Zb = V$ mot,nom / sqrt(3) / Imot,nom **Diagnose & Remedy**<br>► Fault value = 0: Check that the motor is connected to the inverter  $\triangleright$  Fault value = 1-40: Check if motor data in P0304 to P0311 are correct Check what type of motor wiring is required (star, delta). **F0042** Speed Control Optimisation Failure **COLLECTION OFF2 Possible Causes**

# Fault value  $= 0$ : Time out waiting for stable speed  $= 1$ : Inconsistent readings

Speed control optimisation (P1960) failed

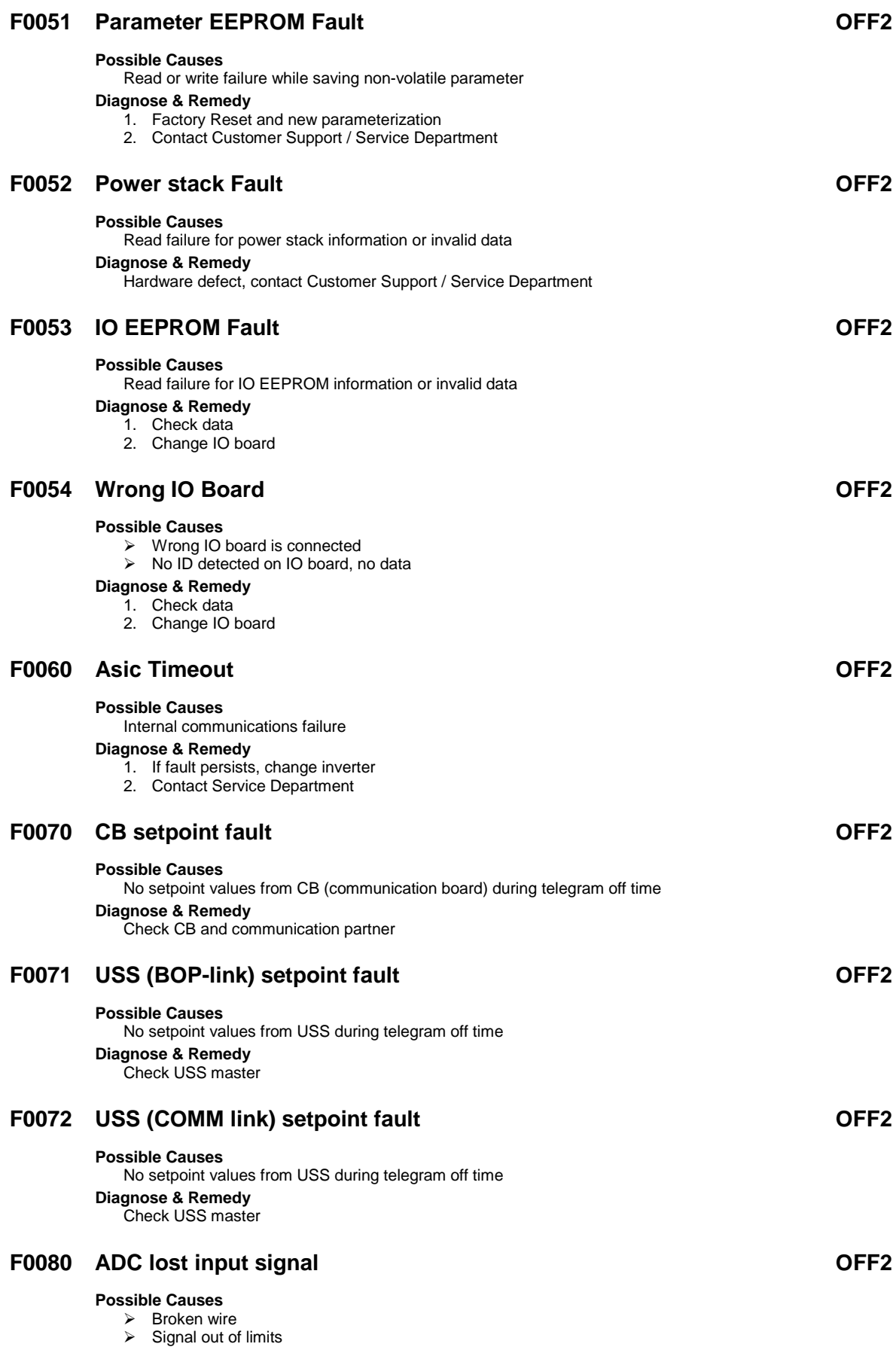

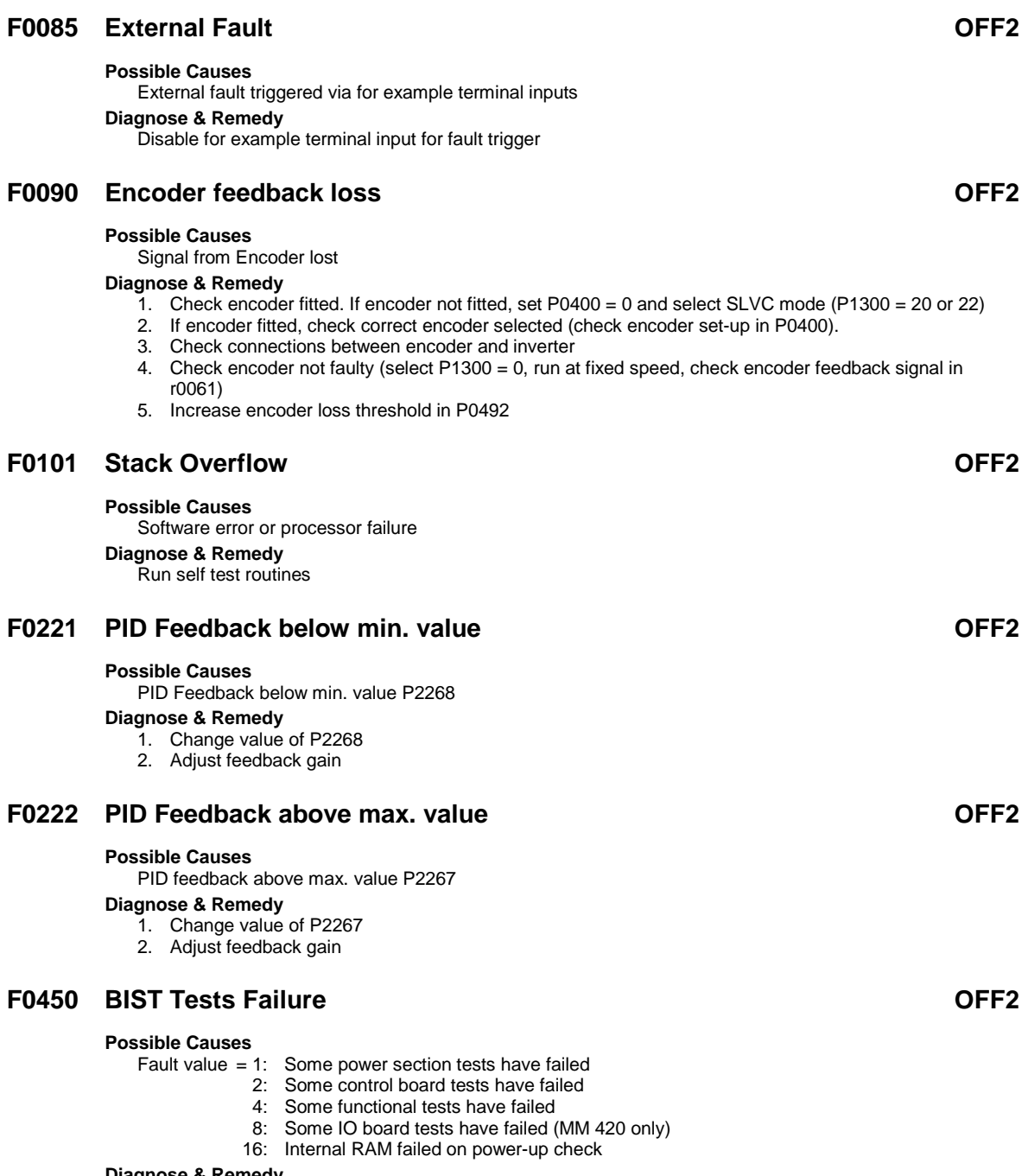

#### **Diagnose & Remedy**

Hardware defect, contact Customer Support / Service Department

# **F0452 Belt Failure Detected OFF2**

#### **Possible Causes**

Load conditions on motor indicate belt failure or mechanical fault.

### **Diagnose & Remedy**

- Check the following:
- 1. No breakage, seizure or obstruction of drive train.
- 2. If using an external speed sensor, check for correct function. Check parameters:
	- $\triangleright$  P2192 (delay time for permitted deviation)
- 3. If using the torque envelope, check parameters:
	- P2182 (threshold frequency f1)
	- P2183 (threshold frequency f2)
	- $\triangleright$  P2184 (threshold frequency f3)
	- P2185 (upper torque threshold 1)
	- $\triangleright$  P2186 (lower torque threshold 1)
	- $\triangleright$  P2187 (upper torque threshold 2)  $\triangleright$  P2188 (lower torque threshold 2)
	-
	- $\triangleright$  P2189 (upper torque threshold 3  $\triangleright$  P2190 (lower torque threshold 3)
	- $\triangleright$  P2192 (delay time for permitted deviation)

# **3.2 Alarm Messages**

Alarm messages are stored in parameter r2110 under their code number (e.g. A0503  $= 503$ ) and can be read out from there.

# **A0501 Current Limit**

### **Possible Causes**

- Motor power (P0307) does not correspond to the inverter power (P0206)
- Motor leads are too long  $\triangleright$  Earth faults

# **Diagnose & Remedy**

Check the following:

- 1. Motor power (P0307) must correspond to inverter power (r0206)
- 2. Cable length limits must not be exceeded
- 3. Motor cable and motor must have no short-circuits or earth faults
- 4. Motor parameters must match the motor in use<br>5. Value of stator resistance (P0350) must be corre
- Value of stator resistance (P0350) must be correct
- 6. Motor must not be obstructed or overloaded
- Increase the ramp-up-time.
- Reduce the boost level (V/f control: P1311 & P1312, Vector control: P1610 & P1611)

# **A0502 Overvoltage limit**

#### **Possible Causes**

- Overvoltage limit is reached
- $\triangleright$  This warning can occur during ramp down, if the dc-link controller is disabled (P1240 = 0)

### **Diagnose & Remedy**

#### Check the following:

- 1. Supply voltage (P0210) must lie within limits indicated on rating plate
- 2. DC-link voltage controller must be enabled (P1240) and parameterized properly
- 3. Ramp-down time (P1121) must match inertia of load
- 4. Required braking power must lie within specified limits

# **A0503 UnderVoltage Limit**

#### **Possible Causes**

- Main supply failed
- > Main supply (P0210) and consequently DC-link voltage (r0026) below specified limit (P2172)

#### **Diagnose & Remedy**

- 1. Supply voltage (P0210) must lie within limits indicated on rating plate
	- 2. Supply must not be susceptible to temporary failures or voltage reductions
	- $\triangleright$  Enable kinetic buffering (P1240 = 2)

# **A0504 Inverter OverTemperature**

#### **Possible Causes**

Warning level of inverter heat-sink temperature (P0614) is exceeded, resulting in pulse frequency reduction and/or output frequency reduction (depending on parameterization in P0610)

#### **Diagnose & Remedy** Check the following:

- 1. Load conditions and duty cycle must be appropriate
- 
- 2. Fan must turn when inverter is running<br>3. Pulse frequency (P1800) must be set to Pulse frequency (P1800) must be set to default value
- 4. Ambient temperature could be higher than specified for the inverter

# **A0505 Inverter I<sup>2</sup> t**

#### **Possible Causes**

Warning level (P0294) exceeded, output frequency and/or pulse frequency will be reduced if parameterized (P0290)

#### **Diagnose & Remedy**

- Check the following:
- 1. Load duty cycle must lie within specified limits
- 2. Motor power (P0307) must match inverter power (r0206)

# **A0511 Motor OverTemperature**

#### **Possible Causes**

- > Motor overloaded
	- Load duty cycle too high

#### **Diagnose & Remedy**

- Independently of the kind of temperature determination check the following:
- 1. Load duty cycle must be correct
- 2. Motor nominal overtemperatures (P0626-P0628) must be correct
- 3. Motor temperature warning level (P0604) must match
- If  $P0601 = 0$  or 1, check the following:
- 4. Check if name plate data are correct (if not perform quick commissioning)
- 5. Accurate equivalent circuit data can be found by performing motor identification (P1910=1)
- 6. Check if motor weight (P0344) is reasonable. Change if necessary
- 7. Via P0626, P0627, P0628 the standard overtemperatures can be changed, if the motor is not a Siemens standard motor
- If  $P0601 = 2$ , check the following:
- 1. Check if temperature shown in r0035 is reasonable
- 2. Check if the sensor is a KTY84 (other sensors are not supported)

# **A0522 I2C read out timeout**

#### **Possible Causes**

The cyclic access to the UCE Values and powerstack temperatures via the I2C bus (MM440 Frame size FX & GX) is disturbed

### **A0523 Output fault**

#### **Possible Causes**

One motor phase is disconnected

### **A0535 Braking Resistor Hot**

#### **Diagnose & Remedy**

- 1. Increase duty cycle P1237
- 2. Increase ramp down time P1121

### **A0541 Motor Data Identification Active**

#### **Possible Causes**

Motor data identification (P1910) selected or running

# **A0542 Speed Control Optimisation Active**

#### **Possible Causes**

Speed Control Optimisation (P1960) is selected or running

# **A0590 Encoder feedback loss warning**

#### **Possible Causes**

Signal from Encoder lost and Inverter has switched to sensorless vector control

## **Diagnose & Remedy**

### Stop inverter and then

- 1. Check encoder fitted. If encoder not fitted, set P0400 = 0 and select SLVC mode (P1300 = 20 or 22)
- 2. If encoder fitted, check correct encoder selected (check encoder set-up in P0400).
- 3. Check connections between encoder and inverter<br>4. Check encoder not faulty (select P1300 = 0, run a
- Check encoder not faulty (select P1300 = 0, run at fixed speed, check encoder feedback signal in r0061)
- 5. Increase encoder loss threshold in P0492

# **A0600 RTOS Overrun Warning**

# **A0700 CB warning 1**

#### **Possible Causes**

CB (communication board) specific **Diagnose & Remedy** See CB user manual

### **A0701 CB warning 2**

#### **Possible Causes**

CB (communication board) specific **Diagnose & Remedy** See CB user manual

# **A0702 CB warning 3**

**Possible Causes** CB (communication board) specific **Diagnose & Remedy** See CB user manual

### **A0703 CB warning 4**

**Possible Causes** CB (communication board) specific **Diagnose & Remedy** See CB user manual

# **A0704 CB warning 5**

**Possible Causes** CB (communication board) specific **Diagnose & Remedy** See CB user manual

# **A0705 CB warning 6**

**Possible Causes** CB (communication board) specific **Diagnose & Remedy** See CB user manual

# **A0706 CB warning 7**

#### **Possible Causes**

CB (communication board) specific **Diagnose & Remedy** See CB user manual

# **A0707 CB warning 8**

**Possible Causes**

CB (communication board) specific **Diagnose & Remedy** See CB user manual

# **A0708 CB warning 9**

**Possible Causes** CB (communication board) specific **Diagnose & Remedy** See CB user manual

### **A0709 CB warning 10**

**Possible Causes** CB (communication board) specific **Diagnose & Remedy** See CB user manual

## **A0710 CB communication error**

#### **Possible Causes**

Communication with CB (communication board) is lost **Diagnose & Remedy** Check CB hardware

# **A0711 CB configuration error**

#### **Possible Causes**

CB (communication board) reports a configuration error. **Diagnose & Remedy** Check CB parameters

### **A0910 Vdc-max controller de-activated**

#### **Possible Causes**

Vdc max controller has been de-activated, since controller is not capable of keeping DC-link voltage (r0026) within limits (P2172).

- $\triangleright$  Occurs if main supply voltage (P0210) is permanently too high
- Occurs if motor is driven by an active load, causing motor to go into regenerative mode
- $\triangleright$  Occurs at very high load inertias, when ramping down

#### **Diagnose & Remedy** Check the following:

- 1. Input voltage (P0210) must lie within range
- 2. Load must be match

### **A0911 Vdc-max controller active**

#### **Possible Causes**

Vdc max controller is active; so ramp-down times will be increased automatically to keep DC-link voltage (r0026) within limits (P2172).

# **A0912 Vdc-min controller active**

#### **Possible Causes**

Vdc min controller will be activated if DC-link voltage (r0026) falls below minimum level (P2172). The kinetic energy of the motor is used to buffer the DC-link voltage, thus causing deceleration of the drive! So short mains failures do not necessarily lead to an undervoltage trip.

### **A0920 ADC parameters not set properly**

#### **Possible Causes**

ADC parameters should not be set to identical values, since this would produce illogical results.

- Fault value  $= 0$ : Parameter settings for output identical
	- 1: Parameter settings for input identical
	- 2: Parameter settings for input do not correspond to ADC type

# **A0921 DAC parameters not set properly**

### **Possible Causes**

DAC parameters should not be set to identical values, since this would produce illogical results.

- Fault value  $= 0$ : Parameter settings for output identical
	- 1: Parameter settings for input identical
	- 2: Parameter settings for output do not correspond to DAC type

# **A0922 No load applied to inverter**

#### **Possible Causes**

- 3. No Load is applied to the inverter.
- 4. As a result, some functions may not work as under normal load conditions.

# **A0923 Both JOG Left and JOG Right are requested**

#### **Possible Causes**

Both JOG right and JOG left (P1055/P1056) have been requested. This freezes the RFG output frequency at its current value.

# **A0936 PID Autotuning Active**

#### **Possible Causes**

PID Autotuning (P2350) selected or running

# **A0952 Belt Failure Warning**

#### **Possible Causes**

Load conditions on motor indicate belt failure or mechanical fault.

#### **Diagnose & Remedy**

Check the following:

- 1. No breakage, seizure or obstruction of drive train.
- 2. If using an external speed sensor, check for correct function. Check parameters:
	- $\triangleright$  P2192 (delay time for permitted deviation)
- 3. If using the torque envelope, check parameters:
	- $\triangleright$  P2182 (threshold frequency f1)
	- $\triangleright$  P2183 (threshold frequency f2)
	- $\triangleright$  P2184 (threshold frequency f3)
	- $\triangleright$  P2185 (upper torque threshold 1)
	- $\triangleright$  P2186 (lower torque threshold 1) P2187 (upper torque threshold 2)
	- $\triangleright$  P2188 (lower torque threshold 2)
	- $\triangleright$  P2189 (upper torque threshold 3)
	- $\triangleright$  P2190 (lower torque threshold 3)
	- $\triangleright$  P2192 (delay time for permitted deviation)

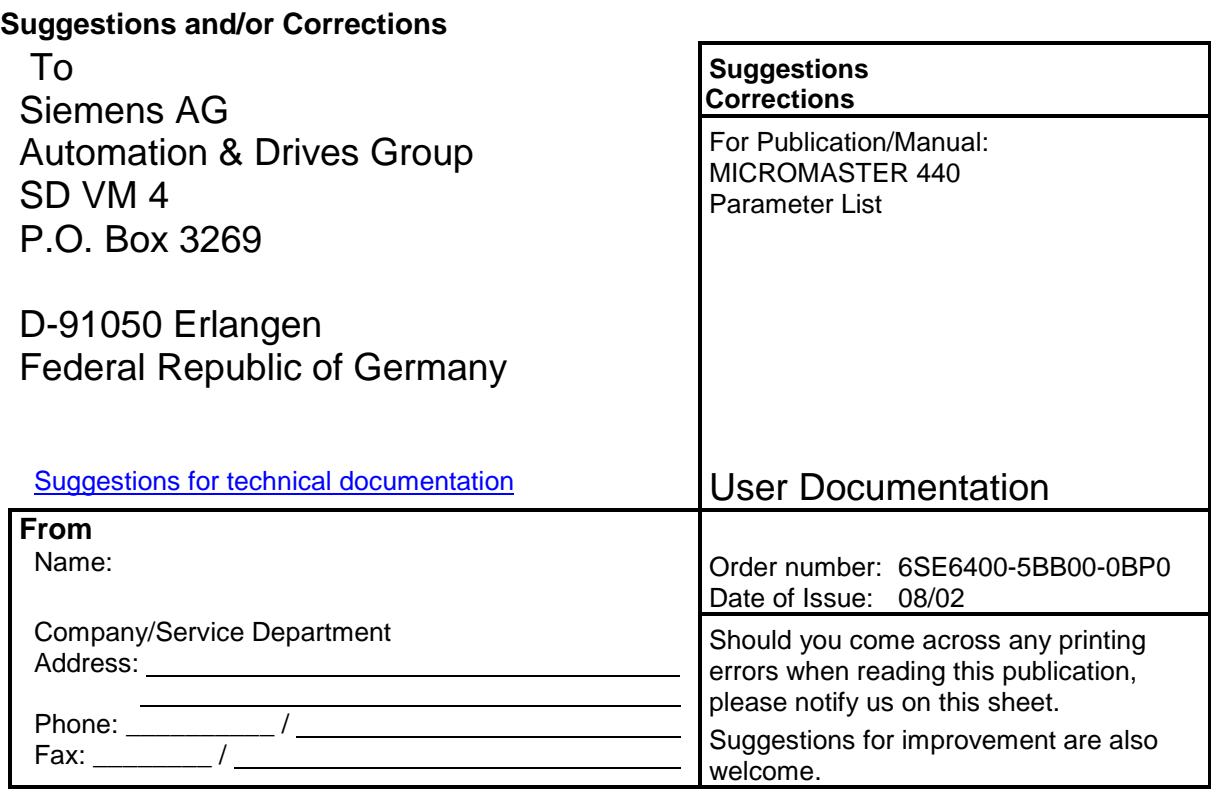

Siemens AG Automation and Drives Group (A&D) Standard Drives (SD) Division Postfach 3269, D-91050 Erlangen Federal Republic of Germany

Siemens Aktiengesellschaft **Order No.: 6SE6400-5BB00-0BP0** 

© Siemens AG, 2001, 2002 Subject to change without prior notice

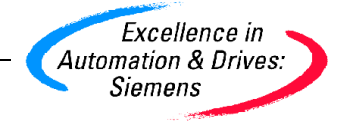